I

# **Table of Contents**

| Part I   | What's New                            | 1   |
|----------|---------------------------------------|-----|
| Part II  | General Information                   | 21  |
| 1        | Overview                              | 21  |
| 2        | Features                              | 26  |
| 3        | Requirements                          | 33  |
| 4        | Compatibility                         | 33  |
| 5        | Using Several DAC Products in One IDE | 44  |
| 6        | Component List                        | 45  |
| 7        | Hierarchy Chart                       | 48  |
| 8        | Editions                              | 49  |
| 9        | Licensing                             | 53  |
| 10       | Getting Support                       | 56  |
| Part III | Getting Started                       | 57  |
| 1        | Installation                          | 62  |
| 2        | Migration Wizard                      | 65  |
| 3        | UniDAC Basics                         | 66  |
| 4        | Demo Projects                         | 84  |
| 5        | Deployment                            | 89  |
| Part IV  | Using UniDAC                          | 91  |
| 1        | Connecting to Database                | 92  |
| 2        | Updating data with UniDAC             | 95  |
| 3        | Master/Detail Relationships           | 98  |
| 4        | Data Types                            | 100 |
| 5        | Data Type Mapping                     | 107 |
| 6        | Data Encryption                       | 114 |
| 7        | Working in an Unstable Network        | 116 |
| 8        | Disconnected Mode                     | 117 |
| 9        | Batch Operations                      | 118 |
| 10       | Increasing Performance                | 124 |
| 11       | Using Connection Pooling              | 125 |
| 12       | Macros                                | 127 |
| 13       | DataSet Manager                       | 128 |
| 14       | Network Tunneling                     | 133 |
| 15       | Executing Stored Procedures           | 136 |

| 16 | Transactions                                       | 138 |
|----|----------------------------------------------------|-----|
| 17 | Unified SQL                                        | 140 |
| 18 | DBMonitor                                          | 147 |
| 19 | Writing GUI Applications with UniDAC               | 147 |
| 20 | Compatibility with Previous Versions               | 148 |
| 21 | 64-bit Development with Embarcadero RAD Studio XE2 | 149 |
|    |                                                    |     |

# Part V Provider-Specific Notes

| 1 | 5 | 4 |
|---|---|---|
|---|---|---|

| 1       | Database Providers                              | 154 |
|---------|-------------------------------------------------|-----|
|         | UniDAC and Adaptive Server Enterprise           | 154 |
|         | UniDAC and Advantage Database Server            |     |
|         | UniDAC and Amazon Redshift                      |     |
|         | UniDAC and DB2 ·····                            | 166 |
|         | UniDAC and DBF                                  | 169 |
|         | UniDAC and InterBase/Firebird                   | 173 |
|         | UniDAC and Microsoft Access                     | 180 |
|         | UniDAC and MongoDB                              | 183 |
|         | UniDAC and MySQL                                | 191 |
|         | UniDAC and Nexus DB                             | 198 |
|         | UniDAC and PostgreSQL                           | 201 |
|         | UniDAC and ODBC                                 | 208 |
|         | UniDAC and Oracle                               | 211 |
|         | UniDAC and SQLite                               | 220 |
|         | SQLite provider                                 | 220 |
|         | Database File Encryption                        | 225 |
|         | UniDAC and SQL Server                           | 228 |
| 2       | Cloud Providers                                 | 240 |
|         | UniDAC and BigCommerce                          | 240 |
|         | UniDAC and Dynamics CRM                         |     |
|         | UniDAC and FreshBooks                           |     |
|         | UniDAC and Magento                              | 250 |
|         | UniDAC and MailChimp                            |     |
|         | UniDAC and NetSuite                             |     |
|         | UniDAC and QuickBooks                           | 260 |
|         | UniDAC and Salesforce                           | 263 |
|         | UniDAC and Salesforce MC                        | 266 |
|         | UniDAC and SugarCRM ······                      | 270 |
|         | UniDAC and Zoho CRM                             |     |
| 3       | Database Specific Aspects of 64-bit Development |     |
| Part VI | Reference                                       | 279 |
| 1       | CRAccess                                        | 281 |

| CRAccess                             |  |
|--------------------------------------|--|
| Classes                              |  |
| TCRCursor Class                      |  |
| Members                              |  |
| Types                                |  |
| TBeforeFetchProc Procedure Reference |  |
| Enumerations                         |  |
| TCRIsolationLevel Enumeration        |  |
| TCRTransactionAction Enumeration     |  |
|                                      |  |

| THttpOptions Class<br>Members<br>Properties<br>Passw ord Property                                                                                                    | Conten                                  |
|----------------------------------------------------------------------------------------------------|-----------------------------------------|
| 2 CRBatchMove Classes TCRBatchMove Class. Members Properties AbortOnKeyViol Property. AbortOnProblem Property. ChangedCount Property. CommitCount Property. FieldMappingMode Property. KeyViolCount Property. KeyViolCount Property. MovedCount Property. RecordCount Property. RecordCount P                                                                                                    | ToursorState Enumeration                |
| Classes         TCRBatchNove Class.         Members         Properties         AbortOnRobiem Property.         ChangedCount Property.         CormitCount Property.         CormitCount Property.         Destination Property.         Destination Property.         Mappings Property.         Mode Property.         Mode Property.         Mode Property.         Mode Property.         MovedCount Property.         MovedCount Property.         MovedCount Property.         Motods         Execute Method.         Events         OnBatchNoveProgress Event.         TCRBatchNoveProgress Event Procedure Reference.         Enumerations         TCRBatchNoveProgress Event Procedure Reference.         Enumerations         TCRBatchNoveProgress Event Procedure Reference.         Enumerations         TCREntoryption         Classes         TCREntoryptor Class.         Members         Properties         DataHeader Property.         HashAlgorithm Property.         HashAlgorithm Property.         HashAlgorithm Property.         HashAlgorithm Property. <td></td>                                                                                                    |                                         |
| TRBatchMove Class         Members         Properties         AbortOnKeyViol Property         AbortOnRobem Property         ChangedCount Property         ChangedCount Property         Destination Property         Destination Property         Reid/MappingMode Property         KeyViolCount Property         Mode Property         Mode Property         Mode Property         Mode Property         Mode Property         Mode Property         Mode Property         Mode Property         Mode Property         Mode Property         Mode Property         Mode Property         Methods         Execute Method         Events         OnBatchMoveProgress Event         TORBatchMoveProgress Event         TORBatchMode Enumeration         TCRFletMappingMode Enumeration         TCRFletMappingMode Enumeration         TCRFletMappingMode Property         Members         Properties         DataHeader Property         Methods         SettRey Method         SettRey Method         Enumerations         TOREncryptionAlg                                                                                                    |                                         |
| Members         Properties         AbortOnRoblem Property.         ChangedCourt Property.         CommitCourt Property.         CommitCourt Property.         Destination Property.         FieldMappingMode Property.         KeyViolCourt Property.         Mode Property.         Mode Property.         MovedCourt Property.         NovedCourt Property.         NovedCourt Property.         RecordCourt Property.         NovedCourt Property.         Nethods         Execute Method.         Events         OnBatchMoveProgress Event.         TCRBatchMoveProgress Event Procedure Reference.         Enume rations         TCREntoryption         TCREntoryptor Class.         Members         Properties         DataHeader Property.         HashAlgorithm Property.         HashAlgorithm Property.         HashAlgorithm Property.         HashAlgorithm Property.         Properties         DataHeader Fourerston.         TCREncryptor Class.         Members         Properties         DataHeader Property.         HashAlgorithm Property.                                                                                                    |                                         |
| Properties         AbortOnKeyViol Property         AbortOnPoblem Property         CamagedCount Property         Destination Property         Destination Property         RevViolCount Property         KeyViolCount Property         Mappings Property         Mappings Property         Mode Property         Mode Property         NovedCount Property         ProblemCount Property         Source Property         Methods         Execute Method         Events         OnBatchMoveProgress Event         TCRBatchMoveProgress Event         TCRBatchMoveProgress Event         TCRBatchMoveProgress Event         TCRBatchMoveProgress Event         TCRBatchMoveProgress Event         TCRBatchMoveProgress Event         TCRBatchMode Enumeration.         TCRBatchMode Enumeration.         TCREncryption         Classes         TCREncryption Class         Members         Properties         DataHeader Property         HashAlgorithm Property         HashAlgorithm Property         NavalideshAction Property         Passw ord Property         Nethods                                                                                                    |                                         |
| AbortOnKeyViol Property<br>AbortOnProblem Property<br>ChangedCount Property<br>Destination Property<br>FieldMappingMode Property<br>KeyViolCount Property<br>Mappings Property<br>Mode Property<br>Mode Property<br>ProblemCount Property<br>RecordCount Property<br>RecordCount Property<br>Source Property<br>Source Property<br>Methods<br>Execute Method<br>Events<br>OnBatchMoveProgress Event.<br><b>Types</b><br>TCRBatchMoveProgress Event.<br><b>Types</b><br>TCRBatchMoveProgress Event.<br><b>Types</b><br>TCRBatchMoveProgress Event.<br><b>Types</b><br>TCRBatchMoveProgress Event.<br><b>Types</b><br>TCRBatchMoveProgress Event.<br><b>Types</b><br>TCRBatchMoveProgress Event.<br><b>Tores</b><br>TCRBatchMoveProgress Event.<br><b>Tores</b><br>TCRBatchMoveProgress Event.<br><b>Tores</b><br>Tores<br><b>Tores</b><br>Tores<br><b>Tores</b><br>Tores<br>Tores<br>Properties<br>DataHeader Property.<br>HashAlgorithm Property.<br>HashAlgorithm Property.<br>Passw ord Property.<br>Methods<br>SetKey Method.<br><b>Enumerations</b><br>TCREncryptionAlgorithm Enumeration.<br>TCREncryptionAlgorithm Enumeration.<br>TCREncrypt                                                                                                    |                                         |
| AbortOnProblem Property.<br>ChangedCount Property.<br>CommitCount Property.<br>Destination Property.<br>FieldMappingMode Property.<br>Mappings Property.<br>Mode Property.<br>MovedCount Property.<br>NovedCount Property.<br>RecordCount Property.<br>RecordCount Property.<br>Source Property.<br>Source Property.<br>Methods<br>Execute Method.<br>Events<br>OnBatchMoveProgress Event.<br>Types<br>TCRBatchMoveProgress Event.<br>Types<br>TCRBatchMoveProgress Event.<br>TCRBatchMoveProgress Event.<br>TCREncryption<br>Class es<br>TCREncryptor Class.<br>Members<br>Properties<br>DataHeader Property.<br>HashAlgorithm Property.<br>HashAlgorithm Property.<br>HashAlgorithm Property.<br>Methods<br>SetKey Method.<br>Enumerations<br>TCREncryption Algorithm Enumeration.<br>TCREncryption Algorithm Enumeration.<br>TCREncryption Algorithm Enumeration.<br>TCREncryption Scass.<br>Members<br>Properties<br>ThitpOptions Class.<br>Members<br>Properties<br>Properties<br>Propert                                                                                                    | · · · F · · · · ·                       |
| ChangedCount Property.<br>CommiCount Property.<br>Destination Property.<br>FieldMappingMode Property.<br>KeyViolCount Property.<br>Mappings Property.<br>MovedCount Property.<br>ProblemCount Property.<br>RecordCount Property.<br>Source Property.<br>Methods<br>Execute Method<br>Events<br>OnBatchMoveProgress Event.<br><b>Types</b><br>TCRBatchMoveProgress Event.<br><b>Types</b><br>TCRBatchMoveProgress Event.<br><b>Types</b><br>TCRBatchMoveProgress Event.<br><b>TCRBatchMoveProgress Event.</b><br><b>TCRBatchMoveProgress Event.</b><br><b>TCREncryption Class.</b><br><b>TorRevolution Foperty.</b><br>Passw ord Property.<br><b>EncryptionAlgorithm Enumeration.</b><br><b>TCREncolataHeader Enumeration.</b><br><b>TCREncolataHeader En</b> |                                         |
| CormitCount Property                                                                                                    |                                         |
| Destination Property.<br>FieldMappingMode Property.<br>KeyViolCount Property.<br>MovedCount Property.<br>MovedCount Property.<br>ProblemCount Property.<br>RecordCount Property.<br>RecordCount Property.<br>Source Property.<br>Methods<br>Execute Method.<br>Events<br>OnBatchMoveProgress Event.<br>Types<br>TCRBatchMoveProgress Event.<br>Types<br>TCRBatchMoveProgressEvent Procedure Reference.<br>Enumerations<br>TCRBatchMode Enumeration.<br>TCRFieldMappingMode Enumeration.<br>TCRFieldMappingMode Enumeration.<br>Classes<br>TCREncryption<br>Classes<br>TCREncryptor Class.<br>Members<br>Properties<br>DataHeader Property.<br>EncryptionAlgorithm Property.<br>InvalidHashAction Property.<br>NetHods<br>SetKey Method.<br>Enumeration.<br>TCREncrybionAlgorithm Enumeration.<br>TCREncrybionAlgorithm Enumeration.<br>TCRENCRENCRENCRENCRENCRENCRENCRENCRENCREN                                                                                                    |                                         |
| FieldMappingMode Property                                                                                                    |                                         |
| KeyViolCount Property                                                                                                    |                                         |
| Mappings Property                                                                                                    |                                         |
| Mode Property                                                                                                    |                                         |
| MovedCount Property<br>ProblemCount Property<br>RecordCount Property<br>Source Property<br>Methods<br>Execute Method<br>Events<br>OnBatchMoveProgress Event<br>Types<br>TCRBatchMoveProgress Event Procedure Reference<br>Enumerations<br>TCRBatchMode Enumeration<br>TCRBatchMode Enumeration<br>TCRFieldMappingMode Enumeration<br>CREses<br>TCREncryption<br>Classes<br>TCREncryptor Class<br>Members<br>Properties<br>DataHeader Property<br>EncryptionAlgorithm Property.<br>HashAlgorithm Property.<br>HashAlgorithm Property.<br>Passw ord Property.<br>SetKey Method<br>Enumerations<br>TCREncryption Algorithm Enumeration<br>TCREncryptionAlgorithm Enumeration<br>TCREncryption Algorithm Enumeration<br>TCREncryption Algorithm Enumeration<br>TCREncryption Elass<br>Members<br>Properties<br>Passw ord Property<br>Passw ord Property<br>Passw ord Property<br>Passw ord Property                                                                                                    |                                         |
| ProblemCount Property                                                                                                    |                                         |
| RecordCount Property                                                                                                    |                                         |
| Source Property                                                                                                    |                                         |
| Methods<br>Execute Method<br>Events<br>OnBatchMoveProgress Event                                                                                                    |                                         |
| Execute Method<br>Events<br>OnBatchMoveProgress Event.<br>Types<br>TCRBatchMoveProgress Event Procedure Reference.<br>Enumerations<br>TCRBatchMode Enumeration.<br>TCRBatchMode Enumeration.<br>TCRBatchMode Enumeration.<br>TCREncryption                                                                                                    |                                         |
| Events       OnBatchMoveProgress Event.         Types       TCRBatchMoveProgressEvent Procedure Reference.         Enumerations       TCRBatchMode Enumeration.         TCREatchMode Enumeration       TCREidMappingMode Enumeration.         TCRFieldMappingMode Enumeration.       Classes         TCREncryption       Classes         TCREncryptor Class.       Members         Properties       DataHeader Property.         EncryptionAlgorithm Property.       HashAlgorithm Property.         HashAlgorithm Property.       Nethods         SetKey Method.       SetKey Method.         Enumerations       TCREncryptionAlgorithm Enumeration.         TCREncryptionAlgorithm Enumeration.       TCREncryptionAlgorithm Enumeration.         TCREncDataHeader Enumeration.       TCREncryptionAlgorithm Enumeration.         TCREncryptionAlgorithm Enumeration.       TCREncryptionAlgorithm Enumeration.         TCREnclataHeader Enumeration.       TCREncryptionAlgorithm Enumeration.         TCREnclataHeader Enumeration.       TCREncryptionAlgorithm Enumeration.         TCREnclataHeader Enumeration.       TCREncryptionAlgorithm Enumeration.         TCREnclataHeader Enumeration.       TCREnclataHeader Enumeration.         TCREnclataHeader Enumeration.       TCREnclataHeader Enumeration.         TCRINGHEASAction Enumeration.                                                                                                    |                                         |
| OnBatchMoveProgress Event         Types         TCRBatchMoveProgressEvent Procedure Reference         Enumerations         TCRBatchMode Enumeration                                                                                                    |                                         |
| Types         TCRBatchMoveProgressEvent Procedure Reference.         Enumerations         TCRBatchMode Enumeration                                                                                                    |                                         |
| TCRBatchMoveProgressEvent Procedure Reference                                                                                                    | -                                       |
| Enumerations                                                                                                    | .,,,,,,,,,,,,,,,,,,,,,,,,,,,,,,,,,,,,,, |
| TCRBatchMode Enumeration                                                                                                    |                                         |
| TCRFieldMappingMode Enumeration                                                                                                    |                                         |
| 3       CREncryption         Classes       TCREncryptor Class         Members       Properties         Properties       DataHeader Property         EncryptionAlgorithm Property       HashAlgorithm Property         HashAlgorithm Property       Numbers         Passw ord Property       Passw ord Property         Methods       SetKey Method         Enumerations       TCREncDataHeader Enumeration         TCREncDataHeader Enumeration       TCREncryptionAlgorithm Enumeration         TCREncryptionAlgorithm Enumeration       TCRHashAlgorithm Enumeration         TCRIvaidHashAction Enumeration       TCRIvaidHashAction Enumeration         TCRIvaidHashAction Enumeration       TCRIvaidHashAction Enumeration         TCRIvaidHashAction Enumeration       TCRIvaidHashAction Enumeration         TCRIvaidHashAction Enumeration       TCRIvaidHashAction Enumeration         TCRIvaidHashAction Enumeration       TCRIvaidHashAction Enumeration         TCRIvaidHashAction Enumeration       TCRIvaidHashAction Enumeration         THttpOptions Class       Members         Properties       Property         Passw ord Property       Passw ord Property                                                                                                    |                                         |
| Classes<br>TCREncryptor Class.<br>Members<br>Properties<br>DataHeader Property.<br>EncryptionAlgorithm Property.<br>HashAlgorithm Property.<br>NvalidHashAction Property.<br>Passw ord Property.<br>Methods<br>SetKey Method.<br>Enumerations<br>TCREncDataHeader Enumeration.<br>TCREncDataHeader Enumeration.<br>TCRHashAlgorithm Enumeration.<br>TCRHashAlgorithm Enumeration.<br>TCRInvalidHashAction Enumeration.<br>TCRINvalidHashAction Enumeration.<br>TCRINvalidHashAction Enumeration.<br>TCRINvalidHashAction Enumeration.<br>TCRINvalidHashAction Enumeration.<br>TCRInvalidHashAction Enumeration.<br>TCRInvalidHashAction Enumeration.<br>TCRInvalidHashAction Enumeration.<br>TCRINvalidHashAction Enumeration.<br>TCRINVALIA                                                                                                    |                                         |
| TCREncryptor Class         Members         Properties         DataHeader Property         EncryptionAlgorithm Property         HashAlgorithm Property         InvalidHashAction Property         Passw ord Property         Methods         SetKey Method         Enumerations         TCREncryptionAlgorithm Enumeration         TCREncryptionAlgorithm Enumeration         TCREncryptionAlgorithm Enumeration         TCRENcryptionAlgorithm Enumeration         TCRNvalidHashAction Enumeration         TCRIvalidHashAction Enumeration         TCRIvalidHashAction Enumeration         TCRIvalidHashAction Enumeration         TCRIvalidHashAction Enumeration         TCRivelo         Basse         ThttpOptions Class         Properties         Passw ord Property                                                                                                    |                                         |
| Members<br>Properties<br>DataHeader Property<br>EncryptionAlgorithm Property<br>HashAlgorithm Property<br>HashAlgorithm Property<br>Passw ord Property<br>Nethods<br>SetKey Method.<br>Enumerations<br>TCREncDataHeader Enumeration<br>TCREncryptionAlgorithm Enumeration<br>TCRHashAlgorithm Enumeration<br>TCRHashAlgorithm Enumeration<br>TCRIvalidHashAction Enumeration<br>TCRIvalidHashAction Enumeration<br>TCRIVIO<br>TCRIVIO                                                                                                    |                                         |
| Properties<br>DataHeader Property<br>EncryptionAlgorithm Property<br>HashAlgorithm Property<br>NavalidHashAction Property<br>Passw ord Property<br>Passw ord Property<br>Methods<br>SetKey Method.<br>Enumerations<br>TCREncDataHeader Enumeration<br>TCREncryptionAlgorithm Enumeration<br>TCREncryptionAlgorithm Enumeration<br>TCRHashAlgorithm Enumeration<br>TCRInvalidHashAction Enumeration<br>CRIvio<br>Classes<br>THttpOptions Class.<br>Members<br>Properties<br>Passw ord Property.                                                                                                    |                                         |
| DataHeader Property<br>EncryptionAlgorithm Property<br>HashAlgorithm Property<br>InvalidHashAction Property<br>Passw ord Property<br>Methods<br>SetKey Method.<br>Enumerations<br>TCREncDataHeader Enumeration<br>TCREncryptionAlgorithm Enumeration<br>TCRHashAlgorithm Enumeration<br>TCRHashAlgorithm Enumeration<br>TCRINvalidHashAction Enumeration<br>CRIvo Lisses<br>THttpOptions Class.<br>Members<br>Properties<br>Passw ord Property.                                                                                                    |                                         |
| EncryptionAlgorithm Property<br>HashAlgorithm Property<br>InvalidHashAction Property<br>Passw ord Property<br>Passw ord Property<br>Methods<br>SetKey Method<br>Enumerations<br>TCREncDataHeader Enumeration<br>TCREncryptionAlgorithm Enumeration<br>TCREncryptionAlgorithm Enumeration<br>TCRHashAlgorithm Enumeration<br>TCRIvalidHashAction Enumeration<br>Classes<br>THttpOptions Class<br>Members<br>Properties<br>Passw ord Property                                                                                                    |                                         |
| HashAlgorithm Property<br>InvalidHashAction Property<br>Passw ord Property<br>Methods<br>SetKey Method.<br>Enumerations<br>TCREncDataHeader Enumeration<br>TCREncDataHeader Enumeration<br>TCREncryptionAlgorithm Enumeration<br>TCRInvalidHashAction Enumeration<br>TCRInvalidHashAction Enumeration<br>Classes<br>THttpOptions Class<br>Members<br>Properties<br>Passw ord Property                                                                                                    | Data inclusion in openity               |
| InvalidHashAction Property<br>Passw ord Property<br>Methods<br>SetKey Method<br>Enumerations<br>TCREncDataHeader Enumeration<br>TCREncryptionAlgorithm Enumeration<br>TCRInvalidHashAction Enumeration<br>TCRInvalidHashAction Enumeration<br>TCRINVALIA                                                                                                    |                                         |
| Passw ord Property.<br>Methods<br>SetKey Method.<br>Enumerations<br>TCREncDataHeader Enumeration.<br>TCREncryptionAlgorithm Enumeration.<br>TCRHashAlgorithm Enumeration.<br>TCRInvalidHashAction Enumeration.<br>Classes<br>THttpOptions Class.<br>Members<br>Properties<br>Passw ord Property.                                                                                                    |                                         |
| Methods<br>SetKey Method<br>Enumerations<br>TCREncDataHeader Enumeration<br>TCREncryptionAlgorithm Enumeration<br>TCRHashAlgorithm Enumeration<br>TCRInvalidHashAction Enumeration<br>TCRInvalidHashAction Enumeration<br>Classes<br>THttpOptions Class.<br>Members<br>Properties<br>Passw ord Property.                                                                                                    |                                         |
| SetKey Method<br>Enumerations<br>TCREncDataHeader Enumeration<br>TCREncryptionAlgorithm Enumeration<br>TCRHashAlgorithm Enumeration<br>TCRInvalidHashAction Enumeration<br>TCRInvalidHashAction Enumeration<br>Classes<br>THttpOptions Class<br>Members<br>Properties<br>Passw ord Property                                                                                                    |                                         |
| Enumerations<br>TCREncDataHeader Enumeration<br>TCREncryptionAlgorithm Enumeration<br>TCRHashAlgorithm Enumeration<br>TCRInvalidHashAction Enumeration<br>TCRInvalidHashAction Enumeration<br>Classes<br>THttpOptions Class<br>Members<br>Properties<br>Passw ord Property.                                                                                                    |                                         |
| TCREncDataHeader Enumeration                                                                                                    |                                         |
| TCREncryptionAlgorithm Enumeration                                                                                                    |                                         |
| TCRHashAlgorithm Enumeration<br>TCRInvalidHashAction Enumeration<br>Classes<br>THttpOptions Class                                                                                                    |                                         |
| TCRInvalidHashAction Enumeration<br>Classes                                                                                                    |                                         |
| CRVio<br>Classes<br>THttpOptions Class<br>Members<br>Properties<br>Passw ord Property                                                                                                    | •                                       |
| Classes<br>THttpOptions Class<br>Members<br>Properties<br>Passw ord Property                                                                                                    |                                         |
| THttpOptions Class<br>Members<br>Properties<br>Passw ord Property                                                                                                    |                                         |
| Members<br>Properties<br>Passw ord Property                                                                                                    |                                         |
| Properties<br>Passw ord Property                                                                                                    | THttpOptions Class                      |
| Passw ord Property                                                                                                    |                                         |
|                                                                                                    | •                                       |
| ProxyOptions Property                                                                                                    | Passw ord Property                      |
|                                                                                                    | ProxyOptions Property<br>Url Property   |

|     | Username Property                      |     |
|-----|----------------------------------------|-----|
|     | TProxyOptions Class                    | 315 |
|     | Members                                | 316 |
|     | Properties                             |     |
|     | Hostname Property                      |     |
|     | Passw ord Property                     |     |
|     | Port Property                          |     |
|     | Username Property                      |     |
|     | Enumerations                           |     |
|     | TIPVersion Enumeration                 |     |
| 5 C | CRXml                                  |     |
|     | Structs                                | 319 |
|     | TAttribute Record                      |     |
| сг  |                                        |     |
| 0 L | DAAlerter                              |     |
|     | Classes                                |     |
|     | TDAAlerter Class                       |     |
|     | Members                                |     |
|     | Properties                             |     |
|     | Active Property                        | 323 |
|     | AutoRegister Property                  |     |
|     | Connection Property                    |     |
|     | Methods                                |     |
|     | SendEvent Method                       |     |
|     | Start Method                           |     |
|     | Stop Method                            |     |
|     | Events                                 |     |
|     | OnError Event                          |     |
|     | Турез                                  |     |
|     | TAlerterErrorEvent Procedure Reference |     |
|     | TAlerterEventEvent Procedure Reference |     |
| 7 C | DADump                                 |     |
|     | -                                      |     |
|     |                                        |     |
|     | TDADump Class                          |     |
|     | Members                                |     |
|     | Properties                             |     |
|     | Connection Property                    |     |
|     | Debug Property                         |     |
|     | Options Property                       |     |
|     | SQL Property                           |     |
|     | TableNames Property                    |     |
|     | Methods                                |     |
|     | Backup Method                          |     |
|     | BackupQuery Method                     |     |
|     | BackupToFile Method                    |     |
|     | BackupToStream Method                  |     |
|     | Restore Method                         |     |
|     | RestoreFromFile Method                 |     |
|     | RestoreFromStream Method               |     |
|     | Events                                 |     |
|     | OnBackupProgress Event                 |     |
|     | OnError Event                          |     |
|     | OnRestoreProgress Event                | 343 |
|     | TDADumpOptions Class                   |     |
|     |                                        |     |

| Contents | V |
|----------|---|
|          |   |
|          |   |

|   | Members                                     | 344  |
|---|---------------------------------------------|------|
|   | Properties                                  |      |
|   | AddDrop Property                            |      |
|   | CompleteInsert Property                     |      |
|   | GenerateHeader Property                     |      |
|   | QuoteNames Property                         |      |
|   | Турез                                       |      |
|   | TDABackupProgressEvent Procedure Reference  |      |
|   | TDARestoreProgressEvent Procedure Reference |      |
| 8 |                                             |      |
| • | Classes                                     |      |
|   | TDA Column Class                            |      |
|   | Members                                     | 051  |
|   | Properties                                  | 054  |
|   |                                             |      |
|   | FieldType Property<br>Name Property         |      |
|   | TDA Columns Class                           |      |
|   |                                             | 050  |
|   |                                             |      |
|   |                                             |      |
|   | ltems Property(Indexer)<br>TDALoader Class  |      |
|   |                                             | 055  |
|   |                                             |      |
|   | Properties<br>Columns Property              |      |
|   | Connection Property                         |      |
|   | TableName Property                          |      |
|   | Methods                                     |      |
|   | CreateColumns Method                        |      |
|   | Load Method                                 |      |
|   | Load FromDataSet Method                     |      |
|   | PutColumnData Method                        |      |
|   | PutColumnData Method                        |      |
|   | PutColumnData Method                        |      |
|   | Events                                      |      |
|   | OnGetColumnData Event                       |      |
|   | OnProgress Event                            |      |
|   | OnPutData Event                             |      |
|   | TDALoaderOptions Class                      |      |
|   | Members                                     |      |
|   | Properties                                  |      |
|   | UseBlankValues Property                     |      |
|   | Types                                       |      |
|   | TDAPutDataEvent Procedure Reference         |      |
|   | TGetColumnDataEvent Procedure Reference     |      |
|   | TLoaderProgressEvent Procedure Reference    |      |
| 9 | DAScript                                    |      |
| 5 | •                                           |      |
|   | Classes                                     | 070  |
|   | TDAScript Class                             |      |
|   | Members                                     | 0.70 |
|   | Properties                                  |      |
|   | Connection Property                         |      |
|   | DataSet Property                            |      |
|   | Debug Property                              | 375  |

| Delimiter Property                               |  |
|--------------------------------------------------|--|
| EndLine Property                                 |  |
| EndOffset Property                               |  |
| EndPos Property                                  |  |
| Macros Property                                  |  |
| SQL Property                                     |  |
| StartLine Property                               |  |
| StartOffset Property                             |  |
| StartPos Property                                |  |
| Statements Property                              |  |
| Methods                                          |  |
| BreakExec Method                                 |  |
| ErrorOffset Method                               |  |
| Execute Method                                   |  |
| ExecuteFile Method                               |  |
| ExecuteNext Method                               |  |
| ExecuteStream Method                             |  |
|                                                  |  |
| MacroByName Method                               |  |
| Events                                           |  |
| AfterExecute Event                               |  |
| BeforeExecute Event                              |  |
| OnError Event                                    |  |
| TDA Statement Class                              |  |
| Members                                          |  |
| Properties                                       |  |
| EndLine Property                                 |  |
| EndOffset Property                               |  |
| EndPos Property                                  |  |
| Omit Property                                    |  |
| Params Property                                  |  |
| Script Property                                  |  |
| SQL Property                                     |  |
| StartLine Property                               |  |
| StartOffset Property                             |  |
| StartPos Property                                |  |
| Methods                                          |  |
| Execute Method                                   |  |
| TDA Statements Class                             |  |
| Members                                          |  |
| Properties                                       |  |
| Items Property(Indexer)                          |  |
| Types                                            |  |
| TAfterStatementExecuteEvent Procedure Reference  |  |
| TBeforeStatementExecuteEvent Procedure Reference |  |
| TOnErrorEvent Procedure Reference                |  |
| Enumerations                                     |  |
| TErrorAction Enumeration                         |  |
| 10 DASQLMonitor                                  |  |
|                                                  |  |
| Classes                                          |  |
| TCustomDASQLMonitor Class                        |  |
| Members                                          |  |
| Properties                                       |  |
| Active Property                                  |  |
| DBMonitorOptions Property                        |  |

|                                               | Contents | VII |
|-----------------------------------------------|----------|-----|
|                                               |          |     |
| Options Property                              |          |     |
| TraceFlags Property                           |          |     |
| Events                                        |          |     |
| OnSQL Event                                   |          |     |
| TDBMonitorOptions Class                       |          |     |
| Members<br>Properties                         |          |     |
| Properties<br>Host Property                   |          |     |
| Port Property                                 |          |     |
| ReconnectTimeout Property                     |          |     |
| SendTimeout Property                          |          |     |
|                                               |          |     |
| Types TDA TraceFlags Set                      |          |     |
| TMonitorOptions Set                           |          |     |
| TOnSQLEvent Procedure Reference               |          |     |
| Enumerations                                  |          |     |
| TDA TraceFlag Enumeration                     |          |     |
| TMonitorOption Enumeration                    |          |     |
|                                               |          |     |
| 11 DBAccess                                   |          | -   |
| Classes                                       |          |     |
| EDAError Class                                |          |     |
| Members                                       |          |     |
| Properties                                    |          |     |
| Component Property                            |          |     |
| ErrorCode Property                            |          |     |
| TCRDataSource Class                           |          |     |
| Members                                       |          |     |
| TCustomConnectDialog Class                    |          |     |
| Members                                       |          |     |
| Properties                                    |          |     |
| CancelButton Property                         |          |     |
| Caption Property                              |          |     |
| ConnectButton Property                        |          |     |
| DialogClass Property                          |          |     |
| LabelSet Property                             |          |     |
| Passw ordLabel Property                       |          |     |
| Retries Property                              |          |     |
| SavePassw ord Property                        |          |     |
| ServerLabel Property                          |          |     |
| StoreLogInfo Property                         |          |     |
| UsernameLabel Property                        |          |     |
| Methods                                       |          |     |
| Execute Method                                |          |     |
| GetServerList Method                          |          |     |
| TCustomDA Connection Class                    |          |     |
| Members                                       |          |     |
| Properties                                    |          |     |
| ConnectDialog Property                        |          |     |
| ConnectString Property                        |          |     |
| ConvertEOL Property<br>InTransaction Property |          |     |
| In Transaction Property                       |          |     |
| CoginPrompt Property                          |          |     |
| Passw ord Property                            |          |     |
| rasswoiu riopeliy                             |          |     |

| Pooling Property          | 438 |
|---------------------------|-----|
| PoolingOptions Property   | 439 |
| Server Property           | 439 |
| Username Property         | 440 |
| Methods                   | 440 |
| ApplyUpdates Method       | 442 |
| ApplyUpdates Method       | 442 |
| ApplyUpdates Method       | 443 |
| Commit Method             | 443 |
| Connect Method            | 444 |
| CreateSQL Method          | 445 |
| Disconnect Method         | 445 |
| ExecProc Method           | 446 |
| ExecProcEx Method         | 447 |
| ExecSQL Method            | 449 |
| ExecSQLEx Method          | 450 |
| GetDatabaseNames Method   | 451 |
| GetKeyFieldNames Method   | 451 |
| GetStoredProcNames Method | 452 |
| GetTableNames Method      | 453 |
| MonitorMessage Method     | 454 |
| Ping Method               | 454 |
| RemoveFromPool Method     | 455 |
| Rollback Method           | 455 |
| StartTransaction Method   | 456 |
| Events                    | 457 |
| OnConnectionLost Event    | 457 |
| OnError Event             | 458 |
| TCustomDADataSet Class    | 458 |
| Members                   | 459 |
| Properties                | 467 |
| BaseSQL Property          | 470 |
| Conditions Property       |     |
| Connection Property       |     |
| DataTypeMap Property      |     |
| Debug Property            |     |
| DetailFields Property     |     |
| Disconnected Property     |     |
| FetchRow s Property       |     |
| FilterSQL Property        |     |
| FinalSQL Property         |     |
| IsQuery Property          |     |
| KeyFields Property        |     |
| MacroCount Property       |     |
| Macros Property           |     |
| MasterFields Property     |     |
| MasterSource Property     |     |
| Options Property          |     |
| ParamCheck Property       |     |
| ParamCount Property       |     |
| Params Property           |     |
| ReadOnly Property         |     |
| RefreshOptions Property   |     |
| Refreshopions Property    |     |
|                           |     |

© 2019 Devart

|                           | Contents | IX |
|---------------------------|----------|----|
|                           |          |    |
| SQL Property              |          |    |
| SQLDelete Property        |          |    |
| SQLInsert Property        |          |    |
| SQLLock Property          |          |    |
| SQLRecCount Property      |          |    |
| SQLRefresh Property       |          |    |
| SQLUpdate Property        |          |    |
| UniDirectional Property   |          |    |
| Methods                   |          |    |
| AddWhere Method           |          |    |
| BreakExec Method          |          |    |
| CreateBlobStream Method   |          |    |
| DeleteWhere Method        |          |    |
| Execute Method            |          |    |
| Execute Method            |          |    |
| Execute Method            |          |    |
| Executing Method          |          |    |
| Fetched Method            |          |    |
| Fetching Method           |          |    |
| FetchingAll Method        |          |    |
| FindKey Method            |          |    |
| FindMacro Method          |          |    |
| FindNearest Method        |          |    |
| FindParam Method          |          |    |
| GetDataType Method        |          |    |
| GetFieldObject Method     |          |    |
| GetFieldPrecision Method  |          |    |
| GetFieldScale Method      |          |    |
| GetKeyFieldNames Method   |          |    |
| GetOrderBy Method         |          |    |
| GotoCurrent Method        |          |    |
| Lock Method               |          |    |
| MacroByName Method        |          |    |
| ParamByName Method        |          |    |
| Prepare Method            |          |    |
| RefreshRecord Method      |          |    |
| RestoreSQL Method         |          |    |
| SaveSQL Method            |          |    |
| SetOrderBy Method         |          |    |
| SQLSaved Method           |          |    |
| UnLock Method             |          |    |
| Events                    |          |    |
| AfterExecute Event        |          |    |
| AfterFetch Event          |          |    |
| AfterUpdateExecute Event  |          |    |
| BeforeFetch Event         |          |    |
| BeforeUpdateExecute Event |          |    |
| TCustomDASQL Class        |          |    |
| Members                   |          |    |
| Properties                |          |    |
| ChangeCursor Property     |          |    |
| Connection Property       |          |    |
| Debug Property            |          |    |
| FinalSQL Property         |          |    |

| MacroCount Property           | 524 |
|-------------------------------|-----|
| Macros Property               | 525 |
| ParamCheck Property           | 525 |
| ParamCount Property           | 526 |
| Params Property               | 526 |
| ParamValues Property(Indexer) | 527 |
| Prepared Property             | 528 |
| Row sAffected Property        | 528 |
| SQL Property                  | 529 |
| Methods                       | 530 |
| Execute Method                | 530 |
| Execute Method                | 531 |
| Execute Method                | 531 |
| Executing Method              | 532 |
| FindMacro Method              | 532 |
| FindParam Method              | 533 |
| MacroByName Method            | 534 |
| ParamByName Method            | 534 |
| Prepare Method                | 535 |
| UnPrepare Method              | 536 |
| WaitExecuting Method          | 536 |
| Events                        | 537 |
| AfterExecute Event            | 537 |
| TCustomDAUpdateSQL Class      | 538 |
| Members                       | 538 |
| Properties                    | 540 |
| DataSet Property              | 541 |
| DeleteObject Property         | 541 |
| DeleteSQL Property            | 542 |
| InsertObject Property         | 542 |
| InsertSQL Property            | 543 |
| LockObject Property           | 543 |
| LockSQL Property              | 544 |
| ModifyObject Property         |     |
| ModifySQL Property            |     |
| RefreshObject Property        |     |
| RefreshSQL Property           | 546 |
| SQL Property(Indexer)         | 547 |
| Methods                       | 547 |
| Apply Method                  | 548 |
| ExecSQL Method                |     |
| TDA Condition Class           | 549 |
| Members                       | 550 |
| Properties                    | 550 |
| '<br>Enabled Property         | 551 |
| Name Property                 |     |
| Value Property                |     |
| Methods                       |     |
| Disable Method                |     |
| Enable Method                 |     |
| TDAConditions Class           |     |
| Members                       |     |
| Properties                    |     |
| Condition Property (Indexer)  |     |
|                               |     |

|                             | Contents | XI  |
|-----------------------------|----------|-----|
|                             |          | •   |
| Enabled Property            |          | 556 |
| Items Property(Indexer)     |          | 556 |
| Text Property               |          | 556 |
| WhereSQL Property           |          | 557 |
| Methods                     |          | 557 |
| Add Method                  |          | 558 |
| Add Method                  |          | 558 |
| Add Method                  |          | 559 |
| Delete Method               |          | 560 |
| Disable Method              |          | 560 |
| Enable Method               |          | 560 |
| Find Method                 |          | 561 |
| Get Method                  |          | 561 |
| IndexOf Method              |          | 562 |
| Remove Method               |          | 562 |
| TDA ConnectionOptions Class |          | 562 |
| Members                     |          | 563 |
| Properties                  |          | 563 |

| Allow ImplicitConnect Property | . 565 |
|--------------------------------|-------|
| DefaultSortType Property       | 565   |
| DisconnectedMode Property      | 566   |
| KeepDesignConnected Property   | 566   |
| LocalFailover Property         | 567   |
| TDADataSetOptions Class        | 567   |
| Members                        | 567   |
| Properties                     | 570   |
| AutoPrepare Property           | 573   |
| CacheCalcFields Property       | 573   |
| CompressBlobMode Property      | . 574 |
| DefaultValues Property         | . 574 |
| DetailDelay Property           | . 574 |
| FieldsOrigin Property          | 575   |
| FlatBuffers Property           | 575   |
| InsertAllSetFields Property    | 576   |
| LocalMasterDetail Property     | 576   |
| LongStrings Property           | . 577 |
| MasterFieldsNullable Property  | . 577 |
| NumberRange Property           | . 578 |
| QueryRecCount Property         | . 578 |
| QuoteNames Property            | . 579 |
| RemoveOnRefresh Property       | . 579 |
| RequiredFields Property        | . 580 |
| ReturnParams Property          | . 580 |
| SetFieldsReadOnly Property     | . 580 |
| StrictUpdate Property          | . 581 |
| TrimFixedChar Property         | . 582 |
| UpdateAllFields Property       | . 582 |
| UpdateBatchSize Property       | . 582 |
| TDAEncryption Class            | . 583 |
| Members                        | . 583 |
| Properties                     | . 584 |
| Encryptor Property             | . 584 |
| Fields Property                |       |
| TDAMapRule Class               | 585   |

| Members              |     |
|----------------------|-----|
| Properties           |     |
| DBLengthMax Property |     |
| DBLengthMin Property |     |
| DBScaleMax Property  |     |
| DBScaleMin Property  |     |
| DBType Property      |     |
|                      |     |
| FieldName Property   |     |
|                      |     |
| FieldType Property   |     |
|                      |     |
| <b>a 1 1</b>         |     |
| •                    |     |
| Properties           |     |
| •                    |     |
|                      |     |
|                      |     |
|                      |     |
| •                    |     |
|                      |     |
|                      |     |
|                      |     |
|                      |     |
|                      |     |
| _                    |     |
|                      |     |
|                      |     |
| •                    |     |
|                      |     |
|                      |     |
|                      |     |
|                      |     |
|                      |     |
|                      |     |
| · •                  |     |
|                      |     |
| 0 1 3                |     |
|                      |     |
|                      |     |
| · •                  |     |
|                      |     |
|                      |     |
|                      |     |
|                      |     |
|                      |     |
|                      |     |
|                      |     |
|                      |     |
|                      |     |
|                      |     |
|                      | 620 |
|                      |     |
|                      |     |
|                      |     |

| Conten                                 | its | XIII |
|----------------------------------------|-----|------|
|                                        |     | 001  |
| ltems Property(Indexer)<br>Methods     |     |      |
|                                        |     |      |
| FindParam Method<br>ParamByName Method |     |      |
| TDATransaction Class                   |     |      |
| Members                                |     |      |
| Properties                             |     |      |
| Active Property                        |     |      |
| DefaultCloseAction Property            |     |      |
| Methods                                |     |      |
| Commit Method                          |     |      |
| Rollback Method                        |     |      |
| StartTransaction Method                |     |      |
| Events                                 |     |      |
| OnCommit Event                         |     |      |
| OnCommitRetaining Event                |     |      |
| OnError Event                          |     |      |
| OnRollback Event                       |     |      |
| OnRollbackRetaining Event              |     |      |
| TMacro Class                           |     |      |
| Members                                |     |      |
| Properties                             |     |      |
| Active Property                        |     | 635  |
| AsDateTime Property                    |     | 636  |
| AsFloat Property                       |     |      |
| AsInteger Property                     |     |      |
| AsString Property                      |     | 637  |
| Name Property                          |     | 637  |
| Value Property                         |     | 638  |
| TMacros Class                          |     | 638  |
| Members                                |     | 639  |
| Properties                             |     | 639  |
| Items Property(Indexer)                |     | 640  |
| Methods                                |     | 640  |
| AssignValues Method                    |     | 641  |
| Expand Method                          |     |      |
| FindMacro Method                       |     |      |
| lsEqual Method                         |     | 643  |
| MacroByName Method                     |     | 643  |
| Scan Method                            |     | 644  |
| TPoolingOptions Class                  |     | 644  |
| Members                                |     | 645  |
| Properties                             |     | 645  |
| ConnectionLifetime Property            |     | 646  |
| MaxPoolSize Property                   |     | 647  |
| MinPoolSize Property                   |     | 647  |
| Validate Property                      |     | 648  |
| TSmartFetchOptions Class               |     | 648  |
| Members                                |     | 648  |
| Properties                             |     | 649  |
| Enabled Property                       |     | 650  |
| LiveBlock Property                     |     | 650  |
| PrefetchedFields Property              |     | 650  |
| SQLGetKeyValues Property               |     | 651  |
|                                        |     |      |

|    | Types                                         | 651 |
|----|-----------------------------------------------|-----|
|    | TAfterExecuteEvent Procedure Reference        | 652 |
|    | TAfterFetchEvent Procedure Reference          | 653 |
|    | TBeforeFetchEvent Procedure Reference         | 653 |
|    | TConnectionLostEvent Procedure Reference      | 654 |
|    | TDA ConnectionErrorEvent Procedure Reference  | 654 |
|    | TDA TransactionErrorEvent Procedure Reference | 655 |
|    | TRefreshOptions Set                           | 655 |
|    | TUpdateExecuteEvent Procedure Reference       | 656 |
|    | Enumerations                                  |     |
|    | TLabelSet Enumeration                         | 657 |
|    | TRefreshOption Enumeration                    | 657 |
|    | TRetryMode Enumeration                        | 658 |
|    | Variables                                     |     |
|    | ChangeCursor Variable                         | 659 |
| 12 | LiteCollation                                 |     |
|    |                                               |     |
|    | .,,,,,,,,,,,,,,,,,,,,,,,,,,,,,,,,,,,,,,       |     |
|    | TLiteAnsiCollation Function Reference         |     |
|    | TLiteCollation Function Reference             |     |
|    | TLiteWideCollation Function Reference         |     |
| 13 | LiteFunction                                  | 661 |
|    | Types                                         | 661 |
|    | TLiteFunction Function Reference              | 662 |
| 14 | MemData                                       | 662 |
|    | Classes                                       |     |
|    | TBlob Class                                   |     |
|    | Members                                       |     |
|    | Properties                                    |     |
|    | AsString Property                             |     |
|    | AsWideString Property                         |     |
|    | Is Unicode Property                           |     |
|    | Size Property                                 |     |
|    | Methods                                       |     |
|    | Assign Method                                 |     |
|    | Clear Method                                  |     |
|    | LoadFromFile Method                           |     |
|    | LoadFromStream Method                         |     |
|    | Read Method                                   |     |
|    | SaveToFile Method                             |     |
|    | SaveToTile Wethod                             |     |
|    | Truncate Method                               |     |
|    | Write Method                                  |     |
|    | TCompressedBlob Class                         |     |
|    | Members                                       |     |
|    | Properties                                    |     |
|    | Compressed Property                           |     |
|    | Compressed Property                           |     |
|    | TDBObject Class                               |     |
|    | •                                             |     |
|    | Members TMemData Class                        |     |
|    |                                               |     |
|    | Members                                       |     |
|    | TObjectType Class                             |     |
|    | Members                                       |     |

|                               | Contents | XV  |
|-------------------------------|----------|-----|
|                               |          |     |
| Properties                    |          |     |
| AttributeCount Property       |          |     |
| Attributes Property(Indexer)  |          |     |
| DataType Property             |          |     |
| Size Property                 |          |     |
| Methods                       |          |     |
| FindAttribute Method          |          |     |
| TSharedObject Class           |          | 686 |
| Members                       |          | 687 |
| Properties                    |          | 687 |
| RefCount Property             |          | 688 |
| Methods                       |          | 688 |
| AddRef Method                 |          | 688 |
| Release Method                |          | 689 |
| Турез                         |          | 690 |
| TLocateExOptions Set          |          | 690 |
| TUpdateRecKinds Set           |          | 690 |
| Enumerations                  |          | 691 |
| TCompressBlobMode Enumeration |          | 691 |
| TConnLostCause Enumeration    |          |     |
| TDANumericType Enumeration    |          |     |
| TLocateExOption Enumeration   |          |     |
| TSortType Enumeration         |          |     |
| TUpdateRecKind Enumeration    |          |     |
| 15 MemDS                      |          |     |
|                               |          |     |
| Classes                       |          |     |
| TMemDataSet Class             |          |     |
| Members                       |          |     |
|                               |          |     |
| CachedUpdates Property        |          |     |
| IndexFieldNames Property      |          |     |
| KeyExclusive Property         |          |     |
| LocalConstraints Property     |          |     |
| LocalUpdate Property          |          |     |
| Prepared Property             |          |     |
| Ranged Property               |          |     |
| UpdateRecordTypes Property    |          | 705 |
| UpdatesPending Property       |          | 706 |
| Methods                       |          |     |
| ApplyRange Method             |          |     |
| ApplyUpdates Method           |          | 709 |
| ApplyUpdates Method           |          | 710 |
| ApplyUpdates Method           |          | 711 |
| CancelRange Method            |          |     |
| CancelUpdates Method          |          |     |
| CommitUpdates Method          |          |     |
| DeferredPost Method           |          |     |
| EditRangeEnd Method           |          |     |
| EditRangeStart Method         |          |     |
| GetBlob Method                |          |     |
| GetBlob Method                |          |     |
| GetBlob Method                |          |     |
| Locate Method                 |          |     |
| Locate Method                 |          |     |
|                               |          |     |

|            | Locate Method                     | 718 |
|------------|-----------------------------------|-----|
|            | LocateEx Method                   |     |
|            | LocateEx Method                   |     |
|            | LocateEx Method                   |     |
|            | Prepare Method                    |     |
|            | RestoreUpdates Method             |     |
|            | RevertRecord Method               |     |
|            | SaveToXML Method                  |     |
|            | SaveToXML Method                  |     |
|            | SaveToXML Method                  |     |
|            | SetRange Method                   |     |
|            | SetRangeEnd Method                |     |
|            | SetRangeStart Method              |     |
|            | UnPrepare Method                  |     |
|            | UpdateResult Method               |     |
|            | UpdateStatus Method               |     |
|            | Events                            |     |
|            | OnUpdateError Event               |     |
|            | OnUpdateRecord Event              |     |
| 16 Oraclel | UniProvider                       |     |
|            |                                   |     |
| Cia        | asses<br>TOraUtils Class          |     |
|            |                                   |     |
|            | Members<br>Methods                |     |
|            | ChangePassw ord Method            |     |
|            | -                                 |     |
| TI SQLILE  | UniProvider                       |     |
| Cla        | 35Ses                             |     |
|            | TLiteUtils Class                  |     |
|            | Members                           |     |
|            | Methods                           |     |
|            | EncryptDatabase Method            |     |
|            | RegisterAnsiCollation Method      |     |
|            | RegisterCollation Method          |     |
|            | RegisterFunction Method           |     |
|            | RegisterWideCollation Method      |     |
|            | UnRegisterAnsiCollation Method    |     |
|            | UnRegisterCollation Method        |     |
|            | UnRegisterFunction Method         |     |
|            | UnRegisterWideCollation Method    |     |
| 18 SQLSe   | rverUniProvider                   |     |
| Cla        | 15565 ·····                       |     |
|            | TMSSqlUtils Class                 |     |
|            | Members                           |     |
|            | Methods                           |     |
|            | ChangePassw ord Method            |     |
| 19 Uni     | ~                                 |     |
|            |                                   |     |
| Cla        | asses<br>TCustomUniDataSet Class  |     |
|            |                                   |     |
|            |                                   |     |
|            | Properties<br>DMLRefresh Property |     |
|            |                                   |     |
|            | LastInsertId Property             |     |
|            | Options Property                  |     |

|                              | Contents | XVII |
|------------------------------|----------|------|
|                              |          | L    |
|                              |          |      |
|                              |          |      |
|                              |          |      |
|                              |          |      |
| UpdateTransaction Property   |          |      |
| Methods                      |          |      |
| CreateProcCall Method        |          | 771  |
| FindParam Method             |          | 772  |
| OpenNext Method              |          | 773  |
| ParamByName Method           |          | 773  |
| TUniBlob Class               |          | 774  |
| Members                      |          | 775  |
| TUniConnection Class         |          | 776  |
| Members                      |          | 777  |
| Properties                   |          | 781  |
| AutoCommit Property          |          | 783  |
| Database Property            |          |      |
| DefaultTransaction Property  |          |      |
| Macros Property              |          |      |
| Port Property                |          |      |
| ProviderName Property        |          |      |
| SpecificOptions Property     |          |      |
| Methods                      |          |      |
| ActiveMacroValueByName Metho | od       | 791  |
| AssignConnect Method         |          |      |
| CommitRetaining Method       |          |      |
| CreateDataSet Method         |          |      |
| CreateSQL Method             |          |      |
| CreateTransaction Method     |          |      |
| ParamByName Method           |          |      |
| ReleaseSavepoint Method      |          |      |
| RollbackRetaining Method     |          |      |
| -                            |          |      |
|                              |          |      |
| -                            |          |      |
| StartTransaction Method      |          |      |
| StartTransaction Method      |          |      |
| TUniDataSetOptions Class     |          | 800  |
|                              |          |      |
| Properties                   |          | 803  |
|                              |          | 807  |
|                              |          |      |
| · · ·                        |          |      |
| · · ·                        |          |      |
|                              |          |      |
|                              |          |      |
|                              |          |      |
|                              |          |      |
|                              |          |      |
|                              |          |      |
|                              |          |      |
|                              |          |      |
|                              |          |      |
|                              |          |      |

| Value Property                | 813 |
|-------------------------------|-----|
| TUniMacros Class              | 814 |
| Members                       | 814 |
| Properties                    | 815 |
| Items Property(Indexer)       | 815 |
| Methods                       | 816 |
| Add Method                    | 816 |
| FindMacro Method              | 817 |
| MacroByName Method            | 817 |
| TUniMetaData Class            | 818 |
| Members                       |     |
| Properties                    |     |
| Connection Property           |     |
| Transaction Property          |     |
| TUniParam Class               |     |
| Members                       |     |
| TUniParams Class              |     |
| Members                       |     |
| TUniQuery Class               |     |
| Members                       |     |
| Properties                    |     |
| LockMode Property             |     |
| UpdatingTable Property        |     |
| TUniSQL Class                 |     |
| Members                       |     |
| Properties                    |     |
| Connection Property           |     |
| LastInsertId Property         |     |
| SpecificOptions Property      |     |
| Transaction Property          |     |
| Methods                       |     |
| CreateProcCall Method         |     |
| FindParam Method              |     |
| ParamByName Method            |     |
| TUniStoredProc Class          |     |
| Members                       |     |
| Properties                    |     |
| LockMode Property             |     |
| StoredProcName Property       |     |
| Methods                       |     |
| ExecProc Method               |     |
| PrepareSQL Method             |     |
| TUniTable Class               |     |
| Members                       |     |
| Properties                    |     |
| LockMode Property             |     |
| OrderFields Property          |     |
| TableName Property            |     |
| TUniTransaction Class         |     |
| Members                       |     |
| Properties                    |     |
| Connections Property(Indexer) |     |
| Connections Count Property    |     |
| IsolationLevel Property       |     |

|    |                          | Contents | XIX |
|----|--------------------------|----------|-----|
|    |                          | _        | 0   |
|    | Methods                  |          |     |
|    | CommitRetaining Method   |          |     |
|    | RemoveConnection Method  |          |     |
|    | RollbackRetaining Method |          |     |
|    | TUniUpdateSQL Class      |          |     |
|    |                          |          |     |
|    | Constants                |          | 88  |
|    | UniDACVersion Constant   |          | 88  |
| 20 | UniAlerter               |          | 89  |
|    | Classes                  |          |     |
|    | TUniAlerter Class        |          |     |
|    |                          |          |     |
|    | Properties               |          |     |
|    | Connection Property      |          |     |
| 21 | UniDacVcl                |          |     |
|    | Classes                  |          |     |
|    | TUniConnectDialog Class  |          |     |
|    | -                        |          |     |
|    | Properties               |          |     |
|    | Connection Property      |          |     |
|    | DatabaseLabel Property   |          |     |
|    | PortLabel Property       |          |     |
|    | ProviderLabel Property   |          |     |
| 22 | UniDump                  |          | 89  |
|    | Classes                  |          |     |
|    | TUniDump Class           |          |     |
|    | Members                  |          |     |
| 23 | UniLoader                |          | 90  |
|    |                          |          |     |
|    |                          |          |     |
|    | Members                  |          |     |
| 24 | UniProvider              |          | 90  |
|    | Classes                  |          |     |
|    | TUniProvider Class       |          |     |
|    | Members                  |          |     |
| 25 | UniScript                |          | 90  |
|    | •                        |          |     |
|    | Classes                  |          |     |
|    | Members                  |          |     |
|    | Properties               |          |     |
|    | Connection Property      |          |     |
|    | DataSet Property         |          |     |
|    | SpecificOptions Property |          |     |
|    | Transaction Property     |          |     |
| 26 | UniSQLMonitor            |          |     |
| -  | Classes                  |          |     |
|    | TUniSQLMonitor Class     |          |     |
|    |                          |          |     |
|    | Members                  |          |     |
| 27 | Members                  |          |     |

|    | TCustomVirtualDataSet Class                        |  |
|----|----------------------------------------------------|--|
|    | Members                                            |  |
|    | TVirtualDataSet Class                              |  |
|    | Members                                            |  |
|    | Турез                                              |  |
|    | TOnDeleteRecordEvent Procedure Reference           |  |
|    | TOnGetFieldValueEvent Procedure Reference          |  |
|    | TOnGetRecordCountEvent Procedure Reference         |  |
|    | TOnModifyRecordEvent Procedure Reference           |  |
| 28 | VirtualQuery                                       |  |
| 20 | -                                                  |  |
|    | Classes                                            |  |
|    | TCustomVirtualQuery Class                          |  |
|    | Members                                            |  |
|    | Properties                                         |  |
|    | Options Property                                   |  |
|    | SourceDataSets Property                            |  |
|    | Events                                             |  |
|    | OnRegisterCollations Event                         |  |
|    | OnRegisterFunctions Event                          |  |
|    | TDataSetLink Class                                 |  |
|    | Members                                            |  |
|    | Properties                                         |  |
|    | DataSet Property                                   |  |
|    | SchemaName Property                                |  |
|    | TableName Property                                 |  |
|    | TDataSetLinks Class                                |  |
|    | Members                                            |  |
|    | Methods                                            |  |
|    | Add Method                                         |  |
|    | Add Method                                         |  |
|    | Add Method                                         |  |
|    | TVirtualCollationManager Class                     |  |
|    | Members                                            |  |
|    | TVirtualFunctionManager Class                      |  |
|    | Members                                            |  |
|    | TVirtualQuery Class                                |  |
|    | Members                                            |  |
|    | Properties                                         |  |
|    | FetchAll Property                                  |  |
|    | UpdatingTable Property                             |  |
|    | TVirtualQueryOptions Class                         |  |
|    | Members                                            |  |
|    | Properties                                         |  |
|    | AutoOpenSources Property                           |  |
|    | FullRefresh Property                               |  |
|    | SetEmptyStrToNull Property                         |  |
|    | SetEmptyStrToNull Property<br>TrimVarChar Property |  |
|    |                                                    |  |
|    | .,,,,,,,,,,,,,,,,,,,,,,,,,,,,,,,,,,,,,,            |  |
|    | TRegisterFunctionsEvent Procedure Reference        |  |
| 29 | VirtualTable                                       |  |
|    | Classes                                            |  |
|    | TVirtualTable Class                                |  |
|    | Members                                            |  |

| Contents                 | XXI |
|--------------------------|-----|
|                          |     |
| Properties               | 979 |
| DefaultSortType Property | 980 |
| Methods                  | 980 |
| Assign Method            | 983 |
| LoadFromFile Method      | 983 |

## 1 What's New

1

## 26-Nov-19 New Features in UniDAC 8.1:

- Android 64-bit is supported
- Lazarus 2.0.6 is supported
- Now Trial edition for macOS and Linux is fully functional

## Oracle data provider

- Oracle 19c is supported
- Long database object names is supported

## SQLServer data provider

- TLS 1.2 support in the Direct mode is added
- The connection option MultiSubnetFailover for the MSOLEDB provider is added
- Updating data after invoking the Refresh method is fixed
- Use of the Server property that contains Port in the Direct mode is added

## MySQL data provider

• OpenSSL 1.1 library is supported

## PostgreSQL data provider

- PostgreSQL 12 is supported
- OpenSSL 1.1 library is supported

## Interbase data provider

- Interbase 2020 is supported
- Improved performance when using pooling

## MongoDB data provider

• The LowerCaseObjectId specific option for the Connection component is added

## DBF data provider

- The IdentifierCase specific option is added
- The cmUnsafe value for the ConnectMode specific option is added

# 22-Jul-19 New Features in UniDAC 8.0:

- macOS 64-bit is supported
- Release 2 for RAD Studio 10.3 Rio, Delphi 10.3 Rio, and C++Builder 10.3 Rio is now

required

## 24-Jun-19 New Features in UniDAC 7.5:

- Lazarus 2.0.2 is supported
- The DefaultSortType property for TVirtualTable is added
- Performance of the SaveToFile/LoadFromFile methods of TVirtualTable is significantly increased

# 26-Nov-18 New Features in UniDAC 7.4:

- RAD Studio 10.3 Rio is supported
- Support of UPPER and LOWER functions for Unified SQL is added

## Oracle data provider

- Oracle 18c is supported
- Implicit result sets in Oracle 12 are supported

## SQLServer data provider

• QuoteNames option in TUniLoader to escape field names is added

## MySQL data provider

• Support for PAM and Windows authentications is added

## InterBase data provider

• Possibility to write large blobs by pieces is added

## PostgreSQL data provider

• PostgreSQL 11 is supported

## SQLite data provider

• Support for the BreakExec method in the Query component is added

## DBF data provider

- Detection of the file format when the DBFFormat option is set to dfAuto is improved
- Work with databases which contain a large number of files is improved

## BigCommerce data provider

• OAuth authentication is supported

## 09-Jul-18 New Features in UniDAC 7.3:

• Lazarus 1.8.4 is supported

### 3 Universal Data Access Components

- Performance of batch operations is improved
- Demo projects for IntraWeb 14 are added
- AutoOpenSources option for TVirtualQuery is added
- OfflineMode option for TVirtualQuery is added

#### Oracle data provider

- Now non-compiled stored procedures can be described in the Direct mode
- · Performance of data fetching in the Direct mode is improved
- Performance of describing stored procedures in the Direct mode is improved
- Support for TIMESTAMP WITH TIMEZONE in the Direct mode is improved

#### SQLServer data provider

- MARS in TDS is supported
- NonBlocking mode in TDS is supported
- Query notifications in TDS are supported

### MySQL data provider

- MySQL 8 is supported
- Support for sha2\_password, caching\_sha2\_password authentications is added

### InterBase data provider

• Now the "Data type is not supported" exception is not raised by the Query component when the DescribeParams property is set to True

### PostgreSQL data provider

• Support for HTTP/HTTPS tunnel is added

### SQLite data provider

• WAL in the Direct Mode for non-Windows platforms is supported

#### ASE data provider

• Retrieving the OUTPUT parameters is improved

### MongoDB data provider

- The Decimal128 data type is supported
- Precompiled MongoDB client libraries are included in the Professional Edition
- · Performance of fetching large documents is improved

### DBF data provider

• Support for Clipper/Harbour is added

- Support for native indexes based on complex expressions is added
- Compatibility with Codebase is improved

## ExactTarget data provider

• App center client authentication is supported

### FreshBooks data provider

• FreshBooks new version is supported

### Magento data provider

• Magento version 2.x is supported

### NetSuite data provider

• Sandbox is supported

## ZohoCRM data provider

Domain is supported

# 18-Jan-18 New Features in UniDAC 7.2:

- Lazarus 1.8 and FPC 3.0.4 are supported
- Support for custom constraints is added
- The UseBlankValues property for the Loader component is added

### Redshift data provider

• Amazon Redshift provider is added

### SQLServer data provider

• Windows authentication in the Direct mode is supported

### MySQL data provider

Support for backup/restore of triggers and stored procedures is added

### InterBase data provider

• Loading of the default client library for 64-bit applications is improved

### SQLite data provider

- Direct Mode in Lazarus is supported
- BIT type is supported
- The UnknownAsString dataset specific option that allows mapping fields of unknown type as ftString instead of ftMemo is added

DBF data provider

- Direct Mode in Lazarus is supported
- The IndexOnReading connection specific option that allows using local indexes on reading data is added

DB2 data provider

• Compatibility with DB2 version 11 is improved

# 19-Sep-17 New Features in UniDAC 7.1:

- The performance of TVirtualQuery is significantly improved
- Application-defined functions in TVirtualQuery are supported
- Application-defined collations in TVirtualQuery are supported
- AutoInc fields in TVirtualTable are supported

### Cloud data providers

- BigCommerce provider is added
- Dynamics CRM provider is added
- FreshBooks provider is added
- Magento provider is added
- MailChimp provider is added
- NetSuite provider is added
- QuickBooks provider is added
- Salesforce provider is added
- Salesforce Marketing Cloud provider is added
- SugarCRM provider is added
- Zoho CRM provider is added

### Oracle data provider

- Oracle 12c connection modes (SYSBACKUP, SYSDG, SYSKM) in the Direct mode are supported
- OS authentication in the Direct mode is supported
- NChar literal replacement is supported
- CLOB parameters behavior when UnicodeEnvironment=True is improved

### MySQL data provider

- Azure Database for MySQL is supported
- JSON data type is supported

## InterBase data provider

- Support for Firebird on Android platform is added
- Support for Firebird 3 packages is added
- Aliases handling in the RETURNING clause is supported
- The WireCompression connection parameter for Firebird 3 is supported

## PostgreSQL data provider

- SSPI authentication is supported
- Processing GUID data type for the TGuidField class is improved

## SQLite data provider

- Now the Direct mode is based on the SQLite engine version 3.20.0
- Custom SQL aggregate functions are supported

## DBF data provider

- The CodePage specific options are added
- The ConnectMode specific options are added

## DB2 data provider

• The DECFLOAT data type is supported

## 18-Jan-18 New Features in UniDAC 7.2:

- Lazarus 1.8 and FPC 3.0.4 are supported
- Support for custom constraints is added
- The UseBlankValues property for the Loader component is added

## Redshift data provider

• Amazon Redshift provider is added

### SQLServer data provider

• Windows authentication in the Direct mode is supported

### MySQL data provider

• Support for backup/restore of triggers and stored procedures is added

### InterBase data provider

• Loading of the default client library for 64-bit applications is improved

### SQLite data provider

### 7 Universal Data Access Components

- Direct Mode in Lazarus is supported
- BIT type is supported
- The UnknownAsString dataset specific option that allows mapping fields of unknown type as ftString instead of ftMemo is added

### DBF data provider

- Direct Mode in Lazarus is supported
- The IndexOnReading connection specific option that allows using local indexes on reading data is added

### DB2 data provider

• Compatibility with DB2 version 11 is improved

# 19-Sep-17 New Features in UniDAC 7.1:

- The performance of TVirtualQuery is significantly improved
- Application-defined functions in TVirtualQuery are supported
- Application-defined collations in TVirtualQuery are supported
- AutoInc fields in TVirtualTable are supported

### Cloud data providers

- BigCommerce provider is added
- Dynamics CRM provider is added
- FreshBooks provider is added
- Magento provider is added
- MailChimp provider is added
- NetSuite provider is added
- QuickBooks provider is added
- Salesforce provider is added
- Salesforce Marketing Cloud provider is added
- SugarCRM provider is added
- Zoho CRM provider is added

#### Oracle data provider

- Oracle 12c connection modes (SYSBACKUP, SYSDG, SYSKM) in the Direct mode are supported
- OS authentication in the Direct mode is supported
- NChar literal replacement is supported
- CLOB parameters behavior when UnicodeEnvironment=True is improved

MySQL data provider

- Azure Database for MySQL is supported
- JSON data type is supported

## InterBase data provider

- Support for Firebird on Android platform is added
- Support for Firebird 3 packages is added
- Aliases handling in the RETURNING clause is supported
- The WireCompression connection parameter for Firebird 3 is supported

## PostgreSQL data provider

- SSPI authentication is supported
- Processing GUID data type for the TGuidField class is improved

## SQLite data provider

- Now the Direct mode is based on the SQLite engine version 3.20.0
- Custom SQL aggregate functions are supported

## DBF data provider

- The CodePage specific options are added
- The ConnectMode specific options are added

## DB2 data provider

• The DECFLOAT data type is supported

# 05-Apr-17 New Features in UniDAC 7.0:

- RAD Studio 10.2 Tokyo is supported
- Linux in RAD Studio 10.2 Tokyo is supported
- Lazarus 1.6.4 and Free Pascal 3.0.2 is supported

## Oracle data provider

- Oracle Encryption in the Direct mode is supported
- Oracle Data Integrity in the Direct mode is supported
- Oracle Cloud (DBaaS) in the Direct mode is supported
- Oracle 12c authentication in the Direct mode is supported
- SECUREFILE in the Direct mode is supported
- Prefetch LOBs for Oracle 11 and higher is supported
- EDITIONABLE and NONEDITIONABLE clause is supported

### 9 Universal Data Access Components

- The PrefetchLobSize option is added
- Now the Direct mode is based on the SQLite engine version 3.17.0
- Field size detecting for servers with multi-byte charset when UseUnicode=False is improved
- Now NUMBER data type without fixed scale has precision=39 and scale=39 instead of 38

#### Interbase data provider

- Possibility to manage batch operations using a transaction is added
- · Possibility to obtain active transaction number using DBMonitor is added

#### SQLite data provider

• Now the Direct mode is based on the SQLite engine version 3.17.0

#### NexusDB data provider

- Support for using ConnectionString is added
- Support for using the TfmtBCD fields is added
- Support for the SmartFetch mode is improved

#### MongoDB data provider

New MongoDB provider is added

#### DBF data provider

• Direct mode is supported

# 08-Sep-16 New Features in UniDAC 6.4:

- TVirtualQuery component is added
- TDADataSetOptions.InsertAllSetFields property is added

### SQL Server data provider

Support for IPv6 protocol in Direct Mode is added

## 25-Apr-16 New Features in UniDAC 6.3:

- RAD Studio 10.1 Berlin is supported
- Lazarus 1.6 and FPC 3.0.0 is supported
- Support for the BETWEEN statement in TDADataSet.Filter is added
- Performance of TDALoader on loading data from TDataSet is improved

#### Oracle data provider

Transactions behavior when AutoCommit is disabled now is the same as in ODAC

## SQLServer data provider

- Direct mode in TUniLoader is supported
- SmartFetch mode in Disconnected mode is supported

## MySQL data provider

- Support for utf8mb4 charset is added
- SmartFetch mode in Disconnected mode is supported

## PostgreSQL data provider

- PostgreSQL 9.5 is supported
- A MessageCharset option in connection specific options is added

## SQLite data provider

- Now the Direct mode is based on the SQLite engine version 3.12.0
- Support for URI filenames is added

## Adaptive Server Enterprise data provider

- Direct mode is supported
- macOS is supported
- iOS is supported
- Android is supported
- Specific option HostName was renamed to ClientHostName

## ODBC data provider

• An ability to select ODBC Driver Manager is added

## MS Access data provider

• Possibility to select a driver is added

# 09-Sep-15 New Features in UniDAC 6.2:

- RAD Studio 10 Seattle is supported
- INSERT, UPDATE and DELETE batch operations are supported
- Now Trial for Win64 is a fully functional Professional Edition

## Oracle data provider

- Support for Offset is added for DML arrays
- Support for OraNet.PacketSize is added to improve performance in VPN and Wireless networks

• Now NULL and empty strings are different values for ftOraLob and ftOraClob parameters

#### MySQL data provider

MariaDB Embedded is supported

#### SQLite data provider

- Now the Direct mode is based on the SQLite engine version 3.8.11.1
- The EnableSharedCache specific option of the Connection component for non-Windows platforms is added

## 14-Apr-15 New Features in UniDAC 6.1:

- RAD Studio XE8 is supported
- AppMethod is supported
- The ParamCheck option behavior is fixed

#### Oracle data provider

- Direct mode in Lazarus is supported
- Now the Direct mode is supplied as source code
- Support for Objects in the Direct mode is added
- Support for EZCONNECT in the Direct mode is added
- Support for fields with Cursor data type in the Direct mode is added
- Now statements with RETURN INTO clauses can return RowsAffected in the Direct mode

## SQL Server data provider

- Direct mode in Lazarus is supported
- Now the Direct mode is supplied as source code
- Performance of connection establishing in the Direct mode is improved
- The specific option "OLEDBProvider" is renamed to "Provider"

### InterBase data provider

- Firebird 3 support is added
- Firebird 3 BOOLEAN column type support is added

#### PostgreSQL data provider

PostgreSQL 9.4 support is added

#### SQLite data provider

- Direct mode for macOS, iOS and Android platforms is supported
- Database encryption for macOS, iOS and Android platforms is supported

• Now the Direct mode is based on the SQLite engine version 3.8.9

## ODBC data provider

ODBC provider for Lazarus is added for Unix platforms

# 25-Nov-14 New Features in UniDAC 6.0:

## SQL Server data provider

- Direct Mode is supported
- macOS is supported
- iOS is supported
- Android is supported

## InterBase data provider

 The QueryRowsAffected dataset specific option is added for increasing performance of update operations

## SQLite data provider

• Now the Direct mode is based on the SQLite engine version 3.8.7.1

## NexusDB data provider

Nexus Embedded support is added

## ASE data provider

• Ability to set CharSet is added

## DB2 data provider

• Support for 64-bit client is added

# 15-Sep-14 New Features in UniDAC 5.5:

- RAD Studio XE7 is supported
- Lazarus 1.2.4 is supported
- New free Express edition is added
- Providers are added to the Standard edition and now it doesn't require other DAC products installation
- Demo projects for FastReport 5 are added
- SpecificOptions names and values validation are added
- The TCustomDADataSet.GetKeyFieldNames method is added
- The ConstraintColumns metadata kind for the TDAMetadata component is added

#### Oracle data provider

- RAC server support is improved
- Support for WITH FUNCTION clause for Oracle 12c is added
- The HideRowld option is added

#### InterBase data provider

The OldTransactionBehaviour global variable is added

#### SQLite data provider

Now the Direct mode is based on the SQLite engine version 3.8.6

#### ODBC data provider

- Fetch performance is improved
- Now the VarBytesAsBlob specific option is replaced with the VarBinaryAsBlob and LongVarBinaryAsBlob specific options
- Information about TypeInfo is added to ODBCMetaData

## 29-Apr-14 New Features in UniDAC 5.3:

- RAD Studio XE6 is supported
- Android in C++Builder XE6 is supported
- Lazarus 1.2.2 and FPC 2.6.4 is supported
- SmartFetch mode for TDataSet descendants is added
- The TUniDataSetOptions.MasterFieldsNullable property is added
- Now update queries inside TDataSet descendants have correct owner

#### Oracle data provider

- DataTypeMapping conversion from XMLType to ftString is added
- DataTypeMapping conversion from Interval to ftString is added

#### SQL Server data provider

• SQL Server 2014 is supported

#### InterBase data provider

 TUniTransaction.OnCommitRetainig and TUniTransaction.OnRollbackRetainig events are added

## SQLite data provider

Now the Direct mode is based on the SQLite engine version 3.8.4.3

ASE data provider

• The PrepareMethod option is added

# 25-Dec-13 New Features in UniDAC 5.2:

- iOS in C++Builder XE5 is supported
- RAD Studio XE5 Update 2 is now required
- Now .obj and .o files are supplied for C++Builder
- · Compatibility of migrating floating-point fields from other components is improved

## Oracle data provider

- An ability to establish OCI and Direct connections in the same application is supported
- New Oracle 12c connection modes are added (SYSBACKUP, SYSDG, SYSKM)

## SQLite data provider

• Direct mode for x64 platform is supported

# 18-Sep-13 New Features in UniDAC 5.1:

- RAD Studio XE5 is supported
- Application development for Android is supported
- Lazarus 1.0.12 is supported
- Automatic checking for new versions is added
- Flexible management of conditions in the WHERE clause is added
- The possibility to use conditions is added
- Performance is improved
- IPv6 protocol support is added
- Migration from FIBPlus is added
- The possibility to use ranges is added
- The AutoCommit property for the Connection component is added
- The Ping method for the Connection component is added
- The AllowImplicitConnect option for the Connection component is added
- The SQLRecCount property for the Query and StoredProc components is added
- The ScanParams property for the Script component is added
- The RowsAffected property for the Script component is added
- Support of the IN keyword in the TDataSet.Filter property is added
- Like operator behaviour when used in the Filter property is now similar to TClientDataSet
- ConnectionTimeout is now used when disconnecting after connection loss

#### Oracle data provider

The UROWID data type is supported in the Direct mode

#### SQL Server data provider

The CursorType specific option is added

#### MySQL data provider

MariaDB is supported

#### InterBase data provider

- Now Params specific option values for TUniTransaction can be separated by a semicolon
- The ForceUsingDefaultPort global variable is added

#### PostgreSQL data provider

• PostgreSQL 9.3 is supported

#### SQLite data provider

- Now the Direct mode is based on the SQLite engine version 3.8.0
- The AutoCommit and AutoCommitRowCount TUniLoader specific options

#### ODBC data provider

- The DefaultStrParamSize specific option is added
- An option that allows fetching VarBytes as BLOB is added
- ConnectionTimeout is now used when disconnecting after connection loss

#### MS Access data provider

• The ForceCreateDatabase option is added

#### NexusDB data provider

• NexusDB 3.12 is supported

## 25-Apr-13 New Features in UniDAC 5.0:

- Rad Studio XE4 is supported
- NEXTGEN compiler is supported
- Application development for iOS is supported
- FPC 2.6.2 and Lazarus 1.0.8 are supported
- Connection string support is added
- Possibility to encrypt entire tables and datasets is added
- Possibility to determine if data in a field is encrypted is added

- Support of TimeStamp, Single and Extended fields in VirtualTable is added
- Migration from PgDAC and LiteDAC is added to the Migration Wizard
- Migration from AnyDAC and FireDAC is added to the Migration Wizard

#### Oracle data provider

• BINARY\_DOUBLE & BINARY\_FLOAT data types support in the Direct mode is added

#### MySQL data provider

• SSL support in macOS is fixed

#### InterBase data provider

- Application development for iOS using InterBase XE3 ToGo Edition is supported
- The DefaultTransaction property in TUniConnection is added
- The Params specific option in TUniTransaction is added

#### PostgreSQL data provider

- Now ErrorCode indicates a socket error code when a connection error appears
- SSL support in macOS is fixed

#### SQLite data provider

- Now the Direct mode is based on the SQLite engine version 3.7.16.2
- Now SQLite string data type without length is mapped as ftMemo instead of ftString
- Converter from Unix and Julian data formats to ftDateTime is added

#### ASE data provider

- The EncryptPassword option is added
- The DetectFieldsOnPrepare option is added

#### DB2 data provider

• XML fields support is added

## 12-Dec-12 New Features in UniDAC 4.6:

- Rad Studio XE3 Update 1 is now required
- C++Builder 64-bit for Windows is supported

#### SQLServer data provider

• The Port specific option that allows specifying the port number for connection is added

## 05-Sep-12 New Features in UniDAC 4.5:

- Rad Studio XE3 is supported
- Windows 8 is supported

## 21-Jun-12 New Features in UniDAC 4.2:

- Update 4 Hotfix 1 for RAD Studio XE2, Delphi XE2, and C++Builder XE2 is now required
- Data Type Mapping support is added
- Data Encryption in a client application is added
- The TMSEncryptor component for data encryption is added
- Calling of the TCustomDASQL.BeforeExecute event is added

## 23-Nov-11 New Features in UniDAC 4.1:

- Update 4 for RAD Studio XE2, Delphi XE2, and C++Builder XE2 is now required
- macOS and iOS in RAD Studio XE2 is supported
- FireMonkey support is improved
- Lazarus 0.9.30.4 and FPC 2.6.0 are supported
- macOS in Lazarus is supported
- Linux x64 in Lazarus is supported
- FreeBSD in Lazarus is supported

#### Oracle data provider

- Oracle 11 Express Edition is supported
- Support for the NonBlocking option is added
- The QueryResultOnly option is added to TOraChangeNotification

#### PostgreSQL data provider

• PostgreSQL 9.1 is supported

#### SQLite data provider

• DateFormat and TimedFormat specific options are added in the SQLite data provider

#### NexusDB data provider

• Support of NexusDB 3.09 is added

# 15-Sep-11 New Features in Universal Data Access Components 4.00:

- Embarcadero RAD Studio XE2 is supported
- Application development for 64-bit Windows is supported

- FireMonkey application development platform is supported
- Support of master/detail relationship for TVirtualTable is added
- OnProgress event in TVirtualTable is added
- TDADataSetOptions.SetEmptyStrToNull property that allows inserting NULL value instead of empty string is added

#### MS Access data provider

• Exclusive access to databases in MSAccess provider is added

#### Adaptive Server Enterprise data provider

- Ability to set ApplicationName in the ASE provider is added
- The AnsiNull option in the ASE provider is added

## 28-Apr-11 New Features in Universal Data Access Components 3.70:

- Lazarus 0.9.30 and FPC 2.4.2 is supported
- New DBF provider is added

#### Oracle data provider

- Oracle 9, Oracle 10, and Oracle 11 authentication in the Direct mode is supported
- Case sensitive login and password in the Direct mode is supported
- · Unicode login and password in the Direct mode is supported
- · Client Identifier in the Direct mode is supported
- Support of BLOB, CLOB, and NCLOB data types in TUniLoader is improved

#### PostgreSQL data provider

- Application Name connection option is supported
- Payload parameter for PostgreSQL notification is supported

#### SQL Server data provider

• Support for SQL Server Compact Edition 4.0 is added

#### SQLite data provider

- User-defined function for SQLite provider is supported
- Default UniNoCase collation for SQLite provider is added (the DefaultCollations specific option)
- Interface user-defined collation registration for SQLite provider is improved
- SQLite source version is fixed (missing .inc file is added)

#### Adaptive Server Enterprise data provider

• Support for the AnsiNull option is added

## 26-Jan-11 New Features in Universal Data Access Components 3.60:

- NexusDB provider
- PostgreSQL 9.0 supported
- Improved performance in the PostgreSQL provider
- Encryption support in the SQLite provider
- Support for connection with using Service Name in the Direct mode in the Oracle provider
- Support for ASCII databases in the SQLite provider (the ASCIIDataBase specific option)

## 13-Sep-10 New Features in Universal Data Access Components 3.50:

- Embarcadero RAD Studio XE suppored
- TUniAlerter component
- Collation and UTF sorting support in the SQLite provider
- Support for dbMonitor 3
- Support for extended SQL for MS Access (set the ExtendedAnsiSQL specific option to 1)
- Support of ONLY lexeme in the FROM statement for PostgreSQL
- Ability to lock records in the CachedUpdate mode
- Ability to use Access system database added
- Ability to send call stack information to the dbMonitor component
- Now setting the SetFieldsReadOnly option to False makes all fields not readonly

## 10-Sep-09 New Features in Universal Data Access Components 3.00:

- DB2, Microsoft Access, Advantage Database Server, Adaptive Server Enterprise, and other databases (using ODBC provider) support added
- Embarcadero RAD Studio 2010 supported

## 27-May-09 New Features in Universal Data Access Components 2.70:

SQLite support added

# 02-Apr-09 New Features in Universal Data Access Components 2.50:

#### Unified SQL support

Unified SQL allows to write truly database-independent SQL code. Unified SQL includes:

- *Macros* in Unified SQL macros can evaluate to a different value depending on the provider used by the TUniConnection component.
- If for the purpose of extra flexibility Unified SQL supports conditional inclusion of SQL code into resulting statements using {if} directive. This allows to set different SQL for different DBMS.
- *Functions* introduce standard for calling common SQL functions. In run time function is transformed either to the corresponding native function, or to an equivalent expression.
- o Literal provides universal syntax for date, time, and timestamp literals.
- TUniLoader component

serves for fast loading of data to the database. For each type of database server TUniLoader uses its specific interfaces for loading with maximum speed. For example, Oracle Direct Path Load interface is used for Oracle.

#### TUniDump component

serves to store data from tables or editable views as a script and to restore data from a received script.

TUniConnection.AssignConnect method

shares physical connection between several TUniConnection components

- Added support for Free Pascal under Linux
- Added NoPreconnect property to TUniScript for executing CONNECT and CREATE DATABASE commands
- Added DMLRefresh support in the PostgreSQL provider

## 09-Dec-08 New Features in Universal Data Access Components 2.00:

• PostgreSQL support added

# 23-Oct-08 New Features in Universal Data Access Components 1.20:

- Delphi 2009 and C++Builder 2009 supported
- Extended Unicode support for Delphi 2007 added (special Unicode build)
- Free Pascal 2.2 supported
- Powerful design-time editors implemented in Lazarus
- Completed with more comprehensive structured Help

© 1997-2019 Request Support DAC Forum **Provide Feedback** Devart. All Rights Reserved.

#### 2 **General Information**

This section contains general information about Universal Data Access Components

- Overview
- Features
- Requirements
- Compatibility
- Using Several DAC Products in One IDE
- Component List
- Hierarchy Chart
- Editions
- Licensing and Subscriptions
- Getting Support

© 1997-2019 Request Support Devart. All Rights Reserved.

DAC Forum

**Provide Feedback** 

#### 2.1 Overview

Universal Data Access Components (UniDAC) is a powerful library of nonvisual crossdatabase data access components for Delphi, C++Builder, and Lazarus (Free Pascal). The UniDAC library is designed to help programmers develop faster and cleaner cross-database applications. UniDAC is a complete replacement for standard database connectivity solutions and presents an efficient native alternative to the Borland Database Engine and dbExpress for access to Oracle, SQL Server, MySQL, InterBase, Firebird, SQLite, DB2, Microsoft Access, Advantage Database Server, Adaptive Server Enterprise, DBF, NexusDB, and other databases (using ODBC provider), as well as various Cloud services. UniDAC is based on the well-known Data Access Components from Devart such as ODAC, SDAC, MyDAC, IBDAC, PgDAC and LiteDAC. We have joined the experience of long-term successful development into one great product which provides unified access to popular

databases such as Oracle, Microsoft SQL Server, MySQL, InterBase, Firebird, SQLite, DB2, Microsoft Access, Advantage Database Server, Adaptive Server Enterprise, DBF, NexusDB and other databases (using ODBC provider).

The UniDAC library is actively developed and supported by Devart Team. If you have questions about UniDAC, email the developers at <u>unidac@devart.com</u> or visit UniDAC online at https://www.devart.com/unidac/.

## Advantages of UniDAC Technology

UniDAC is very convenient in setup and usage. It provides transparent server-independent interface for working with different databases. Selected database provider ensures the best way to perform operations on the server.

#### Universal Data Access

UniDAC provides transparent server-independent interfaces for working with different databases, and lets you change the client engine for specific server type just by changing single connection option. It means that you can easily switch between database servers in your cross-database UniDAC-based application.

#### Server-Aware Providers

UniDAC chooses the best way specific to the server to perform most operations. Every UniDAC data provider uses server-specific native connectivity. All operations with data are performed by providers automatically considering peculiarities of the selected database server.

#### Access Cloud Services

UniDAC allows developing applications that work with data stored in such Cloud services as: BigCommerce, Dynamics CRM, FreshBooks, Magento, MailChimp, NetSuite, Salesforce, Salesforce MC, SugarCRM, QuickBooks, Zoho CRM. For this, it is enough to use UniDAC ODBC provider with any Devart ODBC drivers for Clouds.

### **Optimized Code**

The goal of UniDAC is to enable developers to write efficient and flexible database applications. The UniDAC library is implemented using advanced data access algorithms and optimization techniques. Classes and components undergo comprehensive performance tests and are designed to help you write high-performance, lightweight data access layers.

### Compatibility with Other Connectivity Methods

The UniDAC interface retains compatibility with standard VCL data access components like BDE. Existing BDE-based applications can be easily migrated to UniDAC and enhanced to take advantage of server-specific features.

#### **Development and Support**

UniDAC is a cross-database connectivity solution that has been actively developed and supported. UniDAC comes with full documentation, demo projects, and fast (usually within one business day) technical support by the UniDAC development team. Find out more about how to get help or submit feedback and suggestions to the UniDAC development team in the Getting Support topic.

A description of the UniDAC components is provided in the Component List.

### **Key Features**

- Universal access to different database servers
- Support for most popular databases
- Full support for the latest server versions
- Support for the latest IDE versions
- VCL, LCL and FMX versions of library available
- High performance
- Easy to deploy
- · Support of all standard and third-party data-aware controls
- Advanced connection management
- Flexible data updating
- UniScript component to execute scripts
- UniSQL for writing server-independent queries
- Ability of monitoring commands execution
- Advanced connection pooling
- Unicode and national char sets support
- Includes database-independent data storage
- CachedUpdates operation mode
- Local sorting and filtering by calculated and lookup fields
- local master/detail relationship
- Ability to retrieve metadata information
- Support for using macros in SQL
- Customizable connection dialog
- Advanced design-time editors

- A large amount of helpful demo projects
- Annual UniDAC <u>Subscription</u> with <u>Priority Support</u>
- Licensed royalty-free per developer, per team, or per site

The full list of UniDAC features are available in the Features topic.

## How does UniDAC work?

UniDAC consists of two constituents. The first constituent is the general UniDAC Engine that provides unified programming interface for developers. The second constituent is the data access layer which consists of data access providers. These providers are intended for interacting between UniDAC Engine and database servers. Each data provider works with one specific database server. General UniDAC structure is presented below:

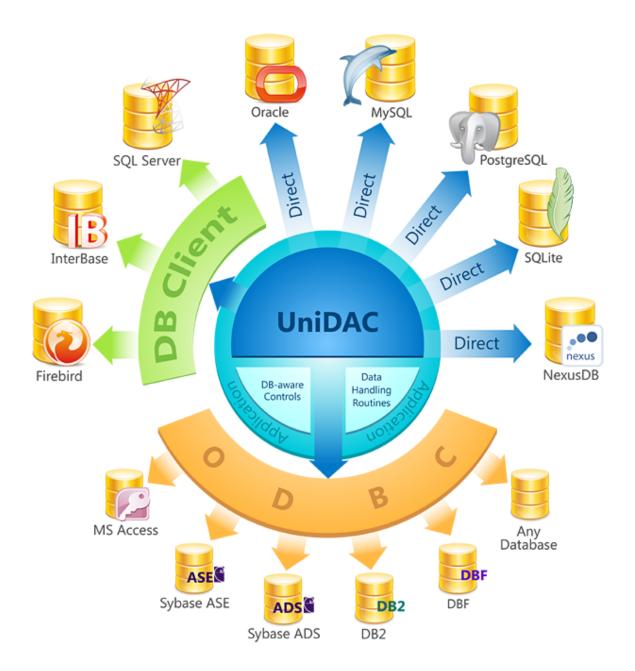

## General UniDAC structure

There are two ways to install data access providers. The first way is to install the UniDAC Professional or UniDAC Standard edition. In this case all available providers are installed. The second way is to install UniDAC Engine with the UniDAC Express edition, and required data access providers with Data Access Components such as ODAC, SDAC, MyDAC, IBDAC, and PgDAC. Each DAC installs the corresponding data access provider for UniDAC. However, there is a minor difference between providers installed with UniDAC Professional and providers installed with DACs. Providers installed with UniDAC Professional involve all

server-specific functionality, when providers installed with DACs are just wrappers on DAC libraries. If there are both providers for a database server installed, the provider installed with DAC will be used.

© 1997-2019 Devart. All Rights <u>Request Support</u> <u>DA</u> Reserved.

DAC Forum

**Provide Feedback** 

#### 2.2 Features

## Supported Target Platforms

- Windows, 32-bit and 64-bit
- macOS, 32-bit and 64-bit
- iOS, 32-bit and 64-bit
- Android
- Linux, 32-bit and 64-bit
- FreeBSD, 32-bit and 64-bit

## General usability

- Direct access to server data. Does not require installation of other data provider layers (such as BDE)
- Access without using client library [Oracle, SQL Server, MySQL, PostgreSQL, SQLite, DBF ]
- Interface compatible with standard data access methods, such as BDE and ADO
- VCL, LCL and FMX versions of library available
- Separated run-time and GUI specific parts allow you to create pure console applications such as CGI
- Unicode support
- National charset support [ Oracle, MySQL, InterBase, PostgreSQL ]
- Unified SQL for writing server-independent queries
- Highly usable design time support
- Easy to deploy

## Network and connectivity

- Disconnected Mode with automatic connection control for working with data offline
- Local Failover for detecting connection loss and implicitly reexecuting certain operations
- Ability to search for installed servers in a local network [SQL Server, MySQL, PostgreSQL]

- Connection timeout management [ Oracle, SQL Server, MySQL, PostgreSQL, ODBC ]
- Support for OS authentication
- Support for Proxy Authentication
- Support for the change expired password
- Support for both IPv6 and Ipv4 protocol

## Compatibility

- Full support of the latest server versions
- Support for embedded server versions
- Compatible with Delphi 6, 7, C++Builder 6, Borland Delphi Studio 2006, Code Gear RAD Studio 2007, 2009, Embarcadero RAD Studio 2010, XE, XE2, XE3, XE4, XE5, XE6, XE7, XE8, Seattle, Berlin, Tokyo, Rio
- Support for Lazarus 2.0.2 and FPC 3.0.4 for Windows, macOS and Linux
- Wide reporting component support, including support for InfoPower, ReportBuilder, FastReport
- Support for all standard and third-party visual data-aware controls
- Allows you to use Professional Edition of Delphi and C++Builder to develop client/server applications

### Server-specific features

#### Oracle

- Multiple Oracle Homes support
- Oracle sequence support
- Direct LOB access support
- Temporary LOB management routines
- Temporary LOBs for updating LOB fields
- OCI Connection Pooling, Proxy Session Pooling, and Statement Caching
- Oracle optimizer control
- CLIENT\_IDENTIFIER support
- DBMS\_ALERT support with the TUniAlerter component
- Oracle package support
- Oracle 9i scrollable cursor support
- DML array operations support
- ProxySession support
- External Procedure support

- ROWID values retrieval
- Overloaded stored procedures support
- Support for WITH FUNCTION clause

#### SQL Server

- Possibility to change application name for a connection
- Possibility to change workstation identifier for a connection
- Configuration of OEWANSI character translation
- Enhanced support for SQL Server Compact Edition
- Enhanced support for User-defined Types of SQL Server
- Ability to lock records and tables

#### MySQL

- HANDLER syntax support
- Transaction isolation level support
- Possibility to retrieve last auto-incremented value
- Session identifer retrieval
- Server object information retrieval
- Row-level and table-level locking support

#### InterBase/Firebird

- Advanced BLOB support
- Streaming (non-caching) BLOB access support
- Advanced generator support
- Advanced support for the character set OCTETS
- Support for the Firebird 2 EXECUTE BLOCK syntax
- Support for the Firebird 2 RETURNING clause
- Advanced locking for Firebird 2
- Automatic updates by DB\_KEY unique field for Firebird 2
- Multiple transactions support with the TUniTransaction component
- InterBase events support with the TUniAlerter component
- Comprehensive array data type support
- Default value support for stored procedures
- InterBase services components for configuring server parameters and security
- Support for the Firebird 3 BOOLEAN datatype
- Support for the Firebird 2.1 trusted authentication

PostgreSQL

- Advanced sequences support
- Advanced Large Objects support
- Ability to control Fetch block size
- Returning result sets from stored procedures
- SSL support
- Notifications support with the TUniAlerter component
- Support for PostgreSQL Asynchronous Notification with the TUniAlerter component
- Supports the possibility of retrieving last inserted OID value
- Advanced errors support
- Support for the PostgreSQL notices

#### SQLite

- Support for all commonly used data types
- Support for autoincrement fields
- Possibility to retrieve last auto-incremented value
- SQLite database encryption in Direct mode using different encryption algorithms
- Data Type Mapping
- Support for automatic database creation on connect
- Support for Shared-Cache mode
- Support for SQLite user-defined functions
- Support for SQLite user-defined collations
- Support for SQLite extensions loaing
- Support for SQLite R\*Tree module
- Support for SQLite FTS3 and FTS4 extensions
- Support for multi-SQL statements executing

#### MongoDB

- Support for all commonly used data types
- Support for native MongoDB query and update commands syntax
- Support for displaying/modifying documents using regular data-aware controls like TDBGrid
- Support for simply modifying documents in code using "fluent" interface
- Support for reading/writing documents in the Extended JSON format
- Support for working with collections via regular SQL using VirtualDAC

#### DB2

- Advanced sequences support
- Schema and function path support

#### DBF

- Support for variety of database formats: dBaseIII-dBase10, dBase for Windows, HiPer-Six, FoxPro 2, Visual FoxPro
- Support for all native data types
- Support for autoincrement fields
- Support for .dbt (dBase), .fpt (FoxPro) and .smt (HiPer-Six) MEMOs
- Support for .mdx (dBaseIV+) and .cdx (Visual FoxPro) indexes
- Support for table management commands: CREATE/DROP/PACK/ZAP/REINDEX TABLE, ALTER TABLE ADD/DROP/ALTER COLUMN
- Support for index management commands: CREATE/DROP INDEX

### Performance

- High overall performance
- Fast controlled fetch of large data blocks
- Optimized string data storing
- Advanced connection pooling
- High performance of applying cached updates with batches
- · Caching of calculated and lookup fields
- Fast Locate in a sorted DataSet
- · Preparing of user-defined update statements
- High performance batch processing
- Intelligent fetch block size control
- Advanced connection pooling
- SmartFetch Mode enabling fast bi-directional navigation through large datasets

## Local data storage operations

- Database-independent data storage with TVirtualTable component
- CachedUpdates operation mode
- Local sorting and filtering, including by calculated and lookup fields
- Local master/detail relationship
- Master/detail relationship in CachedUpdates mode

## Data access and data management automation

- Automatic data updating with TUniQuery, TUniTable, and TUniStoredProc components
- Automatic record refreshing and locking
- Automatic query preparing
- SmartRefresh option allows you to synchronize two or more datasets automatically
- Support for ftWideMemo field type in Delphi 2006 and higher
- Data Type Mapping
- Support for Data Encryption in a client application

## Extended data access functionality

- Separate component for executing SQL statements
- Simplified access to table data with TUniTable component
- Ability to retrieve metadata information with TUniMetaData component
- BLOB compression support
- Support for using macros in SQL
- FmtBCD fields support
- Ability to customize update commands by attaching external components to TUniUpdateSQL objects
- Deferred detail DataSet refresh in master/detail relationships
- MIDAS technology support
- UniDataAdapter component for WinForms and ASP.NET applications
- Distributed transactions support with the TUniTransaction component [Oracle, SQL Server
- Default value support for stored procedures
- RefreshQuick method [ SQL Server, MySQL ]
- Fast record insertion with TUniLoader component
- NonBlocking mode allows background executing and fetching data in separate threads
- LargeInt fields support
- Object-oriented building of SELECT statements

### Data exchange

- Transferring data between all types of TDataSet descendants with TCRBatchMove component
- Data export and import to/from XML (ADO format)
- Ability to synchronize positions in different DataSets
- Extended data management with TUniDump component

## Script execution

- Advanced script execution features with the TUniScript component
- · Support for executing individual statements in scripts
- Support for executing huge scripts stored in files with dynamic loading
- Ability to use standard clients tool syntax in scripts

## SQL Execution monitoring

- Extended SQL tracing capabilities provided by the TUniSQLMonitor component and dbMonitor
- Borland SQL Monitor support
- Ability to send messages to dbMonitor from any point in your program

## Visual extensions

- Includes the source code of enhanced TCRDBGrid data-aware grid control
- Customizable connection dialog

## Design-time enhancements

- DataSet Manager tool to control DataSet instances in the project
- Advanced design-time component and property editors
- Automatic design-time component linking
- Easy migration from BDE and ADO with Migration Wizard
- More convenient data source setup with the TUniDataSource component
- Syntax highlighting in the design-time editors

## Product clarity

- Complete documentation sets
- A large amount of helpful demo projects

## Licensing and support

- Included annual UniDAC Subscription with Priority Support
- Licensed royalty-free per developer, per team, or per site

| © 1997-2019        |                 |           |                  |
|--------------------|-----------------|-----------|------------------|
| Devart. All Rights | Request Support | DAC Forum | Provide Feedback |
| Reserved.          |                 |           |                  |

© 2019 Devart

#### 2.3 Requirements

The UniDAC's core itself has no specific system requirements.

To make an application with UniDAC Express Edition you need at least one of Data Access Components to be installed (ODAC, SDAC, MyDAC, IBDAC, PgDAC, or LiteDAC). Provider-specific requirements can be found in the corresponding article of the Provider-specific Notes section.

© 1997-2019 Devart. All Rights <u>Request Support</u> <u>DAC Forum</u> <u>Provide Feedback</u> Reserved.

#### 2.4 Compatibility

### Database Server Compatibility

| Databas<br>e                            | Windows      | macOS        | Linux        | iOS | Android      |  |
|-----------------------------------------|--------------|--------------|--------------|-----|--------------|--|
| Oracle                                  |              |              |              |     |              |  |
| Servers:                                |              |              |              |     |              |  |
| 19c, 18c,                               |              |              |              |     |              |  |
| 12c, 11g,                               |              |              |              |     |              |  |
| 10g, 9i,                                |              |              |              |     |              |  |
| 8i, 8.0,                                |              |              |              |     |              |  |
| including                               |              |              |              |     |              |  |
| Oracle                                  |              |              |              |     |              |  |
| Express                                 | $\checkmark$ | $\checkmark$ | $\checkmark$ |     | $\checkmark$ |  |
| Edition                                 | •            |              | •            | •   | •            |  |
| 11g and                                 |              |              |              |     |              |  |
| 10g                                     |              |              |              |     |              |  |
| Clients:                                |              |              |              |     |              |  |
| 19c, 18c,                               |              |              |              |     |              |  |
| 12c, 11g,                               |              |              |              |     |              |  |
| 10g, 9i,                                |              |              |              |     |              |  |
| 8i, 8.0                                 |              |              |              |     |              |  |
| 01, 0.0                                 |              |              |              |     |              |  |
| Microsof<br>t SQL<br>Server<br>Servers: | ~            | ~            | ~            | ~   | ~            |  |

| <b>General Information</b> | 34 |
|----------------------------|----|
|----------------------------|----|

| SQL                  |  |  |  |
|----------------------|--|--|--|
| Server               |  |  |  |
| 2017                 |  |  |  |
| (including           |  |  |  |
| Express              |  |  |  |
| edition)             |  |  |  |
| SQL                  |  |  |  |
| Server               |  |  |  |
| 2016                 |  |  |  |
| (including           |  |  |  |
| Express              |  |  |  |
| edition)             |  |  |  |
| SQL                  |  |  |  |
| Server               |  |  |  |
| 2014                 |  |  |  |
| (including           |  |  |  |
| Express              |  |  |  |
| edition)             |  |  |  |
| SQL                  |  |  |  |
| SQL<br>Server        |  |  |  |
| 2012                 |  |  |  |
| (including           |  |  |  |
|                      |  |  |  |
| Express              |  |  |  |
| edition)<br>SQL      |  |  |  |
| _                    |  |  |  |
| Server               |  |  |  |
| 2008 R2              |  |  |  |
| (including           |  |  |  |
| Express              |  |  |  |
| edition)             |  |  |  |
| SQL                  |  |  |  |
| Server               |  |  |  |
| 2008<br>(in aludia a |  |  |  |
| (including           |  |  |  |
| Express              |  |  |  |
| edition)             |  |  |  |

| 201                |   |   |   |          |   |
|--------------------|---|---|---|----------|---|
| SQL                |   |   |   |          |   |
| Server             |   |   |   |          |   |
| 2005<br>(ipoluding |   |   |   |          |   |
| (including         |   |   |   |          |   |
| Express            |   |   |   |          |   |
| edition)           |   |   |   |          |   |
| SQL                |   |   |   |          |   |
| Server             |   |   |   |          |   |
| 2000<br>(including |   |   |   |          |   |
| (including         |   |   |   |          |   |
| MSDE)              |   |   |   |          |   |
| SQL                |   |   |   |          |   |
| Server 7           |   |   |   |          |   |
| SQL                |   |   |   |          |   |
| Server             |   |   |   |          |   |
| Compact            |   |   |   |          |   |
| 4.0, 3.5,          |   |   |   |          |   |
| 3.1<br>SOL         |   |   |   |          |   |
| SQL                |   |   |   |          |   |
| Azure              |   |   |   |          |   |
| Clients:           |   |   |   |          |   |
| SQL OLE<br>DB and  |   |   |   |          |   |
| SQL                |   |   |   |          |   |
| Native             |   |   |   |          |   |
| Client             |   |   |   |          |   |
|                    |   |   |   |          |   |
| Microsof           |   |   |   |          |   |
| t SQL              |   |   |   |          |   |
| Azure              |   |   |   |          |   |
| Microsoft          |   |   |   |          |   |
| SQL                |   |   |   |          |   |
| Azure              |   |   |   |          |   |
|                    |   |   |   |          |   |
| MySQL<br>Servers:  |   |   |   |          |   |
| 8.0, 6.0,          | • | ▼ | ▼ | <b>V</b> | ▼ |
| ,,                 |   |   |   |          |   |

| General Information | 36 |
|---------------------|----|
|                     |    |

| 5.6, 5.5,           |          |  |  |  |
|---------------------|----------|--|--|--|
| 5.1, 5.0,           |          |  |  |  |
| 4.1, 4.0,           |          |  |  |  |
| and 3.23            |          |  |  |  |
| Embedde             | ÷        |  |  |  |
| d servers:          |          |  |  |  |
| 8.0, 6.0,           |          |  |  |  |
| 5.6, 5.5,           |          |  |  |  |
| 5.1, 4.1,           |          |  |  |  |
| and 4.0             |          |  |  |  |
|                     |          |  |  |  |
| MariaDB             |          |  |  |  |
| Versions            |          |  |  |  |
| since 5.x           |          |  |  |  |
| up to 10.x          | •        |  |  |  |
| Microsof            |          |  |  |  |
| t Azure             |          |  |  |  |
| Databas             |          |  |  |  |
| e for               |          |  |  |  |
| MySQL<br>Microsoft  |          |  |  |  |
| Azure               |          |  |  |  |
| Database            | 4        |  |  |  |
| for                 |          |  |  |  |
| MySQL               |          |  |  |  |
| MyOQL               |          |  |  |  |
| Amazon              |          |  |  |  |
| Aurora              |          |  |  |  |
| Amazon              |          |  |  |  |
| Aurora              |          |  |  |  |
| Google              |          |  |  |  |
| Cloud               |          |  |  |  |
| for                 |          |  |  |  |
| MySQL<br>Google     |          |  |  |  |
| Google<br>Cloud for |          |  |  |  |
| MySQL               |          |  |  |  |
| IVIYSQL             | <u> </u> |  |  |  |

| InterBas<br>e<br>Versions<br>since<br>XE3 up to<br>2020                                                                                                    | ✓        | ~            | ~            | ~ | ~ |  |
|----------------------------------------------------------------------------------------------------|----------|--------------|--------------|---|---|--|
| Versions<br>since XE                                                                                                    | <b>~</b> | $\checkmark$ | $\checkmark$ |   |   |  |
| Versions since 4.2                                                                                                    | <b>~</b> |              | <b>~</b>     |   |   |  |
| <b>Firebird</b><br>Versions<br>1.x, 2.x,<br>3.x                                                                                                    | <b>v</b> | ~            | ~            | ~ | ~ |  |
| Postgre<br>SQL<br>Versions<br>since 8.0<br>up to 11<br>Microsoft<br>Azure<br>Database<br>for<br>Postgre<br>SQL<br>Microsoft<br>Azure<br>Database<br>for<br>PostgreS<br>QL<br>Amazon<br>Aurora<br>Aurora |          |              |              |   |   |  |

| Google<br>Cloud<br>for<br>Postgre<br>SQL<br>Google<br>Cloud for<br>PostgreS<br>QL                   |   |   |   |   |   |  |
|----------------------------------------------------------------------------------------------------|---|---|---|---|---|--|
| <b>SQLite</b><br>Version<br>3.x                                                                     | ~ | ~ | ~ | ~ | ~ |  |
| MongoD<br>B<br>Servers:<br>3.2 and<br>higher<br>Clients:<br>1.3.5 and<br>higher                     | ~ | ~ | ~ |   |   |  |
| <b>Amazon</b><br><b>Redshift</b><br>Amazon<br>Redshift                                              | ~ | ~ | ~ | ~ | ~ |  |
| <b>Nexus</b><br>Versions<br>4.x                                                                     | ✓ |   |   |   |   |  |
| Microsof<br>t Access<br>Versions<br>95, 97,<br>2000,<br>2003,<br>2007,<br>2010,<br>2013 and<br>2016 |   |   |   |   |   |  |

| Sybase<br>Adaptive<br>Server<br>Enterpri<br>se<br>Versions:<br>12.5.4<br>and<br>higher                               |              | ~ | ~ | ✓ | ✓ |
|----------------------------------------------------------------------------------------------------|--------------|---|---|---|---|
| Sybase<br>Advanta<br>ge<br>Databas<br>e Server<br>Versions:<br>8.0 and<br>higher                                     | ~            |   |   |   |   |
| <b>DB2</b><br>Versions:<br>8.0 and<br>higher                                                                         | ~            |   |   |   |   |
| DBF<br>Formats:<br>dBaseIII-<br>dBase10,<br>dBase for<br>Windows,<br>HiPer-<br>Six,<br>FoxPro 2,<br>Visual<br>FoxPro | ~            | ✓ | ✓ | ✓ | ~ |
| BigCom<br>merce                                                                                                    | <b>V</b>     |   |   |   |   |
| Dynamic<br>s CRM                                                                                                    | $\checkmark$ |   |   |   |   |
| FreshBo<br>oks                                                                                                    | <b>~</b>     |   |   |   |   |

| Magento                                       | $\checkmark$ |                       |                       |  |  |
|-----------------------------------------------|--------------|-----------------------|-----------------------|--|--|
| MailChi<br>mp                                 | <b>~</b>     |                       |                       |  |  |
| NetSuite                                      | $\checkmark$ |                       |                       |  |  |
| QuickBo<br>oks                                | <b>V</b>     |                       |                       |  |  |
| Salesfor<br>ce                                | <b>~</b>     |                       |                       |  |  |
| Salesfor<br>ceMC                              | <b>V</b>     |                       |                       |  |  |
| SugarC<br>RM                                  | <b>V</b>     |                       |                       |  |  |
| Zoho<br>CRM                                   | <b>V</b>     |                       |                       |  |  |
| Any<br>databas<br>e using<br>OBDC<br>provider | ~            | <b>✓</b> <sup>1</sup> | <b>√</b> <sup>1</sup> |  |  |

<sup>1</sup>If ODBC driver is available for this platform.

#### **IDE** Compatibility

UniDAC is compatible with the following IDEs:

- Embarcadero RAD Studio 10.3 Rio (Requires Release 2)
  - o Embarcadero Delphi 10.3 Rio for Windows 32-bit & 64-bit
  - o Embarcadero Delphi 10.3 Rio for macOS 32-bit & 64-bit
  - o Embarcadero Delphi 10.3 Rio for Linux 64-bit
  - o Embarcadero Delphi 10.3 Rio for iOS 32-bit & 64-bit
  - $_{\odot}$  Embarcadero Delphi 10.3 Rio for Android 32-bit & 64-bit
  - Embarcadero C++Builder 10.3 Rio for Windows 32-bit & 64-bit
  - Embarcadero C++Builder 10.3 Rio for macOS
  - $_{\odot}$  Embarcadero C++Builder 10.3 Rio for iOS 32-bit & 64-bit
  - Embarcadero C++Builder 10.3 Rio for Android
- Embarcadero RAD Studio 10.2 Tokyo

- Embarcadero Delphi 10.2 Tokyo for Windows 32-bit & 64-bit
- Embarcadero Delphi 10.2 Tokyo for macOS
- Embarcadero Delphi 10.2 Tokyo for Linux 64-bit
- Embarcadero Delphi 10.2 Tokyo for iOS 32-bit & 64-bit
- o Embarcadero Delphi 10.2 Tokyo for Android
- Embarcadero C++Builder 10.2 Tokyo for Windows 32-bit & 64-bit
- Embarcadero C++Builder 10.2 Tokyo for macOS
- o Embarcadero C++Builder 10.2 Tokyo for iOS 32-bit & 64-bit
- Embarcadero C++Builder 10.2 Tokyo for Android
- Embarcadero RAD Studio 10.1 Berlin
  - o Embarcadero Delphi 10.1 Berlin for Windows 32-bit & 64-bit
  - Embarcadero Delphi 10.1 Berlin for macOS
  - Embarcadero Delphi 10.1 Berlin for iOS 32-bit & 64-bit
  - Embarcadero Delphi 10.1 Berlin for Android
  - Embarcadero C++Builder 10.1 Berlin for Windows 32-bit & 64-bit
  - Embarcadero C++Builder 10.1 Berlin for macOS
  - Embarcadero C++Builder 10.1 Berlin for iOS 32-bit & 64-bit
  - o Embarcadero C++Builder 10.1 Berlin for Android
- Embarcadero RAD Studio 10 Seattle
  - Embarcadero Delphi 10 Seattle for Windows 32-bit & 64-bit
  - Embarcadero Delphi 10 Seattle for macOS
  - o Embarcadero Delphi 10 Seattle for iOS 32-bit & 64-bit
  - o Embarcadero Delphi 10 Seattle for Android
  - Embarcadero C++Builder 10 Seattle for Windows 32-bit & 64-bit
  - Embarcadero C++Builder 10 Seattle for macOS
  - o Embarcadero C++Builder 10 Seattle for iOS 32-bit & 64-bit
  - Embarcadero C++Builder 10 Seattle for Android
- Embarcadero RAD Studio XE8
  - Embarcadero Delphi XE8 for Windows 32-bit & 64-bit
  - Embarcadero Delphi XE8 for macOS
  - o Embarcadero Delphi XE8 for iOS 32-bit & 64-bit
  - Embarcadero Delphi XE8 for Android
  - Embarcadero C++Builder XE8 for Windows 32-bit & 64-bit
  - Embarcadero C++Builder XE8 for macOS
  - Embarcadero C++Builder XE8 for iOS 32-bit & 64-bit
  - Embarcadero C++Builder XE8 for Android
- Embarcadero RAD Studio XE7

- o Embarcadero Delphi XE7 for Windows 32-bit & 64-bit
- o Embarcadero Delphi XE7 for macOS
- Embarcadero Delphi XE7 for iOS
- o Embarcadero Delphi XE7 for Android
- Embarcadero C++Builder XE7 for Windows 32-bit & 64-bit
- Embarcadero C++Builder XE7 for macOS
- Embarcadero C++Builder XE7 for iOS
- Embarcadero C++Builder XE7 for Android
- Embarcadero RAD Studio XE6
  - o Embarcadero Delphi XE6 for Windows 32-bit & 64-bit
  - o Embarcadero Delphi XE6 for macOS
  - o Embarcadero Delphi XE6 for iOS
  - Embarcadero Delphi XE6 for Android
  - Embarcadero C++Builder XE6 for Windows 32-bit & 64-bit
  - Embarcadero C++Builder XE6 for macOS
  - Embarcadero C++Builder XE6 for iOS
  - Embarcadero C++Builder XE6 for Android
- Embarcadero RAD Studio XE5 (Requires Update 2)
  - o Embarcadero Delphi XE5 for Windows 32-bit & 64-bit
  - o Embarcadero Delphi XE5 for macOS
  - o Embarcadero Delphi XE5 for iOS
  - o Embarcadero Delphi XE5 for Android
  - $_{\odot}$  Embarcadero C++Builder XE5 for Windows 32-bit & 64-bit
  - $_{\odot}$  Embarcadero C++Builder XE5 for macOS
  - Embarcadero C++Builder XE5 for iOS
- Embarcadero RAD Studio XE4
  - o Embarcadero Delphi XE4 for Windows 32-bit & 64-bit
  - o Embarcadero Delphi XE4 for macOS
  - Embarcadero Delphi XE4 for iOS
  - Embarcadero C++Builder XE4 for Windows 32-bit & 64-bit
  - Embarcadero C++Builder XE4 for macOS
- Embarcadero RAD Studio XE3 (Requires <u>Update 2</u>)
  - o Embarcadero Delphi XE3 for Windows 32-bit & 64-bit
  - o Embarcadero Delphi XE3 for macOS
  - Embarcadero C++Builder XE3 for Windows 32-bit & 64-bit
  - Embarcadero C++Builder XE3 for macOS
- Embarcadero RAD Studio XE2 (Requires Update 4 Hotfix 1)

- Embarcadero Delphi XE2 for Windows 32-bit & 64-bit
- Embarcadero Delphi XE2 for macOS
- Embarcadero C++Builder XE2 for Windows 32-bit
- Embarcadero C++Builder XE2 for macOS
- Embarcadero RAD Studio XE
  - Embarcadero Delphi XE
  - $\circ$  Embarcadero C++Builder XE
- Embarcadero RAD Studio 2010
  - o Embarcadero Delphi 2010
  - Embarcadero C++Builder 2010
- CodeGear RAD Studio 2009 (Requires Update 3)
  - o CodeGear Delphi 2009
  - CodeGear C++Builder 2009
- CodeGear RAD Studio 2007
  - $\circ$  CodeGear Delphi 2007
  - CodeGear C++Builder 2007
- CodeGear RAD Studio 2006
  - o CodeGear Delphi 2006
  - CodeGear C++Builder 2006
- Borland Delphi 7
- Borland Delphi 6 (Requires Update Pack 2 Delphi 6 Build 6.240)
- Borland C++Builder 6 (Requires Update Pack 4 C++Builder 6 Build 10.166)
- <u>Lazarus</u> 2.0.6 and <u>Free Pascal</u> 3.0.4 for Windows, Linux, macOS, FreeBSD for 32-bit and 64-bit platforms

All the existing Delphi and C++Builder editions are supported: Architect, Enterprise,

Professional, Community, and Starter.

Lazarus and Free Pascal are supported only in Trial Edition and Professional Edition with source code.

#### Supported Target Platforms

- Windows, 32-bit and 64-bit
- macOS, 32-bit and 64-bit
- Linux, 32-bit (only in Lazarus and Free Pascal) and 64-bit
- iOS, 32-bit and 64-bit
- Android, 32-bit and 64-bit

• FreeBSD (only in Lazarus and Free Pascal) 32-bit and 64-bit

Note that support for 64-bit Windows and macOS was introduced in RAD Studio XE2, and is not available in older versions of RAD Studio. Support for iOS is available since RAD Studio XE4, but support for iOS 64-bit is available since RAD Studio XE8. Support for Android is available since RAD Studio XE5. Support for Linux 64-bit is available since RAD Studio 10.2 Tokyo. Support for macOS 64-bit is available since RAD Studio 10.3 Rio. Support for Android 64-bit is available since RAD Studio 10.3.3 Rio.

Direct mode for Oracle, SQL Server and SAP Sybase ASE is available for all platforms and IDEs, and is distributed as obfuscated source code. SQLite Direct Mode is distributed as precompiled packages and available only in Delphi and C++Builder for all target platforms.

## Devart Data Access Components Compatibility

All DAC products are compatible with each other.

But, to install several DAC products to the same IDE, it is necessary to make sure that all DAC products have the same common engine (BPL files) version. The latest versions of DAC products or versions with the same release date always have the same version of the common engine and can be installed to the same IDE.

© 1997-2019 Devart. All Rights <u>Request Support</u> <u>DAC Forum</u> <u>Provide Feedback</u> Reserved.

### 2.5 Using Several DAC Products in One IDE

UniDAC, ODAC, SDAC, MyDAC, IBDAC, PgDAC, LiteDAC and VirtualDAC components use common base packages listed below:

Packages:

- dacXX.bpl
- dacvclXX.bpl
- dcldacXX.bpl

Note that product compatibility is provided for the current build only. In other words, if you upgrade one of the installed products, it may conflict with older builds of other products. In order to continue using the products simultaneously, you should upgrade all of them at the same time.

© 1997-2019

Request Support

DAC Forum

Devart. All Rights Reserved.

#### 2.6 Component List

This topic presents a brief description of the components included in the Universal Data Access Components library. Click on the name of each component for more information. These components are added to the UniDAC page of the Component palette except for <u>TCRBatchMove</u> and <u>TVirtualTable</u> components. They are added to the Data Access page of the Component palette.

| 6 <b>-</b>   | <u>TUniConnection</u> | Lets you set up and control connections to different servers.                                                                                                    |
|--------------|-----------------------|----------------------------------------------------------------------------------------------------|
|              | TUniEncryptor         | Represents data encryption and decryption in client application.                                                                                                    |
|              | TUniTransaction       | Provides discrete transaction control over sessions. Can be<br>used to manipulate both simple and distributed transactions for<br>certain providers.                                            |
| <b>?</b>     | <u>TUniQuery</u>      | Uses SQL statements to retrieve data from tables and pass it to<br>one or more data-aware components through a TDataSource<br>object. This component provides a mechanism for updating<br>data. |
|              | <u>TUniTable</u>      | Lets you retrieve and update data in a single table without writing SQL statements.                                                                                                    |
| uni 🖬        | <u>TUniStoredProc</u> | Executes stored procedures and functions. Lets you edit cursor data returned as parameter.                                                                                                    |
| UNI          | <u>TUniSQL</u>        | Executes SQL statements, and stored procedures, which do not return datasets.                                                                                                    |
| <b>"</b>     | <u>TUniScript</u>     | Executes sequences of SQL statements, and provides control over the execution process.                                                                                                    |
| "<br>",      | <u>TUniMetaData</u>   | Allows to retrieve embracing metadata on specified SQL object                                                                                                    |
| UNI E        | TUniUpdateSQL         | Lets you tune update operations for a DataSet component.                                                                                                    |
| i≣+<br>uni ` | TUniDataSource        | Provides an interface for connecting data-aware controls on a form and UniDAC dataset components.                                                                                               |
| UNI UNI      | <u>TUniLoader</u>     | Provides quick loading data to a database.                                                                                                    |

## UniDAC component list

|     | TUniDump                     | Serves to store a database or its parts as a script and also to restore database from received script.                                |
|-----|------------------------------|----------------------------------------------------------------------------------------------------|
|     | TUniSQLMonitor               | Interface for monitoring dynamic SQL execution.                                                                                       |
|     | <u>TUniConnectDial</u><br>og | Allows you to build custom prompts for provider name, server name, port number, database, user name, and password.                    |
|     | <u>TUniAlerter</u>           | Used to send and receive database events.                                                                                             |
| RRM | TVirtualTable                | Dataset that stores data in memory. This component is placed on the Data Access page of the Component palette.                        |
| RRM | <u>TVirtualDataSet</u>       | Dataset that processes arbitrary non-tabular data.                                                                                    |
| RRM | <u>TVirtualQuery</u>         | Dataset that allows to use SQL statements to retrieve data from in-memory datasets or simultaneously from several different RDBMS'es. |
| CR  | TCRBatchMove                 | Transfers data between all types of TDataSet descendants. This component is placed on the Data Access page of the Component palette.  |

## UniDAC Database providers

| , i i i i i i i i i i i i i i i i i i i | TAccessUniProvi<br>der     | Links the Access provider to an application.    |
|-----------------------------------------|----------------------------|-------------------------------------------------|
| <b>ADS</b>                              | TAdvantageUniP<br>rovider  | Links the Advantage provider to an application. |
| ASE                                     | TASEUniProvide<br><u>r</u> | Links the ASE provider to an application.       |
| JE2                                     | TDB2UniProvide<br>r        | Links the DB2 provider to an application.       |
| <b>DBF</b>                              | TDBFUniProvide<br><u>r</u> | Links the DBF provider to an application.       |
|                                         | TlnterBaseUniPr<br>ovider  | Links the InterBase provider to an application. |
| MONITO                                  | TMongoDBUniPr<br>ovider    | Links the MongoDB provider to an application.   |
| MU NO                                   | TMySQLUniProvi<br>der      | Links the MySQL provider to an application.     |

| NEXUS                                                                                                    | TNexusDBUniPr<br>ovider              | Links the NexusDB provider to an application.         |
|----------------------------------------------------------------------------------------------------|--------------------------------------|-------------------------------------------------------|
|                                                                                                    | <u>TODBCUniProvi</u><br><u>der</u>   | Links the ODBC provider to an application.            |
| ja konstruction of the second second | <u>TOracleUniProvi</u><br><u>der</u> | Links the Oracle provider to an application.          |
| PG                                                                                                    | TPostgreSQLUni<br>Provider           | Links the PostgreSQL provider to an application.      |
| REDS                                                                                                    | TRedshiftUniProv<br>ider             | Links the Amazon Redshift provider to an application. |
| MS                                                                                                    | TSQLServerUniP<br>rovider            | Links the SQL Server provider to an application.      |
| Lite                                                                                                    | <u>TSQLiteUniProvi</u><br><u>der</u> | Links the SQLite provider to an application.          |

## UniDAC Cloud providers

| BIGC      | TBigCommerceU<br>niProvider  | Links the BigCommerce provider to an application.   |
|-----------|------------------------------|-----------------------------------------------------|
|           | TDynamicsCRM<br>UniProvider  | Links the Dynamics CRM provider to an application.  |
| FB        | TFreshBooksUni<br>Provider   | Links the FreshBooks provider to an application.    |
| MAG       | TMagentoUniPro<br>vider      | Links the Magento provider to an application.       |
| MAL       | TMailChimpUniP<br>rovider    | Links the MailChimp provider to an application.     |
| NELS      | TNetSuiteUniPro<br>vider     | Links the NetSuite provider to an application.      |
|           | TQuickBooksUni<br>Provider   | Links the QuickBooks provider to an application.    |
| <b>SF</b> | TSalesforceUniP<br>rovider   | Links the Salesforce provider to an application.    |
| SFMC      | TSalesforceMCU<br>niProvider | Links the Salesforce MC provider to an application. |

© 2019 Devart

| SUCAR                                          | TSugarCRMUniP<br>rovider | Links the SugarCRN                         | I provider to an applica | ation.           |  |
|------------------------------------------------|--------------------------|--------------------------------------------|--------------------------|------------------|--|
| 20H0                                           | TZohoCRMUniPr<br>ovider  | Links Zoho CRM provider to an application. |                          |                  |  |
| © 1997-2019<br>Devart. All Rights<br>Reserved. |                          | Request Support                            | DAC Forum                | Provide Feedback |  |

#### 2.7 Hierarchy Chart

Many UniDAC classes are inherited from standard VCL/LCL classes. The inheritance hierarchy chart for UniDAC is shown below. The UniDAC classes are represented by hyperlinks that point to their description in this documentation. A description of the standard classes can be found in the documentation of your IDE.

TObject

```
|-TPersistent
   |-TComponent
        |-TCustomConnection
            |-TCustomDAConnection
                |-TUniConnection
        -TDataSet
           |-TMemDataSet
                |-TCustomDADataSet
                     |-TCustomUniDataSet
                         |-TUniQuery
                     |-TUniStoredProc
                     |-TUniTable
                     L
                     |-TDAMetaData
                         |-TUniMetaData
                |-TVirtualTable
        -TDataSource
            |-TCRDataSource
                |-TUniDataSource
       |-T:Devart.Dac.DADataAdapter
            |-T:Devart.UniDac.UniDataAdapter
        |-TCRBatchMove
        |-TCustomConnectDialog
            |-TUniConnectDialog
```

```
|-TCustomDASQL
        |-TUniSQL
    |-TCustomDASQLMonitor
        |-TUniSQLMonitor
    |-TDADump
        |-TUniDump
    |-TDALoader
        |-TUniLoader
    |-TDAScript
        |-TUniScript
    |-TDATransaction
        |-TUniTransaction
    |-TDAAlerter
        |-TUniAlerter
    |-TCREncryptor
        |-TUniEncryptor
    |-TCustomDAUpdateSQL
        |-TUniUpdateSQL
    |-TUniProvider
|-TSharedObject
    |-TBlob
        |-TCompressedBlob
            |-TUniBlob
```

© 1997-2019 Devart. All Rights <u>Request Support</u> Reserved.

DAC Forum

**Provide Feedback** 

#### 2.8 Editions

Universal Data Access Components comes in three editions: Express, Standard and Professional.

The Express edition is free. It includes the UniDAC common engine, but does not include any data providers and additional components.

The Standard edition includes the UniDAC common engine and data providers.

The **Professional** edition shows off the full power of UniDAC, including UniDAC Standard Edition with support for the following data access providers: Oracle, SQL Server, MySQL, InterBase/Firebird/Yaffil, PostgreSQL, SQLite, NexusDB, Access, Advantage, SAP Sybase ASE, DB2, DBF, and other databases (using ODBC provider). In addition, UniDAC Professional Edition includes the DataSet Manager tool which is intended to organize datasets in your application.

You can get **Source Access** to the UniDAC Professional Edition by purchasing the special UniDAC Professional Edition with source code. The Professional Edition with source code includes the source code for all component classes. The source code of DataSet Manager is not distributed. The source code of Oracle, SQL Server Direct Mode is distributed obfuscated, and SQLite Direct Mode - as precompiled packages.

>

The matrix below compares features of UniDAC editions. The detailed list of all UniDAC features can be found at the <u>UniDAC Features</u> page.

| Features                                    | Express          | Standard | Profession<br>al |
|---------------------------------------------|------------------|----------|------------------|
| Direct Connectivity                         | 1                | 1        | 1                |
| Oracle                                      | OPT <sup>1</sup> | ×        | <b>v</b>         |
| SQL Sever                                   | OPT <sup>1</sup> | ×        | <b>v</b>         |
| MySQL                                       | OPT <sup>1</sup> | <b>~</b> | <b>~</b>         |
| PostgreSQL                                  | OPT <sup>1</sup> | <b>~</b> | $\checkmark$     |
| SQLite                                      | OPT <sup>1</sup> | ×        | $\checkmark$     |
| ASE (SAP Sybase Adaptive Server Enterprise) | ×                | ×        | $\checkmark$     |
| DBF                                         | ×                | ×        | $\checkmark$     |
| Desktop Application Development             | I                | 1        | 1                |
| Windows                                     | OPT <sup>1</sup> | <b>V</b> | <b>V</b>         |
| macOS                                       | OPT <sup>1</sup> | ×        | <b>~</b>         |

## **UniDAC Edition Matrix**

| Linux                                                                                                    | OPT <sup>1</sup> | X        | $\checkmark$ |
|----------------------------------------------------------------------------------------------------|------------------|----------|--------------|
| Mobile Application Development                                                                                                    |                  |          |              |
| iOS                                                                                                    | OPT <sup>1</sup> | ×        | <b>V</b>     |
| Android                                                                                                    | OPT <sup>1</sup> | ×        | $\checkmark$ |
| Data Access Components                                                                                                    |                  |          |              |
| Base Components:<br><u>TUniConnection</u><br><u>TUniQuery</u><br><u>TUniSQL</u><br><u>TUniTable</u><br><u>TUniStoredProc</u><br><u>TUniUpdateSQL</u><br><u>TUniDataSource</u> | ~                | ~        | ~            |
| Script Executing TUniScript                                                                                                    | $\checkmark$     | <b>V</b> | V            |
| Transactions managing<br>TUniTransaction                                                                                                    | $\checkmark$     | <b>V</b> | $\checkmark$ |
| Fast data loading into the server<br>TUniLoader *                                                                                                    | OPT <sup>1</sup> | ×        | <b>V</b>     |
| Database Specific Components                                                                                                    |                  |          |              |
| Messaging between sessions and applications                                                                                                    | OPT <sup>1</sup> | ×        | ~            |
| Obtaining metainformation about database objects<br>TUniMetaData *                                                                                                    | OPT <sup>1</sup> | ×        | V            |
| Storing a database as a script<br>TUniDump *                                                                                                    | <b>V</b>         | ×        | $\checkmark$ |
| Database Activity Monitoring                                                                                                    |                  |          |              |
| Monitoring of per-component SQL execution                                                                                                    | <b>~</b>         | <b>~</b> | <b>V</b>     |
| Additional Components                                                                                                    |                  |          |              |

| Advanced connection dialog<br>TUniConnectDialog                                                                                                    | <b>V</b>         | <b>V</b>     | <b>V</b>     |
|----------------------------------------------------------------------------------------------------|------------------|--------------|--------------|
| Data encryption and decryption<br>TUniEncryptor                                                                                                    | OPT <sup>1</sup> | ×            | <b>V</b>     |
| Data storing in memory table<br><u>TVirtualTable</u>                                                                                                    | ✓                | <b>~</b>     | <b>V</b>     |
| Advanced DBGrid with extended functionality<br>TCRDBGrid                                                                                                    | <b>V</b>         | $\checkmark$ | $\checkmark$ |
| Records transferring between datasets <u>TCRBatchMove</u>                                                                                                    | OPT <sup>1</sup> | ×            | <b>~</b>     |
| Database Providers                                                                                                    |                  |              |              |
| UniDAC cloud providers for:<br>Access<br>Advantage<br>Amazon Redshift<br>ASE<br>DB2<br>DBF<br>InterBase/Firebird<br>MongoDB<br>MySQL<br>NexusDB<br>ODBC<br>Oracle<br>PostgreSQL<br>SQLite<br>SQL Server | ×                | ✓            | ✓            |
| Cloud Providers                                                                                                    |                  |              |              |
| UniDAC cloud providers for:<br>BigCommerce<br>Dynamics CRM<br>FreshBooks<br>Magento<br>MailChimp<br>NetSuite<br>QuickBooks<br>Salesforce<br>SaleforceMC<br>SugarCRM<br>Zoho CRM                         | ×                | ~            | ~            |

| Enhanced component and property editors | ✓ | $\checkmark$ | $\checkmark$     |
|-----------------------------------------|---|--------------|------------------|
| Migration Wizard                        | ~ | <b>V</b>     | <b>V</b>         |
| DataSet Manager                         | × | ×            | <b>~</b>         |
| Cross IDE Support                       | I | 1            |                  |
| Lazarus and Free Pascal Support         | × | ×            | SRC <sup>2</sup> |

#### © 1997-2019

Devart. All Rights <u>Request Support</u> <u>DAC Forum</u> <u>Provide Feedback</u> Reserved.

### 2.9 Licensing

PLEASE READ THIS LICENSE AGREEMENT CAREFULLY. BY INSTALLING OR USING THIS SOFTWARE, YOU INDICATE ACCEPTANCE OF AND AGREE TO BECOME BOUND BY THE TERMS AND CONDITIONS OF THIS LICENSE. IF YOU DO NOT AGREE TO THE TERMS OF THIS LICENSE, DO NOT INSTALL OR USE THIS SOFTWARE AND PROMPTLY RETURN IT TO DEVART.

## INTRODUCTION

This Devart end-user license agreement ("Agreement") is a legal agreement between you (either an individual person or a single legal entity) and Devart, for the use of UniDAC software application, source code, demos, intermediate files, printed materials, and online or electronic documentation contained in this installation file. For the purpose of this Agreement, the software program(s) and supporting documentation will be referred to as the "Software".

# LICENSE

### 1. GRANT OF LICENSE

The enclosed Software is licensed, not sold. You have the following rights and privileges, subject to all limitations, restrictions, and policies specified in this Agreement.

1.1. If you are a legally licensed user, depending on the license type specified in the registration letter you have received from Devart upon purchase of the Software, you are entitled to either:

- install and use the Software on one or more computers, provided it is used by 1 (one) for the sole purposes of developing, testing, and deploying applications in accordance with this Agreement (the "Single Developer License"); or
- install and use the Software on one or more computers, provided it is used by up to 4 (four) developers within a single company at one physical address for the sole purposes of developing, testing, and deploying applications in accordance with this Agreement (the "Team Developer License"); or
- install and use the Software on one or more computers, provided it is used by developers in a single company at one physical address for the sole purposes of developing, testing, and deploying applications in accordance with this Agreement (the "Site License").
- 1.2. If you are a legally licensed user of the Software, you are also entitled to:
- make one copy of the Software for archival purposes only, or copy the Software onto the hard disk of your computer and retain the original for archival purposes;
- develop and test applications with the Software, subject to the Limitations below;
- create libraries, components, and frameworks derived from the Software for personal use only;
- deploy and register run-time libraries and packages of the Software, subject to the Redistribution policy defined below.

1.3. You are allowed to use evaluation versions of the Software as specified in the Evaluation section.

No other rights or privileges are granted in this Agreement.

### 2. LIMITATIONS

Only legally registered users are licensed to use the Software, subject to all of the conditions of this Agreement. Usage of the Software is subject to the following restrictions.

2.1. You may not reverse engineer, decompile, or disassemble the Software.

2.2. You may not build any other components through inheritance for public distribution or commercial sale.

2.3. You may not use any part of the source code of the Software (original or modified) to

build any other components for public distribution or commercial sale.

2.4. You may not reproduce or distribute any Software documentation without express written permission from Devart.

2.5. You may not distribute and sell any portion of the Software without integrating it into your Applications as Executable Code, except Trial edition that can be distributed for free as original Devart's UniDAC Trial package.

2.6. You may not transfer, assign, or modify the Software in whole or in part. In particular, the Software license is non-transferable, and you may not transfer the Software installation package.

2.7. You may not remove or alter any Devart's copyright, trademark, or other proprietary rights notice contained in any portion of Devart units, source code, or other files that bear such a notice.

#### **3. REDISTRIBUTION**

The license grants you a non-exclusive right to compile, reproduce, and distribute any new software programs created using UniDAC. You can distribute UniDAC only in compiled Executable Programs or Dynamic-Link Libraries with required run-time libraries and packages.

All Devart's units, source code, and other files remain Devart's exclusive property.

#### 4. TRANSFER

You may not transfer the Software to any individual or entity without express written permission from Devart. In particular, you may not share copies of the Software under "Single Developer License" and "Team License" with other co-developers without obtaining proper license of these copies for each individual.

#### 5. TERMINATION

Devart may immediately terminate this Agreement without notice or judicial resolution in the event of any failure to comply with any provision of this Agreement. Upon such termination you must destroy the Software, all accompanying written materials, and all copies.

#### 6. EVALUATION

Devart may provide evaluation ("Trial") versions of the Software. You may transfer or distribute Trial versions of the Software as an original installation package only. If the Software you have obtained is marked as a "Trial" version, you may install and use the Software for a period of up to 60 calendar days from the date of installation (the "Trial Period"), subject to the additional restriction that it is used solely for evaluation of the Software and not in conjunction with the development or deployment of any application in production. You may not use

applications developed using Trial versions of the Software for any commercial purposes. Upon expiration of the Trial Period, the Software must be uninstalled, all its copies and all accompanying written materials must be destroyed.

### 7. WARRANTY

The Software and documentation are provided "AS IS" without warranty of any kind. Devart makes no warranties, expressed or implied, including, but not limited to, the implied warranties of merchantability and fitness for a particular purpose or use.

### 8. SUBSCRIPTION AND SUPPORT

The Software is sold on a subscription basis. The Software subscription entitles you to download improvements and enhancement from Devart's web site as they become available, during the active subscription period. The initial subscription period is one year from the date of purchase of the license. The subscription is automatically activated upon purchase, and may be subsequently renewed by Devart, subject to receipt applicable fees. Licensed users of the Software with an active subscription may request technical assistance with using the Software over email from the Software development. Devart shall use its reasonable endeavours to answer queries raised, but does not guarantee that your queries or problems will be fixed or solved.

Devart reserves the right to cease offering and providing support for legacy IDE versions.

### 9. COPYRIGHT

The Software is confidential and proprietary copyrighted work of Devart and is protected by international copyright laws and treaty provisions. You may not remove the copyright notice from any copy of the Software or any copy of the written materials, accompanying the Software.

This Agreement contains the total agreement between the two parties and supersedes any other agreements, written, oral, expressed, or implied.

© 1997-2019 Devart. All Rights <u>Request Support</u> <u>DAC Forum</u> <u>Provide Feedback</u> Reserved.

### 2.10 Getting Support

This page lists several ways you can find help with using UniDAC and describes the UniDAC Priority Support program.

# Support Options

There are a number of resources for finding help on installing and using UniDAC.

- You can find out more about UniDAC installation or licensing by consulting the <u>Licensing</u> and Installation sections.
- You can get community assistance and technical support on the <u>UniDAC Community</u> Forum.
- You can get advanced technical assistance by UniDAC developers through the UniDAC Priority Support program.

If you have a question about ordering UniDAC or any other Devart product, please contact sales@devart.com.

## UniDAC Priority Support

UniDAC Priority Support is an advanced product support service for getting expedited individual assistance with UniDAC-related questions from the UniDAC developers themselves. Priority Support is carried out over email and has two business days response policy. Priority Support is available for users with an active <u>UniDAC Subscription</u>. To get help through the UniDAC Priority Support program, please send an email to <u>support@devart.com</u> describing the problem you are having. Make sure to include the following information in your message:

- The version of Delphi or C++Builder you are using.
- Your UniDAC Registration number.
- Full UniDAC edition name and version number. You can find both of these from the UniDAC | UniDAC About menu in the IDE.
- Versions of the server and client you are using.
- A detailed problem description.
- If possible, a small test project that reproduces the problem. Please include definitions for all database objects and avoid using third-party components.

© 1997-2019 Devart. All Rights <u>Request Support</u> <u>DAC Forum</u> <u>Provide Feedback</u> Reserved.

### **3 Getting Started**

This page contains a quick introduction to setting up and using the Universal Data Access Components library. It gives a walkthrough for each part of the UniDAC usage process and points out the most relevant related topics in the documentation.

- What is UniDAC?
- Installing UniDAC.
- Working with the UniDAC demo projects.

- Compiling and deploying your UniDAC project.
- Using the UniDAC documentation.
- How to get help with UniDAC.

# What is UniDAC?

Universal Data Access Components (UniDAC) is a component library that provides connectivity to Oracle, SQL Server, MySQL, InterBase, Firebird, PostgreSQL, SQLite, DB2, Microsoft Access, Advantage Database Server, Adaptive Server Enterprise, DBF, NexusDB, and other databases (using ODBC provider) for Delphi, C++Builder and Lazarus (FPC), and helps you develop fast cross-database applications with these environments.

Many UniDAC classes are based on VCL, LCL and FMX classes and interfaces. UniDAC is a complete replacement for Borland Database Engine, provides native database connectivity, and is specifically designed as a universal interface to access different kinds of databases. An introduction to UniDAC is provided in the Overview section.

A list of the UniDAC features you may find useful is listed in the Features section.

An overview of the UniDAC component classes is provided in the Components List section.

# Installing UniDAC

To install UniDAC, complete the following steps.

1. Choose and download the version of the UniDAC installation program that is compatible with your IDE. For instance, if you are installing UniDAC 1.00, you should use the following files:

#### For BDS 2006 and Turbo - unidac100d10\*.exe

#### For Delphi 7 - unid100d7\*.exe

For more information, visit the the UniDAC download page.

- 2. Close all running IDEs.
- 3. Launch the UniDAC installation program you downloaded in the first step and follow the instructions to install UniDAC.

By default, the UniDAC installation program should install compiled UniDAC libraries automatically on all IDEs.

To check if UniDAC has been installed properly, launch your IDE and make sure that a UniDAC page has been added to the Component palette and that a UniDAC menu was added to the Menu bar.

If you have bought UniDAC Standard Edition with Source Code or UniDAC Professional Edition with Source Code, you will be able to download both the compiled version of UniDAC and the UniDAC source code. The installation process for the compiled version is standard, as described above. The UniDAC source code must be compiled and installed manually. Consult the supplied *ReadmeSrc.html* file for more details.

To find out what gets installed with UniDAC or to troubleshoot your UniDAC installation, visit the Installation topic.

## Working with the UniDAC demo projects

The UniDAC installation package includes a number of demo projects that demonstrate UniDAC capabilities and use patterns. The UniDAC demo projects are automatically installed in the UniDAC installation folder.

To quickly get started working with UniDAC, launch and explore the introductory UniDAC demo project, *UniDACDemo*, from your IDE. This demo project is a collection of demos that show how UniDAC can be used. The project creates a form which contains an explorer panel for browsing the included demos and a view panel for launching and viewing the selected demo.

#### UniDACDemo Walkthrough

- 1. Launch your IDE.
- 2. Choose File | Open Project from the menu bar
- 3. Find the UniDAC directory and open the *UniDACDemo* project. This project should be located in the Demos\UniDACDemo folder.

For example, if you are using Borland Developer Studio 2006, the demo project may be found at

\Program Files\Devart\UniDAC for Delphi 2006\Demos\Win32\UniDACDemo \UniDACDemo.bdsproj

4. Select Run | Run or press F9 to compile and launch the demo project. UniDACDemo should start, and a full-screen UniDAC Demo window with a toolbar, an explorer panel, and a view panel will open. The explorer panel will contain a list of all demo sub-projects included in UniDACDemo, and the view panel will contain an overview of each included demo.

At this point, you will be able to browse through the available demos, read their descriptions, view their source code, and see the functionality provided by each demo for interacting with a server. However, you will not be able to actually retrieve data from a server or execute commands until you connect to the database.

5. Click on the "Connect" button in the *UniDACDemo* toolbar. A Connect dialog box will open. Select the required provider from the list, and enter the connection parameters to connect to your server, and click "Connect" in the dialog box. Set of connection parameters depends on the selected provider.

Now you have a fully functional interface to your server. You will be able to go through the

different demos, to browse tables, create and drop objects, and execute commands.

**Warning!** All changes you make to the database you are connected to, including creating and dropping objects used by the demo, will be permanent. Make sure you specify a test database in the connection step.

6. Click on the "Create" button to create all objects that will be used by UniDACDemo. If some of these objects already exist in the database you have connected to, an error with the error message like the following will appear.

"An error has occurred: ORA00955: name is already being used by an existing object. ... Ignore this exception?"

This is a standard warning from the object execution script. Click "Yes to All" to ignore this message. *UniDACDemo* will create the *UniDACDemo* objects on the server you have connected to.

- 7. Choose a demo that demonstrates an aspect of working with UniDAC that you are interested in, and play with the demo frame in the view window on the right. For example, to find out more about how to work with TUniTable component, select the Table demo from the "Working with Components" folder. A simple table browser will open in the view panel which will let you open a table in your database by specifying its name and clicking on the "Open" button.
- 8. Click on the "Demo source" button in the *UniDACDemo* toolbar to find out how the demo you have selected was implemented. The source code behind the demo project will appear in the view panel. Try to find the places where UniDAC components are used to connect to the database.
- 9. Click on the "Form as text" button in the *UniDACDemo* toolbar to view the code behind the interface to the demo. Try to find the places where UniDAC components are created on the demo form.
- 10.Repeat these steps for other demos listed in the explorer window. The available demos are organized in three folders.

#### Working with components

A collection of projects that show how to work with the basic UniDAC components.

#### **General demos**

A collection of projects that show off the UniDAC technology and demonstrate some ways of working with data.

#### Server-specific demos

A collection of projects that demonstrate how to incorporate features of specific database

servers.

11.When you are finished working with the project, click on the "Drop" button in the *UniDACDemo* toolbar to remove all schema objects added in Step 6.

### Other UniDAC demo projects

UniDAC is accompanied by a number of other demo projects. A description of all UniDAC demos is located in the <u>Demo Projects</u> topic.

# Compiling and deploying your UniDAC project

### Compiling UniDAC-based projects

By default, to compile a project that uses UniDAC classes, your IDE compiler needs to have access to the UniDAC dcu (obj) files. If you are compiling with runtime packages, the compiler will also need to have access to the UniDAC bpl files. **All appropriate settings for both these scenarios should take place automatically during the installation of UniDAC.** You should only need to modify your environment manually if you are using one of the UniDAC editions that comes with source code - UniDAC Professional Edition with Source Code or UniDAC Standard Edition with Source Code.

You can check that your environment is properly configured by trying to compile one of the UniDAC demo projects. If you have no problems compiling and launching the UniDAC demos, your environment has been properly configured.

For more information about which library files and environment changes are needed for compiling UniDAC-based projects, consult the Installation topic.

### Deploying UniDAC-based projects

To deploy an application that uses UniDAC, you will need to make sure the target workstation has access to the following files.

- The Client software, if connecting not in the Direct mode.
- The UniDAC bpl files, if compiling with runtime packages.
- The UniDAC assembly files, if using VCL for .NET components.

If you are evaluating deploying projects with UniDAC Trial Edition, you will also need to deploy some additional bpl files with your application even if you are compiling without runtime packages. As another trial limitation for C++Builder, applications written with UniDAC Trial Edition for C++Builder will only work if the C++Builder IDE is launched. More information about UniDAC Trial Edition limitations is provided <u>here</u>.

A list of the files which may need to be deployed with UniDAC-based applications is included

in the **Deployment** topic.

#### Using the UniDAC documentation

The UniDAC documentation describes how to install and configure UniDAC, how to use UniDAC Demo Projects, and how to use the UniDAC libraries.

The UniDAC documentation includes a detailed reference of all UniDAC components and classes. Many of the UniDAC components and classes inherit or implement members from other VCL and LCL classes and interfaces. The product documentation also includes a summary of all members within each of these classes. To view a detailed description of a particular component, look it up in the <u>Components List</u> section. To find out more about a specific standard VCL or LCL class a UniDAC component is inherited from, see the corresponding topic in your IDE documentation.

At install time, the UniDAC documentation is integrated into your IDE. It can be invoked from the UniDAC menu added to the Menu Bar, or by pressing F1 in Object Inspector or on a selected code segment.

### How to get help with UniDAC

There are a number of resources for finding help on using UniDAC classes in your project.

- If you have a question about UniDAC licensing, consult the Licensing section.
- You can get community assistance and UniDAC technical support on the <u>UniDAC Support</u> Forum.
- To get help through the <u>UniDAC Priority Support</u> program, send an e-mail to the UniDAC development team at unidac@devart.com.
- If you have a question about ordering UniDAC or any other Devart product, contact sales@devart.com.

For more information, consult the Getting Support topic.

© 1997-2019 Devart. All Rights <u>Request Support</u> <u>DAC Forum</u> <u>Provide Feedback</u> Reserved.

#### 3.1 Installation

This topic contains the environment changes made by the UniDAC installer. If you are having problems with using UniDAC or compiling UniDAC-based products, check this list to make sure your system is properly configured.

Compiled versions of UniDAC are installed automatically by the UniDAC Installer for all supported IDEs except for Lazarus. Versions of UniDAC with Source Code must be installed manually. Installation of UniDAC from sources is described in the supplied *ReadmeSrc.html* 

| Name             | Description                  | Location                     |
|------------------|------------------------------|------------------------------|
| dacXX.bpl        | DAC run-time package         | Delphi\Bin; Windows\System32 |
| dacvclXX.bpl*    | DAC VCL support<br>package   | Delphi\Bin                   |
| dcldacXX.bpl     | DAC design-time<br>package   | Delphi\Bin                   |
| unidacXX.bpl     | UniDAC run-time<br>package   | Delphi\Bin; Windows\System32 |
| unidacvclXX.bpl* | VCL support package          | Delphi\Bin                   |
| dclunidacXX.bpl  | UniDAC design-time package   | Delphi\Bin                   |
| XXproviderXX.bpl | UniDAC providers<br>packages | Delphi\Bin; Windows\System32 |
| crcontrolsXX.bpl | TCRDBGrid component          | Delphi\Bin                   |

file.

# Before installing UniDAC ...

Two versions of UniDAC cannot be installed in parallel for the same IDE, and, since the Devart Data Access Components products have some shared bpl files, newer versions of UniDAC may be incompatible with older versions of ODAC, SDAC, MyDAC, IBDAC, and PgDAC.

So before installing a new version of UniDAC, uninstall any previous version of UniDAC you may have, and check if your new install is compatible with other Devart Data Access Components products you have installed. For more information please see <u>Using several products in one IDE</u>. If you run into problems or have any compatibility questions, please email unidac@devart.com

**Note:** You can avoid performing UniDAC uninstallation manually when upgrading to a new version by directing the UniDAC installation program to overwrite previous versions. To do this, execute the installation program from the command line with a /force parameter (Start | Run and type unidacxx.exe /force, specifying the full path to the appropriate version of the installation program).

## Installed packages

**Note:** %UniDAC% denotes the path to your UniDAC installation directory.

### Delphi/C++Builder Win32 project packages

### Additional packages for using UniDAC managers and wizards

| Name                     | Description                | Location   |
|--------------------------|----------------------------|------------|
| datasetmanagerXX.<br>bpl | DataSet Manager<br>package | Delphi\Bin |

# **Environment Changes**

To compile UniDAC-based applications, your environment must be configured to have access to the UniDAC libraries. Environment changes are IDE-dependent. For all instructions, replace %UniDAC% with the path to your UniDAC installation directory

### Delphi

• %UniDAC%\Lib should be included in the Library Path accessible from Tools | Environment options | Library.

The UniDAC Installer performs Delphi environment changes automatically for compiled versions of UniDAC.

### C++Builder

C++Builder 6:

- \$(BCB)\UniDAC\Lib should be included in the Library Path of the Default Project Options accessible from Project | Options | Directories/Conditionals.
- \$(BCB)\UniDAC\Include should be included in the Include Path of the Default Project Options accessible from Project | Options | Directories/Conditionals.

C++Builder 2006, 2007:

- \$(BCB)\UniDAC\Lib should be included in the Library search path of the Default Project Options accessible from Project | Default Options | C++Builder | Linker | Paths and Defines.
- \$(BCB)\UniDAC\Include should be included in the Include search path of the Default Project Options accessible from Project | Default Options | C++Builder | C++ Compiler | Paths and Defines.

The UniDAC Installer performs C++Builder environment changes automatically for compiled versions of UniDAC.

#### Lazarus

The UniDAC installation program only copies UniDAC files. You need to install UniDAC packages to Lazarus IDE manually. Open %UniDAC%\Source\Lazarus1\dclunidac10.lpk (for

Trial version %UniDAC%\Packages\dclunidac10.lpk) file in Lazarus and press the Install button. After that Lazarus IDE will be rebuilded with UniDAC packages.

Do not press the Compile button for the package. Compiling will fail because there are no UniDAC sources.

## Installation of Additional Components and Add-ins

#### DBMonitor

DBMonitor is a an easy-to-use tool to provide visual monitoring of your database applications. It is provided as an alternative to Borland SQL Monitor which is also supported by UniDAC. DBMonitor is intended to hamper application being monitored as little as possible. For more information, visit the <u>DBMonitor page online</u>.

| © 1997-2019                     |                 |           |                  |
|---------------------------------|-----------------|-----------|------------------|
| Devart. All Rights<br>Reserved. | Request Support | DAC Forum | Provide Feedback |
| Reserveu.                       |                 |           |                  |

#### **3.2 Migration Wizard**

**Note:** Migration Wizard is available only for Delphi IDE and is not available for C++Builder.

UniDAC Migration Wizard allows you to convert your BDE, IBX, ADO, dbGo, ODAC, SDAC, MyDAC, IBDAC, PgDAC, LiteDAC, AnyDAC, FireDAC, FIBPlus projects to UniDAC. This wizard replaces the database components at the specified project (dfm-and pas-files) to UniDAC.

To convert a project, perform the following steps:

- 1. Select UniDAC Migration Wizard from UniDAC menu.
- 2. Select Replace components and choose the type of the components to replace corresponding ones with UniDAC and press the Next button.
- 3. Select the location of the files to search current open project or disc folder.
- 4. If you have selected Disc folder on the previous step, specify the required folder and specify whether to process subfolders. Press the Next button.
- 5. Select whether to make backup (it is highly recommended to make a backup), backup location, and log parameters, and press the Next button. Default backup location is RBackup folder in your project folder.
- 6. Check your settings and press the Finish button to start the conversion operation.
- 7. The project should be saved before conversion. You will be asked before saving it. Click Yes to continue project conversion. After the project conversion it will be reopened.

The Wizard just replaces all standard database components. Probably you will need to make

some changes manually to compile your application successfully.

If some problems occur while making changes, you can restore your project from backup file. To do this perform the following steps:

- 1. Select UniDAC Migration Wizard from UniDAC menu.
- 2. Select Restore original files from backup and press the Next button.
- 3. Select the backup file. By default it is RExpert.reu file in RBackup folder of your converted project. Press the Next button.
- 4. Check your settings and press the Finish button to start the conversion operation.
- 5. Press Yes in the dialog that appeared.

Your project will be restored to its previous state.

© 1997-2019 Devart. All Rights <u>Request Support</u> <u>DAC Forum</u> <u>Provide Feedback</u> Reserved.

#### 3.3 UniDAC Basics

- Introduction
- Connecting to the Database
- Selecting Data
- Executing Queries
- Editing Data
- Executing Stored Procedures
- <u>Creating Master/Detail Relations</u>
- Unified SQL

## Introduction

Universal Data Access Components (UniDAC) is a powerful library of nonvisual crossdatabase data access components for Delphi, C++Builder and Lazarus(Free Pascal). The UniDAC library is designed to help programmers develop faster and cleaner cross-database applications. UniDAC is a complete replacement for standard database connectivity solutions and presents an efficient native alternative to the Borland Database Engine and dbExpress for access to Oracle, SQL Server, MySQL, InterBase, Firebird, SQLite, DB2, Microsoft Access, Advantage Database Server, Adaptive Server Enterprise, DBF, NexusDB, and other databases (using ODBC provider).

UniDAC is based on the well-known Data Access Components from Devart such as ODAC, SDAC, MyDAC, IBDAC, and PgDAC.

This article provides an overview of the concepts and tasks you will apply when you work with

UniDAC.

## Connecting to the Database

#### Connecting to the Database in Design-Time

For UniDac component using you have to do following steps:

- Create an empty application that will be used to work with UniDAC components. Select **File** | **New** | **VCL Forms Application** from the Delphi menu.
- Find UniDAC page on the component palette and drop *TUniConnection* component on the form.
- Set the main properties of *TUniConnection* using TUniConnection editor. Double click the *TUniConnection* component on the form to open the editor.
- Select a provider name corresponding to your database from the **Provider** drop-down combobox. For example, select Oracle for connecting to an Oracle database.
- Enter the following connection parameters: user name, password, server, database, and port into the editor. Some of connection parameters are not used, depending on the selected provider. For Oracle you need to enter user name, password, and server, for example. Server is a TNS alias name of an Oracle database. You can select value for Server from the drop-down list or enter it manually.

| UniDACForm.UniCo | nnection                               | ×                                      |
|------------------|----------------------------------------|----------------------------------------|
| Connect Options  | Macros Data Type Mapping Info About    |                                        |
| Provider         | Oracle 🗸                               | devart                                 |
| Server           | dboracle:1521/ORCL1020 👻               |                                        |
| Port             |                                        |                                        |
| Username         | scott                                  | <b>T</b>                               |
| Password         | •••••                                  |                                        |
| Database         |                                        | Universal<br>Data Access<br>Components |
| 000              | LoginPrompt     Connect     Disconnect |                                        |
|                  |                                        | OK Cancel                              |

- Click the Connect button. If the connection is established successfully the editor closes automatically.
- Open the editor again by double-clicking the *TUniConnection* component and select the **Options** page. Here you can enter some options specific to the provider. Schema is a useful option for an Oracle database. We will use objects from the "SCOTT" sample schema in this example. So, enter "SCOTT" as a value for **Schema**.

| niDACForm.UniConnection 🧮 |                              |  |  |  |  |  |  |
|---------------------------|------------------------------|--|--|--|--|--|--|
| Connect Options Macros    | Data Type Mapping Info About |  |  |  |  |  |  |
| Provider: Oracle          | ▼                            |  |  |  |  |  |  |
| Кеу                       | Value                        |  |  |  |  |  |  |
| CharLength                | 0                            |  |  |  |  |  |  |
| Charset                   |                              |  |  |  |  |  |  |
| ClientIdentifier          |                              |  |  |  |  |  |  |
| ConnectionTimeout         | 0                            |  |  |  |  |  |  |
| ConnectMode               | cmNormal                     |  |  |  |  |  |  |
| DateFormat                |                              |  |  |  |  |  |  |
| DateLanguage              |                              |  |  |  |  |  |  |
| Direct                    | True                         |  |  |  |  |  |  |
| EnableIntegers            | True                         |  |  |  |  |  |  |
| EnableLargeint            | False                        |  |  |  |  |  |  |
| HomeName                  |                              |  |  |  |  |  |  |
| TRUSICION                 | introv T                     |  |  |  |  |  |  |
|                           | OK Cancel                    |  |  |  |  |  |  |

### Connecting to the Database at Run-Time

Set the *TUniConnection* parameters and open it at run-time. The following example shows how to do this:

```
UniConnection1: TUniConnection;
...
UniConnection1.ProviderName := 'Oracle';
UniConnection1.Username := 'scott';
UniConnection1.Password := 'tiger';
UniConnection1.Server := 'ORA1020';
UniConnection1.SpecificOptions.Values['Schema'] := 'SCOTT';
UniConnection1.Open;
```

Each line in the SpecificOptions property has the following format:

<OptionName>=<Value>. You can add options using the Add method:

UniConnection1.SpecificOptions.Add('Schema=SCOTT');

But it is better to use the **Values** property of TStrings because this property does not add a new line if an option with the same name already exists. Instead it replaces the text after '=' with a new value.

To close the connection use the *Close* method:

#### UniConnection1.Close;

You should link all the providers that you use in the application. To link a provider, add its unit to the **USES** list. For Oracle add the *OracleUniProvider* to USES:

#### uses ..., OracleUniProvider;

The provider unit can be easily added by help of the UniDAC Providers palette page. Select this page, find the **OracleUniProvider** component and drop it on the form. IDE will add the corresponding unit to **USES** automalically if it is not added yet.

## Selecting Data

The *TUniQuery* and *TUniTable* components allow you to select data. To do it, drop *TUniQuery* component into the form. For data selecting you have to establish a connection to the database. You need to set the **Connection** property for most components. If there is a *TUniConnection* component into the form, UniDAC automatically sets the **Connection** property to this component.

For the *TUniQuery* you need to set the SQL property. Double click the TUniQuery component to open the TUniQuery editor. On the first page of the editor you can enter the text for the SQL property.

*TUniSQL* component is used to execute queries without recordset. The *TUniSQL* is not a TDataSet descendant like *TUniQuery*. *TUniSQL* is a simple component that provides the best performance.

It is used in the same way as the *TUniQuery*. If you want to define SQL and parameters use *TUniSQL* editor at design-time. You can define SQL and parameters at run-time too. To execute query you have to assign a value for the SQL property and call the *Execute* method. If you connect to the SCOTT sample schema, you can enter:

SELECT \* FROM emp

to select data from the EMP table.

| Form | 1.UniQue | ery1   |            |                |            |          |          |           |            | -    |
|------|----------|--------|------------|----------------|------------|----------|----------|-----------|------------|------|
| SQL  | Update   | SQLs   | SQL Genera | tor Parameters | Macros     | Options  | Data Typ | e Mapping | Stored Pro | •    |
| SELE | CCT * FI | ROM e  | шр         |                |            |          |          |           |            | *    |
|      |          |        |            |                |            |          |          |           |            |      |
|      |          |        |            |                |            |          |          |           |            |      |
|      |          |        |            |                |            |          |          |           |            |      |
|      |          |        |            |                |            |          |          |           |            |      |
|      |          |        |            |                |            |          |          |           |            |      |
|      |          |        |            |                |            |          |          |           |            |      |
|      |          |        |            |                |            |          |          |           |            |      |
|      |          |        |            |                |            |          |          |           |            |      |
| 4    |          |        |            |                |            |          |          |           |            | -    |
|      |          |        |            |                |            |          |          |           |            |      |
| Exec | ute      | Code I | Editor     | Data Editor    | Ionnectior | n Macros |          | ОК        | Ca         | ncel |

Click the **OK** button to save changes and close the editor. To execute the query, you can change the *Active* property to True in Object Inspector, or call the *Open* method in your program:

UniQuery1: TUniQuery;

```
UniQuery1.Connection := UniConnection1;
UniQuery1.SQL.Text := 'SELECT * FROM emp';
UniQuery1.Open;
```

### The Displaying Data

Drop TDataSource and TDBGrid components into the form to see data from *TUniQuery*. You can use standard TDataSource from the Data Access palette page or *TUniDataSource* component from the UniDAC page. These components have same functionality but *TUniDataSource* sets the DataSet property automatically.

Set the DataSet property of TDataSource to *UniQuery1* (if it is not set automatically). Then set the DataSource property of TDBGrid to DataSource1. If the **Active** property of *UniQuery* 

is True, DBGrid will display data.

| • | UniConne | ection : : : : : | JniQuery1 E | : 😫 : : ; |                     |      |      |        |   |
|---|----------|------------------|-------------|-----------|---------------------|------|------|--------|---|
|   | EMPNO    | ENAME            | JOB         |           | HIREDATE            | SAL  | СОММ | DEPTNO |   |
| Þ | 7499     | ALLEN            | SALESMAN    | 7698      | 15.02.1981 22:00:00 | 1677 | 300  | 30     |   |
|   | 7521     | WARD             | SALESMAN    | 7698      | 22.02.1981          | 1290 | 500  | 30     |   |
|   | 7566     | JONES            | MANAGER     | 7839      | 02.04.1981          | 2975 |      | 20     | = |
|   | 7654     | MARTIN           | SALESMAN    | 7698      | 28.09.1981          | 1250 | 1400 | 30     | - |
|   | 7698     | BLAKE            | MANAGER     | 7839      | 01.05.1981          | 2850 |      | 30     |   |
|   | 7782     | CLARK            | MANAGER     | 7839      | 09.06.1981          | 2450 |      | 10     |   |
|   | 7788     | SCOTT            | ANALYST     | 7566      | 19.04.1987          | 3000 |      | 20     |   |
|   | 7839     | KING             | PRESIDENT   |           | 17.11.1981          | 5000 |      | 10     |   |
|   | 7844     | TURNER           | SALESMAN    | 7698      | 08.09.1981          | 1500 | 0    | 30     |   |
|   | 7876     | ADAMS            | CLERK       | 7788      | 23.05.1987          | 1100 |      | 20     |   |
|   | 7900     | JAMES            | CLERK       | 7698      | 03.12.1981          | 950  |      | 30     |   |

To close the *TUniQuery* use its *Close* method or set its **Active** property to **False**.

*UniQuery* with data always has a current record. Current record is changed while you move across the DBGrid.

Current record can be changed programmatically by help of the *First*, *Last*, *Next*, *Prior*, *Locate*, and *LocateEx* methods of the *TUniQuery*.

### **Working with Fileds**

The *TUniQuery* has a Fields collection containing one TField object for each field in your query. You can get a reference to the TField object by field number or by using FieldByName method:

| UniQuery1.Fields[0];                       |  |
|--------------------------------------------|--|
| <pre>UniQuery1.FieldByName('EMPNO');</pre> |  |

TField object can read data from the current record. Use a **Value** property of TField or typed properties like **AsInteger**, **AsString**, etc.

For example, you can copy data from the *TUniQuery* to a TMemo component using the following code:

| Empno: integer;                                                                                                    |
|----------------------------------------------------------------------------------------------------|
| Ename: string;                                                                                                    |
| begin                                                                                                    |
| Memo1.Lines.Clear;                                                                                                  |
| UniQuery1.Open;                                                                                                    |
| UniQuery1.First;                                                                                                    |
| while not UniQuery1.Eof do begin                                                                                    |
| <pre>Empno := UniQuery1.FieldByName('EMPNO').AsInteger;<br/>Ename := UniQuery1.FieldByName('ENAME').AsString;</pre> |
| <pre>Ename := UniQuery1.FieldByName('ENAME').AsString;</pre>                                                        |
| <pre>Memo1.Lines.Add(IntToStr(Empno) + ' ' + Ename);</pre>                                                          |
| UniQuery1.Next;                                                                                                    |
| end;                                                                                                    |
| UniQuery1.Close;                                                                                                    |
| end;                                                                                                    |

The *Next* method sets the Eof property of *TUniQuery* to True if it cannot move to the next record because there are no more records.

The *TUniQuery* creates and destroys fields dynamically when you open and close the query. Sometimes you need to create persistent fields generated with the form. To create persistent fields, right click *TUniQuery* component and select **Fields Editor** from the context menu. **Fields Editor** window will be opened. Right click inside the **Fields Editor** window and select **Add all fields** from the menu. Now you will see the list of fields in the window.

| Form1.UniQue            | y1             |                                 |
|-------------------------|----------------|---------------------------------|
| HIREDATE<br>SAL<br>COMM |                | fields Ctrl+A<br>/ field Ctrl+N |
| DEPTNO                  | _              | all fields Ctrl+F               |
|                         | Cu <u>t</u>    | Ctrl+X                          |
|                         | <u>С</u> ору   | y Ctrl+C                        |
|                         | <u>P</u> aste  | e Ctrl+V                        |
|                         | <u>D</u> elet  | te Del                          |
|                         | Se <u>l</u> ec | ct all Ctrl+L                   |

Fields are created as the components on the form. IDE adds corresponding variable of form class for each field. You can rewrite the previous code example using the persistent field variables:

. . .

| while not UniQuery1.Eof do begin                           |
|------------------------------------------------------------|
| <pre>Empno := UniQuery1EMPNO.AsInteger;</pre>              |
| Ename := UniQuery1ENAME.AsString;                          |
| <pre>Memo1.Lines.Add(IntToStr(Empno) + ' ' + Ename);</pre> |
| UniQuery1.Next;                                            |
| end;                                                       |
|                                                            |

We recommend use *TUniTable* to select data from one table. You don't need to write SQL statement for *TUniTable*. You set the TableName property and *TUniTable* automatically generates SQL statement to get data from this table.

Drop the **TUniTable** into the form and double-click the component to open *TUniTable* editor. You can enter value for the *TableName* property and for *OrderFields* and *FilterSQL* properties in the editor.

| 🐵 Form1.UniTable         | -1                           | ×   |
|--------------------------|------------------------------|-----|
| SQL <u>D</u> ata Type    | e Mapping Conditions Options |     |
| Table Name               | EMP 👻 🔲                      | 411 |
| Order Fields             |                              |     |
| FilterSQL                |                              |     |
| SELECT T.*<br>FROM EMP T |                              | *   |
|                          |                              | Ŧ   |
| •                        | F.                           |     |
| Data Editor              | OK Cance                     |     |

When *OrderFields* and *FilterSQL* properties are empty, *TUniTable* generates simple SQL statement like

#### SELECT \* FROM emp

If you set values for *OrderFields* or *FilterSQL*, corresponding ORDER BY or WHERE clauses will be added to the statement.

# **Executing Queries**

*TUniQuery* can be used not only for selecting data but for executing any queries supported by database server.

For example, you can change records in the EMP table by using the *TUniQuery* with UPDATE statement. Drop the *TUniQuery* component on the form and double click it to open the editor. Enter the following text for SQL:

UPDATE emp SET sal = sal + 1 WHERE empno = 10

The query can be executed at design-time from the editor using the **Execute** button. To execute the query at run-time, call the *Execute* method of *TUniQuery*.

UniQuery1.Execute;

### **Parameters**

Queries don't use fixed values in "SET" or "WHERE" clause in general. For example, your program can get the new values for "SAL" and "EMPNO" fields from the user. You can use parameters for this purpose:

UPDATE emp SET sal = :sal WHERE empno = :empno

Parameters are marked using ':' (colon) and parameter name.

Values of the parameters can be set at run-time, and the server replaces parameter names with the values during the query execution.

After the query with parameters was defined into the SQL tab of the *TUniQuery* editor, go to the **Parameters** tab. Here you have to set DataType and ParamType for each parameter

| Form1.UniQuery1          |                                        | ×                            |
|--------------------------|----------------------------------------|------------------------------|
| SQL Update SQLs SQL Gene | rator Parameters Macros Options Data 1 | Type Mapping Stored Proc 💶 🕨 |
| : Parameter Name         |                                        | 1                            |
| sal<br>empno             | Data Type<br>String                    | Param Type                   |
|                          | Value                                  |                              |
|                          | V Null Value Size                      |                              |
|                          | National                               |                              |
|                          |                                        |                              |
|                          |                                        |                              |
| Execute Code Editor      | Data Editor                            | OK Cancel                    |

At run-time you can access the parameters by number or by name using the Params collection of *TUniQuery*.

```
UniQuery2.Params[0];
UniQuery2.ParamByName('SAL');
```

Use the following code to execute query with parameters:

```
UniQuery2.ParamByName('SAL').AsFloat := 100;
UniQuery2.ParamByName('EMPNO').AsInteger := 10;
UniQuery2.Execute;
```

Each parameter is substituted only by single value in the SQL statement.

#### Macros

Any part of statement (table name, for example) can be changed dynamically with macros. The macros are marked with '&' (ampersand) and macro name:

SELECT \* FROM &macro1

The macros are accessed by number or name from the Macros collection of *TUniQuery* component in your program code.

```
UniQuery3.Macros[0];
UniQuery3.MacroByName('MACRO1');
```

The value of a macro can be set by the **Value** property of a *TMacro*. For example:

```
UniQuery3.MacroByName('MACRO1').Value := 'emp';
```

or

```
UniQuery3.MacroByName('MACRO1').Value := 'emp ORDER BY ename';
```

# **Editing Data**

All of the datasets components described above are editable. Call the *Edit* method to begin editing. Call the *Post* or *Cancel* method to finish editing. If you call *Post*, the changes are passed to the database server. If you call *Cancel*, changes will be revoked.

```
UniQuery1.Edit;
UniQuery1.FieldByName('HIREDATE') := Now;
UniQuery1.FieldByName('SAL') := 1000;
UniQuery1.Post;
```

Database Controls like TDBGrid or TDBEdit allow user for data editing.

- Run the test application.
- You can edit any cell in DBGrid linked to *TUniQuery*. The *Edit* method called automatically, when editing starts. The *Post* method is called, when another record is selected. To cancel your changes in the current record, press the ESC key.

A new record can be inserted by the *Insert* or *Append* method. The *Append* method adds record to the end of dataset. The *Insert* method inserts record in the current position. After one of these methods is called, you should assign values to the fields and call the *Post* method:

```
UniQuery1.Append;
UniQuery1.FieldByName('EMPNO') := -1;
UniQuery1.FieldByName('ENAME') := 'NEW EMP';
UniQuery1.FieldByName('HIREDATE') := Now;
UniQuery1.FieldByName('SAL') := 2000;
UniQuery1.Post;
```

To delete record in the current position, call the *Delete* method.

UniDAC executes "INSERT", "UPDATE", or "DELETE" statement to apply changes to the database.

## Debugging

UniDAC can show SQL statements in dialog window before execution. Set the *Debug* property of *TUniQuery* to True to see SQL statements of your query. For profiling in real-time you have to add the **UniDacVcI** unit to the USES list. Then run the application. You see the SELECT statement at startup. Try to edit a record, add a new record, and delete this record. You will see the corresponding update statements in the Debug window.

## Updating table property

If more than one table is specified in the query, UniDAC allows you to update data only in one table. Fields from other tables become read-only. For example, change the *SQL* property of *UniQuery1* to the following:

|      |     |   | , d.dna |      |      |   |    |          |   |          |  |
|------|-----|---|---------|------|------|---|----|----------|---|----------|--|
| FROM | emp | е | INNER   | JOIN | dept | d | ON | e.deptno | = | d.deptno |  |

Now you can edit all the fields except the last field DNAME.

UpdatingTable property contains a name of the table that will be updated.

UniDAC uses the first table specified after "SELECT" or the first table pointed after "FROM" as default updating table, depending from the current data provider.

If your query contains several tables, it is recommended to always set the *UpdatingTable* property to the table you want to edit.

#### **General field information**

UniDAC requires information about key fields of the updating table to generate "WHERE" clause of "UPDATE" and "DELETE" statements. Some servers like SQL Server return this information when a query is executed. Oracle and other database servers do not return information about key fields, so UniDAC performs the additional query to the database to get key fields. You can set the KeyFields property of **TUniQuery** manually. In this case an additional query is not executed.

### **Complex queries**

If you set a complex query to the *SQL* property, UniDAC may not be able to generate the correct update statements. Or you need custom SQL statements to apply changes to the database (for example, you can apply changes using stored procedures instead of "INSERT", "UPDATE", and "DELETE" statements). You can use the *SQLInsert*, *SQLUpdate*, and *SQLDelete* properties of *TUniQuery* to set custom update statements. If you double-click one of these properties in Object Inspector, the **Update SQLs** page of the *TUniQuery* editor is opened.

A field value in the update queries can be referenced by the parameter with the same name as field name. For example, use the following statement in the *SQLUpdate* property to save changes to "ENAME" and "SAL" fields.

```
UPDATE emp SET ename = :ename, sal = :sal
WHERE empno = :empno
```

#### **Old parameters**

You can reference to an old value of the field by adding "OLD\_" prefix to the parameter name. For example, if user can change value of EMPNO field, you need to use the old value of this field in the "WHERE" condition:

```
UPDATE emp SET empno = :empno, ename = :ename, sal = :sal
WHERE empno = :OLD_empno
```

|                                 |                             | rator <u>P</u> arameter | rs <u>M</u> acros <u>O</u> p | otions Data Type | Mapping Stored Pro |   |
|---------------------------------|-----------------------------|-------------------------|------------------------------|------------------|--------------------|---|
| – Statement Ty<br><b>Insert</b> | Ipe<br>O Update             | 🔘 Delete                | 🔘 Lock                       | 🔘 Refresh        | 🔘 Rec count        | × |
|                                 | SET empno =<br>o = :OLD_emp | :empno, enam<br>no      | ne = :ename                  | , sal = :sal     |                    | ~ |
| 4                               |                             | 111                     |                              |                  |                    |   |

### SQL generator

For simple SQL-queries *SQL properties* can be updated automatically on the **SQL generator** tab. Go to the **SQL Generator** page of the query editor. If your query has several tables in the "FROM" clause, select table to update in the **Table Name** combobox. You can select statement types to be generated, key fields, and data fields.

Click the **Generate SQL** button. The update statements are generated and the editor changes the current page to **Update SQLs**. Now you can make changes in the generated statements.

#### Using stored procedures

Stored procedure can be used in the update statements. The procedure for insert is similar to following (example for Oracle):

```
CREATE OR REPLACE PROCEDURE DEPT_INSERT
(pDNAME VARCHAR, pLOC VARCHAR)
AS
BEGIN
```

```
INSERT INTO DEPT (DNAME, LOC) VALUES (pDNAME, pLOC);
END;
```

An SQL statement for stored procedure call can be written manually or created by generator. Go to the **Stored Proc Call Generator** page, select the stored procedure name, select the statement type and click the **Generate** button.

| 🐵 Form1.UniQuery1                                                   | <b>×</b>                           |
|---------------------------------------------------------------------|------------------------------------|
| SQL Generator Parameters Macros Options Data Type Mapping           | Stored Proc Call Generator Conditi |
| Stored Procedure Name                                               |                                    |
| DEPT_INSERT                                                         | Generate                           |
| C Statement Type                                                    |                                    |
| 🔘 Query 💿 Insert 🔘 Update 🔘 Delete 🔘 Loci                           | k 💿 Refresh 💿 Rec count            |
| <pre>begin     DEPT_INSERT(:P_DEPTNO, :P_DNAME, :P_LOC); end;</pre> | *                                  |
| 4                                                                   |                                    |
| Execute Code Editor Data Editor Connection Macros                   | OK Cancel                          |

### **Executing Stored Procedures**

*TUniStoredProc* allows you to execute a stored procedure.

- Drop *TUniStoredProc* on the form and double-click it. *TUniStoredProc* editor will be opened.
- Enter the stored procedure name or select it from the list. For example, you can select "EMP\_INS" procedure from the previous topic.
- When you move focus to another control or press the **Create SQL** button (<sup>12)</sup>), the editor creates SQL statement for calling the procedure. You can see it in the box below the stored procedure name.
- If the procedure has parameters, they will be added to the generated SQL statement and to the Params property.

| 🐵 UniDACForm.UniStoredProc1                                                                                                    |                                                  | <b>×</b>                     |
|----------------------------------------------------------------------------------------------------|--------------------------------------------------|------------------------------|
| SQL       Update SQLs       Parameters         Stored Procedure Name       DEPT_INSERT         Statement Type       Insert         Image: Operating the second second | Macros Options Data Type Mappi                   | Generate                     |
| begin<br>DEPT_INSERT(:P_DEPTNO<br>end;                                                                                                    | : Parameter Name<br>P_DEPTNO<br>P_DNAME<br>P_LOC | Data Type<br>String<br>Value |
| Execute     Code Editor                                                                                                    |                                                  | ✓ Null Value Size ■ National |

To call the procedure at run-time use the *Execute* method. You may also set the stored procedure name and generate SQL statement for calling the stored procedure at run-time. Call the *PrepareSQL* method to generate SQL statement for stored procedure. After that Params collection is filled, and you can assign values to the parameters.

```
UniStoredProc1.StoredProcName := 'DEPT_INSERT';
UniStoredProc1.PrepareSQL;
UniStoredProc1.ParamByName('PDNAME').AsString := 'DEPT 1';
UniStoredProc1.ParamByName('PLOC').AsString := 'California';
UniStoredProc1.Execute;
```

## **Creating Master/Detail Relations**

Imagine that you have two tables, and second table has a field (foreign key) that references the primary key of the first table. For example, the "SCOTT" sample schema in the Oracle database has "DEPT" and "EMP" tables. "DEPT" contains the list of departments, and "EMP" contains the list of employes. "DEPT" table has DEPTNO primary key. "EMP" also has the DEPTNO field. This field references the "DEPT" table and contains a number of the department where an employee works.

If you have two *TUniQuery* or *TUniTable* components, you can link them in a master/detail relation. The detail dataset shows only records corresponding to the current record in the master dataset.

For example, drop two *TUniTable* components on the form. Set the **Name** property of the first table to "DeptTable", and **TableName** property to "Dept". Set the **Name** property of the second table to "EmpTable", and **TableName** property to "Emp". Set the **Active** property of both tables to True.

Drop two **TUniDataSource** components on the form, set their names to "DeptDS" and "EmpDS", and link them to the corresponding tables. Then drop two TDBGrid components and link them to the corresponding data sources.

Set the **MasterSource** property of *EmpTable* to "DeptDS". Double-click the **MasterFields** property of *EmpTable* in Object Inspector. It will open the editor for linking fields between details and master. Select the DEPTNO field in both left and right list and click the **Add** button. Click the **OK** button to close the dialog.

Now *EmpTable* displays only employes from the current department. If you change the current record in *DeptTable*, *EmpTable* is automatically refreshed and displays another employes.

When you set **MasterSource** for *TUniTable* or *TUniQuery*, its **SQL** is automatically modified. Fields that you linked are added to the **WHERE** condition:

#### SELECT \* FROM EMP WHERE DEPTNO = :DEPTNO

The parameter value is set from the corresponding field of the master dataset, then the query is executed. When you change the current record in the master, the parameter value in the detail is changed, and the detail query is reexecuted.

Text parameters, corresponding to the master fields, can be added to the SQL text manually. In this case you don't need to set the **MasterFields** property, just set the **MasterSource** property. UniDAC sets values for parameters automatically if the master dataset has fields with the same name.

When the current record in the master is changed, the detail query is reexecuted each time. You can avoid this by using local master/detail. Set **Options.LocalMasterDetail** to True for *TUniTable* or *TUniQuery*. In this case parameters are not added to the detail query. This query is executed only one time and returns all records. UniDAC filters these records locally to display only records corresponding to the master record.

# Unified SQL

Unified SQL includes special directives, macros, literals, and functions. You can use Unified SQL to write SQL statements that are independent from used provider and database. There are several ways to do it. First way is using connection macros and IF directive. UniDAC automatically defines the macro that corresponds to the selected provider in this way. For example, if you select Oracle provider, **Oracle** macros is defined. If you want to use "EMP1"

table for Oracle and "EMP2" table for SQL Server, you can assign the following to the **SQL** property of *TUniQuery*:

| {if ORACLE}        |
|--------------------|
| SELECT * FROM EMP1 |
| {else}             |
| {if SQLSERVER}     |
| SELECT * FROM EMP2 |
| {else}             |
| SELECT * FROM EMP  |
| {endif}            |
| {endif}            |
|                    |

To define macros at design-time, open the *TUniConnection* editor and select **Macros page**.

Fill **Name** and **Value** boxes at the bottom of the page. Then press the **Add** button. You can use the added macro in IF directive or directly in SQL statements.

| JniDACForm.UniConne | ction                        |            | ×        |
|---------------------|------------------------------|------------|----------|
| Connect Options M   | acros Data Type Mapping Info | About      |          |
| Name                | Value                        | Condition  | <b>Î</b> |
| EMP_TABLE           | EMP                          |            |          |
| EMP_TABLE           | EMP1                         |            | 4        |
|                     |                              |            |          |
|                     |                              |            |          |
|                     |                              |            |          |
|                     |                              |            |          |
|                     |                              |            |          |
|                     |                              |            |          |
|                     |                              |            |          |
| Name:               | Value:                       | Condition: |          |
| Name:<br>EMP_TABLE  | Value:                       | Condition: |          |
| EMP_TABLE           | EMP2                         |            |          |
| EMP_TABLE           | EMP2                         | Condition: | <b></b>  |
| EMP_TABLE           | EMP2                         | Clear All  |          |

For example, if you define macro "EMP\_TABLE" with value "EMP", you can write the following SQL statement:

SELECT \* FROM {EMP\_TABLE}

The several macros with the same name but different value and conditions can be defined. Condition is the name of another macro. If the macro, specified in condition, is enabled, the current macro is also enabled and its value replaces the macro name in SQL statements. If the macro specified in condition is not enabled, the current macro is not enabled also. The macros corresponding to the providers in **Condition** can be used. For example, you can add two more macros with name "EMP\_TABLE": one with Value = EMP1 and Condition = ORACLE, another with Value = EMP2 and Condition = SQLSERVER. In this case the query

SELECT \* FROM {EMP\_TABLE}

is equivalent for the query with IF directives from the first example.

The Macros collection of *TUniConnection* can be used for macros adding at run-time:

| <pre>UniConnection1.Macros.Add('EMP_TABLE',</pre> | 'EMP');               |
|---------------------------------------------------|-----------------------|
| <pre>UniConnection1.Macros.Add('EMP_TABLE',</pre> | 'EMP1', 'ORACLE');    |
| <pre>UniConnection1.Macros.Add('EMP_TABLE',</pre> | 'EMP2', 'SQLSERVER'); |

Unified SQL defines unified literals for date, time and timestamp values. For example:

SELECT \* FROM emp WHERE HIREDATE > {date '1982-01-15'}

For Oracle, this statement is converted to the following:

SELECT \* FROM emp WHERE HIREDATE > TO\_DATE('1982-01-15', 'YYYY-MM-DD')

Unified SQL supports also functions. Functions are marked in SQL statements using 'fn' keyword. For example,

SELECT {fn TRIM(EName)} FROM emp

evaluates to

SELECT TRIM(EName) FROM emp

it is the counterpart in the DBMS. But in MS SQL Server there is no single corresponding function, so the expression evaluates to

SELECT LTRIM(RTRIM(EName)) FROM emp

The treated article presented general definition of UniDAC components and them usage. For detailed information please look UniDAC documentation. The UniDAC documentation includes an useful articles and a detailed reference of all UniDAC components and classes.

If you want to download trial version of UniDAC, please visit <u>https://www.devart.com/unidac/</u> <u>download.html</u>. For information about getting the UniDAC, visit the <u>How to Order</u> section. If you have a question about UniDAC or any other Devart product, contact <u>sales@devart.com</u>.

| © 1997-2019        |                 |           |                  |
|--------------------|-----------------|-----------|------------------|
| Devart. All Rights | Request Support | DAC Forum | Provide Feedback |
| Reserved.          |                 |           |                  |

### 3.4 Demo Projects

UniDAC includes a number of demo projects that show off the main UniDAC functionality and development patterns.

UniDAC demo projects consist of one large project called *UniDACDemo* with demos for all main UniDAC components, use cases, and data access technologies, and a number of smaller projects on how to use UniDAC in different IDEs and how to integrate UniDAC with third-party components.

Most demo projects are built for Delphi. There are only two UniDAC demos for C++Builder. However, the C++Builder distribution includes source code for all other demo projects as well.

# Where are the UniDAC demo projects located?

In most cases all UniDAC demo projects are located in "%UniDAC%\Demos\". In Delphi 2007 for Win32 under Windows Vista all UniDAC demo projects are located in "My Documents\Devart\UniDAC for Delphi 2007\Demos", for example, "C:\Documents and Settings\All Users\Documents\Devart\UniDAC for Delphi 2007\Demos\".

The structure of the demo project directory depends on the IDE version you are using. For most new IDEs the structure will be as follows.

Demos

```
|-UniDACDemo [The main UniDAC demo project]
|-Performance [Demo project, that compares performance of UniDAC
with another components (BDE, ADO, dbExpress)]
|-ThirdParty
| |- [A collection of demo projects on integration with third-
party components]
|-Miscellaneous
|- [Some other demo projects on design technologies]
```

*UniDACDemo* is the main demo project that shows off all the UniDAC functionality. The other directories contain a number of supplementary demo projects that describe special use cases. A list of all samples in the UniDAC demo project and a description for the supplementary projects is provided in the following section.

**Note:** This documentation describes ALL UniDAC demo projects. The actual demo projects you will have installed on your computer depend on your UniDAC version, UniDAC edition, and the IDE version you are using. The integration demos may require installation of third-party components to compile and work properly.

## Instructions for using the UniDAC demo projects

To explore a UniDAC demo project,

- 1. Launch your IDE.
- 2. In your IDE, choose File|Open Project from the menu bar.
- 3. Find the directory you installed UniDAC to and open the Demos folder.
- 4. Browse through the demo project folders located here and open the project file of the demo you would like to use.
- 5. Compile and launch the demo. If it exists, consult the *ReadMe* file for more details.

The executed version of the demo will contain a sample application written with UniDAC or a navigable list of samples and sample descriptions. To properly use each sample, you will need to connect to a working server.

The included sample applications are fully functional. To use the demos, you have to first set up a connection to a server. You can do so by clicking on the "Connect" button. Many demos may also use some database objects. If so, they will have two object manipulation buttons, "Create" and "Drop". If your demo requires additional objects, click "Create" to create necessary database objects. When you are done with a demo, click "Drop" to remove all objects used for the demo from your database.

**Note:** The UniDAC demo directory includes two sample SQL scripts for creating and dropping all test schema objects used in the UniDAC demos. You can modify and execute this script manually, if you like. This will not change the behavior of the demos.

You can find a complete walkthrough for the main UniDAC demo project in the <u>Getting Started</u> topic. Other UniDAC demo projects include a *ReadMe* file with individual building and launching instructions.

## Demo project descriptions

#### UniDACDemo

UniDACDemo is one large project which includes two collections of demos.

#### Working with components

A collection of samples that show how to work with the basic UniDAC components.

#### General demos

A collection of samples that show off the UniDAC technology and demonstrate some ways to work with data.

UniDACDemo can be opened from %UniDAC%\Demos\UniDACDemo\unidacdemo.dpr

(.bdsproj, or .dproj). The following table describes all demos contained in this project.

# Working with Components

| Name          | Description                                                                                                    |
|---------------|----------------------------------------------------------------------------------------------------|
| ConnectDialog | Demonstrates how to customize the <u>UniDAC connect dialog</u> .<br>Changes the standard UniDAC connect dialog to two custom connect<br>dialogs. The first customized sample dialog is inherited from the<br>TForm class, and the second one is inherited from the default<br>UniDAC connect dialog class.                                                                                                    |
| CRDBGrid      | Demonstrates how to work with the TCRDBGrid component. Shows off the main TCRDBGrid features, like filtering, searching, stretching, using compound headers, and more.                                                                                                    |
| Query         | Demonstrates working with <u>TUniQuery</u> , which is one of the most<br>useful UniDAC components. Includes many TUniQuery usage<br>scenarios. Demonstrates how to execute queries, edit data, and<br>export it to XML files, shows how to perform local filtering,<br>demonstrates several different kinds of record locking and refreshing,<br>and working with FetchAll mode.<br>Note: This is a very good introductory demo. We recommend starting<br>here when first becoming familiar with UniDAC. |
| Sql           | Uses TUniSQL to execute SQL statements. Demonstrates how to work with parameters in SQL, prepare SQL statements, and create stored procedures calls by UniDAC means.                                                                                                    |
| StoredProc    | Uses <u>TUniStoredProc</u> to access editable recordsets in the client application returned from a stored procedure.                                                                                                    |
| Table         | Demonstrates how to use <u>TUniTable</u> to work with data from a single<br>table on the server without manually writing any SQL queries.<br>Performs server-side data sorting and filtering and retrieves results<br>for browsing and editing.                                                                                                    |
| Transaction   | Demonstrates the main approaches for setting up distributed transactions with the <u>TUniTransaction</u> component. Shows how to manage transactions, tune the transaction isolation level, and select the coordinator for a distributed transaction.                                                                                                    |
| UpdateSQL     | Demonstrates using the <u>TUniUpdateSQL</u> component to customize<br>update commands. Lets you optionally use <u>TUniSQL</u> and <u>TUniQuery</u><br>objects for carrying out insert, delete, query, and update commands.                                                                                                    |
| VirtualTable  | Demonstrates working with the <u>TVirtualTable</u> component. This sample shows how to fill virtual dataset with data from other datasets, filter data by a given criteria, locate specified records, perform file operations, and change data and table structure.                                                                                                    |

# **General Demos**

| Name              | Description                                                                                                    |  |  |
|-------------------|----------------------------------------------------------------------------------------------------|--|--|
| CachedUpdate<br>s | Demonstrates how to perform the most important tasks of working<br>with data in the <u>CachedUpdates</u> mode, including highlighting<br>uncommitted changes, managing transactions, and committing<br>changes in a batch.                                                       |  |  |
| FilterAndIndex    | Demonstrates UniDAC's local storage functionality. This sample shows how to perform local filtering, <u>sorting</u> , and <u>locating</u> by multiple fields, including by calculated and lookup fields.                                                                         |  |  |
| MasterDetail      | Uses UniDAC functionality to work with master/detail relationships.<br>This sample shows how to use local <u>master/detail</u> functionality.<br>Demonstrates different kinds of master/detail linking, including linking<br>by SQL, by simple fields, and by calculated fields. |  |  |
| Pictures          | Uses UniDAC functionality to work with BLOB fields and graphics.<br>The sample demonstrates how to retrieve binary data from database<br>and display it on visual components. Sample also shows how to load<br>and save pictures to files and to the database.                   |  |  |
| Text              | Uses UniDAC functionality to work with text. The sample<br>demonstrates how to retrieve text data from database and display it<br>on visual components. Sample also shows how to load and save text<br>to files and to the database.                                             |  |  |

# Supplementary Demo Projects

UniDAC also includes a number of additional demo projects that describe some special use cases, show how to use UniDAC in different IDEs and give examples of how to integrate it with third-party components. These supplementary UniDAC demo projects are sorted into subfolders in the %UniDAC%\Demos\ directory.

| Location   | Name       | Description                                                                                                    |
|------------|------------|----------------------------------------------------------------------------------------------------|
| ThirdParty | FastReport | Demonstrates how UniDAC can be<br>used with FastReport components.<br>This project consists of two parts.<br>The first part is several packages<br>that integrate UniDAC components<br>into the FastReport editor. The<br>second part is a demo application<br>that lets you design and preview<br>reports with UniDAC technology in<br>the FastReport editor. |
|            | InfoPower  | Uses InfoPower components to<br>display recordsets retrieved with<br>UniDAC. This demo project displays<br>an InfoPower grid component and<br>fills it with the result of a UniDAC                                                                                                    |

87

|               |                   | query. Shows how to link UniDAC<br>data sources to InfoPower<br>components.                                                                                                    |
|---------------|-------------------|----------------------------------------------------------------------------------------------------|
|               | IntraWeb          | A collection of sample projects that<br>show how to use UniDAC<br>components as data sources for<br>IntraWeb applications. Contains<br>IntraWeb samples for setting up a<br>connection, querying a database<br>and modifying data and working<br>with <u>CachedUpdates</u> and<br>MasterDetail relationships.                                                                                                    |
|               | QuickRepo<br>rt   | Lets you launch and view a<br>QuickReport application based on<br>UniDAC. This demo project lets you<br>modify the application in design-<br>time.                                                                                                    |
|               | ReportBuil<br>der | Uses UniDAC data sources to<br>create a ReportBuilder report that<br>takes data from a database. Shows<br>how to set up a ReportBuilder<br>document in design-time and how to<br>integrate UniDAC components into<br>the Report Builder editor to perform<br>document design in run-time.                                                                                                    |
|               | CBuilder          | A general demo project about how to<br>create UniDAC-based applications<br>with C++Builder. Lets you execute<br>SQL scripts and work with result sets<br>in a grid. This is one of the two<br>UniDAC demos for C++Builder.                                                                                                    |
| Miscellaneous | DII               | Demonstrates creating and loading<br>DLLs for UniDAC-based projects.<br>This demo project consists of two<br>parts - a UniDII project that creates a<br>DLL of a form that sends a query to<br>the server and displays its results,<br>and a UniExe project that can be<br>executed to display a form for<br>loading and running this DLL. Allows<br>you to build a dll for one UniDAC-<br>based project and load and test it<br>from a separate application. |
|               | FailOver          | Demonstrates the recommended approach to working with unstable                                                                                                    |

|                    | networks. This sample lets you<br>perform transactions and updates in<br>several different modes, simulate a<br>sudden session termination, and<br>view what happens to your data state<br>when connections to the server are<br>unexpectedly lost. Shows off<br>CachedUpdates, LocalMasterDetail,<br>FetchAll, Pooling, and different<br>Failover modes.                                        |
|--------------------|----------------------------------------------------------------------------------------------------|
| Midas              | Demonstrates using MIDAS<br>technology with UniDAC. This<br>project consists of two parts: a<br>MIDAS server that processes<br>requests to the database and a thin<br>MIDAS client that displays an<br>interactive grid. This demo shows<br>how to build thin clients that display<br>interactive components and<br>delegate all database interaction to<br>a server application for processing. |
| VirtualTabl<br>eCB | Demonstrates working with the<br><u>TVirtualTable</u> component. This<br>sample shows how to fill virtual<br>dataset with data from other<br>datasets, filter data by a given<br>criteria, locate specified records,<br>perform file operations, and change<br>data and table structure. This is one<br>of the two demo projects for C+<br>+Builder.                                             |

© 1997-2019 Devart. All Rights <u>Request Support</u> <u>DAC Forum</u> <u>Provide Feedback</u> Reserved.

# 3.5 Deployment

UniDAC applications can be built and deployed with or without run-time libraries. Using runtime libraries is managed with the "Build with runtime packages" check box in the Project Options dialog box.

# Deploying Windows applications built without run-time packages

You do not need to deploy any files with UniDAC-based applications built without run-time packages, provided you are using a registered version of UniDAC.

You can check your application does not require run-time packages by making sure the "Build with runtime packages" check box is not selected in the Project Options dialog box.

### Trial Limitation Warning

If you are evaluating deploying Windows applications with UniDAC Trial Edition, you will need to deploy the following DAC BPL files:

| dacXX.bpl    | always |
|--------------|--------|
| unidacXX.bpl | always |

and their dependencies (required IDE BPL files) with your application, even if it is built without run-time packages:

| rtlXX.bpl    | always |
|--------------|--------|
| dbrtlXX.bpl  | always |
| vcldbXXX.bpl | always |

# Deploying Windows applications built with run-time packages

You can set your application to be built with run-time packages by selecting the "Build with runtime packages" check box in the Project Options dialog box before compiling your application.

In this case, you will also need to deploy the following BPL files with your Windows application:

| dacXX.bpl             | always (XX means the Delphi version: XX equals to 70 for Delphi 7, XX equals to 105 for Delphi 2007, etc.)  |
|-----------------------|----------------------------------------------------------------------------------------------------|
| dacvclXX.bpl          | if your application uses the UniDacVcl unit                                                                 |
| unidacXX.bpl          | always                                                                                                    |
| unidacvclXX.bpl       | if your application uses the UniDacVcl unit                                                                 |
| XXXproviderXX<br>.bpl | for each used provider (e.g.: OraProvider70.bpl is the file belonging to the Oracle provider for Delphi 7)  |
| XdacXX.bpl*           | for each used provider with UniDAC Express Edition, never used with UniDAC Professional or Standard edition |
| crcontrolsXX.bpl      | if your application uses the CRDBGrid component                                                             |

\*It is not required to deploy XdacXX.bpl files with UniDAC Professional and Standard editions.

But it is necessary to deploy XdacXX.bpl files with Express Edition of UniDAC. This happens because in UniDAC Professional and Standard editions functionality of XdacXX.bpl is included in the correspondent XXXproviderXX.bpl, when in Express Edition of UniDAC,

XXXproviderXX.bpl is just a wrapper on XdacXX.bpl.

© 1997-2019 Devart. All Rights <u>Request Support</u> <u>DAC Forum</u> <u>Provide Feedback</u> Reserved.

# 4 Using UniDAC

This section describes basics of using Universal Data Access Components

- <u>Connecting to Database</u>
- Updating data with UniDAC
- Master/Detail Relationships
- AData Types
- Data Type Mapping
- Data Encryption
- Working in an Unstable Network
- Disconnected Mode
- Increasing Performance
- <u>Macros</u>
- Connection Pooling
- DataSet Manager
- Network Tunneling
- Executing Stored Procedures
- Transactions
- Unified SQL
- DBMonitor
- Writing GUI Applications with UniDAC
- <u>Compatibility with Previous Versions</u>
- 64-bit Development with Embarcadero RAD Studio XE2
- Database Specific Aspects of 64-bit Development
- Demo Projects
- Deployment

© 1997-2019 Devart. All Rights

Request Support

DAC Forum

Provide Feedback

Reserved.

# 4.1 Connecting to Database

This topic describes the procedure of connecting to databases with different providers, and meaning of connection parameters.

- <u>Common connection properties</u>
  - o **Provider**
  - o Username and Password
  - o Server
  - o Database
  - $\circ$  Port
- Provider-specific properties
  - $\circ \underline{\text{Oracle}}$
  - o SQL Server
  - o MySQL
  - InterBase
  - o PostgregSQL
  - o <u>SQLite</u>

# Common connection properties

Each database server requires its own set of parameters for connection (username, password, etc.). Some of the parameters are the same for several servers, but the parameter meaning may vary depending on the server. UniDAC provides all types of parameters for supported database servers. If a parameter is not used for a certain provider, it will be disabled in the connection dialog and not used for connection. UniDAC supports the following parameters:

### Provider

This is the first parameter that should be set. It specifies the provider that will be used for connection, and other parameters that will be available.

### Username and Password

These properties are used for each database provider to authenticate the client application.

### Server

Commonly this property is used to provide the name or the IP address of the computer in the network on which the database sever is located. If the Server property is empty for SQL

Server, MySQL, and InterBase providers, UniDAC will try to connect to localhost.

 <u>Oracle</u> - in the Client mode you should specify the server name which appears in the tnsnames.ora configuration file. You can also set the <u>HomeName</u> option to specify which of the installed clients to use in the Client mode.

If you are connecting to the Oracle server in the <u>Direct mode</u>, value of the Server property should be assigned in special format: *Host:Port:SID*. Host is the server's IP address or DNS name, Port is the port number that the server listens to, SID is the Oracle System Identifier of the server.

- <u>SQL Server</u> you should specify the computer name or IP address of the computer in the network which is running SQL Server. If your SQL Server uses a port different from the default one, you can connect to it specifying the port number in the following way: *HostName,PortNumber*.
- <u>ASE, MySQL, and PostgreSQL</u> you should specify the computer name or IP address of the computer in the network which is running database server.
- <u>ODBC</u> you should specify ODBC data source name (DSN), name of a file with data source information (File DSN), or ODBC connection string
- <u>DB2</u> you should specify the database name to the Server property

#### Database

This property is used for Access, Advantage, SAP Sybase ASE, DBF, InterBase, MySQL, NexusDB, PostgreSQL, SQL Server, and SQLite providers. It specifies initial database for the connection. On SAP Sybase ASE, MySQL, and SQL Server the Database value can be changed when the connection is active without reconnect. If the Database is not assigned, the behaviour of UniDAC will depend on the selected provider:

- <u>MySQL</u> the current database will not be selected. It means that you will need to explicitly specify the database name in your queries.
- <u>SQL Server and ASE</u> the default database for the current SQL Server login will be used as a default database for the connection. For connecting to SQL Server Compact Edition this property is used to provide the database file name.

#### Port

This property is used for SAP Sybase ASE, MySQL, and PostgreSQL providers. It specifies the port number for TCP/IP connection.

- MySQL The default value is 3306.
- PostgreSQL The default value is 5432.
- ASE The default value is 5000.

# Provider-specific properties

Along with the connection options described above, there are several specific options that manage connection behaviour for each provider. These options are described in the Provider-specific Notes articles for each provider: <u>Oracle, SQL Server, MySQL, InterBase,</u> <u>PostgreSQL</u>, and <u>SQLite</u>. Open the article that corresponds to the provider you are interested in, and find the specific options description for TUniConnection in the article. Several important specific connection options will be described below.

### Oracle

With the Oracle provider you can connect to the server in two modes: the Client mode, and the Direct mode. Connecting in the Client mode requires Oracle client to be installed on the client computer. Connecting in the Direct mode does not require Oracle client, however, this mode has certain limitations. For more information, refer to the <u>Connecting in Direct mode</u> section in the article Using UniDAC with Oracle.

# SQL Server

The SQL Server provider can connect through one of the three client types that can be changed using the <u>OLEDBProvider</u> specific option of TUniConnection. By default this option is set to prAuto. This value means that the provider will try to open the SQL Native Provider first. If this provider is not available, the OLE DB provider will be opened. In order to connect to SQL Server Compact Edition, the OLEDBProvider option must be set to prCompact. This value gives effect to all specific options which names start with Compact. The version of SQL Server Compact Edition to be used should be specified in the <u>CompactVersion</u> specific option. By default version of SQL Server Compact Edition of SQL Server Compact Edition will be chosen in accordance with the database file version. If the file does not exist, or the file is not a valid database file, the CompactVersion option will be used to determine which server version to load.

### MySQL

The MySQL provider can connect to MySQL server directly or using the client library *libmysqld.dll*. This behaviour is controlled by the <u>Direct</u> specific option. By default, Direct is set to True. If you switch Direct to False, you will need to deploy *libmysqld.dll* with your application.

In order to connect to a database with MySQL Embedded server, you should switch the value of the <u>Embedded</u> specific option to True. Its default value is False. If Embedded is set to True, the value of Direct is ignored. The Embedded Server library with the share directory should be deployed with the application. The path to data should be specified in the configuration file of Embedded Server.

#### InterBase

The InteBase provider can connect to the server through such network protocols as TCP/IP, NetBEUI, and SPX. The network protocol that will be used for the connection can be specified with the <u>Protocol</u> specific option.

### PostgreSQL

The PostgreSQL provider connects to PostgreSQL server directly and does not use the PostgreSQL client library.

#### SQLite

The SQLite provider can connect to DB using SQLite client library SQLite3. You can use either an external SQLite3 library or embedded SQLite3 engine. This behaviour is controlled by theoption. By default <u>Direct</u> is set to False and in this case the SQLite provider searches a client library in directories specified in the PATH environment variable. SQLite can create the database file automatically if it does not exist. For this the <u>ForceCreateDatabase</u> specific option should be used.

© 1997-2019 Devart. All Rights <u>Request Support</u> <u>DAC Forum</u> <u>Provide Feedback</u> Reserved.

# 4.2 Updating data with UniDAC

This topic describes common approaches to data edit with dataset components of UniDAC.

- Automatic data updating
- Extended setup of data updating
- <u>Caching updates</u>
- Default values/expressions
- Autoincrement values generating
- <u>Getting newest data on time</u>

#### Automatic data updating

TUniTable, TUniQuery, and TUniStoredProc are UniDAC components that allow retrieving and editing data. To edit data with each of the components, specify key field names in the <u>KeyFields</u> property. If KeyFields is an empty string, Oracle, PostgreSQL, InterBase, SQLite, and all ODBC-based providers will try to request information about primary keys from the server sending an additional query (this may negatively affect the performance). SQL Server and MySQL providers will use the metainformation sent by the server together with data. The SQL Server provider has the UniqueRecords option that allows automatically requesting

primary key fields from the table if they were omitted in the query.

If the dataset to be opened has no fields that uniquely identify a record, this problem can be solved with Oracle, Firebird 2.0, PostgreSQL, and SQLite servers by the server means. With the Oracle and SQLite servers you should add the RowID column to your query. With Firebird 2.0 - DB\_KEY. With PostgreSQL server OID column can be used as key field if your table is created with OIDs. More information about these fields you will find in the documentation of the correspondent server.

# Extended setup of data updating

For a dataset having data from several tables, only one table will be updatable by default. You should specify the table name to be updatable in the <u>UpdatingTable</u> property, otherwise the table to which belongs the first field in the field list will be updatable. If the <u>SetFieldsReadOnly</u> option is set to True (by default), fields that are not used in automatically generated update SQL statements are marked read-only. With the Oracle, PostgreSQL, and all ODBC-based providers for complicated queries (statements that use multiple tables, Synonyms, DBLinks, aggregated fields) we recommend to keep the <u>ExtendedFieldsInfo</u> option enabled. If Insert/Post, Update, or RefreshRecord operation has affected more than one record, UniDAC raises an exception. To suppress such exceptions, you should set the <u>StrictUpdate</u> option to False.

For more flexible control over data modifications you can fill update SQL statements. They are represented by the <u>SQLInsert</u>, <u>SQLUpdate</u>, <u>SQLDelete</u>, and <u>SQLRefresh</u> properties and are executed automatically on Insert/Post, Edit/Post, Delete, and Refresh operations. At design-time you can generate default update SQL statements at the SQL Generator tab in component editor. The generated statements can be modified corresponding your needs. But if the update queries are generated dynamically for each record, only changed values are sent to the server.

For some particular cases this functionality is not enough. It can be extended with the <u>TUniUpdateSQL</u> component. TUniUpdateSQL allows associating a separate TUniSQL/ TUniQuery/TUniStoredProc component for each update operation.

### Caching updates

UniDAC allows caching updates at the client (so-called <u>Cashed Updates</u> mode), and then post all updates in a batch. It means that changes are not reflected at the server immediately after calling Post or Delete. All cached changes are posted to the server after calling the <u>ApplyUpdates</u> method. The <u>UpdateBatchSize</u> option lets setting up the number of changes to be posted at the same time.

### Default values/expressions

If you have defined default values or expressions for columns in a database table, you can setup UniDAC so that it requests these expressions from the server. These expressions will be assigned to the DefaultExpression property of TField objects. If the DefaultExpression values have already been filled, they are replaced. This behaviour is controlled by the <u>DefaultValues</u> option, which is disabled by default.

#### Autoincrement values generating

When editing a dataset, it is often convenient not to fill key field values manually but automatically generate them. There are three ways to do it.

The first way, the most usable one, is to use server means for automatic generating of the key field values.

SQL Server, MySQL, and SQLite allow defining autoincrement columns in the table. This does not require additional handling at the client. For SAP Sybase ASE, Oracle, PostgreSQL, and InterBase providers it is necessary to specify the <u>KeySequence</u> (KeyGenerator for InterBase) specific option. Automatically generated values are reflected in the dataset automatically.

The second way is to generate and fill the key field value in the BeforePost event handler. As a rule this way requires executing a query to retrieve some information from the server. So this way may be useful only in some particular cases.

The third way is to create the AFTER INSERT trigger that fills the field with the appropriate value. But there is a problem with returning the value generated by the trigger. Although this problem can be solved (see the next paragraph in this topic), this approach is considered nonoptimal. So try choosing another approach if possible.

However, retrieving generated values can be disabled for SQL Server provider with the Queryldentity specific option. This should increase performance of records inserting.

#### Getting newest data on time

For certain situations UniDAC allows automatically refreshing records in the dataset in order to keep their values up-to-date.

With <u>RefreshOptions</u> you can make UniDAC refresh the current record before editing, after inserting or deleting. It is done by executing an additional query.

The DMLRefresh option allows refreshing the current record after insert or update similarly to RefreshOptions, but it works in a different way. This allows achieving higher performance than with RefreshOptions. DMLRefresh is not supported by the MySQL, SQLite, and ODBC-based providers.

If you want to control which fields of the current record need to be refreshed after insert or update, you should do the following: define in your update queries output parameters with names that correspond the field names in your dataset, and set the ReturnParams option to True. After the update query has been executed, dataset reads values of the output parameters and puts them into fields with the correspondent names.

© 1997-2019 DAC Forum **Provide Feedback** Devart. All Rights Request Support Reserved.

#### 4.3 Master/Detail Relationships

Master/detail (MD) relationship between two tables is a very widespread one. So it is very important to provide an easy way for database application developer to work with it. Lets examine how UniDAC implements this feature.

Suppose we have classic MD relationship between "Department" and "Employee" tables.

"Department" table has field Dept No. Dept No is a primary key.

"Employee" table has a primary key EmpNo and foreign key Dept No that binds "Employee" to "Department".

It is necessary to display and edit these tables.

UniDAC provides two ways to bind tables. First code example shows how to bind two

TCustomUniDataSet components into MD relationship via parameters.

| <pre>procedure TForm1.Form1Create(Sender: TObject); var</pre>                    |
|----------------------------------------------------------------------------------|
| Master, Detail: TUniQuery;                                                       |
| MasterSource: TDataSource;                                                       |
| begin                                                                            |
| // create master dataset                                                         |
| Master := TUniQuery.Create(Self);                                                |
| <pre>Master.SQL.Text := 'SELECT * FROM Department';</pre>                        |
| // create detail dataset                                                         |
| <pre>Detail := TUniQuery.Create(Self);</pre>                                     |
| <pre>Detail.SQL.Text := 'SELECT * FROM Employee WHERE Dept_No = :Dept_No';</pre> |
| <pre>// connect detail dataset with master via TDataSource component</pre>       |
| <pre>MasterSource := TDataSource.Create(Self);</pre>                             |
| MasterSource.DataSet := Master;                                                  |
| Detail.MasterSource := MasterSource;                                             |
| <pre>// open master dataset and only then detail dataset</pre>                   |
| Master.Open;                                                                     |
| Detail.Open;                                                                     |
| end;                                                                             |

Pay attention to one thing: parameter name in detail dataset SQL must be equal to the field name or the alias in the master dataset that is used as foreign key for detail table. After opening detail dataset always holds records with Dept No field value equal to the one in the current master dataset record.

There is an additional feature: when inserting new records to detail dataset it automatically fills foreign key fields with values taken from master dataset.

Now suppose that detail table "Department" foreign key field is named DepLink but not Dept No. In such case detail dataset described in above code example will not autofill

DepLink field with current "Department".Dept\_No value on insert. This issue is solved in second code example.

| <pre>procedure TForm1.Form1Create(Sender: TObject);</pre>                                                                      |
|----------------------------------------------------------------------------------------------------|
| var                                                                                                    |
| Master, Detail: TUniQuery;                                                                                                    |
| MasterSource: TDataSource;                                                                                                    |
| begin                                                                                                    |
| // create master dataset                                                                                                    |
| Master := TUniQuery.Create(Self);                                                                                              |
| Master.SQL.Text := 'SELECT * FROM Department';                                                                                 |
| // create detail dataset                                                                                                    |
| <pre>Detail := TUniQuery.Create(Self);</pre>                                                                                   |
| <pre>Detail.SQL.Text := 'SELECT * FROM Employee';</pre>                                                                        |
| // setup MD                                                                                                    |
| Detail.MasterFields := 'Dept_No'; // primary key in Department                                                                 |
| Detail.MasterFields := 'Dept_No'; // primary key in Department<br>Detail.DetailFields := 'DepLink'; // foreign key in Employee |
| <pre>// connect detail dataset with master via TDataSource component</pre>                                                     |
| <pre>MasterSource := TDataSource.Create(Self);</pre>                                                                           |
| MasterSource.DataSet := Master;                                                                                                |
| Detail.MasterSource := MasterSource;                                                                                           |
| <pre>// open master dataset and only then detail dataset</pre>                                                                 |
| Master.Open;                                                                                                    |
| Detail.Open;                                                                                                    |
| end;                                                                                                    |

In this code example MD relationship is set up using <u>MasterFields</u> and <u>DetailFields</u> properties. Also note that there are no WHERE clause in detail dataset SQL.

To defer refreshing of detail dataset while master dataset navigation you can use <u>DetailDelay</u> option.

Such MD relationship can be local and remote, depending on the

<u>TCustomDADataSet.Options.LocalMasterDetail</u> option. If this option is set to True, dataset uses local filtering for establishing master-detail relationship and does not refer to the server. Otherwise detail dataset performs query each time when record is selected in master dataset. Using local MD relationship can reduce server calls number and save server resources. It can be useful for slow connection. <u>CachedUpdates</u> mode can be used for detail dataset only for local MD relationship. Using local MD relationship is not recommended when detail table contains too many rows, because in remote MD relationship only records that correspond to the current record in master dataset are fetched. So, this can decrease network traffic in some cases.

# See Also

<u>TCustomDADataSet.Options</u>

• TMemDataSet.CachedUpdates

© 1997-2019 Devart. All Rights Reserved.

Request Support

DAC Forum

Provide Feedback

# 4.4 Data Types

This topic describes in what way server data types are mapped to the Delphi field types and demonstrates common approaches for working with large data types.

The table below represents the server data types mapped to certain Delphi field types by default. There are several options that change the default mapping. These changes are reflected in the table as footnotes.

| Delp<br>hi<br>Type | Oracl<br>e<br>Type<br>s                   | SQL<br>Serv<br>er<br>Type<br>s | MyS<br>QL<br>Type<br>s <mark>[1]</mark>                                                  | Inter<br>Base<br>Type<br>s | Post<br>greS<br>QL<br>Type<br>s | SQLit<br>e<br>Type<br>s     | ODB<br>C<br>Type<br>s | DB2<br>Type<br>s | Acce<br>ss<br>Type<br>s | Adva<br>ntage<br>Type<br>s | se           | Nexu<br>sDB                                |
|--------------------|-------------------------------------------|--------------------------------|------------------------------------------------------------------------------------------|----------------------------|---------------------------------|-----------------------------|-----------------------|------------------|-------------------------|----------------------------|--------------|--------------------------------------------|
| ftSm<br>alli<br>nt | NUMB<br>ER(p<br>, 0)<br>[2]<br>(p <<br>5) | SMAL<br>LINT                   | TINY<br>INT(<br>M)<br>(M ><br>1)<br>SMAL<br>LINT                                         | SMAL<br>LINT               |                                 | TINY<br>INT<br>SMAL<br>LINT | SQL_<br>SMAL<br>LINT  | SMAL<br>LINT     |                         | SHOR<br>T                  | SMAL<br>LINT | SHOR<br>TINT<br>,<br>SMAL<br>LINT          |
| ftWo<br>rd         | _                                         | TINY<br>INT                    | TINY<br>INT(<br>M)<br>UNSI<br>GNED<br>(M ><br>1)<br>SMAL<br>LINT<br>UNSI<br>GNED<br>YEAR | _                          | _                               | _                           | SQL_<br>TINY<br>INT   | _                | BYTE                    | _                          | TINY<br>INT  | WORD<br>,<br>BYTE<br>,<br>TINY<br>INT      |
| ftIn<br>tege<br>r  |                                           | INT                            | MEDI<br>UMIN<br>T<br>MEDI<br>UMIN<br>T<br>UNSI<br>GNED<br>INT                            | INTE<br>GER                | INTE<br>GER                     | INTE<br>GER<br>INT          | SQL_<br>INTE<br>GER   | INTE<br>GER      | INTE<br>GER             | INTE<br>GER                | INT          | INTE<br>GER,<br>AUTO<br>INC,<br>RECR<br>EV |
|                    | NUMB<br>ER(p<br>, 0)                      | BIGI<br>NT                     | BIT<br>INT<br>UNSI                                                                       | BIGI<br>NT                 | BIGI<br>NT                      | BIGI<br>NT                  | SQL_<br>BIGI<br>NT    | BIGI<br>NT       | _                       | _                          | BIGI<br>NT   | LARG<br>EINT<br>/                          |

|              | [2]<br>(9<<br>p<<br>19)                                                                       |                                                      | GNED<br>BIGI<br>NT<br>BIGI<br>NT<br>UNSI<br>GNED          |                                              |                                                 |                                                                                 |                                                                                                    |                                                |                                        |                                               |                                                              | DWOR<br>D                                                      |
|--------------|-----------------------------------------------------------------------------------------------|------------------------------------------------------|-----------------------------------------------------------|----------------------------------------------|-------------------------------------------------|---------------------------------------------------------------------------------|----------------------------------------------------------------------------------------------------|------------------------------------------------|----------------------------------------|-----------------------------------------------|--------------------------------------------------------------|----------------------------------------------------------------|
| ftFl<br>oat  | NUMB<br>ER(p<br>, s)<br>[2]<br>BINA<br>RY<br>FLOA<br>T(FL<br>OAT)<br>BINA<br>RY<br>DOUB<br>LE | DECI<br>MAL(<br>p,<br>s)<br>[3]<br>FLOA<br>T<br>REAL | DECI<br>MAL(<br>p,<br>s)<br>[3]                           | [[3]                                         | MAL<br>3]<br>REAL<br>DOUB<br>LE<br>PREC<br>ISIO | DECI<br>MAL(<br>p,<br>s)<br>[3]<br>FLOA<br>T<br>DOUB<br>LE<br>PREC<br>ISIO<br>N | SQL<br>DECI<br>MAL(<br>p,<br>s)<br>SQL<br>NUME<br>RIC(<br>p,<br>s)<br>SQL<br>FLOA<br>T<br>SQL<br>FLOA<br>T<br>SQL<br>DOUB<br>LE | DECI<br>MAL(<br>p,<br>s)<br>REAL<br>DOUB<br>LE | DECI<br>MAL(<br>p,<br>s)<br>DOUB<br>LE | MAL(<br>p,<br>s)<br>DOUB<br>LE<br>CURD        | T<br>REAL<br>MONE<br>Y                                       | FLOA<br>T,<br>DOUB<br>LE<br>PREC<br>ISIO<br>N,<br>EXTE<br>NDED |
| ftBC<br>D    | NUMB<br>ER(p<br>, s)<br>[2]<br>(p <<br>15)<br>and<br>(s <<br>5)                               | MAL(<br>p,<br>s)<br>[3]<br>(p<<br>15)<br>and         | <pre>DECI MAL( p, s) [3] (p &lt; 15) and (s &lt; 5)</pre> | MAL(<br>p,<br>s)<br>[3]<br>(p<<br>15)<br>and | MAL[<br>3]                                      | DECI<br>MAL[<br><u>3]</u>                                                       | SQL_<br>DECI<br>MAL                                                                                                    | DECI<br>MAL                                    | DECI<br>MAL                            | DECI<br>MAL<br>CURD<br>OUBL<br>E<br>MONE<br>Y | DECI<br>MAL[<br><u>3]</u><br>MONE<br>Y<br>SMAL<br>LMON<br>EY | DECI<br>MAL                                                    |
| ftFM<br>TBcd | ER(p<br>, s)<br>[2]<br>(14<br>< p<br><<br>39)<br>and>                                         | MAL(<br>p,<br>s)<br>(14<br>< p<br><<br>39)           | p,<br>s)<br>[3]<br>(14<br>< p<br><<br>39)                 | <pre>DECI MAL( p, s) [3] (14</pre>           | DECI<br>MAL[<br><u>3]</u>                       | DECI<br>MAL[<br><u>3]</u>                                                       | SQL_<br>DECI<br>MAL<br>SQL_<br>NUME<br>RIC                                                                                      | DECI<br>MAL                                    | DECI<br>MAL                            | DECI<br>MAL<br>CURD<br>OUBL<br>E<br>MONE<br>Y | DECI<br>MAL[<br><u>3]</u><br>MONE<br>Y<br>SMAL<br>LMON<br>EY | _                                                              |

|                    | s <<br>39) | s <<br>39)                      | (4 <<br>s <<br>39)                                      | (4 <<br>s <<br>19)  |                     |                     |                                     |      |             |                                   |      |                             |
|--------------------|------------|---------------------------------|---------------------------------------------------------|---------------------|---------------------|---------------------|-------------------------------------|------|-------------|-----------------------------------|------|-----------------------------|
| ftCu<br>rren<br>cy |            | MONE<br>Y<br>SMAL<br>LMON<br>EY | _                                                       | _                   | MONE<br>Y           | MONE<br>Y           | _                                   | _    | _           | _                                 | _    | MONE<br>Y                   |
| ftBo<br>olea<br>n  | _          | BIT                             | TINY<br>INT[<br>4]<br>BOOL<br>[4]<br>BOOL<br>EAN[<br>4] | BOOL<br>EAN         | BOOL<br>EAN         | BOOL<br>EAN         | SQL_<br>BIT                         | _    | BOOL<br>EAN | LOGI<br>CAL                       | BIT  | BOOL<br>EAN                 |
| ftSt<br>ring       | RVAL       | CHAR<br>VARC<br>HAR             | CHAR<br>VARC<br>HAR<br>ENUM<br>SET<br>BINA              | CHAR<br>VARC<br>HAR | CHAR<br>VARC<br>HAR | CHAR<br>VARC<br>HAR | SQL_<br>CHAR<br>SQL_<br>VARC<br>HAR | VARC | TEXT        | CHAR<br>CICH<br>AR<br>VARC<br>HAR | NCHA | NG,<br>SHOR<br>TSTR<br>ING, |

| ftWi<br>deSt<br>ring | note                | NCHA<br>R<br>NVAR<br>CHAR |                                                                                                | See<br>note<br>[7]  | See<br>note<br>[7]         | See<br>note<br>[7]  | SQL_<br>WCHA<br>R<br>SQL_<br>WVAR<br>CHAR<br>Aslo<br>See<br>note<br>[7] | VARG<br>RAPH<br>IC<br>Also<br>See | See<br>note<br>[7]         | See<br>note<br>[7]  | UNIC<br>HAR<br>UNIV<br>ARCH<br>AR<br>Aslo<br>See<br>note<br>[7] | HAR,<br>NCHA<br>R,<br>NVAR |
|----------------------|---------------------|---------------------------|------------------------------------------------------------------------------------------------|---------------------|----------------------------|---------------------|-------------------------------------------------------------------------|-----------------------------------|----------------------------|---------------------|-----------------------------------------------------------------|----------------------------|
| ftMe<br>mo           |                     |                           | TINY<br>TEXT<br>TEXT<br>MEDI<br>UMTE<br>XT<br>LONG<br>TEXT                                     | BLOB<br>TEXT        | TEXT                       |                     | SQL_<br>LONG<br>VARC<br>HAR                                             | 1                                 | MEMO                       | MEMO                | TEXT                                                            | TEXT<br>CLOB               |
| ftWi<br>deMe<br>mo   | See<br>note<br>[10] | NTEX<br>T[11]<br>]        | See<br>note<br>[10]                                                                            | See<br>note<br>[10] | <u>See</u><br>note<br>[10] | See<br>note<br>[10] | WLON<br>GVAR                                                            | IC<br>DBCL<br>OB                  | <u>See</u><br>note<br>[10] | See<br>note<br>[10] | UNIT<br>EXT<br>Also<br><u>See</u><br>note<br>[10]               | NCLO<br>B                  |
| ftOr<br>aClo<br>b    |                     | -                         | -                                                                                              | -                   | -                          | _                   | _                                                                       | -                                 | -                          | _                   | -                                                               | NCLO<br>B                  |
| ftBl<br>ob           | LONG<br>RAW         | IMAG<br>E                 | TINY<br>BLOB<br>BLOB<br>MEDI<br>UMBL<br>OB<br>LONG<br>BLOB<br>Spat<br>ial<br>Data<br>Type<br>s |                     | BYTE<br>A                  | BLOB                | LONG                                                                    | FOR                               | _                          | BLOB                | IMAG<br>E                                                       | BLOB<br>,<br>IMAG<br>E     |
| ftOr<br>aBlo         | BLOB                | _                         | _                                                                                              | _                   | LARG<br>E                  | -                   | -                                                                       | _                                 | -                          | -                   | _                                                               | _                          |

| b                   |                                                                |                                 |              |                                                         | OBJE<br>CT        |                                 |                           |                                   |      |                   |                   |                   |
|---------------------|----------------------------------------------------------------|---------------------------------|--------------|---------------------------------------------------------|-------------------|---------------------------------|---------------------------|-----------------------------------|------|-------------------|-------------------|-------------------|
| ftBy<br>tes         | _                                                              | BINA<br>RY<br>TIME<br>STAM<br>P | BINA<br>RY   | _                                                       | _                 | _                               | SQL_<br>BINA<br>RY        | CHAR<br>FOR<br>BIT<br>DATA        | _    | RAW               | BINA<br>RY        | BYTE<br>ARRA<br>Y |
| ftVa<br>rByt<br>es  | RAW                                                            | VARB<br>INAR<br>Y               |              | CHAR<br>VARC<br>HAR<br>(CHA<br>RSET<br>=<br>OCTE<br>TS) | _                 | BINA<br>RY<br>VARB<br>INAR<br>Y | SQL_<br>VARB<br>INAR<br>Y | VARC<br>HAR<br>FOR<br>BIT<br>DATA | _    | VARB<br>INAR<br>Y | VARB<br>INAR<br>Y | _                 |
| ftDa<br>te          | _                                                              | _                               | DATE         | DATE                                                    | DATE              | DATE                            | SQL_<br>TYPE<br>_DAT<br>E | DATE                              | _    | DATE              | _                 | DATE              |
| ftDa<br>teTi<br>me  | DATE                                                           | DATE                            | DATE<br>TIME | TIME<br>STAM<br>P                                       | TIME<br>STAM<br>P | P                               | TYPE<br>TIM<br>ESTA       | STAM                              | DATE | TIME<br>STAM<br>P | DATE              | DATE<br>TIME      |
| ftTi<br>me          | _                                                              | _                               | TIME         | TIME                                                    | TIME              | TIME                            | SQL_<br>TYPE<br>_TIM<br>E | TIME                              | _    | TIME              | _                 | TIME              |
| ftTi<br>meSt<br>amp | TIME<br>STAM<br>P<br>TIME<br>STAM<br>P<br>WITH<br>TIME<br>ZONE | _                               | _            | _                                                       | _                 | _                               | _                         | _                                 | _    | _                 | _                 | _                 |
| ftCu<br>rsor        | REF<br>CURS<br>OR                                              | -                               | _            | _                                                       | REFC<br>URSO<br>R | _                               | _                         | _                                 | _    | _                 | _                 | _                 |
| ftGu<br>id          | _                                                              | UNIQ<br>UEID<br>ENTI<br>FIER    | _            | _                                                       | _                 | _                               | _                         | _                                 | _    | _                 | _                 | GUID              |
| ftVa                | _                                                              | SQL_                            | _            | _                                                       | _                 | -                               | -                         | _                                 | _    | _                 | _                 | -                 |

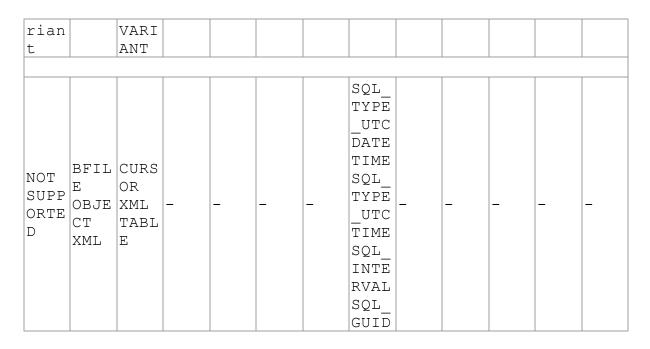

[1] - If the FieldsAsString option is True, all fields except BLOB and TEXT fields are mapped to ftString

[2] - The Oracle provider maps the NUMBER data type with different precision and scale to certain Delphi types depending on the provider options in the following way:

- 1. if scale equals zero, provider checks values of the specific options to choose the correct Delphi type in the following order:
- 1.1 field precision is less or equal PrecisionSmallint (default is 4) uses ftSmallint;
- 1.2 field precision is less or equal PrecisionInteger (default is 9) uses ftInteger;
- 1.3 field precision is less or equal PrecisionLargeInt (default is 18) uses ftLargeint;
  - 2. if scale is greater than zero, the appropriate Delphi type is chosen using the following sequence of rules:

2.1 field precision is less or equal PrecisionFloat (default is 0) - uses ftFloat;

2.2 EnableBCD is True and field precision, scale is less or equal PrecisionBCD (default is 14,4) - uses ftBCD;

2.3 EnableFMTBCD is True and field precision, scale is less or equal PrecisionFMTBCD (default is 38,38) - uses ftFMTBCD;

2.4 uses ftFloat.

[3] - The appropriate Delphi type is chosen using the following sequence of rules:

- 1. EnableBCD is True and field precision, scale is less or equal 14,4 uses ftBCD. When using InterBaseUniProvider, set the SimpleNumericMap option to False;
- 2. EnableFMTBCD is True uses ftFMTBCD;

3. uses ftFloat.

[4] - If the EnableBoolean option is True

[5] - If the RawAsString option is True

[6] - If the BinaryAsString is True

[7] - If the UseUnicode option is True, all server types mapped to ftString will be mapped to ftWideString.

[8] - If the LongStrings option is False, and the field length is greater than 255, all server types mapped to ftString will be mapped to ftMemo.

[9] - For all Delphi versions prior to BDS 2006.

[10] - If the UseUnicode option is True, in BDS 2006 and later versions all server types mapped to ftMemo will be mapped to ftWideMemo.

[11] - For BDS 2006 and higher IDE versions.

### Working with large objects

Server field types used to store large objects (BLOB, LOB, TEXT, etc.) are represented in Delphi as TBlobField and TMemoField. The TWideMemoField field was added in Delphi 2006.

- TBlobField is used to store binary objects.
- TMemoField is used to store single-byte and multibyte character data using database character set.
- TWideMemoField is used to store Unicode (UTF-16) data.

Generally there is no difference in working with these three field types in UniDAC. The Pictures and Text demos demonstrate working with datasets that contain TBlobField and TMemoField. If you want to insert a BLOB value into a table directly (without opening a dataset), please take a look at the example below. It demonstrates inserting a new record into the UniDAC\_BLOB table with the TUniSQL component:

```
UniSQL.SQL.Text := 'INSERT INTO UniDAC_BLOB(ID, Title, Picture) VALUES (1, '
UniSQL.ParamByName('BLOBValue').LoadFromFile('World.bmp', ftBlob);
UniSQL.Execute;
```

If a BLOB value must be formed in you program, without using a file, and inserted into a field, you can use the LoadFromStrem method:

| var                                                                        |    |    |
|----------------------------------------------------------------------------|----|----|
| Stream: TStringStream;                                                     |    |    |
| begin                                                                      |    |    |
| <pre>Stream := TStringStream.Create('');</pre>                             |    |    |
| try                                                                        |    |    |
| <pre>Stream.WriteString('The first line' + #13#10);</pre>                  |    |    |
| <pre>Stream.WriteString('The second line');</pre>                          |    |    |
| UniSQL.SQL.Text := 'INSERT INTO UniDAC_Text(ID, Title, TextField           | りい | VA |
| <pre>UniSQL.ParamByName('TEXTValue').LoadFromStream(Stream, ftMemo);</pre> |    |    |
| UniSQL.Execute;                                                            |    |    |

| finally      |  |
|--------------|--|
| Stream.Free; |  |
| end;         |  |

A BLOB values can be retrieved from the server in two ways. The first way is using a

SELECT query from the table containing a BLOB field:

```
UniQuery.SQL.Text := 'SELECT TextField FROM UniDAC_Text WHERE ID = 1';
UniQuery.Open;
(UniQuery.FieldByName('TextField') as TBlobField).SaveToFile('A_file_name');
UniQuery.Close;
```

The second way is to use output parameters like in the following example. Note that the query may differ depending on your database server.

UniSQL.SQL.Text := 'SELECT :TEXTValue = TextField FROM UniDAC\_Text WHERE ID UniSQL.ParamByName('TEXTValue').ParamType := ptOutput; UniSQL.Execute; ShowMessage(UniSQL.ParamByName('TEXTValue').AsString);

# See Also

- <u>TUniBlob</u>
- Pictures demo
- Text demo

© 1997-2019 Devart. All Rights <u>Request Support</u> Reserved.

DAC Forum

**Provide Feedback** 

### 4.5 Data Type Mapping

### Overview

**Data Type Mapping** is a flexible and easily customizable gear, which allows mapping between DB types and Delphi field types.

In this article there are several examples, which can be used when working with all supported DBs. In order to clearly display the universality of the Data Type Mapping gear, a separate DB will be used for each example.

# Data Type Mapping Rules

In versions where Data Type Mapping was not supported, UniDAC automatically set correspondence between the DB data types and Delphi field types. In versions with Data Type Mapping support the correspondence between the DB data types and Delphi field types can be set manually.

Here is the example with the numeric type in the following table of a PostgreSQL database:

CREATE TABLE numeric\_types

| (                                            |
|----------------------------------------------|
| id integer NOT NULL,                         |
| value1 numeric(5,2),                         |
| value2 numeric(10,4),                        |
| value3 numeric(15,6),                        |
| CONSTRAINT pk_numeric_types PRIMARY KEY (id) |
| )                                            |

And Data Type Mapping should be used so that:

- the numeric fields with Scale=0 in Delphi would be mapped to one of the field types: TSmallintField, TIntegerField or TlargeintField, depending on Precision
- to save precision, the numeric fields with Precision>=10 and Scale<= 4 would be mapped to TBCDField
- and the numeric fields with Scale>= 5 would be mapped to TFMTBCDField.

The above in the form of a table:

| PostgreSQI data type | Default Delphi field type | Destination Delphi field<br>type |
|----------------------|---------------------------|----------------------------------|
| numeric(4,0)         | ftFloat                   | ftSmallint                       |
| numeric(10,0)        | ftFloat                   | ftInteger                        |
| numeric(15,0)        | ftFloat                   | ftLargeint                       |
| numeric(5,2)         | ftFloat                   | ftFloat                          |
| numeric(10,4)        | ftFloat                   | ftBCD                            |
| numeric(15,6)        | ftFloat                   | ftFMTBCD                         |

To specify that numeric fields with Precision <= 4 and Scale = 0 must be mapped to ftSmallint, such a rule should be set:

| DBType: Word;<br>MinPrecision: Integer;<br>MaxPrecision: Integer;<br>MinScale: Integer;<br>MaxScale: Integer;<br>FieldType: TfieldType;<br>Degin<br>DBType := pgNumeric;<br>MinPrecision := 0;<br>MaxPrecision := 4;<br>MinScale := 0;<br>MaxScale := 0;<br>FieldType := ftSmallint;<br>PgConnection.DataTypeMap.AddDBTypeRule(DBType, MinPrecision, MaxPrecision)       |               |                                                              |
|----------------------------------------------------------------------------------------------------|---------------|--------------------------------------------------------------|
| <pre>MinPrecision: Integer;<br/>MaxPrecision: Integer;<br/>MinScale: Integer;<br/>MaxScale: Integer;<br/>FieldType: TfieldType;<br/>Degin<br/>DBType := pgNumeric;<br/>MinPrecision := 0;<br/>MaxPrecision := 4;<br/>MinScale := 0;<br/>MaxScale := 0;<br/>FieldType := ftSmallint;<br/>PgConnection.DataTypeMap.AddDBTypeRule(DBType, MinPrecision, MaxPrecision)</pre> | var           |                                                              |
| <pre>MinPrecision: Integer;<br/>MaxPrecision: Integer;<br/>MinScale: Integer;<br/>MaxScale: Integer;<br/>FieldType: TfieldType;<br/>Degin<br/>DBType := pgNumeric;<br/>MinPrecision := 0;<br/>MaxPrecision := 4;<br/>MinScale := 0;<br/>MaxScale := 0;<br/>FieldType := ftSmallint;<br/>PgConnection.DataTypeMap.AddDBTypeRule(DBType, MinPrecision, MaxPrecision)</pre> | DBType: Word; |                                                              |
| <pre>MaxPrecision: Integer;<br/>MinScale: Integer;<br/>MaxScale: Integer;<br/>FieldType: TfieldType;<br/>begin<br/>DBType := pgNumeric;<br/>MinPrecision := 0;<br/>MaxPrecision := 4;<br/>MinScale := 0;<br/>MaxScale := 0;<br/>FieldType := ftSmallint;<br/>PgConnection.DataTypeMap.AddDBTypeRule(DBType, MinPrecision, MaxPrecision)</pre>                            | MinPrecision: | Integer;                                                     |
| <pre>MinScale: Integer;<br/>MaxScale: Integer;<br/>FieldType: TfieldType;<br/>begin<br/>DBType := pgNumeric;<br/>MinPrecision := 0;<br/>MaxPrecision := 4;<br/>MinScale := 0;<br/>MaxScale := 0;<br/>FieldType := ftSmallint;<br/>PgConnection.DataTypeMap.AddDBTypeRule(DBType, MinPrecision, MaxPrecision)</pre>                                                       | MaxPrecision: | Integer;                                                     |
| <pre>MaxScale: Integer;<br/>FieldType: TfieldType;<br/>begin<br/>DBType := pgNumeric;<br/>MinPrecision := 0;<br/>MaxPrecision := 4;<br/>MinScale := 0;<br/>MaxScale := 0;<br/>FieldType := ftSmallint;<br/>PgConnection.DataTypeMap.AddDBTypeRule(DBType, MinPrecision, MaxPrecision)</pre>                                                                              | MinScale: Int | eger;                                                        |
| FieldType: TfieldType;<br>begin<br>DBType := pgNumeric;<br>MinPrecision := 0;<br>MaxPrecision := 4;<br>MinScale := 0;<br>MaxScale := 0;<br>FieldType := ftSmallint;<br>PgConnection.DataTypeMap.AddDBTypeRule(DBType, MinPrecision, MaxPrecision)                                                                                                    | MaxScale: Int | reger;                                                       |
| <pre>begin<br/>DBType := pgNumeric;<br/>MinPrecision := 0;<br/>MaxPrecision := 4;<br/>MinScale := 0;<br/>MaxScale := 0;<br/>FieldType := ftSmallint;<br/>PgConnection.DataTypeMap.AddDBTypeRule(DBType, MinPrecision, MaxPrecision)</pre>                                                                                                    | FieldType: Tf | ieldType;                                                    |
| DBType := pgNumeric;<br>MinPrecision := 0;<br>MaxPrecision := 4;<br>MinScale := 0;<br>MaxScale := 0;<br>FieldType := ftSmallint;<br>PgConnection.DataTypeMap.AddDBTypeRule(DBType, MinPrecision, MaxPrecision)                                                                                                    | begin         |                                                              |
| MinPrecision := 0;<br>MaxPrecision := 4;<br>MinScale := 0;<br>MaxScale := 0;<br>FieldType := ftSmallint;<br>PgConnection.DataTypeMap.AddDBTypeRule(DBType, MinPrecision, MaxPrecision)                                                                                                    | DBType        | := pgNumeric;                                                |
| <pre>MaxPrecision := 4;<br/>MinScale := 0;<br/>MaxScale := 0;<br/>FieldType := ftSmallint;<br/>PgConnection.DataTypeMap.AddDBTypeRule(DBType, MinPrecision, MaxPrecision)</pre>                                                                                                    | MinPrecision  | := 0;                                                        |
| MinScale := 0;<br>MaxScale := 0;<br>FieldType := ftSmallint;<br>PgConnection.DataTypeMap.AddDBTypeRule(DBType, MinPrecision, MaxPrecision)                                                                                                    | MaxPrecision  | := 4;                                                        |
| <pre>MaxScale := 0;<br/>FieldType := ftSmallint;<br/>PgConnection.DataTypeMap.AddDBTypeRule(DBType, MinPrecision, MaxPrecision)</pre>                                                                                                    |               |                                                              |
| <pre>FieldType := ftSmallint; PgConnection.DataTypeMap.AddDBTypeRule(DBType, MinPrecision, MaxPrecision)</pre>                                                                                                    | MaxScale      | := 0:                                                        |
| PgConnection.DataTypeMap.AddDBTypeRule(DBType, MinPrecision, MaxPrecision)                                                                                                    | FieldType     | := ftSmallint;                                               |
| end;                                                                                                    | PgConnection. | DataTypeMap.AddDBTypeRule(DBType, MinPrecision, MaxPrecisior |
|                                                                                                    | end;          |                                                              |

This is an example of the detailed rule setting, and it is made for maximum

visualization.Usually, rules are set much shorter, e.g. as follows:

| <pre>// clear existing rules PgConnection.DataTypeMap.Clear;</pre>                                   |     |          |
|----------------------------------------------------------------------------------------------------|-----|----------|
| // rule for numeric(4,0)                                                                             |     | <i>c</i> |
| PgConnection.DataTypeMap.AddDBTypeRule(pgNumeric, 0, 4, 0,                                           | 0,  | ftSma    |
| <pre>// rule for numeric(10,0) Pacannaction DataTymeMan AddDBTymeBule(nethumenic 5 10 0</pre>        | 0   | f+Tp+    |
| <pre>PgConnection.DataTypeMap.AddDBTypeRule(pgNumeric, 5, 10, 0,<br/>// rule for numeric(15,0)</pre> | Ο,  | ftInt    |
| PgConnection.DataTypeMap.AddDBTypeRule(pgNumeric, 11, rlAny, 0,                                      | 0.  | ftLar    |
| <pre>// rule for numeric(5,2)</pre>                                                                  | -,  |          |
| PgConnection.DataTypeMap.AddDBTypeRule(pgNumeric, 0, 9, 1, rlA                                       | ny, | ftFlo    |
| <pre>// rule for numeric(10,4)</pre>                                                                 |     | -        |
| PgConnection.DataTypeMap.AddDBTypeRule(pgNumeric, 10, rlAny, 1,                                      | 4,  | ftBCD    |
| <pre>// rule for numeric(15,6)</pre>                                                                 |     | £+ EVE   |
| PgConnection.DataTypeMap.AddDBTypeRule(pgNumeric, 10, rlAny, 5, rlA                                  | ny, | ΤΤΗΜΙ    |

# Rules order

When setting rules, there can occur a situation when two or more rules that contradict to each other are set for one type in the database. In this case, only one rule will be applied — the one, which was set first.

For example, there is a table in an Oracle database:

| CREATE TABLE NUMBER_TYPES (                 |
|---------------------------------------------|
| ID NUMBER NOT NULL,                         |
| VALUE1 NUMBER(5,2),                         |
| VALUE2 NUMBER(10,4),                        |
| VALUE3 NUMBER(15,6),                        |
| CONSTRAINT PK_NUMBER_TYPES PRIMARY KEY (id) |
| )                                           |

TBCDField should be used for NUMBER(10,4), and TFMTBCDField - for NUMBER(15,6) instead of default fields:

| Oracle data type | Default Delphi field type | Destination field type |
|------------------|---------------------------|------------------------|
| NUMBER(5,2)      | ftFloat                   | ftFloat                |
| NUMBER(10,4)     | ftFloat                   | ftBCD                  |
| NUMBER(15,6)     | ftFloat                   | ftFMTBCD               |

If rules are set in the following way:

```
OraSession.DataTypeMap.Clear;
OraSession.DataTypeMap.AddDBTypeRule(oraNumber, 0, 9, rlAny, rlAny, ftFl
OraSession.DataTypeMap.AddDBTypeRule(oraNumber, 0, rlAny, 0, 4, ftBC
OraSession.DataTypeMap.AddDBTypeRule(oraNumber, 0, rlAny, 0, rlAny, ftFM
```

it will lead to the following result:

```
Oracle data type Delphi field type
```

| NUMBER(5,2)  | ftFloat  |
|--------------|----------|
| NUMBER(10,4) | ftBCD    |
| NUMBER(15,6) | ftFMTBCD |

But if rules are set in the following way:

| OraSession.DataTypeMap.Clear;                        |                       |          |      |
|------------------------------------------------------|-----------------------|----------|------|
| OraSession.DataTypeMap.AddDBTypeRule(oraNumber, 0, r | rlany, O,             | rlAny, f | ftFM |
| OraSession.DataTypeMap.AddDBTypeRule(oraNumber, 0, r | <sup>-</sup> lAny, 0, | 4, f     | ftBC |
| OraSession.DataTypeMap.AddDBTypeRule(oraNumber, 0,   | 9, rlAny,             | rlAny, f | ftF1 |

it will lead to the following result:

| Oracle data type | Delphi field type |
|------------------|-------------------|
| NUMBER(5,2)      | ftFMTBCD          |
| NUMBER(10,4)     | ftFMTBCD          |
| NUMBER(15,6)     | ftFMTBCD          |

This happens because the rule

OraSession.DataTypeMap.AddDBTypeRule(oraNumber, 0, rlAny, 0, rlAny, ftFMTBCD will be applied for the NUMBER fields, whose Precision is from 0 to infinity, and Scale is from 0 to infinity too. This condition is met by all NUMBER fields with any Precision and Scale.

When using Data Type Mapping, first matching rule is searched for each type, and it is used for mapping. In the second example, the first set rule appears to be the first matching rule for all three types, and therefore the ftFMTBCD type will be used for all fields in Delphi.

If to go back to the first example, the first matching rule for the NUMBER(5,2) type is the first rule, for NUMBER(10,4) - the second rule, and for NUMBER(15,6) - the third rule. So in the first example, the expected result was obtained.

So it should be remembered that if rules for Data Type Mapping are set so that two or more rules that contradict to each other are set for one type in the database, the rules will be applied in the specifed order.

# Defining rules for Connection and Dataset

Data Type Mapping allows setting rules for the whole connection as well as for each DataSet in the application.

For example, such table is created in SQL Server:

```
CREATE TABLE person
```

#### 111 Universal Data Access Components

| (             |                     |                      |             |
|---------------|---------------------|----------------------|-------------|
| id            | INT                 | NOT NULL ,           |             |
| firstname     | VARCHAR(20)         | NULL ,               |             |
| lastname      | VARCHAR(30)         | NULL ,               |             |
| gender_code   | VARCHAR(1)          | NULL ,               |             |
| birth_dttm    | DATETIME            | NULL ,               |             |
| CONSTRAINT pk | _person PRIMARY KEY | CLUSTERED (id ASC) O | N [PRIMARY] |
| )             |                     |                      |             |
| GO            |                     |                      |             |

It is exactly known that the birth\_dttm field contains birth day, and this field should be ftDate in Delphi, and not ftDateTime. If such rule is set:

MSConnection.DataTypeMap.Clear; MSConnection.DataTypeMap.AddDBTypeRule(msDateTime, ftDate);

all DATETIME fields in Delphi will have the ftDate type, that is incorrect. The ftDate type was expected to be used for the DATETIME type only when working with the person table. In this case, Data Type Mapping should be set not for the whole connection, but for a particular DataSet:

MSQuery.DataTypeMap.Clear; MSQuery.DataTypeMap.AddDBTypeRule(msDateTime, ftDate);

Or the opposite case. For example, DATETIME is used in the application only for date storage, and only one table stores both date and time. In this case, the following rules setting will be correct:

```
MSConnection.DataTypeMap.Clear;
MSConnection.DataTypeMap.AddDBTypeRule(msDateTime, ftDate);
MSQuery.DataTypeMap.Clear;
MSQuery.DataTypeMap.AddDBTypeRule(msDateTime, ftDateTime);
```

In this case, in all DataSets for the DATETIME type fields with the ftDate type will be created, and for MSQuery - with the ftDateTime type.

The point is that the priority of the rules set for the DataSet is higher than the priority of the rules set for the whole connection. This allows both flexible and convenient setting of Data Type Mapping for the whole application. There is no need to set the same rules for each DataSet, all the general rules can be set once for the whole connection. And if a DataSet with an individual Data Type Mapping is necessary, individual rules can be set for it.

# Rules for a particular field

Sometimes there is a need to set a rule not for the whole connection, and not for the whole dataset, but only for a particular field.

e.g. there is such table in a MySQL database:

```
CREATE TABLE item
```

```
id INT NOT NULL AUTO_INCREMENT,
name CHAR(50) NOT NULL,
guid CHAR(38),
PRIMARY KEY (id)
) ENGINE=MyISAM;
```

The **guid** field contains a unique identifier. For convenient work, this identifier is expected to be mapped to the TGuidField type in Delphi. But there is one problem, if to set the rule like this:

```
MyQuery.DataTypeMap.Clear;
MyQuery.DataTypeMap.AddDBTypeRule(myChar, ftGuid);
```

then both **name** and **guid** fields will have the ftGuid type in Delphi, that does not correspond to what was planned. In this case, the only way is to use Data Type Mapping for a particular field:

```
MyQuery.DataTypeMap.AddFieldNameRule('guid', ftGuid);
```

In addition, it is important to remember that setting rules for particular fields has the highest priority. If to set some rule for a particular field, all other rules in the Connection or DataSet will be ignored for this field.

# Ignoring conversion errors

Data Type Mapping allows mapping various types, and sometimes there can occur the problem with that the data stored in a DB cannot be converted to the correct data of the Delphi field type specified in rules of Data Type Mapping or vice-versa. In this case, an error will occur, which will inform that the data cannot be mapped to the specified type.

| Database value | Destination field type | Error                                 |
|----------------|------------------------|---------------------------------------|
| 'text value'   | ftInteger              | String cannot be converted to Integer |
| 1000000        | ftSmallint             | Value is out of range                 |
| 15,1           | ftInteger              | Cannot convert float to integer       |

For example:

But when setting rules for Data Type Mapping, there is a possibility to ignore data conversion errors:

IBCConnection.DataTypeMap.AddDBTypeRule(ibcVarchar, ftInteger, True); In this case, the correct conversion is impossible. But because of ignoring data conversion errors, Data Type Mapping tries to return values that can be set to the Delphi fields or DB fields depending on the direction of conversion.

| Database value | Destination field<br>type | Result | <b>Result description</b>                                                      |
|----------------|---------------------------|--------|--------------------------------------------------------------------------------|
| 'text value'   | ftInteger                 | 0      | 0 will be returned if<br>the text cannot be<br>converted to number             |
| 1000000        | ftSmallint                | 32767  | 32767 is the max<br>value that can be<br>assigned to the<br>Smallint data type |
| 15,1           | ftInteger                 | 15     | 15,1 was truncated to an integer value                                         |

Therefore ignoring of conversion errors should be used only if the conversion results are expected.

# UniDAC and Data Type Mapping

When using UniDAC, there often occurs a hard-to-solve situation, when two similar types from the DB have differnt types in Delphi. For greater clarity, there are examples below.

e.g. there is a project, which works with two DBs: Oracle and SQL Server. There is such table created in each DB:

Oracle:

```
CREATE TABLE ITEM_INFO
(
ID NUMBER NOT NULL,
CODE VARCHAR2(10) NOT NULL,
DESCRIPTION NVARCHAR2(250),
CONSTRAINT PK_ITEM_INFO PRIMARY KEY (id)
)
```

SQL Server:

```
CREATE TABLE item_info
```

| (             |                    |                        |  |
|---------------|--------------------|------------------------|--|
| id            | INT                | NOT NULL ,             |  |
| code          | VARCHAR(10)        | NOT NULL ,             |  |
| description   | NVARCHAR(250)      | NULL ,                 |  |
| CONSTRAINT pk | _item_info PRIMARY | KEY CLUSTERED (id ASC) |  |
| ON [PRIMARY]  |                    |                        |  |
| )             |                    |                        |  |
| GO            |                    |                        |  |

The problem is due to that, when working with Oracle with the enabled UseUnicode option, both CODE and DESCRIPTION fields will have the ftWideString type, and if the UseUnicode

option is disabled, both fields will have the ftString type. For SQL Server, the CODE field will always be ftString, and the DESCRIPTION field will always be ftWideString. This problem arises especially sharply when attempting to create persistent fields, because in this case, when working with one of the providers, an error will always occur. Formerly, the only way to avoid the error was to refuse using of persistent fields in such situations.

For the time being, this problem can be solved rather easily. Data Type Mapping can be set for the Oracle provider:

UniConnection.DataTypeMap.Clear; UniConnection.DataTypeMap.AddDBTypeRule(oraVarchar2, ftString); UniConnection.DataTypeMap.AddDBTypeRule(oraNVarchar2, ftWideString);

Or Data Type Mapping can be set for SQL Server:

// for useUnicode = True in the Oracle data provider UniConnection.DataTypeMap.Clear; UniConnection.DataTypeMap.AddDBTypeRule(msVarchar, ftWideString); or;

or:

// for useUnicode = False in the Oracle data provider UniConnection.DataTypeMap.Clear; UniConnection.DataTypeMap.AddDBTypeRule(msNVarchar, ftString); © 1997-2019 Devart. All Rights <u>Request Support</u> <u>DAC Forum</u> <u>Provide Feedback</u> Reserved.

# 4.6 Data Encryption

UniDAC has built-in algorithms for data encryption and decryption. To enable encryption, you should attach the <u>TCREncryptor</u> component to the dataset, and specify the encrypted fields. When inserting or updating data in the table, information will be encrypted on the client side in accordance with the specified method. Also when reading data from the server, the components decrypt the data in these fields "on the fly".

For encryption, you should specify the data encryption algorithm (the <u>EncryptionAlgorithm</u> property) and password (the <u>Password</u> property). On the basis of the specified password, the key is generated, which encrypts the data. There is also a possibility to set the key directly using the <u>SetKey</u> method.

When storing the encrypted data, in addition to the initial data, you can also store additional information: the GUID and the hash. (The method is specified in the

TCREncryptor.DataHeader property).

If data is stored without additional information, it is impossible to determine whether the data is encrypted or not. In this case, only the encrypted data should be stored in the column, otherwise, there will be confusion because of the inability to distinguish the nature of the data. Also in this way, the similar source data will be equivalent in the encrypted form, that is not good from the point of view of the information protection. The advantage of this method is the size of the initial data equal to the size of the encrypted data.

To avoid these problems, it is recommended to store, along with the data, the appropriate GUID, which is necessary for specifying that the value in the record is encrypted and it must be decrypted when reading data. This allows you to avoid confusion and keep in the same column both the encrypted and decrypted data, which is particularly important when using an existing table. Also, when doing in this way, a random initializing vector is generated before the data encryption, which is used for encryption. This allows you to receive different results for the same initial data, which significantly increases security.

The most preferable way is to store the hash data along with the GUID and encrypted information to determine the validity of the data and verify its integrity. In this way, if there was an attempt to falsify the data at any stage of the transmission or data storage, when decrypting the data, there will be a corresponding error generated. For calculating the hash the SHA1 or MD5 algorithms can be used (the HashAlgorithm property).

The disadvantage of the latter two methods - additional memory is required for storage of the auxiliary information.

As the encryption algorithms work with a certain size of the buffer, and when storing the additional information it is necessary to use additional memory, TCREncryptor supports encryption of string or binary fields only (*ftString*, *ftWideString*, *ftBytes*, *ftVarBytes*, *ftBlob*, *ftMemo*, *ftWideMemo*). If encryption of string fields is used, firstly, the data is encrypted, and then the obtained binary data is converted into hexadecimal format. In this case, data storage requires two times more space (one byte = 2 characters in hexadecimal).

Therefore, to have the possibility to encrypt other data types (such as date, number, etc.), it is necessary to create a field of the binary or BLOB type in the table, and then convert it into the desired type on the client side with the help of data mapping.

It should be noted that the search and sorting by encrypted fields become impossible on the server side. Data search for these fields can be performed only on the client after decryption of data using the Locate and LocateEx methods. Sorting is performed by setting the TMemDataSet.IndexFieldNames property.

#### Example.

Let's say there is an employee list of an enterprise stored in the table with the following data: full name, date of employment, salary, and photo. We want all these data to be stored in the encrypted form. Write a script for creating the table:

```
CREATE TABLE EMP (
EMPNO varbinary IDENTITY (1,1) NOT NULL PRIMARY KEY,
ENAME varbinary (2000),
HIREDATE varbinary (200),
SAL varbinary (200),
FOTO VARBINARY);
```

As we can see, the fields for storage of the textual information, date, and floating-point number are created with the VARBINARY type. This is for the ability to store encrypted information, and in the case of the text field - to improve performance. Write the code to process this information on the client.

```
UniQuery.SQL.Text : = 'SELECT * FROM EMP';

UniQuery.Encryption.Encryptor : = UniEncryptor;

UniQuery.Encryption.Fields : = 'ENAME, HIREDATE, SAL, FOTO';

UniEncryptor.Password : = '11111';

UniQuery.DataTypeMap.AddFieldNameRule ('ENAME', ftString);

UniQuery.DataTypeMap.AddFieldNameRule ('HIREDATE', ftDateTime);

UniQuery.DataTypeMap.AddFieldNameRule ('SAL', ftFloat);

UniQuery.Open;

© 1997-2019

Devart.All Rights <u>Request Support</u> <u>DAC Forum</u> <u>Provide Feedback</u>

Reserved.
```

# 4.7 Working in an Unstable Network

The following settings are recommended for working in an unstable network:

```
TCustomDAConnection.Options.LocalFailover = True
TCustomDAConnection.Options.DisconnectedMode = True
TDataSet.CachedUpdates = True
TCustomDADataSet.FetchAll = True
TCustomDADataSet.Options.LocalMasterDetail = True
AutoCommit = True
```

These settings minimize the number of requests to the server. Using

<u>TCustomDAConnection.Options.DisconnectedMode</u> allows DataSet to work without an active connection. It minimizes server resource usage and reduces connection break probability. I. e. in this mode connection automatically closes if it is not required any more. But every explicit operation must be finished explicitly. That means each explicit connect must be followed by explicit disconnect. Read <u>Working with Disconnected Mode</u> topic for more information.

Setting the <u>FetchAll</u> property to True allows to fetch all data after cursor opening and to close connection. If you are using master/detail relationship, we recommend to set the LocalMasterDetail option to True.

It is not recommended to prepare queries explicitly. Use the <u>CachedUpdates</u> mode for DataSet data editing. Use the <u>TCustomDADataSet.Options.UpdateBatchSize</u> property to reduce the number of requests to the server.

If a connection breaks, a fatal error occurs, and the <u>OnConnectionLost</u> event will be raised if the following conditions are fulfilled:

- There are no active transactions;
- There are no opened and not fetched datasets;

• There are no explicitly prepared datasets or SQLs.

If the user does not refuse suggested RetryMode parameter value (or does not use the OnConnectionLost event handler), UniDAC can implicitly perform the following operations:

```
Connect;
DataSet.ApplyUpdates;
DataSet.Open;
```

I.e. when the connection breaks, implicit reconnect is performed and the corresponding operation is reexecuted. We recommend to wrap other operations in transactions and fulfill their reexecuting yourself.

The using of <u>Pooling</u> in Disconnected Mode allows to speed up most of the operations because of connecting duration reducing.

# See Also

- FailOver demo
- Working with Disconnected Mode
- <u>TCustomDAConnection.Options</u>
- <u>TCustomDAConnection.Pooling</u>

© 1997-2019 Devart. All Rights <u>Request Support</u> <u>DAC Forum</u> Reserved.

Provide

**Provide Feedback** 

#### 4.8 Disconnected Mode

In disconnected mode a connection opens only when it is required. After performing all server calls connection closes automatically until next server call is required. Datasets remain opened when connection closes. Disconnected Mode may be useful for saving server resources and operating in an unstable or expensive network. Drawback of using disconnected mode is that each connection establishing requires some time for authorization. If connection is often closed and opened it can slow down application work. We recommend to use pooling to solve this problem. For additional information see

#### TCustomDAConnection.Pooling.

To enable disconnected mode set <u>TCustomDAConnection.Options.DisconnectedMode</u> to True.

In disconnected mode a connection is opened for executing requests to the server (if it was not opened already) and is closed automatically if it is not required any more. If the connection was explicitly opened (the <u>Connect</u> method was called or the Connected property was explicitly set to True), it does not close until the <u>Disonnect</u> method is called or the Connected property is set to False explicitly.

The following settings are recommended to use for working in disconnected mode:

TDataSet.CachedUpdates = True TCustomDADataSet.FetchAll = True TCustomDADataSet.Options.LocalMasterDetail = True

These settings minimize the number of requests to the server.

# Disconnected mode features

If you perform a query with the <u>FetchAll</u> option set to True, connection closes when all data is fetched if it is not used by someone else. If the FetchAll option is set to false, connection does not close until all data blocks are fetched.

If explicit transaction was started, connection does not close until the transaction is committed or rolled back.

If the query was prepared explicitly, connection does not close until the query is unprepared or its SQL text is changed.

# See Also

- <u>TCustomDAConnection.Options</u>
- FetchAll
- Devart.UniDac.TUniQuery.LockMode
- <u>TCustomDAConnection.Pooling</u>
- <u>TCustomDAConnection.Connect</u>
- <u>TCustomDAConnection.Disonnect</u>
- Working in unstable network

© 1997-2019 Devart. All Rights <u>Request Support</u> <u>DAC Forum</u> Reserved.

Provide Feedback

# 4.9 Batch Operations

Data amount processed by modern databases grows steadily. In this regard, there is an acute problem – database performance. Insert, Update and Delete operations have to be performed as fast as possible. Therefore Devart provides several solutions to speed up processing of huge amounts of data. So, for example, insertion of a large portion of data to a DB is supported in the <u>TUniLoader</u>. Unfortunately, <u>TUniLoader</u> allows to insert data only – it can't be used for updating and deleting data.

The new version of Devart Delphi Data Access Components introduces the new mechanism for large data processing — Batch Operations. The point is that just one parametrized Modify SQL query is executed. The plurality of changes is due to the fact that parameters of such a query will be not single values, but a full array of values. Such approach increases the speed of data operations dramatically. Moreover, in contrast to using TUniLoader, Batch operations

can be used not only for insertion, but for modification and deletion as well. Let's have a better look at capabilities of Batch operations with an example of the BATCH\_TEST table containing attributes of the most popular data types.

### Batch\_Test table generating scripts

For Oracle:

| CREATE TABLE BATCH_TEST                   |
|-------------------------------------------|
| (                                         |
| ID NUMBER $(9,0)$ ,                       |
| F_INTEGER NUMBER(9,0),                    |
| F_FLOAT NUMBER(12,7),                     |
| F_STRING VARCHAR2(250),                   |
| F_DATE DATE,                              |
| CONSTRAINT PK_BATCH_TEST PRIMARY KEY (ID) |
| )                                         |

For MS SQL Server:

| CREATE TABLE BATCH_TEST                   |
|-------------------------------------------|
| (                                         |
| ID INT,                                   |
| F_INTEGER INT,                            |
| F_FLOAT FLOAT,                            |
| F_STRING VARCHAR(250),                    |
| F_DATE DATETIME,                          |
| CONSTRAINT PK_BATCH_TEST PRIMARY KEY (ID) |
| )                                         |

For PostgreSQL:

| CREATE TABLE BATCH_TEST                   |
|-------------------------------------------|
| (                                         |
| ID INTEGER,                               |
| F_INTEGER INTEGER,                        |
| F_FLOAT DOUBLE PRECISION,                 |
| F_STRING VARCHAR(250),                    |
| F_DATE DATE,                              |
| CONSTRAINT PK_BATCH_TEST PRIMARY KEY (ID) |
|                                           |

For InterBase:

```
CREATE TABLE BATCH_TEST
(
ID INTEGER NOT NULL PRIMARY KEY,
F_INTEGER INTEGER,
F_FLOAT FLOAT,
F_STRING VARCHAR(250),
F_DATE DATE
)
```

For MySQL:

| CREATE | TABLE BATCH_TEST |
|--------|------------------|
| (      |                  |
| ID     | INT,             |
|        |                  |

| F_INTEGER INT,                            |
|-------------------------------------------|
| F_FLOAT FLOAT,                            |
| F_STRING VARCHAR(250),                    |
| F_DATE DATETIME,                          |
| CONSTRAINT PK_BATCH_TEST PRIMARY KEY (ID) |
|                                           |

For SQLite:

| CREATE TABLE BATCH_TEST                   |
|-------------------------------------------|
| (                                         |
| ID INTEGER,                               |
| F_INTEGER INTEGER,                        |
| F_FLOAT FLOAT,                            |
| F_STRING VARCHAR(250),                    |
| F_DATE DATETIME,                          |
| CONSTRAINT PK_BATCH_TEST PRIMARY KEY (ID) |
| )                                         |

### Batch operations execution

To insert records into the BATCH\_TEST table, we use the following SQL query:

INSERT INTO BATCH\_TEST VALUES (:ID, :F\_INTEGER, :F\_FLOAT, :F\_STRING, :F\_DAT

When a simple insertion operation is used, the query parameter values look as follows:

| Parameters |            |          |                  |            |
|------------|------------|----------|------------------|------------|
| :ID        | :F_INTEGER | :F_FLOAT | :F_STRING        | :F_DATE    |
| 1          | 100        | 2.5      | 'String Value 1' | 01.09.2015 |

After the query execution, one record will be inserted into the BATCH\_TEST table. When using Batch operations, the query and its parameters remain unchanged. However, parameter values will be enclosed in an array:

| Parameters |            |          |                  |            |  |
|------------|------------|----------|------------------|------------|--|
| :ID        | :F_INTEGER | :F_FLOAT | :F_STRING        | :F_DATE    |  |
| 1          | 100        | 2.5      | 'String Value 1' | 01.09.2015 |  |
| 2          | 200        | 3.15     | 'String Value 2' | 01.01.2000 |  |
| 3          | 300        | 5.08     | 'String Value 3' | 09.09.2010 |  |
| 4          | 400        | 7.5343   | 'String Value 4' | 10.10.2015 |  |
| 5          | 500        | 0.4555   | 'String Value 5' | 01.09.2015 |  |

Now, 5 records are inserted into the table at a time on query execution. How to implement a Batch operation in the code?

### Batch INSERT operation sample

Let's try to insert 1000 rows to the BATCH\_TEST table using a Batch Insert operation:

| var                                                                                                    |       |      |
|----------------------------------------------------------------------------------------------------|-------|------|
| i: Integer;                                                                                                    |       |      |
| begin                                                                                                    |       |      |
| // describe the SQL query                                                                                          |       |      |
| UniQuery1.SQL.Text := 'INSERT INTO BATCH_TEST VALUES (:ID, :F_INT                                                  | EGER, | : F, |
| <pre>// define the parameter types passed to the query :</pre>                                                     |       |      |
| UniQuery1.Params[0].DataType := ftInteger;                                                                         |       |      |
| <pre>UniQuery1.Params[1].DataType := ftInteger;</pre>                                                              |       |      |
| UniQuery1.Params[2].DataType := ftFloat;                                                                           |       |      |
| UniQuery1.Params[3].DataType := ftString;                                                                          |       |      |
| UniQuery1.Params[4].DataType := ftDateTime;                                                                        |       |      |
| // specify the array dimension:                                                                                    |       |      |
| UniQuery1.Params.ValueCount := 1000;                                                                               |       |      |
| <pre>// populate the array with parameter values:</pre>                                                            |       |      |
| for i := 0 to UniQuery1.Params.ValueCount - 1 do begin                                                             |       |      |
| UniQuery1.Params[0][i].AsInteger := i + 1;                                                                         |       |      |
| UniQuery1.Params[1][i].AsInteger := i + 2000 + 1;                                                                  |       |      |
| UniQuery1.Params[2][i].AsFloat := (i + 1) / 12;<br>UniQuery1.Params[3][i].AsString := 'Values ' + IntToStr(i + 1); |       |      |
| UniQuery1.Params[3][i].AsString := 'Values ' + IntToStr(i + 1);                                                    |       |      |
| UniQuery1.Params[4][i].AsDateTime := Now;                                                                          |       |      |
| end;                                                                                                    |       |      |
| <pre>// insert 1000 rows into the BATCH_TEST table</pre>                                                           |       |      |
| UniQuery1.Execute(1000);                                                                                           |       |      |
| end;                                                                                                    |       |      |

This command will insert 1000 rows to the table with one SQL query using the prepared array of parameter values. The number of inserted rows is defined in the Iters parameter of the <u>Execute(Iters: integer; Offset: integer = 0)</u> method. In addition, you can pass another parameter – Offset (0 by default) – to the method. The Offset parameter points the array element, which the Batch operation starts from.

We can insert 1000 records into the BATCH TEST table in 2 ways.

All 1000 rows at a time:

UniQuery1.Execute(1000);

2×500 rows:

// insert first 500 rows
UniQuery1.Execute(500, 0);
// insert next 500 rows
UniQuery1.Execute(500, 500);

500 rows, then 300, and finally 200:

// insert 500 rows
UniQuery1.Execute(500, 0);
// insert next 300 rows starting from 500
UniQuery1.Execute(300, 500);
// insert next 200 rows starting from 800
UniQuery1.Execute(200, 800);

### Batch UPDATE operation sample

With Batch operations we can modify all 1000 rows of our BATCH\_TEST table just this

simple:

| var                                                                                                    |           |
|----------------------------------------------------------------------------------------------------|-----------|
| i: Integer;                                                                                                    |           |
| begin                                                                                                    |           |
| // describe the SQL query                                                                                           |           |
| UniQuery1.SQL.Text := 'UPDATE BATCH_TEST SET F_INTEGER=:F_INTEGER                                                   | , F_FLOAT |
| <pre>// define parameter types passed to the query:</pre>                                                           |           |
| <pre>UniQuery1.Params[0].DataType := ftInteger;</pre>                                                               |           |
| UniQuery1.Params[1].DataType := ftFloat;                                                                            | 1         |
| UniQuery1.Params[2].DataType := ftString;<br>UniQuery1.Params[3].DataType := ftDateTime;                            | 1         |
| UniQuery1.Params[3].DataType := ftDateTime;                                                                         | 1         |
| UniQuery1.Params[4].DataType := ftInteger;                                                                          | 1         |
| // specify the array dimension:                                                                                     | 1         |
| UniQuery1.Params.ValueCount := 1000;                                                                                | 1         |
| // populate the array with parameter values:                                                                        | 1         |
| for i := 0 to 1000 - 1 do begin                                                                                     | 1         |
| UniQuery1.Params[0][i].AsInteger := i - 2000 + 1;                                                                   | 1         |
| UniQuery1.Params[1][i].AsFloat := (i + 1) / 100;<br>UniQuery1.Params[2][i].AsString := 'New Values ' + IntToStr(i + | 1).       |
| Uniquery1.Params[2][1].Asstring := New Values + Intiostr(1 +                                                        | 1);       |
| UniQuery1.Params[3][i].AsDateTime := Now;                                                                           |           |
| UniQuery1.Params[4][i].AsInteger := i + 1;                                                                          |           |
| end;                                                                                                    |           |
| <pre>// update 1000 rows in the BATCH_TEST table UniQuery1.Execute(1000);</pre>                                     | 1         |
| end;                                                                                                    | 1         |
| cnu,                                                                                                    |           |

# Batch DELETE operation sample

Deleting 1000 rows from the BATCH\_TEST table looks like the following operation:

| var                                                          |
|--------------------------------------------------------------|
| i: Integer;                                                  |
| begin                                                        |
| // describe the SQL query                                    |
| UniQuery1.SQL.Text := 'DELETE FROM BATCH_TEST WHERE ID=:ID'; |
| <pre>// define parameter types passed to the query:</pre>    |
| <pre>UniQuery1.Params[0].DataType := ftInteger;</pre>        |
| // specify the array dimension                               |
| UniQuery1.Params.ValueCount := 1000;                         |
| // populate the arrays with parameter values                 |
| for i := 0 to 1000 - 1 do                                    |
| UniQuery1.Params[0][i].AsInteger := i + 1;                   |
| // delete 1000 rows from the BATCH_TEST table                |
| UniQuery1.Execute(1000);                                     |
| end;                                                         |

# Performance comparison

The example with BATCH\_TEST table allows to analyze execution speed of normal operations with a database and Batch operations:

| DAC Name Operation Type | 25 000 records |
|-------------------------|----------------|
|-------------------------|----------------|

|                                       |        | Standard<br>Operation (sec.) | Batch Operation (sec.) |
|---------------------------------------|--------|------------------------------|------------------------|
| ODAC / UniDAC                         | Insert | 17.64                        | 0.59                   |
| (with                                 | Update | 18.28                        | 1.20                   |
| OracleUniProvider)                    | -      | 16.19                        | 0.45                   |
| LiteDAC / UniDAC                      | Insert | 2292                         | 0.92                   |
|                                       | Update | 2535                         | 2.63                   |
|                                       | Delete | 2175                         | 0.44                   |
| PgDAC / UniDAC                        | Insert | 346.7                        | 1.69                   |
| (with                                 | Update | 334.4                        | 4.59                   |
| PostgreSQLUniPro<br>vider)            | Delete | 373.7                        | 2.05                   |
| IBDAC / UniDAC                        | Insert | 55.4                         | 3.03                   |
| (with                                 | Update | 81.9                         | 3.58                   |
| InterBaseUniProvi<br>der)             | Delete | 61.3                         | 0.91                   |
| MyDAC / UniDAC                        | Insert | 1138                         | 11.02                  |
| (with                                 | Update | 1637                         | 26.72                  |
| MySQLUniProvider<br>)                 | Delete | 1444                         | 17.66                  |
| SDAC / UniDAC                         | Insert | 19.19                        | 3.09                   |
| (with                                 | Update | 20.22                        | 7.67                   |
| SQLServerUniProv<br>ider)             | Delete | 18.28                        | 3.14                   |
| · · · · · · · · · · · · · · · · · · · |        | ·                            | The less, the better.  |

It should be noted, that the retrieved results may differ when modifying the same table on different database servers. This is due to the fact that operations execution speed may differ depending on the settings of a particular server, its current workload, throughput, network connection, etc.

Thing you shouldn't do when accessing parameters in Batch operations! When populating the array and inserting records, we accessed query parameters by index. It would be more obvious to access parameters by name:

```
for i := 0 to 9999 do begin
UniQuery1.Params.ParamByName('ID')[i].AsInteger := i + 1;
UniQuery1.Params.ParamByName('F_INTEGER')[i].AsInteger := i + 2000 + 1;
UniQuery1.Params.ParamByName('F_FLOAT')[i].AsFloat := (i + 1) / 12;
UniQuery1.Params.ParamByName('F_STRING')[i].AsString := 'Values ' + IntToS
UniQuery1.Params.ParamByName('F_DATE')[i].AsDateTime := Now;
end;
```

However, the parameter array would be populated slower, since you would have to define the

ordinal number of each parameter by its name in each loop iteration. If a loop is executed 10000 times – **performance loss can become quite significant**.

© 1997-2019 Devart. All Rights <u>Request Support</u> <u>DAC Forum</u> <u>Provide Feedback</u> Reserved.

#### 4.10 Increasing Performance

This topic considers basic stages of working with DataSet and ways to increase performance on each of these stages.

# Connect

If your application performs Connect/Disconnect operations frequently, additional performance can be gained using pooling mode (TCustomDAConnection.Pooling = True). It reduces connection reopening time greatly (hundreds times). Such situation usually occurs in web applications.

# Execute

If your application executes the same query several times, you can use the <u>TCustomDADataSet.Prepare</u> method or set the <u>TDADataSetOptions.AutoPrepare</u> property to increase performance. For example, it can be enabled for Detail dataset in Master/Detail relationship or for update objects in TDAUpdateSQL. The performance gain achieved this way can be anywhere from several percent to several times, depending on the situation. To execute SQL statements a <u>TUniSQL</u> component is more preferable than <u>TUniQuery</u>. It can give several additional percents performance gain.

If the <u>TCustomDADataSet.Options.StrictUpdate</u> option is set to False, the <u>RowsAffected</u> property is not calculated and becomes equal zero. This can improve performance of query executing, so if you need to execute many data updating statements at once and you don't mind affected rows count, set this option to False.

# Fetch

In some situations you can increase performance a bit by using

TCustomDADataSet.Options.CompressBlobMode.

You can also tweak your application performance by using the following properties of TCustomDADataSet descendants:

• FetchRows

- Options.FlatBuffers
- Options.LongStrings

#### UniDirectional

See the descriptions of these properties for more details and recommendations.

# Navigate

The <u>Locate</u> function works faster when dataset is locally sorted on KeyFields fields. Local dataset sorting can be set with the <u>IndexFieldNames</u> property. Performance gain can be large if the dataset contains a large number of rows.

Lookup fields work faster when lookup dataset is locally sorted on lookup Keys. Setting the <u>TDADataSetOptions.CacheCalcFields</u> property can improve performance when locally sorting and locating on calculated and lookup fields. It can be also useful when calculated field expressions contain complicated calculations.

Setting the <u>TDADataSetOptions.LocalMasterDetail</u> option can improve performance greatly by avoiding server requests on detail refreshes. Setting the <u>TDADataSetOptions.DetailDelay</u> option can be useful for avoiding detail refreshes when switching master DataSet records frequently.

# Update

If your application updates datasets in the CachedUpdates mode, then setting the <u>TCustomDADataSet.Options.UpdateBatchSize</u> option to more than 1 can improve performance several hundred times more by reducing the number of requests to the server. You can also increase the data sending performance a bit (several percents) by using Dataset.UpdateObject.ModifyObject, Dataset.UpdateObject, etc. Little additional performance improvement can be reached by setting the <u>AutoPrepare</u> property for these objects.

© 1997-2019 Devart. All Rights <u>Request Support</u> <u>DAC Forum</u> <u>Provide Feedback</u> Reserved.

#### 4.11 Using Connection Pooling

Connection pooling enables an application to use a connection from a pool of connections that do not need to be reestablished for each use. Once a connection has been created and placed in a pool, an application can reuse that connection without performing the complete connection process.

Using a pooled connection can result in significant performance gains, because applications can save the overhead involved in making a connection. This can be particularly significant for middle-tier applications that connect over a network or for applications that connect and disconnect repeatedly, such as Internet applications.

To use connection pooling set the Pooling property of the TCustomDAConnection component

to True. Also you should set the <u>PoolingOptions</u> of the <u>TCustomDAConnection</u>. These options include <u>MinPoolSize</u>, <u>MaxPoolSize</u>, <u>Validate</u>, <u>ConnectionLifeTime</u>. Connections belong to the same pool if they have identical values for the following parameters: <u>MinPoolSize</u>, <u>MaxPoolSize</u>, <u>Validate</u>, <u>ConnectionLifeTime</u>, <u>Server</u>, <u>Username</u>, <u>Password</u>. When a connection component disconnects from the database the connection actually remains active and is placed into the pool. When this or another connection component connects to the database it takes a connection from the pool. Only when there are no connections in the pool, new connection is established.

Connections in the pool are validated to make sure that a broken connection will not be returned for the <u>TCustomDAConnection</u> component when it connects to the database. The pool validates connection when it is placed to the pool (e. g. when the <u>TCustomDAConnection</u> component disconnects). If connection is broken it is not placed to the pool. Instead the pool frees this connection. Connections that are held in the pool are validated every 30 seconds. All broken connections are freed. If you set the <u>PoolingOptions.Validate</u> to True, a connection also will be validated when the <u>TCustomDAConnection</u> component connects and takes a connection from the pool. When some network problem occurs all connections to the database can be broken. Therefore the pool validates all connections before any of them will be used by a <u>TCustomDAConnection</u> component if a fatal error is detected on one connection.

The pool frees connections that are held in the pool during a long time. If no new connections are placed to the pool it becomes empty after approximately 4 minutes. This pool behaviour is intended to save resources when the count of connections in the pool exceeds the count that is needed by application. If you set the <u>PoolingOptions.MinPoolSize</u> property to a non-zero value, this prevents the pool from freeing all pooled connections. When connection count in the pool decreases to <u>MinPoolSize</u> value, remaining connection will not be freed except if they are broken.

The <u>PoolingOptions.MaxPoolSize</u> property limits the count of connections that can be active at the same time. If maximum count of connections is active and some

TCustomDAConnection component tries to connect, it will have to wait until any of TCustomDAConnection components disconnect. Maximum wait time is 30 seconds. If active connections' count does not decrease during 30 seconds, the <u>TCustomDAConnection</u> component will not connect and an exception will be raised.

You can limit the time of connection's existence by setting the

<u>PoolingOptions.ConnectionLifeTime</u> property. When the <u>TCustomDAConnection</u> component disconnects, its internal connection will be freed instead of placing to the pool if this connection is active during the time longer than the value of the

PoolingOptions.ConnectionLifeTime property. This property is designed to make load balancing work with the connection pool.

To force freeing of a connection when the <u>TCustomDAConnection</u> component disconnects, the <u>RemoveFromPool</u> method of TCustomDAConnection can be used. You can also free all connection in the pool by using the class procedures Clear or AsyncClear of TUniConnectionPoolManager. These procedures can be useful when you know that all connections will be broken for some reason.

It is recommended to use connection pooling with the <u>DisconnectMode</u> option of the <u>TCustomDAConnection</u> component set to True. In this case internal connections can be shared between <u>TCustomDAConnection</u> components. When some operation is performed on the TCustomDAConnection component (for example, an execution of SQL statement) this component will connect using pooled connection and after performing operation it will disconnect. When an operation is performed on another <u>TCustomDAConnection</u> component it can use the same connection from the pool.

### See Also

- TCustomDAConnection.Pooling
- TCustomDAConnection.PoolingOptions
- Working with Disconnected Mode

© 1997-2019 Devart. All Rights <u>Request Support</u> <u>DAC Forum</u> Reserved.

**Provide Feedback** 

#### 4.12 Macros

Macros help you to change SQL statements dynamically. They allow partial replacement of the query statement by user-defined text. Macros are identified by their names which are then referred from SQL statement to replace their occurrences for associated values. First step is to assign macros with their names and values to a dataset object. Then modify SQL statement to include macro names into desired insertion points. Prefix each name with & ("at") sign to let UniDAC discriminate them at parse time. Resolved SQL statement will hold macro values instead of their names but at the right places of their occurrences. For example, having the following statement with the TableName macro name:

SELECT \* FROM & TableName

You may later assign any actual table name to the macro value property leaving your SQL statement intact.

```
Query1.SQL.Text := 'SELECT * FROM &TableName';
Query1.MacroByName('TableName').Value := 'Dept';
Query1.Open;
```

UniDAC replaces all macro names with their values and sends SQL statement to the server when SQL execution is requested.

Note that there is a difference between using <u>TMacro AsString</u> and <u>Value</u> properties. If you set macro with the <u>AsString</u> property, it will be quoted. For example, the following statements will result in the same result Query1.SQL property value.

Query1.MacroByName('StringMacro').Value := '''A string'''; Query1.MacroByName('StringMacro').AsString := 'A string';

Macros can be especially useful in scripts that perform similar operations on different objects. You can use macros that will be replaced with an object name. It allows you to have the same script text and to change only macro values.

You may also consider using macros to construct adaptable conditions in WHERE clauses of your statements.

# See Also

- Unified SQL
- TMacro
- TCustomDADataSet.MacroByName
- TCustomDADataSet.Macros

© 1997-2019 Devart. All Rights <u>Request Support</u> Reserved.

DAC Forum

**Provide Feedback** 

### 4.13 DataSet Manager

# DataSet Manager window

The DataSet Manager window displays the datasets in your project. You can use the DataSet Manager window to create a user interface (consisting of data-bound controls) by dragging items from the window onto forms in your project. Each item has a drop-down control list where you can select the type of control to create prior to dragging it onto a form. You can customize the control list with additional controls, including the controls you have created.

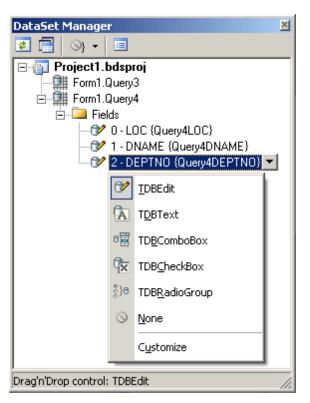

Using the DataSet Manager window, you can:

- Create forms that display data by dragging items from the DataSet Manager window onto forms.
- Customize the list of controls available for each data type in the DataSet Manager window.
- Choose which control should be created when dragging an item onto a form in your Windows application.
- Create and delete TField objects in the DataSets of your project.

# Opening the DataSet Manager window

You can display the DataSet Manager window by clicking DataSet Manager on the Tools menu. You can also use IDE desktop saving/loading to save DataSet Manager window position and restore it during the next IDE loads.

# Observing project DataSets in the DataSet Manager Window

By default DataSet Manager shows DataSets of currently open forms. It can also extract

DataSets from all forms in the project. To use this, click *Extract DataSets from all forms in project* button. This settings is remembered. Note, that using this mode can slow down opening of the large projects with plenty of forms and DataSets. Opening of such projects can be very slow in Delphi 6 and Borland Developer Studio 2006 and can take up to several tens of minutes.

DataSets can be grouped by form or connection. To change DataSet grouping click the *Grouping mode* button or click a down. You can also change grouping mode by selecting required mode from the DataSet Manager window popup menu.

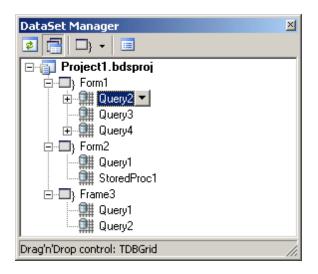

# **Creating Data-bound Controls**

You can drag an item from the DataSet Manager window onto a form to create a new databound control. Each node in the DataSet Manager window allows you to choose the type of control that will be created when you drag it onto a form. You must choose between a Grid layout, where all columns or properties are displayed in a TDataGrid component, or a Details layout, where all columns or properties are displayed in individual controls.

To use grid layout drag the dataset node on the form. By default TDataSource and TDBGrid components are created. You can choose the control to be created prior to dragging by selecting an item in the DataSet Manager window and choosing the control from the item's drop-down control list.

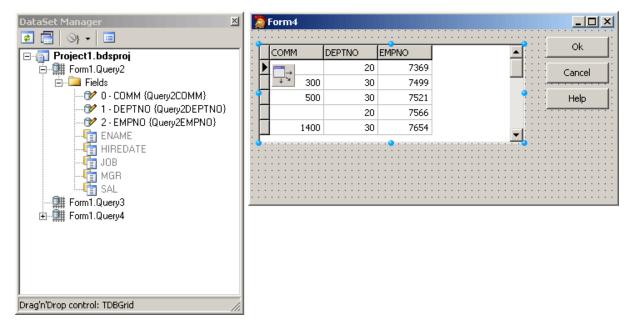

To use Details layout choose Details from the DataSet node drop-down control list in the DataSet Manager window. Then select required controls in the drop-down control list for each DataSet field. DataSet fields must be created. After setting required options you can drag the DataSet to the form from the DataSet wizard. DataSet Manager will create TDataSource component, and a component and a label for each field.

| DataSet Manager 🛛 🕺                                            | Frame5                                                                                                    |
|----------------------------------------------------------------|----------------------------------------------------------------------------------------------------|
| 🖻 🚍   (3); 🕶   💷                                               |                                                                                                    |
| 🖃 💼 Project1.bdsproj                                           | COMM COMM CONTRACTOR CONTRACTOR CONTRACT |
| 🛱 🔚 Form1.Query2                                               |                                                                                                    |
|                                                                | DEPTNO                                                                                                    |
| ····⑦ 0 - COMM {Query2COMM}<br>····⑦ 1 - DEPTNO {Query2DEPTNO} | 20                                                                                                    |
| ✓ 2 · EMPNO {Query2EMPNO}                                      | EMPNO                                                                                                    |
| ENAME                                                          | 7369                                                                                                    |
| HIREDATE                                                       | · · · · · · · · · · · · · · · · · · ·                                                                                                    |
|                                                                |                                                                                                    |
| MGR<br>SAL                                                     |                                                                                                    |
| Form1.Query3                                                   |                                                                                                    |
| E ■ Form1.Query4                                               |                                                                                                    |
|                                                                |                                                                                                    |
|                                                                |                                                                                                    |
|                                                                |                                                                                                    |
|                                                                |                                                                                                    |
|                                                                |                                                                                                    |
| Drag'n'Drop control: <details></details>                       |                                                                                                    |

# Adding custom controls to the DataSet Manager window

To add custom control to the list click the *Options* button on the DataSet Manager toolbar. A *DataSet Manager - Customize controls* dialog will appear. Using this dialog you can set controls for the DataSets and for the DataSet fields of different types. To do it, click DataSets node or the node of field of required type in *DB objects groups* box and use *Add* and *Remove* buttons to set required control list. You can also set default control by selecting it in the list of assigned DB controls and pressing *Default* button.

| DataSet Manager - Customize (                                                                                              | controls                                                                                          |         |                                                                                    |                     | <u>_ [] ×</u> |
|----------------------------------------------------------------------------------------------------|---------------------------------------------------------------------------------------------------|---------|------------------------------------------------------------------------------------|---------------------|---------------|
| Customize controls Options                                                                                                 | Controls<br>TDBGrid<br>TCRDBGrid<br>TCRDBGrid<br>TDBCtrlGrid<br>None<br>Details                   | List of | f assigned DB Controls                                                             | <default></default> |               |
| Boolean<br>Float<br>Currency<br>BCD<br>Date<br>Time<br>DateTime<br>Bytes<br>VarBytes<br>AutoInc<br>Blob<br>Memo<br>Graphic | Add      Controls      TDBGrid      TDBNavigator      TDBCtrlGrid      TDBCtrlGrid      TCRDBGrid |         | Set Default Controls installed in ID Packages dcldb60 dcldb60 dcldb60 crcontrols60 | E                   |               |
| FmtMemo<br>ParadoxOle                                                                                                    |                                                                                                   | Ok      | Cancel                                                                             | Reset               | Help          |

The default configuration can easily be restored by pressing Reset button in the *DataSet Manager - Options* dialog.

# Working with TField objects

DataSet Manager allows you to create and remove TField objects. DataSet must be active to work with its fields in the DataSet Manager. You can add fields, based on the database table columns, create new fields, remove fields, use drag-n-drop to change fields order. To create a field based on the database table column right-click the Fields node and select *Create Field* from the popup menu or press

manually, DataSet fields corresponding to data fields will not be generated automatically when you drag the DataSet on the form, and you can not drag such fields on the form. To add all available fields right-click the Fields node and select *Add all fields* from the popup menu. To create new field right-click the Fields node and select *New Field* from the popup menu or press <Ctrl+Insert>. The New Field dialog box will appear. Enter required values and press OK button.

To delete fields select these fields in the DataSet Manager window and press <Delete>. DataSet Manager allows you to change view of the fields displayed in the main window. Open the *Customize controls* dialog, and jump to the Options page.

| 🛐 DataSet Manager - Options |                 |      |
|-----------------------------|-----------------|------|
| Customize controls Options  |                 |      |
| Display Options             | Fields          |      |
|                             | Ok Cancel Reset | Help |

You can chose what information will be added to names of the Field and Data Field objects in the main window of DataSet Manager. Below you can see the example.

© 1997-2019 Devart. All Rights <u>Request Support</u> <u>DAC Forum</u> <u>Provide Feedback</u> Reserved.

#### 4.14 Network Tunneling

Usually when a client needs to connect to server it is assumed that direct connection can be established. Nowadays though, due to security reasons or network topology, it is often

necessary to use a proxy or bypass a firewall. This article describes different ways to connect to MySQL server with UniDAC.

- Direct connection
- <u>Connection through HTTP tunnel</u>
   Connection through proxy and HTTP tunnel
- Additional information

# **Direct connection**

Direct connection to server means that server host is accessible from client without extra routing and forwarding. This is the simplest case. The only network setting you need is the host name and port number. This is also the fastest and most reliable way of communicating with server. Use it whenever possible.

The following code illustrates the simplicity:

| UniConnection := TUniConnection.Create(self); |
|-----------------------------------------------|
| UniConnection.ProviderName := 'MySQL';        |
| UniConnection.Server := 'localhost';          |
| UniConnection.Port := 3306;                   |
| UniConnection.Username := 'root';             |
| UniConnection.Password := 'root';             |
| UniConnection.Connect;                        |

# Connection through HTTP tunnel

Sometimes client machines are shielded by a firewall that does not allow you to connect to server directly at the specified port. If the firewall allows HTTP connections, you can use UniDAC together with HTTP tunneling software to connect to MySQL server.

UniDAC supports HTTP tunneling based on the PHP script.

An example of the web script tunneling usage can be the following: you have a remote website, and access to its database through the port of the database server is forbidden. Only access through HTTP port 80 is allowed, and you need to access the database from a remote computer, like when using usual direct connection.

You need to deploy the tunnel.php script, which is included into the provider package on the web server. It allows access to the database server to use HTTP tunneling. The script must be available through the HTTP protocol. You can verify if it is accessible with a web browser. The script can be found in the HTTP subfolder of the installed provider folder, e. g. %Program Files%\Devart\UniDac for Delphi X\HTTP\tunnel.php. The only requirement to the server is PHP 5 support.

To connect to the database, you should set TUniConnection parameters for usual direct connection, which will be established from the web server side, the Protocol specific MySQL option to mpHttp, and set the following parameters, specific for the HTTP tunneling:

| Specific Option               | M<br>a<br>n<br>d Meaning<br>at<br>or                                                                                                    |
|-------------------------------|----------------------------------------------------------------------------------------------------|
| HttpUrl                       | <b>y</b><br>Y<br>Url of the tunneling PHP script. For example, if the script is in the<br>server root, the url can be the following: http://localhost/tunnel.php. |
| HttpUsername,<br>HttpPassword | N Set this properties if the access to the website folder with the script is available only for registered users authenticated with user name and password.       |

#### Connection through proxy and HTTP tunnel

Consider the previous case with one more complication.

HTTP tunneling server is not directly accessible from client machine. For example, client address is 10.0.0.2, server address is 192.168.0.10, and the MySQL server listens on port 3307. The client and server reside in different networks, so the client can reach it only through proxy at address 10.0.0.1, which listens on port 808. In this case in addition to the Http specific options you have to setup the Proxy specific options as follows:

```
UniConnection := TUniConnection.Create(self);
UniConnection.ProviderName := 'MySQL';
UniConnection.Server := '192.168.0.10';
UniConnection.Port := 3307;
UniConnection.Username := 'root';
UniConnection.Password := 'root';
UniConnection.SpecificOptions.Values['Protocol'] := 'mpHttp';
UniConnection.SpecificOptions.Values['HttpUrl'] := 'http://server/tunnel.php
UniConnection.SpecificOptions.Values['ProxyHostname'] := '10.0.0.1';
UniConnection.SpecificOptions.Values['ProxyPort'] := '808';
UniConnection.SpecificOptions.Values['ProxyUsername'] := 'ProxyUser';
UniConnection.SpecificOptions.Values['ProxyPassword'] := 'ProxyPassword';
UniConnection.Connect;
```

Note that setting the Proxy specific options automatically enables proxy server usage.

# Additional information

~ . . . . . . . . .

Keep in mind that traffic tunneling or encryption always increase CPU usage and network

load. It is recommended that you use direct connection whenever possible.

| © 1997-2019        |                 |           |                  |
|--------------------|-----------------|-----------|------------------|
| Devart. All Rights | Request Support | DAC Forum | Provide Feedback |
| Reserved.          |                 |           |                  |

### 4.15 Executing Stored Procedures

This topic describes approaches for executing stored procedures with UniDAC.

- What component to choose?
  - o TUniConnection
  - o <u>TUniSQL</u>
  - o TUniQuery
  - o TUniStoredProc
- Usage of stored procedure parameters
  - o Parameter types
  - o Passing default parameter values

Stored procedures in UniDAC can be executed with one of the following components: <u>TUniConnection</u>, <u>TUniSQL</u>, <u>TUniQuery</u>, <u>TUniStoredProc</u>. Below you will find the description of working with stored procedure using these components starting with the simplest approach.

### **TUniConnection**

The simplest way to execute a stored procedure is the TUniConnection component, but it has several limitations. TUniConnection does not have properties like SQL, StoredProcName, or Params. So you will need to provide stored procedure name and parameter values each time you need to execute it. TUniConnection does not support output parameters, however you can get a result parameter from a function. Also TUniConnection does not support preparation. Stored procedures are executed with the <u>ExecProc</u> and <u>ExecProcEx</u> methods. Therefore, if you need to execute a stored procedure that returns neither record set nor output parameters only once, the TUniConnection component is an optimal choice.

### TUniSQL

TUniSQL is a separate component dedicated to execute commands that do not return record sets. It has no data storage, therefore it consumes a bit less memory than TUniQuery or TUniStoredProc and works a bit faster. To execute a stored procedure, an appropriate command must be assigned to the SQL property of TUniSQL. It can be assigned manually, or created with the CreateProcCall method.

The CreateProcCall method accepts a stored procedure name, gets the description of a stored procedure from the server, and generates SQL command with parameters. The generated command is automatically assigned to the <u>SQL</u> property. Parameters can be accessed both at design time and run time using properties such as Params, ParamByName, etc.

Comparing to the previous method of stored procedures execution, TUniSQL supports all

kinds of parameters (INPUT, OUTPUT, etc.).For repeatable executions of a stored procedure, you do not need to pass a SQL command on each execution. It is stored in the SQL property. Each command of TUniSQL can be <u>prepared</u>. In some cases preparation improves performance of execution.

TUniSQL is a powerful component that is an appropriate choice for a stored procedure that does not return result sets, needs to be executed multiple times, or returns output parameters.

#### **TUniQuery**

One more component that lets you execute stored procedures is <u>TUniQuery</u>. In addition to the abilities provided by TUniSQL, TUniQuery allows to obtain record sets from stored procedures and modify them. If a stored procedure returns multiple record sets, all of them can be accessed sequentially. The Open method opens the first record set. The <u>OpenNext</u> method closes the current record set and opens the next one. If the server has sent enough metainformation about the query, obtained dataset will be editable. Otherwise to get an editable dataset you should setup properties such as <u>SQLDelete</u>, <u>SQLInsert</u>, and others properly.

The TUniQuery is a good choice for executing stored procedures that return record sets.

#### TUniStoredProc

TUniStoredProc is a component designed specially for working with stored procedures. If you want to execute a stored procedure, just assign its name to the <u>StoredProcName</u> property, call <u>PrepareSQL</u> to describe parameters, assign parameter values, and call <u>Execute</u>. If the stored procedure has no input or input/output parameters to be assigned, call to the PrepareSQL method is not necessary. Other than that TUniStoredProc is similar to TUniQuery. It supports result sets, output parameters, preparation, and can be initialized by the CreateProcCall method.

TUniStoredProc is the most convenient component for working with stored procedures that covers all necessary functionality.

There are several notes concerning parameters of stored procedures.

#### Parameter types

UniDAC supports four parameter types: input, output, input/output, and result.

TUniConnection can pass values of the input parameters to the server, and get the result value from a function. If a parameter value is not assigned, the default value will be provided if possible. If an unassigned parameter has no default value, an error will be raised.

TUniSQL, TUniQuery, and TUniStoredProc components can handle all of these parameter types. If an input parameter value is not assigned with one of these components, the NULL

value will be passed as a parameter value. Assigning of output and result parameter values has no effect as they are not passed to the server on execution, and after execute they will be replaced with values returned from the server.

#### Passing default parameter values

Some stored procedures may have default values for parameters. If you want to pass a default parameter value to a stored procedure, you should do the following:

- with TUniConnection call the <u>ExecProcEx</u> method omitting the names and values of the parameters to be initialized with their default values;
- with TUniConnection call the <u>ExecProc</u> method omitting values of the last parameters to be initialized with their default values;
- with other components set the Bound property of the parameter to be initialized with its default value to False.

If a parameter value in TUniSQL, TUniQuery, or TUniStoredProc is not assigned or cleared, the NULL value will be passed as a parameter value. It is not the same as assigning a default value.

© 1997-2019 Devart. All Rights <u>Request Support</u> <u>DAC Forum</u> <u>Provide Feedback</u> Reserved.

#### 4.16 Transactions

This topic describes how transaction support is implemented in UniDAC. So, you should be pretty familiar with transactions to understand how to control them with UniDAC. The local transactions are managed by the TUniConnection component with <u>StartTransaction</u>, <u>Commit</u>, <u>Rollback</u>, and other methods. Each time you are about to start a transaction, you should check whether it is active. You can do this using the <u>InTransaction</u> property. Call to StartTransaction when the transaction is already active will cause an exception. Here is a short example that demonstrates the general approach for working with local transactions:

| if not UniConnection.InTransaction then<br>UniConnection.StartTransaction;                      |           |
|-------------------------------------------------------------------------------------------------|-----------|
| try                                                                                             |           |
| // Do some actions with database. For example:                                                  |           |
| UniSQL1.Execute;                                                                                |           |
| UniSQL2.Execute;                                                                                |           |
| // Commit the current transaction to reflect changes in databa                                  | se if no  |
| <pre>// Commit the current transaction to reflect changes in databa UniConnection.Commit;</pre> |           |
| except                                                                                          |           |
| // Rollback all changes in database made after StartTransactio                                  | n if an e |
| UniConnection.Rollback;                                                                         | 1         |
| end;                                                                                            |           |

After you have activated a transaction, all operations, including dataset opening, will be performed within the context of the current transaction until you commit or rollback it. If no transactions were started, changes performed by each operation are reflected in database right after the operation is completed (so-called AutoCommit mode). When using InterBase provider, please pay attention to the AutoCommit property. The AutoCommit property has the True value by default that leads to automatically execution of CommitRetaining or RollbackRetaining when there is any data modification. By setting the property to False, you will get rid of this behavior, however, you will have to manage the transactions by yourself. The TUniConnection.AutoCommit property has a higher priority than the specific option "AutoCommit" of datasets (TUniQuery, TUniTable). If the TUniConnection.AutoCommit value of a dataset). If you want most datasets to automatically commit transactions, and for some of them to control transactions manually, you should set the TUniConnection.AutoCommit property to True, and only for datasets with manual transaction control, set the specific option "AutoCommit" value to False.

The behaviour of each explicitly started transaction can be customized with parameters passed to the overloaded StartTransaction method. You can specify the isolation level for the transaction and whether this transaction will be editable. There is a more detailed description of these parameters in the StartTransaction topic.

UniDAC also supports working with Savepoints. The <u>Savepoint</u> method lets you to define a named savepoint within a transaction. You can use the savepoint name in the <u>RollbackToSavepoint</u> method to rollback changes in the database to the actual state at the point of time the savepoint was made. Call to RollbackToSavepoint keeps the current transaction active.

The <u>CommitRetaining</u> and <u>RollbackRetaining</u> methods are similar to Commit and Rollback, but they keep the current transaction active. It means that you will not need to call StartTransaction to keep working in transaction like you do with the Commit and Rollback methods. Functionality of CommitRetaining and RollbackRetaining is supported by InterBase/ Firebird/Yaffil servers. For other servers this functionality is emulated by subsequent call to StartTransaction after Commit or Rollback.

InterBase-like servers support several simultaneous active transactions within a single connection and require a transaction to be active when opening a cursor. You should not take care of this, as UniDAC encapsulates these peculiarities letting you work in a way similar to the way of working with other database servers. If you want to involve abilities of InterBase servers to run parallel transactions, you should place several <u>TUniTransaction</u> components onto the form and setup properties of <u>TCustomUniDataSet</u> descendants such as <u>Transaction</u> and <u>UpdateTransaction</u> with these components. The Transaction and UpdateTransaction properties are used only for the InterBase provider. For other providers these properties are

ignored.

UniDAC uses MTS to manage distributed transactions with Oracle and Microsoft SQL Server connections. Distributed transactions are controlled by the TUniTransaction component. You can add connections to a distributed transaction context using the <u>AddConnection</u> method. The MTS distributed transaction coordinator allows mixing connections both to different servers and different server kinds.

| begin              |                                       |                                       |                  |
|--------------------|---------------------------------------|---------------------------------------|------------------|
| UniConnection      |                                       |                                       |                  |
| UniConnection      | 2.Connect;                            |                                       |                  |
| UniTransactio      | n.AddConnection(U                     | <pre>niConnection1);</pre>            |                  |
| UniTransactio      | n.AddConnection(U                     | niConnection2);                       |                  |
| UniTransactio      | n.StartTransactio                     | n;                                    |                  |
| UniSQL1.Conne      | ction := UniConne                     | ction1;                               |                  |
| UniSQL2.Conne      | ction := UniConne                     | ction2;                               |                  |
| try                |                                       | · · · · · · · · · · · · · · · · · · · |                  |
| UniSQL1.Exe        | cute;                                 |                                       |                  |
| UniSQL2.Exe        |                                       |                                       |                  |
| UniTransact        |                                       |                                       |                  |
| except             |                                       |                                       |                  |
| UniTransact        | ion.Rollback;                         |                                       |                  |
| end;               | · · · · · · · · · · · · · · · · · · · |                                       |                  |
| end;               |                                       |                                       |                  |
| © 1997-2019        |                                       |                                       |                  |
| Devart. All Rights | Request Support                       | DAC Forum                             | Provide Feedback |
| •                  |                                       |                                       |                  |
| Reserved.          |                                       |                                       |                  |

#### 4.17 Unified SQL

One of the most crucial problems in programming applications for several databases is that SQL syntax can be different in many situations. This article demonstrates how UniDAC helps to overcome this issue.

Database applications operate data using SQL statements. Unless entered directly by the user, the statements can be constructed in one of two ways, either hard-coded during development, or constructed at run time. The first way is very convenient for developer, while the second way is far more flexible. UniDAC allows to take best from both approaches: you can hard-code SQL statements that are transformed into appropriate syntax in run time.

- General Information
- <u>Macros</u>
- Conditional Execution (IF)
- Literals and Identifiers
- <u>Comments</u>
- SQL Functions
- <u>Macros Reference</u>

# **General Information**

Universal capabilities of UniDAC are based on the following features:

- **Macros** that have values specific for different databases (providers). In addition to predefined macros you can define your own.
- Set of automatically mapped functions.
- Unified standard of literals.

Knowing this, you can write truly database-independent SQL code interpreted in run time.

### Macros

UniDAC offers two approaches to working with macros: Connection Macros and DataSet Macros. They differ by the way they are defined and by the way they are indicated in the SQL query text.

DataSet Macros are difined by "&MacroName" and affect only the specified dataset. Connection Macros are defined by "{MacroName}" and affect all associated datasets. Lets make more detailed analysis of TUniConnection.Macros. You can work with it in the traditional way:

if UniConnection.ProviderName = 'Oracle' then UniConnection.MacroByName('tablename').Value := 'dept' else if UniConnection.ProviderName = 'MySql' then UniConnection.MacroByName('tablename').Value := 'test.dept';

Or you can use predefined approach.

Macro is a set of name, condition and value. Macro evaluates to its value if underlying condition is enabled, or to an empty string if the condition is not enabled. Conditions are enabled or disabled depending on a provider used by the TUniConnection component. For example, if you use the Oracle provider, ORACLE macro will be enabled.

Consequently, all macros that base on *Oracle* conditions return their value when used in SQL statements; all other macros return empty string.

For list of available conditions (in other words, predefined macros) refer to the <u>Macros</u> Reference.

From API point of view, macros are represented as <u>TUniMacro</u> class. Collections of macros are organized into <u>TUniMacros</u>, which can be accessed through the <u>Macros</u> property of <u>TUniConnection</u>. Each connection has individual set of macros.

The following examples demonstrate usage of macros:

UniConnection.Provider = 'MySQL';

UniConnection.Open;

UniConnection.Macros.Add('tablename', 'test.dept', 'MySQL');

```
UniQuery.SQL.Text := 'SELECT Count(*) FROM {tablename}';
UniQuery.Open;
```

Now suppose we need to do the same on an Oracle server. Due to usage of UniSQL the only thing to add is another macro:

UniConnection.Provider = 'Oracle';

UniConnection.Open;

UniConnection.Macros.Add('tablename', 'test.dept', 'MySQL'); UniConnection.Macros.Add('tablename', 'dept', 'Oracle'); UniQuery.SQL.Text := 'SELECT Count(\*) FROM {tablename}'; UniQuery.Open;

As you see, it is very easy to control SQL statements transformation. Now let's take a look at

another example that demonstrates a whole pack of important features:

```
UniConnection.Macros.Add('tablename', 'emp', '');
//For MySQL, prepend database name
UniConnection.Macros.Add('tablename', 'test.emp', 'MySQL');
//Limit records count where it is easy (MySQL and PostgreSQL)
UniConnection.Macros.Add('limit', 'LIMIT 0,5', 'MySQL');
UniConnection.Macros.Add('limit', 'LIMIT 5 OFFSET 0', 'PostgreSQL');
//Define default FROM clause
UniConnection.Macros.Add('from', 'FROM {tablename}', '');
//If the limit macro is defined, add extra clause
UniConnection.Macros.Add('from', 'FROM {tablename} {limit}', 'limit');
//Define query that uses the macro
UniQuery.SQL.Text := 'SELECT EName, Job, Sal {from}';
UniQuery.Open;
```

Supposed that in this sample connection is made to MySQL server, the executed statement would be

SELECT EName, Job, Sal FROM emp LIMIT 0,5

Note: you can use DBMonitor application to see what your query turns into on execution.

A step-by step analysis of the sample reveals following important notes:

- 1. If a macro has blank condition, it is always evaluated.
- 2. Macro with enabled condition overrides macro with blank condition.
- 3. Conditions are case-insensitive.
- 4. You can use your own macros as conditions.
- 5. You can use macros as part of the value of other macros.

You can add any text after macros name inside braces. This text is added to final SQL statement if macro's condition is enabled. For example:

```
UniConnection.Macros.Add('schema', 'test', 'MySQL');
UniQuery.SQL.Text := 'SELECT * FROM {schema .}emp';
UniQuery.Open;
```

In this example a dot is added only when SCHEMA macro is enabled.

UniDAC has set of useful predefined macros that help you write universal statements. Please

refer to Macros Reference for more information.

# Conditional Execution (IF)

For the purpose of extra flexibility UniSQL supports conditional inclusion of SQL code into resulting statements. This is as simple as that:

{if my\_macro} STATEMENT\_1 {else} STATEMENT\_2 {endif}

If macro *my\_macro* is defined, the *STATEMENT\_1* is returned, otherwise *STATEMENT\_2* is the result of the expression. For instance:

| {if Oracle}   |           |
|---------------|-----------|
| SELECT * FROM | dept      |
| {else}        |           |
| SELECT * FROM | test.dept |
| {endif}       |           |

The {else} clause can be omitted. Here is a bit more sophisticated example:

SELECT {if Oracle}RowId, {endif} DeptNo, DName FROM dept

Note that you can use nested {if...} constructs to continue branching. Also you can use predefined macros.

### Literals and Identifiers

UniDAC provides universal syntax for dates, timestamps and quoted identifiers. Its usage is similar to usage of macros. Note that this functionality is not available for OLE DB, ODBC, and DB2 data providers.

#### Date and time constants

In date/time constants parts of date are separated with hyphen, time parts are separated with colon, and space is expected between the two parts. The following table illustrates date/time format:

| Literal type | Format              | Example                              |
|--------------|---------------------|--------------------------------------|
| date         | yyyy-mm-dd          | {date '2006-12-31'}                  |
| time         | hh:mm:ss            | {time '23:59:59'}                    |
| timestamp    | yyyy-mm-dd hh:mm:ss | {timestamp '2006-12-31<br>23:59:59'} |

The following SQL statement:

```
SELECT * FROM emp WHERE HIREDATE>{date '1982-01-15'}
```

in MySQL evaluates to

```
SELECT * FROM emp WHERE HIREDATE>CAST('1982-01-15' AS DATETIME)
and in Oracle it turns to
```

#### SELECT \* FROM emp WHERE HIREDATE>TO\_DATE('1982-01-15', 'YYYY-MM-DD') Universal quoting of identifiers

All database servers support quoting for identifiers that contain special symbols like spaces or dots. UniDAC allows to wrap identifiers universally so that quotation is appropriate for every database server. Use the following syntax:

"identifier"

For example, expression *"table1"."field1"* turns into *"table1"."field1"* in Oracle and PostgreSQL, into *[table1].[field1]* in MS SQL Server, and into `*table1*`.`*field1*` in MySQL server. Do not confuse with single quotes, which are intended to wrap string constants.

# Comments

Comments are inserted in UniSQL with two hyphens (comments out the text till the end of current line). For multiline comment, wrap it into /\*...\*/sequences. Example:

| This is a single-line comment |
|-------------------------------|
| /*This one                    |
| spans over                    |
| several lines*/               |

# **SQL** Functions

UniDAC introduces standard for calling common SQL functions. This is set of function names with fixed meaning. In run time the function is transformed either to corresponding native function, or to equivalent expression (for example, several functions). The construct syntax is

{fn Function\_Name(parameter1 [,parameter2 ... ])}

For example, the following fragment

SELECT {fn TRIM(EName)} FROM emp

evaluates to

SELECT TRIM(EName) FROM emp

in MySQL, because there is the counterpart in the DBMS. But in MS SQL Server there is no single corresponding function, so the expression evaluates to

SELECT LTRIM(RTRIM(EName)) FROM emp

The following table lists unified functions and describes them briefly.

| Function name           | Description                            |
|-------------------------|----------------------------------------|
| System routines         |                                        |
| USER                    | Returns current user name.             |
| String routines         |                                        |
| CHAR_LENGTH(string_exp) | Returns length of string expression in |

|                                         | characters.                                                                                                    |
|-----------------------------------------|----------------------------------------------------------------------------------------------------|
| LOCATE(string_exp1, string_exp2)        | Finds first occurrence of substring <i>string_exp1</i> in string expression <i>string_exp2</i> .                                                                                                    |
| SUBSTRING(string_exp, start, length)    | Returns substring from specified string<br>string_exp.                                                                                                    |
| CONCAT(string_exp1, string_exp2)        | Concatenates several string expressions.                                                                                                    |
| CHAR(code)                              | Converts integer values into characters.                                                                                                    |
| TRIM(string_exp)                        | Removes leading and trailing spaces from a string.                                                                                                    |
| UPPER(string_exp)                       | Returns string_exp, with all letters uppercase.                                                                                                    |
| LOWER(string_exp)                       | Returns string_exp, with all letters lowercase.                                                                                                    |
| Number routines                         |                                                                                                    |
| TRUNCATE(numeric_exp, integer_exp)      | Returns <i>numeric_exp</i> truncated to<br><i>integer_exp</i> places right of the decimal<br>point.                                                                                                    |
| CEILING(numeric_exp)                    | Returns the smallest integer value not less than <i>numeric_exp</i> .                                                                                                    |
| Date and time routines                  |                                                                                                    |
| CURRENT_DATE                            | Returns date part of current timestamp, that is, year, month and day.                                                                                                    |
| YEAR(date_exp)                          | Extracts year part of a timestamp.                                                                                                    |
| MONTH(date_exp)                         | Extracts month part of a timestamp.                                                                                                    |
| DAY(date_exp)                           | Extracts day part of a timestamp.                                                                                                    |
| DATEADD(datepart, number, date)         | Returns a new datetime value based on<br>adding an interval to the specified <i>date</i> .<br>The interval is formed as <i>number</i> of<br><i>datepart</i> units. The following example adds<br>two years to HireDate field:<br>SELECT {fn DATEADD(year,2,HireDate)}<br>FROM emp |
| DATEDIFF (datepart, startdate, enddate) | Returns the number of date and time boundaries crossed between two specified dates.                                                                                                    |
| Conversion routines                     |                                                                                                    |
| TODATE (string_ovn)                     | Converts value to date format.                                                                                                    |
| TODATE(string_exp)                      |                                                                                                    |
| TOCHAR(any_type_exp)                    | Converts value to string format.                                                                                                    |

# Macros Reference

The following table enumerates names of predefined macros that are enabled depending on DBMS server connected and provider used.

| Provider                   | Macro name |
|----------------------------|------------|
| Adaptive Server Enterprise | ASE        |
| Advantage Database Server  | Advantage  |
| DB2                        | DB2        |
| InterBase                  | InterBase  |
| Microsoft Access           | Access     |
| MySQL                      | MySQL      |
| ODBC                       | ODBC       |
| Oracle                     | Oracle     |
| PostgreSQL                 | PostgreSQL |
| SQLite                     | SQLite     |
| SQL Server                 | SQLServer  |
| DBF                        | DBF        |
| NexusDB                    | NexusDB    |

There are also predefined macros that help to solve most common differences in SQL syntax. The following table enumerates them and gives translation for some databases.

| Macro name                       | VARCHAR                                                                                                    | DOUBLE                                                                                                    | DATETIME                                                                                                    | PROVIDER                                               |
|----------------------------------|----------------------------------------------------------------------------------------------------|----------------------------------------------------------------------------------------------------|----------------------------------------------------------------------------------------------------|--------------------------------------------------------|
| Remarks                          | Evaluates to<br>database type<br>that represents<br>string values.<br>Used mainly in<br>CAST<br>expressions. | Evaluates to<br>database type<br>that represents<br>floating point<br>values. Used<br>mainly in CAST<br>expressions. | Evaluates to<br>database type<br>that represents<br>date and time<br>values. Used<br>mainly in CAST<br>expressions. | Evaluates to the<br>name of currently<br>used provider |
| Adaptive<br>Server<br>Enterprise | VARCHAR                                                                                                    | FLOAT                                                                                                    | DATETIME                                                                                                    | ASE                                                    |
| Advantage                        | VARCHAR                                                                                                    | DOUBLE                                                                                                    | TIMESTAMP                                                                                                    | Advantage                                              |
| DB2                              | VARCHAR                                                                                                    | DOUBLE                                                                                                    | TIMESTAMP                                                                                                    | DB2                                                    |
| InterBase                        | VARCHAR                                                                                                    | DOUBLE<br>PRECISION                                                                                                  | TIMESTAMP                                                                                                    | InterBase                                              |
| Microsoft<br>Access              | VARCHAR                                                                                                    | DOUBLE                                                                                                    | DATE                                                                                                    | Access                                                 |
| MySQL                            | VARCHAR                                                                                                    | DOUBLE                                                                                                    | DATETIME                                                                                                    | MySQL                                                  |
| ODBC                             | VARCHAR                                                                                                    | DOUBLE                                                                                                    | TIMESTAMP                                                                                                    | ODBC                                                   |

| Oracle     | VARCHAR2 | NUMBER              | DATE      | Oracle     |
|------------|----------|---------------------|-----------|------------|
| PostgreSQL | VARCHAR  | DOUBLE<br>PRECISION | TIMESTAMP | PostgreSQL |
| SQLite     | VARCHAR  | DOUBLE<br>PRECISION | TIMESTAMP | SQLite     |
| SQL Server | VARCHAR  | FLOAT(53)           | DATETIME  | SQL Server |
| DBF        | VARCHAR  | DOUBLE              | DATE      | DBF        |
| NEXUS      | VARCHAR  | DOUBLE              | DATETIME  | NexusDB    |

#### Working with Macros

| © 1997-2019        |                 |           |                  |
|--------------------|-----------------|-----------|------------------|
| Devart. All Rights | Request Support | DAC Forum | Provide Feedback |
| Reserved.          |                 |           |                  |

#### 4.18 DBMonitor

To extend monitoring capabilities of UniDAC applications there is an additional tool called DBMonitor. It is provided as an alternative to Borland SQL Monitor which is also supported by UniDAC.

DBMonitor is an easy-to-use tool to provide visual monitoring of your database applications. DBMonitor has the following features:

- multiple client processes tracing;
- SQL event filtering (by sender objects);
- SQL parameter and error tracing.

DBMonitor is intended to hamper an application being monitored as little as possible. To trace your application with DB Monitor you should follow these steps:

- drop TUniSQLMonitor component onto the form;
- turn moDBMonitor option on;
- set to True the Debug property for components you want to trace;
- start DBMonitor before running your program.

© 1997-2019 Devart. All Rights <u>Request Support</u> <u>DAC Forum</u> <u>Provide Feedback</u> Reserved.

#### 4.19 Writing GUI Applications with UniDAC

UniDAC GUI part is standalone. This means that to make GUI elements such as SQL cursors, connect form, connect dialog etc. available, you should explicitly include UniDacVcI unit in your application. This feature is needed for writing console applications.

# Delphi and C++Builder

By default UniDAC does not require Forms, Controls and other GUI related units. Only <u>TUniConnectDialog</u> components require the Forms unit.

© 1997-2019 Devart. All Rights <u>Request Support</u> <u>DAC Forum</u> <u>Provide Feedback</u> Reserved.

### 4.20 Compatibility with Previous Versions

We always try to keep UniDAC compatible with previous versions, but sometimes we have to change the behaviour of UniDAC in order to enhance its functionality, or avoid bugs. This topic describes such changes, and how to revert the old UniDAC behaviour. We strongly recommend not to turn on the old behaviour of UniDAC. Use options described below only if changes applied to UniDAC crashed your existent application.

Values of the options described below should be assigned in the **initialization** section of one of the units in your project.

### DBAccess.BaseSQLOIdBehavior:

The <u>BaseSQL</u> property is similar to the SQL property, but it does not store changes made by <u>AddWhere</u>, <u>DeleteWhere</u>, and <u>SetOrderBy</u> methods. After assigning an SQL text and modifying it by one of these methods, all subsequent changes of the SQL property will not be reflected in the BaseSQL property. This behavior was changed in UniDAC . To restore old behavior, set the BaseSQLOIdBehavior variable to True.

### DBAccess.SQLGeneratorCompatibility:

If the manually assigned <u>RefreshSQL</u> property contains only "WHERE" clause, UniDAC uses the value of the <u>BaseSQL</u> property to complete the refresh SQL statement. In this situation all modifications applied to the SELECT query by functions <u>AddWhere</u>, <u>DeleteWhere</u> are not taken into account. This behavior was changed in UniDAC. To restore the old behavior, set the BaseSQLOldBehavior variable to True.

### MemDS.SendDataSetChangeEventAfterOpen:

Starting with UniDAC, the DataSetChange event is sent after the dataset gets open. It was necessary to fix a problem with disappeared vertical scrollbar in some types of DB-aware grids. This problem appears only under Windows XP when visual styles are enabled. To disable sending this event, change the value of this variable to False.

### MemDS.DoNotRaiseExcetionOnUaFail:

Starting with UniDAC, if the <u>OnUpdateRecord</u> event handler sets the UpdateAction parameter to uaFail, an exception is raised. The default value of UpdateAction is uaFail. So, the exception will be raised when the value of this parameter is left unchanged. To restore the old behaviour, set DoNotRaiseExcetionOnUaFail to True.

#### Uni.OldTransactionBehaviour:

Since UniDAC version 5.0.1, the DefaultTransaction transaction property was added. All datasets that use the TUniConnection component, use its DefaultTransaction for all operations under data. In earlier UniDAC versions, all the datasets that used TUniConnection, used implicitly created internal transaction. This transaction always remained open, and it was not possible to control it. To restore the old behaviour, set OldTransactionBehaviour to True.

© 1997-2019 Devart. All Rights <u>Request Support</u> <u>DAC Forum</u> <u>Provide Feedback</u> Reserved.

#### 4.21 64-bit Development with Embarcadero RAD Studio XE2

# RAD Studio XE2 Overview

RAD Studio XE2 is the major breakthrough in the line of all Delphi versions of this product. It allows deploying your applications both on Windows and Mac OS platforms. Additionally, it is now possible to create 64-bit Windows applications to fully benefit from the power of new hardware. Moreover, you can create visually spectacular applications with the help of the FireMonkey GPU application platform.

Its main features are the following:

- Windows 64-bit platform support;
- Mac OS support;
- FireMonkey application development platform;
- Live data bindings with visual components;
- VCL styles for Windows applications.

For more information about RAD Studio XE2, please refer to World Tour.

# Changes in 64-bit Application Development

64-bit platform support implies several important changes that each developer must keep in mind prior to the development of a new application or the modernization of an old one. **General** 

RAD Studio XE2 IDE is a 32-bit application. It means that it cannot load 64-bit packages at design-time. So, all design-time packages in RAD Studio XE2 IDE are 32-bit.

Therefore, if you develop your own components, you should remember that for the purpose of developing components with the 64-bit platform support, you have to compile run-time packages both for the 32- and 64-bit platforms, while design-time packages need to be compiled only for the 32-bit platform. This might be a source of difficulties if your package is simultaneously both a run-time and a design-time package, as it is more than likely that this package won't be compiled for the 64-bit platform. In this case, you will have to separate your package into two packages, one of which will be used as run-time only, and the other as design-time only.

For the same reason, if your design-time packages require that certain DLLs be loaded, you should remember that design-time packages can be only 32-bit and that is why they can load only 32-bit versions of these DLLs, while at run-time 64-bit versions of the DLLs will be loaded. Correspondingly, if there are only 64-bit versions of the DLL on your computer, you won't be able to use all functions at design-time and, vice versa, if you have only 32-bit versions of the DLLs, your application won't be able to work at run-time.

#### Extended type

For this type in a 64-bit applications compiler generates SSE2 instructions instead of FPU, and that greatly improves performance in applications that use this type a lot (where data accuracy is needed). For this purpose, the size and precision of Extended type is reduced:

| TYPE     | 32-bit   | 64-bit  |
|----------|----------|---------|
| Extended | 10 bytes | 8 bytes |

The following two additional types are introduced to ensure compatibility in the process of developing 32- and 64-bit applications:

Extended80 – whose size in 32-bit application is 10 bytes; however, this type provides the same precision as its 8-byte equivalent in 64-bit applications.

Extended80Rec – can be used to perform low-level operations on an extended precision floating-point value. For example, the sign, the exponent, and the mantissa can be changed separately. It enables you to perform memory-related operations with 10-bit floating-point variables, but not extended-precision arithmetic operations.

#### **Pointer and Integers**

The major difference between 32- and 64-bit platforms is the volume of the used memory and, correspondingly, the size of the pointer that is used to address large memory volumes.

| TYPE    | 32-bit  | 64-bit  |
|---------|---------|---------|
| Pointer | 4 bytes | 8 bytes |

At the same time, the size of the Integer type remains the same for both platforms:

| TYPE    | 32-bit  | 64-bit  |
|---------|---------|---------|
| Integer | 4 bytes | 4 bytes |

That is why, the following code will work incorrectly on the 64-bit platform:

```
Ptr := Pointer(Integer(Ptr) + Offset);
```

While this code will correctly on the 64-bit platform and incorrectly on the 32-bit platform:

```
Ptr := Pointer(Int64(Ptr) + Offset);
```

For this purpose, the following platform-dependent integer type is introduced:

| TYPE       | 32-bit  | 64-bit  |
|------------|---------|---------|
| NativeInt  | 4 bytes | 8 bytes |
| NativeUInt | 4 bytes | 8 bytes |

This type helps ensure that pointers work correctly both for the 32- and 64-bit platforms:

```
Ptr := Pointer(NativeInt(Ptr) + Offset);
```

However, you need to be extra-careful when developing applications for several versions of Delphi, in which case you should remember that in the previous versions of Delphi the NativeInt type had different sizes:

| TYPE      | Delphi<br>Version | Size         |
|-----------|-------------------|--------------|
| NativeInt | D5                | N/A          |
| NativeInt | D6                | N/A          |
| NativeInt | D7                | 8 bytes      |
| NativeInt | D2005             | 8 bytes      |
| NativeInt | D2006             | 8 bytes      |
| NativeInt | D2007             | 8 bytes      |
| NativeInt | D2009             | 4 bytes      |
| NativeInt | D2010             | 4 bytes      |
| NativeInt | Delphi XE         | 4 bytes      |
| NativeInt | Delphi XE2        | 4 or 8 bytes |

#### Out parameters

Some WinAPIs have OUT parameters of the SIZE\_T type, which is equivalent to NativeInt in Delphi XE2. The problem is that if you are developing only a 32-bit application, you won't be able to pass Integer to OUT, while in a 64-bit application, you will not be able to pass Int64; in

both cases you will have to pass NativeInt.

For example:

```
procedure MyProc(out Value: NativeInt);
begin
 Value := 12345;
end:
var
    Value1: NativeInt:
{$IFDEF WIN32}
 Value2: Integer;
{$ENDIF}
{$IFDEF WIN64}
  Value2: Int64;
{$ENDIF}
begin
   MyProc(Value1); // will be compiled;
MyProc(Value2); // will not be compiled !!!
end;
```

#### Win API

If you pass pointers to SendMessage/PostMessage/TControl.Perform, the wParam and IParam parameters should be type-casted to the WPARAM/LPARAM type and not to Integer/ Longint.

Correct:

```
SendMessage(hwnd, wm_SETTEXT, 0, LPARAM(@MyCharArray));
```

Wrong:

SendMessage(hwnd, wm\_SETTEXT, 0, Integer(@MyCharArray));

Replace SetWindowLong/GetWindowLog with SetWindowLongPtr/GetWindowLongPtr for GWLP\_HINSTANCE, GWLP\_ID, GWLP\_USERDATA, GWLP\_HWNDPARENT and GWLP\_WNDPROC as they return pointers and handles. Pointers that are passed to SetWindowLongPtr should be type-casted to LONG\_PTR and not to Integer/Longint. Correct:

SetWindowLongPtr(hWnd, GWLP\_WNDPROC, LONG\_PTR(@MyWindowProc)); Wrong:

SetWindowLong(hwnd, GwL\_WNDPROC, Longint(@MyWindowProc));

Pointers that are assigned to the TMessage.Result field should use a type-cast to LRESULT instead of Integer/Longint.

Correct:

Message.Result := LRESULT(Self);

Wrong:

Message.Result := Integer(Self);

All TWM...-records for the windows message handlers must use the correct Windows types

for the fields:

Msg: UINT; wParam: WPARAM; lParam: LPARAM; Result: LRESULT)

#### Assembler

In order to make your application (that uses assembly code) work, you will have to make several changes to it:

- rewrite your code that mixes Pascal code and assembly code. Mixing them is not supported in 64-bit applications;
- rewrite assembly code that doesn't consider architecture and processor specifics.

You can use conditional defines to make your application work with different architectures. You can learn more about Assembly code here: <u>http://docwiki.embarcadero.com/RADStudio/</u><u>en/Using\_Inline\_Assembly\_Code</u> You can also look at the following article that will help you to make your application support the 64-bit platform: <u>http://docwiki.embarcadero.com/</u> RADStudio/en/Converting\_32-bit\_Delphi\_Applications\_to\_64-bit\_Windows

#### Exception handling

The biggest difference in exception handling between Delphi 32 and 64-bit is that in Delphi XE2 64-bit you will gain more performance because of different internal exception mechanism. For 32-bit applications, the Delphi compiler (dcc32.exe) generates additional code that is executed any way and that causes performance loss. The 64-bit compiler (dcc64.exe) doesn't generate such code, it generates metadata and stores it in the PDATA section of an executable file instead.

But in Delphi XE2 64-bit it's impossible to have more than 16 levels of nested exceptions. Having more than 16 levels of nested exceptions will cause a Run Time error.

#### Debugging

Debugging of 64-bit applications in RAD Studio XE2 is remote. It is caused by the same reason: RAD Studio XE2 IDE is a 32 application, but your application is 64-bit. If you are trying to debug your application and you cannot do it, you should check that the **Include remote debug symbols** project option is enabled.

To enable it, perform the following steps:

- 1. Open Project Options (in the main menu **Project->Options**).
- In the Target combobox, select Debug configuration 64-bit Windows platform. If there is no such option in the combobox, right click "Target Platforms" in Project Manager and select Add platform. After adding the 64-bit Windows platform, the Debug configuration 64-bit Windows platform option will be available in the Target combobox.
- 3. Select Linking in the left part of the Project Options form.
- 4. enable the Include remote debug symbols option.

After that, you can run and debug your 64-bit application.

To enable remote debugging, perform the following steps:

- Install Platform Assistant Server (PAServer) on a remote computer. You can find PAServer in the %RAD\_Studio\_XE2\_Install\_Directory%\PAServer directory. The setup\_paserver.exe file is an installation file for Windows, and the setup\_paserver.zip file is an istallation file for MacOS.
- 2. Run the PAServer.exe file on a remote computer and set the password that will be used to connect to this computer.
- 3. On a local computer with RAD Studio XE2 installed, right-click the target platform that you want to debug in Project Manager and select **Assign Remote Profile**. Click the **Add** button in the displayed window, input your profile name, click the **Next** button, input the name of a remote computer and the password to it (that you assigned when you started PAServer on a remote computer).

After that, you can test the connection by clicking the **Test Connection** button. If your connection failed, check that your firewalls on both remote and local computers do not block your connection, and try to establish a connection once more. If your connection succeeded, click the Next button and then the Finish button. Select your newly created profile and click **OK**.

After performing these steps you will be able to debug your application on a remote computer. You application will be executed on a remote computer, but you will be able to debug it on your local computer with RAD Studio XE2.

For more information about working with Platform Assistant Server, please refer to <u>http://</u> docwiki.embarcadero.com/RADStudio/Tokyo/en/

Running\_the\_Platform\_Assistant\_on\_Windows

© 1997-2019 Devart. All Rights <u>Request Support</u> <u>DAC Forum</u> Reserved.

Provide Feedback

### 5 **Provider-Specific Notes**

#### 5.1 Database Providers

#### 5.1.1 UniDAC and Adaptive Server Enterprise

This article provides a brief overview of the SAP Sybase ASE data access provider for UniDAC used to establish a connection to ASE databases from Delphi and Lazarus. You will find the description of some useful features and how to get started quickly.

- Overview
- <u>Compatibility</u>
- <u>Requirements</u>

- Deployment
- ASE-specific options
  - o TUniConnection
  - o <u>TUniSQL</u>
  - <u>TUniQuery</u>, <u>TUniTable</u>, <u>TUniStoredProc</u>
  - <u>TUniScript</u>
  - o TUniLoader
  - o <u>TUniDump</u>

### Overview

ASE provider is based on the ODBC provider. It uses SAP Sybase ASE ODBC driver to work with database. Main features of SAP Sybase ASE data access provider are:

- High performance
- Easy deployment

The full list of SAP Sybase ASE provider features can be found at the <u>UniDAC features page</u>. Both <u>Professional and Standard Editions</u> of UniDAC include the SAP Sybase ASE provider. Express Edition of UniDAC does not include the SAP Sybase ASE provider.

# Compatibility

To learn about ASE database server compatibility, refer to the Compatibility section.

# Requirements

Applications that use the SAP Sybase ASE provider require the following components to be installed on the client computer:

- ODBC (in the current versions of Microsoft Windows, since Windows 2000, ODBC is already included as a standard package);
- Adaptive Server Enterprise client software including ODBC driver.

# Deployment

To deploy Win32 applications built with run-time packages, it is required to deploy the aseproviderXX.bpl and odbcproviderXX.bpl files.

For more information about deployment of UniDAC-based applications, please, refer to the common Deployment topic.

# **ASE-specific options**

### **TUniConnection**

| Option name        | Description                                                                                                    |
|--------------------|----------------------------------------------------------------------------------------------------|
| AnsiNull           | This option is implemented primarily for Transact-SQL (Adaptive<br>Server Enterprise) compatibility. The AnsiNull option affects the<br>results of comparison predicates with NULL constants, and also<br>affects warnings issued for grouped queries over NULL values.                                                                                                    |
| ApplicationName    | The name of a client application. The default value is the name of the executable file of your application.                                                                                                    |
| Charset            | Specifies the character set that will be used to transfer character data between the client and the server.                                                                                                    |
| ClientHostName     | Specifies the hostname of the client machine.                                                                                                    |
|                    | If set to True, the option enables <u>Column-Wise Binding</u> mode.                                                                                                    |
|                    | The fefault value is False.                                                                                                    |
| ColumnWiseBinding  | Note: <u>Row-Wise Binding</u> mode is enabled by default. However,                                                                                                    |
|                    | some ODBC drivers don't support this mode. In such case, set                                                                                                    |
|                    | the ColumnWiseBinding option to True.                                                                                                    |
| ConnectionTimeout  | The time to wait for a connection to open before raising an exception.                                                                                                    |
| DetectFieldsOnPrep | Detects fields on the Prepare command execution.<br>The default value is <i>True</i>                                                                                                    |
| are                | <b>Note:</b> this functionality is not supported in some ODBC drivers.                                                                                                    |
| Direct             | If set to True, connection is performed directly over TCP/IP, and does not require SAP Sybase ASE software on the client side. Otherwise, provider connects via ODBC.                                                                                                    |
| EncryptPassword    | Specifies whether the password is transmitted in encrypted<br>format.<br><i>epDisable</i> - Use plain text password (the default value).<br><i>epRequire</i> - Use encrypted password. If it is not supported, return<br>an error message.<br><i>epPrefer</i> - Use encrypted password. If it is not supported, use<br>plain text password.<br>The default value is <i>epDisable</i> |
|                    | <b>Note:</b> if the server is configured to require clients to use an                                                                                                    |
|                    | encrypted password, entering a plain text password will cause login to fail.                                                                                                    |
|                    |                                                                                                    |
| <b>I</b> PVersion  | Use the IPVersion property to specify Internet Protocol Version.                                                                                                    |

|                     | Supported values:                                                                                                    |
|---------------------|----------------------------------------------------------------------------------------------------|
|                     | ivIPBoth<br>Specifies that either Internet Protocol Version 6 (IPv6) or Version<br>4 (IPv4) will be used.                                                                                                    |
|                     | ivlPv4 (default)<br>Specifies that Internet Protocol Version 4 (IPv4) will be used.                                                                                                    |
|                     | ivIPv6<br>Specifies that Internet Protocol Version 6 (IPv6) will be used.                                                                                                    |
|                     | Note: When the IPVersion property is set to ivIPBoth, a connection attempt will be made via IPv6 if it is enabled on the operating system. If the connection attempt fails, a new connection attempt will be made via IPv4. |
| MultipleConnections | Enables or disables the creation of additional connections to support concurrent sessions, commands and rowset objects.                                                                                                    |
|                     | Use the option to specify whether stored procedures are created on the server for calls to SQLPrepare.                                                                                                    |
|                     | Supported values:                                                                                                    |
|                     | pmNone<br>Stored procedures are created for every call to SQLPrepare,<br>which may decrease performance when processing statements<br>that do not contain parameters.                                                       |
| PrepareMethod       | pmPartial (default)<br>Stored procedures are created only if the statement contains<br>parameters. Otherwise, the statement is cached and executed<br>directly at SQLExecute time.                                          |
|                     | pmFull<br>Stored procedures are never created. Any syntax or similar errors<br>are reported at the time of SQLExecute.                                                                                                    |
|                     | pmFullatPrepare<br>Stored procedures are never created. Any syntax or similar errors<br>are returned at the time of SQLPrepare instead of SQLExecute.                                                                       |
| SelectMethod        | Specifies whether cursors are to be used by the driver. smDirect indicates do not use cursors and smCursor indicates use cursors.<br>The default value is <i>smDirect</i>                                                   |
| QuotedIdentifier    | To avoid conflicts in procedures and queries that contain                                                                                                    |

|            | reserved words, you should use the QuotedIdentifier option. The<br>QuotedIdentifier option tells Adaptive Server to consider any<br>character string enclosed in double quotes as an identifier. If this<br>option is disabled (by default), ASE considers everything inside<br>the double quotes as a simple string. |
|------------|----------------------------------------------------------------------------------------------------|
| UseUnicode | Enables or disables Unicode support. Affects character data fetched from the server. When set to True, all character data is stored as WideStrings, and TStringField is replaced by TWideStringFiled.                                                                                                    |

### TUniSQL

| Option name    | Description                                      |
|----------------|--------------------------------------------------|
| CommandTimeout | The time to wait for a statement to be executed. |

### TUniQuery, TUniTable, TUniStoredProc

| Option name        | Description                                                                                                    |
|--------------------|----------------------------------------------------------------------------------------------------|
| CommandTimeout     | The time to wait for a statement to be executed.                                                                                                    |
| ExtendedFieldsInfo | If True, an additional query is performed to get information about returned fields and tables they belong to. The default value is True.                                                                                        |
| FetchAll           | If True, all records of a query are requested from database server<br>when the dataset is being opened. If False, records are retrieved<br>when a data-aware component or a program requests it. The<br>default value is False. |

#### **TUniScript**

The TUniDump component has no ASE-specific options.

#### TUniLoader

The TUniLoader component has no ASE-specific options.

#### **TUniDump**

The TUniDump component has no ASE-specific options.

© 1997-2019 Devart. All Rights <u>Request Support</u> <u>DAC Forum</u> <u>Provide Feedback</u> Reserved.

#### 5.1.2 UniDAC and Advantage Database Server

This article provides a brief overview of the Advantage data access provider for UniDAC used to establish a connection to Advantage from Delphi and Lazarus. You will find the description of some useful features and how to get started quickly.

- Overview
- <u>Compatibility</u>
- <u>Requirements</u>
- Deployment
- <u>Advantage-specific options</u>
  - o TUniConnection
  - o <u>TUniSQL</u>
  - o TUniQuery, TUniTable, TUniStoredProc
  - <u>TUniScript</u>
  - o TUniLoader
  - o <u>TUniDump</u>

## Overview

Advantage provider is based on the ODBC provider. It uses Advantage ODBC driver to work with database. Main features of Advantage data access provider are:

- High performance
- Easy deployment

The full list of Advantage provider features can be found at the <u>UniDAC features page</u>. Both <u>Professional and Standard Editions</u> of UniDAC include the Advantage provider. Express Edition of UniDAC does not include the Advantage provider.

# Compatibility

To learn the supported versions of Advantage Database Server, refer to the <u>Compatibility</u> section.

# Requirements

Applications that use the Advantage provider require the following components to be installed on the client computer:

- ODBC (in the current versions of Microsoft Windows, since Windows 2000, ODBC is already included as a standard package);
- Advantage ODBC driver.

# Deployment

To deploy Win32 applications built with run-time packages, it is required to deploy the adsproviderXX.bpl and odbcproviderXX.bpl files.

For more information about deployment of UniDAC-based applications, please, refer to the common Deployment topic.

# Advantage-specific options

| Option name       | Description                                                                                                    |
|-------------------|----------------------------------------------------------------------------------------------------|
| DefaultType       | Specifies the type of database files to be used.                                                                                                    |
|                   | Supported values:                                                                                                    |
|                   | dtAdvantage (default)<br>Specifies that proprietary ADT tables with ADI index and ADM<br>memo file formats will be used.                                                                                                    |
|                   | dtFoxPro<br>Specifies that FoxPro-compatible DBF tables with CDX index<br>and FPT memo file formats will be used.                                                                                                    |
|                   | dtVisualFoxPro<br>Specifies that Visual FoxPro-compatible DBF tables with CDX<br>index and FPT memo file formats will be used.                                                                                                    |
|                   | dtClipper<br>Specifies that CA-Clipper-compatible DBF tables with NTX index<br>and DBT memo fields will be used.                                                                                                    |
|                   | If set to True, the option enables <u>Column-Wise Binding</u> mode.                                                                                                    |
|                   | The fefault value is False.                                                                                                    |
| ColumnWiseBinding | Note: <u>Row-Wise Binding</u> mode is enabled by default. However,                                                                                                    |
|                   | some ODBC drivers don't support this mode. In such case, set                                                                                                    |
|                   | the ColumnWiseBinding option to True.                                                                                                    |
| ConnectionTimeout | The time to wait for a connection to open before raising an exception.                                                                                                    |
| ServerTypes       | Specifies the Advantage server types, to which connections<br>should be attempted. Valid values include ADS, ALS, and AlS.<br>ADL - Remote, ALS - local, and AlS - Internet Servers.<br>These values can be logically OR'ed together with the "," in order |

|            | to choose multiple server types. If multiple types are specified<br>and multiple server types are available, the order of precedence<br>is ADS first, AIS second, and ALS last.                       |
|------------|----------------------------------------------------------------------------------------------------|
| UseUnicode | Enables or disables Unicode support. Affects character data fetched from the server. When set to True, all character data is stored as WideStrings, and TStringField is replaced by TWideStringFiled. |

| Option name    | Description                                      |
|----------------|--------------------------------------------------|
| CommandTimeout | The time to wait for a statement to be executed. |

### TUniQuery, TUniTable, TUniStoredProc

| Option name        | Description                                                                                                    |
|--------------------|----------------------------------------------------------------------------------------------------|
| CommandTimeout     | The time to wait for a statement to be executed.                                                                                                    |
| ExtendedFieldsInfo | If True, an additional query is performed to get information about returned fields and tables they belong to. The default value is True.                                                                                        |
| FetchAll           | If True, all records of a query are requested from database server<br>when the dataset is being opened.<br>If False, records are retrieved when a data-aware component or<br>a program requests it. The default value is False. |

## TUniScript

The TUniDump component has no Advantage-specific options.

#### TUniLoader

The TUniLoader component has no Advantage-specific options.

#### **TUniDump**

The TUniDump component has no Advantage-specific options.

© 1997-2019 Devart. All Rights <u>Request Support</u> <u>DAC Forum</u> <u>Provide Feedback</u> Reserved.

#### 5.1.3 UniDAC and Amazon Redshift

This article provides a brief overview of the Amazon Redshift data access provider for UniDAC used to establish a connection to Amazon Redshift from Delphi and Lazarus. You will find the description of some useful features and how to get started quickly.

- Overview
- <u>Compatibility</u>
- <u>Requirements</u>
- Deployment
- <u>Amazon Redshift-specific options</u>
  - $\circ$  **TUniConnection**
  - o <u>TUniSQL</u>
  - o TUniQuery, TUniTable, TUniStoredProc
  - o TUniScript
  - o TUniLoader
  - o <u>TUniDump</u>

#### Overview

Main features of Amazon Redshift data access provider are:

- Direct access to Amazon Redshift without additional client libraries or tools.
- High performance
- Easy deployment

The full list of provider features can be found at the <u>UniDAC product page.</u> Both <u>Professional and Standard Editions</u> of UniDAC include the Amazon Redshift provider.

# Requirements

The Amazon Redshift provider and the PostgreSQL provider are included in one package (pgproviderXX.bpl), therefore, they are installed together.

# Deployment

To deploy Win32 applications built with run-time packages, it is not required to deploy the pgdacXX.bpl file with UniDAC Professional and Standard editions. But it is necessary to deploy the pgdacXX.bpl file with Standard Edition of UniDAC. This happens because in UniDAC Professional and Standard editions functionality of pgdacXX.bpl is included in the correspondent pgproviderXX.bpl, when in Express Edition of UniDAC, pgproviderXX.bpl is just a wrapper on pgdacXX.bpl.

For more information about deployment of UniDAC-based applications, please, refer to the common <u>Deployment topic</u>.

# Amazon Redshift-specific options

Though UniDAC is components that provide unified interface to work with different database servers, it also lets you tune behaviour for each server individually. For thin setup of a certain database server, UniDAC provides server-specific options. These options can be applied to such components as TUniConnection, TUniQuery, TUniTable, TUniStoredProc, TUniSQL, TUniScript via their SpecificOptions property. SpecificOptions is a string list. Therefore you can use the following syntax to assign an option value:

UniConnection.SpecificOptions.Values['ConnectionTimeout'] := '15'; Below you will find the description of allowed options grouped by components.

| Option name       | Description                                                                                                    |
|-------------------|----------------------------------------------------------------------------------------------------|
| ApplicationName   | The name of a client application. The default value is the name of the executable file of your application.                                                                                                    |
| Charset           | Specifies the character set that will be used to transfer character data between the client and the server.                                                                                                    |
| ConnectionTimeout | The time to wait for a connection to open before raising an exception.                                                                                                    |
| IPVersion         | Use the IPVersion property to specify Internet Protocol Version.<br>Supported values:<br>ivIPBoth<br>Specifies that either Internet Protocol Version 6 (IPv6) or Version                                                                                                    |
|                   | 4 (IPv4) will be used.<br>ivIPv4 (default)<br>Specifies that Internet Protocol Version 4 (IPv4) will be used.<br>ivIPv6                                                                                                    |
|                   | Specifies that Internet Protocol Version 6 (IPv6) will be used.<br>Note: When the TIPVersion property is set to ivIPBoth, a<br>connection attempt will be made via IPv6 if it is enabled on the<br>operating system. If the connection attempt fails, a new<br>connection attempt will be made via IPv4. |
| MessagesCharset   | Specifies the character set that will be used to transfer error messages from the server to the client.                                                                                                    |
| ProtocolVersion   | Specifies protocol version to be used when several versions are available.                                                                                                    |
|                   | Supported values:                                                                                                    |
|                   | pv20                                                                                                    |

|                                           | Set ProtocolVersion to pv20 to enforce protocol version 2.0.                                                                                                    |
|-------------------------------------------|----------------------------------------------------------------------------------------------------|
|                                           | pv30 (default)<br>Set ProtocolVersion to pv30 to enforce protocol version 3.0.                                                                                                    |
|                                           | pvAuto<br>Set ProtocolVersion to pvAuto to automatically select between<br>protocol versions depending on the specific query for the best<br>possible performance.                                                                                                    |
| Schema                                    | Use the Schema property to set the search path for the connection to the specified schema. The setting offers a convenient way to perform operations on objects in a schema other than that of the current user without having to qualify the objects with the schema name. |
| SSLCACert                                 | The pathname to the certificate authority file.                                                                                                    |
| SSLCert                                   | The pathname to the certificate file.                                                                                                    |
| SSLChipherList                            | The list of allowable ciphers to use for SSL encryption.                                                                                                    |
| SSLIgnoreServerCer<br>tificateConstraints | If True, the restrictions included in the SSL server certificate will be avoided.                                                                                                    |
| SSLIgnoreServerCer<br>tificateValidity    | If True, an expired SSL server certificate will be accepted.                                                                                                    |
| SSLKey                                    | The pathname to the key file.                                                                                                    |
| SSLMode                                   | This option determines whether or with what priority an SSL connection will be negotiated with the server.                                                                                                    |
| SSLTrustServerCerti<br>ficate             | If True, the channel will be encrypted using SSL when bypassing walking the certificate chain to validate trust.                                                                                                    |

| Option name       | Description                                                                                                    |
|-------------------|----------------------------------------------------------------------------------------------------|
| CommandTimeout    | The time to wait for a statement to be executed.                                                                                                    |
| UnpreparedExecute | If True, the simple execute is used for SQL statement. Statement<br>is not prepared before execute. It allows to add multiple<br>statements separated by semicolon to the SQL property.                                                                                          |
| UseParamTypes     | Set this option to True to disable automatic detection of<br>parameter types. When this option is True, data types of<br>parameters are set basing on the DataType property. When this<br>option is False, data types of the parameters are detected by<br>server automatically. |

TUniQuery, TUniTable, TUniStoredProc

| Option name | Description |
|-------------|-------------|
| -           | · •         |

|                    | If True (the default value), the BLOBs are deleted from database                                                                                                    |
|--------------------|----------------------------------------------------------------------------------------------------|
| AutoDeleteBlob     | automatically when a record that holds these BLOBs' OIDs is deleted from dataset.                                                                                                    |
| CacheBlobs         | If True (the default value), then local memory buffer is allocated to hold a copy of the BLOB content.                                                                                                    |
| CommandTimeout     | The time to wait for a statement to execute.                                                                                                    |
| CursorWithHold     | When this option is False (default), an active transaction is required to open a query in FetchAll=False mode. If there is no active transaction, UniDAC opens additional internal connection and starts transaction on this connection.<br>When this option is True, UniDAC uses DECLARE CURSOR WITH HOLD statement to open the query. In this case no active transaction is required but this may take additional server resources.                                                                                                    |
| DeferredBlobRead   | If True, all BLOB values are fetched only when they are explicitly requested. Otherwise entire record set with any BLOB values is returned when dataset is opened. Whether BLOB values are cached locally to be reused later is controlled by the CacheLobs option.                                                                                                    |
| ExtendedFieldsInfo | If True, an additional query is performed to get information about returned fields and tables they belong to. The default value is False.                                                                                                    |
| FetchAll           | If True, all records of a query are requested from database server<br>when the dataset is being opened.<br>If False, records are retrieved when a data-aware component or<br>a program requests it. The default value is True.                                                                                                    |
| KeySequence        | Use the KeySequence property to specify the name of a sequence that will be used to fill in a key field after a new record is inserted or posted to the database.                                                                                                    |
| OIDAsInt           | If True, OID fields are mapped on TIntegerField. If False, values of OID fields are treated as large objects' OID, and these fields are mapped on TBlobField.                                                                                                    |
| SequenceMode       | Set the SequenceMode property to specify which method is used<br>internally to generate sequenced field. The following values are<br>allowed for this property:<br>smInsert<br>New record is inserted into the dataset with the first key field<br>populated with a sequenced value. Application may modify this<br>field before posting the record to the database.<br>smPost<br>Database server populates key field with a sequenced value<br>when application posts the record to the database. Any value put<br>into the key field before post will be overwritten. |
| UnknownAsString    | If True, all Amazon Redshift data types that are fetched as text,                                                                                                    |

|                   | and don't have limited field size, are mapped on TStringField with<br>default size 8192. If False, such types are mapped on<br>TMemoField. The TEXT data type is always mapped on<br>TMemoField regardless of this option.                                                       |
|-------------------|----------------------------------------------------------------------------------------------------|
| UnpreparedExecute | If True, the simple execute is used for SQL statement. Statement<br>is not prepared before execute. It allows to add multiple<br>statements separated by semicolon to the SQL property.                                                                                          |
| UseParamTypes     | Set this option to True to disable automatic detection of<br>parameter types. When this option is True, data types of<br>parameters are set basing on the DataType property. When this<br>option is False, data types of the parameters are detected by<br>server automatically. |

## TUniScript, TUniDump, TUniLoader

The TUniScript, TUniDump, TUniLoader components have no Amazon Redshift-specific options.

© 1997-2019 Devart. All Rights <u>Request Support</u> <u>DAC Forum</u> <u>Provide Feedback</u> Reserved.

#### 5.1.4 UniDAC and DB2

This article provides a brief overview of the DB2 data access provider for UniDAC used to establish a connection to DB2 databases from Delphi and Lazarus. You will find the description of some useful features and how to get started quickly.

- Overview
- Compatibility
- <u>Requirements</u>
- Deployment
- DB2-specific options
  - o TUniConnection
  - o <u>TUniSQL</u>
  - o TUniQuery, TUniTable, TUniStoredProc
  - o TUniScript
  - o TUniLoader
  - o TUniDump

## Overview

DB2 provider is based on the ODBC provider. It uses DB2 ODBC driver to work with a database. Main features of the DB2 data access provider are:

- High performance
- Easy deployment

The full list of the DB2 provider features can be found at the <u>UniDAC features page</u>. Both <u>Professional and Standard Editions</u> of UniDAC include the DB2 provider. Express Edition of UniDAC does not include the DB2 provider.

# Compatibility

To learn about DB2 database server compatibility, refer to the Compatibility section.

# Requirements

Applications that use the DB2 provider require the following components to be installed on the client computer:

- ODBC (in the current versions of Microsoft Windows, since Windows 2000, ODBC is already included as a standard package);
- DB2 client software including the ODBC driver.

# Deployment

To deploy Win32 applications built with run-time packages, it is required to deploy the db2providerXX.bpl and odbcproviderXX.bpl files.

For more information about deployment of the UniDAC-based applications, please, refer to the common Deployment topic.

# DB2-specific options

| Option name       | Description                                                                                                    |
|-------------------|----------------------------------------------------------------------------------------------------|
| ColumnWiseBinding | If set to True, the option enables <u>Column-Wise Binding</u> mode.                                                                 |
|                   | The fefault value is False.                                                                                                    |
|                   | Note: <u>Row-Wise Binding</u> mode is enabled by default. However,                                                                  |
|                   | some ODBC drivers don't support this mode. In such case, set                                                                        |
|                   | the ColumnWiseBinding option to True.                                                                                               |
| ConnectionTimeout | The time to wait for a connection to open before raising an exception.                                                              |
| FunctionPath      | Use the FunctionPath property to change the current function path of the connection to the specified value. You can specify several |

|            | names separated by comma. This option can be used to call<br>stored procedures from a schema other than that of the current<br>user without having to qualify the objects with the schema name.                                                                                   |
|------------|----------------------------------------------------------------------------------------------------|
| Schema     | Use the Schema property to change the current schema of the connection to the specified schema. This setting offers a convenient way to perform operations on objects in a schema other than that of the current user without having to qualify the objects with the schema name. |
| UseUnicode | Enables or disables Unicode support. Affects character data fetched from the server. When set to True, all character data is stored as WideStrings, and TStringField is replaced by TWideStringFiled.                                                                             |

| Option name    | Description                                      |
|----------------|--------------------------------------------------|
| CommandTimeout | The time to wait for a statement to be executed. |

# TUniQuery, TUniTable, TUniStoredProc

| Option name        | Description                                                                                                    |
|--------------------|----------------------------------------------------------------------------------------------------|
| CommandTimeout     | The time to wait for a statement to be executed.                                                                                                    |
| ExtendedFieldsInfo | If True, an additional query is performed to get information about returned fields and tables they belong to. The default value is True.                                                                                                    |
| KeySequence        | Use the KeySequence property to specify the name of the sequence that will be used to fill in a key field after a new record is inserted or posted to the database.                                                                                                    |
| FetchAll           | If True, all records of a query are requested from database server<br>when the dataset is being opened.<br>If False, records are retrieved when a data-aware component or<br>a program requests it. The default value is False.                                                                                                    |
| SequenceMode       | Set the SequenceMode property to specify which method is used<br>internally to generate sequenced field.<br>The following values are allowed for this property:<br>smInsert<br>New record is inserted into the dataset with the first key field<br>populated with a sequenced value. Application may modify this<br>field before posting the record to the database.<br>smPost<br>Database server populates the key field with a sequenced value<br>when application posts the record to the database. Any value put<br>into the key field before post will be overwritten. |

### TUniScript

The TUniDump component has no DB2-specific options.

### TUniLoader

The TUniLoader component has no DB2-specific options.

#### TUniDump

The TUniDump component has no DB2-specific options.

© 1997-2019 Devart. All Rights <u>Request Support</u> <u>DAC Forum</u> <u>Provide Feedback</u> Reserved.

#### 5.1.5 UniDAC and DBF

This article provides a brief overview of the DBF data access provider for UniDAC used to establish a connection to DBF databases from Delphi and Lazarus. You will find the description of some useful features and how to get started quickly.

- Overview
- Requirements
- Deployment
- DBF-specific options
  - o TUniConnection
  - o <u>TUniSQL</u>
  - o TUniQuery, TUniTable, TUniStoredProc
  - o TUniScript
  - o TUniLoader
  - o <u>TUniDump</u>

## Overview

Main features of the DBF data access provider are:

- Direct access to the database without using Microsoft dBase ODBC driver
- High performance
- Easy deployment

The full list of the DBF provider features can be found at the <u>UniDAC features page</u>. Both <u>Professional and Standard Editions</u> of UniDAC include the DBF provider. Express Edition of UniDAC does not include the DBF provider.

# Compatibility

To learn the DBF formats supported by the provider, refer to the Compatibility section.

# Requirements

If your application is working in the Direct mode, it is not required to install any additional software on the client. For application that has Direct mode disabled, it is required to install the following components on the client computer:

- ODBC (in the current versions of Microsoft Windows, since Windows 2000, ODBC is already included as a standard package);
- Microsoft dBase ODBC driver

# Deployment

To deploy Win32 applications built with run-time packages, it is required to deploy the dbfproviderXX.bpl, odbcproviderXX.bpl and vqueryXX.bpl files.

For more information about deployment of the UniDAC-based applications, please, refer to the common Deployment topic.

# **DBF-specific options**

| Option name       | Description                                                                                                    |
|-------------------|----------------------------------------------------------------------------------------------------|
| CodePage          | Specifies a code page when working with a database. Available<br>values: dpDefault, dpUnitedStatesOEM, dpGreekDOS,<br>dpWesternEuropeanDOS, dpTurkishDOS,<br>dpCentralEuropeanDOS, dpPortugueseDOS, dpIcelandicDOS,<br>dpFrenchCanadianDOS, dpNordicDOS, dpCyrillicDOS, dpThai,<br>dpJapanese, dpChineseSimplified, dpChineseTraditional,<br>dpKorean, dpCentralEuropeanANSI, dpCyrillicANSI,<br>dpWesternEuropeanANSI, dpGreekANSI, dpTurkishANSI,<br>dpHebrewANSI, dpArabicANSI, dpBalticANSI. Default value is<br>dpDefault. |
| CollatingSequence | Specifies the collation sequence. Available values: ASCII and International. Default value is ASCII.                                                                                                    |
| ColumnWiseBinding | If set to True, the option enables <u>Column-Wise Binding</u> mode.<br>The fefault value is False.<br>Note: <u>Row-Wise Binding</u> mode is enabled by default. However,                                                                                                    |
|                   | some ODBC drivers don't support this mode. In such case, set                                                                                                    |

|                          | the ColumnWiseBinding option to True.                                                                                                    |
|--------------------------|----------------------------------------------------------------------------------------------------|
| Connect Mode             | Specifies the way the connection operates the database tables.<br>When Shared, multiple connections can open the same table at<br>the same time. When Exclusive, an already opened table can not<br>be opened by other connections. Default value is Shared.<br>Note: Since the DBF database does not support transactions, an<br>attempt to change the same table from different connections can<br>cause corruption of the table data. Therefore, when using the<br>Shared mode, the application itself must provide the integrity of<br>the table data. |
| ConnectionTimeout        | The time to wait for a connection to open before raising an exception.                                                                                                    |
| DBFFormat                | The default database format that will be used when creating new tables and working with indexes. Available values: dfAuto, dfdBaseIII, dfdBaseIV, dfdBaseV, dfdBaseVII, dfFoxPro2, dfVisualFoxPro, dfHiPerSix, dfCodebase and dfClipper. Default value is dfAuto. When using dfAuto, the format is detected by .DBF file header. For any other values, .DBF file header will be ignored. The format from the DBFFormat value will be forced used for all .DBF files in the folder.                                                                         |
| Direct                   | If set to True, connection to the database is performed directly,<br>and does not require any additional software on the client side.<br>Otherwise, the provider connects using Microsoft dBase ODBC<br>driver. Default value is False.                                                                                                    |
| ldentifierCase           | The IdentifierCase property allows you to set the case for field<br>names.<br>Supported values:<br>icOriginal<br>Field names are returned without changing the case.<br>icLower<br>Field names are returned in the lowercase.<br>icUpper<br>Field names are returned in the uppercase.                                                                                                    |
| lgnoreDataErrors         | If set to True, corrupted data errors will be ignored when opening<br>a DBF table and an exception will not be raised. The default value<br>is False.                                                                                                    |
| lgnoreMetadataError<br>s | If set to True, metadata errors will be ignored when opening a DBF table and an exception will not be raised. The default value is False.                                                                                                    |
| IndexOnReading           | Specifies a mechanism of indexes when fetching tables data.<br>Available values: ikNative and ikLocal. When set to ikNative,                                                                                                    |

|            | UniDAC will use standard DBF indexes. We recommend using it<br>when executing SELECT SQL queries for one table with the<br>WHERE clause. When set to ikLocal, UniDAC will use its internal<br>data indexing mechanism. We recommend using it when the<br>SELECT SQL query is executed for several tables (for example,<br>JOIN) with the WHERE clause. |
|------------|----------------------------------------------------------------------------------------------------|
| UseUnicode | Enables or disables Unicode support. Affects character data fetched from the database. When set to True, all character data is stored as WideStrings, and TStringField is replaced by TWideStringFiled. Default value is False.                                                                                                    |

| Option name    | Description                                      |
|----------------|--------------------------------------------------|
| CommandTimeout | The time to wait for a statement to be executed. |

### TUniQuery, TUniTable, TUniStoredProc

| Option name        | Description                                                                                                    |
|--------------------|----------------------------------------------------------------------------------------------------|
| CommandTimeout     | The time to wait for a statement to be executed.                                                                                                    |
| ExtendedFieldsInfo | If True, an additional query is performed to get information about returned fields and tables they belong to. The default value is True.                                                                                        |
| FetchAll           | If True, all records of a query are requested from database server<br>when the dataset is being opened.<br>If False, records are retrieved when a data-aware component or<br>a program requests it. The default value is False. |

### **TUniScript**

The TUniDump component has no DBF-specific options.

### TUniLoader

The TUniLoader component has no DBF-specific options.

## TUniDump

The TUniDump component has no DBF-specific options.

© 1997-2019 Devart. All Rights <u>Request Support</u> <u>DAC Forum</u> <u>Provide Feedback</u> Reserved.

#### 5.1.6 UniDAC and InterBase/Firebird

This article provides a brief overview of the InterBase data access provider for UniDAC used to establish a connection to InterBase/Firebird from Delphi and Lazarus. You will find the description of some useful features and how to get started quickly.

- Overview
- <u>Compatibility</u>
- Requirements
- Deployment
- InterBase-specific options
  - o TUniConnection
  - o <u>TUniSQL</u>
  - o TUniQuery, TUniTable, TUniStoredProc
  - o TUniScript
  - o TUniLoader
  - o <u>TUniDump</u>
- InterBase-specific notes
  - Parallel transactions management

## Overview

InterBase data access provider is based on the InterBase Data Access Components (<u>IBDAC</u>) library, which is one of the best known Delphi data access solutions for InterBase and Firebird. The main features of InterBase data access provider are:

- High performance
- Easy deployment
- Comprehensive support for the latest versions of InterBase/Firebird server

The full list of InterBase provider features can be found at the <u>UniDAC product page</u>. Both <u>Professional and Standard Editions</u> of UniDAC include the InterBase provider. For Express Edition of UniDAC, the InterBase provider can be installed with IBDAC.

# Compatibility

To learn the supported versions of InterBase and Firebird, refer to the Compatibility section.

# Requirements

Applications that use the InterBase provider require InterBase/Firebird client software only. The InterBase provider dynamically loads InterBase client DLL (GDS32.DLL or FBClient.dll for Firebird) available on user systems. To locate DLL you can set the ClientLibrary specific option of TUniConnection with the path to the client library. By default the InterBase provider searches a client library in directories specified in the PATH environment variable.

# Deployment

To deploy Win32 applications built with run-time packages it is not required to deploy the ibdacXX.bpl file with UniDAC Professional Edition. But it is necessary to deploy the ibdacXX.bpl file with Standard Edition of UniDAC. This happens because in the UniDAC Professional Edition functionality of ibdacXX.bpl is included in the correspondent ibproviderXX.bpl, when in Express Edition of UniDAC, ibproviderXX.bpl is just a wrapper on ibdacXX.bpl.

For more information about deployment of UniDAC-based applications, please, refer to the common <u>Deployment topic</u>.

# InterBase-specific options

Though UniDAC is components that provide unified interface to work with different database servers, it also lets you tune behaviour for each server individually. For thin setup of a certain database server, UniDAC provides server-specific options. These options can be applied to such components as TUniConnection, TUniQuery, TUniTable, TUniStoredProc, TUniSQL, TUniScript via their SpecificOptions property. SpecificOptions is a string list. Therefore you can use the following syntax to assign an option value:

TUniConnection.SpecificOptions.Values['CharLength'] := '1'; Below you will find the description of allowed options grouped by components.

| Option name   | Description                                                                                                    |
|---------------|----------------------------------------------------------------------------------------------------|
| CharLength    | Specifies the size in bytes of a single character. Set this option<br>with the number in range [06] to reflect InterBase support for the<br>national languages. Setting CharLength to zero will instruct<br>TUniConnection to interrogate InterBase server for the actual<br>character length.<br>The default value is 1. |
| Charset       | Sets character set that IBDAC uses to read and write character data.                                                                                                    |
| ClientLibrary | Use the ClientLibrary option to set or get the client library location.                                                                                                    |
| EnableMemos   | If set to True, TMemoField and TWideMemoField will be created for BLOB subtype 1 fields. The default value is False.                                                                                                    |

| ForceUnloadClientLi<br>brary | Use the option to force unloading of the client library after the connection is closed. The default value is False.                                                                                                    |
|------------------------------|----------------------------------------------------------------------------------------------------|
|                              | Use the IPVersion property to specify Internet Protocol Version.                                                                                                    |
|                              | Supported values:                                                                                                    |
|                              | ivlPBoth (default)<br>Specifies that either Internet Protocol Version 6 (IPv6) or Version<br>4 (IPv4) will be used.                                                                                                    |
| IPVersion                    | ivIPv4<br>Specifies that Internet Protocol Version 4 (IPv4) will be used.                                                                                                    |
|                              | ivIPv6<br>Specifies that Internet Protocol Version 6 (IPv6) will be used.                                                                                                    |
|                              | Note: Internet Protocol Version support has been added in<br>Firebird 3. To use the IPVersion option, your client library version<br>must be version 3 or higher.<br>When the TIPVersion property is set to ivIPBoth, a connection<br>attempt will be made via IPv6 if it is enabled on the operating<br>system. If the connection attempt fails, a new connection attempt<br>will be made via IPv4. |
| NoDBTriggers                 | Use the option to enable or disable all database triggers. By default, all triggers are enabled.                                                                                                    |
| Params                       | The option allows to specify custom parameters of the transaction. Refer to InterBase API Guide for more information on this parameters. Custom parameters will be used only when the <u>TUniTransaction.lsolationLevel</u> property is set to ilCustom. Multiple parameters can be separated either with the CRLF or with the UNE                                                                   |
|                              | with the ";" character.<br>Network protocol of connection with InterBase server. The default                                                                                                    |
| Protocol                     | value is TCP.                                                                                                    |
| Role                         | InterBase connection role.                                                                                                    |
| TrustedAuthenticatio<br>n    | Windows "Trusted User" security can be applied for<br>authenticating Firebird users on a Windows host.<br>When the option is set to True, the Firebird security database is<br>ignored during establishing a connection, and only Windows<br>authentication is used.<br>The default value is False                                                                                                   |
|                              | More detailed information about this authentication mode is<br>available at <u>http://firebirdsql.org/rlsnotesh/</u><br>rlsnotes210.html#rnfb210-wintrusted.                                                                                                    |
| SQLDialect                   | Use SQLDialect to set or return SQL Dialect used by InterBase client. The SQLDialect property cannot be set to a value greater than the database SQL dialect when the connection is active. If                                                                                                    |

|                  | the connection is inactive, the SQLDialect option will be downgraded to match the database SQL dialect.                                                                                                    |
|------------------|----------------------------------------------------------------------------------------------------|
| UseUnicode       | Enables or disables Unicode support. Affects on the character data fetched from the server. When set to True all character data is stored as WideStrings, and TStringField is replaced with TWideStringFiled. |
| SimpleNumericMap | Used to create ftBCD fields. When it is set to "False" and EnableBCD to "True", fields like DECIMAL(14, 4) are mapped as ftBCD. The option default value is "True".                                           |

| Option name    | Description                                                                                                    |
|----------------|----------------------------------------------------------------------------------------------------|
| AutoCommit     | Used to automatically commit each update, insert or delete<br>statement by database server. When using the option it should be<br>kept in mind that the AutoCommit property of TUniConnection<br>has higher precedence over the same properties in components.<br>When the AutoCommit property of a dataset is True and<br>TUniConnection.AutoCommit is True, each update, insert or<br>delete statement is automatically committed by database server.<br>When TUniConnection.AutoCommit is False, automatic commit<br>does not occur, regardless of the value of the AutoCommit option<br>of the dataset. |
| DescribeParams | Specifies whether to query the Name, ParamType, DataType,<br>Size, and TableTypeName properties from the server when<br>preparing a query. The default value is False.                                                                                                    |

# TUniQuery, TUniTable, TUniStoredProc

| Option name        | Description                                                                                                    |
|--------------------|----------------------------------------------------------------------------------------------------|
| AutoCommit         | Used to automatically commit each update, insert or delete<br>statement by database server. When using the option it should be<br>kept in mind that the AutoCommit property of TUniConnection<br>has higher precedence over the same properties in components.<br>When the AutoCommit property of a dataset is True and<br>TUniConnection.AutoCommit is True, each update, insert or<br>delete statement is automatically committed by database server.<br>When TUniConnection.AutoCommit is False, automatic commit<br>does not occur, regardless of the value of the AutoCommit option<br>of the dataset. |
| AutoClose          | The cursor will be closed after fetching all rows. Allows to reduce the number of opened cursors on the server.                                                                                                    |
| BooleanDomainField | If the BooleanDomainFields property is set to True,                                                                                                    |

| S                  | TBooleanField objects are created for fields that have domain of the integer data type, and the domain name contains 'BOOLEAN'. The defaut value is True.                                                                                                    |
|--------------------|----------------------------------------------------------------------------------------------------|
| CacheArrays        | If True (the default value), then local memory buffer is allocated to hold a copy of the Array content. See the notes below for further details.                                                                                                    |
| CacheBlobs         | If True (the default value), then local memory buffer is allocated to<br>hold a copy of the BLOB content. See the notes below for further<br>details.                                                                                                    |
| ComplexArrayFields | If the ComplexArrayFields property is set to False, any array field<br>is stored as a single TIBCArrayField object. If the option and<br>ObjectView are set to True, array items are stored hierarchically.<br>If the option is set to True, but ObjectView is False, all aray items<br>are stored as sibling fields.                                                                            |
| DeferredArrayRead  | If True, all InterBase array values are fetched only when they are<br>explicitly requested. Otherwise the entire record set with any array<br>values is returned when dataset is opened. Whether array values<br>are cached locally to be reused later or not is controlled by the<br>CacheArrays option.                                                                                        |
| DeferredBlobRead   | If True, all InterBase BLOB values are fetched only when they are<br>explicitly requested. Otherwise the entire record set with any<br>BLOB values is returned when dataset is opened. Whether BLOB<br>values are cached locally to be reused later or not is controlled by<br>the CacheBlobs option.                                                                                            |
| DescribeParams     | Specifies whether to query the Name, ParamType, DataType,<br>Size, and TableTypeName properties from the server when<br>preparing a query. The default value is False.                                                                                                    |
| FetchAll           | If True, all records of the query are requested from database<br>server when the dataset is being opened. If False, records are<br>retrieved when a data-aware component or a program requests<br>it. The default value is False.                                                                                                    |
| FieldsAsString     | If True, then all non-BLOB fields are treated as being of string data type.                                                                                                    |
|                    | Set the GeneratorMode property to specify which method is used<br>internally to generate sequenced field.<br>The following values are allowed for this property:                                                                                                    |
| GeneratorMode      | gmInsert<br>New record is inserted into the dataset with the first key field<br>populated with a sequenced value. Application may modify this<br>field before posting the record to the database.<br>gmPost<br>Database server populates key field with a sequenced value<br>when application posts the record to the database. Any value put<br>into key field before post will be overwritten. |

| GeneratorStep     | Use the GeneratorStep option to set the increment for increasing<br>or decreasing current generator value when using automatic key<br>field value generation feature. The default value is 1.                                                                                                    |
|-------------------|----------------------------------------------------------------------------------------------------|
| KeyGenerator      | Use the KeyGenerator option to specify the name of a generator<br>that will be used to fill in a key field after a new record is inserted<br>or posted to the database.<br>KeyGenerator is used only if the KeyFields property is assigned.                                                                         |
| QueryRowsAffected | Use the option to increase the performance of update operations.<br>The default value is True.                                                                                                    |
| SetDomainNames    | Use the option to enable the TIBCFieldDesc.DomainName property for fields. The default value is False.                                                                                                    |
| StreamedBlobs     | If True, then all edited BLOBs are saved as streamed BLOBs and<br>all streamed BLOBs are handled as streamed. Otherwise<br>streamed BLOBs are handled as usual segmented BLOBs and<br>all edited BLOBs are saved as segmented BLOBs. Setting this<br>option to True allows using benefits of the CacheBlobs option. |

**Note:** The CacheBlobs option controls the way streamed BLOB objects are handled. If False, application can access streamed BLOB values on the server side without caching BLOBs on the client side. Only requested portions of data are fetched. Setting CacheBlobs to False may bring up the following benefits for time-critical applications: reduced traffic over the network since only required data are fetched, less memory is needed on the client side, because returned record sets do not hold contents of BLOB fields. This feature is available only for streamed BLOBs and only if StreamedBlobs option is set to True. This option doesn't make sense if DefferedBlobRead is set to False because all BLOB values are fetched to the dataset in that case.

## **TUniScript**

| Option name | Description                                                                                              |
|-------------|----------------------------------------------------------------------------------------------------|
|             | Use the AutoDDL property to determine whether DDL statements must be executed in a separate transaction. |

### TUniTransaction

| Option name    | Description                                                                  |
|----------------|------------------------------------------------------------------------------|
| lealation aval | ilCustom<br>The parameters of the transaction are set manually in the Params |

|        | property.                                                                                                    |
|--------|----------------------------------------------------------------------------------------------------|
|        | ilSnapshot<br>ilRepeatableRead<br>The default isolation level. Provides a stable, committed view of<br>the database at the time the transaction starts. Other<br>simultaneous transactions can UPDATE and INSERT rows, but<br>this transaction cannot see these changes. For updated rows,<br>this transaction sees versions of these rows as they existed at the<br>start of the transaction. If this transaction attempts to update or<br>delete rows changed by another transaction, an update conflict is<br>reported. |
|        | illsolated<br>Provides a transaction read-only access to the tables it uses.<br>Other simultaneous transactions may be able to select rows from<br>these tables, but they can not insert, update, and delete rows from<br>these tables.                                                                                                    |
|        | ilReadCommitted<br>Enables the transaction to see all committed data in the<br>database and to update rows updated and committed by other<br>simultaneous transactions without causing lost update problems.<br>ilReadUnCommitted                                                                                                    |
|        | Not supported.                                                                                                    |
| Params | The option allows to specify custom parameters of the transaction. Refer to InterBase API Guide for more information on this parameters. Custom parameters will be used only when the TUniTransaction.lsolationLevel property is set to ilCustom. Multiple parameters can be separated either with the CRLF or with the ";" character.                                                                                                    |

## TUniLoader

| Option name | Description                                                                                                    |
|-------------|----------------------------------------------------------------------------------------------------|
| AutoCommit  | Used to automatically commit each update, insert or delete<br>statement by database server. When using the option it should be<br>kept in mind that the AutoCommit property of TUniConnection<br>has higher precedence over the same properties in components.<br>When the AutoCommit property of a dataset is True and<br>TUniConnection.AutoCommit is True, each update, insert or<br>delete statement is automatically committed by database server.<br>When TUniConnection.AutoCommit is False, automatic commit<br>does not occur, regardless of the value of the AutoCommit option |

|              | of the dataset.                                                                                                    |
|--------------|----------------------------------------------------------------------------------------------------|
| InsertMode   | Use the InsertMode option to specify the type of statement used<br>for loading data to InterBase database. If the value is imInsert<br>(default value), the INSERT INTO statement will be used. If set to<br>imUpdateOrInsert, the UPDATE OR INSERT INTO statement will<br>be used. |
| QuoteNames   | Use the QuoteNames option to quote all database object names<br>in automatically generated SQL statements, such as UPDATE<br>statements. The default value is False.                                                                                                    |
| RowsPerBatch | Use the RowsPerBatch option to specify the number of records that are sent to the server in a single operation. The default value is 50.                                                                                                    |

## TUniDump

The TUniDump component has no InterBase-specific options.

# InterBase-specific notes

This chapter describes several special cases of using InterBase data provider.

### Parallel transactions management

InterBase and Firebird database servers support multiple parallel transactions within one connection. You can use this feature with UniDAC and InterBase provider. You should link the TUniTransaction component to a component you want to interact with the sever within a separate transaction. To link a TUniTransaction object to a component, for example to TUniQuery, assign the TUniTranaction object to the TUniQuery.Transaction property:

UniQuery1.Transaction := UniTransaction1;

The Transaction property persists in the following components: <u>TUniQuery</u>, <u>TUniTable</u>, <u>TUniStoredProc</u>, <u>TUniSQL</u>, <u>TUniScript</u>, <u>TUniMetaData</u>.

© 1997-2019 Devart. All Rights <u>Request Support</u> <u>DAC Forum</u> <u>Provide Feedback</u> Reserved.

### 5.1.7 UniDAC and Microsoft Access

This article provides a brief overview of the Microsoft Access data access provider for UniDAC used to establish a connection to Access databases from Delphi and Lazarus. You will find the description of some useful features and how to get started quickly.

- Overview
- Compatibility

- Requirements
- Deployment
- <u>Access-specific options</u>
  - o TUniConnection
  - o <u>TUniSQL</u>
  - TUniQuery, TUniTable, TUniStoredProc
  - <u>TUniScript</u>
  - o TUniLoader
  - o <u>TUniDump</u>

## Overview

Access provider is based on the ODBC provider. It uses Microsoft Access ODBC driver to work with a database. Main features of the Access data access provider are:

- High performance
- Easy deployment

The full list of the Access provider features can be found at the <u>UniDAC features page</u>. Both <u>Professional and Standard Editions</u> of UniDAC include the Access provider. Express Edition of UniDAC does not include the Access provider.

# Compatibility

To learn the supported versions of Microsoft Access, refer to the Compatibility section.

## Requirements

Applications that use the Access provider require Microsoft Data Access Components (MDAC) to be installed on the client computer. In the current versions of Microsoft Windows, since Windows 2000, MDAC is already included as a standard package.

# Deployment

To deploy Win32 applications built with run-time packages, it is required to deploy the accessproviderXX.bpl and odbcproviderXX.bpl files.

For more information about deployment of the UniDAC-based applications, please, refer to the common Deployment topic.

## Access-specific options

| Option name             | Description                                                                                                    |
|-------------------------|----------------------------------------------------------------------------------------------------|
|                         | If set to True, the option enables <u>Column-Wise Binding</u> mode.                                                                                                    |
|                         | The fefault value is False.                                                                                                    |
| ColumnWiseBinding       | Note: <u>Row-Wise Binding</u> mode is enabled by default. However,                                                                                                    |
|                         | some ODBC drivers don't support this mode. In such case, set                                                                                                    |
|                         | the ColumnWiseBinding option to True.                                                                                                    |
| ConnectionTimeout       | The time to wait for a connection to open before raising an exception.                                                                                                    |
|                         | Use the DriverVersion property to specify the version of Microsoft Access Driver (*.mdb, *.accdb).                                                                                                    |
| DriverVersion           | Supported values:                                                                                                    |
|                         | dvAuto (default)<br>The code first tests for the presence of *.accdb driver - if it is not<br>found, *.mdb will be used.                                                                              |
|                         | dvAccdb<br>Specifies that *.accdb driver will be used.                                                                                                    |
|                         | dvMdb<br>Specifies that *.mdb driver will be used.                                                                                                    |
| ForceCreateDataba<br>se | Used to force TLiteConnection to create a new database before                                                                                                    |
|                         | opening a connection, if the database does not exist.                                                                                                    |
| UseUnicode              | Enables or disables Unicode support. Affects character data fetched from the server. When set to True, all character data is stored as WideStrings, and TStringField is replaced by TWideStringFiled. |

| Option name    | Description                                      |
|----------------|--------------------------------------------------|
| CommandTimeout | The time to wait for a statement to be executed. |

## TUniQuery, TUniTable, TUniStoredProc

| Option name    | Description                                                                                                    |
|----------------|----------------------------------------------------------------------------------------------------|
| CommandTimeout | The time to wait for a statement to be executed.                                                                        |
| ExclusiveLock  | If True, a database will be opened in the Exclusive mode and can be accessed by only one user at a time. Performance is |

|                    | enhanced when running in the Exclusive mode.                                                                                             |
|--------------------|----------------------------------------------------------------------------------------------------|
|                    | If True, an extended SQL support is enabled.                                                                                             |
|                    | Two new data types are available in Jet 4.0 databases when the                                                                           |
|                    | ExtendedAnsiSQL flag is turned on: SQL_DECIMAL and                                                                                       |
|                    | SQL_NUMERIC. The default precision and scale are 18 and 0,                                                                               |
|                    | respectively. Data accessed via ODBC that is typed as                                                                                    |
| ExtendedAnsiSQL    | SQL_DECIMAL or SQL_NUMERIC will be mapped to Microsoft                                                                                   |
|                    | Jet Decimal instead of Currency.                                                                                                    |
|                    | When the ExtendedAnsiSQL flag is turned off, you cannot create                                                                           |
|                    | tables with decimal or numeric types, and these types will not                                                                           |
|                    | appear in SQLGetTypeInfo(). However, if the table contains the                                                                           |
|                    | new data types, they can be used with the correct data types.                                                                            |
| ExtendedFieldsInfo | If True, an additional query is performed to get information about returned fields and tables they belong to. The default value is True. |
| FetchAll           | If True, all records of a query are requested from database server when the dataset is being opened.                                     |
|                    | If False, records are retrieved when a data-aware component or<br>a program requests it. The default value is False.                     |
| SystemDatabase     | The full path to the Microsoft Access system database to be used with the Microsoft Access database you want to access.                  |

### TUniScript

The TUniDump component has no Access-specific options.

## TUniLoader

The TUniLoader component has no Access-specific options.

### **TUniDump**

The TUniDump component has no Access-specific options.

© 1997-2019 Devart. All Rights <u>Request Support</u> <u>DAC Forum</u> <u>Provide Feedback</u> Reserved.

#### 5.1.8 UniDAC and MongoDB

This article provides a brief overview of the MongoDB data access provider for UniDAC used to establish a connection to MongoDB from Delphi and Lazarus. You will find the description

of some useful features and how to get started quickly.

- Overview
- <u>Compatibility</u>
- Requirements
- Deployment
- <u>MongoDB-specific options</u>
  - o TUniConnection
  - o TUniQuery, TUniTable, TUniSQL
  - o TUniStoredProc, TUniScript, TUniDump, TUniLoader, TUniTransaction
- MongoDB-specific notes
  - o Data types
  - o Query and update operations
  - Accessing a document using the TMongoDocument class

# Overview

The main features of MongoDB data access provider are:

- High performance
- Easy deployment
- Comprehensive support for the latest versions of the MongoDB server

The full list of MongoDB provider features can be found at the <u>UniDAC product page</u>. Both <u>Professional and Standard</u> editions of UniDAC include the MongoDB provider. Express Edition of UniDAC does not include the MongoDB provider.

# Compatibility

To learn the supported MongoDB versions and clients, refer to the Compatibility section.

# Requirements

Applications that use the MongoDB provider require *libmongoc* and *libbson* client libraries. The MongoDB provider dynamically loads client libraries (for example, libmongoc-1.0.dll and libbson-1.0.dll on Windows) available on user system. To locate DLLs you can set ClientLibrary and BSONLibrary specific options of TUniConnection respectively with paths to client libraries. By default, the MongoDB provider searches for client libraries in the directories specified in the PATH environment variable.

In addition to the standard client libraries, you can use the ones distributed with UniDAC. 32bit libraries are located in the 'Bin\Win32\' subfolder relative to the folder where UniDAC was installed. 64-bit ones in the 'Bin\Win64\' subfolder. For example: UniConnection1.SpecificOptions.Values['MongoDB.BSONLibrary'] := 'C:\Progra
UniConnection1.SpecificOptions.Values['MongoDB.ClientLibrary'] := 'C:\Prog
UniConnection1.Connect;

# Deployment

To deploy Win32 applications built with run-time packages, it is required to deploy the mongoproviderXX.bpl file.

For more information about deployment of UniDAC-based applications, please, refer to the common Deployment topic.

# MongoDB-specific options

Though UniDAC is a library of components that provide unified interface to work with different database servers, it also lets you tune behaviour for each server individually. For thin setup of a certain database server, UniDAC provides server-specific options. These options can be applied to such components as TUniConnection, TUniQuery and TUniTable via their SpecificOptions property. SpecificOptions is a string list. Therefore you can use the following syntax to assign an option value:

TUniConnection.SpecificOptions.Values['UseUnicode'] := 'True'; Below you will find the description of allowed options grouped by components.

| Option name       | Description                                                                                                    |
|-------------------|----------------------------------------------------------------------------------------------------|
| AdditionalServers | Specifies additional servers to connect to, separated by commas. Each server has to be specified in the <i>host[:port]</i> format as it is described in the official MongoDB documentation.                   |
| BSONLibrary       | Use the BSONLibrary option to set or get the <i>libbson</i> client library location.                                                                                                    |
| ClientLibrary     | Use the ClientLibrary option to set or get the <i>libmongoc</i> client library location.                                                                                                    |
| ConnectionOptions | Connection specific options. See official MongoDB documentation for a full description of these options.                                                                                                    |
| SQLEngine         | If set to True, the driver will use the SQL language to access data<br>in a MongoDB database, otherwise it will use the standard<br>Mongo query language. The default value is False.                         |
| UseUnicode        | Enables or disables Unicode support. Affects on the character data fetched from the server. When set to True all character data is stored as WideStrings, and TStringField is replaced with TWideStringFiled. |

## TUniQuery, TUniTable

| Option name     | Description                                                                                                    |  |
|-----------------|----------------------------------------------------------------------------------------------------|--|
| AllowAddField   | If True, then when editing an existing document, it allows to add<br>new fields to the document. If False, an attempt to add a new field<br>to the document will raise an exceptin. For newly created<br>documents adding new fields is always allowed. The default value<br>is True.                                                                                                    |  |
| AllowChangeType | If True, when editing an existing document, it allows to assign a value of another type to the existing document field. If False, an attempt to assign a value of another type will raise an exceptin. For newly created documents changing field type is always allowed. The default value is True.                                                                                                    |  |
| ComplexAsString | If True, then complex fields of a document (which are of <i>object</i> , <i>array</i> , <i>timestamp</i> , <i>binary</i> , <i>regular expression</i> or <i>JavaScript</i> type) are mapped as TStringField and their content is displayed in the <u>Extended JSON</u> format. If False, such fields are mapped as TADTField with its child fields. The default value is False.                                               |  |
| DescribeMethod  | Defines a way of creating dataset fields.<br>The following values are allowed for this property:<br>cmGrid<br>The field list is generated based on a sample of <i>DescribeAmont</i><br>documents. The list includes all unique fields from all documents<br>in the sample.<br>cmObject<br>The dataset has a single field of the ftADT type, which provides<br>access to the entire document.<br>The default value is cmGrid. |  |
| DescribeAmount  | Specifies the number of sample documents used to create a list of fields in the dataset when <i>DescribeMethod</i> is set to cmGrid. The default value is 25.                                                                                                    |  |
| FetchAll        | If True, all records of the query are requested from database<br>server when the dataset is being opened. If False, records are<br>retrieved when a data-aware component or a program requests<br>it. The default value is False.                                                                                                    |  |

**Note:** Since parametrized commands are not supported in MongoDB, the MongoDB provider does not support parameters. Also, update SQL-s are not supported too.

TUniSQL

The TUniSQL component has no MongoDB-specific options.

## TUniStoredProc, TUniScript, TUniDump, TUniLoader, TUniTransaction

TUniStoredProc, TUniScript, TUniDump, TUniLoader and TUniTransaction components are not supported for the MongoDB provider.

## MongoDB-specific notes

This chapter describes several special cases of using the MongoDB provider.

## Data types

The MongoDB provider supports the following MongoDB data types:

- String
- 32-bit integer
- 64-bit integer
- Double
- Boolean
- Date
- ObjectId
- Object
- Array
- Timestamp
- Binary
- Regular Expression
- JavaScript
- JavaScript (with scope)
- Null
- Min key
- Max key

By default, document fields of these types are mapped in a dataset as follows:

- *String, integer, double, boolean* and *date* data types are simple types and in a dataset they are mapped to ftString, ftInteger, ftLargeint, ftBoolean and ftDate fields respectively
- *Object, array, timestamp, binary, regular expression* and *JavaScript* types are complex types and they are mapped either to ftString or ftADT fields, depending on the ComplexAsString option value
- ObjectId type is mapped as ftString and is displayed as 24-character hexadecimal string

- Null type is mapped as ftString and is displayed as 'null'
- *Min key* and *max key* data types are mapped to ftString and are displayed in the <u>Extended</u> JSON format

### Query and update operations

Since MongoDB is a No-SQL database, the MongoDB provider does not support regular SQL to manage documents. Instead, it supports native <u>MongoDB command syntax</u> to perform CRUD operations:

• Use the find command to query documents from a collection, for example:

```
UniQuery1.SQL.Text := '{"find":"restaurants", "filter":{"cuisine":"italian"}
UniQuery1.Open;
```

• Use the insert command to insert documents into a collection, for example:

```
UniQuery1.SQL.Text := '{"insert":"restaurants", "documents":[{"_id":1, "name
UniQuery1.Execute;
```

• Use the <u>update</u> command to update documents, for example:

```
UniQuery1.SQL.Text := '{"update":"restaurants", "updates":[{"q":{"name":"Vol
UniQuery1.Execute;
```

• Use the delete command to delete documents from a collection, for example:

```
UniQuery1.SQL.Text := '{"delete":"restaurants", "deletes":[{"q":{"name":"Vol
UniQuery1.Execute;
```

### Accessing a document using the TMongoDocument class

To access and modify a document in the code, you can use a special TMongoDocument class that has a set of properties and methods for working with the document structure. The data set always contains at least one field of the ftADT type, which has the same name as the collection and provides access to the entire document using the TMongoDocument class.

### Obtaining a document

To obtain an existing document instance, use the TUniQuery.GetObject method:

```
uses

...

MongoObjectsUni;

...

var

Document: TMongoDocument;

begin

UniQuery1.Edit;

Document := UniQuery1.GetObject('restaurants') as TMongoDocument;
```

| Or, for a newly created                   | document:                                                  |
|-------------------------------------------|------------------------------------------------------------|
| uses                                      |                                                            |
| MongoObjectsUn                            | i;                                                         |
| var                                       |                                                            |
| Document: TMon                            | goDocument;                                                |
| begin<br>UniQuery1.Appe<br>Document := Un | nd;<br>iQuery1.GetObject('restaurants') as TMongoDocument; |
|                                           |                                                            |

#### Accessing a document as JSON

To access / change the entire document in the JSON format, use the following properties and methods:

 The *Text* property allows to get or set the contents of a document as a JSON string, for example:

```
ShowMessage(Document.Text);
Document.Text := '{"_id":1, "name":"Volare", "cuisine":"italian"}';
```

- The *LoadFromFile* and *SaveToFile* methods allow to load or save the contents of a document in a text file
- The *LoadFromStream* and *SaveToStream* methods allow to load or save the contents of a document in a stream

### Accessing the document fields

To iterate through the document fields use *FieldCount* and *Fields* property. To access the field value use its *Name* property. To access the field value use its *Value* property. For fields of complex data types the return value contains the JSON representation of the field. Example:

```
for i := 0 to Document.FieldCount - 1 do
    ShowMessage(Document.Fields[i].Name + ': ' + Document.Fields[i].Value);
```

Also, you can access the particular field of the document via its name using the *FieldByName* property, for example:

```
ShowMessage(Document.FieldByName['name'].Value);
```

or

```
ShowMessage(Document['name'].Value);
```

### Modifying a document using the "fluent" interface

The TMongoDocument class provides a set of *SetXX* methods which allow to easily change its structure. Methods can be combined one by one into a chain, thus making it easier to write code.

• SetString(const Name: string; const Value: string)

- SetInteger(const Name: string; const Value: integer)
- SetInt64(const Name: string; const Value: Int64)
- SetDouble(const Name: string; const Value: double)
- SetBoolean(const Name: string; const Value: boolean)
- SetDateTime(const Name: string; const Value: TDateTime)
- SetOid(const Name: string; const Value: TJSONOid)

These methods add a simple field named *Name* with the specified *Value* to the document, or change its value if the field exists. When the existing field has the different type, then if the <u>AllowChangeType</u> property of the dataset is set to True, the field type will also be changed. Example:

Document

.SetString('name', 'Trattoria');

- SetTimestamp(const Name: string; const Timestamp: integer; Increment: Cardinal)
- SetBinary(const Name: string; const Binary: TBytes; const SubType: integer)
- SetJavaCode(const Name: string; const Code: string)
- SetJavaScopeCode(const Name: string; const Code: string; const Scope: array of Variant)
- SetRegex(const Name: string; const Pattern, Options: string)

These methods add corresponding complex fields to the document.

**Note:** For the *SetJavaScopeCode* method, the *Scope* argument is an array of pairs of identifiers and values, representing the scope.

- SetNull(const Name: string)
- SetMinKey(const Name: string)
- SetMaxKey(const Name: string)

Since *Null*, *MinKey* and *MaxKey* are constant types, the methods do not contain the *Value* argument.

SetObject(const Name: string)

- SetArray(const Name: string)
- SetEnd

These methods are intended to add fields of *Object* and *Array* types to the document. After using *SetObject* or *SetArray* methods, all the following *SetXX* methods add fields to the object or array, not to the document. So, you should use the *SetEnd* method to return to the document level. Example:

| Document                          |
|-----------------------------------|
| .SetObject('address')             |
| .SetString('city', 'Chicago')     |
| .SetString('street', 'Dearborn')  |
| .SetInteger('building', 10)       |
| .SetEnd                           |
| .SetString('cuisine', 'italian'); |

Unset(const Name: string)

Removes a field with the specified name from the document.

| Reserved. | © 1997-2019<br>Devart. All Rights<br>Reserved. | Request Support | DAC Forum | Provide Feedback |
|-----------|------------------------------------------------|-----------------|-----------|------------------|
|-----------|------------------------------------------------|-----------------|-----------|------------------|

#### 5.1.9 UniDAC and MySQL

This article provides a brief overview of the MySQL data access provider for UniDAC used to establish a connection to MySQL databases from Delphi and Lazarus. You will find the description of some useful features and how to get started quickly.

- Overview
- Compatibility
- Requirements
- Deployment
- MySQL-specific options
  - $\circ$  TUniConnection
  - o TUniSQL
  - o TUniQuery, TUniTable, TUniStoredProc
  - o TUniScript
  - o TUniLoader

### o TUniDump

#### Overview

MySQL data access provider is based on the MySQL Data Access Components (MyDAC) library, which provides direct access to MySQL database servers from Delphi, C++Builder and Lazarus (FPC). The main features of MySQL data access provider are:

- Direct access to server data without using client library. Does not require installation of the client library or other data provider layers (such as BDE and ODBC)
- High performance
- Easy deployment
- Comprehensive support for the latest versions of MySQL server

The full list of MySQL provider features can be found at the <u>UniDAC product page</u>. Both <u>Professional and Standard Editions</u> of UniDAC include the MySQL provider. For Express Edition of UniDAC, the MySQL provider can be installed with MyDAC.

# Compatibility

To learn about MySQL database server compatibility, refer to the Compatibility section.

# Requirements

If you use MySQL provider to connect to MySQL in Direct mode, you do not need to have MySQL client library on your machine or deploy it with your MySQL provider-based application.

If you use MySQL provider to connect to MySQL in Client mode, you need to have access to the MySQL client library. In particular, you will need to make sure that the MySQL client library is installed on the machines your MySQL provider-based application is deployed to. MySQL client library is libmysql.dll file for Windows. Please refer to the description of LoadLibrary() function for detailed information about MySQL client library file location. You may need to deploy the MySQL client library with your application or require that users have it installed. If you are working with Embedded server, you should have access to Embedded MySQL server library (libmysql.dll).

## Deployment

MySQL provider applications can be built and deployed with or without run-time libraries. You do not need to deploy any files with MySQL provider-based applications built without runtime packages, provided you are using a registered version of UniDAC. You can set your application to be built with run-time packages. In this case, you will need to deploy dacXX.bpl and mydacXX.bpl files with your Win32 application. For more information about deployment of UniDAC-based applications, please, refer to the common Deployment topic.

## MySQL-specific options

Though UniDAC is components that provide unified interface to work with different database servers, it also lets you tune behaviour for each server individually. For thin setup of a certain database server, UniDAC provides server-specific options. These options can be applied to such components as TUniConnection, TUniQuery, TUniTable, TUniStoredProc,TUniSQL, TUniScript via their SpecificOptions property. SpecificOptions is a sting list. Therefore you can use the following syntax to assign an option value:

UniQuery.SpecificOptions.Values['FieldsAsString'] := 'True';

Below you will find the description of allowed options grouped by components.

| Option name                                                                                                    | Description                                                                                                    |  |
|----------------------------------------------------------------------------------------------------|----------------------------------------------------------------------------------------------------|--|
| Charset                                                                                                    | Setups the character set used by the client.                                                                                                    |  |
| Compress                                                                                                    | Use compression on transferring data. Setting this property to True is quite effective on transferring big volume data through slow connection. This property is ignored under CLR. The default value is False.                                                                                                    |  |
| ConnectionTimeout                                                                                                    | Specifies the amount of time in seconds that can be expired before an attempt to make a connection is considered unsuccessful.                                                                                                    |  |
| Embedded                                                                                                    | If True, connects to Embedded MySQL server. If False, connects to MySQL server. The default value is False.                                                                                                    |  |
| EmbeddedParams                                                                                                    | Allows to set such parameters of embedded connection as<br>basedir,datadir, etc. Parameters should be separated with<br>newline characters (#13#10), for example:                                                                                                    |  |
|                                                                                                    | UniConnection.SpecificOptions.Values['MySQL.Embedd<br>The default value is "                                                                                                    |  |
| HttpTrustServerCertif<br>icate                                                                                                    | This option specifies whether or not the driver should trust the server certificate when connecting to the server. The default value is False – the driver won't trust the server certificate and will verify validity of the server certificate instead. If set to True, the driver will trust the server certificate. |  |
| Interactive Determines the inactivity timeout before the server breaks the connection. If true, the server breaks the connection after numbres of seconds specified in interactive_timeout sever variable, otherwise wait_timeout is used. The default value is false. The interactive_timeout and wait_timeout variables can be set in my.ini file. |                                                                                                    |  |

|                           | Use the IPVersion property to specify Internet Protocol Version.                                                                                                    |
|---------------------------|----------------------------------------------------------------------------------------------------|
|                           | Supported values:                                                                                                    |
|                           | ivIPBoth<br>Specifies that either Internet Protocol Version 6 (IPv6) or Version<br>4 (IPv4) will be used.                                                                                                    |
| IPVersion                 | ivlPv4 (default)<br>Specifies that Internet Protocol Version 4 (IPv4) will be used.                                                                                                    |
|                           | ivlPv6<br>Specifies that Internet Protocol Version 6 (IPv6) will be used.                                                                                                    |
|                           | Note: When the TIPVersion property is set to ivIPBoth, a connection attempt will be made via IPv6 if it is enabled on the operating system. If the connection attempt fails, a new connection attempt will be made via IPv4.                                                                                                    |
| NullForZeroDelphiDa<br>te | Use the NullForZeroDelphiDate property to hide the '30-12-1899' dates. If NullForZeroDelphiDate is set to True, the values of all datetime fields will be changed to Null. If the property is set to False, the '30-12-1899' value will be used as an ordinary date. The default value is false.                                                                                                    |
| OptimizedBigint           | Setting this option converts all fields with field length less than 11<br>of TLargeIntField type into TIntegerField. This allows to process<br>fields that are results of numeric function or cast values as usual<br>Integer fields. The default value is False.                                                                                                    |
| Protocol                  | Specifies which protocol to use when connecting to the server:<br>mpDefault<br>Similar to mpTCP, except the cases when you connect to a local<br>server and the OS supports sockets (Unix) or named pipes<br>(Windows), they are used instead of TCP/IP to connect to the<br>server.<br>mpTCP<br>Use TCP/IP to connect to the server.<br>mpSocket<br>Uses sockets to connect to the server. Can be used with Direct<br>set to False and libmysql.dll 4.1.<br>mpPipe<br>Use NamedPipes to connect to the server.<br>mpMemory<br>To connect to the server using SharedMem. Can be used with<br>Direct set to False and libmysql.dll 4.1.<br>mpSSL<br>Use protected SSL connection with the server. |

|                | mpHttp                                                                                                    |
|----------------|----------------------------------------------------------------------------------------------------|
|                | Uses HTTP Network Tunneling to connect to the server.                                                                                                    |
| HttpUrl        | Holds the url of the tunneling PHP script.                                                                                                    |
| HttpUsername   | Holds the user name for HTTP authorization.                                                                                                    |
| HttpPassword   | Holds the password for HTTP authorization.                                                                                                    |
| ProxyHostname  | Holds the host name or IP address to connect to proxy server.                                                                                                    |
| ProxyPort      | Used to specify the port number for TCP/IP connection with proxy server.                                                                                                    |
| ProxyUsername  | Holds the proxy server account name.                                                                                                    |
| ProxyPassword  | Holds the password for the proxy server account.                                                                                                    |
| SSLCACert      | CACert is the pathname to the certificate authority file.                                                                                                    |
| SSLCert        | Cert is the pathname to the certificate file.                                                                                                    |
| SSLChipherList | ChipherList is a list of allowable ciphers to use for SSL encryption.                                                                                                    |
| SSLKey         | Key is the pathname to the key file.                                                                                                    |
| UseUnicode     | Informs server that all data between client and server sides will be<br>passed in UTF-8 coding. Setting this option converts all fields of<br>TStringField type into TWideStringField that allows to work<br>correctly with symbols of almost all languages simultaneously. On<br>the other hand, it causes a delay in working. The default value is<br>False. |

| Option name    | Description                                                                                                    |
|----------------|----------------------------------------------------------------------------------------------------|
| CommandTimeout | Specifies the amount of time that is expired before an attempt to<br>execute a command is considered unsuccessful. Measured in<br>seconds.<br>If a command is successfully executed prior to the expiration of<br>the seconds specified, CommandTimeout has no effect. The<br>default value is 0 (infinite). |

## TUniQuery, TUniTable, TUniStoredProc

| Option name     | Description                                                                                                    |  |
|-----------------|----------------------------------------------------------------------------------------------------|--|
| BinaryAsString  | Specifies the method of representation of BINARY and VARBINARY types. If set to True, binary field data will be retrieved as a string and handled by the TStringField class. The default value is True.                                                    |  |
| CheckRowVersion | Determines whether the dataset checks for rows modifications<br>made by another user on automatic generation of SQL stateme<br>for update or delete data. If CheckRowVersion is True and<br>DataSet has timestamp field when only this field is added into |  |

|                  | WHERE clause of the generated SQL statement. If<br>CheckRowVersion is True, but there is no TIMESTAMP field,<br>then to WHERE clause all non-BLOB fields will be added. The<br>default value is False.                                                                                                    |
|------------------|----------------------------------------------------------------------------------------------------|
| CommandTimeout   | Specifies the amount of time that is expired before an attempt to<br>execute a command is considered unsuccessful. Measured in<br>seconds.<br>If a command is successfully executed prior to the expiration of<br>the seconds specified, CommandTimeout has no effect. The<br>default value is 0 (infinite).                                                                                                    |
| CreateConnection | Specifies if an additional connection to a server should be<br>established to execute an additional query in the FetchAll=False<br>mode. If a DataSet is opened in FetchAll=False, the current<br>connection is blocked until all records have been fetched. If this<br>option is set to True, an additional connection is created to fetch<br>data to avoid blocking of the current connection.                                                                                      |
| EnableBoolean    | Specifies the method of representation of TINYINT(1) fields. If set to True, these fields will be represented as TBooleanFiled; otherwise, as TSmallintField. The default value is True.                                                                                                    |
| FetchAll         | When set to True, all records of the query are requested from the database server when dataset is being opened. When set to False, records are retrieved when a data-aware component or a program requests it. If a query can return a lot of records, set this property to False if initial response time is important. When the FetchAll property is False, the first call to Locate and LocateEx methods may take a lot of time to retrieve additional records to the client side. |
| FieldsAsString   | All non-BLOB fields are stored as string (native MySQL format).<br>The default value is False.                                                                                                    |
| NullForZeroDate  | For datetime fields with invalid values, for example '2002-12-32',<br>MySQL returns on fetch '0000-00-00' value. According to<br>NullForZeroDate option this value will be represented as Null or<br>'0001-01-01' ('0100-01-01' for CLR). The default value is True.                                                                                                    |

# TUniScript

The TUniScript component has no MySQL-specific options.

### TUniLoader

| Option name  | Description                                                    |  |
|--------------|----------------------------------------------------------------|--|
| LockTable    | Locks tables while inserting data.                             |  |
| Delayed      | Uses INSERT DELAYED syntax.                                    |  |
| RowsPerQuery | Use the RowsPerQuery property to get or set the number of rows |  |

|               | that will be send to the server for one time. The default value is 0.<br>In this case rows will be grouped by 16Kb (the default value of<br>net_buffer_length).      |
|---------------|----------------------------------------------------------------------------------------------------|
| DuplicateKeys | Use the DuplicateKeys property to specify in what way conflicts with duplicated key values will be resolved.                                                         |
| QuoteNames    | Use the QuoteNames option to quote all database object names<br>in automatically generated SQL statements, such as UPDATE<br>statements. The default value is False. |

# TUniDump

| Option name       | Description                                                                                                    |  |
|-------------------|----------------------------------------------------------------------------------------------------|--|
| AddLock           | Use the AddLock property to execute LOCK TABLE before data insertion. Used only with doData in P:Devart.MyDac.TMyDump.Objects.                                                                                                    |  |
| BackupData        | Use the option to backup the data in a table. The default value is True.                                                                                                    |  |
| BackupStoredProcs | Use the enable backup of stored procedures. The default value is False.                                                                                                    |  |
| BackupTables      | Use the option to enable backup of the table structure. The default value is False.                                                                                                    |  |
| BackupTriggers    | Use the option to enable backup of triggers. The default value is False.                                                                                                    |  |
| BackupViews       | Use the option to enable backup of views. The default value is False.                                                                                                    |  |
| CommitBatchSize   | Use the CommitBatchSize option to add COMMIT statement to script after the specified number of strings when dumping table data. The option is useful for recovering large amounts of data. The default value is 0.                                                                                                    |  |
| DisableKeys       | Add /*!40000 ALTER TABLE DISABLE KEYS */ before<br>inserting data. Used only with doData in<br>P:Devart.MyDac.TMyDump.Objects.                                                                                                    |  |
| InsertType        | Specifies how rows will be inserted into a table.<br>Supported values:<br>itInsert (default)<br>New rows will be inserted into an existing table. If a duplicate<br>entry is encountered, an exception will be raised.<br>itInsertIgnore<br>The insert operation will fail silently for rows containing an<br>unmatched value, but inserts rows that are matched, without<br>raising an exception. |  |

|                                                | itReplaceInto<br>If an old row in a table<br>row will be deleted be                                            |                     | ue as a new row, the old<br>s inserted. |
|------------------------------------------------|----------------------------------------------------------------------------------------------------|---------------------|-----------------------------------------|
| HexBlob                                        | If the HexBlob proper hexdecimal notation.                                                                     | ty is True, the BLO | B values are presented in               |
| UseExtSyntax                                   | Set the UseExtSyntax<br>on data insertion. Use<br>P:Devart.MyDac.TMy                                           | ed only with doData | tended syntax of INSERT<br>a in         |
| UseDelayedIns                                  | Set the UseDelayedIns property to use INSERT DELAYED. Used only with doData in P:Devart.MyDac.TMyDump.Objects. |                     |                                         |
| © 1997-2019<br>Devart. All Rights<br>Reserved. | Request Support                                                                                                | DAC Forum           | Provide Feedback                        |

#### 5.1.10 UniDAC and NexusDB

This article provides a brief overview of the NexusDB data access provider for UniDAC used to establish a connection to NexusDB databases from Delphi and Lazarus. You will find the description of some useful features and how to get started quickly.

- Overview
- <u>Compatibility</u>
- Requirements
- Deployment
- NexusDB-specific options
  - $\circ$  TUniConnection
  - o TUniSQL
  - o TUniQuery, TUniTable, TUniStoredProc
  - o TUniScript
  - o TUniLoader
  - o TUniDump

#### Overview

The main features of the NexusDB data access provider are:

- High performance
- Easy deployment
- Comprehensive support for the latest versions of NexusDB server

Both <u>Professional and Standard Editions</u> of UniDAC include the NexusDB provider. Express Edition of UniDAC does not include the NexusDB provider.

NexusDB provider is supplied with source code.

# Compatibility

To learn about NexusDB compatibility, refer to the Compatibility section.

### Requirements

You should have installed NexusDB components for corresponding IDE. NexusDB provider uses the following NexusDB libraries: NexusDBXXXdbXX, NexusDBXXXsdXX, NexusDBXXXIIXX, NexusDBXXXsrXX, NexusDBXXXptXX, NexusDBXXXtwXX, NexusDBXXXsqXX, NexusDBXXXseXX, NexusDBXXXstXX, NexusDBXXXreXX. Before using the NexusDB provider, you have to rebuild and reinstall its provider package. You can find the detailed steps describing the installation of the package in the UniDAC\_Install\_Dir\Source\NexusDBProvider\Readme.html file, where UniDAC\_Install\_Dir is a directory where you installed UniDAC.

# Deployment

NexusDB provider applications can be built and deployed with or without run-time libraries. You do not need to deploy any files with NexusDB provider-based applications built without run-time packages. You can set your application to be built with run-time packages. In this case, you will need to deploy the nexusproviderXX.bpl file, and following NexusDB libraries: NexusDBXXXdbXX, NexusDBXXXsdXX, NexusDBXXXIIXX, NexusDBXXXsrXX, NexusDBXXXptXX, NexusDBXXXsdXX, NexusDBXXXsqXX, NexusDBXXXseXX, NexusDBXXXstXX, NexusDBXXXsqXX, NexusDBXXXsqXX, NexusDBXXXseXX, NexusDBXXXstXX, NexusDBXXXreXX. For more information about deployment of the UniDAC-based applications, please, refer to the common <u>Deployment topic</u>.

# NexusDB-specific options

Though UniDAC is components that provide unified interface to work with different database servers, it also lets you tune behaviour for each server individually. For thin setup of a certain database server, UniDAC provides server-specific options. These options can be applied to such components as TUniConnection, TUniQuery, TUniTable, TUniStoredProc, TUniSQL, TUniScript via their SpecificOptions property. SpecificOptions is a sting list. Therefore you can use the following syntax to assign an option value:

UniConnection.SpecificOptions.Values['FetchAll'] := 'True';

Below you will find the description of allowed options grouped by components.

UniQuery.SpecificOptions.Values['FieldsAsString'] := 'True';

Below you will find the description of allowed options grouped by components.

### TUniConnection

| Option name       | Description                                                                                                    |
|-------------------|----------------------------------------------------------------------------------------------------|
| CommandTimeout    | Specifies the elapsed time in seconds before an attempt to execute a command is considered unsuccessful. The default value is 15.     |
| ConnectionTimeout | Specifies the amount of time in seconds that can be expired before an attempt to make a connection is considered unsuccessful.        |
| DatabaseReadOnly  | If True, no writing is required, allows for sharing databases between servers.                                                        |
| HeartbeatInterval | Use the HeartbeatInterval option to specify how often the client will send a hearbeat message to the server. The default value is 10. |
| WatchdogInterval  | Use the WatchdogInterval option to specify how often the client will check all connections. The default value is 10.                  |

### TUniSQL

| Option name    | Description                                                                                               |  |
|----------------|----------------------------------------------------------------------------------------------------|--|
| CommandTimeout | The time to wait for a statement to be executed.                                                          |  |
| ReadOnly       | Use the ReadOnly option to prevent users from modifying data in the database. The default value is False. |  |

# TUniQuery, TUniTable, TUniStoredProc

| Option name    | Description                                                                                                    |  |
|----------------|----------------------------------------------------------------------------------------------------|--|
| CommandTimeout | The time to wait for a statement to be executed.                                                                                                    |  |
| CursorUpdate   | Specifies what way data updates reflect on database when<br>modifying dataset by using server NexusDB cursors (the<br>ServerCursor option is set to True). If True, all dataset<br>modifications pass to database by server cursors. It increases<br>performance but doesn't allow to use procedures or enhanced<br>queries for additional data changes. If False, all dataset updates<br>pass to server by SQL statements generated automatically or<br>specified in SQLUpdate, SQLInsert or SQLDelete. The default<br>value is True. |  |
| FetchAll       | When set to True, all records of the query are requested from the database server when dataset is being opened. When set to False, records are retrieved when a data-aware component or a program requests it. If a query can return a lot of records, set this property to False if initial response time is important. When the FetchAll property is False, the first call to Locate and                                                                                                    |  |

|              | LocateEx methods may take a lot of time to retrieve additional records to the client side.                                                                                                    |
|--------------|----------------------------------------------------------------------------------------------------|
| ReadOnly     | Use the ReadOnly option to prevent users from updating,<br>inserting, or deleting data in the dataset. By default, ReadOnly is<br>False, meaning that users can potentially alter data stored in the<br>dataset. To guarantee that users cannot modify or add data to a<br>dataset, set ReadOnly to True.                                                                                                    |
| ServerCursor | By default, ServerCursor is False, meaning that NexusDB<br>provider reads data to the own memory when dataset is opened.<br>NexusDB provider performs all database operations using SQL<br>statements generated automatically or specified in SQLUpdate,<br>SQLInsert or SQLDelete. If True, then NexusDB provider calls<br>server NexusDB cursor for resultset record access and then<br>reads data from it. So, stored data aren't duplicated that allows<br>you to decrease memory charges. Data to the server can be<br>written using server cursor or SQL queries in dependence of<br>CursorUpdate option. So the TCustomDADataSet.FetchRows,<br>FetchAll, CachedUpdates properties don't have any influence on<br>such cursors and only the CursorUpdate option does. |

### TUniScript

The TUniScript component has no NexusDB-specific options.

### TUniLoader

| Option name | Description                                                                                                    |  |
|-------------|----------------------------------------------------------------------------------------------------|--|
| DirectLoad  | If True, all inserted data pass to database by server NexusDB cursors. If False, all inserted data pass to server by SQL statements. The default value is True. |  |

### TUniDump

The TUniDump component has no NexusDB-specific options.

© 1997-2019 Devart. All Rights <u>Request Support</u> <u>DAC Forum</u> <u>Provide Feedback</u> Reserved.

### 5.1.11 UniDAC and PostgreSQL

This article provides a brief overview of the PostgreSQL data access provider for UniDAC used to establish a connection to PostgreSQL databases from Delphi and Lazarus. You will find the description of some useful features and how to get started quickly.

#### • Overview

- Compatibility
- Requirements
- Deployment
- PostgreSQL-specific options
  - TUniConnection
  - o <u>TUniSQL</u>
  - o TUniQuery, TUniTable, TUniStoredProc
  - o TUniScript
  - o TUniLoader
  - o <u>TUniDump</u>

#### Overview

Main features of PostgreSQL data access provider are:

- Direct access to server without PostgreSQL client library
- High performance
- Easy deployment
- Comprehensive support for the latest versions of PostgreSQL server

The full list of PostgreSQL provider features can be found at the <u>UniDAC product page</u>. Both <u>Professional and Standard Editions</u> of UniDAC include the PostgreSQL provider. For Express Edition of UniDAC, the PostgreSQL provider can be installed with PostgreSQL Data Access Componets (PgDAC).

# Compatibility

To learn about PostgreSQL database server compatibility, refer to the Compatibility section.

# Requirements

The provider does not require installation of any additional software on the client.

# Deployment

To deploy Win32 applications built with run-time packages, it is not required to deploy the pgdacXX.bpl file with UniDAC Professional and Standard editions. But it is necessary to deploy the pgdacXX.bpl file with Standard Edition of UniDAC. This happens because in UniDAC Professional and Standard editions functionality of pgdacXX.bpl is included in the correspondent pgproviderXX.bpl, when in Express Edition of UniDAC, pgproviderXX.bpl is just a wrapper on pgdacXX.bpl.

For more information about deployment of UniDAC-based applications, please, refer to the

common Deployment topic.

# PostgreSQL-specific options

Though UniDAC is components that provide unified interface to work with different database servers, it also lets you tune behaviour for each server individually. For thin setup of a certain database server, UniDAC provides server-specific options. These options can be applied to such components as TUniConnection, TUniQuery, TUniTable, TUniStoredProc, TUniSQL, TUniScript via their SpecificOptions property. SpecificOptions is a sting list. Therefore you can use the following syntax to assign an option value:

| UniConnection.SpecificOptions.Values['CharLength'] := '1';                    |  |
|-------------------------------------------------------------------------------|--|
| Deleveration of the second section of the second section of the second sector |  |

Below you will find the description of allowed options grouped by components.

### TUniConnection

| Option name                    | Description                                                                                                    |  |
|--------------------------------|----------------------------------------------------------------------------------------------------|--|
| ApplicationName                | The name of a client application. The default value is the name of the executable file of your application.                                                                                                    |  |
| Charset                        | Setups the character set which will be used to transfer character data between client and server.                                                                                                    |  |
| ConnectionTimeout              | The time to wait for a connection to open before raising an exception.                                                                                                    |  |
| HttpPassword                   | Use the HttpPassword option to specify the password for HTTP authorization.                                                                                                    |  |
| HttpTrustServerCertif<br>icate | This option specifies whether or not the driver should trust the server certificate when connecting to the server. The default value is False – the driver won't trust the server certificate and will verify validity of the server certificate instead. If set to True, the driver will trust the server certificate. |  |
| HttpUrl                        | Use the HttpUrl option to specify the URL of the PHP tunneling script.                                                                                                    |  |
| HttpUsername                   | Use the HttpUsername option to specify the username for HTTP authorization.                                                                                                    |  |
| IPVersion                      | Use the IPVersion property to specify Internet Protocol Version.<br>Supported values:<br>ivIPBoth<br>Specifies that either Internet Protocol Version 6 (IPv6) or Version<br>4 (IPv4) will be used.<br>ivIPv4 (default)<br>Specifies that Internet Protocol Version 4 (IPv4) will be used.                               |  |

|                 | ivIPv6<br>Specifies that Internet Protocol Version 6 (IPv6) will be used.                                                                                                    |
|-----------------|----------------------------------------------------------------------------------------------------|
|                 | Note: When the TIPVersion property is set to ivIPBoth, a connection attempt will be made via IPv6 if it is enabled on the operating system. If the connection attempt fails, a new connection attempt will be made via IPv4.                                                 |
| MessagesCharset | Specifies the character set that will be used to transfer error messages from the server to the client.                                                                                                    |
|                 | Specifies protocol version to be used when several versions are available.<br>Supported values:                                                                                                    |
| ProtocolVersion | pv20<br>Set ProtocolVersion to pv20 to work with PostgreSQL server<br>version 7.3 or older that don't support protocol version 3.0.                                                                                                    |
|                 | pv30<br>Set ProtocolVersion to pv30 to enforce protocol version 3.0.                                                                                                    |
|                 | pvAuto (default)<br>Set ProtocolVersion to pvAuto to automatically select between<br>protocol versions depending on the specific query for the best<br>possible performance.                                                                                                 |
| ProxyHostname   | Use the ProxyHostName option to specify the host name or IP address to connect to the proxy server.                                                                                                    |
| ProxyPassword   | Use the ProxyPassword option to specify the password for the proxy server.                                                                                                    |
| ProxyPort       | Use the ProxyPort option to specify the port for a TCP/IP connection with the proxy server.                                                                                                    |
| ProxyUsername   | Use the ProxyUsername option to specify the username for the proxy server.                                                                                                    |
| Schema          | Use the Schema property to set the search path for the connection to the specified schema. This setting offers a convenient way to perform operations on objects in a schema other than that of the current user without having to qualify the objects with the schema name. |
| SSLCACert       | The pathname to the certificate authority file.                                                                                                    |
| SSLCert         | The pathname to the certificate file.                                                                                                    |
| SSLCipherList   | The list of allowable ciphers to use for SSL encryption.                                                                                                    |
| SSLKey          | The pathname to the key file.                                                                                                    |
| SSLMode         | This option determines whether or with what priority an SSL connection will be negotiated with the server.                                                                                                    |

|                | Supported values:                                                                                                    |
|----------------|----------------------------------------------------------------------------------------------------|
|                | smAllow<br>Negotiates trying first a non-SSL connection, then if that fails,<br>tries an SSL connection.                                                                                                    |
|                | smDisable (default)<br>Only an unencrypted SSL connection will be attempted.                                                                                                    |
|                | smPrefer<br>Negotiates trying first an SSL connection, then if that fails, tries a<br>regular non-SSL connection.                                                                                                    |
|                | smRequire<br>Tries only an SSL connection.                                                                                                    |
|                | smVerifyCA<br>Verifies server identity by validating the server certificate chain up<br>to the root certificate installed on the client machine.                                                                            |
|                | smVerifyFull<br>Verifies server identity by validating the server certificate chain up<br>to the root certificate installed on the client machine and validates<br>that the server hostname matches the server certificate. |
|                | Note: If PostgreSQL is compiled without SSL support, using option smRequire will cause an error, while options smAllow and smPrefer will be accepted, but PgDAC will not in fact attempt an SSL connection.                 |
| UseHttp        | The UseHttp option enables the use of HTTP tunneling to connect to the server. The default value is False.                                                                                                    |
| UseUnicode     | Enables or disables Unicode support. Affects character data fetched from the server. When set to True, all character data is stored as WideStrings, and TStringField is replaced by TWideStringFiled.                       |
| UuidWithBraces | The UuidWithBraces option defines whether UUID field values will be returned with or without braces. The default value is True.                                                                                             |

### TUniSQL

| Option name    | Description                                                                                                    |
|----------------|----------------------------------------------------------------------------------------------------|
| CommandTimeout | The time to wait for a statement to be executed.                                                                                                    |
|                | If True, the simple execute is used for SQL statement. Statement<br>is not prepared before execute. It allows to add multiple<br>statements separated by semicolon to the SQL property. |

| UseParamTypes | Set this option to True to disable automatic detection of<br>parameter types. When this option is True, data types of<br>parameters are set basing on the DataType property. When this<br>option is False, data types of the parameters are detected by<br>server automatically. |
|---------------|----------------------------------------------------------------------------------------------------|
|---------------|----------------------------------------------------------------------------------------------------|

# TUniQuery, TUniTable, TUniStoredProc

| Option name        | Description                                                                                                    |
|--------------------|----------------------------------------------------------------------------------------------------|
| AutoDeleteBlob     | If True (the default value), the BLOBs are deleted from database automatically when a record that holds these BLOBs' OIDs is deleted from dataset.                                                                                                    |
| CacheBlobs         | If True (the default value), then local memory buffer is allocated to hold a copy of the BLOB content.                                                                                                    |
| CommandTimeout     | The time to wait for a statement to execute.                                                                                                    |
| CursorWithHold     | When this option is False (default), an active transaction is required to open a query in FetchAll=False mode. If there is no active transaction, PgDAC opens additional internal connection and starts transaction on this connection.<br>When this option is True, PgDAC uses DECLARE CURSOR WITH HOLD statement to open the query. In this case no active transaction is required but this may take additional server resources. |
| DeferredBlobRead   | If True, all BLOB values are fetched only when they are explicitly requested. Otherwise entire record set with any BLOB values is returned when dataset is opened. Whether BLOB values are cached locally to be reused later is controlled by the CacheLobs option.                                                                                                    |
| ExtendedFieldsInfo | If True, an additional query is performed to get information about returned fields and tables they belong to. The default value is False.                                                                                                    |
| FetchAll           | If True, all records of a query are requested from database server<br>when the dataset is being opened.<br>If False, records are retrieved when a data-aware component or<br>a program requests it. The default value is True.                                                                                                    |
| KeySequence        | Use the KeySequence property to specify the name of a sequence that will be used to fill in a key field after a new record is inserted or posted to the database.                                                                                                    |
| OIDAsInt           | If True, OID fields are mapped on TIntegerField. If False, values of OID fields are treated as large objects' OID, and these fields are mapped on TBlobField.                                                                                                    |
| SequenceMode       | Set the SequenceMode property to specify which method is used<br>internally to generate sequenced field. The following values are<br>allowed for this property:                                                                                                    |

|                   | smInsert<br>New record is inserted into the dataset with the first key field<br>populated with a sequenced value. Application may modify this<br>field before posting the record to the database.<br>smPost<br>Database server populates key field with a sequenced value<br>when application posts the record to the database. Any value put<br>into the key field before post will be overwritten. |
|-------------------|----------------------------------------------------------------------------------------------------|
| UnknownAsString   | If True, all PostgreSQL data types that are fetched as text, and<br>don't have limited field size, are mapped on TStringField with<br>default size 8192. If False, such types are mapped on<br>TMemoField. The TEXT data type is always mapped on<br>TMemoField regardless of this option.                                                                                                    |
| UnpreparedExecute | If True, the simple execute is used for SQL statement. Statement<br>is not prepared before execute. It allows to add multiple<br>statements separated by semicolon to the SQL property.                                                                                                    |
| UseParamTypes     | Set this option to True to disable automatic detection of<br>parameter types. When this option is True, data types of<br>parameters are set basing on the DataType property. When this<br>option is False, data types of the parameters are detected by<br>server automatically.                                                                                                    |

# TUniScript

The TUniScript component has no PostgreSQL-specific options.

### TUniLoader

| Option name | Description                                                                                                    |
|-------------|----------------------------------------------------------------------------------------------------|
| BufferSize  | This property contains the size of the memory buffer used by TPgLoader. When buffer is filled, the loader sends block of data to the server.                                                                                                    |
| TextMode    | Use the TextMode property to load data in the text mode.<br>TPgLoader supports two load modes: text and binary. By default<br>the binary mode is used for a connection with 3.0 protocol. Set<br>TextMode property to True to force text mode. In binary mode<br>TPgLoader may work slightly faster but some data type are not<br>supported in this mode. In text mode you can load data to<br>columns with any PostgreSQL data type. |
| QuoteNames  | Use the QuoteNames option to quote all database object names<br>in automatically generated SQL statements, such as UPDATE<br>statements. The default value is False.                                                                                                    |

### **TUniDump**

The TUniDump component has no PostgreSQL-specific options.

© 1997-2019 Devart. All Rights <u>Request Support</u> <u>DAC Forum</u> <u>Provide Feedback</u> Reserved.

### 5.1.12 UniDAC and ODBC

This article provides a brief overview of the ODBC data access provider for UniDAC that allows ODBC connection to DBMSs from Delphi and Lazarus if a corresponding driver exists. You will find the description of some useful features and how to get started quickly.

- Overview
- <u>Compatibility</u>
- <u>Requirements</u>
- Deployment
- ODBC-specific options
  - o TUniConnection
  - o <u>TUniSQL</u>
  - o TUniQuery, TUniTable, TUniStoredProc
  - o TUniScript
  - o TUniLoader
  - o <u>TUniDump</u>

# Overview

Main features of the ODBC data access provider are:

- High performance
- Easy deployment
- Support for any DBMS that comes with ODBC driver

The full list of the ODBC provider features can be found at the <u>UniDAC features page</u>. Both <u>Professional and Standard Editions</u> of UniDAC include the ODBC provider. Express Edition of UniDAC does not include the ODBC provider.

# Compatibility

ODBC provider supports ODBC 3.x.

# Requirements

Applications that use the ODBC provider require ODBC to be installed on the client computer. In the current versions of Microsoft Windows, since Windows 2000, ODBC is already included as a standard package.

To use the ODBC provider with specific DBMS, ODBC driver for the required DBMS must be installed.

# Deployment

To deploy Win32 applications built with run-time packages, it is required to deploy the odbcproviderXX.bpl file.

For more information about deployment of the UniDAC-based applications, please, refer to the common Deployment topic.

# **ODBC-specific options**

### **TUniConnection**

| Option name               | Description                                                                                                 |
|---------------------------|----------------------------------------------------------------------------------------------------|
|                           | If True - enables <u>Column-Wise Binding</u> mode. Default value is                                         |
|                           | False.                                                                                                    |
| ColumnWiseBinding         | <b>Note:</b> <u>Row-Wise Binding</u> mode is enabled by default. However,                                   |
|                           | some ODBC drivers don't support this mode. In such case, set                                                |
|                           | the ColumnWiseBinding option to True.                                                                       |
| ConnectionTimeout         | The time to wait for a connection to open before raising an exception.                                      |
| DetectFieldsOnPrep<br>are | Detects fields on the Prepare command execution.<br>The default value is <i>True</i>                        |
|                           | <b>Note:</b> this functionality is not supported in some ODBC drivers.                                      |
| DriverManager             | Specifies the dynamic-link library (DLL) that loads ODBC database drivers on behalf of an application.      |
| DSNType                   | This option specifies the meaning of the value in the Server property. DSNType can be one of the following: |
|                           | ntAuto                                                                                                    |
|                           | Autodetect data source name type<br>ntName                                                                  |
|                           | Data source name registered with ODBC Administrator (User                                                   |

|                         | DSN or System DSN)<br>ntFile<br>Name of a file with data source information (File DSN).<br>ntConnectionString<br>ODBC connection string                                                               |
|-------------------------|----------------------------------------------------------------------------------------------------|
| LongVarBinaryAsBlo<br>b | Specifies that all binary byte strings represented by the LONGVARBINARY type will be retrieved as BLOB fields and handled by the TBlobField class. The default value is True.                         |
| UseUnicode              | Enables or disables Unicode support. Affects character data fetched from the server. When set to True, all character data is stored as WideStrings, and TStringField is replaced by TWideStringFiled. |
| VarBinaryAsBlob         | If set to True, all binary byte strings represented by the VARBINARY type will be retrieved as BLOB fields and handled by the TBlobField class. The default value is False.                           |

# TUniSQL

| Option name    | Description                                      |
|----------------|--------------------------------------------------|
| CommandTimeout | The time to wait for a statement to be executed. |

# TUniQuery, TUniTable, TUniStoredProc

| Option name        | Description                                                                                                    |
|--------------------|----------------------------------------------------------------------------------------------------|
| CommandTimeout     | The time to wait for a statement to be executed.                                                                                                    |
| ExtendedFieldsInfo | If True, an additional query is performed to get information about<br>the returned fields and tables they belong to. The default value is<br>False.                                                                                                    |
| FetchAll           | If True, all records of a query are requested from database server<br>when the dataset is being opened.<br>If False, records are retrieved when a data-aware component or<br>a program requests it. The default value is False.                                                                                                    |
| FieldsAsString     | Used to store all non-BLOB fields as string. The default value is False.                                                                                                    |
| UnknownAsString    | Used to map fields of unknown data types to TStringField<br>(TWideStringField). The default value is False.<br>If False, fields of unknown data types (for example the ifnull<br>function result) are mapped to TMemoField or TWideMemoField<br>depending on the value of the UseUnicode option. Memo is used<br>because maximum length of values from such fields is unknown.<br>If True, fields of unknown data types are mapped to TStringField<br>or TWideStringField depending on the value of the UseUnicode<br>option. Size of fields is set to 8192. Values larger than this size |

are truncated.

### TUniScript

The TUniDump component has no ODBC-specific options.

#### TUniLoader

The TUniLoader component has no ODBC-specific options.

### TUniDump

The TUniDump component has no ODBC-specific options.

© 1997-2019 Devart. All Rights <u>Request Support</u> <u>DAC Forum</u> <u>Provide Feedback</u> Reserved.

#### 5.1.13 UniDAC and Oracle

This article provides a brief overview of the Oracle data access provider for UniDAC used to establish a connection to Oracle databases from Delphi and Lazarus. You will find the description of some useful features and how to get started quickly.

- Overview
- <u>Compatibility</u>
- Requirements
- Deployment
- Oracle-specific options
  - o TUniConnection
  - o TUniSQL
  - o TUniQuery, TUniTable, TUniStoredProc
  - o TUniScript
  - o TUniLoader
  - o <u>TUniDump</u>
- Oracle-specific notes
- <u>Connecting in Direct mode</u>

### Overview

Oracle data access provider is based on the Oracle Data Access Components (<u>ODAC</u>) library, which is one of the best known Delphi data access solutions for Oracle. The main features of Oracle data access provider are:

- Direct access to the server without Oracle client (OCI)
- High performance
- Easy deployment
- Comprehensive support for the latest versions of Oracle server

The full list of Oracle provider features can be found at the <u>UniDAC product page</u>. Both <u>Professional and Standard Editions</u> of UniDAC include the Oracle provider. For Express Edition of UniDAC, the Oracle provider can be installed with ODAC.

# Compatibility

To learn about Oracle database server compatibility, refer to the Compatibility section.

# Requirements

If your application is working in the Direct mode, it is not required to install any additional software on the client. For application that has Direct mode disabled, it is required to install the Oracle client.

# Deployment

To deploy Win32 applications built with run-time packages, it is not required to deploy the odacXX.bpl file with UniDAC Professional Edition. But it is necessary to deploy the odacXX.bpl file with Express Edition of UniDAC. This happens because in the UniDAC Professional Edition functionality of odacXX.bpl is included in the correspondent oraproviderXX.bpl, when in Express Edition of UniDAC, oraproviderXX.bpl is just a wrapper on odacXX.bpl. For more information about deployment of UniDAC-based applications, please, refer to the common Deployment topic.

# Oracle-specific options

Though UniDAC is components that provide unified interface to work with different database servers, it also lets you tune behaviour for each server individually. For thin setup of a certain database server, UniDAC provides server-specific options. These options can be applied to such components as TUniConnection, TUniQuery, TUniTable, TUniStoredProc, TUniSQL, TUniScript via their SpecificOptions property. SpecificOptions is a sting list. Therefore you can use the following syntax to assign an option value:

UniConnection.SpecificOptions.Values['CharLength'] := '1'; Below you will find the description of allowed options grouped by components.

### **TUniConnection**

| Option name       | Description                                                                                                    |
|-------------------|----------------------------------------------------------------------------------------------------|
| CharLength        | Serves for national languages support. Means the character size<br>in bytes. Allowed values are in range [06]. Zero means that the<br>actual character length will be requested from the Oracle server.<br>The default value is 1.                                                                                                    |
| Charset           | Setups the character set which will be used to transfer character data between client and server.<br>Supported with Oracle 8 client only.                                                                                                    |
| ClientIdentifier  | Use this property to determine the client identifier in the session.<br>The client identifier can be set in the session handle at any time in<br>the session. Then, on the next request to the server, the<br>information is propagated and stored in the server session. The<br>first character of the ClientIdentifier should not be ':'. If it is, an<br>exception will be raised.<br>This property has no effect if you use the version of the server<br>earlier than Oracle 9.                        |
| ConnectMode       | Specifies which system privileges to use when connecting to the<br>server. The following values are supported for this option:<br>cmNormal (default)<br>Connect as an ordinary user.<br>cmSysOper<br>Connect with SYSOPER role.<br>cmSysDBA<br>Connect with SYSDBA role.<br>cmSysASM<br>Connect with SYSASM role.<br>User must have SYSOPER, SYSDBA, SYSASM or all three roles<br>granted before he connects to the server and wishes to use any<br>of these roles. ConnectMode is not supported for OCI7. |
| ConnectionTimeout | The time to wait for a connection to open before raising an exception. Works only when the Direct mode is set to True.                                                                                                    |
| DateFormat        | Specifies the default date format used when Oracle makes conversions from internal date format into string values and vice versa. An example of valid expression for this property could be "MM/DD/YYYY".                                                                                                    |
| DateLanguage      | Specifies the default language used when Oracle parses internal date format into string values and vice versa. Examples of valid expressions for this property could be "French", "German" etc.                                                                                                    |
| Direct            | If set to True, connection is performed directly over TCP/IP, and does not require Oracle software on the client side. Otherwise, provider connects in Client mode.                                                                                                    |
| EnableIntegers    | When set to True, the provider maps Oracle numbers with                                                                                                    |

|                   | precision less than 10 to TIntegerField. If EnableIntegers is set to False, numbers are mapped to TFloatField or XXX.                                                                                                    |
|-------------------|----------------------------------------------------------------------------------------------------|
| EnableLargeint    | When set to True, the provider maps Oracle numbers with precision more than 9 and less than 18 to TIntegerField, otherwise numbers are mapped to TFloatField. The default value is False.                                                                                                    |
| EnableNumbers     | When set to True, the provider maps Oracle numbers with precision greater than 15 to TOraNumberField. Otherwise they are mapped to TFloatFiled.                                                                                                    |
| HomeName          | Set the HomeName option to select which Oracle client will be<br>used in your application. Use this property in cases when there is<br>a number of Oracle clients on the machine. The Oracle provider<br>searches all available homes in the HKEY_LOCAL_MACHINE<br>\SOFTWARE\ORACLE registry folder. If the HomeName option<br>is set to an empty string, the provider uses the first directory from<br>the list of homes encountered in environment PATH variable as<br>the default Oracle home.                                                                                                    |
| <b>I</b> PVersion | <ul> <li>Use the IPVersion property to specify Internet Protocol Version.</li> <li>Supported values:</li> <li>ivIPBoth</li> <li>Specifies that either Internet Protocol Version 6 (IPv6) or Version 4 (IPv4) will be used.</li> <li>ivIPv4 (default)</li> <li>Specifies that Internet Protocol Version 4 (IPv4) will be used.</li> <li>ivIPv6</li> <li>Specifies that Internet Protocol Version 6 (IPv6) will be used.</li> <li>Note: When the TIPVersion property is set to ivIPBoth, a connection attempt will be made via IPv6 if it is enabled on the operating system. If the connection attempt fails, a new connection attempt will be made via IPv4.</li> </ul> |
| OptimizerMode     | Use the OptimizerMode property to get or set the default<br>optimizer mode for connection. The OptimizerMode property can<br>have one of the following values:<br>omDefault<br>Session optimizer mode will not be changed.<br>omFirstRowsNN<br>Instruct Oracle to optimize a SQL statement for fast response. It<br>instructs Oracle to choose the plan that returns the first NN rows<br>most efficiently. If you use the version of the server earlier than<br>Oracle 9.0, these values have the same effect as omFirstRows.                                                                                                    |

|                   | omFirstRows                                                                                                    |
|-------------------|----------------------------------------------------------------------------------------------------|
|                   | This mode is retained for backward compatibility and plan<br>stability. It optimizes for the best plan to return the first single row.<br>omAllRows                                                                                                    |
|                   | Explicitly chooses the cost-based approach to optimize a statement block with a goal of best throughput (that is, minimum total resource consumption). omChoose                                                                                                    |
|                   | Causes the optimizer to choose between the rule-based and<br>cost-based approaches for a SQL statement. The optimizer<br>selection is based on the presence of statistics for the tables<br>accessed by the statement. If the data dictionary has statistics for<br>at least one of these tables, then the optimizer uses the cost-<br>based approach and optimizes with the goal of the best<br>throughput. If the data dictionary does not have statistics for these<br>tables, then it uses the rule-based approach.<br>omRule |
|                   | Chooses rule-based optimization (RBO). Any other value causes<br>the optimizer to choose cost-based optimization (CBO). The rule-<br>based optimizer is the archaic optimizer mode from the earliest<br>releases of Oracle Database.                                                                                                    |
| PoolingType       | Pooling implementation type<br>optLocal - our own pooling implementation<br>optOCI - the management of the pool is done by OCI<br>optMTS - "shared server" pool is used<br>The default value is <i>optLocal</i>                                                                                                    |
| PrecisionBCD      | This option allows dataset to represent fields as TBCDField if NUMBER field precision and scale less or equal than precision and scale specified in BCDPrecision. Value is interpreted like two coma separated digits (BCD precision and scale). The value of BCDPrecision cannot be greater then '14,4'. The default value is '14,4'.                                                                                                    |
| PrecisionFloat    | This option allows dataset to represent fields as TFloatField if NUMBER field precision less or equal than PrecisionFloat. The default value is 0.                                                                                                    |
| PrecisionFMTBCD   | This option allows dataset to represent fields as TFMTBCDField<br>if NUMBER field precision and scale less or equal than precision<br>and scale specified in PrecisionFMTBCD. Value is interpreted<br>like two coma separated digits (FMTBCD precision and scale).<br>The default value is '39,39'                                                                                                    |
| PrecisionInteger  | This option allows dataset to represent fields as TIntegerField if NUMBER field precision less or equal than PrecisionInteger. The default value is 9.                                                                                                    |
| PrecisionLargeInt | This allows dataset to represent fields as TLargeIntegerField if NUMBER field precision less or equal than PrecisionLargeInt.                                                                                                    |

|                    | The default value is 18.                                                                                                    |
|--------------------|----------------------------------------------------------------------------------------------------|
| PrecisionSmallint  | This option allows dataset to represent fields as TSmallintField if NUMBER field precision is less or equal to PrecisionLargeInt. The default value is 4.                                                                                                    |
| Schema             | Use the Schema property to change the current schema of the session to the specified schema. This setting offers a convenient way to perform operations on objects in a schema other than that of the current user without having to qualify the objects with the schema name. This setting changes the current schema, but it does not change the session user or the current user, nor does it give you any additional system or object privileges for the session.<br>If TUniConnection.Connected is True, read this property to receive the name of the current schema. |
| StatementCache     | When set to True, the provider caches statement handles.                                                                                                    |
| StatementCacheSize | Statement handle cache size.                                                                                                    |
| ThreadSafety       | Allows to use the OCI in multi-threaded environment. The ThreadSafety option must be True before any non blocking fetch of rows or SQL statement execution takes place.                                                                                                    |
| UnicodeEnvironment | Enables or disables using OCI Unicode Environment. When this option is enabled, Unicode characters can be used in SQL statements. Disable this option if you have encountered some problems with Unicode Environment.                                                                                                    |
| UseOCI7            | Use the UseOCI7 option to force TUniConnection use OCI 7 call style only. The default value is False.                                                                                                    |
| UseUnicode         | Enables or disables Unicode support. Affects on character data fetched from the server. When set to True all character data is stored as WideStrings, and TStringField is replaced with TWideStringFiled. Supported starting with Oracle 8.                                                                                                    |

### TUniSQL

| Option name       | Description                                                                                                    |
|-------------------|----------------------------------------------------------------------------------------------------|
| CommandTimeout    | Sets the wait time before a request is sent to the server to<br>terminate the attempt to execute or fetch the current SQL<br>statement. The wait time is specified in seconds to wait for the<br>command to execute. The default value is 0. The value of 0<br>indicates there are no time limits (an attempt to execute a<br>command will wait indefinitely). |
| NonBlocking       | Used to execute an SQL statement by a separate thread. Set the NonBlocking property to True to execute an SQL statement by a separate thread.                                                                                                    |
| StatementCache    | When set to True, the provider caches statement handles.                                                                                                    |
| TemporaryLobUpdat | If True, a temporary LOB is used to write input and input/output                                                                                                    |

| е | LOB parameter into database when executing dataset's SQL |
|---|----------------------------------------------------------|
|   | statements.                                              |

# TUniQuery, TUniTable, TUniStoredProc

| Option name        | Description                                                                                                    |
|--------------------|----------------------------------------------------------------------------------------------------|
| AutoClose          | The OCI cursor will be closed after fetching all rows. Allows to reduce the number of opened cursors on the server.                                                                                                    |
| CacheLobs          | If True (the default value), then local memory buffer is allocated to<br>hold a copy of the Lob content. See notes below for further<br>details. If this option is set to False, it is highly recommended to<br>set DeferredLobRead option to True. Otherwise, LOB values are<br>fetched to the dataset, and it can result in performance loss.                |
| CommandTimeout     | Sets the wait time before a request is sent to the server to<br>terminate the attempt to execute or fetch the current SQL<br>statement. The wait time is specified in seconds to wait for the<br>command to execute. The default value is 0. The value of 0<br>indicates there are no time limits (an attempt to execute a<br>command will wait indefinitely). |
| DeferredLobRead    | If True, all Oracle 8 Lob values are only fetched when they are<br>explicitly requested. Otherwise entire record set with any Lob<br>values is returned when dataset is opened. Whether Lob values<br>are cached locally to be reused later or not is controlled by the<br>CacheLobs option.                                                                   |
| ExtendedFieldsInfo | If True, an additional query is performed, to get information about<br>returned fields and the tables they belong to. This helps to<br>generate correct updating SQL statements but may result in<br>performance decrease. The default value is False.                                                                                                    |
| FetchAll           | If True, all records of the query are requested from database<br>server when the dataset is being opened. If False, records are<br>retrieved when a data-aware component or a program requests<br>it. The default value is False.                                                                                                    |
| FieldsAsString     | If True, all non-BLOB fields are treated as being of string datatype.                                                                                                    |
| HideRowld          | Used to display the Rowld service field. By default, the Visible property for this field is set to False.                                                                                                    |
| KeySequence        | Use the KeySequence property to specify the name of a sequence that will be used to fill in a key field after a new record is inserted or posted to the database.                                                                                                    |
| NonBlocking        | Used to execute an SQL statement and fetch rows by a separate thread. Set the NonBlocking property to True to execute an SQL statement and fetch rows by a separate thread.                                                                                                    |
| PrefetchLobSize    | Use the PrefetchLobSize option to retrieve the LOB length and the chunk size as well as the beginning of the LOB data along                                                                                                    |

|                        | with the locator during regular fetch. The PrefetchLobSize<br>property specifies the size of LOB data that will be prefetched. If<br>the total LOB size is less or equals to PrefetchLobSize, then all<br>LOB data will be fetched during regular fetch without additional<br>round trips that can improve performance greatly.<br>Note: Prefetching LOB data is available in Oracle 11 and higher.                                                                                                    |
|------------------------|----------------------------------------------------------------------------------------------------|
| RawAsString            | If True, all RAW fields are treated as being of string datatype, e.g. represented as hexadecimal string.                                                                                                    |
| ScrollableCursor       | If True, TUniDataSet does not cache data on the client side but<br>uses scrollable server cursor (available since Oracle 9 only). This<br>option can be used to reduce memory usage, because dataset<br>stores only current fetched block. Unlike the UniDirectional option<br>ScrollableCursor allows bidirectional dataset navigation. Note<br>that scrollable cursor is read-only by its nature.                                                                                                    |
| SequenceMode           | Set the SequenceMode property to specify which method is used<br>internally to generate sequenced field.<br>The following values are allowed for this property:<br>smInsert<br>New record is inserted into the dataset with the first key field<br>populated with a sequenced value. Application may modify this<br>field before posting the record to the database.<br>smPost<br>Database server populates key field with a sequenced value<br>when application posts the record to the database. Any value put<br>into key field before post will be overwritten. |
| StatementCache         | When set to True, the provider caches statement handles.                                                                                                    |
| TemporaryLobUpdat<br>e | If True, temporary LOB is used to write input and input/output LOB parameter into database when executing dataset's SQL statements.                                                                                                    |

# TUniScript

The TUniScript component has no Oracle-specific options.

### TUniLoader

| Option name | Description                                                                                                    |
|-------------|----------------------------------------------------------------------------------------------------|
| DirectPath  | If True, data are loaded using the Oracle Direct Path Load interface. If False, data are loaded by executing an INSERT statement.                              |
| QuoteNames  | Use the QuoteNames option to quote all database object names in automatically generated SQL statements, such as UPDATE statements. The default value is False. |

TUniLoader has the following limitations when Oracle Direct Path Load is used:

- triggers are not supported
- check constraints are not supported
- referential integrity constraints are not supported
- clustered tables are not supported
- · loading of remote objects is not supported
- user-defined types are not supported
- LOBs must be specified after all scalar columns
- LONGs must be specified last
- You cannot use TUniLoader in a threaded OCI environment with Oracle client 8.17 or lower.

### TUniDump

The TUniDump component has no Oracle-specific options.

# Oracle-specific notes

This chapter describes several special cases of using Oracle data provider.

### Connecting in Direct mode

By default, Oracle provider works with the server through Oracle Call Interface (Client mode). However, working through OCI requires Oracle client software to be installed on target workstations. This is inconvenient and causes additional installation and administration expenses. Furthermore, there are some situations in which installation of Oracle client is not advisable or may even be impossible. To overcome these problems, the Oracle provider includes an option to connect to Oracle directly over the network using the TCP/IP protocol (Direct mode). Connecting in Direct mode does not require Oracle client software to be installed on target machines. The only requirement for running an ODAC-based application that uses the Direct mode is that the operating system must support the TCP/IP protocol. To connect to an Oracle server in Direct mode, set the <u>Direct</u> specific option of your TUniConnection object to True, and fill the TUniConnection.Server property with a string that contains the host address of the database server, port number, and the Oracle System Identifier (SID) or the Oracle Service Name in the following format: Host:Port:SID or Host:Port:sid=SID or Host:Port:sn=ServiceName.

Note: If sid or sn aren't set then SID is used by default. If SID and Service Name are equal then TOraSession.Server property can be set using SID or Service Name.

Note that the syntax used to set up the Server property is different in Direct mode and in Client mode. In Client mode, the Server property must be set to the TNS name of the Oracle server.

To return to working through OCI, just set the Direct specific option to False and fill the Server property with the TNS name of your server.

Applications that use Client mode and those that use Direct mode have similar size and performance. The security of using the Direct mode is the same as using Client without Oracle Advanced Security. However, Direct mode has certain limitations:

- Connect using the TCP/IP network protocol only.
- Some types are not available, like OBJECT, ARRAY, REF, XML, BINARY\_DOUBLE, BINARY\_FLOAT.
- Certain problems may occur when using firewalls.
- NLS conversion on the client side is not supported.
- Transparent Application Failover is not supported.
- Statement caching is not available.
- OS authentication and changing expired passwords features are not available.
- The DES authentication is used.
- Oracle Advanced Security is not supported.
- We do not guarantee stability of multithreaded applications. It is highly recommended to use the separate TUniConnection component for each thread when using UniDAC from different threads.

Please note that we do not guarantee Direct mode compatibility with all Oracle servers and in every network. We have tested Direct mode for all versions of Oracle servers for Windows on a local network. Other platforms may cause some incompatibility issues.

© 1997-2019 Devart. All Rights <u>Request Support</u> <u>DAC Forum</u> <u>Provide Feedback</u> Reserved.

#### 5.1.14 UniDAC and SQLite

#### 5.1.14.1 SQLite provider

This article provides a brief overview of the SQLite data access provider for UniDAC used to establish a connection to SQLite databases from Delphi and Lazarus. You will find the description of some useful features and how to get started quickly.

- Overview
- Compatibility
- Requirements

- Deployment
- <u>SQLite-specific options</u>
  - o TUniConnection
  - o <u>TUniSQL</u>
  - o TUniQuery, TUniTable, TUniStoredProc
  - o TUniScript
  - o TUniLoader
  - o <u>TUniDump</u>
- Encryption

### Overview

The main features of the SQLite data access provider are:

- High performance
- Easy deployment
- Comprehensive support for the latest versions of SQLite

The full list of SQLite provider features can be found at the <u>UniDAC product page</u>. Both <u>Professional and Standard Editions</u> of UniDAC include the SQLite provider. Express Edition of UniDAC does not include the SQLite provider.

# Compatibility

To learn about SQLite compatibility, refer to the Compatibility section.

# Requirements

Applications that use the SQLite provider require SQLite client library (sqlite3.dll). The SQLite provider dynamically loads SQLite client DLL available on user systems. To locate DLL you can set the ClientLibrary specific option of TUniConnection with the path to the client library. By default the SQLite provider searches a client library in directories specified in the PATH environment variable.

# Deployment

To deploy Win32 applications built with run-time packages, it is required to deploy the liteproviderXX.bpl file.

For more information about deployment of UniDAC-based applications, please, refer to the common Deployment topic.

# SQLite-specific options

Though UniDAC is components that provide unified interface to work with different database servers, it also lets you tune behaviour for each server individually. For thin setup of a certain database server, UniDAC provides server-specific options. These options can be applied to such components as TUniConnection, TUniQuery, TUniTable, TUniStoredProc, TUniSQL, TUniScript via their SpecificOptions property. SpecificOptions is a sting list. Therefore you can use the following syntax to assign an option value:

UniConnection.SpecificOptions.Values['CharLength'] := '1';

Below you will find the description of allowed options grouped by components.

| Option name       | Description                                                                                                    |
|-------------------|----------------------------------------------------------------------------------------------------|
| ASCIIDataBase     | Enables or disables ASCII support. The default value is False.                                                                                                    |
|                   | <b>Note:</b> For this option usage set the UseUnicode option to false.                                                                                                    |
| BusyTimeout       | Use the ClientLibrary option to set or get the timeout of waiting for locked resource (database or table). If resource is not unlocked during the time specified in BusyTimeout, then SQlite returns the SQLITE_BUSY error. Default value of this option is 0.           |
| CipherLicense     | To use the SQLCipher Commercial Edition library for encrypting SQLite database files, insert your SQLCipher license key into the field. Note that the option is not available in Direct mode.                                                                            |
| ConnectMode       | Specifies which user privileges to use when accessing a SQLite<br>database.<br>Supported values:<br>cmDefault (default)<br>Connect with default permissions.<br>cmReadWrite<br>Connect with read/write permissions.<br>cmReadOnly<br>Connect with read-only permissions. |
| ClientLibrary     | Use the ClientLibrary option to set or get the client library location.                                                                                                    |
| DateFormat        | Defines the format for storing dates in the database. If it is not specified, the default yyyy-mm-dd format will be used.                                                                                                    |
| DefaultCollations | Enables or disables automatic default collations registration on                                                                                                    |

### TUniConnection

|                         | <ul> <li>connection establishing.List of available default collations:</li> <li>UniNoCase - allows to compare unicode strings case-<br/>insensitively.</li> </ul>                                                                                                    |
|-------------------------|----------------------------------------------------------------------------------------------------|
| Direct                  | If the Direct option is set to True, UniDAC connects to the database directly using embedded SQLite3 engine and does not use SQLite3 client library.                                                                                                    |
| EnableLoadExtensio      | Enables loading and using an SQLite extension:                                                                                                    |
| n                       | UniConnection.ExecSQL('SELECT load_extension(''C: $\$                                                                                                    |
| EnableSharedCache       | Enables or disables the Shared-Cache mode for SQLite database. Default value of this option is False.                                                                                                    |
| EncryptionAlgorithm     | Used to specify the encryption algorithm for an encrypted database.                                                                                                    |
| EncryptionKey           | This property is used for password input and for working with encrypted database. Password can be set or changed using <b>EncryptDatabase</b> method.                                                                                                    |
| ForeignKeys             | Enables or disables the enforcement of foreign key constraints.<br>Foreign key constraints are disabled by default in SQLite, so this<br>option can be used to force enabling or disabling them by the<br>application. Default value of this option is True.                                                                                                    |
| ForceCreateDataba<br>se | Used to force TLiteConnection to create a new database before opening a connection, if the database does not exist.                                                                                                    |
| NativeDate              | If the option is set to True, the date and time values will be stored<br>in the database in the native SQLite format, and when retrieved,<br>they will be converted to the TDateTime type. If set to False, no<br>conversion to the TDateTime type will be made. The default value<br>is True.                                                                                                    |
| ReadUncommitted         | Enables or disables Read-Uncommitted isolation mode. A database connection in read-uncommitted mode does not attempt to obtain read-locks before reading from database tables as described above. This can lead to inconsistent query results if another database connection modifies a table while it is being read, but it also means that a read-transaction opened by a connection in read-uncommitted mode can neither block nor be blocked by any other connection. Default value of this option is False. |
| TimeFormat              | Defines the format for storing time in the database. If it is not specified, the default hh24:mi:ss format will be used.                                                                                                    |
| UseUnicode              | Enables or disables Unicode support. Affects character data<br>fetched from the server. When set to True, all character data is<br>stored as WideStrings, and TStringField is replaced by<br>TWideStringFiled.                                                                                                    |

TUniSQL

The TUniSQL component has no SQLite-specific options.

### TUniQuery, TUniTable, TUniStoredProc

| Option name               | Description                                                                                                    |
|---------------------------|----------------------------------------------------------------------------------------------------|
| AdvancedTypeDetec<br>tion | If the option is set to False, standard metadata retrieval is<br>performed when detecting the field type in a database. If set to<br>True, a number of trecords will be prefetched from a table, and<br>the field type will be detected based on the type of data stored in<br>the corresponding column in the table. The default value is False. |
| FetchAll                  | If True, all records of a query are requested from database server<br>when the dataset is being opened. If False, records are retrieved<br>when a data-aware component or a program requests it. The<br>default value is False.                                                                                                    |
| ExtendedFieldsInfo        | If True, the driver performs additional queries to the database<br>when opening a dataset. These queries return information about<br>which fields of the dataset are required or autoincrement. Set this<br>option to True, if you need the Required property of fields be set<br>automatically.                                                  |
| UnknownAsString           | If set to True, all SQLite data types that are fetched as text and<br>don't have the size limit, are mapped to TStringField with the<br>default size 8192 bytes. If False (default value), such types are<br>mapped to TMemoField. The TEXT data type is always mapped<br>to TMemoField regardless of the value of this option.                   |

### TUniScript

The TUniScript component has no SQLite-specific options.

### TUniLoader

| Option name            | Description                                                                                                    |
|------------------------|----------------------------------------------------------------------------------------------------|
| AutoCommit             | Used to automatically perform a commit after loading a certain<br>amount of records. When the property is set to True, a transaction<br>implicitly starts before loading the block of records and commits<br>automatically after records were loaded. The default value is<br>True. |
| AutoCommitRowCou<br>nt | Use the AutoCommitRowCount property to specify the number of records, after which the transaction will be commited automatically when the TLiteLoader.AutoCommit property is set to True. The default value is 1000.                                                                |
| QuoteNames             | Use the QuoteNames option to quote all database object names in automatically generated SQL statements, such as UPDATE statements. The default value is False.                                                                                                    |

### TUniDump

The TUniDump component has no SQLite-specific options.

© 1997-2019 Devart. All Rights <u>Request Support</u> Reserved.

DAC Forum

**Provide Feedback** 

#### 5.1.14.2 Database File Encryption

# What constitutes Database File Encryption

The SQLite architecture provides the functionality for work with encrypted databases. This means that encoding/decoding is applied to a database file, in the moment of execution of the file read/write operations. This is a low-level encryption "on the fly", it is implemented at the level of the SQLite client library and is completely transparent to the applications working with the database.

But, the fact is that in the client libraries available at the official SQLite website, the algorithms of database file encryption are not implemented. Therefore, usually, to work with encrypted databases one has to either use a custom-built client library with encryption support, or create an own library from the source code, available on the SQLite website.

# UniDAC functionality for Database File Encryption

UniDAC provides built-in capabilities for Database File Encryption, which becomes available when working in Direct mode. Database File Encryption, built in UniDAC, allows to:

- encrypt a database;
- create a new encrypted database;
- connect and work with the encrypted database;
- change the encryption key of the encrypted database;
- decryp the encrypted database.

To encrypt/decrypt the database file, one of the following encryption algorithms can be used:

- the Triple DES encryption algorithm;
- the Blowfish encryption algorithm;
- the AES encryption algorithm with a key size of 128 bits;
- the AES encryption algorithm with a key size of 192 bits;
- the AES encryption algorithm with a key size of 256 bits;
- the Cast-128 encryption algorithm;
- the RC4 encryption algorithm.

**Important note**: there are no strict standardized requirements for implementation of database file encryption in SQLite. Therefore, implementation of Database File Encryption in UniDAC is incompatible with other implementations. When using UniDAC, it is possible to work only with encrypted databases, created with the use of UniDAC. In turn, no third-party application will be able to work with encrypted databases, created with the use of UniDAC.

# The difference between Database File Encryption and Data Encryption.

The functionality of <u>Data Encryption</u>, which is realized with the help of the <u>TUniEncryptor</u> component, allows to encrypt individual fields in database tables. In this case, the database itself is not encrypted. I.e. on the one hand, the information in this database (with the exception of the encrypted fields) is easily accessible for viewing by any SQLite DB-tools. On the other hand, such database is more simple in terms of modification of data structures. Database File Encryption encrypts all the data file. Both structure and information on such database becomes unavailable for any third-party applications. An indisputable advantage is the increased level of secrecy of information. The disadvantage is that, for making any changes in the structure of the database, developers will have to use only UniDAC. Both Database File Encryption and Data Encryption methods are not mutually exclusive and can be used at the same time.

# The usage of Database File Encryption in UniDAC

To control database encryption in UniDAC, the following properties and methods of the TUniConnection component are used:

- The TUniConnection.Options.EncryptionAlgorithm property specifies the encryption algorithm that will be used to connect to an encrypted database, or to create a new encrypted database.
- The TUniConnection.EncryptionKey property specifies the encryption key that will be used to connect to an encrypted database, or to create a new encrypted database.
- The TUniConnection.EncryptDatabase method is used to change the encryption key in an encrypted database, or to decrypt the database.

# Encrypt a database

The following example shows how to encrypt an existing database:

```
UniConnection.Database := 'C:\sqlite.db3';
UniConnection.SpecificOptions.Values['ForceCreateDatabase'] := 'False';
UniConnection.SpecificOptions.Values['Direct'] := 'True';
UniConnection.SpecificOptions.Values['EncryptionAlgorithm'] := 'leBlowfish';
```

```
UniConnection.SpecificOptions.Values['EncryptionKey'] := '';
UniConnection.Open;
TLiteUtils.EncryptDatabase(UniConnection, '11111');
```

### Creating of a new encrypted database

The following example shows creating a new encrypted database:

```
UniConnection.Database : = 'C:\sqlite_encoded.db3';
UniConnection.SpecificOptions.Values['ForceCreateDatabase'] := 'True';
UniConnection.SpecificOptions.Values['Direct'] := 'True';
UniConnection.SpecificOptions.Values['EncryptionAlgorithm'] := 'leBlowfish';
UniConnection.SpecificOptions.Values['EncryptionKey'] := '11111';
UniConnection.Open;
```

# Connecting to an encrypted database

To connect to an existing encrypted database, the following should be performed:

```
UniConnection.Database := 'C:\sqlite_encoded.db3';
UniConnection.SpecificOptions.Values['ForceCreateDatabase'] := 'False';
UniConnection.SpecificOptions.Values['Direct'] := 'True';
UniConnection.SpecificOptions.Values['EncryptionAlgorithm'] := 'leBlowfish';
UniConnection.SpecificOptions.Values['EncryptionKey'] := '11111';
UniConnection.Open;
```

# Changing the encryption key for the database

To change the encryption key in the encrypted database, you must perform the following:

```
UniConnection.Database := 'C:\sqlite_encoded.db3';
UniConnection.SpecificOptions.Values['ForceCreateDatabase'] := 'False';
UniConnection.SpecificOptions.Values['Direct'] := 'True';
UniConnection.SpecificOptions.Values['EncryptionAlgorithm'] := 'leBlowfish';
UniConnection.SpecificOptions.Values['EncryptionKey'] := '11111';
UniConnection.Open;
TLiteUtils.EncryptDatabase(UniConnection, '22222');
```

After changing the encryption key, the database connection remains open and the further work with the database can continue. However, if disconnected from the database and for subsequent connection, the new value of the encryption key should be assigned to the UniConnection.EncryptionKey property.

# Decryption of the database

The encrypted database can be decrypted, after that it becomes available for viewing and editing in third-party applications. To decrypt the database you must first connect to it, as shown in the examples above, and then execute the UniConnection.EncryptDatabase(") method, specifying an empty string as a new key.

© 1997-2019 Devart. All Rights

Request Support

DAC Forum

**Provide Feedback** 

Reserved.

### 5.1.15 UniDAC and SQL Server

This article provides a brief overview of the SQL Server data access provider for UniDAC used to establish a connection to SQL Server databases from Delphi and Lazarus. You will find the description of some useful features and how to get started quickly.

- <u>Overview</u>
- <u>Compatibility</u>
- Requirements
- Deployment
- <u>SQL Server-specific options</u>
  - o TUniConnection
  - o <u>TUniSQL</u>
  - o TUniQuery, TUniTable, TUniStoredProc
  - o TUniScript
  - o TUniLoader
  - o <u>TUniDump</u>
- <u>SQL Server specific notes</u>
- Connecting in Direct mode

# Overview

SQL Server data access provider is based on the SQL Server Data Access Components (<u>SDAC</u>) library, which is one of the best known Delphi data access solutions for SQL Server. The main features of SQL Server data access provider are:

- Access to the SQL Server through the lowest documented protocol level (OLE DB)
- High performance
- Easy deployment
- Comprehensive support for the latest versions of SQL Server

The full list of SQL Server provider features can be found at the <u>UniDAC product page</u>. Both <u>Professional and Standard Editions</u> of UniDAC include the SQL Server provider. For Expess Edition of UniDAC, the SQL Server provider can be installed with SDAC.

# Compatibility

To learn about SQL Server compatibility, refer to the Compatibility section.

# Requirements

SQL Server provider requires OLE DB or SQL Native Client installed on workstation. In the current versions of Microsoft Windows, since Windows 2000, OLE DB is already included as a standard package. But it's highly recommended to download the latest version (higher than 2.5) of Microsoft Data Access Components (MDAC) or SQL Native Provider. Some features of SQL Server 2005 are available only with SQL Native Provider. If you are working with SQL Server Compact Edition, you should have it installed. You can download SQL Server Compact Edition from the site of Microsoft.

# Deployment

To deploy Win32 applications built with run-time packages it is not required to deploy the sdacXX.bpl file with UniDAC Professional and Standard editions. But it is necessary to deploy the sdacXX.bpl file with Express Edition of UniDAC. This happens because in the UniDAC Professional and Standard editions functionality of sdacXX.bpl is included in the correspondent msproviderXX.bpl, when in Express Edition of UniDAC, msproviderXX.bpl is just a wrapper on sdacXX.bpl.

For more information about deployment of UniDAC-based applications, please, refer to the common <u>Deployment topic</u>.

# SQL Server-specific options

Though UniDAC is components that provide unified interface to work with different database servers, it also lets you tune the behaviour for each server individually. For thin setup of a certain database server, UniDAC provides server-specific options. These options can be applied to such components as TUniConnection, TUniQuery, TUniTable, TUniStoredProc, TUniSQL, TUniScript via their SpecificOptions property. SpecificOptions is a string list. Therefore you can use the following syntax to assign an option value:

UniConnection.SpecificOptions.Values['ApplicationName'] := 'My application'; Below you will find the description of allowed options grouped by components.

| Option name       | Description                                                                                                    |
|-------------------|----------------------------------------------------------------------------------------------------|
| ApplicationIntent | Specifies the application workload type when connecting to a server.                                                                                                    |
| ApplicationName   | The name of a client application. The default value is the name of the executable file of your application.                                                                              |
| Authentication    | Use the Authentication property to specify authentication service<br>used by the database server to identify a user. The Authentication<br>property accepts one of the following values: |

### TUniConnection

|                                  | auWindows<br>Uses Windows NT/2000/XP integrated security, or<br>"SSPI" (Security Support Provider Interface). Username,<br>Password and LoginPrompt properties are ignored.<br>auServer (default)<br>An alternative way of identifying users by database server. To<br>establish a connection valid Username and Password either<br>hardcoded into application or provided in server login prompt<br>fields are required.                                                                                                    |
|----------------------------------|----------------------------------------------------------------------------------------------------|
| AutoTranslate                    | When set to True, character strings sent between the client and server are translated by converting through Unicode to minimize problems in matching extended characters between the code pages on the client and the server.                                                                                                    |
| CompactAutoShrink<br>Threshold   | Specifies the amount of free space in the database file before automatic shrink will start. Measured in percents. The default value is 60.                                                                                                    |
| CompactDefaultLock<br>Escalation | Specifies how many locks should be performed before trying escalation from row to page or from page to table. The default value is 100.                                                                                                    |
| CompactDefaultLock<br>Timeout    | Specifies how much time a transaction will wait for a lock. The default value is 2000.                                                                                                    |
| Compact<br>FlushInterval         | Specifies the interval at which committed transactions are flushed to disk. Measured in seconds. The default value is 10.                                                                                                    |
| CompactInitMode                  | Use this property to specify the file mode that will be used to open<br>the database file. The InitMode property accepts one of the<br>following values:<br>imExclusive<br>Database file is opened for exclusive use. This mode prevents<br>others from opening this database file.<br>imReadOnly<br>Database file is opened for reading. All operations that write to<br>database are unallowable.<br>imReadWrite (default)<br>Both read and write operations are allowed.<br>imShareRead<br>Opens a database file preventing others from opening the same<br>file in the read mode. |
| CompactLocaleldenti fier         | Specifies the locale ID. The default value is the system default locale on Windows systems and 0 on other systems.                                                                                                    |
| CompaLockEscalati<br>on          | Specifies how many locks should be performed before trying escalation from row to page or from page to table. Measured in milliseconds. The default value is 100.                                                                                                    |
| CompactLockTimeo<br>ut           | Specifies how much time a transaction will wait for a lock.<br>Measured in milliseconds. The default value is 2000.                                                                                                    |

| CompactMaxBufferS<br>ize         | Specifies how much memory SQL Server Compact Edition can<br>use before flushing changes to disc. Measured in kilobytes. The<br>default value is 640.                                                                                                    |
|----------------------------------|----------------------------------------------------------------------------------------------------|
| CompactMaxDataba<br>seSize       | Specified maximum size of the main database file. Measured in megabytes. The default value is 128.                                                                                                    |
| CompactTempFileDi<br>rectory     | Specifies the temp file directory. If this option is not assigned, the current database is used as a temporary database.                                                                                                    |
| CompactTempFileM<br>axSize       | Specified maximum size of the temporary database file.<br>Measured in megabytes. The default value is 128.                                                                                                    |
| CompactTransaction<br>CommitMode | Specifies in what way the buffer pool will be flushed on<br>transaction commit. The following two values are allowed:<br>cmAsynchCommit<br>Asynchronous commit to disk.<br>cmSynchCommit (default)<br>Synchronous commit to disk.                                                                                                    |
| CompactVersion                   | Specifies which version of SQL Server Compact Edition will be<br>used.<br>cvAuto (default)<br>Version of SQL Server Compact Edition will be chosen<br>automatically depending on database version. If database is not<br>provided, the higher available server version will be chosen.<br>cv30<br>Uses SQL Server Compact Edition Version 3.0 or 3.1.<br>cv35<br>Uses SQL Server Compact Edition Version 3.5. |
| ConnectionTimeout                | Use ConnectionTimeout to specify the amount of time, in seconds, that can expire before an attempt to consider a connection unsuccessful. The default value is 15 seconds.                                                                                                    |
| Encrypt                          | Specifies if data should be encrypted before sending it over the network. The default value is False.                                                                                                    |
| FailoverPartner                  | Specifies the SQL Server name to which SQL Native Client will reconnect when a failover of the principal SQL Server occurs. This option is supported only for SQL Server 2005 using SQL Native Client as an OLE DB provider.                                                                                                    |
| ForceCreateDataba                | Used to force TLiteConnection to create a new database before                                                                                                    |
| se                               | opening a connection, if the database does not exist.                                                                                                    |
| IPVersion                        | Use the IPVersion property to specify Internet Protocol Version.<br>Supported values:<br>ivIPBoth<br>Specifies that either Internet Protocol Version 6 (IPv6) or Version<br>4 (IPv4) will be used.                                                                                                    |

|                              | ivlPv4 (default)<br>Specifies that Internet Protocol Version 4 (IPv4) will be used.                                                                                                    |
|------------------------------|----------------------------------------------------------------------------------------------------|
|                              | ivlPv6<br>Specifies that Internet Protocol Version 6 (IPv6) will be used.                                                                                                    |
|                              | Note: When the TIPVersion property is set to ivIPBoth, a connection attempt will be made via IPv6 if it is enabled on the operating system. If the connection attempt fails, a new connection attempt will be made via IPv4.                                                                                                    |
| InitialFileName              | Specifies the name of the main database file. This database will<br>be default database for the connection. SQL Server attaches the<br>database to the server if it has not been attached to the server<br>yet. So, this property can be used to connect to the database that<br>has not been attached to the server yet.                                                                                                    |
| Language                     | A SQL Server language name. Identifies the language used for<br>system message selection and formatting. The language must be<br>installed on the computer running an instance of SQL Server<br>otherwise the connection will fail.                                                                                                    |
| LockTimeout                  | Specifies the number of milliseconds that a transaction will wait to obtain a lock to avoid global deadlocks. The default value is 2000.                                                                                                    |
| MultipleActiveResult<br>Sets | Enables support for SQL Server 2005 Multiple Active Result Sets<br>(MARS) technology. It allows applications to have more than one<br>pending request per connection, and in particular, to have more<br>than one active default result set per connection. Current session<br>is not blocked when using FetchAll = False, and it is not<br>necessary for OLE DB to create additional sessions for any<br>query executing. MARS is only supported by SQL Server 2005<br>with using SQL Native Client as OLE DB provider. |
| MultipleConnections          | Enables or disables the creation of additional connections to support concurrent sessions, commands and rowset objects.                                                                                                    |
| NativeClientVersion          | Specifies which version of SQL Native Client will be used. The default value is ncAuto. NativeClientVersion is applied when the Provider property is set to prNativeClient or prAuto.                                                                                                    |
| NetworkLibrary               | The name of the Net-Library (DLL) used to communicate with an instance of SQL Server. The name should not include the path or the .dll file name extension. The default name is provided by the SQL Server Client Network Utility.                                                                                                    |
| PacketSize                   | Network packet size in bytes. The packet size property value must be between 512 and 32,767. The default network packet size is 4,096.                                                                                                    |
| PersistSecurityInfo          | The data source object is allowed to persist sensitive authentication information such as password along with other                                                                                                    |

|                  | authentication information.                                                                                                    |
|------------------|----------------------------------------------------------------------------------------------------|
|                  | This property allows you to specify a provider from the list of<br>supported providers or use the Direct mode. Some features<br>added to SQL Server 2005 require the SQL Native Client<br>(prNativeClient) provider to be used. If chosen provider is not<br>installed, an exception is raised.                             |
|                  | Supported values:                                                                                                    |
|                  | prAuto (default)<br>prAuto is the default value of the Provider property. With default<br>value, UniDAC will use the most recent version of one of the<br>supported providers in the following order:<br>1. prNativeClient                                                                                                  |
|                  | 2. prMSOLEDB                                                                                                    |
|                  | 3. prSQL                                                                                                    |
| Provider         | First UniDAC checks whether SQL Server Native Client is<br>installed in the system. If SQL Server Native Client is not found,<br>UniDAC looks for Microsoft OLE DB Driver for SQL Server. If<br>neither SQLNCLI nor MSOLEDBSQL is installed in the system,<br>the driver will use Microsoft OLE DB Provider for SQL Server. |
|                  | prSQL<br>Uses the provider preinstalled with Windows that has limited<br>functionality.                                                                                                    |
|                  | prMSOLEDB<br>Uses Microsoft OLE DB Driver for SQL Server (MSOLEDBSQL).<br>You need to have the driver installed on your system to use this<br>value for Provider.                                                                                                    |
|                  | prNativeClient<br>Uses the SQL Native Client. It should be installed on the<br>computer to use this Provider value. This provider offers the<br>maximum functionality set.                                                                                                    |
|                  | prCompact<br>SQL Server Compact Edition provider.                                                                                                    |
|                  | prDirect<br>Connect to SQL Server directly via TCP/IP.                                                                                                    |
| QuotedIdentifier | Causes Microsoft® SQL Server™ to follow the SQL-92 rules<br>regarding quotation mark delimiting identifiers and literal strings.<br>Identifiers delimited by double quotation marks can be either<br>Transact-SQL reserved keywords or can contain characters not                                                           |

|                            | usually allowed by the Transact-SQL syntax rules for identifiers.<br>QuotedIdentifier must be True when creating or manipulating<br>indexes on computed columns or indexed views. If<br>QuotedIdentifier is False, CREATE, UPDATE, INSERT, and<br>DELETE statements on tables with indexes on computed<br>columns or indexed views will fail.                                                                                                    |
|----------------------------|----------------------------------------------------------------------------------------------------|
|                            | True (default)<br>Identifiers can be delimited by double quotation marks, and<br>literals must be delimited by single quotation marks.<br>All strings delimited by double quotation marks are interpreted as<br>object identifiers. Therefore, quoted identifiers do not have to<br>follow the Transact-SQL rules for identifiers. They can be<br>reserved keywords and can include characters not usually<br>allowed in Transact-SQL identifiers. Double quotation marks<br>cannot be used to delimit literal string expressions; single<br>quotation marks must be used to enclose literal strings. If a single<br>quotation mark (') is a part of the literal string, it can be<br>represented by two single quotation marks ("). QuotedIdentifier<br>must be True when reserved keywords are used for object names<br>in the database.<br>False (BDE compatibility)<br>Identifiers cannot be quoted and must follow all Transact-SQL<br>rules for identifiers. Literals can be delimited by either single or<br>double quotation marks. If a literal string is delimited by double |
|                            | quotation marks, the string can contain embedded single<br>quotation marks, such as apostrophes.                                                                                                    |
| UseWideMemos               | Use the option to manage the field type that will be created for the NTEXT data type. If True (default), TWideMemo fields will be created for the NTEXT data type. If False, TMemo fields will be created.                                                                                                    |
| TrustServerCertificat<br>e | Lets enabling traffic encryption without validation. The default value is False. This option is only supported by SQL Server 2005 with using SQL Native Client as OLE DB provider.                                                                                                    |
| WorkstationID              | A string identifying the workstation. The default value is the name of your machine.                                                                                                    |

## TUniSQL

| Option name    | Description                                                                                                    |
|----------------|----------------------------------------------------------------------------------------------------|
| CommandTimeout | Use CommandTimeout to specify the amount of time that expires<br>before an attempt to execute a command is considered<br>unsuccessful. Is measured in seconds.<br>If a command is successfully executed prior to the expiration of<br>the seconds specified, CommandTimeout has no effect. |

|                | The default value is 0 (infinite).                                                                                                    |
|----------------|----------------------------------------------------------------------------------------------------|
| DescribeParams | Specifies whether to query the Name, ParamType, DataType,<br>Size, and TableTypeName properties from the server when<br>preparing a query. The default value is False. |
| NonBlocking    | Used to execute an SQL statement in a separate thread. Set the NonBlocking option to True to fetch rows in a separate thread.                                          |

# TUniQuery, TUniTable, TUniStoredProc

| Option name     | Description                                                                                                    |
|-----------------|----------------------------------------------------------------------------------------------------|
| CheckRowVersion | Determines whether the dataset checks for rows modifications<br>made by another user on automatic generation of SQL statement<br>for update or delete data. If CheckRowVersion property is False<br>and DataSet has keyfields, the WHERE clause of SQL statement<br>is generated basing on these keyfields. If there is no primary key<br>and no Identity field, then all non-BLOB fields will take part in<br>generating SQL statements. If CheckRowVersion is True and<br>DataSet has TIMESTAMP field, only this field is included into<br>WHERE clause of generated SQL statement. Otherwise, all non<br>BLOB fields are included. All mentioned fields refer to the current<br>UpdatingTable. The default value is False. The<br>CheckRowVersion option requires enabled DMLRefresh.                                                                                                    |
| CommandTimeout  | Use CommandTimeout to specify the amount of time that expires<br>before an attempt to execute a command is considered<br>unsuccessful. Is measured in seconds.<br>If a command is successfully executed prior to the expiration of<br>the seconds specified, CommandTimeout has no effect.<br>The default value is 0 (infinite).                                                                                                    |
| CursorType      | Allows choosing cursor types supported by SQL Server. The<br>available values are:<br>ctBaseTable<br>Base table cursor. This cursor is used for working with Compact<br>Edition. This cursor is the fastest of the SQL server cursors and<br>the only cursor that interacts directly with the storage engine. This<br>allows to increase the speed of data access several times. Data<br>modifications, deletions, and insertions by other users are visible.<br>If UniDirectional=False, the cursor is used only when fetching<br>data, and Data updates are reflected on database by SQL<br>statements execution. In order to use the cursor also for data<br>modification it is necessary to set the UniDirectional property to<br>True. But in this case the cursor does not support bookmarks and<br>cannot be represented in multiline controls such as DBGrid.<br>ctDefaultResultSet (default) |

|                            | By the old SQL Server terminology is the Firehose cursor. It<br>serves for the fastest data fetch from server to the client side.<br>Allows to run batches. Data updates are reflected in the database<br>only by SQL statements execution. The default value.                                                                                                    |
|----------------------------|----------------------------------------------------------------------------------------------------|
|                            | ctDynamic<br>Dynamic cursor. Used when data is not cached at the server and<br>fetch is performed row by row as required. Doesn't support<br>bookmarks and cannot be represented in multiline controls such<br>as DBGrid. Data modifications, deletions, and insertions by other<br>users are visible. Data updates are reflected on database both<br>by SQL statements execution and server cursors means.                                        |
|                            | ctKeyset<br>Allows to cache only keyfields at the server. Fetching is<br>performed row by row when a data-aware component or a<br>program requests it. Records added by other users are not<br>visible, and records deleted by other users are inaccessible.<br>Data updates are reflected in the database both by SQL<br>statements execution and server cursors means.                                                                           |
|                            | ctStatic<br>Static copying of records. Query execution results are cashed at<br>the server. Fetch is performed row by row when a data-aware<br>component or a program requests it. When a cursor is opened,<br>all newly added updates are invisible. Used mostly for reporting.                                                                                                    |
| CursorUpdate               | Specifies what way data updates reflect on database when<br>modifying dataset by using server cursors ctKeySet and<br>ctDynamic. If the CursorUpdate property is True, all dataset<br>modifications pass to database by server cursors. If the<br>CursorUpdate property is False, all dataset updates pass to<br>server by SQL statements generated automatically or specified in<br>SQLUpdate, SQLInsert or SQLDelete. The default value is True. |
| DescribeParams             | Specifies whether to query the Name, ParamType, DataType,<br>Size, and TableTypeName properties from the server when<br>preparing a query. The default value is False.                                                                                                    |
| DisableMultipleResul<br>ts | Use the option to disable support for the Multiple Active Result<br>Sets (MARS) technology, which allows applications to have<br>multiple pending requests per connection and multiple default<br>result sets per connection. The default value is False.                                                                                                    |
| FetchAll                   | If True, all records of the query are requested from the database<br>server when the dataset is being opened. If False, records are<br>retrieved when a data-aware component or a program requests<br>it. The default value is True.                                                                                                    |
| HideSystemUniqueFi<br>elds | Used the option to hide system fields for the prSQL, prNativeClient and prMSOLEDB providers. The default value is                                                                                                    |

|                               | True.                                                                                                    |
|-------------------------------|----------------------------------------------------------------------------------------------------|
| LastIdentityValueFun<br>ction | Determines which system function to use to obtain an identifier when adding a record. The available values are:                                                                                                    |
|                               | vfldentCurrent<br>The IDENT_CURRENT system function is used. It returns the last<br>identity value generated for a specified table or view. The last<br>identity value generated can be for any session and any scope.                                                                                                    |
|                               | vfldentity<br>The @@IDENTITY system function is used. It returns the last-<br>inserted identity value.                                                                                                    |
|                               | vfScopeldentity<br>The SCOPE_IDENTITY system function is used. It returns the last<br>identity value inserted into an identity column in the same scope.<br>A scope is a module: a stored procedure, trigger, function, or<br>batch.                                                                                                    |
| NonBlocking                   | Set the NonBlocking option to True to fetch rows in a separate<br>thread. The BeforeFetch event is called in the additional thread<br>context that performs data fetching. This event is called every<br>time on the Fetch method call. The AfterFetch event is called in<br>the main thread context only once after fetching is completely<br>completed. In the NonBlocking mode, as well as if FetchAll =<br>False, an extra connection is created. When setting the<br>NonBlocking option to True, you should keep in mind that<br>execution of such queries blocks the current session. In order to<br>avoid blocking, OLE DB creates an additional session as in<br>FetchAll = False. It causes the same problems when FetchAll =<br>False. This problem can be solved by using MARS (the specific<br>option MultipleActiveResultSets = True). The current session is<br>not blocked and OLE DB is not required to create an addition<br>session to run a query. MARS is supported since SQL Server<br>2005 if SQL Native Client is used as OLE DB provider. |
| Queryldentity                 | Specifies whether to request Identity field value, if such exists, on execution Insert or Append method. If to refuse of getting Identity you can have an impact on performance of Insert or Append by about 20%. Affects only for ctDefaultResultSet cursor. If you are inserting value into SQL_VARIANT field, and Queryldentity is True then an error is raised. The default value is True.                                                                                                    |
| UniqueRecords                 | Use UniqueRecords to specify whether to query additional key<br>fields from the server. If UniqueRecords is False, keyfields are<br>not queried from the server when they are not included in the<br>query explicitly. For example, the result of the query execution<br>"SELECT ShipName FROM Orders" holds the only field<br>ShipName. When used with <u>ReadOnly</u> property set to True,                                                                                                    |

| UniqueRecords option gives insignificant advantage of<br>performance. But in this case SQLRefresh will be generated in<br>simplified way. If UniqueRecord is True, keyfields needed for<br>complete automatic generation of SQLInsert, SQLUpdate,<br>SQLDelete or SQLRefresh statements are queried from the<br>server implicitly. For example, the result of query execution<br>"SELECT ShipName FROM Orders" holds at least two fields<br>ShipName and OrderID. The default value is False. Has effect<br>only for ctDefaultResultSet cursor. |
|----------------------------------------------------------------------------------------------------|
|                                                                                                    |

## TUniScript

The TUniScript component has no SQL Server-specific options.

### TUniLoader

| Option name       | Description                                                                                                    |
|-------------------|----------------------------------------------------------------------------------------------------|
| FireTrigger       | Use the option to fire table triggers with TMSLoader on SQL Server during insertion operations. The default value is False.                                                                                                    |
| Keepldentity      | Use the KeepIdentity property to specify in what way IDENTITY column values must be handled. If KeepIdentity is set to False, IDENTITY columns will be initialized by the server. Any value assigned to such column in your application is ignored. If KeepIdentity is set to True, the IDENTITY property will not be available for all IDENTITY fields accepting NULL. So in this case unique values should be generated and assigned by the client application. The default value of the KeepIdentity property is False. |
| KeepNulls         | If this option is set to False, each NULL value inserted into a field<br>with a DEFAULT constraint will be replaced with the default value.<br>If KeepNulls is set to True, NULL values inserted into a field with a<br>DEFAULT constraint will not be replaced with the default values.<br>The default value of the KeepNulls property is False.                                                                                                    |
| RowsPerBatch      | Use the RowsPerBatch property to specify the number of rows to load in a single batch. Server optimizes loading according to this value. The default value of this option is Unknown.                                                                                                    |
| KilobytesPerBatch | Use the KilobytesPerBatch option to specify the size of data in kilobytes to load in a single batch. The default value of this option is Unknown.                                                                                                    |
| LockTable         | Use the LockTable property to specify if the table-level lock is<br>performed while loading is in progress. Setting this option to True<br>should improve the performance greatly. If this option is set to<br>False, the locking behaviour is determined by the table option.<br>The default value of the LockTable option is False.                                                                                                    |

| CheckConstraints | Use the CheckConstraints property to specify if the table constraints are checked during loading. If this option is set to False, the table constraints are not checked. The default value of the CheckConstraints option is False. |
|------------------|----------------------------------------------------------------------------------------------------|
| QuoteNames       | Use the QuoteNames option to quote all database object names in automatically generated SQL statements, such as UPDATE statements. The default value is False.                                                                      |

### TUniDump

| Option name    | Description                                                                                                    |
|----------------|----------------------------------------------------------------------------------------------------|
| ldentitylnsert | Use the IdentityInsert property to add SET IDENTITY_INSERT<br>TableName ON at the beginning of the script and SET<br>IDENTITY_INSERT TableName OFF at the end of the script. The<br>first line allows explicit values to be inserted into the identity<br>column of a table and INSERT statements are generated with<br>IDENTITY field values. Otherwise the IDENTITY field will not be<br>included to the INSERT statements. SET IDENTITY_INSERT will<br>not be added while the option is ON if the table does not have a<br>field identified as IDENTITY or there are no records in the table. |

# SQL Server specific notes

### Connecting in Direct mode

By default, the OLE DB interface is used directly through a set of COM-based interfaces to connect to server. Such approach allows using client applications on Windows workstations only.

To overcome these problems, the prDirect value for the Provider property was added for ability to connect to SQL Server directly over the network using the TCP/IP protocol. This is referred to as connecting in the Direct mode. Connection in the Direct mode does not require OLEDB provider or SQL Native Client provider to be installed on target machines. The only requirement for running an UniDAC-based application that uses the Direct mode is that the operating system must support the TCP/IP protocol.

### Setting up Direct mode connections

Here is an example that illustrates connecting to SQL Server in the Direct mode. The server's IP address is 205.227.44.44, its port number is 1433 (this is the most commonly used port for SQL Server).

```
var
UniConnection: TUniConnection;
```

| UniConnection.ProviderName := 'SQL Server';                                |      |
|----------------------------------------------------------------------------|------|
| <pre>UniConnection.SpecificOptions.Values['Provider'] := 'prDirect';</pre> |      |
| UniConnection.SpecificOptions.Values['Authentication'] := 'auServe         | er'; |
| UniConnection.Username := 'sa';                                            |      |
| UniConnection.Password := '';                                              |      |
| UniConnection.Server := '205.227.44.44';                                   |      |
| UniConnection.Port := 1433;                                                |      |
| UniConnection.Connect;                                                     |      |

All we have to do is to set the TUniConnection.Options.Provider property to prDirect to enable Direct mode connections in your application. You do not have to rewrite other parts of your code.

© 1997-2019 Devart. All Rights <u>Request Support</u> <u>DAC Forum</u> <u>Provide Feedback</u> Reserved.

### 5.2 Cloud Providers

#### 5.2.1 UniDAC and BigCommerce

This article provides a brief overview of the BigCommerce cloud provider for UniDAC used to access BigCommerce from Delphi and Lazarus. You will find the description of some useful features and how to get started quickly.

- Overview
- <u>Compatibility</u>
- Requirements
- Deployment
- Bigcommerce-specific options
  - TUniConnection
  - o TUniSQL
  - o TUniQuery, TUniTable, TUniStoredProc
  - o TUniScript
  - o TUniLoader
  - o <u>TUniDump</u>

#### Overview

Main features of BigCommerce cloud provider are:

- Direct access to BigCommerce cloud databases via HTTPS
- Extended SQL Syntax

The full list of Cloud provider features can be found at the <u>UniDAC product page</u>. Both <u>Professional and Standard Editions</u> of UniDAC include the BigCommerce cloud provider.

# Compatibility

BigCommerce provider supports BigCommerce data types and API.

# Requirements

Applications that use the BigCommerce cloud provider require <u>Devart ODBC Driver for</u> BigCommerce to be installed on the client computer.

# Deployment

To deploy Win32 applications built with run-time packages, it is required to deploy the bigcommerceproviderXX.bpl file.

For more information about deployment of the UniDAC-based applications, please, refer to the common Deployment topic.

# Connecting

To connect to BigCommerce using **legacy authentication** and Devart ODBC Driver, you should configure the driver and set up a <u>DSN</u>. In the TUniConnection component, specify the following parameters:

- Server
- Username
- AuthenticationToken

For more information on how to obtain BigCommerce AuthenticationToken, see the <u>article</u>. To connect to BigCommerce using the **OAuth authentication** and Devart ODBC Driver, you should configure the driver and set up a <u>DSN</u>. In the TUniConnection component, specify the following parameters:

- Authentication
- Storeld
- ClientId
- AccessToken

For more information on how to obtain BigCommerce AccessToken, Clientld and Storeld, see the <u>article</u>.

# **BigCommerce-specific options**

Though UniDAC is components that provide a unified interface to work with various cloud services, it also lets you tune behaviour for each cloud individually. For thin setup of a certain cloud, UniDAC provides specific options. These options can be applied to such components

as TUniConnection, TUniQuery, TUniTable, TUniStoredProc, TUniSQL, TUniScript via their SpecificOptions property. SpecificOptions is a sting list.

Below you will find the description of allowed options grouped by components.

### TUniConnection

| Option name                                                    | Description                                                                                                    |
|----------------------------------------------------------------|----------------------------------------------------------------------------------------------------|
| AccessToken Used to supply a unique Access Token for your app. |                                                                                                    |
| Authentication                                                 | Used to specify the required BigCommerce authentication. The available values are:<br>• Basic                                                                                                    |
|                                                                | OAuth                                                                                                    |
|                                                                | The default value is Basic.                                                                                                    |
| AuthenticationToken                                            | Used to supply an API key to login to BigCommerce.                                                                                                    |
| Clientld                                                       | Used to supply a unique Client ID for your app.                                                                                                    |
| ConnectionTimeout                                              | The time to wait for a connection to open before raising an exception.                                                                                                    |
| Storeld                                                        | Used to identify the store you are logging into.                                                                                                    |
| UseUnicode                                                     | Enables or disables Unicode support. Affects character data fetched from the server. When set to True, all character data is stored as WideStrings, and TStringField is replaced by TWideStringField. |

### Proxy connection options

| Option name   | Description                                                                                                    |
|---------------|----------------------------------------------------------------------------------------------------|
| ProxyPassword | If Proxy User authorization is used, specify Proxy user password in this option.                                                                                                    |
| ProxyPort     | Specify the Proxy port here. You can learn Proxy Port in the same way as described above for the host.                                                                                                    |
| ProxyServer   | If you are using Proxy for connection to your network, specify the<br>Proxy server address in this option.<br>To learn your Proxy server address, open Control Panel->Internet<br>Options->Connections->LAN settings. |
| ProxyUser     | If Proxy User authorization is used, specify Proxy user name (ID) in this option.                                                                                                    |

### TUniSQL

| Option name Description |
|-------------------------|
|-------------------------|

CommandTimeout The time to wait for a statement to be executed.

#### TUniQuery, TUniTable, TUniStoredProc

| Option name        | Description                                                                                                    |  |
|--------------------|----------------------------------------------------------------------------------------------------|--|
| CommandTimeout     | out The time to wait for a statement to be executed.                                                                                                    |  |
| ExtendedFieldsInfo | If True, an additional query is performed to get information about<br>the returned fields and tables they belong to. The default value is<br>False.                                                                                                    |  |
| FetchAll           | If True, all records of a query are requested from database server<br>when the dataset is being opened.<br>If False, records are retrieved when a data-aware component or<br>a program requests it. The default value is False.                                                                                                    |  |
| FieldsAsString     | If set to True, all non-BLOB fields are handled as strings. The default value is False.                                                                                                    |  |
| UnknownAsString    | If set to True, all BigCommerce data types that are fetched as text<br>and don't have the size limit, are mapped to TStringField with the<br>default size 8192 bytes. If False (default value), such types are<br>mapped to TMemoField. The TEXT data type is always mapped<br>to TMemoField regardless of the value of this option. |  |

### TUniScript

The TUniDump component has no BigCommerce-specific options.

#### TUniLoader

The TUniLoader component has no BigCommerce-specific options.

#### TUniDump

The TUniDump component has no BigCommerce-specific options.

| © 1997-2019        |                 |           |                  |
|--------------------|-----------------|-----------|------------------|
| Devart. All Rights | Request Support | DAC Forum | Provide Feedback |
| Reserved.          |                 |           |                  |

#### 5.2.2 UniDAC and Dynamics CRM

This article provides a brief overview of the Dynamics CRM cloud provider for UniDAC used to access Dynamics CRM from Delphi and Lazarus. You will find the description of some useful features and how to get started quickly.

- Overview
- Compatibility

- Requirements
- Deployment
- Dynamics CRM-specific options
  - $\circ$  **TUniConnection**
  - o <u>TUniSQL</u>
  - TUniQuery, TUniTable, TUniStoredProc
  - <u>TUniScript</u>
  - o TUniLoader
  - o <u>TUniDump</u>

#### Overview

Main features of Dynamics CRM cloud provider are:

- Direct access to Dynamics CRM cloud databases via HTTPS
- Extended SQL Syntax

The full list of Cloud provider features can be found at the <u>UniDAC product page</u>. Both <u>Professional and Standard Editions</u> of UniDAC include the Dynamics CRM cloud provider.

# Compatibility

Dynamics CRM provider supports Dynamics CRM Field data types and API.

# Requirements

Applications that use the Dynamics CRM cloud provider require <u>Devart ODBC Driver for</u> <u>Dynamics CRM</u> to be installed on the client computer.

# Deployment

To deploy Win32 applications built with run-time packages, it is required to deploy the dynamicscrmproviderXX.bpl file.

For more information about deployment of the UniDAC-based applications, please, refer to the common Deployment topic.

# Connecting

To connect to Dynamics CRM using Devart ODBC Driver, you should configure the driver and set up a <u>DSN</u>. In the TUniConnection component, specify the following parameters:

- Server
- Username

Password

# Dynamics CRM-specific options

Though UniDAC is components that provide a unified interface to work with various cloud services, it also lets you tune behaviour for each cloud individually. For thin setup of a certain cloud, UniDAC provides specific options. These options can be applied to such components as TUniConnection, TUniQuery, TUniTable, TUniStoredProc, TUniSQL, TUniScript via their SpecificOptions property. SpecificOptions is a sting list.

Below you will find the description of allowed options grouped by components.

#### **TUniConnection**

| Option name       | Description                                                                                                    |  |
|-------------------|----------------------------------------------------------------------------------------------------|--|
| ConnectionTimeout | The time to wait for a connection to open before raising an exception.                                                                                                    |  |
| UseUnicode        | Enables or disables Unicode support. Affects character data fetched from the server. When set to True, all character data is stored as WideStrings, and TStringField is replaced by TWideStringFiled. |  |

#### Proxy connection options

| Option name   | Description                                                                                                    |
|---------------|----------------------------------------------------------------------------------------------------|
| ProxyPassword | If Proxy User authorization is used, specify Proxy user password in this option.                                                                                                    |
| ProxyPort     | Specify the Proxy port here. You can learn Proxy Port in the same way as described above for the host.                                                                                                    |
| ProxyServer   | If you are using Proxy for connection to your network, specify the<br>Proxy server address in this option.<br>To learn your Proxy server address, open Control Panel->Internet<br>Options->Connections->LAN settings. |
| ProxyUser     | If Proxy User authorization is used, specify Proxy user name (ID) in this option.                                                                                                    |

#### TUniSQL

| Option name    | Description                                      |  |
|----------------|--------------------------------------------------|--|
| CommandTimeout | The time to wait for a statement to be executed. |  |

TUniQuery, TUniTable, TUniStoredProc

| Option name        | Description                                                                                                    |
|--------------------|----------------------------------------------------------------------------------------------------|
| CommandTimeout     | The time to wait for a statement to be executed.                                                                                                    |
| ExtendedFieldsInfo | If True, an additional query is performed to get information about<br>the returned fields and tables they belong to. The default value is<br>False.                                                                                                    |
| FetchAll           | If True, all records of a query are requested from database server<br>when the dataset is being opened.<br>If False, records are retrieved when a data-aware component or<br>a program requests it. The default value is False.                                                                                                    |
| FieldsAsString     | If set to True, all non-BLOB fields are handled as strings. The default value is False.                                                                                                    |
| UnknownAsString    | If set to True, all Dynamics CRM data types that are fetched as<br>text and don't have the size limit, are mapped to TStringField with<br>the default size 8192 bytes. If False (default value), such types are<br>mapped to TMemoField. The TEXT data type is always mapped<br>to TMemoField regardless of the value of this option. |

## TUniScript

The TUniDump component has no Dynamics CRM-specific options.

### TUniLoader

The TUniLoader component has no Dynamics CRM-specific options.

### TUniDump

The TUniDump component has no Dynamics CRM-specific options.

© 1997-2019 Devart. All Rights <u>Request Support</u> <u>DAC Forum</u> <u>Provide Feedback</u> Reserved.

#### 5.2.3 UniDAC and FreshBooks

This article provides a brief overview of the FreshBooks cloud provider for UniDAC used to access FreshBooks from Delphi and Lazarus. You will find the description of some useful features and how to get started quickly.

- Overview
- <u>Compatibility</u>
- <u>Requirements</u>
- Deployment
- FreshBooks-specific options
  - o TUniConnection

- o TUniSQL
- o TUniQuery, TUniTable, TUniStoredProc
- o TUniScript
- o TUniLoader
- o TUniDump

#### Overview

Main features of FreshBooks cloud provider are:

- Direct access to FreshBooks cloud databases via HTTPS
- Extended SQL Syntax

The full list of Cloud provider features can be found at the <u>UniDAC product page</u>. Both <u>Professional and Standard Editions</u> of UniDAC include the FreshBooks provider.

## Compatibility

FreshBooks provider supports supports FreshBooks data types and API.

## Requirements

Applications that use the FreshBooks cloud provider require <u>Devart ODBC Driver for</u> FreshBooks to be installed on the client computer.

## Deployment

To deploy Win32 applications built with run-time packages, it is required to deploy the freshbooksproviderXX.bpl file.

For more information about deployment of the UniDAC-based applications, please, refer to the common Deployment topic.

# Connecting

To connect to **FreshBooks Classic** using Devart ODBC Driver, you should configure the driver and set up a <u>DSN</u>. In the TUniConnection component, specify the following parameters:

- ApiVersion
- Server
- AuthenticationToken

For more information on how to obtain FreshBooks AuthenticationToken, see the article.

To connect to **FreshBooks New** using Devart ODBC Driver, you should configure the driver and set up a <u>DSN</u>. In the TUniConnection component, specify the following parameters:

- ApiVersion
- CompanyName
- AccessToken

For more information on how to request FreshBooks AccessToken, see the article.

# FreshBooks-specific options

Though UniDAC is components that provide a unified interface to work with various cloud services, it also lets you tune behaviour for each cloud individually. For thin setup of a certain cloud, UniDAC provides specific options. These options can be applied to such components as TUniConnection, TUniQuery, TUniTable, TUniStoredProc, TUniSQL, TUniScript via their SpecificOptions property. SpecificOptions is a sting list.

Below you will find the description of allowed options grouped by components.

### **TUniConnection**

| Option name       | Description                                                                                                    |  |
|-------------------|----------------------------------------------------------------------------------------------------|--|
| ApiVersion        | Used to specify the required FreshBooks version. The available values are:<br>• Classic                                                                                                    |  |
|                   | • New                                                                                                    |  |
|                   | The default value - Classic.                                                                                                    |  |
| ConnectionTimeout | The time to wait for a connection to open before raising an exception.                                                                                                    |  |
| UseUnicode        | Enables or disables Unicode support. Affects character data fetched from the server. When set to True, all character data is stored as WideStrings, and TStringField is replaced by TWideStringFiled. |  |

### FreshBooks Classic

| Option name         | Description                                                                     |  |
|---------------------|---------------------------------------------------------------------------------|--|
| AuthenticationToken | Authentication token is used to securely connect to your<br>FreshBooks account. |  |

### FreshBooks New

| Option name | Description                                                          |
|-------------|----------------------------------------------------------------------|
| ACCESSTOKET | Access token is used to securely connect to your FreshBooks account. |

CompanyName The company name used when creating a FreshBooks account.

### Proxy connection options

| Option name   | Description                                                                                                    |
|---------------|----------------------------------------------------------------------------------------------------|
| ProxyPassword | If Proxy User authorization is used, specify Proxy user password in this option.                                                                                                    |
| ProxyPort     | Specify the Proxy port here. You can learn Proxy Port in the same way as described above for the host.                                                                                                    |
| ProxyServer   | If you are using Proxy for connection to your network, specify the<br>Proxy server address in this option.<br>To learn your Proxy server address, open Control Panel->Internet<br>Options->Connections->LAN settings. |
| ProxyUser     | If Proxy User authorization is used, specify Proxy user name (ID) in this option.                                                                                                    |

### **TUniSQL**

| Option name    | Description                                      |
|----------------|--------------------------------------------------|
| CommandTimeout | The time to wait for a statement to be executed. |

## TUniQuery, TUniTable, TUniStoredProc

| Option name        | Description                                                                                                    |
|--------------------|----------------------------------------------------------------------------------------------------|
| CommandTimeout     | The time to wait for a statement to be executed.                                                                                                    |
| ExtendedFieldsInfo | If True, an additional query is performed to get information about<br>the returned fields and tables they belong to. The default value is<br>False.                                                                                                    |
| FetchAll           | If True, all records of a query are requested from database server<br>when the dataset is being opened.<br>If False, records are retrieved when a data-aware component or<br>a program requests it. The default value is False.                                                                                                    |
| FieldsAsString     | If set to True, all non-BLOB fields are handled as strings. The default value is False.                                                                                                    |
| UnknownAsString    | If set to True, all FreshBooks data types that are fetched as text<br>and don't have the size limit, are mapped to TStringField with the<br>default size 8192 bytes. If False (default value), such types are<br>mapped to TMemoField. The TEXT data type is always mapped<br>to TMemoField regardless of the value of this option. |

TUniScript

The TUniDump component has no FreshBooks-specific options.

#### TUniLoader

The TUniLoader component has no FreshBooks-specific options.

#### TUniDump

The TUniDump component has no FreshBooks-specific options.

© 1997-2019 Devart. All Rights <u>Request Support</u> <u>DAC Forum</u> <u>Provide Feedback</u> Reserved.

#### 5.2.4 UniDAC and Magento

This article provides a brief overview of the Magento cloud provider for UniDAC used to access Magento from Delphi and Lazarus. You will find the description of some useful features and how to get started quickly.

- Overview
- <u>Compatibility</u>
- Requirements
- Deployment
- <u>Magento-specific options</u>
  - o TUniConnection
  - o <u>TUniSQL</u>
  - o TUniQuery, TUniTable, TUniStoredProc
  - o TUniScript
  - o TUniLoader
  - o <u>TUniDump</u>

#### Overview

Main features of Magento cloud provider are:

- Direct access to Magento cloud databases via HTTPS
- Extended SQL Syntax

The full list of Cloud provider features can be found at the <u>UniDAC product page</u>. Both <u>Professional and Standard Editions</u> of UniDAC include the Magento cloud provider.

# Compatibility

Magento provider supports Magento data types and API.

# Requirements

Applications that use the Magento cloud provider require <u>Devart ODBC Driver for Magento</u> to be installed on the client computer.

# Deployment

To deploy Win32 applications built with run-time packages, it is required to deploy the magentoproviderXX.bpl file.

For more information about deployment of the UniDAC-based applications, please, refer to the common Deployment topic.

# Connecting

To connect to **Magento 1.x** using Devart ODBC Driver, you should configure the driver and set up a <u>DSN</u>. In the TUniConnection component, specify the following parameters:

- ApiVersion
- Server
- Username
- ApiKey

For more information on how to obtain an API Key while creating Magento Api User, see the article.

To connect to **Magento 2.x** using Devart ODBC Driver, you should configure the driver and set up a DSN. In the TUniConnection component, specify the following parameters:

- ApiVersion
- Server
- Username
- Password

For more information on how to obtain a password while creating Magento Api User, see the article.

# Magento-specific options

Though UniDAC is components that provide a unified interface to work with various cloud services, it also lets you tune behaviour for each cloud individually. For thin setup of a certain cloud, UniDAC provides specific options. These options can be applied to such components as TUniConnection, TUniQuery, TUniTable, TUniStoredProc, TUniSQL, TUniScript via their SpecificOptions property. SpecificOptions is a sting list.

Below you will find the description of allowed options grouped by components.

### TUniConnection

| Option name       | Description                                                                                                    |
|-------------------|----------------------------------------------------------------------------------------------------|
| АріКеу            | API Key is used for secure authorization of API users to Magento store.                                                                                                    |
| ApiVersion        | <ul> <li>API Version is used to specify the required Magento version. The available values are:</li> <li>Ver1</li> <li>Ver2</li> </ul>                                                                |
|                   | The default value is Ver1.                                                                                                    |
| ConnectionTimeout | The time to wait for a connection to open before raising an exception.                                                                                                    |
| UseUnicode        | Enables or disables Unicode support. Affects character data fetched from the server. When set to True, all character data is stored as WideStrings, and TStringField is replaced by TWideStringField. |

## Proxy connection options

| Option name   | Description                                                                                                    |
|---------------|----------------------------------------------------------------------------------------------------|
| ProxyPassword | If Proxy User authorization is used, specify Proxy user password in this option.                                                                                                    |
| ProxyPort     | Specify the Proxy port here. You can learn Proxy Port in the same way as described above for the host.                                                                                                    |
| ProxyServer   | If you are using Proxy for connection to your network, specify the<br>Proxy server address in this option.<br>To learn your Proxy server address, open Control Panel->Internet<br>Options->Connections->LAN settings. |
| ProxyUser     | If Proxy User authorization is used, specify Proxy user name (ID) in this option.                                                                                                    |

### TUniSQL

| Option name    | Description                                      |
|----------------|--------------------------------------------------|
| CommandTimeout | The time to wait for a statement to be executed. |

TUniQuery, TUniTable, TUniStoredProc

| Option name    | Description                                      |
|----------------|--------------------------------------------------|
| CommandTimeout | The time to wait for a statement to be executed. |

| ExtendedFieldsInfo | If True, an additional query is performed to get information about<br>the returned fields and tables they belong to. The default value is<br>False.                                                                                                    |
|--------------------|----------------------------------------------------------------------------------------------------|
| FetchAll           | If True, all records of a query are requested from database server<br>when the dataset is being opened.<br>If False, records are retrieved when a data-aware component or<br>a program requests it. The default value is False.                                                                                                  |
| FieldsAsString     | If set to True, all non-BLOB fields are handled as strings. The default value is False.                                                                                                    |
| UnknownAsString    | If set to True, all Magento data types that are fetched as text and<br>don't have the size limit, are mapped to TStringField with the<br>default size 8192 bytes. If False (default value), such types are<br>mapped to TMemoField. The TEXT data type is always mapped<br>to TMemoField regardless of the value of this option. |

#### TUniScript

The TUniDump component has no Magento-specific options.

#### TUniLoader

The TUniLoader component has no Magento-specific options.

#### TUniDump

The TUniDump component has no Magento-specific options.

© 1997-2019 Devart. All Rights <u>Request Support</u> <u>DAC Forum</u> <u>Provide Feedback</u> Reserved.

#### 5.2.5 UniDAC and MailChimp

This article provides a brief overview of the MailChimp cloud provider for UniDAC used to access MailChimp from Delphi and Lazarus. You will find the description of some useful features and how to get started quickly.

- Overview
- <u>Compatibility</u>
- Requirements
- Deployment
- <u>MailChimp-specific options</u>
  - <u>TUniConnection</u>
  - o <u>TUniSQL</u>
  - o TUniQuery, TUniTable, TUniStoredProc

- o TUniScript
- o TUniLoader
- o TUniDump

#### Overview

Main features of MailChimp cloud provider are:

- Direct access to MailChimp cloud databases via HTTPS
- Extended SQL Syntax

The full list of Cloud provider features can be found at the <u>UniDAC product page.</u> Both <u>Professional and Standard Editions</u> of UniDAC include the MailChimp cloud provider.

# Compatibility

MailChimp cloud provider supports MailChimp data types and API.

# Requirements

Applications that use the MailChimp cloud provider require <u>Devart ODBC Driver for MailChimp</u> to be installed on the client computer.

# Deployment

To deploy Win32 applications built with run-time packages, it is required to deploy the mailchimpproviderXX.bpl file.

For more information about deployment of the UniDAC-based applications, please, refer to the common Deployment topic.

# Connecting

To connect to MailChimp using Devart ODBC Driver, you should configure the driver and set up a DSN. In the TUniConnection component, specify the following parameters:

ApiKey

For more information on how to obtain an API Key, see the article.

# MailChimp-specific options

Though UniDAC is components that provide a unified interface to work with various cloud services, it also lets you tune behaviour for each cloud individually. For thin setup of a certain cloud, UniDAC provides specific options. These options can be applied to such components as TUniConnection, TUniQuery, TUniTable, TUniStoredProc, TUniSQL, TUniScript via their SpecificOptions property. SpecificOptions is a sting list.

Below you will find the description of allowed options grouped by components.

### TUniConnection

| Option name       | Description                                                                                                    |
|-------------------|----------------------------------------------------------------------------------------------------|
| ApiKey            | Your MailChimp API Key (token).                                                                                                    |
| ApiVersion        | Used to specify the MailChimp API version. The choice of the API version will impact the scope of MailChimp objects and fields available to you.                                                                                                    |
|                   | Supported values:                                                                                                    |
|                   | apiVer2<br>MailChimp API 2.0. will be used.                                                                                                    |
|                   | apiVer3 (default)<br>MailChimp API 3.0. will be used.                                                                                                    |
| ConnectionTimeout | The time to wait for a connection to open before raising an exception.                                                                                                    |
| MergeCustomFields | Use the option to specify how custom fields(merge tags) are<br>handled when working with the ListMembers table.<br>Supported values:<br>mcfNone<br>Merge tags are not read from MailChimp.<br>mcfJoinCommon (default)<br>Merge tags are read from MailChimp, but only the tags that are<br>defined for all the Lists are joined to other ListMembers table<br>columns. Other tags are ignored.<br>mcfJoinAll<br>All the merge tags are joined to other ListMembers table<br>columns. If a merge tag is not defined for the list that a list<br>member belongs to, NULL value is returned for the corresponding |
| UseUnicode        | column of the list member.<br>Enables or disables Unicode support. Affects character data<br>fetched from the server. When set to True, all character data is<br>stored as WideStrings, and TStringField is replaced by<br>TWideStringFiled.                                                                                                    |

Proxy connection options

| Option name Description |
|-------------------------|
|-------------------------|

| ProxyPassword | If Proxy User authorization is used, specify Proxy user password in this option.                                                                                                    |
|---------------|----------------------------------------------------------------------------------------------------|
| ProxyPort     | Specify the Proxy port here. You can learn Proxy Port in the same way as described above for the host.                                                                                                    |
| ProxyServer   | If you are using Proxy for connection to your network, specify the<br>Proxy server address in this option.<br>To learn your Proxy server address, open Control Panel->Internet<br>Options->Connections->LAN settings. |
| ProxyUser     | If Proxy User authorization is used, specify Proxy user name (ID) in this option.                                                                                                    |

#### **TUniSQL**

| Option name    | Description                                      |
|----------------|--------------------------------------------------|
| CommandTimeout | The time to wait for a statement to be executed. |

## TUniQuery, TUniTable, TUniStoredProc

| Option name        | Description                                                                                                    |
|--------------------|----------------------------------------------------------------------------------------------------|
| CommandTimeout     | The time to wait for a statement to be executed.                                                                                                    |
| ExtendedFieldsInfo | If True, an additional query is performed to get information about<br>the returned fields and tables they belong to. The default value is<br>False.                                                                                                    |
| FetchAll           | If True, all records of a query are requested from database server<br>when the dataset is being opened.<br>If False, records are retrieved when a data-aware component or<br>a program requests it. The default value is False.                                                                                                    |
| FieldsAsString     | If set to True, all non-BLOB fields are handled as strings. The default value is False.                                                                                                    |
| UnknownAsString    | If set to True, all MailChimp data types that are fetched as text<br>and don't have the size limit, are mapped to TStringField with the<br>default size 8192 bytes. If False (default value), such types are<br>mapped to TMemoField. The TEXT data type is always mapped<br>to TMemoField regardless of the value of this option. |

### **TUniScript**

The TUniDump component has no MailChimp-specific options.

## TUniLoader

The TUniLoader component has no MailChimp-specific options.

### TUniDump

The TUniDump component has no MailChimp-specific options.

© 1997-2019 Devart. All Rights <u>Request Support</u> <u>DAC Forum</u> <u>Provide Feedback</u> Reserved.

#### 5.2.6 UniDAC and NetSuite

This article provides a brief overview of the NetSuite cloud provider for UniDAC used to access NetSuite from Delphi and Lazarus. You will find the description of some useful features and how to get started quickly.

- Overview
- <u>Compatibility</u>
- Requirements
- Deployment
- <u>NetSuite-specific options</u>
  - o TUniConnection
  - o TUniSQL
  - o TUniQuery, TUniTable, TUniStoredProc
  - o TUniScript
  - o TUniLoader
  - o <u>TUniDump</u>

#### Overview

Main features of NetSuite cloud provider are:

- Direct access to NetSuite cloud databases via HTTPS
- Extended SQL Syntax

The full list of Cloud provider features can be found at the <u>UniDAC product page</u>. Both <u>Professional and Standard Editions</u> of UniDAC include the NetSuite cloud provider.

# Compatibility

NetSuite cloud provider supports NetSuite data types and API.

# Requirements

Applications that use the NetSuite cloud provider require <u>Devart ODBC Driver for NetSuite</u> to be installed on the client computer.

# Deployment

To deploy Win32 applications built with run-time packages, it is required to deploy the netsuiteproviderXX.bpl file.

For more information about deployment of the UniDAC-based applications, please, refer to the common Deployment topic.

# Connecting

To connect to NetSuite using Devart ODBC Driver, you should configure the driver and set up a DSN. In the TUniConnection component, specify the following parameters:

- Username
- Password
- AccountID
- ApplicationID

For more information on how to obtain an AccountID and ApplicationID, see the article.

# NetSuite-specific options

Though UniDAC is components that provide a unified interface to work with various cloud services, it also lets you tune behaviour for each cloud individually. For thin setup of a certain cloud, UniDAC provides specific options. These options can be applied to such components as TUniConnection, TUniQuery, TUniTable, TUniStoredProc, TUniSQL, TUniScript via their SpecificOptions property. SpecificOptions is a sting list.

Below you will find the description of allowed options grouped by components.

### **TUniConnection**

| Option name        | Description                                                                                                    |
|--------------------|----------------------------------------------------------------------------------------------------|
| AccountID          | Used together with User ID and Password fields to authenticate to NetSuite.                                                                          |
| ApplicationID      | Used for authentication as well as User ID, Password and Acccount ID.                                                                                |
| AuthenticationType | Use the option to specify the autentication type: token-based (atTokenBased) or regular authentication (atBasic). The default value is atTokenBased. |
| ConnectionTimeout  | The time to wait for a connection to open before raising an exception.                                                                               |
| ConsumerKey        | Consumer Key and Consumer Secret keys are private keys generated when you create an app in your NetSuite account in                                  |

| ConsumerKeySecret | the Setup > Integration > Integration Management > Manage<br>Integrations > Newtab. Check the Token-based Authentication<br>box to get the Consumer Key and Consumer Secret.                          |
|-------------------|----------------------------------------------------------------------------------------------------|
| CustomFields      | Allows accessing custom table fields.                                                                                                    |
| CustomTables      | Allows accessing a custom table.                                                                                                    |
| Sandbox           | Allows connecting to Sandbox instead of Production data.                                                                                                    |
| Tokenld           | Use the option to specify your NetSuite Token ID.                                                                                                    |
| TokenSecret       | Use the option to specify your NetSuite Token Secret.                                                                                                    |
| UseUnicode        | Enables or disables Unicode support. Affects character data fetched from the server. When set to True, all character data is stored as WideStrings, and TStringField is replaced by TWideStringFiled. |

## Proxy connection options

| Option name   | Description                                                                                                    |
|---------------|----------------------------------------------------------------------------------------------------|
| ProxyPassword | If Proxy User authorization is used, specify Proxy user password in this option.                                                                                                    |
| ProxyPort     | Specify the Proxy port here. You can learn Proxy Port in the same way as described above for the host.                                                                                                    |
| ProxyServer   | If you are using Proxy for connection to your network, specify the<br>Proxy server address in this option.<br>To learn your Proxy server address, open Control Panel->Internet<br>Options->Connections->LAN settings. |
| ProxyUser     | If Proxy User authorization is used, specify Proxy user name (ID) in this option.                                                                                                    |

### TUniSQL

| Option name    | Description                                      |
|----------------|--------------------------------------------------|
| CommandTimeout | The time to wait for a statement to be executed. |

# TUniQuery, TUniTable, TUniStoredProc

| Option name        | Description                                                                                                    |
|--------------------|----------------------------------------------------------------------------------------------------|
| CommandTimeout     | The time to wait for a statement to be executed.                                                                                                    |
| ExtendedFieldsInfo | If True, an additional query is performed to get information about<br>the returned fields and tables they belong to. The default value is<br>False.                       |
| FetchAll           | If True, all records of a query are requested from database server<br>when the dataset is being opened.<br>If False, records are retrieved when a data-aware component or |

|                 | a program requests it. The default value is False.                                                                                                    |
|-----------------|----------------------------------------------------------------------------------------------------|
| FieldsAsString  | If set to True, all non-BLOB fields are handled as strings. The default value is False.                                                                                                    |
| UnknownAsString | If set to True, all NetSuite data types that are fetched as text and<br>don't have the size limit, are mapped to TStringField with the<br>default size 8192 bytes. If False (default value), such types are<br>mapped to TMemoField. The TEXT data type is always mapped<br>to TMemoField regardless of the value of this option. |

### **TUniScript**

The TUniDump component has no NetSuite-specific options.

#### TUniLoader

The TUniLoader component has no NetSuite-specific options.

#### TUniDump

The TUniDump component has no NetSuite-specific options.

Request Support

© 1997-2019 Devart. All Rights Reserved.

DAC Forum

**Provide Feedback** 

#### 5.2.7 UniDAC and QuickBooks

This article provides a brief overview of the QuickBooks cloud provider for UniDAC used to access QuickBooks from Delphi and Lazarus. You will find the description of some useful features and how to get started quickly.

- Overview
- <u>Compatibility</u>
- Requirements
- Deployment
- QuickBooks-specific options
  - $\circ$  TUniConnection
  - o TUniSQL
  - o TUniQuery, TUniTable, TUniStoredProc
  - o TUniScript
  - o TUniLoader
  - o <u>TUniDump</u>

#### Overview

Main features of QuickBooks cloud provider are:

- Direct access to QuickBooks cloud databases via HTTPS
- Extended SQL Syntax

The full list of Cloud provider features can be found at the <u>UniDAC product page</u>. Both Professional and Standard Editions of UniDAC include the QuickBooks provider.

## Compatibility

QuickBooks cloud provider supports QuickBooks data types and API.

## Requirements

Applications that use the QuickBooks cloud provider require <u>Devart ODBC Driver for</u> QuickBooks to be installed on the client computer.

# Deployment

To deploy Win32 applications built with run-time packages, it is required to deploy the quickbooksproviderXX.bpl file.

For more information about deployment of the UniDAC-based applications, please, refer to the common Deployment topic.

# Connecting

To connect to QuickBooks using Devart ODBC Driver, you should configure the driver and set up a DSN. In the TUniConnection component, specify the following parameters:

- AccessToken
- AccessTokenSecret
- Companyld
- ConsumerKey
- ConsumerKeySecret

# QuickBooks-specific options

Though UniDAC is components that provide a unified interface to work with various cloud services, it also lets you tune behaviour for each cloud individually. For thin setup of a certain cloud, UniDAC provides specific options. These options can be applied to such components as TUniConnection, TUniQuery, TUniTable, TUniStoredProc, TUniSQL, TUniScript via their SpecificOptions property. SpecificOptions is a sting list.

Below you will find the description of allowed options grouped by components.

## **TUniConnection**

| Option name       | Description                                                                                                    |
|-------------------|----------------------------------------------------------------------------------------------------|
| AccessToken       | The OAuth access token represents the authorization for a unique combination of the user, company, and app. In other words, a valid OAuth acces token means that user has successfully connected the app to their QuickBooks company file.                                                                                        |
| AccessTokenSecret | Every time you want to access data in QuickBooks, the access token secret is sent with the access token as a password, similarly to the consumer secret.                                                                                                    |
| Companyld         | Used to supply your QuickBooks registered Company ID. This<br>field is filled in automatically after you authorize to QuickBooks.<br>To learn your Company ID, sign in to QuickBooks at intuit.com,<br>go to Your Account settings and select Company Info tab - you<br>Company ID is provided at the top of the appeared window. |
| ConnectionTimeout | The time to wait for a connection to open before raising an exception.                                                                                                    |
| ConsumerKey       | Consumer Key and Consumer Secret keys are private keys generated when you create an app. To find and copy these keys,                                                                                                    |
| ConsumerKeySecret | sign in to <u>developer.intuit.com</u> and click <b>My Apps</b> . Find and open<br>the app you want and click the <b>Keys</b> tab.                                                                                                    |
| Sandbox           | Helps to build and test intergration with QuickBooks.                                                                                                    |
| UseUnicode        | Enables or disables Unicode support. Affects character data fetched from the server. When set to True, all character data is stored as WideStrings, and TStringField is replaced by TWideStringFiled.                                                                                                    |

# Proxy connection options

| Option name   | Description                                                                                                    |
|---------------|----------------------------------------------------------------------------------------------------|
| ProxyPassword | If Proxy User authorization is used, specify Proxy user password in this option.                                                                                                    |
| ProxyPort     | Specify the Proxy port here. You can learn Proxy Port in the same way as described above for the host.                                                                                                    |
| ProxyServer   | If you are using Proxy for connection to your network, specify the<br>Proxy server address in this option.<br>To learn your Proxy server address, open Control Panel->Internet<br>Options->Connections->LAN settings. |
| ProxyUser     | If Proxy User authorization is used, specify Proxy user name (ID) in this option.                                                                                                    |

## TUniSQL

| Option name    | Description                                      |
|----------------|--------------------------------------------------|
| CommandTimeout | The time to wait for a statement to be executed. |

#### TUniQuery, TUniTable, TUniStoredProc

| Option name        | Description                                                                                                    |
|--------------------|----------------------------------------------------------------------------------------------------|
| CommandTimeout     | The time to wait for a statement to be executed.                                                                                                    |
| ExtendedFieldsInfo | If True, an additional query is performed to get information about<br>the returned fields and tables they belong to. The default value is<br>False.                                                                                                    |
| FetchAll           | If True, all records of a query are requested from database server<br>when the dataset is being opened.<br>If False, records are retrieved when a data-aware component or<br>a program requests it. The default value is False.                                                                                                    |
| FieldsAsString     | If set to True, all non-BLOB fields are handled as strings. The default value is False.                                                                                                    |
| UnknownAsString    | If set to True, all QuickBooks data types that are fetched as text<br>and don't have the size limit, are mapped to TStringField with the<br>default size 8192 bytes. If False (default value), such types are<br>mapped to TMemoField. The TEXT data type is always mapped<br>to TMemoField regardless of the value of this option. |

### TUniScript

The TUniDump component has no QuickBooks-specific options.

#### TUniLoader

The TUniLoader component has no QuickBooks-specific options.

#### TUniDump

The TUniDump component has no QuickBooks-specific options.

| © 1997-2019        |                 |           |                  |
|--------------------|-----------------|-----------|------------------|
| Devart. All Rights | Request Support | DAC Forum | Provide Feedback |
| Reserved.          |                 |           |                  |

#### 5.2.8 UniDAC and Salesforce

This article provides a brief overview of the Salesforce cloud provider for UniDAC used to access Salesforce from Delphi and Lazarus. You will find the description of some useful features and how to get started quickly.

- <u>Overview</u>
- <u>Compatibility</u>

- Requirements
- Deployment
- <u>Salesforce-specific options</u>
  - o TUniConnection
  - o <u>TUniSQL</u>
  - o TUniQuery, TUniTable, TUniStoredProc
  - o TUniScript
  - o TUniLoader
  - o <u>TUniDump</u>

#### Overview

Main features of Salesforce cloud provider are:

- Direct access to Salesforce cloud databases via HTTPS
- Extended SQL Syntax

The full list of Cloud provider features can be found at the <u>UniDAC product page.</u> Both <u>Professional and Standard Editions</u> of UniDAC include the Salesforce cloud provider.

# Compatibility

Salesforce provider supports Salesforce data types and API.

# Requirements

Applications that use the Salesforce cloud provider require <u>Devart ODBC Driver for</u> <u>Salesforce</u> to be installed on the client computer.

# Deployment

To deploy Win32 applications built with run-time packages, it is required to deploy the salesforceproviderXX.bpl file.

For more information about deployment of the UniDAC-based applications, please, refer to the common Deployment topic.

# Connecting

To connect to Salesforce using Devart ODBC Driver, you should configure the driver and set up a <u>DSN</u>. In the TUniConnection component, specify the following parameters:

- Username
- Password
- SecurityToken

For more information on how to obtain Salesforce SecurityToken, see the article.

## Salesforce-specific options

Though UniDAC is components that provide a unified interface to work with various cloud services, it also lets you tune behaviour for each cloud individually. For thin setup of a certain cloud, UniDAC provides specific options. These options can be applied to such components as TUniConnection, TUniQuery, TUniTable, TUniStoredProc, TUniSQL, TUniScript via their SpecificOptions property. SpecificOptions is a sting list.

Below you will find the description of allowed options grouped by components.

| Option name       | Description                                                                                                    |
|-------------------|----------------------------------------------------------------------------------------------------|
| ConnectionTimeout | The time to wait for a connection to open before raising an exception.                                                                                                    |
| IncludeDeleted    | If set to True, the result set of a query will contain deleted records that are visible in the recycle bin. The default value is False.                                                               |
| SecurityToken     | Enter the security token of your Salesforce account in this field.                                                                                                    |
| UseUnicode        | Enables or disables Unicode support. Affects character data fetched from the server. When set to True, all character data is stored as WideStrings, and TStringField is replaced by TWideStringFiled. |

#### TUniConnection

### Proxy connection options

| Option name   | Description                                                                                                    |
|---------------|----------------------------------------------------------------------------------------------------|
| ProxyPassword | If Proxy User authorization is used, specify Proxy user password in this option.                                                                                                    |
| ProxyPort     | Specify the Proxy port here. You can learn Proxy Port in the same way as described above for the host.                                                                                                    |
| ProxyServer   | If you are using Proxy for connection to your network, specify the<br>Proxy server address in this option.<br>To learn your Proxy server address, open Control Panel->Internet<br>Options->Connections->LAN settings. |
| ProxyUser     | If Proxy User authorization is used, specify Proxy user name (ID) in this option.                                                                                                    |

#### TUniSQL

| Option name De | escription |
|----------------|------------|
|----------------|------------|

CommandTimeout The time to wait for a statement to be executed.

### TUniQuery, TUniTable, TUniStoredProc

| Option name        | Description                                                                                                    |  |
|--------------------|----------------------------------------------------------------------------------------------------|--|
| CommandTimeout     | The time to wait for a statement to be executed.                                                                                                    |  |
| ExtendedFieldsInfo | If True, an additional query is performed to get information about<br>the returned fields and tables they belong to. The default value is<br>False.                                                                                                    |  |
| FetchAll           | If True, all records of a query are requested from database server<br>when the dataset is being opened.<br>If False, records are retrieved when a data-aware component or<br>a program requests it. The default value is False.                                                                                                    |  |
| FieldsAsString     | If set to True, all non-BLOB fields are handled as strings. The default value is False.                                                                                                    |  |
| UnknownAsString    | If set to True, all Salesforce data types that are fetched as text<br>and don't have the size limit, are mapped to TStringField with the<br>default size 8192 bytes. If False (default value), such types are<br>mapped to TMemoField. The TEXT data type is always mapped<br>to TMemoField regardless of the value of this option. |  |

### TUniScript

The TUniDump component has no Salesforce-specific options.

#### TUniLoader

The TUniLoader component has no Salesforce-specific options.

#### TUniDump

The TUniDump component has no Salesforce-specific options.

| © 1997-2019        |                 |           |                  |
|--------------------|-----------------|-----------|------------------|
| Devart. All Rights | Request Support | DAC Forum | Provide Feedback |
| Reserved.          |                 |           |                  |

#### 5.2.9 UniDAC and Salesforce MC

This article provides a brief overview of the Salesforce MC cloud provider for UniDAC used to access Salesforce MC from Delphi and Lazarus. You will find the description of some useful features and how to get started quickly.

- Overview
- <u>Compatibility</u>

- Requirements
- <u>Deployment</u>
- <u>Salesforce MC-specific options</u>
  - TUniConnection
  - o <u>TUniSQL</u>
  - TUniQuery, TUniTable, TUniStoredProc
  - o TUniScript
  - o TUniLoader
  - o <u>TUniDump</u>

#### Overview

Main features of Salesforce MC cloud provider are:

- Direct access to Salesforce MC cloud databases via HTTPS
- Extended SQL Syntax

The full list of Cloud provider features can be found at the <u>UniDAC product page</u>. Both <u>Professional and Standard Editions</u> of UniDAC include the Salesforce MC cloud provider.

# Compatibility

Salesforce MC cloud provider supports Salesforce MC data types and API.

## Requirements

Applications that use the Salesforce MC cloud provider require <u>Devart ODBC Driver for</u> <u>Salesforce MC</u> to be installed on the client computer.

## Deployment

To deploy Win32 applications built with run-time packages, it is required to deploy the salesforcemcproviderXX.bpl file.

For more information about deployment of the UniDAC-based applications, please, refer to the common Deployment topic.

# Connecting

To connect to Salesforce MC using Devart ODBC Driver and **User/Password Authentication**, you should configure the driver and set up a <u>DSN</u>. In the TUniConnection component, specify the following parameters:

Server

- Username
- Password

To connect to Salesforce MC using Devart ODBC Driver and **App Center Client Authentication**, you should configure the driver and set up a <u>DSN</u>. In the TUniConnection component, specify the following parameters:

- Authentication
- ClientID
- ClientSecret

# Salesforce MC-specific options

Though UniDAC is components that provide a unified interface to work with various cloud services, it also lets you tune behaviour for each cloud individually. For thin setup of a certain cloud, UniDAC provides specific options. These options can be applied to such components as TUniConnection, TUniQuery, TUniTable, TUniStoredProc, TUniSQL, TUniScript via their SpecificOptions property. SpecificOptions is a sting list.

Below you will find the description of allowed options grouped by components.

| Option name       | Description                                                                                                    |
|-------------------|----------------------------------------------------------------------------------------------------|
| AppClientID       | Used to supply Application Client ID for App Center Client authentication.                                                                                                    |
| AppClientSecret   | Used to supply Application center client secret for App Center Client authentication.                                                                                                    |
| AppSandbox        | Allows using a production or sandbox account for App Center Client authentication.                                                                                                    |
| Authentication    | Specifies the authentication type.<br>atUserAndPassword (default)<br>Authentication with a user ID and a password. You will have to<br>specify your Username and Password.<br>AtAppCenterClient<br>Authentication as an App Center Client. You will have to specify<br>your AppClientID and AppClientSecret. |
| ConnectionTimeout | The time to wait for a connection to open before raising an exception.                                                                                                    |
| PartnerlDs        | The list of specific partner accounts or business units for retrieve requests.                                                                                                    |

## **TUniConnection**

| l Isel Inicode | Enables or disables Unicode support. Affects character data fetched from the server. When set to True, all character data is stored as WideStrings, and TStringField is replaced by |
|----------------|----------------------------------------------------------------------------------------------------|
|                | stored as WideStrings, and TStringField is replaced by                                                                                                    |
|                | TWideStringFiled.                                                                                                    |

## Proxy connection options

| Option name   | Description                                                                                                    |
|---------------|----------------------------------------------------------------------------------------------------|
| ProxyPassword | If Proxy User authorization is used, specify Proxy user password in this option.                                                                                                    |
| ProxyPort     | Specify the Proxy port here. You can learn Proxy Port in the same way as described above for the host.                                                                                                    |
| ProxyServer   | If you are using Proxy for connection to your network, specify the<br>Proxy server address in this option.<br>To learn your Proxy server address, open Control Panel->Internet<br>Options->Connections->LAN settings. |
| ProxyUser     | If Proxy User authorization is used, specify Proxy user name (ID) in this option.                                                                                                    |

## TUniSQL

| Option name    | Description                                      |
|----------------|--------------------------------------------------|
| CommandTimeout | The time to wait for a statement to be executed. |

## TUniQuery, TUniTable, TUniStoredProc

| Option name        | Description                                                                                                    |
|--------------------|----------------------------------------------------------------------------------------------------|
| CommandTimeout     | The time to wait for a statement to be executed.                                                                                                    |
| ExtendedFieldsInfo | If True, an additional query is performed to get information about<br>the returned fields and tables they belong to. The default value is<br>False.                                                                                                    |
| FetchAll           | If True, all records of a query are requested from database server<br>when the dataset is being opened.<br>If False, records are retrieved when a data-aware component or<br>a program requests it. The default value is False.                                                                                                    |
| FieldsAsString     | If set to True, all non-BLOB fields are handled as strings. The default value is False.                                                                                                    |
| UnknownAsString    | If set to True, all Salesforce Marketing Cloud data types that are<br>fetched as text and don't have the size limit, are mapped to<br>TStringField with the default size 8192 bytes. If False (default<br>value), such types are mapped to TMemoField. The TEXT data<br>type is always mapped to TMemoField regardless of the value of |

this option.

## TUniScript

The TUniDump component has no Salesforce MC-specific options.

## TUniLoader

The TUniLoader component has no Salesforce MC-specific options.

## **TUniDump**

The TUniDump component has no Salesforce MC-specific options.

© 1997-2019 Devart. All Rights <u>Request Support</u> <u>DAC Forum</u> <u>Provide Feedback</u> Reserved.

## 5.2.10 UniDAC and SugarCRM

This article provides a brief overview of the SugarCRM cloud provider for UniDAC used to access SugarCRM from Delphi and Lazarus. You will find the description of some useful features and how to get started quickly.

- Overview
- <u>Compatibility</u>
- Requirements
- Deployment
- SugarCRM-specific options
  - o TUniConnection
  - o TUniSQL
  - o TUniQuery, TUniTable, TUniStoredProc
  - o TUniScript
  - o TUniLoader
  - o <u>TUniDump</u>

#### Overview

Main features of SugarCRM cloud provider are:

- Direct access to SugarCRM cloud databases via HTTPS
- Extended SQL Syntax

The full list of Cloud provider features can be found at the <u>UniDAC product page</u>. Both <u>Professional and Standard Editions</u> of UniDAC include the SugarCRM cloud provider.

# Compatibility

SugarCRM cloud provider supports SugarCRM data types and API.

# Requirements

Applications that use the SugarCRM cloud provider require <u>Devart ODBC Driver for</u> SugarCRM to be installed on the client computer.

# Deployment

To deploy Win32 applications built with run-time packages, it is required to deploy the sugarcrmproviderXX.bpl file.

For more information about deployment of the UniDAC-based applications, please, refer to the common Deployment topic.

# Connecting

To connect to SugarCRM using Devart ODBC Driver, you should configure the driver and set up a <u>DSN</u>. In the TUniConnection component, specify the following parameters:

- Server
- Username
- Password

# SugarCRM-specific options

Though UniDAC is components that provide a unified interface to work with various cloud services, it also lets you tune behaviour for each cloud individually. For thin setup of a certain cloud, UniDAC provides specific options. These options can be applied to such components as TUniConnection, TUniQuery, TUniTable, TUniStoredProc, TUniSQL, TUniScript via their SpecificOptions property. SpecificOptions is a sting list.

Below you will find the description of allowed options grouped by components.

## **TUniConnection**

| Option name       | Description                                                                                                    |
|-------------------|----------------------------------------------------------------------------------------------------|
| ConnectionTimeout | The time to wait for a connection to open before raising an exception.                                                                                                    |
| UseUnicode        | Enables or disables Unicode support. Affects character data fetched from the server. When set to True, all character data is stored as WideStrings, and TStringField is replaced by |

| TWideStringFiled.     |
|-----------------------|
| i frace a migri ne ar |

## Proxy connection options

| Option name   | Description                                                                                                    |
|---------------|----------------------------------------------------------------------------------------------------|
| ProxyPassword | If Proxy User authorization is used, specify Proxy user password in this option.                                                                                                    |
| ProxyPort     | Specify the Proxy port here. You can learn Proxy Port in the same way as described above for the host.                                                                                                    |
| ProxyServer   | If you are using Proxy for connection to your network, specify the<br>Proxy server address in this option.<br>To learn your Proxy server address, open Control Panel->Internet<br>Options->Connections->LAN settings. |
| ProxyUser     | If Proxy User authorization is used, specify Proxy user name (ID) in this option.                                                                                                    |

## TUniSQL

| Option name    | Description                                      |
|----------------|--------------------------------------------------|
| CommandTimeout | The time to wait for a statement to be executed. |

# TUniQuery, TUniTable, TUniStoredProc

| Option name        | Description                                                                                                    |
|--------------------|----------------------------------------------------------------------------------------------------|
| CommandTimeout     | The time to wait for a statement to be executed.                                                                                                    |
| ExtendedFieldsInfo | If True, an additional query is performed to get information about<br>the returned fields and tables they belong to. The default value is<br>False.                                                                                                    |
| FetchAll           | If True, all records of a query are requested from database server<br>when the dataset is being opened.<br>If False, records are retrieved when a data-aware component or<br>a program requests it. The default value is False.                                                                                                   |
| FieldsAsString     | If set to True, all non-BLOB fields are handled as strings. The default value is False.                                                                                                    |
| UnknownAsString    | If set to True, all SugarCRM data types that are fetched as text<br>and don't have the size limit, are mapped to TStringField with the<br>default size 8192 bytes. If False (default value), such types are<br>mapped to TMemoField. The TEXT data type is always mapped<br>to TMemoField regardless of the value of this option. |

TUniScript

The TUniDump component has no SugarCRM-specific options.

## TUniLoader

The TUniLoader component has no SugarCRM-specific options.

## TUniDump

The TUniDump component has no SugarCRM-specific options.

© 1997-2019 Devart. All Rights <u>Request Support</u> <u>DAC Forum</u> <u>Provide Feedback</u> Reserved.

## 5.2.11 UniDAC and Zoho CRM

This article provides a brief overview of the Zoho CRM cloud provider for UniDAC used to access Zoho CRM from Delphi and Lazarus. You will find the description of some useful features and how to get started quickly.

- Overview
- Compatibility
- Requirements
- Deployment
- Zoho CRM-specific options
  - o TUniConnection
  - o <u>TUniSQL</u>
  - o TUniQuery, TUniTable, TUniStoredProc
  - o TUniScript
  - o TUniLoader
  - o <u>TUniDump</u>

## Overview

Main features of Zoho CRM cloud provider are:

- Direct access to Zoho CRM cloud databases via HTTPS
- Extended SQL Syntax

The full list of Cloud provider features can be found at the <u>UniDAC product page</u>. Both <u>Professional and Standard Editions</u> of UniDAC include the Zoho CRM cloud provider.

## Compatibility

Zoho CRM cloud provider supports Zoho CRM data types and API.

# Requirements

Applications that use the Zoho CRM cloud provider require <u>Devart ODBC Driver for Zoho</u> CRM to be installed on the client computer.

# Deployment

To deploy Win32 applications built with run-time packages, it is required to deploy the zohocrmproviderXX.bpl file.

For more information about deployment of the UniDAC-based applications, please, refer to the common Deployment topic.

# Connecting

To connect to Zoho CRM using Devart ODBC Driver, you should configure the driver and set up a <u>DSN</u>. In the TUniConnection component, specify the following parameters:

AuthenticationToken

For more information on how to obtain Zoho CRM AuthenticationToken, see the article.

# Zoho CRM-specific options

Though UniDAC is components that provide a unified interface to work with various cloud services, it also lets you tune behaviour for each cloud individually. For thin setup of a certain cloud, UniDAC provides specific options. These options can be applied to such components as TUniConnection, TUniQuery, TUniTable, TUniStoredProc, TUniSQL, TUniScript via their SpecificOptions property. SpecificOptions is a sting list.

Below you will find the description of allowed options grouped by components.

## **TUniConnection**

| Option name | Description                                                                                                    |
|-------------|----------------------------------------------------------------------------------------------------|
| ApiVersion  | Used to specify the Zoho CRM API version. The choice of the API version will impact the syntax, output and methods available to you. |
|             | Supported values:                                                                                                    |
|             | apiVer1 (default)<br>Zoho CRM API 1.0. will be used.                                                                                 |
|             | apiVer2<br>Zoho CRM API 2.0. will be used.                                                                                           |

| AuthenticationToken | Enter Authentication Token of your Zoho CRM account in this field.                                                                                                    |
|---------------------|----------------------------------------------------------------------------------------------------|
| ConnectionTimeout   | The time to wait for a connection to open before raising an exception.                                                                                                    |
| RefreshToken        | The option is available when apiVer2 is chosen. Zoho CRM API access tokens are valid for only an hour. To generate a new access token, use the refresh token. Enter your refresh token in the field to refresh access tokens when they expire.                      |
| Server              | <ul> <li>Specifies the URL to the Zoho CRM. Now the available domains are:</li> <li>crm.zoho.com</li> <li>crm.zoho.eu</li> <li>If the new ones appear, you can specify them by yourself in the connection string or in the Connection Editor dialog box.</li> </ul> |
| UseUnicode          | Enables or disables Unicode support. Affects character data fetched from the server. When set to True, all character data is stored as WideStrings, and TStringField is replaced by TWideStringFiled.                                                               |

# Proxy connection options

| Option name   | Description                                                                                                    |
|---------------|----------------------------------------------------------------------------------------------------|
| ProxyPassword | If Proxy User authorization is used, specify Proxy user password in this option.                                                                                                    |
| ProxyPort     | Specify the Proxy port here. You can learn Proxy Port in the same way as described above for the host.                                                                                                    |
| ProxyServer   | If you are using Proxy for connection to your network, specify the<br>Proxy server address in this option.<br>To learn your Proxy server address, open Control Panel->Internet<br>Options->Connections->LAN settings. |
| ProxyUser     | If Proxy User authorization is used, specify Proxy user name (ID) in this option.                                                                                                    |

## TUniSQL

| Option name    | Description                                      |
|----------------|--------------------------------------------------|
| CommandTimeout | The time to wait for a statement to be executed. |

TUniQuery, TUniTable, TUniStoredProc

| Option name Description |
|-------------------------|
|-------------------------|

| CommandTimeout     | The time to wait for a statement to be executed.                                                                                                    |
|--------------------|----------------------------------------------------------------------------------------------------|
| ExtendedFieldsInfo | If True, an additional query is performed to get information about<br>the returned fields and tables they belong to. The default value is<br>False.                                                                                                    |
| FetchAll           | If True, all records of a query are requested from database server<br>when the dataset is being opened.<br>If False, records are retrieved when a data-aware component or<br>a program requests it. The default value is False.                                                                                                   |
| FieldsAsString     | If set to True, all non-BLOB fields are handled as strings. The default value is False.                                                                                                    |
| UnknownAsString    | If set to True, all Zoho CRM data types that are fetched as text<br>and don't have the size limit, are mapped to TStringField with the<br>default size 8192 bytes. If False (default value), such types are<br>mapped to TMemoField. The TEXT data type is always mapped<br>to TMemoField regardless of the value of this option. |

## TUniScript

The TUniDump component has no Zoho CRM-specific options.

## TUniLoader

The TUniLoader component has no Zoho CRM-specific options.

## TUniDump

The TUniDump component has no Zoho CRM-specific options.

© 1997-2019 Devart. All Rights <u>Request Support</u> <u>DAC Forum</u> <u>Provide Feedback</u> Reserved.

## 5.3 Database Specific Aspects of 64-bit Development

# **Oracle Connectivity Aspects**

## OCI mode:

Since at design-time Rad Studio XE 2 works only with x32 libraries and if a connection to the server is needed at design-time, you need to install Oracle Client (x32) regardless of the intended platform. (If the x32 client is needed only for development, you can use only Oracle Instant Client). By default, UniDAC use DEFAULT of Oracle Client, that is why, if a x64 client is the default client at design-time, you need to specify a x32 client. To prevent conflicts between different versions of Oracle Client on the end-user side, you can leave the Home property empty, in this case, the default client will be used.

## DIRECT mode:

Since there is no need to install Oracle Client for the DIRECT mode, the development of applications for the x64 platform does not differ from the development of application for Windows x86.

# SQL Server Connectivity Aspects

If you are working in the Direct mode or developing a 32-bit application only, then the development process will not be different for you, except some peculiarities of each particular platform. But if you are developing a 64-bit application, you have to be aware of specifics of working with client libraries at design-time and run-time. To connect to a SQL Server database at design-time, you must have its 32-bit client library. You have to place it to the C: \Windows\SysWOW64 directory. This requirement flows out from the fact that RAD Studio XE2 is a 32-bit application and it cannot load 64-bit libraries at design-time. To work with a SQL Server database at run-time (64-bit application), you must have the 64-bit client library placed to the C:\Windows\System32 directory.

# MySQL Connectivity Aspects

## Client mode:

If you are developing a 64-bit application, you have to be aware of specifics of working with client libraries at design-time and run-time. To connect to a MySQL database at design-time, you must have its 32-bit client library. You have to place it to the C:\Windows\SysWOW64 directory. This requirement flows out from the fact that RAD Studio XE2 is a 32-bit application and it cannot load 64-bit libraries at design-time. To work with a MySQL database in run-time (64-bit application), you must have the 64-bit client library placed to the C:\Windows \System32 directory.

#### DIRECT mode:

Since there is no need to install client library for the DIRECT mode, the specifics of developing applications that use UniDAC as data access components, depends exclusively on peculiarities of each target platform.

# InterBase and FireBird Connectivity Aspects

To work with InterBase and Firebird, UniDAC uses theirs client libraries (gds32.dll and fbclient.dll correspondingly). If you are developing a 32-bit application, then the development process will not be different for you, except some peculiarities of each particular platform. But if you are developing a 64-bit application, you have to be aware of specifics of working with client libraries at design-time and run-time. To connect to an InterBase or Firebird database at design-time, you must have its 32-bit client library. You have to place it to the C:\Windows

\SysWOW64 directory. This requirement flows out from the fact that RAD Studio XE2 is a 32bit application and it cannot load 64-bit libraries in design-time. To work with an InterBase or Firebird database at run-time (64-bit application), you must have the 64-bit client library placed to the C:\Windows\System32 directory.

# PostgreSQL Connectivity Aspects

Since UniDAC does not require that the PostgreSQL client be installed to work with the database, the development of applications for the x64 platform does not differ from the development of application for Windows x86.

# **SQLite Connectivity Aspects**

Presently, developers of SQLite do not provide a ready driver for x64 platforms, that is why, for x64 applications you need to manually compile the sqlite library (for example, in MS VisualStudio). By default, the sqlite libraries must be placed to the following directories: for Win32 you need only the x32 library placed into *C:\Windows\System32*, and for windows x64, the x64 library should be placed to *C:\Windows\System32* and the x32 library to *C:\Windows\System34*. >If the libraries are located as described above, you don't have to make additional settings for different target platforms when developing applications to work with the SQLite database; the required libraries will be correctly located both at design-time and run-time. Besides, when delivering your application to its end-users, you can supply the required library (x32 or x64) together with the application by placing it to the folder that contains the executable file. (If at design-time you don't need to connect to the database, then the x32 library is not needed either.)

If the libraries are located in different directories, then at design-time you will have to specify the path to the x32 library in the ClientLibrary option, and when building the final application for the x64 platform, you will have to specify the path to the x64 library.

# **MS Access Connectivity Aspects**

When developing cross-platform application to work with the MS Access database, you should remember that it is impossible to install two (32- and 64-bit) drivers on the same system (Microsoft limitation). That is why, if you need to connect to the database at design-time, the 32-bit driver must be installed on the development computer, since Rad Studio XE 2 uses x32 libraries at design-time. If no such connection is needed, you can install the x64 MS Access driver. All the other aspects of x64 and x32 development are identical.

# Other ODBC Connectivity Aspects

As regards all other providers using ODBC, for information on drivers for different platforms

and specifics contact their developers.

| © 1997-2019        |                 |           |                  |
|--------------------|-----------------|-----------|------------------|
| Devart. All Rights | Request Support | DAC Forum | Provide Feedback |
| Reserved.          |                 |           |                  |

## 6 Reference

This page shortly describes units that exist in UniDAC.

Units

| Unit Name       | Description                                                                  |
|-----------------|------------------------------------------------------------------------------|
| <u>CRAccess</u> | This unit contains base<br>classes for accessing<br>databases.               |
| CRBatchMove     | This unit contains<br>implementation of the<br>TCRBatchMove component.       |
| CREncryption    | This unit contains base classes for data encryption.                         |
| CRVio           | This unit contains classes,<br>used for establishing HTTP<br>connections.    |
| CRXml           | Description is not available at the moment.                                  |
| DAAlerter       | This unit contains the base class for the TUniAlerter component.             |
| DADump          | This unit contains the base class for the TUniDump component.                |
| DALoader        | This unit contains the base class for the TUniLoader component.              |
| DAScript        | This unit contains the base class for the TUniScript component.              |
| DASQLMonitor    | This unit contains the base<br>class for the<br>TUniSQLMonitor<br>component. |
| DBAccess        | This unit contains base classes for most of the components.                  |

| LiteCollation               | This unit contains types for registering user-defined collations.                                            |
|-----------------------------|----------------------------------------------------------------------------------------------------|
| LiteFunction                | This unit contains types for<br>registering user-defined<br>functions.                                       |
| MemData                     | This unit contains classes for<br>storing data in memory.                                                    |
| <u>MemDS</u>                | This unit contains<br>implementation of the<br>TMemDataSet class.                                            |
| <u>OracleUniProvider</u>    | This unit contains the<br>TOraUtils class that allows<br>you to use features of Oracle<br>database.          |
| <u>SQLiteUniProvider</u>    | This unit contains the<br>TLiteUtils class that allows<br>you to use features of<br>SQLite database.         |
| <u>SQLServerUniProvider</u> | This unit contains the<br>TMSSqlUtils class that<br>allows you to use features of<br>SQL Server database.    |
| <u>Uni</u>                  | This unit contains main components of UniDAC.                                                                |
| <u>UniAlerter</u>           | This unit contains the<br>implementation of the<br>TUniAlerter component.                                    |
| <u>UniDacVcl</u>            | This unit contains the visual constituent of UniDAC.                                                         |
| <u>UniDump</u>              | This unit contains the<br>implementation of the<br>TUniDump component.                                       |
| <u>UniLoader</u>            | This unit contains the<br>implementation of the<br>TUniLoader component.                                     |
| <u>UniProvider</u>          | This unit contains the<br>TUniProvider class for<br>linking the server-specific<br>providers to application. |
| <u>UniScript</u>            | This unit contains the<br>implementation of the<br>TUniScript component.                                     |
| <u>UniSQLMonitor</u>        | This unit contains the                                                                                       |

|                                                |                 |           | implementation of the<br>TUniSQLMonitor<br>component.                     |
|------------------------------------------------|-----------------|-----------|---------------------------------------------------------------------------|
| <u>VirtualDataSet</u>                          |                 |           | This unit contains<br>implementation of the<br>TVirtualDataSet component. |
| VirtualQuery                                   |                 |           | Description is not available at the moment.                               |
| <u>VirtualTable</u>                            |                 |           | This unit contains<br>implementation of the<br>TVirtualTable component.   |
| © 1997-2019<br>Devart. All Rights<br>Reserved. | Request Support | DAC Forum | Provide Feedback                                                          |

## 6.1 CRAccess

This unit contains base classes for accessing databases.

## Classes

| Name      | Description                   |
|-----------|-------------------------------|
| TCRCursor | A base class for classes that |
|           | work with database cursors.   |

# Types

| Name             | Description                                          |
|------------------|------------------------------------------------------|
| TBeforeFetchProc | This type is used for the<br>TCustomDADataSet.Before |
|                  | Fetch event.                                         |

## Enumerations

| Name                 | Description                                                                                                    |
|----------------------|----------------------------------------------------------------------------------------------------|
| TCRIsolationLevel    | Specifies how to handle transactions containing database modifications.                                                                |
| TCRTransactionAction | Specifies the transaction<br>behaviour when it is<br>destroyed while being<br>active, or when one of its<br>connections is closed with |

| Reference | 282 |
|-----------|-----|
|-----------|-----|

|                                                |                 |                          | the active transaction. |
|------------------------------------------------|-----------------|--------------------------|-------------------------|
| <u>TCursorState</u>                            |                 | Used to set cursor state |                         |
| © 1997-2019<br>Devart. All Rights<br>Reserved. | Request Support | DAC Forum                | Provide Feedback        |
| Classes                                        |                 |                          |                         |
| Classes in the CRAc                            | cess unit.      |                          |                         |

## Classes

6.1.1

| Name                                           |                 |           | Description                                               |
|------------------------------------------------|-----------------|-----------|-----------------------------------------------------------|
| <u>TCRCursor</u>                               |                 |           | A base class for classes that work with database cursors. |
| © 1997-2019<br>Devart. All Rights<br>Reserved. | Request Support | DAC Forum | Provide Feedback                                          |

#### 6.1.1.1 TCRCursor Class

A base class for classes that work with database cursors. For a list of all members of this type, see TCRCursor members.

Unit

#### CRAccess

## **Syntax**

TCRCursor = class(TSharedObject);

## Remarks

TCRCursor is a base class for classes that work with database cursors.

## Inheritance Hierarchy

# TSharedObject TCRCursor © 1997-2019 Devart. All Rights Request Support DAC Forum Provide Feedback Reserved. Provide Feedback

#### 6.1.1.1.1 Members

TCRCursor class overview.

## Properties

| Name                                    | Description                                                      |
|-----------------------------------------|------------------------------------------------------------------|
| RefCount (inherited from TSharedObject) | Used to return the count of reference to a TSharedObject object. |

## Methods

| Name                                           |                                   | Description                                                                                                 |                                 |
|------------------------------------------------|-----------------------------------|----------------------------------------------------------------------------------------------------|---------------------------------|
| AddRef (inherited from TSharedObject)          |                                   | Increments the reference<br>count for the number of<br>references dependent on the<br>TSharedObject object. |                                 |
| Release (inherited t                           | from <mark>TSharedObject</mark> ) |                                                                                                    | Decrements the reference count. |
| © 1997-2019<br>Devart. All Rights<br>Reserved. | Request Support                   | DAC Forum                                                                                                   | Provide Feedback                |

## 6.1.2 Types

Types in the **CRAccess** unit.

## Types

| Name                                           |                 | Description |                                                                      |
|------------------------------------------------|-----------------|-------------|----------------------------------------------------------------------|
| TBeforeFetchProc                               |                 |             | This type is used for the<br>TCustomDADataSet.Before<br>Fetch event. |
| © 1997-2019<br>Devart. All Rights<br>Reserved. | Request Support | DAC Forum   | Provide Feedback                                                     |

#### 6.1.2.1 TBeforeFetchProc Procedure Reference

This type is used for the TCustomDADataSet.BeforeFetch event.

Unit

CRAccess

## **Syntax**

TBeforeFetchProc = procedure (var Cancel: boolean) of object;

#### Parameters

Cancel

True, if the current fetch operation should be aborted.

© 1997-2019 Devart. All Rights <u>Request Support</u> <u>DAC Forum</u> <u>Provide Feedback</u> Reserved.

## 6.1.3 Enumerations

Enumerations in the **CRAccess** unit.

## Enumerations

| Name                              |                 |           | Description                                                                                                    |
|-----------------------------------|-----------------|-----------|----------------------------------------------------------------------------------------------------|
| TCRIsolationLevel                 |                 |           | Specifies how to handle<br>transactions containing<br>database modifications.                                                                                     |
| TCRTransactionAc                  | <u>tion</u>     |           | Specifies the transaction<br>behaviour when it is<br>destroyed while being<br>active, or when one of its<br>connections is closed with<br>the active transaction. |
| TCursorState                      |                 |           | Used to set cursor state                                                                                                    |
| © 1997-2019<br>Devart. All Rights | Request Support | DAC Forum | Provide Feedback                                                                                                    |

#### 6.1.3.1 TCRIsolationLevel Enumeration

Specifies how to handle transactions containing database modifications.

Unit

CRAccess

Reserved.

**Syntax** 

TCRIsolationLevel = (ilReadCommitted);

Values

| Value                                          | Meaning                                                                                                    |           |                  |
|------------------------------------------------|----------------------------------------------------------------------------------------------------|-----------|------------------|
| ilReadCommitted                                | The default transaction behavior. If the transaction contains DML that requires row locks held by another transaction, then the DML statement waits until the row locks are released. |           |                  |
| © 1997-2019<br>Devart. All Rights<br>Reserved. | Request Support                                                                                                    | DAC Forum | Provide Feedback |

#### 6.1.3.2 TCRTransactionAction Enumeration

Specifies the transaction behaviour when it is destroyed while being active, or when one of its connections is closed with the active transaction.

## Unit

#### CRAccess

## **Syntax**

TCRTransactionAction = (taCommit, taRollback);

## Values

| Value                                          | Meaning                     |           |                  |
|------------------------------------------------|-----------------------------|-----------|------------------|
| taCommit                                       | Transaction is committed.   |           |                  |
| taRollback                                     | Transaction is rolled back. |           |                  |
| © 1997-2019<br>Devart. All Rights<br>Reserved. | Request Support             | DAC Forum | Provide Feedback |

#### 6.1.3.3 TCursorState Enumeration

Used to set cursor state

Unit

#### CRAccess

#### Syntax

```
TCursorState = (csInactive, csOpen, csParsed, csPrepared, csBound,
csExecuteFetchAll, csExecuting, csExecuted, csFetching,
csFetchingAll, csFetched);
```

## Values

| Value                                          | Meaning                                                    |  |  |
|------------------------------------------------|------------------------------------------------------------|--|--|
| csBound                                        | Parameters bound                                           |  |  |
| csExecuted                                     | Statement successfully executed                            |  |  |
| csExecuteFetchAll                              | Set before FetchAll                                        |  |  |
| csExecuting                                    | Statement is set before executing                          |  |  |
| csFetched                                      | Fetch finished or canceled                                 |  |  |
| csFetching                                     | Set on first                                               |  |  |
| csFetchingAll                                  | Set on the FetchAll start                                  |  |  |
| csInactive                                     | Default state                                              |  |  |
| csOpen                                         | statement open                                             |  |  |
| csParsed                                       | Statement parsed                                           |  |  |
| csPrepared                                     | Statement prepared                                         |  |  |
| © 1997-2019<br>Devart. All Rights<br>Reserved. | Request Support         DAC Forum         Provide Feedback |  |  |

## 6.2 CRBatchMove

This unit contains implementation of the TCRBatchMove component.

## Classes

| Name         | Description               |
|--------------|---------------------------|
| TCRBatchMove | Transfers records between |
|              | datasets.                 |

# Types

| Name                      | Description                                         |
|---------------------------|-----------------------------------------------------|
| TCRBatchMoveProgressEvent | This type is used for the<br>TCRBatchMove.OnBatchMo |
|                           | veProgress event.                                   |

## Enumerations

| Name Description    |                                                                                                    |
|---------------------|----------------------------------------------------------------------------------------------------|
| <u>TCRBatchMode</u> | Used to set the type of the batch operation that will be executed after calling the TCRBatchMove.Execute method. |

| <u>TCRFieldMappingMode</u>                     |                 |           | Used to specify the way<br>fields of the destination and<br>source datasets will be<br>mapped to each other if the<br><u>TCRBatchMove.Mappings</u><br>list is empty. |
|------------------------------------------------|-----------------|-----------|----------------------------------------------------------------------------------------------------|
| © 1997-2019<br>Devart. All Rights<br>Reserved. | Request Support | DAC Forum | Provide Feedback                                                                                                    |
| Classes                                        |                 |           |                                                                                                    |

## 6.2.1 Classes

Classes in the **CRBatchMove** unit.

## Classes

| Name                                           |                 |           | Description                         |
|------------------------------------------------|-----------------|-----------|-------------------------------------|
| <u>TCRBatchMove</u>                            |                 |           | Transfers records between datasets. |
| © 1997-2019<br>Devart. All Rights<br>Reserved. | Request Support | DAC Forum | Provide Feedback                    |

#### 6.2.1.1 TCRBatchMove Class

Transfers records between datasets. For a list of all members of this type, see <u>TCRBatchMove</u> members.

Unit

CRBatchMove

## **Syntax**

TCRBatchMove = class(TComponent);

## Remarks

The TCRBatchMove component transfers records between datasets. Use it to copy dataset records to another dataset or to delete datasets records that match records in another dataset. The <u>TCRBatchMove.Mode</u> property determines the desired operation type, the <u>TCRBatchMove.Source</u> and <u>TCRBatchMove.Destination</u> properties indicate corresponding datasets.

Note: A TCRBatchMove component is added to the Data Access page of the component

palette, not to the UniDAC page.

© 1997-2019 Devart. All Rights <u>Request Support</u> [ Reserved.

DAC Forum

Provide Feedback

6.2.1.1.1 Members

TCRBatchMove class overview.

## Properties

| Name                    | Description                                                                                                    |
|-------------------------|----------------------------------------------------------------------------------------------------|
| <u>AbortOnKeyViol</u>   | Used to specify whether the<br>batch operation should be<br>terminated immediately after<br>key or integrity violation.                                                     |
| <u>AbortOnProblem</u>   | Used to specify whether the<br>batch operation should be<br>terminated immediately<br>when it is necessary to<br>truncate data to make it fit<br>the specified Destination. |
| <u>ChangedCount</u>     | Used to get the number of records changed in the destination dataset.                                                                                                    |
| <u>CommitCount</u>      | Used to set the number of records to be batch moved before commit occurs.                                                                                                   |
| Destination             | Used to specify the destination dataset for the batch operation.                                                                                                    |
| <u>FieldMappingMode</u> | Used to specify the way<br>fields of destination and<br>source datasets will be<br>mapped to each other if the<br><u>TCRBatchMove.Mappings</u><br>list is empty.            |
| <u>KeyViolCount</u>     | Used to get the number of<br>records that could not be<br>moved to or from the<br>destination dataset because<br>of integrity or key violations.                            |
| Mappings                | Used to set field matching<br>between source and<br>destination datasets for the<br>batch operation.                                                                        |

| Mode                | Used to set the type of the<br>batch operation that will be<br>executed after calling the<br><u>TCRBatchMove.Execute</u><br>method.  |
|---------------------|----------------------------------------------------------------------------------------------------|
| <u>MovedCount</u>   | Used to get the number of<br>records that were read from<br>the source dataset during<br>the batch operation.                        |
| <u>ProblemCount</u> | Used to get the number of<br>records that could not be<br>added to the destination<br>dataset because of the field<br>type mismatch. |
| <u>RecordCount</u>  | Used to indicate the<br>maximum number of records<br>in the source dataset that will<br>be applied to the destination<br>dataset.    |
| Source              | Used to specify the source dataset for the batch operation.                                                                          |

## Methods

| Name    | Description        |
|---------|--------------------|
| Execute | Performs the batch |
|         | operation.         |

## **Events**

| Name                                           |                 | Description                                                                                          |                  |
|------------------------------------------------|-----------------|----------------------------------------------------------------------------------------------------|------------------|
| <u>OnBatchMoveProgress</u>                     |                 | Occurs when providing<br>feedback to the user about<br>the batch operation in<br>progress is needed. |                  |
| © 1997-2019<br>Devart. All Rights<br>Reserved. | Request Support | DAC Forum                                                                                            | Provide Feedback |

6.2.1.1.2 Properties

Properties of the **TCRBatchMove** class.

For a complete list of the **TCRBatchMove** class members, see the <u>TCRBatchMove</u>

## Members topic.

## Public

| Name                | Description                                                                                                    |
|---------------------|----------------------------------------------------------------------------------------------------|
| <u>ChangedCount</u> | Used to get the number of records changed in the destination dataset.                                                                            |
| <u>KeyViolCount</u> | Used to get the number of<br>records that could not be<br>moved to or from the<br>destination dataset because<br>of integrity or key violations. |
| MovedCount          | Used to get the number of<br>records that were read from<br>the source dataset during<br>the batch operation.                                    |
| ProblemCount        | Used to get the number of<br>records that could not be<br>added to the destination<br>dataset because of the field<br>type mismatch.             |

## Published

| Name                  | Description                                                                                                    |
|-----------------------|----------------------------------------------------------------------------------------------------|
| <u>AbortOnKeyViol</u> | Used to specify whether the<br>batch operation should be<br>terminated immediately after<br>key or integrity violation.                                                     |
| <u>AbortOnProblem</u> | Used to specify whether the<br>batch operation should be<br>terminated immediately<br>when it is necessary to<br>truncate data to make it fit<br>the specified Destination. |
| CommitCount           | Used to set the number of records to be batch moved before commit occurs.                                                                                                   |
| Destination           | Used to specify the destination dataset for the batch operation.                                                                                                    |
| FieldMappingMode      | Used to specify the way fields of destination and                                                                                                    |

|                    | source datasets will be<br>mapped to each other if the<br><u>TCRBatchMove.Mappings</u><br>list is empty.                            |
|--------------------|----------------------------------------------------------------------------------------------------|
| <u>Mappings</u>    | Used to set field matching<br>between source and<br>destination datasets for the<br>batch operation.                                |
| <u>Mode</u>        | Used to set the type of the<br>batch operation that will be<br>executed after calling the<br><u>TCRBatchMove.Execute</u><br>method. |
| <u>RecordCount</u> | Used to indicate the<br>maximum number of records<br>in the source dataset that will<br>be applied to the destination<br>dataset.   |
| <u>Source</u>      | Used to specify the source dataset for the batch operation.                                                                         |

## See Also

## • TCRBatchMove Class

• TCRBatchMove Class Members

| © 1997-2019        |                 |           |                  |
|--------------------|-----------------|-----------|------------------|
| Devart. All Rights | Request Support | DAC Forum | Provide Feedback |
| Reserved.          |                 |           |                  |

#### 6.2.1.1.2.1 AbortOnKeyViol Property

Used to specify whether the batch operation should be terminated immediately after key or integrity violation.

Class

TCRBatchMove

## **Syntax**

property AbortOnKeyViol: boolean default True;

## Remarks

Use the AbortOnKeyViol property to specify whether the batch operation is terminated

immediately after key or integrity violation.

© 1997-2019 Devart. All Rights <u>Request Support</u> <u>DAC Forum</u> <u>Provide Feedback</u> Reserved.

#### 6.2.1.1.2.2 AbortOnProblem Property

Used to specify whether the batch operation should be terminated immediately when it is necessary to truncate data to make it fit the specified Destination.

Class

TCRBatchMove

**Syntax** 

property AbortOnProblem: boolean default True;

## Remarks

Use the AbortOnProblem property to specify whether the batch operation is terminated immediately when it is necessary to truncate data to make it fit the specified Destination.

| © 1997-2019        |                 |           |                  |
|--------------------|-----------------|-----------|------------------|
| Devart. All Rights | Request Support | DAC Forum | Provide Feedback |
| Reserved.          |                 |           |                  |

6.2.1.1.2.3 ChangedCount Property

Used to get the number of records changed in the destination dataset.

Class

TCRBatchMove

**Syntax** 

property ChangedCount: Integer;

## Remarks

a 4007 0040

Use the ChangedCount property to get the number of records changed in the destination dataset. It shows the number of records that were updated in the bmUpdate or bmAppendUpdate mode or were deleted in the bmDelete mode.

| © 1997-2019        |                 |           |                  |
|--------------------|-----------------|-----------|------------------|
| Devart. All Rights | Request Support | DAC Forum | Provide Feedback |
| Reserved.          |                 |           |                  |

#### 6.2.1.1.2.4 CommitCount Property

Used to set the number of records to be batch moved before commit occurs.

Class

TCRBatchMove

Syntax

property CommitCount: integer default 0;

## Remarks

Use the CommitCount property to set the number of records to be batch moved before the commit occurs. If it is set to 0, the operation will be chunked to the number of records to fit 32 Kb.

© 1997-2019 Devart. All Rights <u>Request Support</u> <u>DAC Forum</u> <u>Provide Feedback</u> Reserved.

#### 6.2.1.1.2.5 Destination Property

Used to specify the destination dataset for the batch operation.

#### Class

TCRBatchMove

#### Syntax

property Destination: TDataSet;

## Remarks

Specifies the destination dataset for the batch operation.

© 1997-2019 Devart. All Rights <u>Request Support</u> <u>DAC Forum</u> <u>Provide Feedback</u> Reserved.

6.2.1.1.2.6 FieldMappingMode Property

Used to specify the way fields of destination and source datasets will be mapped to each other if the Mappings list is empty.

#### Class

#### **TCRBatchMove**

## **Syntax**

```
property FieldMappingMode: <u>TCRFieldMappingMode</u> default
mmFieldIndex;
```

## Remarks

Specifies in what way fields of destination and source datasets will be mapped to each other if the <u>Mappings</u> list is empty.

© 1997-2019 Devart. All Rights <u>Request Support</u> <u>DAC Forum</u> <u>Provide Feedback</u> Reserved.

#### 6.2.1.1.2.7 KeyViolCount Property

Used to get the number of records that could not be moved to or from the destination dataset because of integrity or key violations.

#### Class

#### TCRBatchMove

**Syntax** 

property KeyViolCount: Integer;

## Remarks

Use the KeyViolCount property to get the number of records that could not be replaced, added, deleted from the destination dataset because of integrity or key violations. If <u>AbortOnKeyViol</u> is True, then KeyViolCount will never exceed one, because the operation aborts when the integrity or key violation occurs.

# See Also

## AbortOnKeyViol

© 1997-2019 Devart. All Rights <u>Request Support</u> <u>DAC Forum</u> <u>Provide Feedback</u> Reserved.

#### 6.2.1.1.2.8 Mappings Property

Used to set field matching between source and destination datasets for the batch operation.

#### Class

#### TCRBatchMove

## **Syntax**

property Mappings: TStrings;

## Remarks

Use the Mappings property to set field matching between the source and destination datasets for the batch operation. By default fields matching is based on their position in the datasets. To map the column ColName in the source dataset to the column with the same name in the destination dataset, use:

ColName

## Example

To map a column named SourceColName in the source dataset to the column named DestColName in the destination dataset, use:

| DestColName=Sour                               | ceColName       |           |                  |
|------------------------------------------------|-----------------|-----------|------------------|
| © 1997-2019<br>Devart. All Rights<br>Reserved. | Request Support | DAC Forum | Provide Feedback |

#### 6.2.1.1.2.9 Mode Property

Used to set the type of the batch operation that will be executed after calling the Execute method.

#### Class

TCRBatchMove

## Syntax

property Mode: <u>TCRBatchMode</u> default bmAppend;

## Remarks

Use the Mode property to set the type of the batch operation that will be executed after calling the Execute method.

| © 1997-2019        |                 |           |                  |
|--------------------|-----------------|-----------|------------------|
| Devart. All Rights | Request Support | DAC Forum | Provide Feedback |
| Reserved.          |                 |           |                  |

6.2.1.1.2.10 MovedCount Property

Used to get the number of records that were read from the source dataset during the batch operation.

Class

**TCRBatchMove** 

Syntax

property MovedCount: Integer;

## Remarks

Use the MovedCount property to get the number of records that were read from the source dataset during the batch operation. This number includes records that caused key or integrity violations or were trimmed.

| © 1997-2019        |                 |           |                  |
|--------------------|-----------------|-----------|------------------|
| Devart. All Rights | Request Support | DAC Forum | Provide Feedback |
| Reserved.          |                 |           |                  |

6.2.1.1.2.11 ProblemCount Property

Used to get the number of records that could not be added to the destination dataset because of the field type mismatch.

Class

TCRBatchMove

Syntax

property ProblemCount: Integer;

## Remarks

Use the ProblemCount property to get the number of records that could not be added to the destination dataset because of the field type mismatch.

If <u>AbortOnProblem</u> is True, then ProblemCount will never exceed one, because the operation aborts when the problem occurs.

See Also • AbortOnProblem

© 1997-2019 Devart. All Rights

Request Support

DAC Forum

**Provide Feedback** 

#### Reserved.

6.2.1.1.2.12 RecordCount Property

Used to indicate the maximum number of records in the source dataset that will be applied to the destination dataset.

Class

TCRBatchMove

**Syntax** 

property RecordCount: Integer default 0;

## Remarks

Determines the maximum number of records in the source dataset, that will be applied to the destination dataset. If it is set to 0, all records in the source dataset will be applied to the destination dataset, starting from the first record. If RecordCount is greater than 0, up to the RecordCount records are applied to the destination dataset, starting from the current record in the source dataset. If RecordCount exceeds the number of records left in the source dataset, batch operation terminates after reaching last record.

© 1997-2019 Devart. All Rights <u>Request Support</u> <u>DAC Forum</u> <u>Provide Feedback</u> Reserved.

6.2.1.1.2.13 Source Property

Used to specify the source dataset for the batch operation.

Class

TCRBatchMove

Syntax

property Source: TDataSet;

## Remarks

Specifies the source dataset for the batch operation.

© 1997-2019 Devart. All Rights <u>Request Support</u> <u>DAC Forum</u> <u>Provide Feedback</u> Reserved.

#### 6.2.1.1.3 Methods

Methods of the TCRBatchMove class.

For a complete list of the **TCRBatchMove** class members, see the <u>TCRBatchMove</u> <u>Members</u> topic.

Public

| Name    | Description                   |
|---------|-------------------------------|
| Execute | Performs the batch operation. |

## See Also

- <u>TCRBatchMove Class</u>
- TCRBatchMove Class Members

| © 1997-2019<br>Devart. All Rights <u>Request Support</u><br>Reserved. | DAC Forum | Provide Feedback |
|-----------------------------------------------------------------------|-----------|------------------|
|-----------------------------------------------------------------------|-----------|------------------|

6.2.1.1.3.1 Execute Method

Performs the batch operation.

#### Class

TCRBatchMove

## **Syntax**

procedure Execute;

## Remarks

Call the Execute method to perform the batch operation.

| © 1997-2019        |                 |           |                  |
|--------------------|-----------------|-----------|------------------|
| Devart. All Rights | Request Support | DAC Forum | Provide Feedback |
| Reserved.          |                 |           |                  |

6.2.1.1.4 Events

Events of the **TCRBatchMove** class.

For a complete list of the **TCRBatchMove** class members, see the <u>TCRBatchMove</u> Members topic.

Published

| Name                       | Description                                                                   |
|----------------------------|-------------------------------------------------------------------------------|
| <u>OnBatchMoveProgress</u> | Occurs when providing<br>feedback to the user about<br>the batch operation in |
|                            | progress is needed.                                                           |

## See Also

TCRBatchMove Class

• TCRBatchMove Class Members

© 1997-2019 Devart. All Rights <u>Request Support</u> <u>DAC Forum</u> <u>Provide Feedback</u> Reserved.

#### 6.2.1.1.4.1 OnBatchMoveProgress Event

Occurs when providing feedback to the user about the batch operation in progress is needed.

## Class

#### TCRBatchMove

**Syntax** 

property OnBatchMoveProgress: <u>TCRBatchMoveProgressEvent;</u>

## Remarks

Write the OnBatchMoveProgress event handler to provide feedback to the user about the batch operation progress.

© 1997-2019 Devart. All Rights <u>Request Support</u> <u>DAC Forum</u> <u>Provide Feedback</u> Reserved.

#### 6.2.2 Types

Types in the **CRBatchMove** unit.

Types

| Name          |                 | Description |                                                                          |
|---------------|-----------------|-------------|--------------------------------------------------------------------------|
| TCRBatchMoveP | rogressEvent    |             | This type is used for the<br>TCRBatchMove.OnBatchMo<br>veProgress event. |
| © 1997-2019   | Request Support | DAC Forum   | Provide Feedback                                                         |

Devart. All Rights Reserved.

#### 6.2.2.1 TCRBatchMoveProgressEvent Procedure Reference

This type is used for the TCRBatchMove.OnBatchMoveProgress event.

Unit

CRBatchMove

## **Syntax**

TCRBatchMoveProgressEvent = procedure (Sender: TObject; Percent: integer) of object;

## Parameters

#### Sender

An object that raised the event.

Percent

Percentage of the batch operation progress.

Request Support

| © 1997-2019        |
|--------------------|
| Devart. All Rights |
| Reserved.          |

DAC Forum

**Provide Feedback** 

#### 6.2.3 Enumerations

Enumerations in the **CRBatchMove** unit.

## Enumerations

| Name                | Description                                                                                                    |
|---------------------|----------------------------------------------------------------------------------------------------|
| TCRBatchMode        | Used to set the type of the batch operation that will be executed after calling the TCRBatchMove.Execute method.                                                     |
| TCRFieldMappingMode | Used to specify the way<br>fields of the destination and<br>source datasets will be<br>mapped to each other if the<br><u>TCRBatchMove.Mappings</u><br>list is empty. |

© 1997-2019 Devart. All Rights Reserved.

Request Support

DAC Forum

**Provide Feedback** 

#### 6.2.3.1 TCRBatchMode Enumeration

Used to set the type of the batch operation that will be executed after calling the TCRBatchMove.Execute method.

#### Unit

CRBatchMove

## **Syntax**

TCRBatchMode = (bmAppend, bmUpdate, bmAppendUpdate, bmDelete);

## Values

| Value                             | Meaning                                                                                                    |  |
|-----------------------------------|----------------------------------------------------------------------------------------------------|--|
| bmAppend                          | Appends the records from the source dataset to the destination dataset. The default mode.                                                                                                    |  |
| bmAppendUpdate                    | Replaces records in the destination dataset with the matching records from the source dataset. If there is no matching record in the destination dataset, the record will be appended to it. |  |
| bmDelete                          | Deletes records from the destination dataset if there are matching records in the source dataset.                                                                                            |  |
| bmUpdate                          | Replaces records in the destination dataset with the matching records from the source dataset.                                                                                               |  |
| © 1997-2019<br>Devart. All Rights | Request Support DAC Forum Provide Feedback                                                                                                    |  |

## Reserved.

#### 6.2.3.2 TCRFieldMappingMode Enumeration

Used to specify the way fields of the destination and source datasets will be mapped to each other if the TCRBatchMove.Mappings list is empty.

Unit

#### CRBatchMove

## **Syntax**

TCRFieldMappingMode = (mmFieldIndex, mmFieldName);

Values

| value Meaning | Value | Meaning |  |
|---------------|-------|---------|--|
|---------------|-------|---------|--|

| mmFieldIndex                                   | Specifies that the fields of the destination dataset will be mapped to the fields of the source dataset by field index. |           |                  |
|------------------------------------------------|----------------------------------------------------------------------------------------------------|-----------|------------------|
| mmFieldName                                    | Mapping is performed by field names.                                                                                    |           |                  |
| © 1997-2019<br>Devart. All Rights<br>Reserved. | Request Support                                                                                                    | DAC Forum | Provide Feedback |

## 6.3 CREncryption

This unit contains base classes for data encryption.

## Classes

| Name         | Description                                                                                                    |
|--------------|----------------------------------------------------------------------------------------------------|
| TCREncryptor | The class that performs data<br>encryption and decryption.<br>For the list of all members of<br>this type, see CREncryption<br>members. |

## Enumerations

| Name                   | Description                                                                       |
|------------------------|-----------------------------------------------------------------------------------|
| TCREncDataHeader       | Specifies whether the additional information is stored with the encrypted data.   |
| TCREncryptionAlgorithm | Specifies the algorithm of data encryption.                                       |
| TCRHashAlgorithm       | Specifies the algorithm of generating hash data.                                  |
| TCRInvalidHashAction   | Specifies the action to<br>perform on data fetching<br>when hash data is invalid. |
| © 1997-2019            |                                                                                   |

| © 1997-2019        |                 |           |                  |
|--------------------|-----------------|-----------|------------------|
| Devart. All Rights | Request Support | DAC Forum | Provide Feedback |
| Reserved.          |                 |           |                  |

## 6.3.1 Classes

Classes in the **CREncryption** unit.

Classes

| Name                                           |                 |           | Description                                                                                                    |
|------------------------------------------------|-----------------|-----------|----------------------------------------------------------------------------------------------------|
| <u>TCREncryptor</u>                            |                 |           | The class that performs data<br>encryption and decryption.<br>For the list of all members of<br>this type, see CREncryption<br>members. |
| © 1997-2019<br>Devart. All Rights<br>Reserved. | Request Support | DAC Forum | Provide Feedback                                                                                                    |

## 6.3.1.1 TCREncryptor Class

The class that performs data encryption and decryption. For the list of all members of this type, see CREncryption members.

For a list of all members of this type, see TCREncryptor members.

Unit

## CREncryption

| C' | Intox  |
|----|--------|
| S  | /iiiax |

| <pre>TCREncryptor = class(TComponent);</pre>   |                 |           |                  |
|------------------------------------------------|-----------------|-----------|------------------|
| © 1997-2019<br>Devart. All Rights<br>Reserved. | Request Support | DAC Forum | Provide Feedback |

6.3.1.1.1 Members

TCREncryptor class overview.

## Properties

| Name                | Description                                                                              |
|---------------------|------------------------------------------------------------------------------------------|
| <u>DataHeader</u>   | Specifies whether the<br>additional information is<br>stored with the encrypted<br>data. |
| EncryptionAlgorithm | Specifies the algorithm of data encryption.                                              |
| HashAlgorithm       | Specifies the algorithm of generating hash data.                                         |
| InvalidHashAction   | Specifies the action to<br>perform on data fetching<br>when hash data is invalid.        |

| Reference | 304 |
|-----------|-----|
|           |     |

|          | Used to set a password that   |
|----------|-------------------------------|
| Password | is used to generate a key for |
|          | encryption.                   |

Methods

| Name                                           |                 |           | Description                                |
|------------------------------------------------|-----------------|-----------|--------------------------------------------|
| <u>SetKey</u>                                  |                 |           | Sets a key, using which data is encrypted. |
| © 1997-2019<br>Devart. All Rights<br>Reserved. | Request Support | DAC Forum | Provide Feedback                           |

#### 6.3.1.1.2 Properties

Properties of the **TCREncryptor** class.

For a complete list of the **TCREncryptor** class members, see the <u>TCREncryptor Members</u> topic.

## Published

| Name                | Description                                                                     |
|---------------------|---------------------------------------------------------------------------------|
| <u>DataHeader</u>   | Specifies whether the additional information is stored with the encrypted data. |
| EncryptionAlgorithm | Specifies the algorithm of data encryption.                                     |
| HashAlgorithm       | Specifies the algorithm of generating hash data.                                |
| InvalidHashAction   | Specifies the action to perform on data fetching when hash data is invalid.     |
| Password            | Used to set a password that<br>is used to generate a key for<br>encryption.     |

## See Also

- <u>TCREncryptor Class</u>
- TCREncryptor Class Members

© 1997-2019 Devart. All Rights

Request Support

DAC Forum

**Provide Feedback** 

#### Reserved.

#### 6.3.1.1.2.1 DataHeader Property

Specifies whether the additional information is stored with the encrypted data.

### Class

#### TCREncryptor

### **Syntax**

property DataHeader: <u>TCREncDataHeader</u> default ehTagAndHash;

#### Remarks

Use DataHeader to specify whether the additional information is stored with the encrypted data. Default value is ehTagAndHash.

| © 1997-2019                     |                 |           |                  |
|---------------------------------|-----------------|-----------|------------------|
| Devart. All Rights<br>Reserved. | Request Support | DAC Forum | Provide Feedback |

#### 6.3.1.1.2.2 EncryptionAlgorithm Property

Specifies the algorithm of data encryption.

#### Class

#### **TCREncryptor**

### **Syntax**

property EncryptionAlgorithm: <u>TCREncryptionAlgorithm</u> default eaBlowfish;

### Remarks

Use EncryptionAlgorithm to specify the algorithm of data encryption. Default value is caBlowfish.

© 1997-2019 Devart. All Rights <u>Request Support</u> <u>DAC Forum</u> <u>Provide Feedback</u> Reserved.

#### 6.3.1.1.2.3 HashAlgorithm Property

Specifies the algorithm of generating hash data.

### Class

### TCREncryptor

### **Syntax**

property HashAlgorithm: TCRHashAlgorithm default haSHA1;

### Remarks

Use HashAlgorithm to specify the algorithm of generating hash data. This property is used only if hash is stored with the encrypted data (the DataHeader property is set to ehTagAndHash). Default value is haSHA1.

| © 1997-2019        |                 |           |                  |
|--------------------|-----------------|-----------|------------------|
| Devart. All Rights | Request Support | DAC Forum | Provide Feedback |
| Reserved.          |                 |           |                  |

#### 6.3.1.1.2.4 InvalidHashAction Property

Specifies the action to perform on data fetching when hash data is invalid.

Class

### TCREncryptor

Syntax

property InvalidHashAction: TCRInvalidHashAction default ihFail;

## Remarks

Use InvalidHashAction to specify the action to perform on data fetching when hash data is invalid. This property is used only if hash is stored with the encrypted data (the DataHeader property is set to ehTagAndHash). Default value is ihFail. If the DataHeader property is set to ehTagAndHash, then on data fetching from a server the hash check is performed for each record in the following way: after data decryption its hash is calculated and compared with the hash stored in the field. If these values don't coincide, it means that the stored data is incorrect, and depending on the value of the InvalidHashAction property one of the following actions is performed: ihFail - the ElnvalidHash exception is raised and further data reading from the server is interrupted. ihSkipData - the value of the field for this record is set to Null. No exception is raised. ihIgnoreError - in spite of the fact that the data is not valid, the value is set in the field. No exception is raised.

#### © 1997-2019 Devart. All Rights Reserved.

Request Support

DAC Forum

**Provide Feedback** 

#### 6.3.1.1.2.5 Password Property

Used to set a password that is used to generate a key for encryption.

Class

**TCREncryptor** 

**Syntax** 

property Password: string stored False;

### Remarks

Use Password to set a password that is used to generate a key for encryption. Note: Calling of the SetKey method clears the Password property.

See Also

• <u>SetKey</u>

© 1997-2019 Devart. All Rights <u>Request Support</u> <u>DAC Forum</u> <u>Provide Feedback</u> Reserved.

6.3.1.1.3 Methods

Methods of the TCREncryptor class.

For a complete list of the **TCREncryptor** class members, see the <u>TCREncryptor Members</u> topic.

**Public** 

| Name   | Description                  |
|--------|------------------------------|
| SetKey | Sets a key, using which data |
|        | is encrypted.                |

### See Also

- TCREncryptor Class
- TCREncryptor Class Members

| © 1997-2019        |                 |           |                  |
|--------------------|-----------------|-----------|------------------|
| Devart. All Rights | Request Support | DAC Forum | Provide Feedback |
| Reserved.          |                 |           |                  |

#### 6.3.1.1.3.1 SetKey Method

Sets a key, using which data is encrypted.

Class

**TCREncryptor** 

**Syntax** 

```
procedure SetKey(const Key; Count: Integer); overload;procedure
SetKey(const Key: TBytes; Offset: Integer; Count: Integer);
overload;
```

#### Parameters

Key

Offset

Sets a key with an offset, using which data is encrypted.

Count

Sets a key, using which data is encrypted.

© 1997-2019

| Devart. All Rights | Request Support | DAC Forum | Provide Feedback |
|--------------------|-----------------|-----------|------------------|
| Reserved.          |                 |           |                  |

### 6.3.2 Enumerations

Enumerations in the **CREncryption** unit.

### Enumerations

| Name                    | Description                                                                              |
|-------------------------|------------------------------------------------------------------------------------------|
| <u>TCREncDataHeader</u> | Specifies whether the<br>additional information is<br>stored with the encrypted<br>data. |
| TCREncryptionAlgorithm  | Specifies the algorithm of data encryption.                                              |
| TCRHashAlgorithm        | Specifies the algorithm of generating hash data.                                         |
| TCRInvalidHashAction    | Specifies the action to perform on data fetching when hash data is invalid.              |
| © 1997-2019             |                                                                                          |

Devart. All Rights Reserved.

Request Support

DAC Forum

**Provide Feedback** 

#### 6.3.2.1 TCREncDataHeader Enumeration

Specifies whether the additional information is stored with the encrypted data.

#### Unit

### CREncryption

### **Syntax**

TCREncDataHeader = (ehTagAndHash, ehTag, ehNone);

### Values

| Value        | Meaning                                                                              |
|--------------|--------------------------------------------------------------------------------------|
| ehNone       | No additional information is stored.                                                 |
| ehTag        | GUID and the random initialization vector are stored with the encrypted data.        |
| ehTagAndHash | Hash, GUID, and the random initialization vector are stored with the encrypted data. |

## See Also

• Data Encryption

| © 1997-2019        |                 |           |
|--------------------|-----------------|-----------|
| Devart. All Rights | Request Support | DAC Forum |
| Reserved.          |                 |           |

#### 6.3.2.2 TCREncryptionAlgorithm Enumeration

Specifies the algorithm of data encryption.

### Unit

#### CREncryption

### Syntax

```
TCREncryptionAlgorithm = (eaTripleDES, eaBlowfish, eaAES128,
eaAES192, eaAES256, eaCast128, eaRC4);
```

## Values

| Value    | Meaning                                                         |
|----------|-----------------------------------------------------------------|
| eaAES128 | The AES encryption algorithm with key size of 128 bits is used. |
| eaAES192 | The AES encryption algorithm with key size of 192 bits is used. |

**Provide Feedback** 

| eaAES256                                       | The AES encryption algorithm with key size of 256 bits is used.      |                                            |                  |  |
|------------------------------------------------|----------------------------------------------------------------------|--------------------------------------------|------------------|--|
| eaBlowfish                                     | The Blowfish encry                                                   | The Blowfish encryption algorithm is used. |                  |  |
| eaCast128                                      | The CAST-128 encryption algorithm with key size of 128 bits is used. |                                            |                  |  |
| eaRC4                                          | The RC4 encryption algorithm is used.                                |                                            |                  |  |
| eaTripleDES                                    | The Triple DES encryption algorithm is used.                         |                                            |                  |  |
| © 1997-2019<br>Devart. All Rights<br>Reserved. | Request Support                                                      | DAC Forum                                  | Provide Feedback |  |

#### 6.3.2.3 TCRHashAlgorithm Enumeration

Specifies the algorithm of generating hash data.

### Unit

### CREncryption

### **Syntax**

TCRHashAlgorithm = (haSHA1, haMD5);

## Values

| Value                                          | Meaning                           |           |                  |
|------------------------------------------------|-----------------------------------|-----------|------------------|
| haMD5                                          | The MD5 hash algorithm is used.   |           |                  |
| haSHA1                                         | The SHA-1 hash algorithm is used. |           |                  |
| © 1997-2019<br>Devart. All Rights<br>Reserved. | Request Support                   | DAC Forum | Provide Feedback |

#### 6.3.2.4 TCRInvalidHashAction Enumeration

Specifies the action to perform on data fetching when hash data is invalid.

### Unit

### CREncryption

### **Syntax**

TCRInvalidHashAction = (ihFail, ihSkipData, ihIgnoreError);

## Values

| Value                             | Meaning                                                                    |                                                         |                  |  |
|-----------------------------------|----------------------------------------------------------------------------|---------------------------------------------------------|------------------|--|
| ihFail                            | An exception is raised.                                                    |                                                         |                  |  |
| ihlgnoreError                     | Hash checking is no                                                        | Hash checking is not performed. No exception is raised. |                  |  |
| ihSkipData                        | If hash is invalid the field value is set to Null. No exception is raised. |                                                         |                  |  |
| © 1997-2019<br>Devart. All Rights | Request Support                                                            | DAC Forum                                               | Provide Feedback |  |

## 6.4 CRVio

This unit contains classes, used for establishing HTTP connections.

## Classes

Reserved.

| Name                 | Description                                                                                       |
|----------------------|---------------------------------------------------------------------------------------------------|
| THttpOptions         | The class contains settings for HTTP connection.                                                  |
| <u>TProxyOptions</u> | This class is used when<br>connecting through proxy<br>server to establish an HTTP<br>connection. |

## Enumerations

| Name                                           |                 |           | Description                                       |
|------------------------------------------------|-----------------|-----------|---------------------------------------------------|
| TIPVersion                                     |                 |           | Specifies the version of the<br>Internet Protocol |
| © 1997-2019<br>Devart. All Rights<br>Reserved. | Request Support | DAC Forum | Provide Feedback                                  |

### 6.4.1 Classes

Classes in the **CRVio** unit.

Classes

| Name                | Description                                      |
|---------------------|--------------------------------------------------|
| <u>THttpOptions</u> | The class contains settings for HTTP connection. |
| TProxyOptions       | This class is used when connecting through proxy |

|                                                |                 |           | server to establish an HTTP connection. |
|------------------------------------------------|-----------------|-----------|-----------------------------------------|
| © 1997-2019<br>Devart. All Rights<br>Reserved. | Request Support | DAC Forum | Provide Feedback                        |

#### 6.4.1.1 THttpOptions Class

The class contains settings for HTTP connection. For a list of all members of this type, see <u>THttpOptions</u> members.

Unit

CRVio

**Syntax** 

THttpOptions = class(TPersistent);

### Remarks

The THttpOptions class contains settings for HTTP connection.

For more information on HTTP tunneling refer to the Network Tunneling article.

## See Also

| Network Tunneling                              |                 |           |                  |
|------------------------------------------------|-----------------|-----------|------------------|
| © 1997-2019<br>Devart. All Rights<br>Reserved. | Request Support | DAC Forum | Provide Feedback |

6.4.1.1.1 Members

THttpOptions class overview.

## Properties

| Name         | Description                                                                     |
|--------------|---------------------------------------------------------------------------------|
| Password     | Holds the password for HTTP authorization.                                      |
| ProxyOptions | Holds a TProxyOptions<br>object that contains settings<br>for proxy connection. |
| <u>Url</u>   | Holds the url of the tunneling<br>PHP script.                                   |

| <u>Username</u>                                |                 |           | Holds the user name for HTTP authorization. |
|------------------------------------------------|-----------------|-----------|---------------------------------------------|
| © 1997-2019<br>Devart. All Rights<br>Reserved. | Request Support | DAC Forum | Provide Feedback                            |

#### 6.4.1.1.2 Properties

Properties of the THttpOptions class.

For a complete list of the **THttpOptions** class members, see the <u>THttpOptions Members</u> topic.

### Published

| Name            | Description                                                                     |
|-----------------|---------------------------------------------------------------------------------|
| Password        | Holds the password for HTTP authorization.                                      |
| ProxyOptions    | Holds a TProxyOptions<br>object that contains settings<br>for proxy connection. |
| <u>Url</u>      | Holds the url of the tunneling PHP script.                                      |
| <u>Username</u> | Holds the user name for<br>HTTP authorization.                                  |

## See Also

- THttpOptions Class
- THttpOptions Class Members

| © 1997-2019        |                 |
|--------------------|-----------------|
| Devart. All Rights | Request Support |
| Reserved.          |                 |

DAC Forum

**Provide Feedback** 

#### 6.4.1.1.2.1 Passw ord Property

Holds the password for HTTP authorization.

Class

THttpOptions

## Syntax

property Password: string;

## Remarks

The Password property holds the password for HTTP authorization.

© 1997-2019 Devart. All Rights <u>Request Support</u> <u>DAC Forum</u> <u>Provide Feedback</u> Reserved.

6.4.1.1.2.2 ProxyOptions Property

Holds a TProxyOptions object that contains settings for proxy connection.

Class

THttpOptions

**Syntax** 

property ProxyOptions: TProxyOptions;

### Remarks

The ProxyOptions property holds a TProxyOptions object that contains settings for proxy connection.

If it is necessary to connect to server in another network, sometimes the client can reach it only through proxy. In this case in addition to connection string you have to setup ProxyOptions.

© 1997-2019 Devart. All Rights <u>Request Support</u> <u>DAC Forum</u> <u>Provide Feedback</u> Reserved.

6.4.1.1.2.3 Url Property

Holds the url of the tunneling PHP script.

Class

THttpOptions

### Syntax

property Url: string;

### Remarks

The Url property holds the url of the tunneling PHP script. For example, if the script is in the server root, the url can be the following: http://server/tunnel.php.

|             | © 1997-2019<br>Devart. All Rights<br>Reserved.                                                                              | Request Support                            | DAC Forum              | Provide Feedback |
|-------------|----------------------------------------------------------------------------------------------------|--------------------------------------------|------------------------|------------------|
| 6.4.1.1.2.4 | 4 Username Property                                                                                                    |                                            |                        |                  |
|             | Holds the user name                                                                                                    | for HTTP authorization.                    |                        |                  |
|             | Class                                                                                                    |                                            |                        |                  |
|             | THttpOptions                                                                                                    |                                            |                        |                  |
|             | Syntax                                                                                                    |                                            |                        |                  |
|             | property Userna                                                                                                    | ame: <b>string</b> ;                       |                        |                  |
|             |                                                                                                    |                                            |                        |                  |
|             | Remarks                                                                                                    |                                            |                        |                  |
|             |                                                                                                    | rty holds the user name                    | for HTTP authorization |                  |
|             |                                                                                                    | rty holds the user name<br>Request Support | for HTTP authorization | Provide Feedback |
| 6.4.1.2     | The Username prope<br>© 1997-2019<br>Devart. All Rights                                                                     |                                            |                        |                  |
| 6.4.1.2     | The Username prope<br>© 1997-2019<br>Devart. All Rights<br>Reserved.<br>TProxyOptions Class                                 | Request Support                            |                        | Provide Feedback |
| 6.4.1.2     | The Username prope<br>© 1997-2019<br>Devart. All Rights<br>Reserved.<br><b>TProxyOptions Class</b><br>This class is used wh | Request Support                            | DAC Forum              | Provide Feedback |
| 6.4.1.2     | The Username prope<br>© 1997-2019<br>Devart. All Rights<br>Reserved.<br><b>TProxyOptions Class</b><br>This class is used wh | Request Support                            | DAC Forum              | Provide Feedback |

Syntax

TProxyOptions = class(TPersistent);

## Remarks

The TProxyOptions class is used when connecting through proxy server to establish an HTTP connection.

© 1997-2019 Devart. All Rights <u>Request Support</u> <u>DAC Forum</u> <u>Provide Feedback</u> Reserved.

#### 6.4.1.2.1 Members

TProxyOptions class overview.

## Properties

| Name                              |                 |           | Description                                                                    |
|-----------------------------------|-----------------|-----------|--------------------------------------------------------------------------------|
| Hostname                          |                 |           | Holds the host name or IP address to connect to proxy server.                  |
| Password                          |                 |           | Holds the password for the proxy server account.                               |
| <u>Port</u>                       |                 |           | Used to specify the port<br>number for TCP/IP<br>connection with proxy server. |
| <u>Username</u>                   |                 |           | Holds the proxy server account name.                                           |
| © 1997-2019<br>Devart. All Rights | Request Support | DAC Forum | Provide Feedback                                                               |

6.4.1.2.2 Properties

Properties of the **TProxyOptions** class.

For a complete list of the **TProxyOptions** class members, see the <u>TProxyOptions Members</u> topic.

## Published

Reserved.

| Name            | Description                                                                    |
|-----------------|--------------------------------------------------------------------------------|
| <u>Hostname</u> | Holds the host name or IP address to connect to proxy server.                  |
| Password        | Holds the password for the proxy server account.                               |
| Port            | Used to specify the port<br>number for TCP/IP<br>connection with proxy server. |
| <u>Username</u> | Holds the proxy server account name.                                           |

## See Also

- TProxyOptions Class
- TProxyOptions Class Members

|             | © 1997-2019<br>Devart. All Rights<br>Reserved.   | Request Support         | DAC Forum                | Provide Feedback    |
|-------------|--------------------------------------------------|-------------------------|--------------------------|---------------------|
| 6.4.1.2.2.1 | I Hostname Property                              |                         |                          |                     |
|             | Holds the host name                              | or IP address to connec | ct to proxy server.      |                     |
|             |                                                  |                         |                          |                     |
|             | Class                                            |                         |                          |                     |
|             | TProxyOptions                                    |                         |                          |                     |
|             | Syntax                                           |                         |                          |                     |
|             | property Hostna                                  | ame: <b>string</b> ;    |                          |                     |
|             | Remarks                                          |                         |                          |                     |
|             | The Hostname proper                              | ty holds the host name  | or IP address to conne   | ct to proxy server. |
|             | © 1997-2019                                      |                         |                          |                     |
|             | Devart. All Rights<br>Reserved.                  | Request Support         | DAC Forum                | Provide Feedback    |
| 6.4.1.2.2.2 | 2 Passw ord Property                             |                         |                          |                     |
|             | Holds the password for the proxy server account. |                         |                          |                     |
|             | Class                                            |                         |                          |                     |
|             | -                                                |                         |                          |                     |
|             | TProxyOptions                                    |                         |                          |                     |
|             | Syntax                                           |                         |                          |                     |
|             | property Passwo                                  | ord: <b>string</b> ;    |                          |                     |
|             | Remarks                                          |                         |                          |                     |
|             | The Password proper                              | ty holds the password f | for the proxy server acc | ount.               |
|             | © 1997-2019<br>Devart. All Rights<br>Reserved.   | Request Support         | DAC Forum                | Provide Feedback    |
| 6.4.1.2.2.3 | 3 Port Property                                  |                         |                          |                     |
|             | Used to specify the po                           | ort number for TCP/IP o | connection with proxy se | erver.              |
|             | Class                                            |                         |                          |                     |
|             | Class                                            |                         |                          |                     |

**TProxyOptions** 

## **Syntax**

property Port: integer default 0;

## Remarks

Use the Port property to specify the port number for TCP/IP connection with proxy server.

© 1997-2019 Devart. All Rights <u>Request Support</u> <u>DAC Forum</u> <u>Provide Feedback</u> Reserved.

#### 6.4.1.2.2.4 Username Property

Holds the proxy server account name.

### Class

### TProxyOptions

### **Syntax**

property Username: string;

### Remarks

The Username property holds the proxy server account name.

| © 1997-2019        |                 |           |                  |
|--------------------|-----------------|-----------|------------------|
| Devart. All Rights | Request Support | DAC Forum | Provide Feedback |
| Reserved.          |                 |           |                  |

### 6.4.2 Enumerations

Enumerations in the **CRVio** unit.

## Enumerations

| Name                                           |                 |           | Description                                       |
|------------------------------------------------|-----------------|-----------|---------------------------------------------------|
| TIPVersion                                     |                 |           | Specifies the version of the<br>Internet Protocol |
| © 1997-2019<br>Devart. All Rights<br>Reserved. | Request Support | DAC Forum | Provide Feedback                                  |

#### 6.4.2.1 TIPVersion Enumeration

Specifies the version of the Internet Protocol

Unit

CRVio

### **Syntax**

TIPVersion = (ivIPv4, ivIPv6, ivIPBoth);

### Values

| Value    | Meaning                                                              |
|----------|----------------------------------------------------------------------|
| ivIPBoth | Specifies that either IPv6 or IPv4 Internet Protocol version is used |
| ivlPv4   | Specifies that the IPv4 Internet Protocol version is used            |
| ivIPv6   | Specifies that the IPv6 Internet Protocol version is used            |

### Remarks

**Note:** when the TIPVersion property is set to **ivIPBoth**, there occurs an attempt to connect via IPv6 (if it is enabled in the OS); if the attempt fails - there occurs an attempt to connect via IPv4.

### See Also

• P:Devart.UniDac.TUniConnectionOptions.IPVersion

| © 1997-2019        |                 |           |                  |
|--------------------|-----------------|-----------|------------------|
| Devart. All Rights | Request Support | DAC Forum | Provide Feedback |
| Reserved.          |                 |           |                  |

### 6.5 CRXml

### 6.5.1 Structs

Structs in the **CRXml** unit.

Structs

| Name                                           |                 |           | Description                       |
|------------------------------------------------|-----------------|-----------|-----------------------------------|
| TAttribute                                     |                 |           | TAttribute is not used in UniDAC. |
| © 1997-2019<br>Devart. All Rights<br>Reserved. | Request Support | DAC Forum | Provide Feedback                  |

### 6.5.1.1 TAttribute Record

TAttribute is not used in UniDAC.

Unit

CRXm]

**Syntax** 

TAttribute = **record**;

# Fields

### **AttributeNo**

Returns an attribute's ordinal position in object.

### DataSize

Returns the size of an attribute value in internal representation.

### DataType

Returns the type of data that was assigned to the Attribute.

### Length

Returns the length of the string for dtString attribute and precision for dtInteger and dtFloat attribute.

### ObjectType

Returns a TObjectType object for an object attribute.

### Offset

Returns an offset of the attribute value in internal representation.

### Owner

Indicates TObjectType that uses the attribute to represent one of its attributes.

### Scale

Returns the scale of dtFloat and dtInteger attributes.

### Size

Returns the size of an attribute value in external representation.

© 1997-2019 Devart. All Rights <u>Request Support</u> <u>DAC Forum</u> <u>Provide Feedback</u> Reserved.

## 6.6 DAAlerter

This unit contains the base class for the TUniAlerter component.

## Classes

| Name       | Description                                                              |
|------------|--------------------------------------------------------------------------|
| TDAAlerter | A base class that defines functionality for database event notification. |

# Types

| Name                                           |                 |           | Description                                                                 |
|------------------------------------------------|-----------------|-----------|-----------------------------------------------------------------------------|
| TAlerterErrorEvent                             |                 |           | This type is used for the TDAAlerter.OnError event.                         |
| TAlerterEventEvent                             |                 |           | This type is used for the<br>E:Devart.UniDac.TUniAlerte<br>r.OnEvent event. |
| © 1997-2019<br>Devart. All Rights<br>Reserved. | Request Support | DAC Forum | Provide Feedback                                                            |

#### 6.6.1 Classes

Classes in the **DAAlerter** unit.

### Classes

| Name                                           |                 |           | Description                                                              |
|------------------------------------------------|-----------------|-----------|--------------------------------------------------------------------------|
| TDAAlerter                                     |                 |           | A base class that defines functionality for database event notification. |
| © 1997-2019<br>Devart. All Rights<br>Reserved. | Request Support | DAC Forum | Provide Feedback                                                         |

#### 6.6.1.1 TDAAlerter Class

A base class that defines functionality for database event notification. For a list of all members of this type, see <u>TDAAlerter</u> members.

Unit

DAAlerter

## **Syntax**

TDAAlerter = class(TComponent);

## Remarks

TDAAlerter is a base class that defines functionality for descendant classes support database event notification. Applications never use TDAAlerter objects directly. Instead they use descendants of TDAAlerter.

The TDAAlerter component allows you to register interest in and handle events posted by a database server. Use TDAAlerter to handle events for responding to actions and database changes made by other applications. To get events, an application must register required events. To do this, set the Events property to the required events and call the Start method. When one of the registered events occurs OnEvent handler is called.

| © 1997-2019                     |                 |           |                  |
|---------------------------------|-----------------|-----------|------------------|
| Devart. All Rights<br>Reserved. | Request Support | DAC Forum | Provide Feedback |
| 1.00011004.                     |                 |           |                  |

6.6.1.1.1 Members

TDAAlerter class overview.

### Properties

| Name         | Description                                                      |  |
|--------------|------------------------------------------------------------------|--|
| Active       | Used to determine if<br>TDAAlerter waits for<br>messages.        |  |
| AutoRegister | Used to automatically register events whenever connection opens. |  |
| Connection   | Used to specify the connection for TDAAlerter.                   |  |

### Methods

| Name      | Description                                   |
|-----------|-----------------------------------------------|
| SendEvent | Sends an event with Name and content Message. |
| Start     | Starts waiting process.                       |
| Stop      | Stops waiting process.                        |

### **Events**

| Name                                           |                 |           | Description                                      |
|------------------------------------------------|-----------------|-----------|--------------------------------------------------|
| <u>OnError</u>                                 |                 |           | Occurs if an exception occurs in waiting process |
| © 1997-2019<br>Devart. All Rights<br>Reserved. | Request Support | DAC Forum | Provide Feedback                                 |

#### 6.6.1.1.2 Properties

Properties of the **TDAAlerter** class.

For a complete list of the **TDAAlerter** class members, see the <u>TDAAlerter Members</u> topic.

### Public

| Name         | Description                                                      |
|--------------|------------------------------------------------------------------|
| Active       | Used to determine if<br>TDAAlerter waits for<br>messages.        |
| AutoRegister | Used to automatically register events whenever connection opens. |
| Connection   | Used to specify the connection for TDAAlerter.                   |

## See Also

- TDAAlerter Class
- TDAAlerter Class Members

© 1997-2019 Devart. All Rights <u>Request Support</u> <u>D</u> Reserved.

DAC Forum

**Provide Feedback** 

6.6.1.1.2.1 Active Property

Used to determine if TDAAlerter waits for messages.

Class

#### TDAAlerter

## **Syntax**

property Active: boolean default False;

## Remarks

Check the Active property to know whether TDAlerter waits for messages or not. Set it to True to register events.

See Also

- Start
- Stop

© 1997-2019 Devart. All Rights <u>Request Support</u> <u>DAC Forum</u> <u>Provide Feedback</u> Reserved.

#### 6.6.1.1.2.2 AutoRegister Property

Used to automatically register events whenever connection opens.

Class

TDAAlerter

### **Syntax**

property AutoRegister: boolean default False;

### Remarks

Set the AutoRegister property to True to automatically register events whenever connection opens.

© 1997-2019 Devart. All Rights <u>Request Support</u> <u>DAC Forum</u> <u>Provide Feedback</u> Reserved.

6.6.1.1.2.3 Connection Property

Used to specify the connection for TDAAlerter.

Class

TDAAlerter

Syntax

property Connection: <u>TCustomDAConnection;</u>

Remarks

Use the Connection property to specify the connection for TDAAlerter.

| © 1997-2019        |                 |           |                  |
|--------------------|-----------------|-----------|------------------|
| Devart. All Rights | Request Support | DAC Forum | Provide Feedback |
| Reserved.          |                 |           |                  |

#### 6.6.1.1.3 Methods

Methods of the TDAAlerter class.

For a complete list of the **TDAAlerter** class members, see the **TDAAlerter** Members topic.

### Public

| Name      | Description                                   |
|-----------|-----------------------------------------------|
| SendEvent | Sends an event with Name and content Message. |
| Start     | Starts waiting process.                       |
| Stop      | Stops waiting process.                        |

### See Also

- TDAAlerter Class
- TDAAlerter Class Members

| © 1997-2019<br>Devart. All Rights<br>Reserved. | Request Support | DAC Forum | Provide Feedback |
|------------------------------------------------|-----------------|-----------|------------------|
| Reserveu.                                      |                 |           |                  |

#### 6.6.1.1.3.1 SendEvent Method

Sends an event with Name and content Message.

### Class

#### TDAAlerter

## Syntax

procedure SendEvent(const EventName: string; const Message: string);

### Parameters

#### EventName

Holds the event name.

#### Message

Holds the content Message of the event.

## Remarks

Use SendEvent procedure to send an event with Name and content Message.

© 1997-2019 Devart. All Rights <u>Request Support</u> <u>DAC Forum</u> <u>Provide Feedback</u> Reserved.

6.6.1.1.3.2 Start Method

Starts waiting process.

Class

TDAAlerter

**Syntax** 

procedure Start;

## Remarks

Call the Start method to run waiting process. After starting TDAAlerter waits for messages with names defined by the Events property.

|             | See Also<br>• <u>Stop</u><br>• <u>Active</u><br>© 1997-2019<br>Devart. All Rights<br>Reserved. | Request Support     | DAC Forum | Provide Feedback |
|-------------|------------------------------------------------------------------------------------------------|---------------------|-----------|------------------|
| 6.6.1.1.3.3 | 3 Stop Method                                                                                  |                     |           |                  |
|             | Stops waiting process                                                                          |                     |           |                  |
|             | Class                                                                                          |                     |           |                  |
|             | TDAAlerter                                                                                     |                     |           |                  |
|             | Syntax                                                                                         |                     |           |                  |
|             | <pre>procedure Stop;</pre>                                                                     |                     |           |                  |
|             | Remarks                                                                                        |                     |           |                  |
|             | Call Stop method to er                                                                         | nd waiting process. |           |                  |

| See Also<br>• <u>Start</u>                     |                 |           |                  |
|------------------------------------------------|-----------------|-----------|------------------|
| © 1997-2019<br>Devart. All Rights<br>Reserved. | Request Support | DAC Forum | Provide Feedback |

6.6.1.1.4 Events

Events of the **TDAAlerter** class.

For a complete list of the **TDAAlerter** class members, see the <u>TDAAlerter Members</u> topic.

Public

| Name    | Description               |
|---------|---------------------------|
| OnError | Occurs if an exception    |
|         | occurs in waiting process |

### See Also

- TDAAlerter Class
- TDAAlerter Class Members

| © 1997-2019        |                 |           |                  |
|--------------------|-----------------|-----------|------------------|
| Devart. All Rights | Request Support | DAC Forum | Provide Feedback |
| Reserved.          |                 |           |                  |

6.6.1.1.4.1 OnError Event

Occurs if an exception occurs in waiting process

Class

TDAAlerter

Syntax

property OnError: <u>TAlerterErrorEvent;</u>

## Remarks

The OnError event occurs if an exception occurs in waiting process. Alerter stops in this case. The exception can be accessed using the E parameter.

| © 1997-2019        |                 |           |                  |
|--------------------|-----------------|-----------|------------------|
| Devart. All Rights | Request Support | DAC Forum | Provide Feedback |
| Reserved.          |                 |           |                  |

#### 6.6.2 Types

Types in the **DAAlerter** unit.

## Types

| Name                                           |                 |           | Description                                                                 |
|------------------------------------------------|-----------------|-----------|-----------------------------------------------------------------------------|
| TAlerterErrorEvent                             |                 |           | This type is used for the TDAAlerter.OnError event.                         |
| TAlerterEventEvent                             |                 |           | This type is used for the<br>E:Devart.UniDac.TUniAlerte<br>r.OnEvent event. |
| © 1997-2019<br>Devart. All Rights<br>Reserved. | Request Support | DAC Forum | Provide Feedback                                                            |

#### TAlerterErrorEvent Procedure Reference 6.6.2.1

This type is used for the TDAAlerter.OnError event.

Unit

### DAAlerter

### **Syntax**

| TAlerterErrorEvent = <b>procedure</b> | (Sender: | <pre>TDAAlerter;</pre> | E: | Exception) |
|---------------------------------------|----------|------------------------|----|------------|
| of object;                            |          |                        |    |            |

### Parameters

Sender

An object that raised the event.

### Ε

Exception object. © 1997-2019 Request Support DAC Forum Devart. All Rights Reserved.

**Provide Feedback** 

#### 6.6.2.2 TAlerterEventEvent Procedure Reference

This type is used for the E:Devart.UniDac.TUniAlerter.OnEvent event.

### Unit

### DAAlerter

# Syntax

|                       |                         | (Sender: <u>TDAAlert</u><br>e: <b>string</b> ) <b>of ob</b> |                  |  |
|-----------------------|-------------------------|-------------------------------------------------------------|------------------|--|
| Parameters            |                         |                                                             |                  |  |
| l'alameters           |                         |                                                             |                  |  |
| Sender                |                         |                                                             |                  |  |
| An object that raised | the event.              |                                                             |                  |  |
| EventName             | EventName               |                                                             |                  |  |
| A name of event (ale  | ert or pipe).           |                                                             |                  |  |
| Message               |                         |                                                             |                  |  |
| The content of mess   | sage waiting process re | eceives.                                                    |                  |  |
| © 1997-2019           | 5 51                    |                                                             |                  |  |
| Devart. All Rights    | Request Support         | DAC Forum                                                   | Provide Feedback |  |
| Reserved.             |                         | DROTORUM                                                    |                  |  |
|                       |                         |                                                             |                  |  |
|                       |                         |                                                             |                  |  |

#### 6.7 DADump

This unit contains the base class for the TUniDump component.

## Classes

| Name           | Description                                                                                                    |
|----------------|----------------------------------------------------------------------------------------------------|
| TDADump        | A base class that defines<br>functionality for descendant<br>classes that dump database<br>objects to a script. |
| TDADumpOptions | This class allows setting up the behaviour of the TDADump class.                                                |

# Types

| Name                              |                 | Description                                                  |                                                            |
|-----------------------------------|-----------------|--------------------------------------------------------------|------------------------------------------------------------|
| TDABackupProgressEvent            |                 | This type is used for the<br>TDADump.OnBackupProgress event. |                                                            |
| TDARestoreProgre                  | ssEvent         |                                                              | This type is used for the TDADump.OnRestoreProgress event. |
| © 1997-2019<br>Devart. All Rights | Request Support | DAC Forum                                                    | Provide Feedback                                           |

Devart. All Rights Reserved.

**Provide Feedback** 

### 6.7.1 Classes

Classes in the **DADump** unit.

### Classes

| Description                                                                                                    |
|----------------------------------------------------------------------------------------------------|
| A base class that defines<br>functionality for descendant<br>classes that dump database<br>objects to a script. |
| This class allows setting up<br>the behaviour of the<br>TDADump class.                                          |
|                                                                                                    |

Devart. All Rights <u>Request Support</u> <u>DAC Forum</u> Reserved.

#### 6.7.1.1 TDADump Class

A base class that defines functionality for descendant classes that dump database objects to a script.

For a list of all members of this type, see TDADump members.

Unit

DADump

### **Syntax**

TDADump = class(TComponent);

## Remarks

TDADump is a base class that defines functionality for descendant classes that dump database objects to a script. Applications never use TDADump objects directly. Instead they use descendants of TDADump.

Use TDADump descedants to dump database objects, such as tables, stored procedures, and functions for backup or for transferring the data to another SQL server. The dump contains SQL statements to create the table or other database objects and/or populate the table.

© 1997-2019 Devart. All Rights <u>Request Support</u> <u>DAC Forum</u> <u>Provide Feedback</u> Reserved.

#### 6.7.1.1.1 Members

TDADump class overview.

# Properties

| Name              | Description                                                                                           |
|-------------------|----------------------------------------------------------------------------------------------------|
| <u>Connection</u> | Used to specify a connection object that will be used to connect to a data store.                     |
| <u>Debug</u>      | Used to display executing<br>statement, all its parameters'<br>values, and the type of<br>parameters. |
| Options           | Used to specify the<br>behaviour of a TDADump<br>component.                                           |
| SQL               | Used to set or get the dump script.                                                                   |
| TableNames        | Used to set the names of the tables to dump.                                                          |

## Methods

| Name              | Description                                                |
|-------------------|------------------------------------------------------------|
| Backup            | Dumps database objects to the <u>TDADump.SQL</u> property. |
| BackupQuery       | Dumps the results of a particular query.                   |
| BackupToFile      | Dumps database objects to the specified file.              |
| BackupToStream    | Dumps database objects to the stream.                      |
| Restore           | Executes a script contained in the SQL property.           |
| RestoreFromFile   | Executes a script from a file.                             |
| RestoreFromStream | Executes a script received from the stream.                |

## **Events**

| Name                                           |                 |           | Description                                                                                                    |
|------------------------------------------------|-----------------|-----------|----------------------------------------------------------------------------------------------------|
| <u>OnBackupProgress</u>                        |                 |           | Occurs to indicate the<br>TDADump.Backup,<br>M:Devart.Dac.TDADump.Ba<br>ckupToFile(System.String)<br>or<br>M:Devart.Dac.TDADump.Ba<br>ckupToStream(Borland.Vcl.<br>TStream) method execution<br>progress. |
| OnError                                        |                 |           | Occurs when server raises<br>some error on<br>TDADump.Restore.                                                                                                    |
| OnRestoreProgress                              |                 |           | Occurs to indicate the<br><u>TDADump.Restore</u> ,<br><u>TDADump.RestoreFromFile</u><br>, or<br><u>TDADump.RestoreFromStr</u><br><u>eam</u> method execution<br>progress.                                 |
| © 1997-2019<br>Devart. All Rights<br>Reserved. | Request Support | DAC Forum | Provide Feedback                                                                                                    |

6.7.1.1.2 Properties

Properties of the **TDADump** class.

For a complete list of the **TDADump** class members, see the <u>TDADump Members</u> topic.

## Public

| Name           | Description                                                                       |
|----------------|-----------------------------------------------------------------------------------|
| Connection     | Used to specify a connection object that will be used to connect to a data store. |
| <u>Options</u> | Used to specify the behaviour of a TDADump component.                             |

## Published

| Name |
|------|
|------|

Description

| Debug      | Used to display executing<br>statement, all its parameters'<br>values, and the type of<br>parameters. |
|------------|----------------------------------------------------------------------------------------------------|
| SQL        | Used to set or get the dump script.                                                                   |
| TableNames | Used to set the names of the tables to dump.                                                          |

### See Also

- TDADump Class
- TDADump Class Members

| © 1997-2019<br>Devart. All Rights <u>Request Support</u><br>Reserved. | DAC Forum | Provide Feedback |
|-----------------------------------------------------------------------|-----------|------------------|
|-----------------------------------------------------------------------|-----------|------------------|

#### 6.7.1.1.2.1 Connection Property

Used to specify a connection object that will be used to connect to a data store.

Class

TDADump

### Syntax

property Connection: <u>TCustomDAConnection;</u>

### Remarks

Use the Connection property to specify a connection object that will be used to connect to a data store.

Set at design-time by selecting from the list of provided TCustomDAConnection or its descendant class objects.

At runtime, link an instance of a TCustomDAConnection descendant to the Connection property.

### See Also

• TCustomDAConnection

| © 1997-2019        |                 |       |
|--------------------|-----------------|-------|
| Devart. All Rights | Request Support | DAC F |
| Reserved.          |                 |       |

AC Forum

**Provide Feedback** 

6.7.1.1.2.2 Debug Property

Used to display executing statement, all its parameters' values, and the type of parameters.

Class

TDADump

**Syntax** 

property Debug: boolean default False;

### Remarks

Set the Debug property to True to display executing statement and all its parameters' values. Also displays the type of parameters.

You should add the UniDacVcI unit to the uses clause of any unit in your project to make the Debug property work.

**Note:** If TUniSQLMonitor is used in the project and the TUniSQLMonitor. Active property is set to False, the debug window is not displayed.

### See Also

<u>TCustomDADataSet.Debug</u>

<u>TCustomDASQL.Debug</u>

| © 1997-2019        |                 |           |                  |
|--------------------|-----------------|-----------|------------------|
| Devart. All Rights | Request Support | DAC Forum | Provide Feedback |
| Reserved.          |                 |           |                  |

6.7.1.1.2.3 Options Property

Used to specify the behaviour of a TDADump component.

Class

TDADump

**Syntax** 

property Options: TDADumpOptions;

### Remarks

Use the Options property to specify the behaviour of a TDADump component. Descriptions of all options are in the table below.

| Option Name | Description |  |
|-------------|-------------|--|
| <br>-       |             |  |

| AddDrop                           |                 | Used to add drop statements to a script before creating statements.                                                       |                  |  |
|-----------------------------------|-----------------|----------------------------------------------------------------------------------------------------|------------------|--|
| CompleteInsert                    |                 | Used to explicitly specify the table fields<br>names when generating the INSERT SQL<br>query. The default value is False. |                  |  |
| GenerateHeader                    |                 | Used to add a comment header to a script.                                                                                 |                  |  |
| QuoteNames                        |                 | Used for TDADump to quote all database object names in generated SQL statements.                                          |                  |  |
| © 1997-2019<br>Devart. All Rights | Request Support | DAC Forum                                                                                                    | Provide Feedback |  |

#### 6.7.1.1.2.4 SQL Property

Used to set or get the dump script.

Class

TDADump

Reserved.

**Syntax** 

property SQL: TStrings;

## Remarks

Use the SQL property to get or set the dump script. The SQL property stores script that is executed by the <u>Restore</u> method. This property will store the result of <u>Backup</u> and <u>BackupQuery</u>. At design time the SQL property can be edited by invoking the String List editor in Object Inspector.

See Also

- Restore
- Backup
- BackupQuery

| © 1997-2019                     |                 |           |                  |
|---------------------------------|-----------------|-----------|------------------|
| Devart. All Rights<br>Reserved. | Request Support | DAC Forum | Provide Feedback |

#### 6.7.1.1.2.5 TableNames Property

Used to set the names of the tables to dump.

Class

TDADump

**Syntax** 

property TableNames: string;

### Remarks

Use the TableNames property to set the names of the tables to dump. Table names must be separated with commas. If it is empty, the Backup method will dump all available tables.

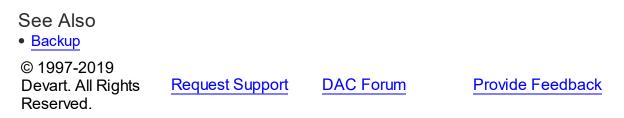

6.7.1.1.3 Methods

Methods of the **TDADump** class.

For a complete list of the **TDADump** class members, see the <u>TDADump Members</u> topic.

### Public

| Name                | Description                                                |  |  |
|---------------------|------------------------------------------------------------|--|--|
| Backup              | Dumps database objects to the <u>TDADump.SQL</u> property. |  |  |
| BackupQuery         | Dumps the results of a particular query.                   |  |  |
| <u>BackupToFile</u> | Dumps database objects to the specified file.              |  |  |
| BackupToStream      | Dumps database objects to the stream.                      |  |  |
| Restore             | Executes a script contained in the SQL property.           |  |  |
| RestoreFromFile     | Executes a script from a file.                             |  |  |
| RestoreFromStream   | Executes a script received from the stream.                |  |  |

|                                                    | See Also <ul> <li><u>TDADump Class</u></li> <li><u>TDADump Class M</u></li> </ul> | embers          |           |                  |
|----------------------------------------------------|-----------------------------------------------------------------------------------|-----------------|-----------|------------------|
|                                                    | © 1997-2019<br>Devart. All Rights<br>Reserved.                                    | Request Support | DAC Forum | Provide Feedback |
| 6.7.1.1.3.1                                        | Backup Method                                                                     |                 |           |                  |
| Dumps database objects to the <u>SQL</u> property. |                                                                                   |                 |           |                  |

Class

TDADump

**Syntax** 

procedure Backup;

## Remarks

Call the Backup method to dump database objects. The result script will be stored in the <u>SQL</u> property.

## See Also

- SQL
- Restore
- BackupToFile
- BackupToStream
- BackupQuery

© 1997-2019 Devart. All Rights <u>Request Support</u> <u>DAC I</u> Reserved.

DAC Forum

**Provide Feedback** 

6.7.1.1.3.2 BackupQuery Method

Dumps the results of a particular query.

Class

TDADump

Syntax

### procedure BackupQuery(const Query: string);

#### Parameters

*Query* Holds a query used for data selection.

## Remarks

Call the BackupQuery method to dump the results of a particular query. Query must be a valid select statement. If this query selects data from several tables, only data of the first table in the from list will be dumped.

### Parameters

FileName

Holds the file name to dump database objects to.

Query

Your query to receive the data for dumping.

### Remarks

Call the BackupToFile method to dump database objects to the specified file.

See Also

- <u>RestoreFromStream</u>
- Backup
- BackupToStream

© 1997-2019 Devart. All Rights <u>Request Support</u> <u>DAC Forum</u> Reserved.

#### 6.7.1.1.3.4 BackupToStream Method

Dumps database objects to the stream.

### Class

TDADump

### Syntax

procedure BackupToStream(Stream: TStream; const Query: string =
'');

#### Parameters

#### Stream

Holds the stream to dump database objects to.

#### Query

Your query to receive the data for dumping.

### Remarks

Call the BackupToStream method to dump database objects to the stream.

### See Also

- <u>RestoreFromStream</u>
- Backup
- BackupToFile

© 1997-2019 Devart. All Rights <u>Request Support</u> <u>DAC Forum</u> <u>Provide Feedback</u> Reserved.

#### 6.7.1.1.3.5 Restore Method

Executes a script contained in the SQL property.

### Class

**Provide Feedback** 

### TDADump

# **Syntax**

# procedure Restore;

# Remarks

Call the Restore method to execute a script contained in the SQL property.

### See Also

- RestoreFromFile
- RestoreFromStream
- Backup
- SQL

| © 1997-2019<br>Devart. All Rights<br>Reserved. | Request Support | DAC Forum | Provide Feedback |
|------------------------------------------------|-----------------|-----------|------------------|
| Reserved.                                      |                 |           |                  |

### 6.7.1.1.3.6 RestoreFromFile Method

Executes a script from a file.

### Class

### TDADump

# **Syntax**

procedure RestoreFromFile(const FileName: string);

### Parameters

### FileName

Holds the file name to execute a script from.

# Remarks

Call the RestoreFromFile method to execute a script from the specified file.

# See Also

- Restore
- <u>RestoreFromStream</u>
- BackupToFile

```
© 1997-2019
```

Request Support

DAC Forum

**Provide Feedback** 

# Devart. All Rights Reserved.

### 6.7.1.1.3.7 RestoreFromStream Method

Executes a script received from the stream.

# Class

TDADump

### **Syntax**

procedure RestoreFromStream(Stream: TStream);

### Parameters

### Stream

Holds a stream to receive a script to be executed.

# Remarks

Call the RestoreFromStream method to execute a script received from the stream.

# See Also

- Restore
- <u>RestoreFromFile</u>
- BackupToStream

| © 1997-2019        |                 |           |                  |
|--------------------|-----------------|-----------|------------------|
| Devart. All Rights | Request Support | DAC Forum | Provide Feedback |
| Reserved.          |                 |           |                  |

6.7.1.1.4 Events

Events of the **TDADump** class.

For a complete list of the **TDADump** class members, see the <u>TDADump Members</u> topic.

### Published

| Name                    | Description                                                                                                    |
|-------------------------|----------------------------------------------------------------------------------------------------|
| <u>OnBackupProgress</u> | Occurs to indicate the<br><u>TDADump.Backup</u> ,<br>M:Devart.Dac.TDADump.Ba<br>ckupToFile(System.String)<br>or<br>M:Devart.Dac.TDADump.Ba<br>ckupToStream(Borland.Vcl. |

|                          | TStream) method execution<br>progress.                                                                                                    |
|--------------------------|----------------------------------------------------------------------------------------------------|
| <u>OnError</u>           | Occurs when server raises some error on TDADump.Restore.                                                                                                    |
| <u>OnRestoreProgress</u> | Occurs to indicate the<br><u>TDADump.Restore</u> ,<br><u>TDADump.RestoreFromFile</u><br>, or<br><u>TDADump.RestoreFromStr</u><br><u>eam</u> method execution<br>progress. |

# See Also

### TDADump Class

• TDADump Class Members

| © 1997-2019                     |                 |           |                  |
|---------------------------------|-----------------|-----------|------------------|
| Devart. All Rights<br>Reserved. | Request Support | DAC Forum | Provide Feedback |

### 6.7.1.1.4.1 OnBackupProgress Event

Occurs to indicate the <u>Backup</u>, M:Devart.Dac.TDADump.BackupToFile(System.String) or M:Devart.Dac.TDADump.BackupToStream(Borland.VcI.TStream) method execution progress.

Class

TDADump

**Syntax** 

property OnBackupProgress: TDABackupProgressEvent;

# Remarks

The OnBackupProgress event occurs several times during the dumping process of the <u>Backup</u>, M:Devart.Dac.TDADump.BackupToFile(System.String), or M:Devart.Dac.TDADump.BackupToStream(Borland.VcI.TStream) method execution and

indicates its progress. ObjectName parameter indicates the name of the currently dumping database object. ObjectNum shows the number of the current database object in the backup queue starting from zero. ObjectCount shows the quantity of database objects to dump. Percent parameter shows the current percentage of the current table data dumped, not the

current percentage of the entire dump process.

See Also

- Backup
- BackupToFile
- BackupToStream

| © 1997-2019        |                 |           |                  |
|--------------------|-----------------|-----------|------------------|
| Devart. All Rights | Request Support | DAC Forum | Provide Feedback |
| Reserved.          |                 |           |                  |

### 6.7.1.1.4.2 OnError Event

Occurs when server raises some error on Restore.

### Class

TDADump

## **Syntax**

property OnError: TOnErrorEvent;

# Remarks

The OnError event occurs when server raises some error on Restore.

Action indicates the action to take when the OnError handler exits. On entry into the handler, Action is always set to eaException.

Note: You should add the DAScript module to the 'uses' list to use the OnError event handler.

© 1997-2019 Devart. All Rights <u>Request Support</u> <u>DAC Forum</u> <u>Provide Feedback</u> Reserved.

### 6.7.1.1.4.3 OnRestoreProgress Event

Occurs to indicate the <u>Restore</u>, <u>RestoreFromFile</u>, or <u>RestoreFromStream</u> method execution progress.

Class

TDADump

## Syntax

property OnRestoreProgress: <u>TDARestoreProgressEvent;</u>

# Remarks

The OnRestoreProgress event occurs several times during the dumping process of the <u>Restore, RestoreFromFile</u>, or <u>RestoreFromStream</u> method execution and indicates its progress. The Percent parameter of the OnRestoreProgress event handler indicates the percentage of the whole restore script execution.

# See Also

- Restore
- RestoreFromFile
- RestoreFromStream

© 1997-2019 Devart. All Rights <u>Request Support</u> <u>DAC Forum</u> <u>Provide Feedback</u> Reserved.

### 6.7.1.2 TDADumpOptions Class

This class allows setting up the behaviour of the TDADump class. For a list of all members of this type, see <u>TDADumpOptions</u> members.

### Unit

### DADump

### Syntax

| TDADumpOptions =                               | = <b>class</b> (TPersiste | ent);     |                  |
|------------------------------------------------|---------------------------|-----------|------------------|
| © 1997-2019<br>Devart. All Rights<br>Reserved. | Request Support           | DAC Forum | Provide Feedback |

### 6.7.1.2.1 Members

**TDADumpOptions** class overview.

# Properties

| Name           | Description                                                                      |
|----------------|----------------------------------------------------------------------------------|
| AddDrop        | Used to add drop<br>statements to a script before<br>creating statements.        |
| CompleteInsert | Used to explicitly specify the table fields names when generating the INSERT SQL |

|                | query. The default value is False.                                                     |
|----------------|----------------------------------------------------------------------------------------|
| GenerateHeader | Used to add a comment header to a script.                                              |
| QuoteNames     | Used for TDADump to quote<br>all database object names in<br>generated SQL statements. |
| © 1997-2019    |                                                                                        |

Devart. All Rights <u>Request Support</u> <u>DAC Forum</u> <u>Provide Feedback</u> Reserved.

6.7.1.2.2 Properties

Properties of the **TDADumpOptions** class.

For a complete list of the **TDADumpOptions** class members, see the <u>TDADumpOptions</u> Members topic.

# Published

| Name                  | Description                                                                                                    |
|-----------------------|----------------------------------------------------------------------------------------------------|
| AddDrop               | Used to add drop<br>statements to a script before<br>creating statements.                                                       |
| <u>CompleteInsert</u> | Used to explicitly specify the<br>table fields names when<br>generating the INSERT SQL<br>query. The default value is<br>False. |
| GenerateHeader        | Used to add a comment header to a script.                                                                                       |
| <u>QuoteNames</u>     | Used for TDADump to quote<br>all database object names in<br>generated SQL statements.                                          |

# See Also

- TDADumpOptions Class
- TDADumpOptions Class Members

| © 1997-2019<br>Devart. All Rights<br>Reserved. | Request Support | DAC Forum | Provide Feedback |
|------------------------------------------------|-----------------|-----------|------------------|
| Reserved.                                      |                 |           |                  |

### 6.7.1.2.2.1 AddDrop Property

Used to add drop statements to a script before creating statements.

### Class

**TDADumpOptions** 

**Syntax** 

property AddDrop: boolean default True;

# Remarks

Use the AddDrop property to add drop statements to a script before creating statements.

© 1997-2019 Devart. All Rights <u>Request Support</u> <u>DAC Forum</u> <u>Provide Feedback</u> Reserved.

### 6.7.1.2.2.2 CompleteInsert Property

Used to explicitly specify the table fields names when generating the INSERT SQL query. The default value is False.

# Class

**TDADumpOptions** 

### **Syntax**

property CompleteInsert: boolean default False;

### Remarks

If the CompleteInsert property is set to True, SQL query will include the field names, for example:

```
INSERT INTO dept(deptno, dname, loc) VALUES ('10', 'ACCOUNTING', 'NEW YORK')
```

If False, it won't include the field names, for example:

| INSERT INTO dept                               | VALUES ('10',   | 'ACCOUNTING', | 'NEW YORK');     |
|------------------------------------------------|-----------------|---------------|------------------|
| © 1997-2019<br>Devart. All Rights<br>Reserved. | Request Support | DAC Forum     | Provide Feedback |

### 6.7.1.2.2.3 GenerateHeader Property

Used to add a comment header to a script.

### Class

**TDADumpOptions** 

**Syntax** 

property GenerateHeader: boolean default True;

# Remarks

Use the GenerateHeader property to add a comment header to a script. It contains script generation date, DAC version, and some other information.

| © 1997-2019        |                 |           |                  |
|--------------------|-----------------|-----------|------------------|
| Devart. All Rights | Request Support | DAC Forum | Provide Feedback |
| Reserved.          |                 |           |                  |

### 6.7.1.2.2.4 QuoteNames Property

Used for TDADump to quote all database object names in generated SQL statements.

### Class

**TDADumpOptions** 

### Syntax

property QuoteNames: boolean default False;

# Remarks

If the QuoteNames property is True, TDADump quotes all database object names in generated SQL statements.

© 1997-2019 Devart. All Rights <u>Request Support</u> <u>DAC Forum</u> <u>Provide Feedback</u> Reserved.

### 6.7.2 Types

Types in the **DADump** unit.

# Types

### Name

Description

| <u>TDABackupProgressEvent</u>  | This type is used for the<br>TDADump.OnBackupProgr<br>ess event.  |
|--------------------------------|-------------------------------------------------------------------|
| <u>TDARestoreProgressEvent</u> | This type is used for the<br>TDADump.OnRestoreProgr<br>ess event. |
| © 1997-2019                    |                                                                   |

Devart. All Rights <u>Request Support</u> <u>DAC Forum</u> <u>Provide Feedback</u> Reserved.

### 6.7.2.1 TDABackupProgressEvent Procedure Reference

This type is used for the TDADump.OnBackupProgress event.

### Unit

### DADump

# **Syntax**

```
TDABackupProgressEvent = procedure (Sender: TObject; ObjectName:
string; ObjectNum: integer; ObjectCount: integer; Percent:
integer) of object;
```

### Parameters

### Sender

An object that raised the event.

### **ObjectName**

The name of the currently dumping database object.

### *ObjectNum*

The number of the current database object in the backup queue starting from zero.

### **ObjectCount**

The quantity of database objects to dump.

### Percent

The current percentage of the current table data dumped.

### © 1997-2019

Devart. All Rights <u>Request Support</u> <u>DAC Forum</u> <u>Provide Feedback</u> Reserved.

### 6.7.2.2 TDARestoreProgressEvent Procedure Reference

This type is used for the TDADump.OnRestoreProgress event.

### Unit

### DADump

# **Syntax**

```
TDARestoreProgressEvent = procedure (Sender: TObject; Percent:
integer) of object;
```

### Parameters

Sender

An object that raised the event.

Percent

The percentage of the whole restore script execution.

© 1997-2019 Devart. All Rights <u>Request Support</u> <u>DAC Forum</u> <u>Provide Feedback</u> Reserved.

# 6.8 DALoader

This unit contains the base class for the TUniLoader component.

Classes

| Name             | Description                                            |
|------------------|--------------------------------------------------------|
| <u>TDAColumn</u> | Represents the attributes for column loading.          |
| TDAColumns       | Holds a collection of TDAColumn objects.               |
| TDALoader        | This class allows loading external data into database. |
| TDALoaderOptions | Allows loading external data into database.            |

# Types

| Name                       | Description                                    |
|----------------------------|------------------------------------------------|
|                            | This type is used for the                      |
| TDAPutDataEvent            | TDALoader.OnPutData                            |
|                            | event.                                         |
| <u>TGetColumnDataEvent</u> | This type is used for the                      |
|                            | TDALoader.OnGetColumnD                         |
|                            | ata event.                                     |
| TLoaderProgressEvent       | This type is used for the TDALoader.OnProgress |

| Reference | 350 |
|-----------|-----|
|           |     |

|                                                |                 |           | event.           |
|------------------------------------------------|-----------------|-----------|------------------|
| © 1997-2019<br>Devart. All Rights<br>Reserved. | Request Support | DAC Forum | Provide Feedback |

### 6.8.1 Classes

Classes in the **DALoader** unit.

Classes

| Name                                             | Description                                            |
|--------------------------------------------------|--------------------------------------------------------|
| TDAColumn                                        | Represents the attributes for column loading.          |
| TDAColumns                                       | Holds a collection of<br>TDAColumn objects.            |
| TDALoader                                        | This class allows loading external data into database. |
| TDALoaderOptions                                 | Allows loading external data into database.            |
| © 1997-2019<br>Devert All Dights Pequeet Support |                                                        |

Devart. All Rights <u>Request Support</u> <u>C</u> Reserved.

DAC Forum

Provide Feedback

### 6.8.1.1 TDAColumn Class

Represents the attributes for column loading. For a list of all members of this type, see <u>TDAColumn</u> members.

Unit

DALoader

# **Syntax**

TDAColumn = class(TCollectionItem);

# Remarks

Each <u>TDALoader</u> uses <u>TDAColumns</u> to maintain a collection of TDAColumn objects. TDAColumn object represents the attributes for column loading. Every TDAColumn object corresponds to one of the table fields with the same name as its <u>TDAColumn.Name</u> property. To create columns at design-time use the column editor of the TDALoader component.

| See Also<br>• <u>TDALoader</u><br>• <u>TDAColumns</u><br>© 1997-2019<br>Devart. All Rights | Request Support | DAC Forum | <u>Provide Feedback</u>                                  |
|--------------------------------------------------------------------------------------------|-----------------|-----------|----------------------------------------------------------|
| Reserved.                                                                                  |                 |           |                                                          |
| Members                                                                                    |                 |           |                                                          |
| TDAColumn class ov                                                                         | verview.        |           |                                                          |
| Properties                                                                                 |                 |           |                                                          |
| Name                                                                                       |                 |           | Description                                              |
| <u>FieldType</u>                                                                           |                 |           | Used to specify the types of values that will be loaded. |
| <u>Name</u>                                                                                |                 |           | Used to specify the field name of loading table.         |
| © 1997-2019<br>Devart. All Rights<br>Reserved.                                             | Request Support | DAC Forum | Provide Feedback                                         |
| <b>_</b>                                                                                   |                 |           |                                                          |

6.8.1.1.2 Properties

6.8.1.1.1

Properties of the **TDAColumn** class.

For a complete list of the **TDAColumn** class members, see the <u>TDAColumn Members</u> topic.

# Published

| Name      | Description                                              |
|-----------|----------------------------------------------------------|
| FieldType | Used to specify the types of values that will be loaded. |
| Name      | Used to specify the field name of loading table.         |

# See Also

- TDAColumn Class
- TDAColumn Class Members

| © 1997-2019        |                 |           |                  |
|--------------------|-----------------|-----------|------------------|
| Devart. All Rights | Request Support | DAC Forum | Provide Feedback |
| Reserved.          |                 |           |                  |

### 6.8.1.1.2.1 FieldType Property

Used to specify the types of values that will be loaded.

Class

TDAColumn

**Syntax** 

property FieldType: TFieldType default ftString;

# Remarks

Use the FieldType property to specify the types of values that will be loaded. Field types for columns may not match data types for the corresponding fields in the database table. TDALoader will cast data values to the types of their fields.

© 1997-2019 Devart. All Rights <u>Request Support</u> <u>DAC Forum</u> <u>Provide Feedback</u> Reserved.

6.8.1.1.2.2 Name Property

Used to specify the field name of loading table.

Class

TDAColumn

### Syntax

property Name: string;

# Remarks

Each TDAColumn corresponds to one field of the loading table. Use the Name property to specify the name of this field.

# See Also

• FieldType

© 1997-2019 Devart. All Rights <u>Request Support</u> <u>DAC Forum</u> <u>Provide Feedback</u> Reserved.

### 6.8.1.2 TDAColumns Class

Holds a collection of <u>TDAColumn</u> objects. For a list of all members of this type, see <u>TDAColumns</u> members.

Unit

DALoader

**Syntax** 

TDAColumns = class(TOwnedCollection);

# Remarks

Each TDAColumns holds a collection of <u>TDAColumn</u> objects. TDAColumns maintains an index of the columns in its Items array. The Count property contains the number of columns in the collection. At design-time, use the Columns editor to add, remove, or modify columns.

### See Also

- TDALoader
- TDAColumn

© 1997-2019 Devart. All Rights <u>Request Support</u> <u>D</u> Reserved.

DAC Forum

**Provide Feedback** 

6.8.1.2.1 Members

TDAColumns class overview.

Properties

| Name                                           |                 |           | Description                        |
|------------------------------------------------|-----------------|-----------|------------------------------------|
| <u>ltems</u>                                   |                 |           | Used to access individual columns. |
| © 1997-2019<br>Devart. All Rights<br>Reserved. | Request Support | DAC Forum | Provide Feedback                   |

6.8.1.2.2 Properties

Properties of the TDAColumns class.

For a complete list of the **TDAColumns** class members, see the <u>TDAColumns Members</u> topic.

# Public

| Name  | Description               |
|-------|---------------------------|
| ltems | Used to access individual |
|       | columns.                  |

# See Also

| <ul> <li>IDAColumns Class</li> </ul>           | <u>6</u>        |           |                  |
|------------------------------------------------|-----------------|-----------|------------------|
| TDAColumns Class                               | s Members       |           |                  |
| © 1997-2019<br>Devart. All Rights<br>Reserved. | Request Support | DAC Forum | Provide Feedback |

6.8.1.2.2.1 Items Property(Indexer)

Used to access individual columns.

### Class

### TDAColumns

# Syntax

property Items[Index: integer]: TDAColumn; default;

### Parameters

Index

Holds the Index of TDAColumn to refer to.

# Remarks

Use the Items property to access individual columns. The value of the Index parameter corresponds to the Index property of TDAColumn.

### See Also

```
    TDAColumn
```

© 1997-2019 Devart. All Rights <u>Request Support</u> <u>DAC Forum</u> <u>Provide Feedback</u> Reserved.

### 6.8.1.3 TDALoader Class

This class allows loading external data into database.

For a list of all members of this type, see TDALoader members.

### Unit

# DALoader

# **Syntax**

```
TDALoader = class(TComponent);
```

# Remarks

TDALoader allows loading external data into database. To specify the name of loading table set the <u>TDALoader.TableName</u> property. Use the <u>TDALoader.Columns</u> property to access individual columns. Write the <u>TDALoader.OnGetColumnData</u> or <u>TDALoader.OnPutData</u> event handlers to read external data and pass it to the database. Call the <u>TDALoader.Load</u> method to start loading data.

| © 1997-2019        |                 |           |                  |
|--------------------|-----------------|-----------|------------------|
| Devart. All Rights | Request Support | DAC Forum | Provide Feedback |
| Reserved.          |                 |           |                  |

6.8.1.3.1 Members

TDALoader class overview.

# Properties

| Name             | Description                                                                       |
|------------------|-----------------------------------------------------------------------------------|
| Columns          | Used to add a <u>TDAColumn</u><br>object for each field that will<br>be loaded.   |
| Connection       | Used to specify<br>TCustomDAConnection in<br>which TDALoader will be<br>executed. |
| <u>TableName</u> | Used to specify the name of the table to which data will be loaded.               |

# Methods

| Name                 | Description                                                                                                    |  |
|----------------------|----------------------------------------------------------------------------------------------------|--|
| <u>CreateColumns</u> | Creates <u>TDAColumn</u><br>objects for all fields of the<br>table with the same name<br>as TDALoader.TableName. |  |

| Load            | Starts loading data.                              |
|-----------------|---------------------------------------------------|
| LoadFromDataSet | Loads data from the specified dataset.            |
| PutColumnData   | Overloaded. Puts the value of individual columns. |

# **Events**

| Name                                           |                 |           | Description                                                                                                  |
|------------------------------------------------|-----------------|-----------|----------------------------------------------------------------------------------------------------|
| OnGetColumnData                                |                 |           | Occurs when it is needed to put column values.                                                               |
| <u>OnProgress</u>                              |                 |           | Occurs if handling data<br>loading progress of the<br><u>TDALoader.LoadFromData</u><br>Set method is needed. |
| OnPutData                                      |                 |           | Occurs when putting loading data by rows is needed.                                                          |
| © 1997-2019<br>Devart. All Rights<br>Reserved. | Request Support | DAC Forum | Provide Feedback                                                                                             |

6.8.1.3.2 Properties

Properties of the **TDALoader** class.

For a complete list of the **TDALoader** class members, see the <u>TDALoader Members</u> topic.

# Public

| Name              | Description                                                                       |
|-------------------|-----------------------------------------------------------------------------------|
| <u>Columns</u>    | Used to add a <u>TDAColumn</u><br>object for each field that will<br>be loaded.   |
| <u>Connection</u> | Used to specify<br>TCustomDAConnection in<br>which TDALoader will be<br>executed. |
| TableName         | Used to specify the name of the table to which data will be loaded.               |

# See Also

TDALoader Class

| L           |                                                |                                      |                                       |                      |
|-------------|------------------------------------------------|--------------------------------------|---------------------------------------|----------------------|
|             | • TDALoader Class M                            | embers                               |                                       |                      |
|             | © 1997-2019<br>Devart. All Rights<br>Reserved. | Request Support                      | DAC Forum                             | Provide Feedback     |
| 6.8.1.3.2.1 | Columns Property                               |                                      |                                       |                      |
|             | Used to add a TDACol                           | <mark>umn</mark> object for each fie | ld that will be loaded.               |                      |
|             | Class                                          |                                      |                                       |                      |
|             | TDALoader                                      |                                      |                                       |                      |
|             | Syntax                                         |                                      |                                       |                      |
|             | -                                              |                                      |                                       |                      |
|             | property Column                                | s: <u>TDAColumns</u> <b>st</b>       | <b>ored</b> IsColumnsSto              | red;                 |
|             | Remarks                                        |                                      |                                       |                      |
|             | Use the Columns prop                           | erty to add a <mark>TDAColui</mark>  | <mark>mn</mark> object for each field | that will be loaded. |
|             | See Also<br>• <u>TDAColumns</u>                |                                      |                                       |                      |
|             | © 1997-2019<br>Devart. All Rights<br>Reserved. | Request Support                      | DAC Forum                             | Provide Feedback     |
| 6.8.1.3.2.2 | Connection Property                            |                                      |                                       |                      |
|             | Used to specify TCust                          | omDAConnection in wl                 | nich TDALoader will be                | executed.            |
|             | Class                                          |                                      |                                       |                      |
|             | TDALoader                                      |                                      |                                       |                      |
|             | Syntax                                         |                                      |                                       |                      |
|             | property Connec                                | tion: TCustomDAC                     | onnection;                            |                      |

# Remarks

Use the Connection property to specify TCustomDAConnection in which TDALoader will be executed. If Connection is not connected, the <u>Load</u> method calls <u>TCustomDAConnection.Connect</u>.

See Also

# TCustomDAConnection © 1997-2019 Devart. All Rights <u>Request Support</u> <u>DAC Forum</u> <u>Provide Feedback</u> Reserved. 6.8.1.3.2.3 TableName Property Used to specify the name of the table to which data will be loaded. Class TDALoader Syntax property TableName: string;

# Remarks

Set the TableName property to specify the name of the table to which data will be loaded. Add TDAColumn objects to <u>Columns</u> for the fields that are needed to be loaded.

# See Also

- TDAColumn
- TCustomDAConnection.GetTableNames

| © 1997-2019        |                 |           |                  |
|--------------------|-----------------|-----------|------------------|
| Devart. All Rights | Request Support | DAC Forum | Provide Feedback |
| Reserved.          |                 |           |                  |

6.8.1.3.3 Methods

Methods of the **TDALoader** class.

For a complete list of the **TDALoader** class members, see the <u>TDALoader Members</u> topic.

# Public

| Name                 | Description                                                                                                    |
|----------------------|----------------------------------------------------------------------------------------------------|
| <u>CreateColumns</u> | Creates <u>TDAColumn</u><br>objects for all fields of the<br>table with the same name<br>as <u>TDALoader.TableName</u> . |
| Load                 | Starts loading data.                                                                                                    |
| LoadFromDataSet      | Loads data from the specified dataset.                                                                                   |

|             | PutColumnData                                  |                             |                   | Overloaded. Puts the value of individual columns. |
|-------------|------------------------------------------------|-----------------------------|-------------------|---------------------------------------------------|
|             | See Also <ul> <li>TDALoader Class</li> </ul>   |                             |                   |                                                   |
|             | TDALoader Class N                              | <i>l</i> embers             |                   |                                                   |
|             | © 1997-2019<br>Devart. All Rights<br>Reserved. | Request Support             | DAC Forum         | Provide Feedback                                  |
| 6.8.1.3.3.1 | 1 CreateColumns Method                         |                             |                   |                                                   |
|             | Creates TDAColumn                              | objects for all fields of t | he table with the | same name as <mark>TableName</mark> .             |
|             | Class                                          |                             |                   |                                                   |
|             | TDALoader                                      |                             |                   |                                                   |
|             | Syntax                                         |                             |                   |                                                   |
|             |                                                | - 1                         |                   |                                                   |

procedure CreateColumns;

# Remarks

Call the CreateColumns method to create <u>TDAColumn</u> objects for all fields of the table with the same name as <u>TableName</u>. If columns were created before, they will be recreated. You can call CreateColumns from the component popup menu at design-time. After you can customize column loading by setting properties of TDAColumn objects.

# See Also

- TDAColumn
- TableName

© 1997-2019 Devart. All Rights Reserved.

**Request Support** 

DAC Forum

**Provide Feedback** 

6.8.1.3.3.2 Load Method

Starts loading data.

Class

TDALoader

# **Syntax**

# procedure Load; virtual;

# Remarks

Call the Load method to start loading data. At first it is necessary to <u>create columns</u> and write one of the OnPutData or OnGetColumnData event handlers.

# See Also

- OnGetColumnData
- OnPutData

© 1997-2019 Devart. All Rights <u>Request Support</u> <u>DAC</u> Reserved.

DAC Forum

**Provide Feedback** 

### 6.8.1.3.3.3 LoadFromDataSet Method

Loads data from the specified dataset.

Class

# TDALoader

**Syntax** 

procedure LoadFromDataSet(DataSet: TDataSet);

### Parameters

DataSet

Holds the dataset to load data from.

# Remarks

Call the LoadFromDataSet method to load data from the specified dataset. There is no need to create columns and write event handlers for <u>OnPutData</u> and <u>OnGetColumnData</u> before calling this method.

© 1997-2019 Devart. All Rights <u>Request Support</u> <u>DAC Forum</u> <u>Provide Feedback</u> Reserved.

### 6.8.1.3.3.4 PutColumnData Method

Puts the value of individual columns.

Class

TDALoader

**Overload List** 

| Name                                                                                              |                 | Description                                               |                  |
|---------------------------------------------------------------------------------------------------|-----------------|-----------------------------------------------------------|------------------|
|                                                                                                   |                 | Puts the value of individual columns by the column index. |                  |
| PutColumnData( <u>const</u> ColName: <u>string;</u><br>Row: integer; <u>const</u> Value: variant) |                 | Puts the value of individual columns by the column name.  |                  |
| © 1997-2019<br>Devart. All Rights<br>Reserved.                                                    | Request Support | DAC Forum                                                 | Provide Feedback |

Puts the value of individual columns by the column index.

# Class

TDALoader

# **Syntax**

```
procedure PutColumnData(Col: integer; Row: integer; const Value:
variant); overload; virtual;
```

### Parameters

### Col

Holds the index of a loading column. The first column has index 0.

Row

Holds the number of loading row. Row starts from 1.

Value

Holds the column value.

# Remarks

Call the PutColumnData method to put the value of individual columns. The Col parameter indicates the index of loading column. The first column has index 0. The Row parameter indicates the number of the loading row. Row starts from 1.

This overloaded method works faster because it searches the right index by its index, not by the index name.

The value of a column should be assigned to the Value parameter.

# See Also

• TDALoader.OnPutData

© 1997-2019 Devart. All Rights <u>Request Support</u> <u>DAC Forum</u> <u>Provide Feedback</u> Reserved.

Puts the value of individual columns by the column name.

Class

TDALoader

# **Syntax**

procedure PutColumnData(const ColName: string; Row: integer; const Value: variant); overload;

### Parameters

ColName

Hods the name of a loading column.

### Row

Holds the number of loading row. Row starts from 1.

Value

Holds the column value.

© 1997-2019

Reserved.

Devart. All Rights Request Support

DAC Forum

**Provide Feedback** 

6.8.1.3.4 Events

Events of the TDALoader class.

For a complete list of the **TDALoader** class members, see the <u>TDALoader Members</u> topic.

### Public

| Name                   | Description                                                                                                  |
|------------------------|----------------------------------------------------------------------------------------------------|
| <u>OnGetColumnData</u> | Occurs when it is needed to put column values.                                                               |
| <u>OnProgress</u>      | Occurs if handling data<br>loading progress of the<br><u>TDALoader.LoadFromData</u><br>Set method is needed. |

|             | <u>OnPutData</u>                               |                         |           | Occurs when putting loading data by rows is needed. |
|-------------|------------------------------------------------|-------------------------|-----------|-----------------------------------------------------|
|             | See Also  TDALoader Class  TDALoader Class M   | <i>l</i> embers         |           |                                                     |
|             | © 1997-2019<br>Devart. All Rights<br>Reserved. | Request Support         | DAC Forum | Provide Feedback                                    |
| 6.8.1.3.4.1 | OnGetColumnData Event                          |                         |           |                                                     |
|             | Occurs when it is nee                          | eded to put column valu | es.       |                                                     |
|             | Class                                          |                         |           |                                                     |
|             | TDALoader                                      |                         |           |                                                     |
|             | Syntax                                         |                         |           |                                                     |

property OnGetColumnData: TGetColumnDataEvent;

# Remarks

Write the OnGetColumnData event handler to put column values. <u>TDALoader</u> calls the OnGetColumnData event handler for each column in the loop. Column points to a <u>TDAColumn</u> object that corresponds to the current loading column. Use its Name or Index property to identify what column is loading. The Row parameter indicates the current loading record. TDALoader increments the Row parameter when all the columns of the current record are loaded. The first row is 1. Set EOF to True to stop data loading. Fill the Value parameter by column values. To start loading call the <u>Load</u> method. Another way to load data is using the OnPutData event.

# Example

This handler loads 1000 rows.

```
procedure TfmMain.GetColumnData(Sender: TObject;
Column: TDAColumn; Row: Integer; var Value: Variant;
var EOF: Boolean);
begin
if Row <= 1000 then begin
case Column.Index of
0: Value := Row;
1: Value := Random(100);
2: Value := Random*100;
```

```
3: Value := 'abc01234567890123456789';
                  4: Value := Date;
               else
                  Value := Null;
              end;
           end
           else
               EOF := True;
       end:
       See Also

    OnPutData

    Load

       © 1997-2019
        Devart. All Rights
                            Request Support
                                                DAC Forum
                                                                     Provide Feedback
        Reserved.
6.8.1.3.4.2 OnProgress Event
       Occurs if handling data loading progress of the LoadFromDataSet method is needed.
```

# Class

### TDALoader

Syntax

property OnProgress: <u>TLoaderProgressEvent;</u>

# Remarks

Add a handler to this event if you want to handle data loading progress of the LoadFromDataSet method.

# See Also

Reserved.

LoadFromDataSet

© 1997-2019 Devart. All Rights Request S

Request Support DAC Forum

**Provide Feedback** 

6.8.1.3.4.3 OnPutData Event

Occurs when putting loading data by rows is needed.

# Class

### TDALoader

# Syntax

property OnPutData: TDAPutDataEvent;

### Remarks

Write the OnPutData event handler to put loading data by rows. Note that rows should be loaded from the first in the ascending order. To start loading, call the Load method.

# Example

This handler loads 1000 rows.

| <pre>procedure TfmMain.PutData(Sender: TDALoader);</pre> |
|----------------------------------------------------------|
| var                                                      |
| Count: Integer;                                          |
| i: Integer;                                              |
| begin                                                    |
| <pre>Count := StrToInt(edRows.Text);</pre>               |
| <pre>for i := 1 to Count dobegin</pre>                   |
| Sender.PutColumnData(0, i, 1);                           |
| Sender.PutColumnData(1, i, Random(100));                 |
| Sender.PutColumnData(2, i, Random*100);                  |
| Sender.PutColumnData(3, i, 'abc01234567890123456789');   |
| Sender.PutColumnData(4, i, Date);                        |
| end;                                                     |
| end;                                                     |

# See Also

- TDALoader.PutColumnData
- Load
- OnGetColumnData

© 1997-2019 Devart. All Rights <u>Request Support</u> Reserved.

DAC Forum

**Provide Feedback** 

### 6.8.1.4 TDALoaderOptions Class

Allows loading external data into database. For a list of all members of this type, see <u>TDALoaderOptions</u> members.

Unit

DALoader

Syntax

| TDALoaderOptions = <b>class</b> (TPersistent); |                 |           |                  |  |
|------------------------------------------------|-----------------|-----------|------------------|--|
| © 1997-2019<br>Devart. All Rights<br>Reserved. | Request Support | DAC Forum | Provide Feedback |  |

6.8.1.4.1 Members

TDALoaderOptions class overview.

# Properties

| Name                                           |                 |           | Description                                                                                     |
|------------------------------------------------|-----------------|-----------|-------------------------------------------------------------------------------------------------|
| <u>UseBlankValues</u>                          |                 |           | Forces UniDAC to fill the<br>buffer with null values after<br>loading a row to the<br>database. |
| © 1997-2019<br>Devart. All Rights<br>Reserved. | Request Support | DAC Forum | Provide Feedback                                                                                |

6.8.1.4.2 Properties

Properties of the **TDALoaderOptions** class.

For a complete list of the **TDALoaderOptions** class members, see the <u>TDALoaderOptions</u> <u>Members</u> topic.

# Public

| Name                  | Description                                                                                     |
|-----------------------|-------------------------------------------------------------------------------------------------|
| <u>UseBlankValues</u> | Forces UniDAC to fill the<br>buffer with null values after<br>loading a row to the<br>database. |

# See Also

- TDALoaderOptions Class
- TDALoaderOptions Class Members

| © 1997-2019        |                 |           |                  |
|--------------------|-----------------|-----------|------------------|
| Devart. All Rights | Request Support | DAC Forum | Provide Feedback |
| Reserved.          |                 |           |                  |

### 6.8.1.4.2.1 UseBlankValues Property

Forces UniDAC to fill the buffer with null values after loading a row to the database.

### Class

**TDALoaderOptions** 

**Syntax** 

property UseBlankValues: boolean default True;

# Remarks

Used to force UniDAC to fill the buffer with null values after loading a row to the database.

© 1997-2019 Devart. All Rights <u>Request Support</u> <u>DAC Forum</u> <u>Provide Feedback</u> Reserved.

### 6.8.2 Types

Types in the **DALoader** unit.

# Types

| Name                   | Description                                                       |
|------------------------|-------------------------------------------------------------------|
| <u>TDAPutDataEvent</u> | This type is used for the TDALoader.OnPutData event.              |
| TGetColumnDataEvent    | This type is used for the<br>TDALoader.OnGetColumnD<br>ata event. |
| TLoaderProgressEvent   | This type is used for the<br>TDALoader.OnProgress<br>event.       |

© 1997-2019 Devart. All Rights <u>Request Support</u> <u>DAC Forum</u> Reserved.

**Provide Feedback** 

### 6.8.2.1 TDAPutDataEvent Procedure Reference

This type is used for the TDALoader.OnPutData event.

### Unit

DALoader

# **Syntax**

TDAPutDataEvent = procedure (Sender: TDALoader) of object;

### Parameters

Sender

An object that raised the event. © 1997-2019 Devart. All Rights <u>Request Support</u> <u>DAC Forum</u> <u>Provide Feedback</u> Reserved.

### 6.8.2.2 TGetColumnDataEvent Procedure Reference

This type is used for the TDALoader.OnGetColumnData event.

### Unit

### DALoader

# **Syntax**

```
TGetColumnDataEvent = procedure (Sender: TObject; Column:
TDAColumn; Row: integer; var Value: variant; var IsEOF: boolean)
of object;
```

### Parameters

### Sender

An object that raised the event.

Column

Points to TDAColumn object that corresponds to the current loading column.

Row

Indicates the current loading record.

```
Value
```

Holds column values.

### IsEOF

True, if data loading needs to be stopped.

© 1997-2019

Devart. All Rights <u>Request Support</u> <u>DAC Forum</u> Reserved.

**Provide Feedback** 

### 6.8.2.3 TLoaderProgressEvent Procedure Reference

This type is used for the TDALoader.OnProgress event.

Unit

### DALoader

# **Syntax**

```
TLoaderProgressEvent = procedure (Sender: TObject; Percent:
integer) of object;
```

### Parameters

Sender

An object that raised the event.

Percent

Percentage of the load operation progress.

© 1997-2019 Devart. All Rights

DAC Forum

**Provide Feedback** 

Reserved.

# 6.9 DAScript

This unit contains the base class for the TUniScript component.

Request Support

Classes

| Name             | Description                                                                                      |
|------------------|--------------------------------------------------------------------------------------------------|
| <u>TDAScript</u> | Makes it possible to execute several SQL statements one by one.                                  |
| TDAStatement     | This class has attributes and<br>methods for controlling<br>single SQL statement of a<br>script. |
| TDAStatements    | Holds a collection of<br><u>TDAStatement</u> objects.                                            |

# Types

| Name                         | Description                                                    |
|------------------------------|----------------------------------------------------------------|
| TAfterStatementExecuteEvent  | This type is used for the TDAScript.AfterExecute event.        |
| TBeforeStatementExecuteEvent | This type is used for the<br>TDAScript.BeforeExecute<br>event. |
| TOnErrorEvent                | This type is used for the TDAScript.OnError event.             |

# Enumerations

| Name                                           |                 |           | Description                                                  |
|------------------------------------------------|-----------------|-----------|--------------------------------------------------------------|
| <u>TErrorAction</u>                            |                 |           | Indicates the action to take when the OnError handler exits. |
| © 1997-2019<br>Devart. All Rights<br>Reserved. | Request Support | DAC Forum | Provide Feedback                                             |

# 6.9.1 Classes

Classes in the **DAScript** unit.

# Classes

| Name                              |                 |           | Description                                                                                      |
|-----------------------------------|-----------------|-----------|--------------------------------------------------------------------------------------------------|
| TDAScript                         |                 |           | Makes it possible to execute several SQL statements one by one.                                  |
| <u>TDAStatement</u>               |                 |           | This class has attributes and<br>methods for controlling<br>single SQL statement of a<br>script. |
| TDAStatements                     |                 |           | Holds a collection of TDAStatement objects.                                                      |
| © 1997-2019<br>Devart. All Rights | Request Support | DAC Forum | Provide Feedback                                                                                 |

# Reserved. 6.9.1.1 TDAScript Class

Makes it possible to execute several SQL statements one by one. For a list of all members of this type, see TDAScript members.

Unit

DAScript

# **Syntax**

TDAScript = class(TComponent);

# Remarks

Often it is necessary to execute several SQL statements one by one. This can be performed using a lot of components such as <u>TCustomDASQL</u> descendants. Usually it isn't the best solution. With only one TDAScript descedant component you can execute several SQL statements as one. This sequence of statements is called script. To separate single statements use semicolon (;) or slash (/) and for statements that can contain semicolon, only slash. Note that slash must be the first character in line.

Errors that occur during execution can be processed in the <u>TDAScript.OnError</u> event handler. By default, on error TDAScript shows exception and continues execution.

See Also

<u>TCustomDASQL</u>

© 1997-2019 Devart. All Rights Reserved.

Request Support

DAC Forum

**Provide Feedback** 

6.9.1.1.1 Members

TDAScript class overview.

Properties

| Name             | Description                                                              |
|------------------|--------------------------------------------------------------------------|
| Connection       | Used to specify the connection in which the script will be executed.     |
| <u>DataSet</u>   | Refers to a dataset that holds the result set of query execution.        |
| Debug            | Used to display the script<br>execution and all its<br>parameter values. |
| <u>Delimiter</u> | Used to set the delimiter string that separates script statements.       |
| EndLine          | Used to get the current statement last line number in a script.          |
| <u>EndOffset</u> | Used to get the offset in the last line of the current statement.        |
| EndPos           | Used to get the end position of the current statement.                   |
| <u>Macros</u>    | Used to change SQL script                                                |

|             | text in design- or run-time easily.                                  |
|-------------|----------------------------------------------------------------------|
| SQL         | Used to get or set script text.                                      |
| StartLine   | Used to get the current statement start line number in a script.     |
| StartOffset | Used to get the offset in the first line of the current statement.   |
| StartPos    | Used to get the start position of the current statement in a script. |
| Statements  | Contains a list of statements obtained from the SQL property.        |

# Methods

| Name          | Description                                                                        |
|---------------|------------------------------------------------------------------------------------|
| BreakExec     | Stops script execution.                                                            |
| ErrorOffset   | Used to get the offset of the statement if the Execute method raised an exception. |
| Execute       | Executes a script.                                                                 |
| ExecuteFile   | Executes SQL statements contained in a file.                                       |
| ExecuteNext   | Executes the next statement<br>in the script and then stops.                       |
| ExecuteStream | Executes SQL statements<br>contained in a stream<br>object.                        |
| MacroByName   | Finds a Macro with the<br>name passed in Name.                                     |

# Events

| Name          | Description                                 |
|---------------|---------------------------------------------|
| AfterExecute  | Occurs after a SQL script execution.        |
| BeforeExecute | Occurs when taking a specific action before |

|                                   |                 |           | executing the current SQL statement is needed. |
|-----------------------------------|-----------------|-----------|------------------------------------------------|
| OnError                           |                 |           | Occurs when server raises an error.            |
| © 1997-2019<br>Devart. All Rights | Request Support | DAC Forum | Provide Feedback                               |

6.9.1.1.2 Properties

Properties of the **TDAScript** class.

For a complete list of the **TDAScript** class members, see the <u>TDAScript Members</u> topic.

# Public

Reserved.

| Name            | Description                                                                |  |
|-----------------|----------------------------------------------------------------------------|--|
| Connection      | Used to specify the<br>connection in which the<br>script will be executed. |  |
| <u>DataSet</u>  | Refers to a dataset that holds the result set of query execution.          |  |
| EndLine         | Used to get the current statement last line number in a script.            |  |
| EndOffset       | Used to get the offset in the<br>last line of the current<br>statement.    |  |
| EndPos          | Used to get the end position of the current statement.                     |  |
| StartLine       | Used to get the current<br>statement start line number<br>in a script.     |  |
| StartOffset     | Used to get the offset in the<br>first line of the current<br>statement.   |  |
| <u>StartPos</u> | Used to get the start position<br>of the current statement in a<br>script. |  |
| Statements      | Contains a list of statements obtained from the SQL property.              |  |

# Published

| Name         | Description                                                        |
|--------------|--------------------------------------------------------------------|
| <u>Debug</u> | Used to display the script execution and all its parameter values. |
| Delimiter    | Used to set the delimiter string that separates script statements. |
| Macros       | Used to change SQL script text in design- or run-time easily.      |
| SQL          | Used to get or set script text.                                    |

# See Also

- TDAScript Class
- TDAScript Class Members

### 6.9.1.1.2.1 Connection Property

Used to specify the connection in which the script will be executed.

Class

TDAScript

# **Syntax**

property Connection: <u>TCustomDAConnection;</u>

# Remarks

Use the Connection property to specify the connection in which the script will be executed. If Connection is not connected, the <u>Execute</u> method calls the Connect method of Connection. Set at design-time by selecting from the list of provided <u>TCustomDAConnection</u> objects. At run-time, set the Connection property to reference an existing TCustomDAConnection object.

See Also

### TCustomDAConnection

© 1997-2019 Devart. All Rights <u>Request Support</u> <u>DAC Forum</u> <u>Provide Feedback</u> Reserved.

6.9.1.1.2.2 DataSet Property

Refers to a dataset that holds the result set of query execution.

Class

TDAScript

### **Syntax**

property DataSet: <u>TCustomDADataSet;</u>

### Remarks

Set the DataSet property to retrieve the results of the SELECT statements execution inside a script.

# See Also

- ExecuteNext
- Execute

| © 1997-2019        |                 |           |                  |
|--------------------|-----------------|-----------|------------------|
| Devart. All Rights | Request Support | DAC Forum | Provide Feedback |
| Reserved.          |                 |           |                  |

6.9.1.1.2.3 Debug Property

Used to display the script execution and all its parameter values.

### Class

### TDAScript

### **Syntax**

property Debug: boolean default False;

# Remarks

Set the Debug property to True to display executing statement and all its parameters' values. Also displays the type of parameters.

You should add the UniDacVcI unit to the uses clause of any unit in your project to make the

Debug property work.

**Note:** If TUniSQLMonitor is used in the project and the TUniSQLMonitor. Active property is set to False, the debug window is not displayed.

© 1997-2019 Devart. All Rights <u>Request Support</u> <u>DAC Forum</u> <u>Provide Feedback</u> Reserved.

6.9.1.1.2.4 Delimiter Property

Used to set the delimiter string that separates script statements.

Class

TDAScript

**Syntax** 

property Delimiter: string stored IsDelimiterStored;

# Remarks

Use the Delimiter property to set the delimiter string that separates script statements. By default it is semicolon (;). You can use slash (/) to separate statements that can contain semicolon if the Delimiter property's default value is semicolon. Note that slash must be the first character in line.

| © 1997-2019        |                 |           |                  |
|--------------------|-----------------|-----------|------------------|
| Devart. All Rights | Request Support | DAC Forum | Provide Feedback |
| Reserved.          |                 |           |                  |

6.9.1.1.2.5 EndLine Property

Used to get the current statement last line number in a script.

Class

TDAScript

Syntax

property EndLine: Int64;

## Remarks

Use the EndLine property to get the current statement last line number in a script.

| © 1997-2019        |                 |           |                  |
|--------------------|-----------------|-----------|------------------|
| Devart. All Rights | Request Support | DAC Forum | Provide Feedback |
| Reserved.          |                 |           |                  |

#### 6.9.1.1.2.6 EndOffset Property

Used to get the offset in the last line of the current statement.

Class

TDAScript

**Syntax** 

property EndOffset: Int64;

## Remarks

Use the EndOffset property to get the offset in the last line of the current statement.

| © 1997-2019                     |                 |           |                  |
|---------------------------------|-----------------|-----------|------------------|
| Devart. All Rights<br>Reserved. | Request Support | DAC Forum | Provide Feedback |

6.9.1.1.2.7 EndPos Property

Used to get the end position of the current statement.

Class

TDAScript

Syntax

property EndPos: Int64;

# Remarks

Use the EndPos property to get the end position of the current statement (the position of the last character in the statement) in a script.

© 1997-2019 Devart. All Rights <u>Request Support</u> <u>DAC Forum</u> <u>Provide Feedback</u> Reserved.

6.9.1.1.2.8 Macros Property

Used to change SQL script text in design- or run-time easily.

Class

# TDAScript

Syntax

#### property Macros: TMacros stored False;

### Remarks

With the help of macros you can easily change SQL script text in design- or run-time. Macros extend abilities of parameters and allow changing conditions in the WHERE clause or sort order in the ORDER BY clause. You just insert &MacroName in a SQL query text and change value of macro by the Macro property editor in design-time or the MacroByName function in run-time. In time of opening query macro is replaced by its value.

See Also • TMacro MacroByName © 1997-2019 DAC Forum **Provide Feedback** Request Support Devart. All Rights Reserved. 6.9.1.1.2.9 SQL Property Used to get or set script text. Class TDAScript **Syntax** property SQL: TStrings; Remarks Use the SQL property to get or set script text. © 1997-2019 **Provide Feedback** Devart. All Rights Request Support DAC Forum Reserved. 6.9.1.1.2.10 StartLine Property Used to get the current statement start line number in a script. Class TDAScript **Syntax** 

#### property StartLine: Int64;

#### Remarks

Use the StartLine property to get the current statement start line number in a script.

| © 1997-2019        |                 |           |                  |
|--------------------|-----------------|-----------|------------------|
| Devart. All Rights | Request Support | DAC Forum | Provide Feedback |
| Reserved.          |                 |           |                  |

#### 6.9.1.1.2.11 StartOffset Property

Used to get the offset in the first line of the current statement.

Class

TDAScript

**Syntax** 

property StartOffset: Int64;

Remarks

~ . . . . . . . . .

Use the StartOffset property to get the offset in the first line of the current statement.

| © 1997-2019        |                 |           |                  |
|--------------------|-----------------|-----------|------------------|
| Devart. All Rights | Request Support | DAC Forum | Provide Feedback |
| Reserved.          |                 |           |                  |

6.9.1.1.2.12 StartPos Property

Used to get the start position of the current statement in a script.

Class

TDAScript

**Syntax** 

property StartPos: Int64;

#### Remarks

Use the StartPos property to get the start position of the current statement (the position of the first statement character) in a script.

© 1997-2019 Devart. All Rights <u>Request Support</u> <u>DAC Forum</u> <u>Provide Feedback</u> Reserved. 6.9.1.1.2.13 Statements Property

Contains a list of statements obtained from the SQL property.

Class

TDAScript

**Syntax** 

property Statements: TDAStatements;

## Remarks

Contains a list of statements that are obtained from the SQL property. Use the Access Statements property to view SQL statement, set parameters or execute the specified statement. Statements is a zero-based array of statement records. Index specifies the array element to access.

For example, consider the following script:

| CREATE | TABLE A (FIELD1 INTEGER); |
|--------|---------------------------|
|        | INTO A VALUES(1);         |
|        | INTO A VALUES(2);         |
|        | INTO A VALUES(3);         |
|        | TABLE B (FIELD1 INTEGER); |
|        | INTO B VALUES(1);         |
|        | INTO B VALUES(2);         |
| INSERT | INTO B VALUES(3);         |

**Note:** The list of statements is created and filled when the value of Statements property is requested. That's why the first access to the Statements property can take a long time.

# Example

You can use the Statements property in the following way:

```
procedure TForm1.Button1Click(Sender: TObject);
var
    i: integer;
begin
    with Script do
    begin
    for i := 0 to Statements.Count - 1 do
        if Copy(Statements[i].SQL, 1, 6) <> 'CREATE' then
    Statements[i].Execute;
    end;
end;
```

See Also

TDAStatements

| © 1997-2019        |                 |           |                  |
|--------------------|-----------------|-----------|------------------|
| Devart. All Rights | Request Support | DAC Forum | Provide Feedback |
| Reserved.          |                 |           |                  |

#### 6.9.1.1.3 Methods

Methods of the **TDAScript** class.

For a complete list of the **TDAScript** class members, see the **TDAScript Members** topic.

Public

| Name          | Description                                                                        |
|---------------|------------------------------------------------------------------------------------|
| BreakExec     | Stops script execution.                                                            |
| ErrorOffset   | Used to get the offset of the statement if the Execute method raised an exception. |
| Execute       | Executes a script.                                                                 |
| ExecuteFile   | Executes SQL statements contained in a file.                                       |
| ExecuteNext   | Executes the next statement in the script and then stops.                          |
| ExecuteStream | Executes SQL statements<br>contained in a stream<br>object.                        |
| MacroByName   | Finds a Macro with the name passed in Name.                                        |

# See Also

TDAScript Class

TDAScript Class Members

© 1997-2019 Devart. All Rights <u>Request Support</u> <u>DAC</u> Reserved.

DAC Forum

**Provide Feedback** 

6.9.1.1.3.1 BreakExec Method

Stops script execution.

Class

## TDAScript

Syntax

#### procedure BreakExec; virtual;

### Remarks

Call the BreakExec method to stop script execution.

© 1997-2019 Devart. All Rights <u>Request Support</u> <u>DAC Forum</u> <u>Provide Feedback</u> Reserved.

#### 6.9.1.1.3.2 ErrorOffset Method

Used to get the offset of the statement if the Execute method raised an exception.

#### Class

### TDAScript

## **Syntax**

function ErrorOffset: Int64;

### **Return Value**

offset of an error.

## Remarks

Call the ErrorOffset method to get the offset of the statement if the Execute method raised an exception.

#### See Also

• OnError

© 1997-2019 Devart. All Rights <u>Request Support</u> Reserved.

DAC Forum

**Provide Feedback** 

6.9.1.1.3.3 Execute Method

Executes a script.

Class

TDAScript

**Syntax** 

procedure Execute; virtual;

# Remarks

Call the Execute method to execute a script. If server raises an error, the OnError event occurs.

## See Also

- ExecuteNext
- OnError
- ErrorOffset

| © 1997-2019<br>Devart. All Rights <u>Request Support</u><br>Reserved. | DAC Forum | Provide Feedback |
|-----------------------------------------------------------------------|-----------|------------------|
|-----------------------------------------------------------------------|-----------|------------------|

#### 6.9.1.1.3.4 ExecuteFile Method

Executes SQL statements contained in a file.

## Class

#### TDAScript

## **Syntax**

#### procedure ExecuteFile(const FileName: string);

#### Parameters

*FileName* Holds the file name.

## Remarks

Call the ExecuteFile method to execute SQL statements contained in a file. Script doesn't load full content into memory. Reading and execution is performed by blocks of 64k size. Therefore, it is optimal to use it for big files.

© 1997-2019 Devart. All Rights <u>Request Support</u> <u>DAC Forum</u> <u>Provide Feedback</u> Reserved.

#### 6.9.1.1.3.5 ExecuteNext Method

Executes the next statement in the script and then stops.

## Class

#### TDAScript

## **Syntax**

function ExecuteNext: boolean; virtual;

#### **Return Value**

True, if there are any statements left in the script, False otherwise.

## Remarks

Use the ExecuteNext method to execute the next statement in the script statement and stop. If server raises an error, the OnError event occurs.

#### See Also

- Execute
- OnError
- ErrorOffset

| © 1997-2019        |                 |           |                  |
|--------------------|-----------------|-----------|------------------|
| Devart. All Rights | Request Support | DAC Forum | Provide Feedback |
| Reserved.          |                 |           |                  |

#### 6.9.1.1.3.6 ExecuteStream Method

Executes SQL statements contained in a stream object.

Class

#### TDAScript

## **Syntax**

procedure ExecuteStream(Stream: TStream);

#### Parameters

#### Stream

Holds the stream object from which the statements will be executed.

# Remarks

Call the ExecuteStream method to execute SQL statements contained in a stream object. Reading from the stream and execution is performed by blocks of 64k size.

| © 1997-2019        |                 |           |                  |
|--------------------|-----------------|-----------|------------------|
| Devart. All Rights | Request Support | DAC Forum | Provide Feedback |
| Reserved.          |                 |           |                  |

#### 6.9.1.1.3.7 MacroByName Method

Finds a Macro with the name passed in Name.

#### Class

TDAScript

## **Syntax**

function MacroByName(Name: string): <u>TMacro;</u>

#### Parameters

#### Name

Holds the name of the Macro to search for.

#### Return Value

the Macro, if a match was found.

## Remarks

Call the MacroByName method to find a Macro with the name passed in Name. If a match was found, MacroByName returns the Macro. Otherwise, an exception is raised. Use this method rather than a direct reference to the Items property to avoid depending on the order of the entries.

To locate a parameter by name without raising an exception if the parameter is not found, use the FindMacro method.

To assign the value of macro use the TMacro.Value property.

# See Also

- <u>TMacro</u>
- <u>Macros</u>
- M:Devart.Dac.TDAScript.FindMacro(System.String)

| © 1997-2019        |                 |           |                  |
|--------------------|-----------------|-----------|------------------|
| Devart. All Rights | Request Support | DAC Forum | Provide Feedback |
| Reserved.          |                 |           |                  |

6.9.1.1.4 Events

Events of the **TDAScript** class.

For a complete list of the **TDAScript** class members, see the <u>TDAScript Members</u> topic.

# Published

| AfterExecute         | Occurs after a SQL script execution.                                                                |  |
|----------------------|----------------------------------------------------------------------------------------------------|--|
| <u>BeforeExecute</u> | Occurs when taking a<br>specific action before<br>executing the current SQL<br>statement is needed. |  |
| <u>OnError</u>       | Occurs when server raises an error.                                                                 |  |

### See Also

- TDAScript Class
- TDAScript Class Members

© 1997-2019 Devart. All Rights

Request Support Reserved.

DAC Forum

**Provide Feedback** 

6.9.1.1.4.1 AfterExecute Event

Occurs after a SQL script execution.

Class

TDAScript

**Syntax** 

property AfterExecute: TAfterStatementExecuteEvent;

# Remarks

Occurs after a SQL script has been executed.

## See Also

#### • Execute

© 1997-2019 Devart. All Rights Request Support Reserved.

DAC Forum

**Provide Feedback** 

#### 6.9.1.1.4.2 BeforeExecute Event

Occurs when taking a specific action before executing the current SQL statement is needed.

#### Class

TDAScript

## Syntax

property BeforeExecute: TBeforeStatementExecuteEvent;

### Remarks

Write the BeforeExecute event handler to take specific action before executing the current SQL statement. SQL holds text of the current SQL statement. Write SQL to change the statement that will be executed. Set Omit to True to skip statement execution.

| © 1997-2019        |                 |           |                  |
|--------------------|-----------------|-----------|------------------|
| Devart. All Rights | Request Support | DAC Forum | Provide Feedback |
| Reserved.          |                 |           |                  |

#### 6.9.1.1.4.3 OnError Event

Occurs when server raises an error.

Class

TDAScript

**Syntax** 

property OnError: TOnErrorEvent;

## Remarks

Occurs when server raises an error.

Action indicates the action to take when the OnError handler exits. On entry into the handler, Action is always set to eaFail.

#### See Also

• ErrorOffset

© 1997-2019 Devart. All Rights <u>Request Support</u> <u>DAC Forum</u> <u>Provi</u> Reserved.

**Provide Feedback** 

#### 6.9.1.2 TDAStatement Class

This class has attributes and methods for controlling single SQL statement of a script. For a list of all members of this type, see TDAStatement members.

## Unit

DAScript

# Syntax

TDAStatement = class(TCollectionItem);

# Remarks

TDAScript contains SQL statements, represented as TDAStatement objects. The TDAStatement class has attributes and methods for controlling single SQL statement of a script.

See Also

- TDAScript
- TDAStatements

| © 1997-2019<br>Devart. All Rights<br>Reserved. | Request Support | DAC Forum | Provide Feedback |
|------------------------------------------------|-----------------|-----------|------------------|
|                                                | Request Support | DAC Forum |                  |

6.9.1.2.1 Members

TDAStatement class overview.

# Properties

| Name          | Description                                                                |
|---------------|----------------------------------------------------------------------------|
| EndLine       | Used to determine the number of the last statement line in a script.       |
| EndOffset     | Used to get the offset in the<br>last line of the statement.               |
| EndPos        | Used to get the end position of the statement in a script.                 |
| Omit          | Used to avoid execution of a statement.                                    |
| Params        | Contains parasmeters for an SQL statement.                                 |
| <u>Script</u> | Used to determine the<br>TDAScript object the SQL<br>Statement belongs to. |
| SQL           | Used to get or set the text of an SQL statement.                           |
| StartLine     | Used to determine the number of the first statement line in a script.      |

| <u>StartOffset</u> | Used to get the offset in the first line of a statement.        |
|--------------------|-----------------------------------------------------------------|
| <u>StartPos</u>    | Used to get the start position<br>of the statement in a script. |

# Methods

| Name                                           |                 |           | Description           |
|------------------------------------------------|-----------------|-----------|-----------------------|
| Execute                                        |                 |           | Executes a statement. |
| © 1997-2019<br>Devart. All Rights<br>Reserved. | Request Support | DAC Forum | Provide Feedback      |

#### 6.9.1.2.2 Properties

Properties of the **TDAStatement** class.

For a complete list of the **TDAStatement** class members, see the <u>TDAStatement Members</u> topic.

# Public

| Name               | Description                                                                |
|--------------------|----------------------------------------------------------------------------|
| EndLine            | Used to determine the number of the last statement line in a script.       |
| <u>EndOffset</u>   | Used to get the offset in the<br>last line of the statement.               |
| EndPos             | Used to get the end position<br>of the statement in a script.              |
| <u>Omit</u>        | Used to avoid execution of a statement.                                    |
| Params             | Contains parasmeters for an SQL statement.                                 |
| Script             | Used to determine the<br>TDAScript object the SQL<br>Statement belongs to. |
| SQL                | Used to get or set the text of<br>an SQL statement.                        |
| StartLine          | Used to determine the number of the first statement line in a script.      |
| <u>StartOffset</u> | Used to get the offset in the first line of a statement.                   |

|           |                                                                                    |                             |                       | Reference                                          | 390  |
|-----------|------------------------------------------------------------------------------------|-----------------------------|-----------------------|----------------------------------------------------|------|
|           |                                                                                    |                             |                       | L                                                  |      |
|           | StartPos                                                                           |                             |                       | Used to get the start p<br>of the statement in a s |      |
|           | See Also <ul> <li><u>TDAStatement Class</u></li> <li>TDAStatement Class</li> </ul> | —                           |                       |                                                    |      |
|           | © 1997-2019<br>Devart. All Rights<br>Reserved.                                     | Request Support             | DAC Forum             | Provide Feed                                       | back |
| 9.1.2.2.1 | EndLine Property                                                                   |                             |                       |                                                    |      |
|           | Used to determine the                                                              | e number of the last sta    | tement line in a so   | cript.                                             |      |
|           | Class                                                                              |                             |                       |                                                    |      |
|           | <b>TDAStatement</b>                                                                |                             |                       |                                                    |      |
|           | Syntax                                                                             |                             |                       |                                                    |      |
|           | <pre>property EndLir</pre>                                                         | e: integer;                 |                       |                                                    |      |
|           | Remarks<br>Use the EndLine prop                                                    | erty to determine the n     | umber of the last s   | statement line in a scrip                          | t.   |
|           | © 1997-2019<br>Devart. All Rights<br>Reserved.                                     | Request Support             | DAC Forum             | Provide Feed                                       |      |
| 9.1.2.2.2 | EndOffset Property                                                                 |                             |                       |                                                    |      |
|           | Used to get the offset                                                             | in the last line of the sta | atement.              |                                                    |      |
|           | Class                                                                              |                             |                       |                                                    |      |
|           | TDAStatement                                                                       |                             |                       |                                                    |      |
|           | Syntax                                                                             |                             |                       |                                                    |      |
|           | property EndOff                                                                    | set: integer;               |                       |                                                    |      |
|           | Remarks                                                                            |                             |                       |                                                    |      |
|           | Use the EndOffset pro                                                              | operty to get the offset i  | n the last line of th | ne statement.                                      |      |
|           | © 1997-2019<br>Devart. All Rights                                                  | Request Support             | DAC Forum             | Provide Feed                                       | back |

#### Reserved.

6.9.1.2.2.3 EndPos Property

Used to get the end position of the statement in a script.

Class

TDAStatement

**Syntax** 

property EndPos: integer;

### Remarks

Use the EndPos property to get the end position of the statement (the position of the last character in the statement) in a script.

| © 1997-2019                     |                 |           |                  |
|---------------------------------|-----------------|-----------|------------------|
| Devart. All Rights<br>Reserved. | Request Support | DAC Forum | Provide Feedback |

6.9.1.2.2.4 Omit Property

Used to avoid execution of a statement.

Class

TDAStatement

**Syntax** 

property Omit: boolean;

# Remarks

Set the Omit property to True to avoid execution of a statement.

6.9.1.2.2.5 Params Property

Contains parasmeters for an SQL statement.

## Class

TDAStatement

# **Syntax**

property Params: TDAParams;

## Remarks

Contains parameters for an SQL statement.

Access Params at runtime to view and set parameter names, values, and data types dynamically. Params is a zero-based array of parameter records. Index specifies the array element to access.

|             | See Also<br>• <u>TDAParam</u>                  |                 |           |                  |
|-------------|------------------------------------------------|-----------------|-----------|------------------|
|             | © 1997-2019<br>Devart. All Rights<br>Reserved. | Request Support | DAC Forum | Provide Feedback |
| 6.9.1.2.2.6 | Script Property                                |                 |           |                  |

Used to determine the TDAScript object the SQL Statement belongs to.

Class

**TDAStatement** 

**Syntax** 

property Script: TDAScript;

## Remarks

Use the Script property to determine the TDAScript object the SQL Statement belongs to.

© 1997-2019 Devart. All Rights <u>Request Support</u> <u>DAC Forum</u> <u>Provide Feedback</u> Reserved.

6.9.1.2.2.7 SQL Property

Used to get or set the text of an SQL statement.

Class

TDAStatement

Syntax

#### property SQL: string;

## Remarks

Use the SQL property to get or set the text of an SQL statement.

| © 1997-2019        |                 |           |                  |
|--------------------|-----------------|-----------|------------------|
| Devart. All Rights | Request Support | DAC Forum | Provide Feedback |
| Reserved.          |                 |           |                  |

#### 6.9.1.2.2.8 StartLine Property

Used to determine the number of the first statement line in a script.

Class

TDAStatement

**Syntax** 

property StartLine: integer;

#### Remarks

Use the StartLine property to determine the number of the first statement line in a script.

© 1997-2019 Devart. All Rights <u>Request Support</u> <u>DAC Forum</u> <u>Provide Feedback</u> Reserved.

6.9.1.2.2.9 StartOffset Property

Used to get the offset in the first line of a statement.

Class

**TDAStatement** 

**Syntax** 

property StartOffset: integer;

#### Remarks

Use the StartOffset property to get the offset in the first line of a statement.

| © 1997-2019        |                 |           |                         |
|--------------------|-----------------|-----------|-------------------------|
| Devart. All Rights | Request Support | DAC Forum | <b>Provide Feedback</b> |
| Reserved.          |                 |           |                         |

6.9.1.2.2.10 StartPos Property

Used to get the start position of the statement in a script.

Class

TDAStatement

**Syntax** 

property StartPos: integer;

# Remarks

Use the StartPos property to get the start position of the statement (the position of the first statement character) in a script.

| © 1997-2019        |                 |           |                  |
|--------------------|-----------------|-----------|------------------|
| Devart. All Rights | Request Support | DAC Forum | Provide Feedback |
| Reserved.          |                 |           |                  |

6.9.1.2.3 Methods

Methods of the TDAStatement class.

For a complete list of the **TDAStatement** class members, see the <u>TDAStatement Members</u> topic.

## Public

| Name    | Description           |
|---------|-----------------------|
| Execute | Executes a statement. |

#### See Also

- TDAStatement Class
- TDAStatement Class Members

| © 1997-2019        |                 |           |                  |
|--------------------|-----------------|-----------|------------------|
| Devart. All Rights | Request Support | DAC Forum | Provide Feedback |
| Reserved.          |                 |           |                  |

6.9.1.2.3.1 Execute Method

Executes a statement.

#### Class

#### TDAStatement

## **Syntax**

procedure Execute;

### Remarks

Use the Execute method to execute a statement.

© 1997-2019 Devart. All Rights <u>Request Support</u> <u>DAC Forum</u> <u>Provide Feedback</u> Reserved.

#### 6.9.1.3 TDAStatements Class

Holds a collection of <u>TDAStatement</u> objects. For a list of all members of this type, see <u>TDAStatements</u> members.

Unit

#### DAScript

### **Syntax**

TDAStatements = class(TCollection);

## Remarks

Each TDAStatements holds a collection of <u>TDAStatement</u> objects. TDAStatements maintains an index of the statements in its Items array. The Count property contains the number of statements in the collection. Use TDAStatements class to manipulate script SQL statements.

# See Also • TDAScript • TDAStatement © 1997-2019 Devart. All Rights Request Support DAC Forum Provide Feedback 6.9.1.3.1 Members 5.9.1.3.1 Members TDAStatements class overview. Properties Name Description

|                                                                                                    | Reference 39                                                  |
|----------------------------------------------------------------------------------------------------|---------------------------------------------------------------|
|                                                                                                    |                                                               |
|                                                                                                    |                                                               |
| ltems                                                                                                    | Used to access separate<br>script statements.                 |
| © 1997-2019<br>Devart. All Rights Reserved.                                                                                                    | ort DAC Forum Provide Feedback                                |
| .3.2 Properties                                                                                                    |                                                               |
| Properties of the <b>TDAStatements</b> class<br>For a complete list of the <b>TDAStatemen</b><br><u>Members</u> topic.                                   | s.<br>I <b>ts</b> class members, see the <u>TDAStatements</u> |
| Public                                                                                                    |                                                               |
| Name                                                                                                    | Description                                                   |
| <u>ltems</u>                                                                                                    | Used to access separate script statements.                    |
| See Also<br>• <u>TDAStatements Class</u><br>• <u>TDAStatements Class Members</u><br>© 1997-2019<br>Devart. All Rights <u>Request Suppor</u><br>Reserved. | ort <u>DAC Forum</u> <u>Provide Feedbac</u>                   |
| .3.2.1 Items Property(Indexer)                                                                                                    |                                                               |
| Used to access separate script stateme                                                                                                    | ents.                                                         |
| Class                                                                                                    |                                                               |
| TDAStatements                                                                                                    |                                                               |
| Syntax                                                                                                    |                                                               |
| <pre>property Items[Index: Intege</pre>                                                                                                    | r]: <u>TDAStatement</u> ; <b>default</b> ;                    |
| Parameters                                                                                                    |                                                               |
| Index<br>Holds the index value.                                                                                                    |                                                               |
| Remarks                                                                                                    |                                                               |
| Use the Items property to access individ                                                                                                    | lual script statements. The value of the Index                |

parameter corresponds to the Index property of TDAStatement.

See Also

• TDAStatement

| © 1997-2019        |                 |     |
|--------------------|-----------------|-----|
| Devart. All Rights | Request Support | DAC |
| Reserved.          |                 |     |

DAC Forum

**Provide Feedback** 

## 6.9.2 Types

Types in the **DAScript** unit.

## Types

| Name                                | Description                                              |  |
|-------------------------------------|----------------------------------------------------------|--|
| TAfterStatementExecuteEvent         | This type is used for the TDAScript.AfterExecute event.  |  |
| <u>TBeforeStatementExecuteEvent</u> | This type is used for the TDAScript.BeforeExecute event. |  |
| TOnErrorEvent                       | This type is used for the TDAScript.OnError event.       |  |

© 1997-2019 Devart. All Rights <u>Request Support</u> <u>DAC Forum</u> Reserved.

**Provide Feedback** 

\_\_\_\_\_

6.9.2.1 TAfterStatementExecuteEvent Procedure Reference

This type is used for the TDAScript.AfterExecute event.

#### Unit

## DAScript

## **Syntax**

TAfterStatementExecuteEvent = procedure (Sender: TObject; SQL: string) of object;

## Parameters

Sender

An object that raised the event.

SQL

Holds the passed SQL statement.

|                                           | Reference 398                                                                                                    |
|-------------------------------------------|----------------------------------------------------------------------------------------------------|
|                                           | © 1997-2019<br>Devart. All Rights <u>Request Support</u> <u>DAC Forum</u> <u>Provide Feedback</u><br>Reserved.           |
| 6.9.2.2                                   | TBeforeStatementExecuteEvent Procedure Reference                                                                         |
|                                           | This type is used for the TDAScript.BeforeExecute event.                                                                 |
|                                           | Unit                                                                                                    |
|                                           | DAScript                                                                                                    |
|                                           | Syntax                                                                                                    |
|                                           | <pre>TBeforeStatementExecuteEvent = procedure (Sender: TObject; var<br/>SQL: string; var Omit: boolean) of object;</pre> |
|                                           | Parameters                                                                                                    |
|                                           | Sender<br>An object that raised the event.<br>SQL                                                                        |
|                                           | Holds the passed SQL statement.                                                                                          |
|                                           | True, if the statement execution should be skipped.<br>© 1997-2019                                                       |
|                                           | Devart. All Rights <u>Request Support</u> <u>DAC Forum</u> <u>Provide Feedback</u><br>Reserved.                          |
| 6.9.2.3 TOnErrorEvent Procedure Reference |                                                                                                    |
|                                           | This type is used for the TDAScript.OnError event.                                                                       |
|                                           | Unit                                                                                                    |
|                                           | DAScript                                                                                                    |
|                                           | Syntax                                                                                                    |
|                                           | TOnErrorEvent = <b>procedure</b> (Sender: TObject; E: Exception; SQL:                                                    |

string; var Action: <u>TErrorAction</u>) of object;

# Parameters

Sender

An object that raised the event.

Ε

The error code.

## SQL

Holds the passed SQL statement.

Action

The action to take when the OnError handler exits.

© 1997-2019

Devart. All Rights <u>Request Support</u> <u>DAC Forum</u> Reserved.

#### 6.9.3 Enumerations

Enumerations in the **DAScript** unit.

# Enumerations

| Name                                           |                 |           | Description                                                  |
|------------------------------------------------|-----------------|-----------|--------------------------------------------------------------|
| TErrorAction                                   |                 |           | Indicates the action to take when the OnError handler exits. |
| © 1997-2019<br>Devart. All Rights<br>Reserved. | Request Support | DAC Forum | Provide Feedback                                             |

#### 6.9.3.1 TErrorAction Enumeration

Indicates the action to take when the OnError handler exits.

Unit

# DAScript

### **Syntax**

```
TErrorAction = (eaAbort, eaFail, eaException, eaContinue);
```

# Values

| Value                             | Meaning                                                                                |  |
|-----------------------------------|----------------------------------------------------------------------------------------|--|
| eaAbort                           | Abort execution without displaying an error message.                                   |  |
| eaContinue                        | Continue execution.                                                                    |  |
| eaException                       | In Delphi 6 and higher exception is handled by the Application.HandleException method. |  |
| eaFail                            | Abort execution and display an error message.                                          |  |
| © 1997-2019<br>Devart. All Rights | Request Support DAC Forum Provide Feedback                                             |  |

**Provide Feedback** 

Reserved.

# 6.10 DASQLMonitor

This unit contains the base class for the TUniSQLMonitor component.

# Classes

| Name                | Description                                                                                                    |
|---------------------|----------------------------------------------------------------------------------------------------|
| TCustomDASQLMonitor | A base class that introduces<br>properties and methods to<br>monitor dynamic SQL<br>execution in database<br>applications interactively. |
| TDBMonitorOptions   | This class holds options for dbMonitor.                                                                                                  |

# Types

| Name            | Description                                                 |
|-----------------|-------------------------------------------------------------|
| TDATraceFlags   | Represents the set of TDATraceFlag.                         |
| TMonitorOptions | Represents the set of<br>TMonitorOption.                    |
| TOnSQLEvent     | This type is used for the TCustomDASQLMonitor.On SQL event. |

# Enumerations

| Name                                           |                 |           | Description                                                                                                    |
|------------------------------------------------|-----------------|-----------|----------------------------------------------------------------------------------------------------|
| TDATraceFlag                                   |                 |           | Use TraceFlags to specify<br>which database operations<br>the monitor should track in<br>an application at runtime. |
| <u>TMonitorOption</u>                          |                 |           | Used to define where<br>information from<br>SQLMonitor will be<br>dispalyed.                                        |
| © 1997-2019<br>Devart. All Rights<br>Reserved. | Request Support | DAC Forum | Provide Feedback                                                                                                    |

#### 6.10.1 Classes

Classes in the **DASQLMonitor** unit.

## Classes

| Name                              |                 |           | Description                                                                                                    |
|-----------------------------------|-----------------|-----------|----------------------------------------------------------------------------------------------------|
| TCustomDASQLM                     | onitor          |           | A base class that introduces<br>properties and methods to<br>monitor dynamic SQL<br>execution in database<br>applications interactively. |
| TDBMonitorOption                  | 3               |           | This class holds options for dbMonitor.                                                                                                  |
| © 1997-2019<br>Devart. All Rights | Request Support | DAC Forum | Provide Feedback                                                                                                    |

6.10.1.1 TCustomDASQLMonitor Class

Reserved.

A base class that introduces properties and methods to monitor dynamic SQL execution in database applications interactively.

For a list of all members of this type, see TCustomDASQLMonitor members.

#### Unit

#### DASQLMonitor

#### Syntax

TCustomDASQLMonitor = class(TComponent);

# Remarks

TCustomDASQLMonitor is a base class that introduces properties and methods to monitor dynamic SQL execution in database applications interactively. TCustomDASQLMonitor provides two ways of displaying debug information. It monitors either by dialog window or by Borland's proprietary SQL Monitor. Furthermore to receive debug information use the TCustomDASQLMonitor.OnSQL event.

In applications use descendants of TCustomDASQLMonitor.

| © 1997-2019        | Paguaat Support |           | Provide Feedback |
|--------------------|-----------------|-----------|------------------|
| Devart. All Rights | Request Support | DAC Forum | Provide Feedback |
| Reserved.          |                 |           |                  |

#### 6.10.1.1.1 Members

TCustomDASQLMonitor class overview.

# Properties

| Name              | Description                                                                                               |
|-------------------|----------------------------------------------------------------------------------------------------|
| Active            | Used to activate monitoring of SQL.                                                                       |
| DBMonitorOptions  | Used to set options for dbMonitor.                                                                        |
| <u>Options</u>    | Used to include the desired<br>properties for<br>TCustomDASQLMonitor.                                     |
| <u>TraceFlags</u> | Used to specify which<br>database operations the<br>monitor should track in an<br>application at runtime. |

# **Events**

| Name                                           |                 |           | Description                                                           |
|------------------------------------------------|-----------------|-----------|-----------------------------------------------------------------------|
| <u>OnSQL</u>                                   |                 |           | Occurs when tracing of SQL activity on database components is needed. |
| © 1997-2019<br>Devart. All Rights<br>Reserved. | Request Support | DAC Forum | Provide Feedback                                                      |

6.10.1.1.2 Properties

Properties of the **TCustomDASQLMonitor** class.

For a complete list of the  $\ensuremath{\mathsf{TCustom}\mathsf{DASQLMonitor}}$  class members, see the

TCustomDASQLMonitor Members topic.

Public

| Name             | Description                                |
|------------------|--------------------------------------------|
| <u>Active</u>    | Used to activate monitoring<br>of SQL.     |
| DBMonitorOptions | Used to set options for dbMonitor.         |
| <u>Options</u>   | Used to include the desired properties for |

|                   | TCustomDASQLMonitor.       |
|-------------------|----------------------------|
|                   | Used to specify which      |
| <u>TraceFlags</u> | database operations the    |
|                   | monitor should track in an |
|                   | application at runtime.    |

# See Also

- TCustomDASQLMonitor Class
- TCustomDASQLMonitor Class Members

| © 1997-2019        |                 |           |                  |
|--------------------|-----------------|-----------|------------------|
| Devart. All Rights | Request Support | DAC Forum | Provide Feedback |
| Reserved.          |                 |           |                  |

6.10.1.1.2.1 Active Property

Used to activate monitoring of SQL.

## Class

TCustomDASQLMonitor

**Syntax** 

## property Active: boolean default True;

#### Remarks

Set the Active property to True to activate monitoring of SQL.

#### See Also

#### • OnSQL

© 1997-2019 Devart. All Rights <u>Request Support</u> <u>DAC</u> Reserved.

DAC Forum

**Provide Feedback** 

#### 6.10.1.1.2.2 DBMonitorOptions Property

Used to set options for dbMonitor.

Class

TCustomDASQLMonitor

Syntax

property DBMonitorOptions: TDBMonitorOptions;

#### Remarks

Use DBMonitorOptions to set options for dbMonitor.

© 1997-2019 Devart. All Rights <u>Request Support</u> <u>DAC Forum</u> <u>Provide Feedback</u> Reserved.

#### 6.10.1.1.2.3 Options Property

Used to include the desired properties for TCustomDASQLMonitor.

### Class

TCustomDASQLMonitor

# **Syntax**

```
property Options: <u>TMonitorOptions</u> default [moDialog,
moSQLMonitor, moDBMonitor, moCustom];
```

## Remarks

Set Options to include the desired properties for TCustomDASQLMonitor.

## See Also

#### OnSQL

© 1997-2019 Devart. All Rights <u>Request Support</u> <u>DAC Forum</u> <u>Provide Feedback</u> Reserved.

#### 6.10.1.1.2.4 TraceFlags Property

Used to specify which database operations the monitor should track in an application at runtime.

#### Class

#### TCustomDASQLMonitor

### Syntax

```
property TraceFlags: TDATraceFlags default [tfQPrepare,
tfQExecute, tfError, tfConnect, tfTransact, tfParams, tfMisc];
```

# Remarks

Use the TraceFlags property to specify which database operations the monitor should track in an application at runtime.

See Also

OnSQL

© 1997-2019 Devart. All Rights <u>Request Support</u> <u>DAC Forum</u> <u>Provide Feedback</u> Reserved.

6.10.1.1.3 Events

Events of the TCustomDASQLMonitor class.

For a complete list of the **TCustomDASQLMonitor** class members, see the **TCustomDASQLMonitor** Members topic.

Public

| Name         | Description                                                           |
|--------------|-----------------------------------------------------------------------|
| <u>OnSQL</u> | Occurs when tracing of SQL activity on database components is needed. |

# See Also

- <u>TCustomDASQLMonitor Class</u>
- TCustomDASQLMonitor Class Members

© 1997-2019 Devart. All Rights <u>Request Support</u> <u>DAC Forum</u> <u>Provide Feedback</u> Reserved.

6.10.1.1.3.1 OnSQL Event

Occurs when tracing of SQL activity on database components is needed.

Class

TCustomDASQLMonitor

Syntax

property OnSQL: <u>TOnSQLEvent;</u>

Remarks

Write the OnSQL event handler to let an application trace SQL activity on database components. The Text parameter holds the detected SQL statement. Use the Flag parameter to make selective processing of SQL in the handler body.

|            | See Also<br>• <u>TraceFlags</u><br>© 1997-2019<br>Devart. All Rights<br>Reserved. | Request Support          | DAC Forum            | Provide Feedback |
|------------|-----------------------------------------------------------------------------------|--------------------------|----------------------|------------------|
| 6.10.1.2   | TDBMonitorOptions Cla                                                             | SS                       |                      |                  |
|            | This class holds option<br>For a list of all member                               |                          | MonitorOptions membe | rs.              |
|            | Unit                                                                              |                          |                      |                  |
|            | DASQLMonitor                                                                      |                          |                      |                  |
|            | Syntax                                                                            |                          |                      |                  |
|            | TDBMonitorOption                                                                  | s = <b>class</b> (TPersi | stent);              |                  |
|            | © 1997-2019<br>Devart. All Rights<br>Reserved.                                    | Request Support          | DAC Forum            | Provide Feedback |
| 6.10.1.2.1 | Members                                                                           |                          |                      |                  |
|            | <b>TDBMonitorOptions</b>                                                          | class overview.          |                      |                  |

# Properties

| Name               | Description                                                                                             |
|--------------------|----------------------------------------------------------------------------------------------------|
| <u>Host</u>        | Used to set the host name or<br>IP address of the computer<br>where dbMonitor application<br>runs.      |
| Port               | Used to set the port number<br>for connecting to dbMonitor.                                             |
| ReconnectTimeout   | Used to set the minimum<br>time that should be spent<br>before reconnecting to<br>dbMonitor is allowed. |
| <u>SendTimeout</u> | Used to set timeout for sending events to                                                               |

|                                                |                 |           | dbMonitor.       |
|------------------------------------------------|-----------------|-----------|------------------|
| © 1997-2019<br>Devart. All Rights<br>Reserved. | Request Support | DAC Forum | Provide Feedback |

6.10.1.2.2 Properties

Properties of the **TDBMonitorOptions** class.

For a complete list of the **TDBMonitorOptions** class members, see the <u>TDBMonitorOptions</u> Members topic.

# Published

| Name               | Description                                                                                             |
|--------------------|----------------------------------------------------------------------------------------------------|
| <u>Host</u>        | Used to set the host name or<br>IP address of the computer<br>where dbMonitor application<br>runs.      |
| Port               | Used to set the port number for connecting to dbMonitor.                                                |
| ReconnectTimeout   | Used to set the minimum<br>time that should be spent<br>before reconnecting to<br>dbMonitor is allowed. |
| <u>SendTimeout</u> | Used to set timeout for<br>sending events to<br>dbMonitor.                                              |

# See Also

- TDBMonitorOptions Class
- TDBMonitorOptions Class Members

| © 1997-2019                     |                 |           |                  |
|---------------------------------|-----------------|-----------|------------------|
| Devart. All Rights<br>Reserved. | Request Support | DAC Forum | Provide Feedback |

6.10.1.2.2.1 Host Property

Used to set the host name or IP address of the computer where dbMonitor application runs.

## Class

**TDBMonitorOptions** 

## **Syntax**

#### property Host: string;

## Remarks

Use the Host property to set the host name or IP address of the computer where dbMonitor application runs.

dbMonitor supports remote monitoring. You can run dbMonitor on a different computer than monitored application runs. In this case you need to set the Host property to the corresponding computer name.

© 1997-2019 Devart. All Rights <u>Request Support</u> <u>DAC Forum</u> <u>Provide Feedback</u> Reserved.

6.10.1.2.2.2 Port Property

Used to set the port number for connecting to dbMonitor.

Class

TDBMonitorOptions

**Syntax** 

property Port: integer default DBMonitorPort;

Remarks

Use the Port property to set the port number for connecting to dbMonitor.

© 1997-2019 Devart. All Rights <u>Request Support</u> <u>DAC Forum</u> <u>Provide Feedback</u> Reserved.

6.10.1.2.2.3 ReconnectTimeout Property

Used to set the minimum time that should be spent before reconnecting to dbMonitor is allowed.

Class

TDBMonitorOptions

**Syntax** 

property ReconnectTimeout: integer default

DefaultReconnectTimeout;

## Remarks

Use the ReconnectTimeout property to set the minimum time (in milliseconds) that should be spent before allowing reconnecting to dbMonitor. If an error occurs when the component sends an event to dbMonitor (dbMonitor is not running), next events are ignored and the component does not restore the connection until ReconnectTimeout is over.

© 1997-2019 Devart. All Rights <u>Request Support</u> <u>DAC Forum</u> <u>Provide Feedback</u> Reserved.

6.10.1.2.2.4 SendTimeout Property

Used to set timeout for sending events to dbMonitor.

Class

### **TDBMonitorOptions**

#### Syntax

property SendTimeout: integer default DefaultSendTimeout;

## Remarks

Use the SendTimeout property to set timeout (in milliseconds) for sending events to dbMonitor. If dbMonitor does not respond in the specified timeout, event is ignored.

© 1997-2019 Devart. All Rights <u>Request Support</u> <u>DAC Forum</u> <u>Provide Feedback</u> Reserved.

#### 6.10.2 Types

Types in the **DASQLMonitor** unit.

Types

| Name               | Description                                         |
|--------------------|-----------------------------------------------------|
| TDATraceFlags      | Represents the set of TDATraceFlag.                 |
| TMonitorOptions    | Represents the set of<br>TMonitorOption.            |
| <u>TOnSQLEvent</u> | This type is used for the<br>TCustomDASQLMonitor.On |

|  | Reference | 410 |
|--|-----------|-----|
|--|-----------|-----|

|          |                                                                                                    |                                 |               | SQL event.                 |
|----------|----------------------------------------------------------------------------------------------------|---------------------------------|---------------|----------------------------|
|          | © 1997-2019<br>Devart. All Rights<br>Reserved.                                                         | Request Support                 | DAC Forum     | Provide Feedback           |
| 6.10.2.1 | TDATraceFlags Set                                                                                      |                                 |               |                            |
|          | Represents the set of                                                                                  | TDATraceFlag.                   |               |                            |
|          | Unit                                                                                                   |                                 |               |                            |
|          | DASQLMonitor                                                                                           |                                 |               |                            |
|          | Syntax                                                                                                 |                                 |               |                            |
|          | TDATraceFlags =                                                                                        | <b>set of</b> <u>TDATrace</u> F | lag;          |                            |
|          | © 1997-2019<br>Devart. All Rights<br>Reserved.                                                         | Request Support                 | DAC Forum     | Provide Feedback           |
| 6.10.2.2 | 2 TMonitorOptions Set                                                                                  |                                 |               |                            |
|          | Represents the set of                                                                                  | TMonitorOption.                 |               |                            |
|          | Unit                                                                                                   |                                 |               |                            |
|          | DASQLMonitor                                                                                           |                                 |               |                            |
|          | Syntax                                                                                                 |                                 |               |                            |
|          | TMonitorOptions = <b>set of</b> <u>TMonitorOption</u> ;                                                |                                 |               |                            |
|          | © 1997-2019<br>Devart. All Rights<br>Reserved.                                                         | Request Support                 | DAC Forum     | Provide Feedback           |
| 6.10.2.3 | 3 TOnSQLEvent Procedure Reference<br>This type is used for the <u>TCustomDASQLMonitor.OnSQL</u> event. |                                 |               |                            |
|          |                                                                                                    |                                 |               | nt.                        |
|          | Unit                                                                                                   |                                 |               |                            |
|          | DASQLMonitor                                                                                           |                                 |               |                            |
|          | Syntax                                                                                                 |                                 |               |                            |
|          | TONSQLEvent = <b>pr</b><br>TDATraceFlag) <b>of</b>                                                     |                                 | : TObject; Te | ext: <b>string</b> ; Flag: |
|          |                                                                                                    |                                 |               |                            |

#### Parameters

#### Sender

An object that raised the event.

#### Text

Holds the detected SQL statement.

#### Flag

Use the Flag parameter to make selective processing of SQL in the handler body.

© 1997-2019

Devart. All Rights <u>Request Support</u> <u>DAC Forum</u> <u>Provide Feedback</u> Reserved.

### 6.10.3 Enumerations

Enumerations in the **DASQLMonitor** unit.

## Enumerations

| Name                              |                 |           | Description                                                                                                    |
|-----------------------------------|-----------------|-----------|----------------------------------------------------------------------------------------------------|
| <u>TDATraceFlag</u>               |                 |           | Use TraceFlags to specify<br>which database operations<br>the monitor should track in<br>an application at runtime. |
| TMonitorOption                    |                 |           | Used to define where<br>information from<br>SQLMonitor will be<br>dispalyed.                                        |
| © 1997-2019<br>Devart. All Rights | Request Support | DAC Forum | Provide Feedback                                                                                                    |

#### 6.10.3.1 TDATraceFlag Enumeration

Reserved.

Use TraceFlags to specify which database operations the monitor should track in an application at runtime.

Unit

DASQLMonitor

### Syntax

```
TDATraceFlag = (tfQPrepare, tfQExecute, tfQFetch, tfError, tfStmt,
tfConnect, tfTransact, tfBlob, tfService, tfMisc, tfParams,
tfObjDestroy, tfPool);
```

# Values

| Value                                          | Meaning                                                      |  |  |
|------------------------------------------------|--------------------------------------------------------------|--|--|
| tfBlob                                         | This option is declared for future use.                      |  |  |
| tfConnect                                      | Establishing a connection.                                   |  |  |
| tfError                                        | Errors of query execution.                                   |  |  |
| tfMisc                                         | This option is declared for future use.                      |  |  |
| tfObjDestroy                                   | Destroying of components.                                    |  |  |
| tfParams                                       | Representing parameter values for tfQPrepare and tfQExecute. |  |  |
| tfPool                                         | Connection pool operations.                                  |  |  |
| tfQExecute                                     | Execution of the queries.                                    |  |  |
| tfQFetch                                       | This option is declared for future use.                      |  |  |
| tfQPrepare                                     | Queries preparation.                                         |  |  |
| tfService                                      | This option is declared for future use.                      |  |  |
| tfStmt                                         | This option is declared for future use.                      |  |  |
| tfTransact                                     | Processing transactions.                                     |  |  |
| © 1997-2019<br>Devart. All Rights<br>Reserved. | Request Support DAC Forum Provide Feedback                   |  |  |

# 6.10.3.2 TMonitorOption Enumeration

Used to define where information from SQLMonitor will be dispalyed.

# Unit

# DASQLMonitor

# **Syntax**

```
TMonitorOption = (moDialog, moSQLMonitor, moDBMonitor, moCustom,
moHandled);
```

# Values

| Value                                                                                                    | Meaning                                         |  |
|----------------------------------------------------------------------------------------------------|-------------------------------------------------|--|
| <b>moCustom</b><br>Monitoring of SQL for individual components is allow<br>Debug properties in SQL-related components to Tru<br>TCustomDASQLMonitor instance to monitor their be<br>effect when moDialog is included. |                                                 |  |
| moDBMonitor                                                                                                    | Debug information is displayed in DBMonitor.    |  |
| moDialog                                                                                                    | Debug information is displayed in debug window. |  |

| moHandled                                      | Component handle is included into the event description string. |           |                  |
|------------------------------------------------|-----------------------------------------------------------------|-----------|------------------|
| moSQLMonitor                                   | Debug information is displayed in Borland SQL Monitor.          |           |                  |
| © 1997-2019<br>Devart. All Rights<br>Reserved. | Request Support                                                 | DAC Forum | Provide Feedback |

# 6.11 DBAccess

This unit contains base classes for most of the components.

# Classes

| Name                    | Description                                                                                                    |
|-------------------------|----------------------------------------------------------------------------------------------------|
| EDAError                | A base class for exceptions<br>that are raised when an error<br>occurs on the server side.                                               |
| <u>TCRDataSource</u>    | Provides an interface<br>between a DAC dataset<br>components and data-aware<br>controls on a form.                                       |
| TCustomConnectDialog    | A base class for the connect dialog components.                                                                                          |
| TCustomDAConnection     | A base class for<br>components used to<br>establish connections.                                                                         |
| <u>TCustomDADataSet</u> | Encapsulates general set of<br>properties, events, and<br>methods for working with<br>data accessed through<br>various database engines. |
| TCustomDASQL            | A base class for<br>components executing SQL<br>statements that do not return<br>result sets.                                            |
| TCustomDAUpdateSQL      | A base class for<br>components that provide<br>DML statements for more<br>flexible control over data<br>modifications.                   |
| TDACondition            | Represents a condition from the TDAConditions list.                                                                                      |
| TDAConditions           | Holds a collection of TDACondition objects.                                                                                              |

| TDAConnectionOptions | This class allows setting up<br>the behaviour of the<br>TDAConnection class.                                                               |
|----------------------|----------------------------------------------------------------------------------------------------|
| TDADataSetOptions    | This class allows setting up<br>the behaviour of the<br>TDADataSet class.                                                                  |
| TDAEncryption        | Used to specify the options of the data encryption in a dataset.                                                                           |
| TDAMapRule           | Class that formes rules for<br>Data Type Mapping.                                                                                          |
| <u>TDAMapRules</u>   | Used for adding rules for<br>DataSet fields mapping with<br>both identifying by field<br>name and by field type and<br>Delphi field types. |
| <u>TDAMetaData</u>   | A class for retrieving<br>metainformation of the<br>specified database objects<br>in the form of dataset.                                  |
| <u>TDAParam</u>      | A class that forms objects to represent the values of the parameters set.                                                                  |
| <u>TDAParams</u>     | This class is used to<br>manage a list of TDAParam<br>objects for an object that<br>uses field parameters.                                 |
| TDATransaction       | A base class that<br>implements functionality for<br>controlling transactions.                                                             |
| TMacro               | Object that represents the value of a macro.                                                                                               |
| <u>TMacros</u>       | Controls a list of TMacro<br>objects for the<br><u>TCustomDASQL.Macros</u> or<br><u>TCustomDADataSet</u><br>components.                    |
| TPoolingOptions      | This class allows setting up<br>the behaviour of the<br>connection pool.                                                                   |
| TSmartFetchOptions   | Smart fetch options are<br>used to set up the behavior<br>of the SmartFetch mode.                                                          |

# Types

| Name                      | Description                                                                                                    |
|---------------------------|----------------------------------------------------------------------------------------------------|
| <u>TAfterExecuteEvent</u> | This type is used for the<br><u>TCustomDADataSet.AfterE</u><br><u>xecute</u> and<br><u>TCustomDASQL.AfterExecu</u><br>te events. |
| TAfterFetchEvent          | This type is used for the<br>TCustomDADataSet.AfterF<br>etch event.                                                              |
| TBeforeFetchEvent         | This type is used for the<br><u>TCustomDADataSet.Before</u><br><u>Fetch</u> event.                                               |
| TConnectionLostEvent      | This type is used for the TCustomDAConnection.On ConnectionLost event.                                                           |
| TDAConnectionErrorEvent   | This type is used for the <u>TCustomDAConnection.On</u><br>Error event.                                                          |
| TDATransactionErrorEvent  | This type is used for the TDATransaction.OnError event.                                                                          |
| TRefreshOptions           | Represents the set of<br>TRefreshOption.                                                                                         |
| TUpdateExecuteEvent       | This type is used for the<br>TCustomDADataSet.AfterU<br>pdateExecute and<br>TCustomDADataSet.Before<br>UpdateExecute events.     |

# Enumerations

| Name              | Description                                                 |
|-------------------|-------------------------------------------------------------|
| <u>TLabelSet</u>  | Sets the languauge of labels in the connect dialog.         |
| TRefreshOption    | Indicates when the editing record will be refreshed.        |
| <u>TRetryMode</u> | Specifies the application behavior when connection is lost. |

# Variables

| Name                                           |                 |           | Description                                                                                             |
|------------------------------------------------|-----------------|-----------|----------------------------------------------------------------------------------------------------|
| <u>ChangeCursor</u>                            |                 |           | When set to True allows<br>data access components to<br>change screen cursor for the<br>execution time. |
| © 1997-2019<br>Devart. All Rights<br>Reserved. | Request Support | DAC Forum | Provide Feedback                                                                                        |

# 6.11.1 Classes

Classes in the **DBAccess** unit.

# Classes

| Name                    | Description                                                                                                    |
|-------------------------|----------------------------------------------------------------------------------------------------|
| EDAError                | A base class for exceptions<br>that are raised when an error<br>occurs on the server side.                                               |
| <u>TCRDataSource</u>    | Provides an interface<br>between a DAC dataset<br>components and data-aware<br>controls on a form.                                       |
| TCustomConnectDialog    | A base class for the connect dialog components.                                                                                          |
| TCustomDAConnection     | A base class for<br>components used to<br>establish connections.                                                                         |
| <u>TCustomDADataSet</u> | Encapsulates general set of<br>properties, events, and<br>methods for working with<br>data accessed through<br>various database engines. |
| TCustomDASQL            | A base class for<br>components executing SQL<br>statements that do not return<br>result sets.                                            |
| TCustomDAUpdateSQL      | A base class for<br>components that provide<br>DML statements for more<br>flexible control over data<br>modifications.                   |

| TDACondition           | Represents a condition from the TDAConditions list.                                                                                        |
|------------------------|----------------------------------------------------------------------------------------------------|
| TDAConditions          | Holds a collection of TDACondition objects.                                                                                                |
| TDAConnectionOptions   | This class allows setting up<br>the behaviour of the<br>TDAConnection class.                                                               |
| TDADataSetOptions      | This class allows setting up the behaviour of the TDADataSet class.                                                                        |
| TDAEncryption          | Used to specify the options of the data encryption in a dataset.                                                                           |
| TDAMapRule             | Class that formes rules for<br>Data Type Mapping.                                                                                          |
| <u>TDAMapRules</u>     | Used for adding rules for<br>DataSet fields mapping with<br>both identifying by field<br>name and by field type and<br>Delphi field types. |
| <u>TDAMetaData</u>     | A class for retrieving<br>metainformation of the<br>specified database objects<br>in the form of dataset.                                  |
| TDAParam               | A class that forms objects to represent the values of the parameters set.                                                                  |
| TDAParams              | This class is used to<br>manage a list of TDAParam<br>objects for an object that<br>uses field parameters.                                 |
| TDATransaction         | A base class that<br>implements functionality for<br>controlling transactions.                                                             |
| TMacro                 | Object that represents the value of a macro.                                                                                               |
| TMacros                | Controls a list of TMacro<br>objects for the<br><u>TCustomDASQL.Macros</u> or<br><u>TCustomDADataSet</u><br>components.                    |
| <u>TPoolingOptions</u> | This class allows setting up<br>the behaviour of the<br>connection pool.                                                                   |

| TSmartFetchOptior                              | <u>IS</u>       |           | Smart fetch options are<br>used to set up the behavior<br>of the SmartFetch mode. |
|------------------------------------------------|-----------------|-----------|-----------------------------------------------------------------------------------|
| © 1997-2019<br>Devart. All Rights<br>Reserved. | Request Support | DAC Forum | Provide Feedback                                                                  |

#### 6.11.1.1 EDAError Class

A base class for exceptions that are raised when an error occurs on the server side. For a list of all members of this type, see EDAError members.

Unit

DBAccess

Syntax

EDAError = class(EDatabaseError);

## Remarks

EDAError is a base class for exceptions that are raised when an error occurs on the server side.

© 1997-2019 Devart. All Rights <u>Request Support</u> <u>DAC Forum</u> <u>Provide Feedback</u> Reserved.

#### 6.11.1.1.1 Members

**EDAError** class overview.

# Properties

| Name                                           |                 |           | Description                                       |
|------------------------------------------------|-----------------|-----------|---------------------------------------------------|
| <u>Component</u>                               |                 |           | Contains the component that caused the error.     |
| ErrorCode                                      |                 |           | Determines the error code returned by the server. |
| © 1997-2019<br>Devart. All Rights<br>Reserved. | Request Support | DAC Forum | Provide Feedback                                  |

#### 6.11.1.1.2 Properties

Properties of the **EDAError** class.

For a complete list of the **EDAError** class members, see the <u>EDAError Members</u> topic.

Public

| Name      | Description                                       |
|-----------|---------------------------------------------------|
| Component | Contains the component that caused the error.     |
| ErrorCode | Determines the error code returned by the server. |

See Also

- EDAError Class
- EDAError Class Members

| © 1997-2019        |                 |           |                  |
|--------------------|-----------------|-----------|------------------|
| Devart. All Rights | Request Support | DAC Forum | Provide Feedback |
| Reserved.          |                 |           |                  |

#### 6.11.1.1.2.1 Component Property

Contains the component that caused the error.

### Class

EDAError

# **Syntax**

property Component: TObject;

## Remarks

The Component property contains the component that caused the error.

© 1997-2019 Devart. All Rights <u>Request Support</u> <u>DAC Forum</u> <u>Provide Feedback</u> Reserved.

#### 6.11.1.1.2.2 ErrorCode Property

Determines the error code returned by the server.

### Class

#### EDAError

# **Syntax**

property ErrorCode: integer;

# Remarks

Use the ErrorCode property to determine the error code returned by server. This value is always positive.

© 1997-2019 Devart. All Rights <u>Request Support</u> <u>DAC Forum</u> <u>Provide Feedback</u> Reserved.

### 6.11.1.2 TCRDataSource Class

Provides an interface between a DAC dataset components and data-aware controls on a form.

For a list of all members of this type, see TCRDataSource members.

Unit

### DBAccess

**Syntax** 

TCRDataSource = class(TDataSource);

# Remarks

TCRDataSource provides an interface between a DAC dataset components and data-aware controls on a form.

TCRDataSource inherits its functionality directly from the TDataSource component.

At design time assign individual data-aware components' DataSource properties from their drop-down listboxes.

| © 1997-2019<br>Devart. All Rights<br>Reserved. | Request Support | DAC Forum | Provide Feedback |
|------------------------------------------------|-----------------|-----------|------------------|
| Members                                        |                 |           |                  |
| TCRDataSource cla                              | ss overview.    |           |                  |
| @ 1997₋2019                                    |                 |           |                  |

| © 1997-2019        |                 |           |                  |
|--------------------|-----------------|-----------|------------------|
| Devart. All Rights | Request Support | DAC Forum | Provide Feedback |
| Reserved.          |                 |           |                  |

6.11.1.2.1

### 6.11.1.3 TCustomConnectDialog Class

A base class for the connect dialog components. For a list of all members of this type, see TCustomConnectDialog members.

Unit

DBAccess

**Syntax** 

TCustomConnectDialog = class(TComponent);

# Remarks

TCustomConnectDialog is a base class for the connect dialog components. It provides functionality to show a dialog box where user can edit username, password and server name before connecting to a database. You can customize captions of buttons and labels by their properties.

| © 1997-2019        |                 |           |                  |
|--------------------|-----------------|-----------|------------------|
| Devart. All Rights | Request Support | DAC Forum | Provide Feedback |
| Reserved.          |                 |           |                  |

6.11.1.3.1 Members

TCustomConnectDialog class overview.

# Properties

| Name           | Description                                                                                       |
|----------------|---------------------------------------------------------------------------------------------------|
| CancelButton   | Used to specify the label for the Cancel button.                                                  |
| Caption        | Used to set the caption of dialog box.                                                            |
| ConnectButton  | Used to specify the label for the Connect button.                                                 |
| DialogClass    | Used to specify the class of<br>the form that will be<br>displayed to enter login<br>information. |
| LabelSet       | Used to set the language of buttons and labels captions.                                          |
| PasswordLabel  | Used to specify a prompt for<br>password edit.                                                    |
| <u>Retries</u> | Used to indicate the number<br>of retries of failed                                               |

|                      | connections.                                                                                                    |
|----------------------|----------------------------------------------------------------------------------------------------|
| SavePassword         | Used for the password to be displayed in ConnectDialog in asterisks.                                                            |
| ServerLabel          | Used to specify a prompt for the server name edit.                                                                              |
| <u>StoreLogInfo</u>  | Used to specify whether the<br>login information should be<br>kept in system registry after<br>a connection was<br>established. |
| <u>UsernameLabel</u> | Used to specify a prompt for username edit.                                                                                     |

# Methods

| Name           | Description                                                                                                    |
|----------------|----------------------------------------------------------------------------------------------------|
| <u>Execute</u> | Displays the connect dialog<br>and calls the connection's<br>Connect method when user<br>clicks the Connect button. |
| GetServerList  | Retrieves a list of available server names.                                                                         |
| © 1997-2019    |                                                                                                    |

Devart. All Rights <u>Request Support</u> <u>DAC Forum</u> <u>Provide Feedback</u> Reserved.

6.11.1.3.2 Properties

Properties of the **TCustomConnectDialog** class.

For a complete list of the **TCustomConnectDialog** class members, see the **TCustomConnectDialog** Members topic.

Public

| Name          | Description                                       |
|---------------|---------------------------------------------------|
| CancelButton  | Used to specify the label for the Cancel button.  |
| Caption       | Used to set the caption of dialog box.            |
| ConnectButton | Used to specify the label for the Connect button. |
| DialogClass   | Used to specify the class of                      |

|                     | the form that will be<br>displayed to enter login<br>information.                                                               |
|---------------------|----------------------------------------------------------------------------------------------------|
| LabelSet            | Used to set the language of buttons and labels captions.                                                                        |
| PasswordLabel       | Used to specify a prompt for<br>password edit.                                                                                  |
| <u>Retries</u>      | Used to indicate the number<br>of retries of failed<br>connections.                                                             |
| SavePassword        | Used for the password to be displayed in ConnectDialog in asterisks.                                                            |
| ServerLabel         | Used to specify a prompt for the server name edit.                                                                              |
| <u>StoreLogInfo</u> | Used to specify whether the<br>login information should be<br>kept in system registry after<br>a connection was<br>established. |
| UsernameLabel       | Used to specify a prompt for<br>username edit.                                                                                  |

# See Also

- TCustomConnectDialog Class
- TCustomConnectDialog Class Members

| © 1997-2019                     |                 |           |                  |
|---------------------------------|-----------------|-----------|------------------|
| Devart. All Rights<br>Reserved. | Request Support | DAC Forum | Provide Feedback |

6.11.1.3.2.1 CancelButton Property

Used to specify the label for the Cancel button.

## Class

# TCustomConnectDialog

# Syntax

property CancelButton: string;

# Remarks

Use the CancelButton property to specify the label for the Cancel button.

|                                          |            |                           |                        | Reference 424        |
|------------------------------------------|------------|---------------------------|------------------------|----------------------|
|                                          | _          |                           |                        |                      |
| © 1997-201<br>Devart. All R<br>Reserved. | -          | Request Support           | DAC Forum              | Provide Feedback     |
| 6.11.1.3.2.2 Caption Property            |            |                           |                        |                      |
| Used to set th                           | ne captio  | on of dialog box.         |                        |                      |
| Class                                    |            |                           |                        |                      |
| TCustomCor                               | nectD      | ialog                     |                        |                      |
| Syntax                                   |            |                           |                        |                      |
|                                          | Capti      | on: <b>string</b> ;       |                        |                      |
|                                          | caper      | sin sen ng,               |                        |                      |
| Remarks                                  |            |                           | f diala a la su        |                      |
| -                                        |            | erty to set the caption c | of dialog box.         |                      |
| © 1997-201<br>Devart. All R<br>Reserved. |            | Request Support           | DAC Forum              | Provide Feedback     |
| 6.11.1.3.2.3 ConnectButton P             | roperty    |                           |                        |                      |
| Used to spec                             | ify the la | abel for the Connect but  | ton.                   |                      |
| Class                                    |            |                           |                        |                      |
| TCustomCor                               | nectD      | ialog                     |                        |                      |
| Syntax                                   |            |                           |                        |                      |
|                                          | Conne      | ctButton: string          | •<br>7                 |                      |
| Remarks                                  |            |                           |                        |                      |
|                                          | ectButt    | on property to specify th | a label for the Conne  | act button           |
| © 1997-201                               |            |                           |                        |                      |
| Devart. All R<br>Reserved.               | -          | Request Support           | DAC Forum              | Provide Feedback     |
| 6.11.1.3.2.4 DialogClass Prop            | erty       |                           |                        |                      |
| Used to spec                             | ify the c  | lass of the form that wil | l be displayed to ente | r login information. |
| Class                                    |            |                           |                        |                      |
| TCustomCor                               | nectD      | ialog                     |                        |                      |

# **Syntax**

property DialogClass: string;

### Remarks

Use the DialogClass property to specify the class of the form that will be displayed to enter login information. When this property is blank, TCustomConnectDialog uses the default form - TConnectForm. You can write your own login form to enter login information and assign its class name to the DialogClass property. Each login form must have ConnectDialog: TCustomConnectDialog published property to access connection information. For details see the implementation of the connect form which sources are in the Lib subdirectory of the UniDAC installation directory.

### See Also

GetServerList

| © 1997-2019                     |                 |           |                  |
|---------------------------------|-----------------|-----------|------------------|
| Devart. All Rights<br>Reserved. | Request Support | DAC Forum | Provide Feedback |

#### 6.11.1.3.2.5 LabelSet Property

Used to set the language of buttons and labels captions.

Class

### TCustomConnectDialog

Syntax

property LabelSet: <u>TLabelSet</u> default lsEnglish;

### Remarks

Use the LabelSet property to set the language of labels and buttons captions. The default value is IsEnglish.

© 1997-2019 Devart. All Rights <u>Request Support</u> <u>DAC Forum</u> <u>Provide Feedback</u> Reserved.

6.11.1.3.2.6 Passw ordLabel Property

Used to specify a prompt for password edit.

Class

### TCustomConnectDialog

### Syntax

property PasswordLabel: string;

## Remarks

Use the PasswordLabel property to specify a prompt for password edit.

© 1997-2019 Devart. All Rights <u>Request Support</u> <u>DAC Forum</u> <u>Provide Feedback</u> Reserved.

#### 6.11.1.3.2.7 Retries Property

Used to indicate the number of retries of failed connections.

Class

## TCustomConnectDialog

### Syntax

property Retries: word default 3;

# Remarks

Use the Retries property to determine the number of retries of failed connections.

© 1997-2019 Devart. All Rights <u>Request Support</u> <u>DAC Forum</u> <u>Provide Feedback</u> Reserved.

#### 6.11.1.3.2.8 SavePassword Property

Used for the password to be displayed in ConnectDialog in asterisks.

### Class

### TCustomConnectDialog

### Syntax

property SavePassword: boolean default False;

# Remarks

If True, and the Password property of the connection instance is assigned, the password in ConnectDialog is displayed in asterisks.

|            | © 1997-2019<br>Devart. All Rights<br>Reserved.                                                                               | Request Support                              | DAC Forum                            | Provide Feedback                   |
|------------|----------------------------------------------------------------------------------------------------|----------------------------------------------|--------------------------------------|------------------------------------|
| 6.11.1.3.2 | 2.9 ServerLabel Property                                                                                                    |                                              |                                      |                                    |
|            | Used to specify a pro                                                                                                    | mpt for the server name                      | e edit.                              |                                    |
|            | Class                                                                                                    |                                              |                                      |                                    |
|            | TCustomConnectD                                                                                                    | ialog                                        |                                      |                                    |
|            | Syntax                                                                                                    |                                              |                                      |                                    |
|            | <pre>property ServerLabel: string;</pre>                                                                                     |                                              |                                      |                                    |
|            |                                                                                                    |                                              |                                      |                                    |
|            | Remarks                                                                                                    |                                              |                                      |                                    |
|            |                                                                                                    | property to specify a pro                    | ompt for the server nam              | e edit.                            |
|            |                                                                                                    | property to specify a pro<br>Request Support | ompt for the server nam<br>DAC Forum | e edit.<br><u>Provide Feedback</u> |
| 6.11.1.3.2 | © 1997-2019<br>Devart. All Rights                                                                                            |                                              |                                      |                                    |
| 6.11.1.3.2 | Use the ServerLabel p<br>© 1997-2019<br>Devart. All Rights<br>Reserved.                                                      | Request Support                              | DAC Forum                            | Provide Feedback                   |
| 6.11.1.3.2 | Use the ServerLabel<br>© 1997-2019<br>Devart. All Rights<br>Reserved.<br>2.10 StoreLogInfo Property<br>Used to specify wheth | Request Support                              | DAC Forum                            | Provide Feedback                   |

# Syntax

property StoreLogInfo: boolean default True;

# Remarks

Use the StoreLogInfo property to specify whether to keep login information in system registry after a connection was established using provided username, password and servername. Set this property to True to store login information.

The default value is True.

| © 1997-2019        |                 |           |                  |
|--------------------|-----------------|-----------|------------------|
| Devart. All Rights | Request Support | DAC Forum | Provide Feedback |
| Reserved.          |                 |           |                  |

#### 6.11.1.3.2.11 UsernameLabel Property

Used to specify a prompt for username edit.

### Class

TCustomConnectDialog

**Syntax** 

property UsernameLabel: string;

# Remarks

Use the UsernameLabel property to specify a prompt for username edit.

© 1997-2019 Devart. All Rights <u>Request Support</u> <u>DAC Forum</u> <u>Provide Feedback</u> Reserved.

#### 6.11.1.3.3 Methods

Methods of the **TCustomConnectDialog** class. For a complete list of the **TCustomConnectDialog** class members, see the **TCustomConnectDialog** Members topic.

# Public

| Name          | Description                                                                                                    |
|---------------|----------------------------------------------------------------------------------------------------|
| Execute       | Displays the connect dialog<br>and calls the connection's<br>Connect method when user<br>clicks the Connect button. |
| GetServerList | Retrieves a list of available server names.                                                                         |

# See Also

~ . . . . . . . . .

- TCustomConnectDialog Class
- TCustomConnectDialog Class Members

| © 1997-2019        |                 |           |                  |
|--------------------|-----------------|-----------|------------------|
| Devart. All Rights | Request Support | DAC Forum | Provide Feedback |
| Reserved.          |                 |           |                  |

6.11.1.3.3.1 Execute Method

Displays the connect dialog and calls the connection's Connect method when user clicks the Connect button.

### Class

### <u>TCustomConnectDialog</u>

### **Syntax**

function Execute: boolean; virtual;

### **Return Value**

True, if connected.

# Remarks

Displays the connect dialog and calls the connection's Connect method when user clicks the Connect button. Returns True if connected. If user clicks Cancel, Execute returns False. In the case of failed connection Execute offers to connect repeat Retries times.

© 1997-2019 Devart. All Rights <u>Request Support</u> <u>DAC Forum</u> <u>Provide Feedback</u> Reserved.

6.11.1.3.3.2 GetServerList Method

Retrieves a list of available server names.

## Class

### **TCustomConnectDialog**

### Syntax

procedure GetServerList(List: TStrings); virtual;

### Parameters

List

Holds a list of available server names.

# Remarks

Call the GetServerList method to retrieve a list of available server names. It is particularly relevant for writing custom login form.

See Also • <u>DialogClass</u> © 1997-2019 Devart. All Rights

Reserved.

Request Support

DAC Forum

**Provide Feedback** 

### 6.11.1.4 TCustomDAConnection Class

A base class for components used to establish connections. For a list of all members of this type, see <u>TCustomDAConnection</u> members.

Unit

DBAccess

**Syntax** 

TCustomDAConnection = class(TCustomConnection);

# Remarks

TCustomDAConnection is a base class for components that establish connection with database, provide customised login support, and perform transaction control. Do not create instances of TCustomDAConnection. To add a component that represents a connection to a source of data, use descendants of the TCustomDAConnection class.

| © 1997-2019        |                 |           |                  |
|--------------------|-----------------|-----------|------------------|
| Devart. All Rights | Request Support | DAC Forum | Provide Feedback |
| Reserved.          |                 |           |                  |

6.11.1.4.1 Members

TCustomDAConnection class overview.

# Properties

| Name                 | Description                                                                                    |
|----------------------|------------------------------------------------------------------------------------------------|
| ConnectDialog        | Allows to link a<br><u> TCustomConnectDialog</u><br>component.                                 |
| <u>ConnectString</u> | Used to specify the connection information, such as: UserName, Password, Server, etc.          |
| <u>ConvertEOL</u>    | Allows customizing line<br>breaks in string fields and<br>parameters.                          |
| InTransaction        | Indicates whether the transaction is active.                                                   |
| <u>LoginPrompt</u>   | Specifies whether a login<br>dialog appears immediately<br>before opening a new<br>connection. |

| Options         | Specifies the connection behavior.          |
|-----------------|---------------------------------------------|
| Password        | Serves to supply a password for login.      |
| Pooling         | Enables or disables using connection pool.  |
| PoolingOptions  | Specifies the behaviour of connection pool. |
| <u>Server</u>   | Serves to supply the server name for login. |
| <u>Username</u> | Used to supply a user name for login.       |

# Methods

| Name               | Description                                                                                |
|--------------------|--------------------------------------------------------------------------------------------|
| ApplyUpdates       | Overloaded. Applies changes in datasets.                                                   |
| Commit             | Commits current transaction.                                                               |
| Connect            | Establishes a connection to the server.                                                    |
| CreateSQL          | Creates a component for<br>queries execution.                                              |
| Disconnect         | Performs disconnect.                                                                       |
| ExecProc           | Allows to execute stored<br>procedure or function<br>providing its name and<br>parameters. |
| ExecProcEx         | Allows to execute a stored procedure or function.                                          |
| ExecSQL            | Executes a SQL statement with parameters.                                                  |
| ExecSQLEx          | Executes any SQL<br>statement outside the<br>TQuery or TSQL<br>components.                 |
| GetDatabaseNames   | Returns a database list from the server.                                                   |
| GetKeyFieldNames   | Provides a list of available key field names.                                              |
| GetStoredProcNames | Returns a list of stored procedures from the server.                                       |

| GetTableNames    | Provides a list of available tables names.                                           |
|------------------|--------------------------------------------------------------------------------------|
| MonitorMessage   | Sends a specified message<br>through the<br><u>TCustomDASQLMonitor</u><br>component. |
| Ping             | Used to check state of connection to the server.                                     |
| RemoveFromPool   | Marks the connection that should not be returned to the pool after disconnect.       |
| <u>Rollback</u>  | Discards all current data<br>changes and ends<br>transaction.                        |
| StartTransaction | Begins a new user transaction.                                                       |

# **Events**

| Name                              |                 |           | Description                                                   |
|-----------------------------------|-----------------|-----------|---------------------------------------------------------------|
| OnConnectionLost                  |                 |           | This event occurs when connection was lost.                   |
| <u>OnError</u>                    |                 |           | This event occurs when an error has arisen in the connection. |
| © 1997-2019<br>Devart. All Rights | Request Support | DAC Forum | Provide Feedback                                              |

### 6.11.1.4.2 Properties

Properties of the **TCustomDAConnection** class.

For a complete list of the **TCustomDAConnection** class members, see the

TCustomDAConnection Members topic.

# Public

Reserved.

| Name                 | Description                                      |
|----------------------|--------------------------------------------------|
| ConnectDialog        | Allows to link a<br>TCustomConnectDialog         |
|                      | component.                                       |
| <u>ConnectString</u> | Used to specify the connection information, such |

|                    | as: UserName, Password,<br>Server, etc.                                                        |
|--------------------|------------------------------------------------------------------------------------------------|
| <u>ConvertEOL</u>  | Allows customizing line<br>breaks in string fields and<br>parameters.                          |
| InTransaction      | Indicates whether the transaction is active.                                                   |
| <u>LoginPrompt</u> | Specifies whether a login<br>dialog appears immediately<br>before opening a new<br>connection. |
| <u>Options</u>     | Specifies the connection behavior.                                                             |
| Password           | Serves to supply a password for login.                                                         |
| Pooling            | Enables or disables using connection pool.                                                     |
| PoolingOptions     | Specifies the behaviour of connection pool.                                                    |
| <u>Server</u>      | Serves to supply the server name for login.                                                    |
| Username           | Used to supply a user name for login.                                                          |

# See Also

- TCustomDAConnection Class
- TCustomDAConnection Class Members

© 1997-2019 Devart. All Rights <u>Request Support</u> <u>DAC Forum</u> <u>Pr</u> Reserved.

**Provide Feedback** 

6.11.1.4.2.1 ConnectDialog Property

Allows to link a TCustomConnectDialog component.

Class

TCustomDAConnection

**Syntax** 

property ConnectDialog: <u>TCustomConnectDialog;</u>

Remarks

Use the ConnectDialog property to assign to connection a <u>TCustomConnectDialog</u> component.

See Also • <u>TCustomConnectDialog</u> © 1997-2019 Devart. All Rights <u>Request Support</u> <u>DAC Forum</u> <u>Provide Feedback</u> Reserved.

6.11.1.4.2.2 ConnectString Property

Used to specify the connection information, such as: UserName, Password, Server, etc.

### Class

TCustomDAConnection

**Syntax** 

property ConnectString: string stored False;

# Remarks

UniDAC recognizes an ODBC-like syntax in provider string property values. Within the string, elements are delimited by using a semicolon. Each element consists of a keyword, an equal sign character, and the value passed on initialization. For example:

Server=London1;User ID=nancyd

See Also

- Password
- Username
- Server
- Connect

© 1997-2019 Devart. All Rights <u>Request Support</u> Reserved.

DAC Forum

**Provide Feedback** 

6.11.1.4.2.3 ConvertEOL Property

Allows customizing line breaks in string fields and parameters.

### Class

TCustomDAConnection

# **Syntax**

property ConvertEOL: boolean default False;

## Remarks

Affects the line break behavior in string fields and parameters. When fetching strings (including the TEXT fields) with ConvertEOL = True, dataset converts their line breaks from the LF to CRLF form. And when posting strings to server with ConvertEOL turned on, their line breaks are converted from CRLF to LF form. By default, strings are not converted.

© 1997-2019 Devart. All Rights <u>Request Support</u> <u>DAC Forum</u> <u>Provide Feedback</u> Reserved.

6.11.1.4.2.4 InTransaction Property

Indicates whether the transaction is active.

Class

**TCustomDAConnection** 

Syntax

property InTransaction: boolean;

# Remarks

Examine the InTransaction property at runtime to determine whether user transaction is currently in progress. In other words InTransaction is set to True when user explicitly calls <u>StartTransaction</u>. Calling <u>Commit</u> or <u>Rollback</u> sets InTransaction to False. The value of the InTransaction property cannot be changed directly.

# See Also

- StartTransaction
- Commit
- Rollback

| © 1997-2019        |                 |           |                  |
|--------------------|-----------------|-----------|------------------|
| Devart. All Rights | Request Support | DAC Forum | Provide Feedback |
| Reserved.          |                 |           |                  |

6.11.1.4.2.5 LoginPrompt Property

Specifies whether a login dialog appears immediately before opening a new connection.

Class

**TCustomDAConnection** 

**Syntax** 

property LoginPrompt default DefValLoginPrompt;

# Remarks

Specifies whether a login dialog appears immediately before opening a new connection. If <u>ConnectDialog</u> is not specified, the default connect dialog will be shown. The connect dialog will appear only if the UniDacVcl unit appears to the uses clause.

© 1997-2019 Devart. All Rights <u>Request Support</u> <u>DAC Forum</u> <u>Provide Feedback</u> Reserved.

6.11.1.4.2.6 Options Property

Specifies the connection behavior.

## Class

TCustomDAConnection

### Syntax

property Options: TDAConnectionOptions;

# Remarks

Set the properties of Options to specify the behaviour of the connection. Descriptions of all options are in the table below.

| Option Name                 | Description                                                                                                    |
|-----------------------------|----------------------------------------------------------------------------------------------------|
| <u>AllowImplicitConnect</u> | Specifies whether to allow or not implicit connection opening.                                                                                                    |
| <u>DefaultSortType</u>      | Used to determine the default type of local<br>sorting for string fields. It is used when a<br>sort type is not specified explicitly after the<br>field name in the<br><u>TMemDataSet.IndexFieldNames</u> property<br>of a dataset. |

| DisconnectedMode    | Used to open a connection only when<br>needed for performing a server call and<br>closes after performing the operation.   |
|---------------------|----------------------------------------------------------------------------------------------------|
| KeepDesignConnected | Used to prevent an application from establishing a connection at the time of startup.                                      |
| LocalFailover       | If True, the <u>OnConnectionLost</u> event occurs<br>and a failover operation can be performed<br>after connection breaks. |

## See Also

- Disconnected Mode
- Working in an Unstable Network

| © 1997-2019        |                 |           |
|--------------------|-----------------|-----------|
| Devart. All Rights | Request Support | DAC Forum |
| Reserved.          |                 |           |

**Provide Feedback** 

### 6.11.1.4.2.7 Password Property

Serves to supply a password for login.

### Class

TCustomDAConnection

# **Syntax**

property Password: string stored False;

# Remarks

Use the Password property to supply a password to handle server's request for a login. **Warning:** Storing hard-coded user name and password entries as property values or in code for the OnLogin event handler can compromise server security.

# See Also

- <u>Username</u>
- <u>Server</u>

| © 1997-2019        |  |
|--------------------|--|
| Devart. All Rights |  |
| Reserved.          |  |

Request Support

DAC Forum

Provide Feedback

#### 6.11.1.4.2.8 Pooling Property

Enables or disables using connection pool.

### Class

TCustomDAConnection

### Syntax

### property Pooling: boolean default DefValPooling;

# Remarks

Normally, when TCustomDAConnection establishes connection with the server it takes server memory and time resources for allocating new server connection. For example, pooling can be very useful when using disconnect mode. If an application has wide user activity that forces many connect/disconnect operations, it may spend a lot of time on creating connection and sending requests to the server. TCustomDAConnection has software pool which stores open connections with identical parameters.

Connection pool uses separate thread that validates the pool every 30 seconds. Pool validation consists of checking each connection in the pool. If a connection is broken due to a network problem or another reason, it is deleted from the pool. The validation procedure removes also connections that are not used for a long time even if they are valid from the pool.

Set Pooling to True to enable pooling. Specify correct values for PoolingOptions. Two connections belong to the same pool if they have identical values for the parameters: <u>MinPoolSize</u>, <u>MaxPoolSize</u>, <u>Validate</u>, <u>ConnectionLifeTime</u>.

**Note:** Using Pooling := True can cause errors with working with temporary tables.

### See Also

- <u>Username</u>
- Password
- PoolingOptions
- Using Connection Pooling

© 1997-2019 Devart. All Rights <u>Request Support</u> <u>DA</u> Reserved.

DAC Forum

**Provide Feedback** 

#### 6.11.1.4.2.9 PoolingOptions Property

Specifies the behaviour of connection pool.

Class

TCustomDAConnection

## **Syntax**

property PoolingOptions: TPoolingOptions;

# Remarks

Set the properties of PoolingOptions to specify the behaviour of connection pool. Descriptions of all options are in the table below.

| Option Name        | Description                                                                                        |
|--------------------|----------------------------------------------------------------------------------------------------|
| ConnectionLifetime | Used to specify the maximum time during which an opened connection can be used by connection pool. |
| MaxPoolSize        | Used to specify the maximum number of<br>connections that can be opened in<br>connection pool.     |
| MinPoolSize        | Used to specify the minimum number of connections that can be opened in the connection pool.       |
| Validate           | Used for a connection to be validated when it is returned from the pool.                           |

# See Also

# • Pooling

© 1997-2019 Devart. All Rights <u>Request Support</u> <u>D/</u> Reserved.

DAC Forum

Provide Feedback

6.11.1.4.2.10 Server Property

Serves to supply the server name for login.

Class

**TCustomDAConnection** 

**Syntax** 

**Provide Feedback** 

### property Server: string;

### Remarks

Use the Server property to supply server name to handle server's request for a login.

### See Also

- <u>Username</u>
- Password

| © 1997-2019        |                 |           |                  |
|--------------------|-----------------|-----------|------------------|
| Devart. All Rights | Request Support | DAC Forum | Provide Feedback |
| Reserved.          |                 |           |                  |

#### 6.11.1.4.2.11 Username Property

Used to supply a user name for login.

Class

### **TCustomDAConnection**

**Syntax** 

property Username: string;

### Remarks

Use the Username property to supply a user name to handle server's request for login. If this property is not set, UniDAC tries to connect with the user name.

**Warning:** Storing hard-coded user name and password entries as property values or in code for the OnLogin event handler can compromise server security.

## See Also

- Password
- <u>Server</u>

© 1997-2019 Devart. All Rights <u>Request Support</u> <u>DAC Forum</u> Reserved.

6.11.1.4.3 Methods

Methods of the **TCustomDAConnection** class. For a complete list of the **TCustomDAConnection** class members, see the **TCustomDAConnection** Members topic.

# Public

| Name                    | Description                                                                                |
|-------------------------|--------------------------------------------------------------------------------------------|
| ApplyUpdates            | Overloaded. Applies changes in datasets.                                                   |
| Commit                  | Commits current transaction.                                                               |
| Connect                 | Establishes a connection to the server.                                                    |
| CreateSQL               | Creates a component for<br>queries execution.                                              |
| Disconnect              | Performs disconnect.                                                                       |
| ExecProc                | Allows to execute stored<br>procedure or function<br>providing its name and<br>parameters. |
| ExecProcEx              | Allows to execute a stored procedure or function.                                          |
| ExecSQL                 | Executes a SQL statement with parameters.                                                  |
| ExecSQLEx               | Executes any SQL<br>statement outside the<br>TQuery or TSQL<br>components.                 |
| GetDatabaseNames        | Returns a database list from the server.                                                   |
| <u>GetKeyFieldNames</u> | Provides a list of available key field names.                                              |
| GetStoredProcNames      | Returns a list of stored procedures from the server.                                       |
| <u>GetTableNames</u>    | Provides a list of available tables names.                                                 |
| <u>MonitorMessage</u>   | Sends a specified message<br>through the<br><u>TCustomDASQLMonitor</u><br>component.       |
| Ping                    | Used to check state of connection to the server.                                           |
| RemoveFromPool          | Marks the connection that should not be returned to the pool after disconnect.             |
| Rollback                | Discards all current data changes and ends transaction.                                    |

|           | transaction.     |
|-----------|------------------|
|           |                  |
|           |                  |
| DAC Forum | Provide Feedback |
|           |                  |
|           |                  |
|           |                  |
|           |                  |
|           | DAC Forum        |

# Overload List

| Name                                                     |                 | Description                               |                  |
|----------------------------------------------------------|-----------------|-------------------------------------------|------------------|
| ApplyUpdates                                             |                 | Applies changes from all active datasets. |                  |
| ApplyUpdates( <b>const</b> DataSets<br>TCustomDADataSet) | <u>array of</u> | Applies changes from<br>datasets.         | m the specified  |
| © 1997-2019<br>Devart. All Rights Reserved.              |                 | DAC Forum                                 | Provide Feedback |

Applies changes from all active datasets.

### Class

TCustomDAConnection

### **Syntax**

procedure ApplyUpdates; overload; virtual;

# Remarks

Call the ApplyUpdates method to write all pending cached updates from all active datasets attached to this connection to a database or from specific datasets. The ApplyUpdates method passes cached data to the database for storage, takes care of committing or rolling back transactions, and clearing the cache when the operation is successful.

Using ApplyUpdates for connection is a preferred method of updating datasets rather than calling each individual dataset's ApplyUpdates method.

See Also

• <u>TMemDataSet.CachedUpdates</u>

• TMemDataSet.ApplyUpdates

© 1997-2019 Devart. All Rights <u>Request Support</u> <u>DAC Forum</u> <u>Provide Feedback</u> Reserved.

Applies changes from the specified datasets.

Class

TCustomDAConnection

Syntax

procedure ApplyUpdates(const DataSets: array of TCustomDADataSet); overload; virtual;

### Parameters

DataSets

A list of datasets changes in which are to be applied.

## Remarks

Call the ApplyUpdates method to write all pending cached updates from the specified datasets. The ApplyUpdates method passes cached data to the database for storage, takes care of committing or rolling back transactions and clearing the cache when operation is successful.

Using ApplyUpdates for connection is a preferred method of updating datasets rather than calling each individual dataset's ApplyUpdates method.

© 1997-2019 Devart. All Rights <u>Request Support</u> <u>DAC Forum</u> <u>Provid</u> Reserved.

**Provide Feedback** 

6.11.1.4.3.2 Commit Method

Commits current transaction.

### Class

**TCustomDAConnection** 

# **Syntax**

### procedure Commit; virtual;

## Remarks

Call the Commit method to commit current transaction. On commit server writes permanently all pending data updates associated with the current transaction to the database and then ends the transaction. The current transaction is the last transaction started by calling StartTransaction.

See Also

- Rollback
- <u>StartTransaction</u>

~ .....

<u>TCustomUniDataSet.SpecificOptions</u>

| © 1997-2019        |                 |           |                  |
|--------------------|-----------------|-----------|------------------|
| Devart. All Rights | Request Support | DAC Forum | Provide Feedback |
| Reserved.          |                 |           |                  |

6.11.1.4.3.3 Connect Method

Establishes a connection to the server.

Class

**TCustomDAConnection** 

### Syntax

procedure Connect; overload;procedure Connect(const ConnectString: string); overload;

# Remarks

Call the Connect method to establish a connection to the server. Connect sets the Connected property to True. If LoginPrompt is True, Connect prompts user for login information as required by the server, or otherwise tries to establish a connection using values provided in the Username, Password, and Server properties.

# See Also

- Disconnect
- <u>Username</u>
- Password

#### 445 Universal Data Access Components

- Server
- ConnectDialog

© 1997-2019 Devart. All Rights <u>Request Support</u> Reserved.

DAC Forum

**Provide Feedback** 

#### 6.11.1.4.3.4 CreateSQL Method

Creates a component for queries execution.

Class

### TCustomDAConnection

Syntax

function CreateSQL: <u>TCustomDASQL</u>; virtual;

### **Return Value**

A new instance of the class.

# Remarks

Call the CreateSQL to return a new instance of the <u>TCustomDASQL</u> class and associates it with this connection object. In the descendant classes this method should be overridden to create an appropriate descendant of the TCustomDASQL component.

© 1997-2019 Devart. All Rights <u>Request Support</u> <u>DAC Forum</u> <u>Provide Feedback</u> Reserved.

6.11.1.4.3.5 Disconnect Method

Performs disconnect.

Class

**TCustomDAConnection** 

### Syntax

procedure Disconnect;

# Remarks

Call the Disconnect method to drop a connection to database. Before the connection component is deactivated, all associated datasets are closed. Calling Disconnect is similar to setting the Connected property to False.

In most cases, closing a connection frees system resources allocated to the connection. If user transaction is active, e.g. the <u>InTransaction</u> flag is set, calling to Disconnect the current user transaction.

**Note:** If a previously active connection is closed and then reopened, any associated datasets must be individually reopened; reopening the connection does not automatically reopen associated datasets.

See Also

Connect

© 1997-2019 Devart. All Rights <u>Request Support</u> Reserved.

DAC Forum

**Provide Feedback** 

6.11.1.4.3.6 ExecProc Method

Allows to execute stored procedure or function providing its name and parameters.

### Class

TCustomDAConnection

### **Syntax**

function ExecProc(const Name: string; const Params: array of
variant): variant; virtual;

### Parameters

Name

Holds the name of the stored procedure or function.

Params

Holds the parameters of the stored procedure or function.

### Return Value

the result of the stored procedure.

# Remarks

Allows to execute stored procedure or function providing its name and parameters. Use the following Name value syntax for executing specific overloaded routine: "StoredProcName:1" or "StoredProcName:5". The first example executes the first overloaded stored procedure, while the second example executes the fifth overloaded procedure. Assign parameters' values to the Params array in exactly the same order and number as they appear in the stored procedure declaration. Out parameters of the procedure can be accessed with the ParamByName procedure. If the value of an input parameter was not included to the Params array, parameter default value is taken. Only parameters at the end of the list can be unincluded to the Params array. If the parameter has no default value, the NULL value is sent.

**Note:** Stored functions unlike stored procedures return result values that are obtained internally through the RESULT parameter. You will no longer have to provide anonymous value in the Params array to describe the result of the function. The stored function result is obtained from the Params[0] indexed property or with the ParamByName('RESULT') method call.

For further examples of parameter usage see <u>ExecSQL</u>, <u>ExecSQLEx</u>.

# Example

For example, having stored function declaration presented in Example 1), you may execute it and retrieve its result with commands presented in Example 2):

| <pre>Example 1)<br/>CREATE procedure MY_SUM (</pre> |
|-----------------------------------------------------|
| See Also                                            |

- ExecProcEx
- ExecSQL
- ExecSQLEx

© 1997-2019 Devart. All Rights Reserved.

Request Support

DAC Forum

**Provide Feedback** 

6.11.1.4.3.7 ExecProcEx Method

Allows to execute a stored procedure or function.

Class

**TCustomDAConnection** 

Syntax

function ExecProcEx(const Name: string; const Params: array of
variant): variant; virtual;

### Parameters

#### Name

Holds the stored procedure name.

#### Params

Holds an array of pairs of parameters' names and values.

### **Return Value**

the result of the stored procedure.

### Remarks

Allows to execute a stored procedure or function. Provide the stored procedure name and its parameters to the call of ExecProcEx.

Use the following Name value syntax for executing specific overloaded routine:

"StoredProcName:1" or "StoredProcName:5". The first example executes the first overloaded stored procedure, while the second example executes the fifth overloaded procedure. Assign pairs of parameters' names and values to a Params array so that every name comes before its corresponding value when an array is being indexed.

Out parameters of the procedure can be accessed with the ParamByName procedure. If the value for an input parameter was not included to the Params array, the parameter default value is taken. If the parameter has no default value, the NULL value is sent.

**Note:** Stored functions unlike stored procedures return result values that are obtained internally through the RESULT parameter. You will no longer have to provide anonymous value in the Params array to describe the result of the function. Stored function result is obtained from the Params[0] indexed property or with the ParamByName('RESULT') method call.

For an example of parameters usage see ExecSQLEx.

# Example

If you have some stored procedure accepting four parameters, and you want to provide values only for the first and fourth parameters, you should call ExecProcEx in the following way:

```
Connection.ExecProcEx('Some_Stored_Procedure', ['Param_Name1', 'Param_Value1
```

# See Also

- ExecSQL
- ExecSQLEx

#### • ExecProc

| © 1997-2019        |                 |           |                  |
|--------------------|-----------------|-----------|------------------|
| Devart. All Rights | Request Support | DAC Forum | Provide Feedback |
| Reserved.          |                 |           |                  |

6.11.1.4.3.8 ExecSQL Method

Executes a SQL statement with parameters.

Class

TCustomDAConnection

### **Syntax**

```
function ExecSQL(const Text: string): variant;
overload;function ExecSQL(const Text: string; const Params:
array of variant): variant; overload; virtual;
```

#### Parameters

Text

a SQL statement to be executed.

#### Params

Array of parameter values arranged in the same order as they appear in SQL statement.

#### **Return Value**

Out parameter with the name Result will hold the result of function having data type dtString. Otherwise returns Null.

# Remarks

Use the ExecSQL method to execute any SQL statement outside the <u>TCustomDADataSet</u> or <u>TCustomDASQL</u> components. Supply the Params array with the values of parameters arranged in the same order as they appear in a SQL statement which itself is passed to the Text string parameter.

### See Also

- ExecSQLEx
- ExecProc

© 1997-2019 Devart. All Rights Reserved.

Request Support

DAC Forum

Provide Feedback

#### 6.11.1.4.3.9 ExecSQLEx Method

Executes any SQL statement outside the TQuery or TSQL components.

### Class

### **TCustomDAConnection**

### **Syntax**

function ExecSQLEx(const Text: string; const Params: array of
variant): variant; virtual;

### Parameters

### Text

a SQL statement to be executed.

### Params

Array of parameter values arranged in the same order as they appear in SQL statement.

### **Return Value**

Out parameter with the name Result will hold the result of a function having data type dtString. Otherwise returns Null.

# Remarks

Call the ExecSQLEx method to execute any SQL statement outside the TQuery or TSQL components. Supply the Params array with values arranged in pairs of parameter name and its value. This way each parameter name in the array is found on even index values whereas parameter value is on odd index value but right after its parameter name. The parameter pairs must be arranged according to their occurrence in a SQL statement which itself is passed in the Text string parameter.

The Params array must contain all IN and OUT parameters defined in the SQL statement. For OUT parameters provide any values of valid types so that they are explicitly defined before call to the ExecSQLEx method.

Out parameter with the name Result will hold the result of a function having data type dtString. If neither of the parameters in the Text statement is named Result, ExecSQLEx will return Null.

To get the values of OUT parameters use the ParamByName function.

# Example

```
UniConnection.ExecSQLEx('begin :A:= :B + :C; end;',
      ['A', 0, 'B', 5, 'C', 3]);
A:= UniConnection.ParamByName('A').AsInteger;
```

See Also • ExecSQL © 1997-2019 Devart. All Rights <u>Request Support</u> DAC Forum <u>Provide Feedback</u> Reserved. 6.11.1.4.3.10 GetDatabaseNames Method Returns a database list from the server. Class <u>TCustomDAConnection</u> Syntax

procedure GetDatabaseNames(List: TStrings); virtual;

### Parameters

List

A TStrings descendant that will be filled with database names.

### Remarks

Populates a string list with the names of databases.

**Note:** Any contents already in the target string list object are eliminated and overwritten by data produced by GetDatabaseNames.

### See Also

- GetTableNames
- GetStoredProcNames

© 1997-2019 Devart. All Rights <u>Request Support</u> Reserved.

DAC Forum

**Provide Feedback** 

6.11.1.4.3.11 GetKeyFieldNames Method

Provides a list of available key field names.

Class

TCustomDAConnection

Syntax

| procedure  | GetKeyFieldNames(const | TableName: | <pre>string;</pre> | List: |
|------------|------------------------|------------|--------------------|-------|
| TStrings); | virtual;               |            |                    |       |

### Parameters

*TableName* Holds the table name

List

The list of available key field names

### **Return Value**

Key field name

### Remarks

Call the GetKeyFieldNames method to get the names of available key fields. Populates a string list with the names of key fields in tables.

### See Also

- GetTableNames
- GetStoredProcNames

© 1997-2019 Devart. All Rights <u>Request Support</u> Reserved.

DAC Forum

**Provide Feedback** 

#### 6.11.1.4.3.12 GetStoredProcNames Method

Returns a list of stored procedures from the server.

### Class

TCustomDAConnection

### **Syntax**

procedure GetStoredProcNames(List: TStrings; AllProcs: boolean =
False); virtual;

#### Parameters

List

A TStrings descendant that will be filled with the names of stored procedures in the database.

AllProcs

True, if stored procedures from all schemas or including system procudures (depending on the server) are returned. False otherwise.

# Remarks

Call the GetStoredProcNames method to get the names of available stored procedures and functions. GetStoredProcNames populates a string list with the names of stored procs in the database. If AllProcs = True, the procedure returns to the List parameter the names of the stored procedures that belong to all schemas; otherwise, List will contain the names of functions that belong to the current schema.

**Note:** Any contents already in the target string list object are eliminated and overwritten by data produced by GetStoredProcNames.

See Also

GetDatabaseNames

GetTableNames

© 1997-2019 Devart. All Rights <u>Request Support</u> <u>DAC Forum</u> Reserved.

**Provide Feedback** 

6.11.1.4.3.13 GetTableNames Method

Provides a list of available tables names.

### Class

TCustomDAConnection

### Syntax

```
procedure GetTableNames(List: TStrings; AllTables: boolean =
False; OnlyTables: boolean = False); virtual;
```

### Parameters

List

A TStrings descendant that will be filled with table names.

AllTables

True, if procedure returns all table names including the names of system tables to the List parameter.

OnlyTables

### Remarks

Call the GetTableNames method to get the names of available tables. Populates a string list with the names of tables in the database. If AllTables = True, procedure returns all table names including the names of system tables to the List parameter, otherwise List will not

contain the names of system tables. If AllTables = True, the procedure returns to the List parameter the names of the tables that belong to all schemas; otherwise, List will contain the names of the tables that belong to the current schema.

**Note:** Any contents already in the target string list object are eliminated and overwritten by the data produced by GetTableNames.

### See Also

- GetDatabaseNames
- <u>GetStoredProcNames</u>

© 1997-2019 Devart. All Rights <u>Request Support</u> <u>DAC Forum</u> <u>Provide Feedback</u> Reserved.

6.11.1.4.3.14 MonitorMessage Method

Sends a specified message through the TCustomDASQLMonitor component.

### Class

**TCustomDAConnection** 

### **Syntax**

procedure MonitorMessage(const Msg: string);

### Parameters

Msg

Message text that will be sent.

## Remarks

Call the MonitorMessage method to output specified message via the TCustomDASQLMonitor component.

### See Also

<u>TCustomDASQLMonitor</u>

© 1997-2019 Devart. All Rights <u>Request Support</u> <u>DAC Forum</u> Reserved.

**Provide Feedback** 

6.11.1.4.3.15 Ping Method

Used to check state of connection to the server.

Class

### TCustomDAConnection

**Syntax** 

procedure Ping;

# Remarks

The method is used for checking server connection state.

© 1997-2019 Devart. All Rights <u>Request Support</u> <u>DAC Forum</u> <u>Provide Feedback</u> Reserved.

#### 6.11.1.4.3.16 RemoveFromPool Method

Marks the connection that should not be returned to the pool after disconnect.

Class

### TCustomDAConnection

Syntax

procedure RemoveFromPool;

# Remarks

Call the RemoveFromPool method to mark the connection that should be deleted after disconnect instead of returning to the connection pool.

### See Also

- Pooling
- PoolingOptions

© 1997-2019 Devart. All Rights Reserved.

Request Support

DAC Forum

**Provide Feedback** 

6.11.1.4.3.17 Rollback Method

Discards all current data changes and ends transaction.

Class

TCustomDAConnection

Syntax

## procedure Rollback; virtual;

### Remarks

Call the Rollback method to discard all updates, insertions, and deletions of data associated with the current transaction to the database server and then end the transaction. The current transaction is the last transaction started by calling StartTransaction.

See Also

- <u>Commit</u>
- <u>StartTransaction</u>
- <u>TCustomUniDataSet.SpecificOptions</u>

© 1997-2019 Devart. All Rights <u>Request Support</u> Reserved.

DAC Forum

Provide Feedback

6.11.1.4.3.18 StartTransaction Method

Begins a new user transaction.

Class

**TCustomDAConnection** 

**Syntax** 

procedure StartTransaction; virtual;

# Remarks

Call the StartTransaction method to begin a new user transaction against the database server. Before calling StartTransaction, an application should check the status of the InTransaction property. If InTransaction is True, indicating that a transaction is already in progress, a subsequent call to StartTransaction without first calling Commit or Rollback to end the current transaction raises EDatabaseError. Calling StartTransaction when connection is closed also raises EDatabaseError.

Updates, insertions, and deletions that take place after a call to StartTransaction are held by the server until an application calls Commit to save the changes, or Rollback to cancel them.

### See Also

- Commit
- Rollback
- InTransaction

| © 1997-2019        |                 |           |                  |
|--------------------|-----------------|-----------|------------------|
| Devart. All Rights | Request Support | DAC Forum | Provide Feedback |
| Reserved.          |                 |           |                  |

#### 6.11.1.4.4 Events

Events of the **TCustomDAConnection** class.

For a complete list of the **TCustomDAConnection** class members, see the **TCustomDAConnection** Members topic.

### Public

| Name             | Description                                                   |
|------------------|---------------------------------------------------------------|
| OnConnectionLost | This event occurs when connection was lost.                   |
| <u>OnError</u>   | This event occurs when an error has arisen in the connection. |

### See Also

- <u>TCustomDAConnection Class</u>
- TCustomDAConnection Class Members

| © 1997-2019<br>Devart. All Rights<br>Reserved. | Request Support | DAC Forum | Provide Feedback |
|------------------------------------------------|-----------------|-----------|------------------|
|                                                |                 |           |                  |

6.11.1.4.4.1 OnConnectionLost Event

This event occurs when connection was lost.

Class

**TCustomDAConnection** 

**Syntax** 

property OnConnectionLost: <u>TConnectionLostEvent;</u>

# Remarks

Write the OnConnectionLost event handler to process fatal errors and perform failover. **Note:** To use the OnConnectionLost event handler, you should explicitly add the MemData unit to the 'uses' list and set the TCustomDAConnection.Options.LocalFailover property to True.

© 1997-2019 Request Support DAC Forum Provide Feedback

# Devart. All Rights Reserved.

#### 6.11.1.4.4.2 OnError Event

This event occurs when an error has arisen in the connection.

### Class

TCustomDAConnection

### **Syntax**

property OnError: <u>TDAConnectionErrorEvent;</u>

# Remarks

Write the OnError event handler to respond to errors that arise with connection. Check the E parameter to get the error code. Set the Fail parameter to False to prevent an error dialog from being displayed and to raise the EAbort exception to cancel current operation. The default value of Fail is True.

© 1997-2019 Devart. All Rights <u>Request Support</u> <u>DAC Forum</u> <u>Provide Feedback</u> Reserved.

#### 6.11.1.5 TCustomDADataSet Class

Encapsulates general set of properties, events, and methods for working with data accessed through various database engines.

For a list of all members of this type, see TCustomDADataSet members.

Unit

### DBAccess

### **Syntax**

TCustomDADataSet = class(TMemDataSet);

# Remarks

TCustomDADataSet encapsulates general set of properties, events, and methods for working with data accessed through various database engines. All database-specific features are supported by descendants of TCustomDADataSet.

Applications should not use TCustomDADataSet objects directly.

| Inheritance Hiera                              | archy           |           |                  |
|------------------------------------------------|-----------------|-----------|------------------|
| TMemDataSet                                    |                 |           |                  |
| TCustomDADataS                                 | et              |           |                  |
| © 1997-2019<br>Devart. All Rights<br>Reserved. | Request Support | DAC Forum | Provide Feedback |

6.11.1.5.1 Members

TCustomDADataSet class overview.

# Properties

| Name                                       | Description                                                                                                    |
|--------------------------------------------|----------------------------------------------------------------------------------------------------|
| BaseSQL                                    | Used to return SQL text<br>without any changes<br>performed by AddWhere,<br>SetOrderBy, and FilterSQL.                                       |
| CachedUpdates (inherited from TMemDataSet) | Used to enable or disable the use of cached updates for a dataset.                                                                           |
| Conditions                                 | Used to add WHERE conditions to a query                                                                                                    |
| Connection                                 | Used to specify a<br>connection object to use to<br>connect to a data store.                                                                 |
| <u>DataTypeMap</u>                         | Used to set data type<br>mapping rules                                                                                                    |
| <u>Debug</u>                               | Used to display executing<br>statement, all its parameters'<br>values, and the type of<br>parameters.                                        |
| <u>DetailFields</u>                        | Used to specify the fields<br>that correspond to the<br>foreign key fields from<br>MasterFields when building<br>master/detail relationship. |
| Disconnected                               | Used to keep dataset<br>opened after connection is<br>closed.                                                                                |
| <u>FetchRows</u>                           | Used to define the number<br>of rows to be transferred<br>across the network at the<br>same time.                                            |

| FilterSQL                                     | Used to change the WHERE<br>clause of SELECT<br>statement and reopen a<br>query.                                                                                                    |
|-----------------------------------------------|----------------------------------------------------------------------------------------------------|
| <u>FinalSQL</u>                               | Used to return SQL text with<br>all changes performed by<br>AddWhere, SetOrderBy,<br>and FilterSQL, and with<br>expanded macros.                                                                               |
| IndexFieldNames (inherited from TMemDataSet)  | Used to get or set the list of<br>fields on which the recordset<br>is sorted.                                                                                                    |
| lsQuery                                       | Used to check whether SQL statement returns rows.                                                                                                    |
| KeyExclusive (inherited from TMemDataSet)     | Specifies the upper and<br>lower boundaries for a<br>range.                                                                                                    |
| <u>KeyFields</u>                              | Used to build SQL<br>statements for the<br>SQLDelete, SQLInsert, and<br>SQLUpdate properties if<br>they were empty before<br>updating the database.                                                            |
| LocalConstraints (inherited from TMemDataSet) | Used to avoid setting the<br>Required property of a<br>TField component for NOT<br>NULL fields at the time of<br>opening TMemDataSet.                                                                          |
| LocalUpdate (inherited from TMemDataSet)      | Used to prevent implicit update of rows on database server.                                                                                                    |
| MacroCount                                    | Used to get the number of macros associated with the Macros property.                                                                                                    |
| Macros                                        | Makes it possible to change SQL queries easily.                                                                                                    |
| <u>MasterFields</u>                           | Used to specify the names<br>of one or more fields that are<br>used as foreign keys for<br>dataset when establishing<br>detail/master relationship<br>between it and the dataset<br>specified in MasterSource. |
| MasterSource                                  | Used to specify the data source component which                                                                                                    |

|                                               | binds current dataset to the master one.                                                                                               |
|-----------------------------------------------|----------------------------------------------------------------------------------------------------|
| Options                                       | Used to specify the<br>behaviour of<br>TCustomDADataSet object.                                                                        |
| <u>ParamCheck</u>                             | Used to specify whether<br>parameters for the Params<br>property are generated<br>automatically after the SQL<br>property was changed. |
| ParamCount                                    | Used to indicate how many<br>parameters are there in the<br>Params property.                                                           |
| Params                                        | Used to view and set parameter names, values, and data types dynamically.                                                              |
| Prepared (inherited from <u>TMemDataSet</u> ) | Determines whether a query<br>is prepared for execution or<br>not.                                                                     |
| Ranged (inherited from TMemDataSet)           | Indicates whether a range is applied to a dataset.                                                                                     |
| ReadOnly                                      | Used to prevent users from<br>updating, inserting, or<br>deleting data in the dataset.                                                 |
| RefreshOptions                                | Used to indicate when the editing record is refreshed.                                                                                 |
| RowsAffected                                  | Used to indicate the number<br>of rows which were inserted,<br>updated, or deleted during<br>the last query operation.                 |
| SQL                                           | Used to provide a SQL<br>statement that a query<br>component executes when<br>its Open method is called.                               |
| SQLDelete                                     | Used to specify a SQL<br>statement that will be used<br>when applying a deletion to<br>a record.                                       |
| SQLInsert                                     | Used to specify the SQL<br>statement that will be used<br>when applying an insertion<br>to a dataset.                                  |
| SQLLock                                       | Used to specify a SQL statement that will be used                                                                                      |

|                                                               | to perform a record lock.                                                                                                    |
|---------------------------------------------------------------|----------------------------------------------------------------------------------------------------|
| SQLRecCount                                                   | Used to specify the SQL<br>statement that is used to get<br>the record count when<br>opening a dataset.                                                     |
| <u>SQLRefresh</u>                                             | Used to specify a SQL<br>statement that will be used<br>to refresh current record by<br>calling the<br><u>TCustomDADataSet.Refres</u><br>hRecord procedure. |
| <u>SQLUpdate</u>                                              | Used to specify a SQL<br>statement that will be used<br>when applying an update to<br>a dataset.                                                            |
| <u>UniDirectional</u>                                         | Used if an application does<br>not need bidirectional<br>access to records in the<br>result set.                                                            |
| <u>UpdateRecordTypes</u> (inherited from <u>TMemDataSet</u> ) | Used to indicate the update<br>status for the current record<br>when cached updates are<br>enabled.                                                         |
| UpdatesPending (inherited from TMemDataSet)                   | Used to check the status of the cached updates buffer.                                                                                                    |

# Methods

| Name                                      | Description                                                                          |
|-------------------------------------------|--------------------------------------------------------------------------------------|
| AddWhere                                  | Adds condition to the<br>WHERE clause of SELECT<br>statement in the SQL<br>property. |
| ApplyRange (inherited from TMemDataSet)   | Applies a range to the dataset.                                                      |
| ApplyUpdates (inherited from TMemDataSet) | Overloaded. Writes<br>dataset's pending cached<br>updates to a database.             |
| BreakExec                                 | Breaks execution of the SQL statement on the server.                                 |
| CancelRange (inherited from TMemDataSet)  | Removes any ranges<br>currently in effect for a<br>dataset.                          |

| CancelUpdates (inherited from <u>TMemDataSet</u> ) | Clears all pending cached<br>updates from cache and<br>restores dataset in its prior<br>state.                               |
|----------------------------------------------------|----------------------------------------------------------------------------------------------------|
| CommitUpdates (inherited from TMemDataSet)         | Clears the cached updates<br>buffer.                                                                                         |
| <u>CreateBlobStream</u>                            | Used to obtain a stream for<br>reading data from or writing<br>data to a BLOB field,<br>specified by the Field<br>parameter. |
| DeferredPost (inherited from TMemDataSet)          | Makes permanent changes to the database server.                                                                              |
| DeleteWhere                                        | Removes WHERE clause<br>from the SQL property and<br>assigns the BaseSQL<br>property.                                        |
| EditRangeEnd (inherited from TMemDataSet)          | Enables changing the<br>ending value for an existing<br>range.                                                               |
| EditRangeStart (inherited from TMemDataSet)        | Enables changing the starting value for an existing range.                                                                   |
| Execute                                            | Overloaded. Executes a SQL statement on the server.                                                                          |
| Executing                                          | Indicates whether SQL statement is still being executed.                                                                     |
| Fetched                                            | Used to learn whether<br>TCustomDADataSet has<br>already fetched all rows.                                                   |
| Fetching                                           | Used to learn whether<br>TCustomDADataSet is still<br>fetching rows.                                                         |
| <u>FetchingAll</u>                                 | Used to learn whether<br>TCustomDADataSet is<br>fetching all rows to the end.                                                |
| FindKey                                            | Searches for a record which contains specified field values.                                                                 |
| FindMacro                                          | Description is not available at the moment.                                                                                  |
| FindNearest                                        | Moves the cursor to a                                                                                                    |

|                                       | specific record or to the first<br>record in the dataset that<br>matches or is greater than<br>the values specified in the<br>KeyValues parameter. |
|---------------------------------------|----------------------------------------------------------------------------------------------------|
| <u>FindParam</u>                      | Determines if a parameter<br>with the specified name<br>exists in a dataset.                                                                       |
| GetBlob (inherited from TMemDataSet)  | Overloaded. Retrieves<br>TBlob object for a field or<br>current record when only its<br>name or the field itself is<br>known.                      |
| <u>GetDataType</u>                    | Returns internal field types<br>defined in the MemData and<br>accompanying modules.                                                                |
| GetFieldObject                        | Returns a multireference shared object from field.                                                                                                 |
| GetFieldPrecision                     | Retrieves the precision of a number field.                                                                                                    |
| GetFieldScale                         | Retrieves the scale of a number field.                                                                                                    |
| GetKeyFieldNames                      | Provides a list of available key field names.                                                                                                    |
| <u>GetOrderBy</u>                     | Retrieves an ORDER BY<br>clause from a SQL<br>statement.                                                                                           |
| GotoCurrent                           | Sets the current record in<br>this dataset similar to the<br>current record in another<br>dataset.                                                 |
| Locate (inherited from TMemDataSet)   | Overloaded. Searches a dataset for a specific record and positions the cursor on it.                                                               |
| LocateEx (inherited from TMemDataSet) | Overloaded. Excludes<br>features that don't need to<br>be included to the<br><u>TMemDataSet.Locate</u><br>method of TDataSet.                      |
| Lock                                  | Locks the current record.                                                                                                    |
| <u>MacroByName</u>                    | Finds a Macro with the name passed in Name.                                                                                                    |

| ParamByName                                    | Sets or uses parameter<br>information for a specific<br>parameter based on its<br>name.                                             |
|------------------------------------------------|----------------------------------------------------------------------------------------------------|
| <u>Prepare</u>                                 | Allocates, opens, and parses cursor for a query.                                                                                    |
| RefreshRecord                                  | Actualizes field values for the current record.                                                                                     |
| RestoreSQL                                     | Restores the SQL property<br>modified by AddWhere and<br>SetOrderBy.                                                                |
| RestoreUpdates (inherited from TMemDataSet)    | Marks all records in the<br>cache of updates as<br>unapplied.                                                                       |
| RevertRecord (inherited from TMemDataSet)      | Cancels changes made to<br>the current record when<br>cached updates are<br>enabled.                                                |
| SaveSQL                                        | Saves the SQL property value to BaseSQL.                                                                                            |
| SaveToXML (inherited from <u>TMemDataSet</u> ) | Overloaded. Saves the<br>current dataset data to a file<br>or a stream in the XML<br>format compatible with ADO<br>format.          |
| SetOrderBy                                     | Builds an ORDER BY clause<br>of a SELECT statement.                                                                                 |
| SetRange (inherited from TMemDataSet)          | Sets the starting and ending values of a range, and applies it.                                                                     |
| SetRangeEnd (inherited from TMemDataSet)       | Indicates that subsequent<br>assignments to field values<br>specify the end of the range<br>of rows to include in the<br>dataset.   |
| SetRangeStart (inherited from TMemDataSet)     | Indicates that subsequent<br>assignments to field values<br>specify the start of the range<br>of rows to include in the<br>dataset. |
| SQLSaved                                       | Determines if the <u>SQL</u><br>property value was saved to<br>the <u>BaseSQL</u> property.                                         |
| UnLock                                         | Releases a record lock.                                                                                                    |

| <u>UnPrepare</u> (inherited from <u>TMemDataSet</u> )    | Frees the resources<br>allocated for a previously<br>prepared query on the<br>server and client sides.       |
|----------------------------------------------------------|----------------------------------------------------------------------------------------------------|
| UpdateResult (inherited from TMemDataSet)                | Reads the status of the<br>latest call to the<br>ApplyUpdates method while<br>cached updates are<br>enabled. |
| <u>UpdateStatus</u> (inherited from <u>TMemDataSet</u> ) | Indicates the current update<br>status for the dataset when<br>cached updates are<br>enabled.                |

# **Events**

| Name                                                                                   | Description                                                                                    |  |
|----------------------------------------------------------------------------------------|------------------------------------------------------------------------------------------------|--|
| <u>AfterExecute</u>                                                                    | Occurs after a component has executed a query to database.                                     |  |
| AfterFetch                                                                             | Occurs after dataset finishes fetching data from server.                                       |  |
| <u>AfterUpdateExecute</u>                                                              | Occurs after executing<br>insert, delete, update, lock<br>and refresh operations.              |  |
| <u>BeforeFetch</u>                                                                     | Occurs before dataset is going to fetch block of records from the server.                      |  |
| BeforeUpdateExecute                                                                    | Occurs before executing insert, delete, update, lock, and refresh operations.                  |  |
| OnUpdateError (inherited from TMemDataSet)                                             | Occurs when an exception is<br>generated while cached<br>updates are applied to a<br>database. |  |
| OnUpdateRecord (inherited from TMemDataSet)                                            | Occurs when a single<br>update component can not<br>handle the updates.                        |  |
| © 1997-2019<br>Devart. All Rights <u>Request Support</u> <u>DAC Forum</u><br>Reserved. | Provide Feedback                                                                               |  |

#### 6.11.1.5.2 Properties

Properties of the **TCustomDADataSet** class.

For a complete list of the **TCustomDADataSet** class members, see the <u>TCustomDADataSet</u> <u>Members</u> topic.

# Public

| Name                                       | Description                                                                                                    |
|--------------------------------------------|----------------------------------------------------------------------------------------------------|
| BaseSQL                                    | Used to return SQL text<br>without any changes<br>performed by AddWhere,<br>SetOrderBy, and FilterSQL.                                       |
| CachedUpdates (inherited from TMemDataSet) | Used to enable or disable the use of cached updates for a dataset.                                                                           |
| Conditions                                 | Used to add WHERE<br>conditions to a query                                                                                                   |
| Connection                                 | Used to specify a<br>connection object to use to<br>connect to a data store.                                                                 |
| <u>DataTypeMap</u>                         | Used to set data type<br>mapping rules                                                                                                    |
| <u>Debug</u>                               | Used to display executing<br>statement, all its parameters'<br>values, and the type of<br>parameters.                                        |
| <u>DetailFields</u>                        | Used to specify the fields<br>that correspond to the<br>foreign key fields from<br>MasterFields when building<br>master/detail relationship. |
| Disconnected                               | Used to keep dataset opened after connection is closed.                                                                                      |
| <u>FetchRows</u>                           | Used to define the number<br>of rows to be transferred<br>across the network at the<br>same time.                                            |
| <u>FilterSQL</u>                           | Used to change the WHERE<br>clause of SELECT<br>statement and reopen a<br>query.                                                             |
| <u>FinalSQL</u>                            | Used to return SQL text with<br>all changes performed by                                                                                     |

|                                               | AddWhere, SetOrderBy,<br>and FilterSQL, and with<br>expanded macros.                                                                                                    |
|-----------------------------------------------|----------------------------------------------------------------------------------------------------|
| IndexFieldNames (inherited from TMemDataSet)  | Used to get or set the list of fields on which the recordset is sorted.                                                                                                    |
| IsQuery                                       | Used to check whether SQL statement returns rows.                                                                                                    |
| KeyExclusive (inherited from TMemDataSet)     | Specifies the upper and<br>lower boundaries for a<br>range.                                                                                                    |
| <u>KeyFields</u>                              | Used to build SQL<br>statements for the<br>SQLDelete, SQLInsert, and<br>SQLUpdate properties if<br>they were empty before<br>updating the database.                                                            |
| LocalConstraints (inherited from TMemDataSet) | Used to avoid setting the<br>Required property of a<br>TField component for NOT<br>NULL fields at the time of<br>opening TMemDataSet.                                                                          |
| LocalUpdate (inherited from TMemDataSet)      | Used to prevent implicit<br>update of rows on database<br>server.                                                                                                    |
| <u>MacroCount</u>                             | Used to get the number of<br>macros associated with the<br>Macros property.                                                                                                    |
| Macros                                        | Makes it possible to change SQL queries easily.                                                                                                    |
| <u>MasterFields</u>                           | Used to specify the names<br>of one or more fields that are<br>used as foreign keys for<br>dataset when establishing<br>detail/master relationship<br>between it and the dataset<br>specified in MasterSource. |
| <u>MasterSource</u>                           | Used to specify the data<br>source component which<br>binds current dataset to the<br>master one.                                                                                                    |
| <u>Options</u>                                | Used to specify the<br>behaviour of<br>TCustomDADataSet object.                                                                                                    |

| <u>ParamCheck</u>                     | Used to specify whether<br>parameters for the Params<br>property are generated<br>automatically after the SQL<br>property was changed. |
|---------------------------------------|----------------------------------------------------------------------------------------------------|
| <u>ParamCount</u>                     | Used to indicate how many<br>parameters are there in the<br>Params property.                                                           |
| Params                                | Used to view and set<br>parameter names, values,<br>and data types dynamically.                                                        |
| Prepared (inherited from TMemDataSet) | Determines whether a query<br>is prepared for execution or<br>not.                                                                     |
| Ranged (inherited from TMemDataSet)   | Indicates whether a range is applied to a dataset.                                                                                     |
| ReadOnly                              | Used to prevent users from updating, inserting, or deleting data in the dataset.                                                       |
| RefreshOptions                        | Used to indicate when the editing record is refreshed.                                                                                 |
| RowsAffected                          | Used to indicate the number<br>of rows which were inserted,<br>updated, or deleted during<br>the last query operation.                 |
| <u>SQL</u>                            | Used to provide a SQL<br>statement that a query<br>component executes when<br>its Open method is called.                               |
| SQLDelete                             | Used to specify a SQL<br>statement that will be used<br>when applying a deletion to<br>a record.                                       |
| SQLInsert                             | Used to specify the SQL<br>statement that will be used<br>when applying an insertion<br>to a dataset.                                  |
| SQLLock                               | Used to specify a SQL<br>statement that will be used<br>to perform a record lock.                                                      |
| <u>SQLRecCount</u>                    | Used to specify the SQL<br>statement that is used to get<br>the record count when<br>opening a dataset.                                |

| SQLRefresh                                                    | Used to specify a SQL<br>statement that will be used<br>to refresh current record by<br>calling the<br><u>TCustomDADataSet.Refres</u><br>hRecord procedure. |
|---------------------------------------------------------------|----------------------------------------------------------------------------------------------------|
| <u>SQLUpdate</u>                                              | Used to specify a SQL<br>statement that will be used<br>when applying an update to<br>a dataset.                                                            |
| <u>UniDirectional</u>                                         | Used if an application does<br>not need bidirectional<br>access to records in the<br>result set.                                                            |
| <u>UpdateRecordTypes</u> (inherited from <u>TMemDataSet</u> ) | Used to indicate the update<br>status for the current record<br>when cached updates are<br>enabled.                                                         |
| UpdatesPending (inherited from TMemDataSet)                   | Used to check the status of the cached updates buffer.                                                                                                    |

## See Also

<u>TCustomDADataSet Class</u>

• TCustomDADataSet Class Members

| © 1997-2019        |                 |           |                  |
|--------------------|-----------------|-----------|------------------|
| Devart. All Rights | Request Support | DAC Forum | Provide Feedback |
| Reserved.          |                 |           |                  |

#### 6.11.1.5.2.1 BaseSQL Property

Used to return SQL text without any changes performed by AddWhere, SetOrderBy, and FilterSQL.

Class

TCustomDADataSet

## **Syntax**

property BaseSQL: string;

# Remarks

Use the BaseSQL property to return SQL text without any changes performed by AddWhere, SetOrderBy, and FilterSQL, only macros are expanded. SQL text with all these changes can

be returned by **FinalSQL**.

|            | See Also                                                           |                          |                          |                  |
|------------|--------------------------------------------------------------------|--------------------------|--------------------------|------------------|
|            | <ul> <li>FinalSQL</li> </ul>                                       |                          |                          |                  |
|            | AddWhere                                                           |                          |                          |                  |
|            | <ul> <li>SaveSQL</li> </ul>                                        |                          |                          |                  |
|            | <ul> <li>SQLSaved</li> </ul>                                       |                          |                          |                  |
|            | RestoreSQL                                                         |                          |                          |                  |
|            | © 1997-2019<br>Devart. All Rights<br>Reserved.                     | Request Support          | DAC Forum                | Provide Feedback |
| 6.11.1.5.2 | .2 Conditions Property                                             |                          |                          |                  |
|            | Used to add WHERE                                                  | conditions to a query    |                          |                  |
|            | Class                                                              |                          |                          |                  |
|            | TCustomDADataSet                                                   |                          |                          |                  |
|            | Syntax                                                             |                          |                          |                  |
|            | <pre>property Conditions: <u>TDAConditions</u> stored False;</pre> |                          |                          |                  |
|            | See Also <ul> <li>TDAConditions</li> </ul>                         |                          |                          |                  |
|            | © 1997-2019<br>Devart. All Rights<br>Reserved.                     | Request Support          | DAC Forum                | Provide Feedback |
| 6.11.1.5.2 | .3 Connection Property                                             |                          |                          |                  |
|            | Used to specify a conr                                             | nection object to use to | connect to a data store. |                  |
|            | Class                                                              |                          |                          |                  |
|            | TCustomDADataSet                                                   |                          |                          |                  |
|            | Syntax                                                             |                          |                          |                  |
|            | e jinest                                                           |                          |                          |                  |

# Remarks

Use the Connection property to specify a connection object that will be used to connect to a

data store.

Set at design-time by selecting from the list of provided TCustomDAConnection or its descendant class objects.

At runtime, link an instance of a TCustomDAConnection descendant to the Connection property.

© 1997-2019 Devart. All Rights <u>Request Support</u> <u>DAC Forum</u> <u>Provide Feedback</u> Reserved.

6.11.1.5.2.4 DataTypeMap Property

Used to set data type mapping rules

Class

TCustomDADataSet

**Syntax** 

property DataTypeMap: TDAMapRules stored IsMapRulesStored;

See Also

TDAMapRules

© 1997-2019 Devart. All Rights <u>Request Support</u> <u>DAC Forum</u> <u>Provide Feedback</u> Reserved.

6.11.1.5.2.5 Debug Property

Used to display executing statement, all its parameters' values, and the type of parameters.

Class

TCustomDADataSet

Syntax

property Debug: boolean default False;

# Remarks

Set the Debug property to True to display executing statement and all its parameters' values. Also displays the type of parameters.

You should add the UniDacVcI unit to the uses clause of any unit in your project to make the Debug property work.

**Note:** If TUniSQLMonitor is used in the project and the TUniSQLMonitor. Active property is set to False, the debug window is not displayed.

See Also • TCustomDASQL.Debug

© 1997-2019 Devart. All Rights <u>Request Support</u> <u>DAC Forum</u> <u>Provide Feedback</u> Reserved.

#### 6.11.1.5.2.6 DetailFields Property

Used to specify the fields that correspond to the foreign key fields from MasterFields when building master/detail relationship.

#### Class

#### TCustomDADataSet

### **Syntax**

### property DetailFields: string;

### Remarks

Use the DetailFields property to specify the fields that correspond to the foreign key fields from MasterFields when building master/detail relationship. DetailFields is a string containing one or more field names in the detail table. Separate field names with semicolons. Use Field Link Designer to set the value in design time.

See Also

- MasterFields
- MasterSource

© 1997-2019 Devart. All Rights Reserved.

Request Support

DAC Forum

**Provide Feedback** 

6.11.1.5.2.7 Disconnected Property

Used to keep dataset opened after connection is closed.

### Class

#### TCustomDADataSet

Syntax

### property Disconnected: boolean;

### Remarks

Set the Disconnected property to True to keep dataset opened after connection is closed.

© 1997-2019 Devart. All Rights <u>Request Support</u> <u>DAC Forum</u> <u>Provide Feedback</u> Reserved.

#### 6.11.1.5.2.8 FetchRows Property

Used to define the number of rows to be transferred across the network at the same time.

### Class

### **TCustomDADataSet**

# **Syntax**

property FetchRows: integer default 25;

### Remarks

The number of rows that will be transferred across the network at the same time. This property can have a great impact on performance. So it is preferable to choose the optimal value of the FetchRows property for each SQL statement and software/hardware configuration experimentally.

The default value is 25.

© 1997-2019 Devart. All Rights <u>Request Support</u> <u>DAC Forum</u> <u>Provide Feedback</u> Reserved.

6.11.1.5.2.9 FilterSQL Property

Used to change the WHERE clause of SELECT statement and reopen a query.

Class

### TCustomDADataSet

### Syntax

property FilterSQL: string;

### Remarks

The FilterSQL property is similar to the Filter property, but it changes the WHERE clause of

SELECT statement and reopens query. Syntax is the same to the WHERE clause. **Note:** the FilterSQL property adds a value to the WHERE condition as is. If you expect this value to be enclosed in brackets, you should bracket it explicitly.

# Example Query1.FilterSQL := 'Dept >= 20 and DName LIKE ''M%''';

### See Also • AddWhere

© 1997-2019 Devart. All Rights <u>Request Support</u> <u>DAC Forum</u> <u>Provide Feedback</u> Reserved.

6.11.1.5.2.10 FinalSQL Property

Used to return SQL text with all changes performed by AddWhere, SetOrderBy, and FilterSQL, and with expanded macros.

### Class

TCustomDADataSet

### **Syntax**

property FinalSQL: string;

### Remarks

Use FinalSQL to return SQL text with all changes performed by AddWhere, SetOrderBy, and FilterSQL, and with expanded macros. This is the exact statement that will be passed on to the database server.

### See Also

- FinalSQL
- AddWhere
- SaveSQL
- SQLSaved
- RestoreSQL
- BaseSQL

© 1997-2019 Devart. All Rights Reserved.

Request Support

DAC Forum

**Provide Feedback** 

#### 6.11.1.5.2.11 IsQuery Property

Used to check whether SQL statement returns rows.

### Class

TCustomDADataSet

**Syntax** 

property IsQuery: boolean;

### Remarks

After the TCustomDADataSet component is prepared, the IsQuery property returns True if SQL statement is a SELECT query.

Use the IsQuery property to check whether the SQL statement returns rows or not.

IsQuery is a read-only property. Reading IsQuery on unprepared dataset raises an exception.

© 1997-2019 Devart. All Rights <u>Request Support</u> <u>DAC Forum</u> <u>Provide Feedback</u> Reserved.

#### 6.11.1.5.2.12 KeyFields Property

Used to build SQL statements for the SQLDelete, SQLInsert, and SQLUpdate properties if they were empty before updating the database.

Class

TCustomDADataSet

Syntax

property KeyFields: string;

## Remarks

TCustomDADataset uses the KeyFields property to build SQL statements for the SQLDelete, SQLInsert, and SQLUpdate properties if they were empty before updating the database. For this feature KeyFields may hold a list of semicolon-delimited field names. If KeyFields is not defined before opening a dataset, TCustomDADataset requests metadata from a server, database or dataset depending on the provider.

**Note:** For InterBase provider, though keys may be created across a number of table fields, sequence is generated only for the first field found in the KeyFields property.

See Also

#### 477 Universal Data Access Components

- SQLDelete
- SQLInsert
- SQLRefresh
- SQLUpdate

| © 1997-2019<br>Devart. All Rights <u>Request Support</u> <u>DAC Forum</u><br>Reserved. | <u>Provide Feedback</u> |
|----------------------------------------------------------------------------------------|-------------------------|
|----------------------------------------------------------------------------------------|-------------------------|

#### 6.11.1.5.2.13 MacroCount Property

Used to get the number of macros associated with the Macros property.

Class

TCustomDADataSet

**Syntax** 

property MacroCount: word;

# Remarks

Use the MacroCount property to get the number of macros associated with the Macros property.

### See Also

#### • Macros

© 1997-2019 Devart. All Rights <u>Request Support</u> <u>DAC Forum</u> <u>Provide Feedback</u> Reserved.

6.11.1.5.2.14 Macros Property

Makes it possible to change SQL queries easily.

Class

TCustomDADataSet

### **Syntax**

property Macros: <u>TMacros</u> stored False;

### Remarks

With the help of macros you can easily change SQL query text at design- or runtime. Marcos

extend abilities of parameters and allow to change conditions in a WHERE clause or sort order in an ORDER BY clause. You just insert &MacroName in the SQL query text and change value of macro in the Macro property editor at design time or call the MacroByName function at run time. At the time of opening the query macro is replaced by its value.

# Example

```
UniQuery.SQL:= 'SELECT * FROM Dept ORDER BY &Order';
UniQuery.MacroByName('Order').Value:= 'DeptNo';
UniQuery.Open;
See Also
• <u>TMacro</u>
• <u>MacroByName</u>
• <u>Params</u>
© 1997-2019
Devart. All Rights <u>Request Support</u> <u>DAC Forum</u> <u>Provide Feedback</u>
Reserved.
```

#### 6.11.1.5.2.15 MasterFields Property

Used to specify the names of one or more fields that are used as foreign keys for dataset when establishing detail/master relationship between it and the dataset specified in MasterSource.

### Class

TCustomDADataSet

#### Syntax

```
property MasterFields: string;
```

# Remarks

Use the MasterFields property after setting the <u>MasterSource</u> property to specify the names of one or more fields that are used as foreign keys for this dataset when establishing detail/ master relationship between it and the dataset specified in MasterSource.

MasterFields is a string containing one or more field names in the master table. Separate field names with semicolons.

Each time the current record in the master table changes, the new values in these fields are used to select corresponding records in this table for display.

Use Field Link Designer to set the values at design time after setting the MasterSource property.

See Also

- DetailFields
- MasterSource
- Master/Detail Relationships

© 1997-2019 Devart. All Rights <u>Request Support</u> <u>DAC Forum</u> <u>Provide Feedback</u> Reserved.

#### 6.11.1.5.2.16 MasterSource Property

Used to specify the data source component which binds current dataset to the master one.

# Class

### **TCustomDADataSet**

### **Syntax**

### property MasterSource: TDataSource;

## Remarks

The MasterSource property specifies the data source component which binds current dataset to the master one.

TCustomDADataset uses MasterSource to extract foreign key fields values from the master dataset when building master/detail relationship between two datasets. MasterSource must point to another dataset; it cannot point to this dataset component.

When MasterSource is not **nil** dataset fills parameter values with corresponding field values from the current record of the master dataset.

**Note:** Do not set the DataSource property when building master/detail relationships. Although it points to the same object as the MasterSource property, it may lead to undesirable results.

### See Also

- MasterFields
- DetailFields
- Master/Detail Relationships

© 1997-2019 Devart. All Rights <u>Request Support</u> Reserved.

DAC Forum

**Provide Feedback** 

#### 6.11.1.5.2.17 Options Property

Used to specify the behaviour of TCustomDADataSet object.

# Class

TCustomDADataSet

# **Syntax**

property Options: <u>TDADataSetOptions;</u>

# Remarks

Set the properties of Options to specify the behaviour of a TCustomDADataSet object. Descriptions of all options are in the table below.

| Option Name                 | Description                                                                                                    |
|-----------------------------|----------------------------------------------------------------------------------------------------|
| <u>AutoPrepare</u>          | Used to execute automatic <u>Prepare</u> on the query execution.                                                                              |
| CacheCalcFields             | Used to enable caching of the<br>TField.Calculated and TField.Lookup<br>fields.                                                               |
| <u>CompressBlobMode</u>     | Used to store values of the BLOB fields in<br>compressed form.                                                                                |
| <u>DefaultValues</u>        | Used to request default values/expressions from the server and assign them to the DefaultExpression property.                                 |
| DetailDelay                 | Used to get or set a delay in milliseconds<br>before refreshing detail dataset while<br>navigating master dataset.                            |
| <u>FieldsOrigin</u>         | Used for TCustomDADataSet to fill the<br>Origin property of the TField objects by<br>appropriate value when opening a dataset.                |
| <u>FlatBuffers</u>          | Used to control how a dataset treats data of the ftString and ftVarBytes fields.                                                              |
| InsertAllSetFields          | Used to include all set dataset fields in the generated INSERT statement                                                                      |
| <u>LocalMasterDetail</u>    | Used for TCustomDADataSet to use local filtering to establish master/detail relationship for detail dataset and does not refer to the server. |
| LongStrings                 | Used to represent string fields with the length that is greater than 255 as TStringField.                                                     |
| <u>MasterFieldsNullable</u> | Allows to use NULL values in the fields by                                                                                                    |

|                          | which the relation is built, when generating<br>the query for the Detail tables (when this<br>option is enabled, the performance can get<br>worse).                        |
|--------------------------|----------------------------------------------------------------------------------------------------|
| NumberRange              | Used to set the MaxValue and MinValue<br>properties of TIntegerField and TFloatField<br>to appropriate values.                                                             |
| <u>QueryRecCount</u>     | Used for TCustomDADataSet to perform<br>additional query to get the record count for<br>this SELECT, so the RecordCount property<br>reflects the actual number of records. |
| <u>QuoteNames</u>        | Used for TCustomDADataSet to quote all<br>database object names in autogenerated<br>SQL statements such as update SQL.                                                     |
| RemoveOnRefresh          | Used for a dataset to locally remove a record that can not be found on the server.                                                                                         |
| RequiredFields           | Used for TCustomDADataSet to set the<br>Required property of the TField objects for<br>the NOT NULL fields.                                                                |
| ReturnParams             | Used to return the new value of fields to dataset after insert or update.                                                                                                  |
| <u>SetFieldsReadOnly</u> | Used for a dataset to set the ReadOnly<br>property to True for all fields that do not<br>belong to UpdatingTable or can not be<br>updated.                                 |
| StrictUpdate             | Used for TCustomDADataSet to raise an<br>exception when the number of updated or<br>deleted records is not equal 1.                                                        |
| TrimFixedChar            | Specifies whether to discard all trailing spaces in the string fields of a dataset.                                                                                        |
| UpdateAllFields          | Used to include all dataset fields in the generated UPDATE and INSERT statements.                                                                                          |
| <u>UpdateBatchSize</u>   | Used to get or set a value that enables or<br>disables batch processing support, and<br>specifies the number of commands that<br>can be executed in a batch.               |

# See Also

- Master/Detail Relationships
- TMemDataSet.CachedUpdates

© 1997-2019 Devart. All Rights

Request Support

DAC Forum

Provide Feedback

### Reserved.

#### 6.11.1.5.2.18 ParamCheck Property

Used to specify whether parameters for the Params property are generated automatically after the SQL property was changed.

### Class

TCustomDADataSet

### **Syntax**

property ParamCheck: boolean default True;

### Remarks

Use the ParamCheck property to specify whether parameters for the Params property are generated automatically after the SQL property was changed.

Set ParamCheck to True to let dataset automatically generate the Params property for the dataset based on a SQL statement.

Setting ParamCheck to False can be used if the dataset component passes to a server the DDL statements that contain, for example, declarations of stored procedures which themselves will accept parameterized values. The default value is True.

### See Also

### • Params

© 1997-2019 Devart. All Rights <u>Request Support</u> <u>DAC Forum</u> <u>Provide Feedback</u> Reserved.

6.11.1.5.2.19 ParamCount Property

Used to indicate how many parameters are there in the Params property.

### Class

### TCustomDADataSet

**Syntax** 

property ParamCount: word;

## Remarks

Use the ParamCount property to determine how many parameters are there in the Params

property.

See Also
• <u>Params</u>
© 1997-2019
Devart. All Rights <u>Request Support</u> <u>DAC Forum</u> <u>Provide Feedback</u>
Reserved.

#### 6.11.1.5.2.20 Params Property

Used to view and set parameter names, values, and data types dynamically.

Class

TCustomDADataSet

Syntax

property Params: TDAParams stored False;

### Remarks

Contains the parameters for a query's SQL statement.

Access Params at runtime to view and set parameter names, values, and data types dynamically (at design time use the Parameters editor to set the parameter information). Params is a zero-based array of parameter records. Index specifies the array element to access.

An easier way to set and retrieve parameter values when the name of each parameter is known is to call ParamByName.

See Also

- ParamByName
- Macros

© 1997-2019 Devart. All Rights <u>Request Support</u> <u>DAC Forum</u> Reserved.

**Provide Feedback** 

6.11.1.5.2.21 ReadOnly Property

Used to prevent users from updating, inserting, or deleting data in the dataset.

# Class

**TCustomDADataSet** 

# **Syntax**

property ReadOnly: boolean default False;

# Remarks

Use the ReadOnly property to prevent users from updating, inserting, or deleting data in the dataset. By default, ReadOnly is False, meaning that users can potentially alter data stored in the dataset.

To guarantee that users cannot modify or add data to a dataset, set ReadOnly to True. When ReadOnly is True, the dataset's CanModify property is False.

© 1997-2019 Devart. All Rights <u>Request Support</u> <u>DAC Forum</u> <u>Provide Feedback</u> Reserved.

6.11.1.5.2.22 RefreshOptions Property

Used to indicate when the editing record is refreshed.

Class

# TCustomDADataSet

**Syntax** 

property RefreshOptions: <u>TRefreshOptions</u> default [];

# Remarks

Use the RefreshOptions property to determine when the editing record is refreshed. Refresh is performed by the RefreshRecord method.

It queries the current record and replaces one in the dataset. Refresh record is useful when the table has triggers or the table fields have default values. Use roBeforeEdit to get actual data before editing.

The default value is [].

See Also

RefreshRecord

© 1997-2019 Devart. All Rights Reserved.

Request Support

DAC Forum

**Provide Feedback** 

#### 6.11.1.5.2.23 RowsAffected Property

Used to indicate the number of rows which were inserted, updated, or deleted during the last query operation.

### Class

TCustomDADataSet

Syntax

property RowsAffected: integer;

# Remarks

Check RowsAffected to determine how many rows were inserted, updated, or deleted during the last query operation. If RowsAffected is -1, the query has not inserted, updated, or deleted any rows.

© 1997-2019 Devart. All Rights <u>Request Support</u> <u>DAC Forum</u> <u>Provide Feedback</u> Reserved.

#### 6.11.1.5.2.24 SQL Property

Used to provide a SQL statement that a query component executes when its Open method is called.

## Class

TCustomDADataSet

Syntax

property SQL: TStrings;

# Remarks

Use the SQL property to provide a SQL statement that a query component executes when its Open method is called. At the design time the SQL property can be edited by invoking the String List editor in Object Inspector.

When SQL is changed, TCustomDADataSet calls Close and UnPrepare.

### See Also

- SQLInsert
- SQLUpdate

|                                                                                      |                            |                     | Reference                  | 486        |
|--------------------------------------------------------------------------------------|----------------------------|---------------------|----------------------------|------------|
| <ul> <li><u>SQLDelete</u></li> <li><u>SQLRefresh</u></li> <li>© 1997-2019</li> </ul> |                            |                     |                            |            |
| Devart. All Rights<br>Reserved.                                                      | Request Support            | DAC Forum           | Provide Feedba             | <u>ack</u> |
| 6.11.1.5.2.25 SQLDelete Property                                                     |                            |                     |                            |            |
| Used to specify a                                                                    | SQL statement that will be | e used when applyir | ng a deletion to a record. |            |

Class

# TCustomDADataSet

Syntax

property SQLDelete: TStrings;

# Remarks

Use the SQLDelete property to specify the SQL statement that will be used when applying a deletion to a record. Statements can be parameterized queries.

To create a SQLDelete statement at design-time, use the query statements editor.

# Example

DELETE FROM Orders WHERE OrderID = :Old\_OrderID

See Also

- <u>SQL</u>
- <u>SQLInsert</u>
- <u>SQLUpdate</u>
- <u>SQLRefresh</u>

© 1997-2019 Devart. All Rights <u>Request Support</u> <u>DAC Forum</u> Reserved.

**Provide Feedback** 

### 6.11.1.5.2.26 SQLInsert Property

Used to specify the SQL statement that will be used when applying an insertion to a dataset.

# Class

**TCustomDADataSet** 

# **Syntax**

property SQLInsert: TStrings;

### Remarks

Use the SQLInsert property to specify the SQL statement that will be used when applying an insertion to a dataset. Statements can be parameterized queries. Names of the parameters should be the same as field names. Parameters prefixed with OLD\_ allow using current values of fields prior to the actual operation.

Use ReturnParam to return OUT parameters back to dataset.

To create a SQLInsert statement at design-time, use the query statements editor.

### See Also

- <u>SQL</u>
- SQLUpdate
- SQLDelete
- SQLRefresh

© 1997-2019 Devart. All Rights <u>Request Support</u> Reserved.

DAC Forum

**Provide Feedback** 

#### 6.11.1.5.2.27 SQLLock Property

Used to specify a SQL statement that will be used to perform a record lock.

Class

TCustomDADataSet

Syntax

property SQLLock: TStrings;

### Remarks

Use the SQLLock property to specify a SQL statement that will be used to perform a record lock. Statements can be parameterized queries. Names of the parameters should be the same as field names. The parameters prefixed with OLD\_ allow to use current values of fields prior to the actual operation.

To create a SQLLock statement at design-time, the use query statement editor.

See Also

- <u>SQL</u>
- <u>SQLInsert</u>
- <u>SQLUpdate</u>
- <u>SQLDelete</u>
- SQLRefresh

© 1997-2019 Devart. All Rights <u>Request Support</u> <u>DAC Forum</u> <u>Provide Feedback</u> Reserved.

#### 6.11.1.5.2.28 SQLRecCount Property

Used to specify the SQL statement that is used to get the record count when opening a dataset.

# Class

# **TCustomDADataSet**

# **Syntax**

property SQLRecCount: TStrings;

# Remarks

Use the SQLRecCount property to specify the SQL statement that is used to get the record count when opening a dataset. The SQL statement is used if the

TDADataSetOptions.QueryRecCount property is True, and the TCustomDADataSet.FetchAll property is False. Is not used if the FetchAll property is True.

To create a SQLRecCount statement at design-time, use the query statements editor.

### See Also

- <u>SQLInsert</u>
- SQLUpdate
- SQLDelete
- SQLRefresh

~ . . . . . . . . .

- TDADataSetOptions
- M:Devart.Dac.TCustomDADataSet.FetchingAll

| © 1997-2019        |                 |           |                  |
|--------------------|-----------------|-----------|------------------|
| Devart. All Rights | Request Support | DAC Forum | Provide Feedback |
| Reserved.          |                 |           |                  |

#### 6.11.1.5.2.29 SQLRefresh Property

Used to specify a SQL statement that will be used to refresh current record by calling the RefreshRecord procedure.

### Class

TCustomDADataSet

### Syntax

property SQLRefresh: TStrings;

# Remarks

Use the SQLRefresh property to specify a SQL statement that will be used to refresh current record by calling the RefreshRecord procedure.

Different behavior is observed when the SQLRefresh property is assigned with a single WHERE clause that holds frequently altered search condition. In this case the WHERE clause from SQLRefresh is combined with the same clause of the SELECT statement in a SQL property and this final query is then sent to the database server.

To create a SQLRefresh statement at design-time, use the query statements editor.

### Example

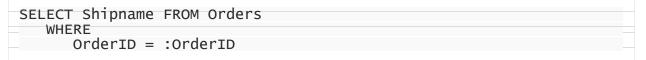

# See Also

- <u>RefreshRecord</u>
- <u>SQL</u>
- <u>SQLInsert</u>
- <u>SQLUpdate</u>
- <u>SQLDelete</u>

```
© 1997-2019
Devart. All Rights <u>Request Support</u> <u>DAC Forum</u> <u>Provide Feedback</u>
Reserved.
```

#### 6.11.1.5.2.30 SQLUpdate Property

Used to specify a SQL statement that will be used when applying an update to a dataset.

Class

### TCustomDADataSet

### Syntax

property SQLUpdate: TStrings;

# Remarks

Use the SQLUpdate property to specify a SQL statement that will be used when applying an update to a dataset. Statements can be parameterized queries. Names of the parameters should be the same as field names. The parameters prefixed with OLD\_ allow to use current values of fields prior to the actual operation.

Use ReturnParam to return OUT parameters back to the dataset.

To create a SQLUpdate statement at design-time, use the query statement editor.

# Example

| UPDATE Orders          |  |
|------------------------|--|
| set                    |  |
| ShipName = :ShipName   |  |
| WHERE                  |  |
| OrderID = :Old_OrderID |  |
|                        |  |
|                        |  |

See Also

- <u>SQL</u>
- <u>SQLInsert</u>
- <u>SQLDelete</u>
- SQLRefresh

| © 1997-2019        |                 |           |                  |
|--------------------|-----------------|-----------|------------------|
| Devart. All Rights | Request Support | DAC Forum | Provide Feedback |
| Reserved.          |                 |           |                  |

6.11.1.5.2.31 UniDirectional Property

Used if an application does not need bidirectional access to records in the result set.

Class

TCustomDADataSet

**Syntax** 

property UniDirectional: boolean default False;

Remarks

Traditionally SQL cursors are unidirectional. They can travel only forward through a dataset. TCustomDADataset, however, permits bidirectional travelling by caching records. If an application does not need bidirectional access to the records in the result set, set UniDirectional to True. When UniDirectional is True, an application requires less memory and performance is improved. However, UniDirectional datasets cannot be modified. In FetchAll=False mode data is fetched on demand. When UniDirectional is set to True, data is fetched on demand as well, but obtained rows are not cached except for the current row. In case if the Unidirectional property is True, the FetchAll property will be automatically set to False. And if the FetchAll property is True, the Unidirectional property will be automatically set to False. The default value of UniDirectional is False, enabling forward and backward navigation.

Note: Pay attention to the specificity of using the FetchAll property=False

### See Also

<u>TCustomUniDataSet.SpecificOptions</u>

| © 1997-2019                     |                 |           |                  |
|---------------------------------|-----------------|-----------|------------------|
| Devart. All Rights<br>Reserved. | Request Support | DAC Forum | Provide Feedback |

6.11.1.5.3 Methods

Methods of the TCustomDADataSet class.

For a complete list of the **TCustomDADataSet** class members, see the <u>TCustomDADataSet</u> Members topic.

Public

| Name                                            | Description                                                                          |
|-------------------------------------------------|--------------------------------------------------------------------------------------|
| AddWhere                                        | Adds condition to the<br>WHERE clause of SELECT<br>statement in the SQL<br>property. |
| ApplyRange (inherited from <u>TMemDataSet</u> ) | Applies a range to the dataset.                                                      |
| ApplyUpdates (inherited from TMemDataSet)       | Overloaded. Writes<br>dataset's pending cached<br>updates to a database.             |
| BreakExec                                       | Breaks execution of the SQL statement on the server.                                 |
| CancelRange (inherited from TMemDataSet)        | Removes any ranges<br>currently in effect for a<br>dataset.                          |

| CancelUpdates (inherited from TMemDataSet)  | Clears all pending cached<br>updates from cache and<br>restores dataset in its prior<br>state.                               |
|---------------------------------------------|----------------------------------------------------------------------------------------------------|
| CommitUpdates (inherited from TMemDataSet)  | Clears the cached updates buffer.                                                                                            |
| <u>CreateBlobStream</u>                     | Used to obtain a stream for<br>reading data from or writing<br>data to a BLOB field,<br>specified by the Field<br>parameter. |
| DeferredPost (inherited from TMemDataSet)   | Makes permanent changes to the database server.                                                                              |
| <u>DeleteWhere</u>                          | Removes WHERE clause<br>from the SQL property and<br>assigns the BaseSQL<br>property.                                        |
| EditRangeEnd (inherited from TMemDataSet)   | Enables changing the<br>ending value for an existing<br>range.                                                               |
| EditRangeStart (inherited from TMemDataSet) | Enables changing the starting value for an existing range.                                                                   |
| Execute                                     | Overloaded. Executes a SQL statement on the server.                                                                          |
| Executing                                   | Indicates whether SQL statement is still being executed.                                                                     |
| Fetched                                     | Used to learn whether<br>TCustomDADataSet has<br>already fetched all rows.                                                   |
| Fetching                                    | Used to learn whether<br>TCustomDADataSet is still<br>fetching rows.                                                         |
| FetchingAll                                 | Used to learn whether<br>TCustomDADataSet is<br>fetching all rows to the end.                                                |
| <u>FindKey</u>                              | Searches for a record which contains specified field values.                                                                 |
| FindMacro                                   | Description is not available at the moment.                                                                                  |
| FindNearest                                 | Moves the cursor to a                                                                                                    |

|                                                     | specific record or to the first<br>record in the dataset that<br>matches or is greater than<br>the values specified in the<br>KeyValues parameter. |
|-----------------------------------------------------|----------------------------------------------------------------------------------------------------|
| <u>FindParam</u>                                    | Determines if a parameter<br>with the specified name<br>exists in a dataset.                                                                       |
| <u>GetBlob</u> (inherited from <u>TMemDataSet</u> ) | Overloaded. Retrieves<br>TBlob object for a field or<br>current record when only its<br>name or the field itself is<br>known.                      |
| <u>GetDataType</u>                                  | Returns internal field types<br>defined in the MemData and<br>accompanying modules.                                                                |
| GetFieldObject                                      | Returns a multireference shared object from field.                                                                                                 |
| GetFieldPrecision                                   | Retrieves the precision of a number field.                                                                                                    |
| GetFieldScale                                       | Retrieves the scale of a number field.                                                                                                    |
| GetKeyFieldNames                                    | Provides a list of available key field names.                                                                                                    |
| <u>GetOrderBy</u>                                   | Retrieves an ORDER BY<br>clause from a SQL<br>statement.                                                                                           |
| GotoCurrent                                         | Sets the current record in this dataset similar to the current record in another dataset.                                                          |
| Locate (inherited from TMemDataSet)                 | Overloaded. Searches a dataset for a specific record and positions the cursor on it.                                                               |
| LocateEx (inherited from TMemDataSet)               | Overloaded. Excludes<br>features that don't need to<br>be included to the<br><u>TMemDataSet.Locate</u><br>method of TDataSet.                      |
| Lock                                                | Locks the current record.                                                                                                    |
| <u>MacroByName</u>                                  | Finds a Macro with the<br>name passed in Name.                                                                                                    |

| ParamByName                                    | Sets or uses parameter<br>information for a specific<br>parameter based on its<br>name.                                             |
|------------------------------------------------|----------------------------------------------------------------------------------------------------|
| <u>Prepare</u>                                 | Allocates, opens, and parses cursor for a query.                                                                                    |
| RefreshRecord                                  | Actualizes field values for the current record.                                                                                     |
| RestoreSQL                                     | Restores the SQL property<br>modified by AddWhere and<br>SetOrderBy.                                                                |
| RestoreUpdates (inherited from TMemDataSet)    | Marks all records in the<br>cache of updates as<br>unapplied.                                                                       |
| RevertRecord (inherited from TMemDataSet)      | Cancels changes made to<br>the current record when<br>cached updates are<br>enabled.                                                |
| SaveSQL                                        | Saves the SQL property value to BaseSQL.                                                                                            |
| SaveToXML (inherited from <u>TMemDataSet</u> ) | Overloaded. Saves the<br>current dataset data to a file<br>or a stream in the XML<br>format compatible with ADO<br>format.          |
| SetOrderBy                                     | Builds an ORDER BY clause<br>of a SELECT statement.                                                                                 |
| SetRange (inherited from TMemDataSet)          | Sets the starting and ending values of a range, and applies it.                                                                     |
| SetRangeEnd (inherited from TMemDataSet)       | Indicates that subsequent<br>assignments to field values<br>specify the end of the range<br>of rows to include in the<br>dataset.   |
| SetRangeStart (inherited from TMemDataSet)     | Indicates that subsequent<br>assignments to field values<br>specify the start of the range<br>of rows to include in the<br>dataset. |
| SQLSaved                                       | Determines if the <u>SQL</u><br>property value was saved to<br>the <u>BaseSQL</u> property.                                         |
| <u>UnLock</u>                                  | Releases a record lock.                                                                                                    |

| <u>UnPrepare</u> (inherited from <u>TMemDataSet</u> ) | Frees the resources<br>allocated for a previously<br>prepared query on the<br>server and client sides.       |
|-------------------------------------------------------|----------------------------------------------------------------------------------------------------|
| UpdateResult (inherited from TMemDataSet)             | Reads the status of the<br>latest call to the<br>ApplyUpdates method while<br>cached updates are<br>enabled. |
| UpdateStatus (inherited from TMemDataSet)             | Indicates the current update<br>status for the dataset when<br>cached updates are<br>enabled.                |

# See Also

- <u>TCustomDADataSet Class</u>
- TCustomDADataSet Class Members

| © 1997-2019<br>Devart. All Rights <u>Request Support</u><br>Reserved. | DAC Forum | Provide Feedback |
|-----------------------------------------------------------------------|-----------|------------------|
|-----------------------------------------------------------------------|-----------|------------------|

#### 6.11.1.5.3.1 AddWhere Method

Adds condition to the WHERE clause of SELECT statement in the SQL property.

# Class

TCustomDADataSet

### Syntax

procedure Addwhere(const Condition: string);

### Parameters

Condition

Holds the condition that will be added to the WHERE clause.

### Remarks

Call the AddWhere method to add a condition to the WHERE clause of SELECT statement in the SQL property.

If SELECT has no WHERE clause, AddWhere creates it.

**Note:** the AddWhere method is implicitly called by <u>RefreshRecord</u>. The AddWhere method works for the SELECT statements only.

**Note:** the AddWhere method adds a value to the WHERE condition as is. If you expect this value to be enclosed in brackets, you should bracket it explicitly.

 See Also

 • DeleteWhere

 © 1997-2019

 Devart. All Rights
 Request Support

 DAC Forum
 Provide Feedback

 Reserved.
 Provide Feedback

6.11.1.5.3.2 BreakExec Method

Breaks execution of the SQL statement on the server.

Class

TCustomDADataSet

**Syntax** 

procedure BreakExec; virtual;

# Remarks

Call the BreakExec method to break execution of the SQL statement on the server. It makes sense to call BreakExec only from another thread.

© 1997-2019 Devart. All Rights <u>Request Support</u> <u>DAC Forum</u> <u>Provide Feedback</u> Reserved.

#### 6.11.1.5.3.3 CreateBlobStream Method

Used to obtain a stream for reading data from or writing data to a BLOB field, specified by the Field parameter.

### Class

#### TCustomDADataSet

### **Syntax**

function CreateBlobStream(Field: TField; Mode: TBlobStreamMode):
TStream; override;

#### Parameters

Field

Holds the BLOB field for reading data from or writing data to from a stream.

#### Mode

Holds the stream mode, for which the stream will be used.

Return Value The BLOB Stream.

### Remarks

Call the CreateBlobStream method to obtain a stream for reading data from or writing data to a BLOB field, specified by the Field parameter. It must be a TBlobField component. You can specify whether the stream will be used for reading, writing, or updating the contents of the field with the Mode parameter.

© 1997-2019 Devart. All Rights <u>Request Support</u> <u>DAC Forum</u> <u>Provide Feedback</u> Reserved.

6.11.1.5.3.4 DeleteWhere Method

Removes WHERE clause from the SQL property and assigns the BaseSQL property.

Class

#### TCustomDADataSet

Syntax

procedure DeleteWhere;

### Remarks

Call the DeleteWhere method to remove WHERE clause from the the SQL property and assign BaseSQL.

# See Also

- AddWhere
- BaseSQL

© 1997-2019 Devart. All Rights <u>Request Support</u> <u>DAC</u> Reserved.

DAC Forum

**Provide Feedback** 

#### 6.11.1.5.3.5 Execute Method

Executes a SQL statement on the server.

### Class

TCustomDADataSet

# Overload List

| Name                                           |                 | Description                        |                          |
|------------------------------------------------|-----------------|------------------------------------|--------------------------|
| Execute                                        |                 | Executes a SQL                     | statement on the server. |
| Execute(Iters: integer; Offset: integer)       |                 | Used to perform Batch operations . |                          |
| © 1997-2019<br>Devart. All Rights<br>Reserved. | Request Support | DAC Forum                          | Provide Feedback         |

Executes a SQL statement on the server.

Class

TCustomDADataSet

Syntax

procedure Execute; overload; virtual;

# Remarks

Call the Execute method to execute an SQL statement on the server. If SQL statement is a SELECT query, Execute calls the Open method.

Execute implicitly prepares SQL statement by calling the <u>TCustomDADataSet.Prepare</u> method if the <u>TCustomDADataSet.Options</u> option is set to True and the statement has not been prepared yet. To speed up the performance in case of multiple Execute calls, an application should call Prepare before calling the Execute method for the first time.

### See Also

- TCustomDADataSet.AfterExecute
- TCustomDADataSet.Executing
- TCustomDADataSet.Prepare

© 1997-2019 Devart. All Rights <u>Request Support</u> Reserved.

DAC Forum

**Provide Feedback** 

Used to perform Batch operations .

Class

### **TCustomDADataSet**

Syntax

```
procedure Execute(Iters: integer; Offset: integer = 0); overload;
virtual;
```

### Parameters

#### Iters

Specifies the number of inserted rows.

#### Offset

Points the array element, which the Batch operation starts from. 0 by default.

### Remarks

The Execute method executes the specified batch SQL query. See the <u>Batch operations</u> article for samples.

### See Also

Batch operations

| © 1997-2019        |                 |           |                  |
|--------------------|-----------------|-----------|------------------|
| Devart. All Rights | Request Support | DAC Forum | Provide Feedback |
| Reserved.          |                 |           |                  |

#### 6.11.1.5.3.6 Executing Method

Indicates whether SQL statement is still being executed.

### Class

#### TCustomDADataSet

### **Syntax**

function Executing: boolean;

#### **Return Value**

True, if SQL statement is still being executed.

### Remarks

Check Executing to learn whether TCustomDADataSet is still executing SQL statement.

© 1997-2019 Devart. All Rights <u>Request Support</u> <u>DAC Forum</u> <u>Provide Feedback</u> Reserved.

#### 6.11.1.5.3.7 Fetched Method

Used to learn whether TCustomDADataSet has already fetched all rows.

Class

TCustomDADataSet

**Syntax** 

function Fetched: boolean; virtual;

### **Return Value**

True, if all rows are fetched.

# Remarks

Check Fetched to learn whether TCustomDADataSet has already fetched all rows.

# See Also

• Fetching

© 1997-2019 Devart. All Rights <u>Request Support</u> <u>DAC Forum</u> <u>Provide Feedback</u> Reserved.

6.11.1.5.3.8 Fetching Method

Used to learn whether TCustomDADataSet is still fetching rows.

Class

TCustomDADataSet

### **Syntax**

function Fetching: boolean;

### **Return Value**

True, if TCustomDADataSet is still fetching rows.

# Remarks

Check Fetching to learn whether TCustomDADataSet is still fetching rows. Use the Fetching method if NonBlocking is True.

### See Also

Executing

| © 1997-2019        |                 |           |                  |
|--------------------|-----------------|-----------|------------------|
| Devart. All Rights | Request Support | DAC Forum | Provide Feedback |
| Reserved.          |                 |           |                  |

#### 6.11.1.5.3.9 FetchingAll Method

Used to learn whether TCustomDADataSet is fetching all rows to the end.

Class

TCustomDADataSet

**Syntax** 

function FetchingAll: boolean;

#### **Return Value**

True, if TCustomDADataSet is fetching all rows to the end.

Remarks

Check FetchingAll to learn whether TCustomDADataSet is fetching all rows to the end.

See Also

Executing

© 1997-2019 Devart. All Rights <u>Request Support</u> <u>DAC Forum</u> <u>Provide Feedback</u> Reserved.

6.11.1.5.3.10 FindKey Method

Searches for a record which contains specified field values.

### Class

TCustomDADataSet

### Syntax

function FindKey(const KeyValues: array of System.TVarRec):
Boolean;

### Parameters

*KeyValues* Holds a key.

# Remarks

Call the FindKey method to search for a specific record in a dataset. KeyValues holds a comma-delimited array of field values, that is called a key.

This function is provided for BDE compatibility only. It is recommended to use functions TMemDataSet.Locate and TMemDataSet.LocateEx for the record search.

© 1997-2019 Devart. All Rights <u>Request Support</u> <u>DAC Forum</u> <u>Provide Feedback</u> Reserved.

6.11.1.5.3.11 FindMacro Method

### Class

TCustomDADataSet

**Syntax** 

function FindMacro(const Value: string): <u>TMacro;</u>

#### Parameters

Value

# See Also

- TMacro
- <u>Macros</u>
- MacroByName

| © 1997-2019        |                 |           |                  |
|--------------------|-----------------|-----------|------------------|
| Devart. All Rights | Request Support | DAC Forum | Provide Feedback |
| Reserved.          |                 |           |                  |

6.11.1.5.3.12 FindNearest Method

Moves the cursor to a specific record or to the first record in the dataset that matches or is greater than the values specified in the KeyValues parameter.

#### Class

TCustomDADataSet

### **Syntax**

procedure FindNearest(const KeyValues: array of System.TVarRec);

#### Parameters

*KeyValues* 

Holds the values of the record key fields to which the cursor should be moved.

# Remarks

Call the FindNearest method to move the cursor to a specific record or to the first record in the dataset that matches or is greater than the values specified in the KeyValues parameter. If there are no records that match or exceed the specified criteria, the cursor will not move. This function is provided for BDE compatibility only. It is recommended to use functions TMemDataSet.Locate and TMemDataSet.LocateEx for the record search.

### See Also

- <u>TMemDataSet.Locate</u>
- TMemDataSet.LocateEx
- FindKey

| © 1997-2019        |                 |           |                  |
|--------------------|-----------------|-----------|------------------|
| Devart. All Rights | Request Support | DAC Forum | Provide Feedback |
| Reserved.          |                 |           |                  |

#### 6.11.1.5.3.13 FindParam Method

Determines if a parameter with the specified name exists in a dataset.

### Class

#### TCustomDADataSet

#### Syntax

function FindParam(const Value: string): TDAParam;

### Parameters

#### Value

Holds the name of the param for which to search.

### **Return Value**

the TDAParam object for the specified Name. Otherwise it returns nil.

### Remarks

Call the FindParam method to determine if a specified param component exists in a dataset. Name is the name of the param for which to search. If FindParam finds a param with a matching name, it returns a TDAParam object for the specified Name. Otherwise it returns nil.

See Also

|                                                |                         |                 | Reference        | 504       |
|------------------------------------------------|-------------------------|-----------------|------------------|-----------|
| • <u>Params</u>                                |                         |                 |                  |           |
| <ul> <li>ParamByName</li> </ul>                |                         |                 |                  |           |
| © 1997-2019<br>Devart. All Rights<br>Reserved. | Request Support         | DAC Forum       | Provide Feedba   | <u>ck</u> |
| 6.11.1.5.3.14 GetDataType Method               |                         |                 |                  |           |
| Returns internal field                         | types defined in the Me | mData and accom | panying modules. |           |
| Class                                          |                         |                 |                  |           |
| TCustomDADataSe                                | <u>et</u>               |                 |                  |           |

### Syntax

function GetDataType(const FieldName: string): integer; virtual;

### Parameters

FieldName

Holds the name of the field.

### **Return Value**

internal field types defined in MemData and accompanying modules.

# Remarks

Call the GetDataType method to return internal field types defined in the MemData and accompanying modules. Internal field data types extend the TFieldType type of VCL by specific database server data types. For example, ftString, ftFile, ftObject.

© 1997-2019 Devart. All Rights <u>Request Support</u> <u>DAC Forum</u> <u>Provide Feedback</u> Reserved.

6.11.1.5.3.15 GetFieldObject Method

Returns a multireference shared object from field.

Class

TCustomDADataSet

# **Syntax**

```
function GetFieldObject(Field: TField): TSharedObject;
overload;function GetFieldObject(Field: TField; RecBuf:
TRecordBuffer): TSharedObject; overload;function
```

GetFieldObject(FieldDesc: TFieldDesc): TSharedObject; overload;function GetFieldObject(FieldDesc: TFieldDesc; RecBuf: TRecordBuffer): TSharedObject; overload;function GetFieldObject(const FieldName: string): TSharedObject; overload;

#### Parameters

*FieldName* Holds the field name.

#### **Return Value**

multireference shared object.

### Remarks

Call the GetFieldObject method to return a multireference shared object from field. If field does not hold one of the TSharedObject descendants, GetFieldObject raises an exception.

© 1997-2019 Devart. All Rights <u>Request Support</u> <u>DAC Forum</u> <u>Provide Feedback</u> Reserved.

#### 6.11.1.5.3.16 GetFieldPrecision Method

Retrieves the precision of a number field.

### Class

TCustomDADataSet

### Syntax

function GetFieldPrecision(const FieldName: string): integer;

### Parameters

FieldName

Holds the existing field name.

#### **Return Value**

precision of number field.

### Remarks

Call the GetFieldPrecision method to retrieve the precision of a number field. FieldName is the name of an existing field.

# See Also

GetFieldScale

© 1997-2019

Request Support

DAC Forum

**Provide Feedback** 

**Provide Feedback** 

# Devart. All Rights Reserved.

#### 6.11.1.5.3.17 GetFieldScale Method

Retrieves the scale of a number field.

# Class

TCustomDADataSet

### Syntax

function GetFieldScale(const FieldName: string): integer;

### Parameters

#### FieldName

Holds the existing field name.

### **Return Value**

the scale of the number field.

# Remarks

Call the GetFieldScale method to retrieve the scale of a number field. FieldName is the name of an existing field.

#### See Also

GetFieldPrecision

© 1997-2019 Devart. All Rights <u>Request Support</u> <u>DAC Forum</u> Reserved.

6.11.1.5.3.18 GetKeyFieldNames Method

Provides a list of available key field names.

Class

### TCustomDADataSet

### **Syntax**

procedure GetKeyFieldNames(List: TStrings);

### Parameters

List

The list of available key field names

### **Return Value**

Key field name

# Remarks

Call the GetKeyFieldNames method to get the names of available key fields. Populates a string list with the names of key fields in tables.

### See Also

- TCustomDAConnection.GetTableNames
- TCustomDAConnection.GetStoredProcNames

© 1997-2019 Devart. All Rights <u>Request Support</u> <u>DAC Forum</u> Reserved.

Provide Feedback

6.11.1.5.3.19 GetOrderBy Method

Retrieves an ORDER BY clause from a SQL statement.

Class

### TCustomDADataSet

Syntax

function GetOrderBy: string;

### **Return Value**

an ORDER BY clause from the SQL statement.

### Remarks

Call the GetOrderBy method to retrieve an ORDER BY clause from a SQL statement. **Note:** GetOrderBy and SetOrderBy methods serve to process only quite simple queries and don't support, for example, subqueries.

### See Also

<u>SetOrderBy</u>

© 1997-2019 Devart. All Rights <u>Request Support</u> <u>DAC Forum</u> <u>Provide Feedback</u> Reserved.

#### 6.11.1.5.3.20 GotoCurrent Method

Sets the current record in this dataset similar to the current record in another dataset.

Class

TCustomDADataSet

**Syntax** 

procedure GotoCurrent(DataSet: <u>TCustomDADataSet</u>);

### Parameters

#### DataSet

Holds the TCustomDADataSet descendant to synchronize the record position with.

# Remarks

Call the GotoCurrent method to set the current record in this dataset similar to the current record in another dataset. The key fields in both these DataSets must be coincident.

### See Also

• <u>TMemDataSet.Locate</u>

• TMemDataSet.LocateEx

| © 1997-2019        |                 |           |                  |
|--------------------|-----------------|-----------|------------------|
| Devart. All Rights | Request Support | DAC Forum | Provide Feedback |
| Reserved.          |                 |           |                  |

6.11.1.5.3.21 Lock Method

Locks the current record.

Class

TCustomDADataSet

Syntax

procedure Lock; virtual;

# Remarks

Call the Lock method to lock the current record by executing the statement that is defined in the SQLLock property.

The Lock method sets the savepoint with the name LOCK\_ + <component\_name>.

See Also • <u>UnLock</u> © 1997-2019 Devart. All Rights <u>Re</u> Reserved.

Request Support

DAC Forum

**Provide Feedback** 

#### 6.11.1.5.3.22 MacroByName Method

Finds a Macro with the name passed in Name.

Class

TCustomDADataSet

#### Syntax

function MacroByName(const Value: string): TMacro;

#### Parameters

Value

Holds the name of the Macro to search for.

#### Return Value

the Macro, if a match was found.

### Remarks

Call the MacroByName method to find a Macro with the name passed in Name. If a match was found, MacroByName returns the Macro. Otherwise, an exception is raised. Use this method rather than a direct reference to the Items property to avoid depending on the order of the entries.

To locate a parameter by name without raising an exception if the parameter is not found, use the FindMacro method.

To assign the value of macro use the <u>TMacro.Value</u> property.

# Example

```
UniQuery.SQL:= 'SELECT * FROM Scott.Dept ORDER BY &Order';
UniQuery.MacroByName('Order').Value:= 'DeptNo';
UniQuery.Open;
```

### See Also

- TMacro
- Macros
- FindMacro

**Provide Feedback** 

© 1997-2019 Devart. All Rights <u>Request Support</u> <u>DAC Forum</u> Reserved.

6.11.1.5.3.23 ParamByName Method

Sets or uses parameter information for a specific parameter based on its name.

Class

TCustomDADataSet

### **Syntax**

function ParamByName(const Value: string): TDAParam;

#### Parameters

Value

Holds the name of the parameter for which to retrieve information.

### **Return Value**

a TDAParam object.

# Remarks

Call the ParamByName method to set or use parameter information for a specific parameter based on its name. Name is the name of the parameter for which to retrieve information. ParamByName is used to set a parameter's value at runtime and returns a <u>TDAParam</u> object.

# Example

The following statement retrieves the current value of a parameter called "Contact" into an edit box:

```
Edit1.Text := Query1.ParamsByName('Contact').AsString;
```

# See Also

- Params
- FindParam

| © 1997-2019        |                 |           |                  |
|--------------------|-----------------|-----------|------------------|
| Devart. All Rights | Request Support | DAC Forum | Provide Feedback |
| Reserved.          |                 |           |                  |

#### 6.11.1.5.3.24 Prepare Method

Allocates, opens, and parses cursor for a query.

### Class

TCustomDADataSet

Syntax

#### procedure Prepare; override;

# Remarks

Call the Prepare method to allocate, open, and parse cursor for a query. Calling Prepare before executing a query improves application performance.

The UnPrepare method unprepares a query.

**Note:** When you change the text of a query at runtime, the query is automatically closed and unprepared.

### See Also

- <u>TMemDataSet.Prepared</u>
- <u>TMemDataSet.UnPrepare</u>
- Options

| © 1997-2019        |                 |           |                  |
|--------------------|-----------------|-----------|------------------|
| Devart. All Rights | Request Support | DAC Forum | Provide Feedback |
| Reserved.          |                 |           |                  |

6.11.1.5.3.25 RefreshRecord Method

Actualizes field values for the current record.

### Class

TCustomDADataSet

### **Syntax**

procedure RefreshRecord;

# Remarks

Call the RefreshRecord method to actualize field values for the current record. RefreshRecord performs query to database and refetches new field values from the returned cursor.

|             | See Also<br>• <u>RefreshOptions</u><br>• <u>SQLRefresh</u>                                                |                        |                      |                  |  |
|-------------|----------------------------------------------------------------------------------------------------|------------------------|----------------------|------------------|--|
|             | © 1997-2019<br>Devart. All Rights<br>Reserved.                                                            | Request Support        | DAC Forum            | Provide Feedback |  |
| 6.11.1.5.3. | 26 RestoreSQL Method                                                                                      |                        |                      |                  |  |
|             | Restores the SQL prop                                                                                     | perty modified by AddW | here and SetOrderBy. |                  |  |
|             | Class                                                                                                    |                        |                      |                  |  |
|             | <b>TCustomDADataSet</b>                                                                                   |                        |                      |                  |  |
|             | Syntax                                                                                                    |                        |                      |                  |  |
|             | procedure Resto                                                                                           | reSQL;                 |                      |                  |  |
|             | Remarks<br>Call the RestoreSQL method to restore the SQL property modified by AddWhere and<br>SetOrderBy. |                        |                      |                  |  |
|             | See Also<br>• AddWhere                                                                                    |                        |                      |                  |  |
|             | SetOrderBy                                                                                                |                        |                      |                  |  |
|             | SaveSQL                                                                                                   |                        |                      |                  |  |
|             | SQLSaved                                                                                                  |                        |                      |                  |  |
|             | © 1997-2019<br>Devart. All Rights<br>Reserved.                                                            | Request Support        | DAC Forum            | Provide Feedback |  |
| 6.11.1.5.3. | 27 SaveSQL Method                                                                                         |                        |                      |                  |  |
|             | Saves the SQL proper                                                                                      | ty value to BaseSQL.   |                      |                  |  |
|             | Class                                                                                                    |                        |                      |                  |  |
|             | <u>TCustomDADataSet</u>                                                                                   |                        |                      |                  |  |
|             | Syntax                                                                                                    |                        |                      |                  |  |
|             | _                                                                                                    |                        |                      |                  |  |

procedure SaveSQL;

# Remarks

Call the SaveSQL method to save the SQL property value to the BaseSQL property.

### See Also

- SQLSaved
- RestoreSQL
- BaseSQL

| © 1997-2019<br>Devart. All Rights<br>Reserved. | Request Support | DAC Forum | Provide Feedback |
|------------------------------------------------|-----------------|-----------|------------------|
|------------------------------------------------|-----------------|-----------|------------------|

#### 6.11.1.5.3.28 SetOrderBy Method

Builds an ORDER BY clause of a SELECT statement.

### Class

#### TCustomDADataSet

# Syntax

procedure SetOrderBy(const Fields: string);

### Parameters

#### Fields

Holds the names of the fields which will be added to the ORDER BY clause.

### Remarks

Call the SetOrderBy method to build an ORDER BY clause of a SELECT statement. The fields are identified by the comma-delimited field names.

**Note:** The GetOrderBy and SetOrderBy methods serve to process only quite simple queries and don't support, for example, subqueries.

# Example

Query1.SetOrderBy('DeptNo;DName');

See Also • GetOrderBy

© 1997-2019 Devart. All Rights Reserved.

s <u>Request Support</u>

DAC Forum

**Provide Feedback** 

#### 6.11.1.5.3.29 SQLSaved Method

Determines if the SQL property value was saved to the BaseSQL property.

Class

TCustomDADataSet

**Syntax** 

function SQLSaved: boolean;

### **Return Value**

True, if the SQL property value was saved to the BaseSQL property.

# Remarks

Call the SQLSaved method to know whether the SQL property value was saved to the

BaseSQL property.

| © 1997-2019        |                 |           |                  |
|--------------------|-----------------|-----------|------------------|
| Devart. All Rights | Request Support | DAC Forum | Provide Feedback |
| Reserved.          |                 |           |                  |

6.11.1.5.3.30 UnLock Method

Releases a record lock.

Class

TCustomDADataSet

**Syntax** 

procedure UnLock;

### Remarks

Call the Unlock method to release the record lock made by the <u>Lock</u> method before. Unlock is performed by rolling back to the savepoint set by the Lock method.

# See Also

### Lock

© 1997-2019 Devart. All Rights <u>Request Support</u> <u>DAC Forum</u> <u>Provide Feedback</u> Reserved.

#### 6.11.1.5.4 Events

Events of the **TCustomDADataSet** class.

For a complete list of the **TCustomDADataSet** class members, see the <u>TCustomDADataSet</u> <u>Members</u> topic.

# Public

| Name                                                       | Description                                                                                    |
|------------------------------------------------------------|------------------------------------------------------------------------------------------------|
| <u>AfterExecute</u>                                        | Occurs after a component has executed a query to database.                                     |
| <u>AfterFetch</u>                                          | Occurs after dataset finishes fetching data from server.                                       |
| <u>AfterUpdateExecute</u>                                  | Occurs after executing insert, delete, update, lock and refresh operations.                    |
| BeforeFetch                                                | Occurs before dataset is going to fetch block of records from the server.                      |
| <u>BeforeUpdateExecute</u>                                 | Occurs before executing insert, delete, update, lock, and refresh operations.                  |
| OnUpdateError (inherited from TMemDataSet)                 | Occurs when an exception is<br>generated while cached<br>updates are applied to a<br>database. |
| <u>OnUpdateRecord</u> (inherited from <u>TMemDataSet</u> ) | Occurs when a single<br>update component can not<br>handle the updates.                        |

# See Also

- <u>TCustomDADataSet Class</u>
- TCustomDADataSet Class Members

| © 1997-2019        |                 |           |                  |
|--------------------|-----------------|-----------|------------------|
| Devart. All Rights | Request Support | DAC Forum | Provide Feedback |
| Reserved.          |                 |           |                  |

#### 6.11.1.5.4.1 AfterExecute Event

Occurs after a component has executed a query to database.

Class

### TCustomDADataSet

# **Syntax**

property AfterExecute: TAfterExecuteEvent;

# Remarks

Occurs after a component has executed a query to database.

### See Also

TCustomDADataSet.Execute

© 1997-2019 Devart. All Rights <u>Request Support</u> <u>DA</u> Reserved.

DAC Forum

**Provide Feedback** 

#### 6.11.1.5.4.2 AfterFetch Event

Occurs after dataset finishes fetching data from server.

Class

TCustomDADataSet

**Syntax** 

property AfterFetch: TAfterFetchEvent;

### Remarks

The AfterFetch event occurs after dataset finishes fetching data from server.

See Also

BeforeFetch

Devart. All Rights

© 1997-2019

Request Support

DAC Forum

**Provide Feedback** 

#### 6.11.1.5.4.3 AfterUpdateExecute Event

Reserved.

Occurs after executing insert, delete, update, lock and refresh operations.

### Class

TCustomDADataSet

# **Syntax**

property AfterUpdateExecute: TUpdateExecuteEvent;

### Remarks

Occurs after executing insert, delete, update, lock, and refresh operations. You can use AfterUpdateExecute to set the parameters of corresponding statements.

© 1997-2019 **Provide Feedback** Devart. All Rights Request Support DAC Forum Reserved.

#### 6.11.1.5.4.4 BeforeFetch Event

Occurs before dataset is going to fetch block of records from the server.

Class

TCustomDADataSet

**Syntax** 

property BeforeFetch: TBeforeFetchEvent;

### Remarks

The BeforeFetch event occurs every time before dataset is going to fetch a block of records from the server. Set Cancel to True to abort current fetch operation.

See Also AfterFetch © 1997-2019 Request Support Devart. All Rights

DAC Forum

**Provide Feedback** 

#### 6.11.1.5.4.5 BeforeUpdateExecute Event

Reserved.

Occurs before executing insert, delete, update, lock, and refresh operations.

Class

**TCustomDADataSet** 

# **Syntax**

property BeforeUpdateExecute: TUpdateExecuteEvent;

# Remarks

Occurs before executing insert, delete, update, lock, and refresh operations. You can use BeforeUpdateExecute to set the parameters of corresponding statements.

See Also

<u>AfterUpdateExecute</u>

© 1997-2019 Devart. All Rights <u>Request Support</u> <u>DAC Forum</u> <u>Provide Feedback</u> Reserved.

### 6.11.1.6 TCustomDASQL Class

A base class for components executing SQL statements that do not return result sets. For a list of all members of this type, see TCustomDASQL members.

Unit

# DBAccess

# **Syntax**

TCustomDASQL = class(TComponent);

# Remarks

TCustomDASQL is a base class that defines functionality for descendant classes which access database using SQL statements. Applications never use TCustomDASQL objects directly. Instead they use descendants of TCustomDASQL.

Use TCustomDASQL when client application must execute SQL statement or call stored procedure on the database server. The SQL statement should not retrieve rows from the database.

© 1997-2019 Devart. All Rights <u>Request Support</u> <u>DAC Forum</u> <u>Provide Feedback</u> Reserved.

6.11.1.6.1 Members

TCustomDASQL class overview.

Properties

| Name         | Description         |
|--------------|---------------------|
| ChangeCursor | Enables or disables |

|                   | changing screen cursor<br>when executing commands<br>in the NonBlocking mode.                                                           |
|-------------------|----------------------------------------------------------------------------------------------------|
| Connection        | Used to specify a<br>connection object to use to<br>connect to a data store.                                                            |
| Debug             | Used to display executing<br>statement, all its parameters'<br>values, and the type of<br>parameters.                                   |
| FinalSQL          | Used to return a SQL statement with expanded macros.                                                                                    |
| <u>MacroCount</u> | Used to get the number of<br>macros associated with the<br>Macros property.                                                             |
| Macros            | Makes it possible to change SQL queries easily.                                                                                         |
| ParamCheck        | Used to specify whether<br>parameters for the Params<br>property are implicitly<br>generated when the SQL<br>property is being changed. |
| ParamCount        | Indicates the number of<br>parameters in the Params<br>property.                                                                        |
| Params            | Used to contain parameters for a SQL statement.                                                                                         |
| ParamValues       | Used to get or set the values<br>of individual field<br>parameters that are<br>identified by name.                                      |
| Prepared          | Used to indicate whether a<br>query is prepared for<br>execution.                                                                       |
| RowsAffected      | Used to indicate the number<br>of rows which were inserted,<br>updated, or deleted during<br>the last query operation.                  |
| <u>SQL</u>        | Used to provide a SQL<br>statement that a<br>TCustomDASQL<br>component executes when<br>the Execute method is                           |

called.

# Methods

| Name               | Description                                                                                            |
|--------------------|----------------------------------------------------------------------------------------------------|
| Execute            | Overloaded. Executes a SQL statement on the server.                                                    |
| Executing          | Checks whether<br>TCustomDASQL still<br>executes a SQL statement.                                      |
| FindMacro          | Searches for a macro with the specified name.                                                          |
| FindParam          | Finds a parameter with the specified name.                                                             |
| <u>MacroByName</u> | Finds a Macro with the<br>name passed in Name.                                                         |
| ParamByName        | Finds a parameter with the specified name.                                                             |
| <u>Prepare</u>     | Allocates, opens, and<br>parses cursor for a query.                                                    |
| UnPrepare          | Frees the resources<br>allocated for a previously<br>prepared query on the<br>server and client sides. |
| WaitExecuting      | Waits until TCustomDASQL<br>executes a SQL statement.                                                  |

# **Events**

| Name                                           |                 | Description                                     |                  |
|------------------------------------------------|-----------------|-------------------------------------------------|------------------|
| AfterExecute                                   |                 | Occurs after a SQL statement has been executed. |                  |
| © 1997-2019<br>Devart. All Rights<br>Reserved. | Request Support | DAC Forum                                       | Provide Feedback |

6.11.1.6.2 Properties

Properties of the **TCustomDASQL** class.

For a complete list of the **TCustomDASQL** class members, see the <u>TCustomDASQL</u>

Members topic.

# Public

| Name                | Description                                                                                                    |
|---------------------|----------------------------------------------------------------------------------------------------|
| <u>ChangeCursor</u> | Enables or disables<br>changing screen cursor<br>when executing commands<br>in the NonBlocking mode.                                    |
| Connection          | Used to specify a<br>connection object to use to<br>connect to a data store.                                                            |
| Debug               | Used to display executing<br>statement, all its parameters'<br>values, and the type of<br>parameters.                                   |
| FinalSQL            | Used to return a SQL statement with expanded macros.                                                                                    |
| <u>MacroCount</u>   | Used to get the number of macros associated with the Macros property.                                                                   |
| Macros              | Makes it possible to change SQL queries easily.                                                                                         |
| <u>ParamCheck</u>   | Used to specify whether<br>parameters for the Params<br>property are implicitly<br>generated when the SQL<br>property is being changed. |
| ParamCount          | Indicates the number of<br>parameters in the Params<br>property.                                                                        |
| <u>Params</u>       | Used to contain parameters for a SQL statement.                                                                                         |
| <u>ParamValues</u>  | Used to get or set the values<br>of individual field<br>parameters that are<br>identified by name.                                      |
| Prepared            | Used to indicate whether a<br>query is prepared for<br>execution.                                                                       |
| RowsAffected        | Used to indicate the number<br>of rows which were inserted,<br>updated, or deleted during<br>the last query operation.                  |

| called. | <u>SQL</u> | Used to provide a SQL<br>statement that a<br>TCustomDASQL<br>component executes when<br>the Execute method is<br>called. |
|---------|------------|----------------------------------------------------------------------------------------------------|
|---------|------------|----------------------------------------------------------------------------------------------------|

# See Also

| • | TCustomDASQL Class |  |
|---|--------------------|--|
|   |                    |  |

• TCustomDASQL Class Members

© 1997-2019 Devart. All Rights <u>Request Support</u> <u>DAC Forum</u> <u>Provide Feedback</u> Reserved.

6.11.1.6.2.1 ChangeCursor Property

Enables or disables changing screen cursor when executing commands in the NonBlocking mode.

### Class

TCustomDASQL

# Syntax

property ChangeCursor: boolean;

# Remarks

Set the ChangeCursor property to False to prevent the screen cursor from changing to crSQLArrow when executing commands in the NonBlocking mode. The default value is True.

| © 1997-2019        |                 |           |                  |
|--------------------|-----------------|-----------|------------------|
| Devart. All Rights | Request Support | DAC Forum | Provide Feedback |
| Reserved.          |                 |           |                  |

6.11.1.6.2.2 Connection Property

Used to specify a connection object to use to connect to a data store.

Class

### TCustomDASQL

Syntax

### property Connection: TCustomDAConnection;

## Remarks

Use the Connection property to specify a connection object that will be used to connect to a data store.

Set at design-time by selecting from the list of provided TCustomDAConnection or its descendant class objects.

At runtime, link an instance of a TCustomDAConnection descendant to the Connection property.

© 1997-2019 Devart. All Rights <u>Request Support</u> <u>DAC Forum</u> <u>Provide Feedback</u> Reserved.

6.11.1.6.2.3 Debug Property

Used to display executing statement, all its parameters' values, and the type of parameters.

### Class

TCustomDASQL

**Syntax** 

property Debug: boolean default False;

### Remarks

Set the Debug property to True to display executing statement and all its parameters' values. Also displays the type of parameters.

You should add the UniDacVcI unit to the uses clause of any unit in your project to make the Debug property work.

**Note:** If TUniSQLMonitor is used in the project and the TUniSQLMonitor. Active property is set to False, the debug window is not displayed.

### See Also

• <u>TCustomDADataSet.Debug</u>

© 1997-2019 Devart. All Rights <u>Request Support</u> <u>DAC Forum</u> <u>Provide Feedback</u> Reserved. 6.11.1.6.2.4 FinalSQL Property

Used to return a SQL statement with expanded macros.

Class

TCustomDASQL

**Syntax** 

property FinalSQL: string;

# Remarks

Read the FinalSQL property to return a SQL statement with expanded macros. This is the exact statement that will be passed on to the database server.

| © 1997-2019        |                 |           |                  |
|--------------------|-----------------|-----------|------------------|
| Devart. All Rights | Request Support | DAC Forum | Provide Feedback |
| Reserved.          |                 |           |                  |

#### 6.11.1.6.2.5 MacroCount Property

Used to get the number of macros associated with the Macros property.

#### Class

TCustomDASQL

### **Syntax**

property MacroCount: word;

# Remarks

Use the MacroCount property to get the number of macros associated with the Macros property.

### See Also

Macros

© 1997-2019 Devart. All Rights <u>Request Support</u> <u>DAC Forum</u> <u>Provide Feedback</u> Reserved.

#### 6.11.1.6.2.6 Macros Property

Makes it possible to change SQL queries easily.

Class

TCustomDASQL

Syntax

property Macros: <u>TMacros</u> stored False;

# Remarks

With the help of macros you can easily change SQL query text at design- or runtime. Marcos extend abilities of parameters and allow to change conditions in a WHERE clause or sort order in an ORDER BY clause. You just insert &MacroName in the SQL query text and change value of macro in the Macro property editor at design time or call the MacroByName function at run time. At the time of opening the query macro is replaced by its value.

# See Also

- TMacro
- MacroByName
- Params

| © 1997-2019        |                 |           |                  |
|--------------------|-----------------|-----------|------------------|
| Devart. All Rights | Request Support | DAC Forum | Provide Feedback |
| Reserved.          |                 |           |                  |

6.11.1.6.2.7 ParamCheck Property

Used to specify whether parameters for the Params property are implicitly generated when the SQL property is being changed.

#### Class

#### TCustomDASQL

### **Syntax**

property ParamCheck: boolean default True;

# Remarks

Use the ParamCheck property to specify whether parameters for the Params property are implicitly generated when the SQL property is being changed.

Set ParamCheck to True to let TCustomDASQL generate the Params property for the dataset based on a SQL statement automatically.

Setting ParamCheck to False can be used if the dataset component passes to a server the DDL statements that contain, for example, declarations of the stored procedures that will accept parameterized values themselves. The default value is True.

See Also • <u>Params</u> © 1997-2019 Devart. All Rights <u>Request Support</u> DAC Forum Provide Feedback Reserved. 6.11.1.6.2.8 ParamCount Property Indicates the number of parameters in the Params property. Class <u>TCustomDASQL</u>

**Syntax** 

property ParamCount: word;

# Remarks

Use the ParamCount property to determine how many parameters are there in the Params property.

© 1997-2019 Devart. All Rights <u>Request Support</u> <u>DAC Forum</u> <u>Provide Feedback</u> Reserved.

6.11.1.6.2.9 Params Property

Used to contain parameters for a SQL statement.

Class

TCustomDASQL

**Syntax** 

property Params: TDAParams stored False;

Remarks

Access the Params property at runtime to view and set parameter names, values, and data types dynamically (at design-time use the Parameters editor to set parameter properties). Params is a zero-based array of parameter records. Index specifies the array element to access. An easier way to set and retrieve parameter values when the name of each parameter is known is to call ParamByName.

# Example

Setting parameters at runtime:

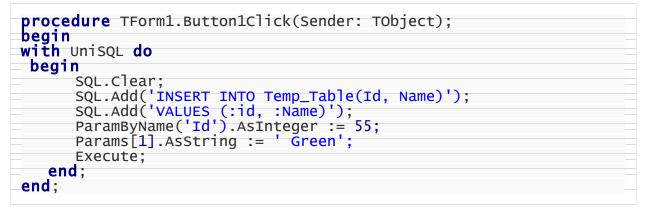

See Also

- TDAParam
- FindParam
- Macros

```
© 1997-2019
Devart. All Rights <u>Request Support</u> <u>DAC Forum</u> <u>Provide Feedback</u>
Reserved.
```

6.11.1.6.2.10 ParamValues Property(Indexer)

Used to get or set the values of individual field parameters that are identified by name.

#### Class

#### TCustomDASQL

### Syntax

property ParamValues[const ParamName: string]: Variant; default;

#### Parameters

#### ParamName

Holds parameter names separated by semicolon.

# Remarks

Use the ParamValues property to get or set the values of individual field parameters that are identified by name.

Setting ParamValues sets the Value property for each parameter listed in the ParamName string. Specify the values as Variants.

Getting ParamValues retrieves an array of variants, each of which represents the value of one of the named parameters.

**Note:** The Params array is generated implicitly if ParamCheck property is set to True. If ParamName includes a name that does not match any of the parameters in Items, an exception is raised.

© 1997-2019 Devart. All Rights <u>Request Support</u> <u>DAC Forum</u> <u>Provide Feedback</u> Reserved.

6.11.1.6.2.11 Prepared Property

Used to indicate whether a query is prepared for execution.

Class

TCustomDASQL

**Syntax** 

property Prepared: boolean;

# Remarks

Check the Prepared property to determine if a query is already prepared for execution. True means that the query has already been prepared. As a rule prepared queries are executed faster, but the preparation itself also takes some time. One of the proper cases for using preparation is parametrized queries that are executed several times.

- See Also
- Prepare

© 1997-2019 Devart. All Rights <u>Request Support</u> <u>DAC Forum</u> <u>Provide Feedback</u> Reserved.

6.11.1.6.2.12 RowsAffected Property

Used to indicate the number of rows which were inserted, updated, or deleted during the last query operation.

### Class

TCustomDASQL

**Syntax** 

property RowsAffected: integer;

### Remarks

Check RowsAffected to determine how many rows were inserted, updated, or deleted during the last query operation. If RowsAffected is -1, the query has not inserted, updated, or deleted any rows.

© 1997-2019 Devart. All Rights <u>Request Support</u> <u>DAC Forum</u> <u>Provide Feedback</u> Reserved.

6.11.1.6.2.13 SQL Property

Used to provide a SQL statement that a TCustomDASQL component executes when the Execute method is called.

### Class

TCustomDASQL

### **Syntax**

property SQL: TStrings;

# Remarks

Use the SQL property to provide a SQL statement that a TCustomDASQL component executes when the Execute method is called. At design time the SQL property can be edited by invoking the String List editor in Object Inspector.

# See Also

- FinalSQL
- TCustomDASQL.Execute

| © 1997-2019        |                 |
|--------------------|-----------------|
| Devart. All Rights | Request Support |
| Reserved.          |                 |

DAC Forum

**Provide Feedback** 

#### 6.11.1.6.3 Methods

Methods of the **TCustomDASQL** class.

For a complete list of the **TCustomDASQL** class members, see the <u>TCustomDASQL</u> <u>Members</u> topic.

# Public

| Name               | Description                                                                                            |
|--------------------|----------------------------------------------------------------------------------------------------|
| Execute            | Overloaded. Executes a SQL statement on the server.                                                    |
| Executing          | Checks whether<br>TCustomDASQL still<br>executes a SQL statement.                                      |
| FindMacro          | Searches for a macro with the specified name.                                                          |
| <u>FindParam</u>   | Finds a parameter with the specified name.                                                             |
| <u>MacroByName</u> | Finds a Macro with the name passed in Name.                                                            |
| ParamByName        | Finds a parameter with the specified name.                                                             |
| Prepare            | Allocates, opens, and parses cursor for a query.                                                       |
| <u>UnPrepare</u>   | Frees the resources<br>allocated for a previously<br>prepared query on the<br>server and client sides. |
| WaitExecuting      | Waits until TCustomDASQL executes a SQL statement.                                                     |

# See Also

- <u>TCustomDASQL Class</u>
- <u>TCustomDASQL Class Members</u>

| © 1997-2019<br>Devart. All Rights<br>Reserved. | Request Support | DAC Forum | Provide Feedback |
|------------------------------------------------|-----------------|-----------|------------------|
| Reserved.                                      |                 |           |                  |

6.11.1.6.3.1 Execute Method

Executes a SQL statement on the server.

#### TCustomDASQL

# **Overload List**

| Name                                           |                 | Description                             |                  |
|------------------------------------------------|-----------------|-----------------------------------------|------------------|
| Execute                                        |                 | Executes a SQL statement on the server. |                  |
| Execute(Iters: integer; Offset: integer)       |                 | Used to perform Batch operations.       |                  |
| © 1997-2019<br>Devart. All Rights<br>Reserved. | Request Support | DAC Forum                               | Provide Feedback |

Executes a SQL statement on the server.

### Class

TCustomDASQL

## **Syntax**

procedure Execute; overload; virtual;

## Remarks

Call the Execute method to execute a SQL statement on the server. If the SQL statement has OUT parameters, use the TCustomDASQL.ParamByName method or the

<u>TCustomDASQL.Params</u> property to get their values. Iters argument specifies the number of times this statement is executed for the DML array operations.

© 1997-2019 Devart. All Rights <u>Request Support</u> <u>DAC Forum</u> <u>Provide Feedback</u> Reserved.

Used to perform Batch operations .

#### Class

TCustomDASQL

## **Syntax**

procedure Execute(Iters: integer; Offset: integer = 0); overload; virtual;

### Parameters

Iters

Specifies the number of inserted rows.

### Offset

Points the array element, which the Batch operation starts from. 0 by default.

# Remarks

The Execute method executes the specified batch SQL query. See the <u>Batch operations</u> article for samples.

## See Also

Batch operations

© 1997-2019 Devart. All Rights <u>Request Support</u> <u>DAC Forum</u> Reserved.

Provide Feedback

6.11.1.6.3.2 Executing Method

Checks whether TCustomDASQL still executes a SQL statement.

Class

TCustomDASQL

**Syntax** 

function Executing: boolean;

### **Return Value**

True, if a SQL statement is still being executed by TCustomDASQL.

## Remarks

Check Executing to find out whether TCustomDASQL still executes a SQL statement.

© 1997-2019 Devart. All Rights <u>Request Support</u> <u>DAC Forum</u> <u>Provide Feedback</u> Reserved.

#### 6.11.1.6.3.3 FindMacro Method

Searches for a macro with the specified name.

Class

TCustomDASQL

# **Syntax**

function FindMacro(const Value: string): <u>TMacro;</u>

### Parameters

#### Value

Holds the name of a macro to search for.

#### **Return Value**

the TMacro object, if a macro with the specified name has been found. If it has not, returns nil.

# Remarks

Call the FindMacro method to find a macro with the specified name in a dataset.

See Also

- TMacro
- <u>Macros</u>
- MacroByName

| © 1997-2019        |                 |           |                  |
|--------------------|-----------------|-----------|------------------|
| Devart. All Rights | Request Support | DAC Forum | Provide Feedback |
| Reserved.          |                 |           |                  |

#### 6.11.1.6.3.4 FindParam Method

Finds a parameter with the specified name.

# Class

TCustomDASQL

# **Syntax**

function FindParam(const Value: string): TDAParam;

#### Parameters

#### Value

Holds the parameter name to search for.

#### **Return Value**

a TDAParm object, if a parameter with the specified name has been found. If it has not, returns nil.

# Remarks

Call the FindParam method to find a parameter with the specified name in a dataset.

# See Also

ParamByName

© 1997-2019 Devart. All Rights <u>Request Support</u> <u>DAC Forum</u> <u>Provide Feedback</u> Reserved.

#### 6.11.1.6.3.5 MacroByName Method

Finds a Macro with the name passed in Name.

Class

TCustomDASQL

### **Syntax**

function MacroByName(const Value: string): TMacro;

#### Parameters

Value

Holds the name of the Macro to search for.

### **Return Value**

the Macro, if a match was found.

# Remarks

Call the MacroByName method to find a Macro with the name passed in Name. If a match was found, MacroByName returns the Macro. Otherwise, an exception is raised. Use this method rather than a direct reference to the Items property to avoid depending on the order of the entries.

To locate a parameter by name without raising an exception if the parameter is not found, use the FindMacro method.

To assign the value of macro use the TMacro.Value property.

## See Also

- TMacro
- Macros
- FindMacro

© 1997-2019 Devart. All Rights <u>Request Support</u> Reserved.

DAC Forum

**Provide Feedback** 

6.11.1.6.3.6 ParamByName Method

Finds a parameter with the specified name.

### TCustomDASQL

### Syntax

function ParamByName(const Value: string): TDAParam;

#### Parameters

Value

Holds the name of the parameter to search for.

### Return Value

a TDAParam object, if a match was found. Otherwise, an exception is raised.

### Remarks

Use the ParamByName method to find a parameter with the specified name. If no parameter with the specified name found, an exception is raised.

# Example

```
UniSQL.Execute;
_Edit1.Text := UniSQL.ParamsByName('Contact').AsString;
```

# See Also

• FindParam

| © 1997-2019                     |                 |           |                  |
|---------------------------------|-----------------|-----------|------------------|
| Devart. All Rights<br>Reserved. | Request Support | DAC Forum | Provide Feedback |
|                                 |                 |           |                  |

6.11.1.6.3.7 Prepare Method

Allocates, opens, and parses cursor for a query.

#### Class

TCustomDASQL

**Syntax** 

procedure Prepare; virtual;

# Remarks

Call the Prepare method to allocate, open, and parse cursor for a query. Calling Prepare before executing a query improves application performance.

The UnPrepare method unprepares a query.

Note: When you change the text of a query at runtime, the query is automatically closed and

unprepared.

See Also

- Prepared
- UnPrepare

© 1997-2019 Devart. All Rights <u>Request Support</u> <u>DAC Forum</u> <u>Provide Feedback</u> Reserved.

#### 6.11.1.6.3.8 UnPrepare Method

Frees the resources allocated for a previously prepared query on the server and client sides.

Class

TCustomDASQL

# **Syntax**

procedure UnPrepare; virtual;

# Remarks

Call the UnPrepare method to free resources allocated for a previously prepared query on the server and client sides.

### See Also

Prepare

© 1997-2019 Devart. All Rights <u>Request Support</u> <u>DAC Forum</u> <u>Provide Feedback</u> Reserved.

6.11.1.6.3.9 WaitExecuting Method

Waits until TCustomDASQL executes a SQL statement.

#### Class

TCustomDASQL

## **Syntax**

function WaitExecuting(TimeOut: integer = 0): boolean;

#### Parameters

TimeOut

Holds the time in seconds to wait while TCustomDASQL executes the SQL statement. Zero means infinite time.

### **Return Value**

True, if the execution of a SQL statement was completed in the preset time.

## Remarks

Call the WaitExecuting method to wait until TCustomDASQL executes a SQL statement.

See Also

#### • Executing

© 1997-2019 Devart. All Rights <u>Request Support</u> <u>DAC Forum</u> <u>Provide Feedback</u> Reserved.

#### 6.11.1.6.4 Events

Events of the **TCustomDASQL** class.

For a complete list of the **TCustomDASQL** class members, see the <u>TCustomDASQL</u> Members topic.

Public

| Name Description |                                                       |
|------------------|-------------------------------------------------------|
| AfterExecute     | Occurs after a SQL<br>statement has been<br>executed. |

## See Also

- <u>TCustomDASQL Class</u>
- TCustomDASQL Class Members

| © 1997-2019        |                 |     |
|--------------------|-----------------|-----|
| Devart. All Rights | Request Support | DAC |
| Reserved.          |                 |     |

DAC Forum

Provide Feedback

6.11.1.6.4.1 AfterExecute Event

Occurs after a SQL statement has been executed.

#### Class

TCustomDASQL

# Syntax

### property AfterExecute: TAfterExecuteEvent;

### Remarks

Occurs after a SQL statement has been executed. This event may be used for descendant components which use multithreaded environment.

### See Also

### <u>TCustomDASQL.Execute</u>

© 1997-2019 Devart. All Rights <u>Request Support</u> <u>DAC Forum</u> <u>Provide Feedback</u> Reserved.

#### 6.11.1.7 TCustomDAUpdateSQL Class

A base class for components that provide DML statements for more flexible control over data modifications.

For a list of all members of this type, see TCustomDAUpdateSQL members.

Unit

### DBAccess

### **Syntax**

TCustomDAUpdateSQL = class(TComponent);

# Remarks

TCustomDAUpdateSQL is a base class for components that provide DML statements for more flexible control over data modifications. Besides providing BDE compatibility, this component allows to associate a separate component for each update command.

### See Also

### • TCustomUniDataSet.UpdateObject

© 1997-2019 Devart. All Rights <u>Request Support</u> <u>DAC Forum</u> <u>Provide Feedback</u> Reserved.

6.11.1.7.1 Members

TCustomDAUpdateSQL class overview.

## Properties

| Name                 | Description                                                                                                    |
|----------------------|----------------------------------------------------------------------------------------------------|
| <u>DataSet</u>       | Used to hold a reference to the TCustomDADataSet object that is being updated.                                                                           |
| DeleteObject         | Provides ability to perform<br>advanced adjustment of the<br>delete operations.                                                                          |
| <u>DeleteSQL</u>     | Used when deleting a record.                                                                                                    |
| InsertObject         | Provides ability to perform<br>advanced adjustment of<br>insert operations.                                                                              |
| InsertSQL            | Used when inserting a record.                                                                                                    |
| LockObject           | Provides ability to perform<br>advanced adjustment of lock<br>operations.                                                                                |
| LockSQL              | Used to lock the current record.                                                                                                    |
| ModifyObject         | Provides ability to perform<br>advanced adjustment of<br>modify operations.                                                                              |
| ModifySQL            | Used when updating a record.                                                                                                    |
| <u>RefreshObject</u> | Provides ability to perform<br>advanced adjustment of<br>refresh operations.                                                                             |
| <u>RefreshSQL</u>    | Used to specify an SQL<br>statement that will be used<br>for refreshing the current<br>record by<br><u>TCustomDADataSet.Refres</u><br>hRecord procedure. |
| <u>SQL</u>           | Used to return a SQL<br>statement for one of the<br>ModifySQL, InsertSQL, or<br>DeleteSQL properties.                                                    |

# Methods

| Name         | Description                                                             |  |
|--------------|-------------------------------------------------------------------------|--|
| <u>Apply</u> | Sets parameters for a SQL statement and executes it to update a record. |  |

| ExecSQL                                        |                 |           | Executes a SQL statement. |
|------------------------------------------------|-----------------|-----------|---------------------------|
| © 1997-2019<br>Devart. All Rights<br>Reserved. | Request Support | DAC Forum | Provide Feedback          |

#### 6.11.1.7.2 Properties

Properties of the **TCustomDAUpdateSQL** class. For a complete list of the **TCustomDAUpdateSQL** class members, see the <u>TCustomDAUpdateSQL Members</u> topic.

# Public

| Name           | Description                                                                                           |  |
|----------------|----------------------------------------------------------------------------------------------------|--|
| <u>DataSet</u> | Used to hold a reference to the TCustomDADataSet object that is being updated.                        |  |
| <u>SQL</u>     | Used to return a SQL<br>statement for one of the<br>ModifySQL, InsertSQL, or<br>DeleteSQL properties. |  |

# Published

| Name                | Description                                                                     |  |
|---------------------|---------------------------------------------------------------------------------|--|
| <u>DeleteObject</u> | Provides ability to perform<br>advanced adjustment of the<br>delete operations. |  |
| DeleteSQL           | Used when deleting a record.                                                    |  |
| InsertObject        | Provides ability to perform<br>advanced adjustment of<br>insert operations.     |  |
| InsertSQL           | Used when inserting a record.                                                   |  |
| LockObject          | Provides ability to perform<br>advanced adjustment of lock<br>operations.       |  |
| LockSQL             | Used to lock the current record.                                                |  |
| <u>ModifyObject</u> | Provides ability to perform<br>advanced adjustment of<br>modify operations.     |  |

| ModifySQL            | Used when updating a record.                                                                                                    |  |
|----------------------|----------------------------------------------------------------------------------------------------|--|
| <u>RefreshObject</u> | Provides ability to perform<br>advanced adjustment of<br>refresh operations.                                                                             |  |
| <u>RefreshSQL</u>    | Used to specify an SQL<br>statement that will be used<br>for refreshing the current<br>record by<br><u>TCustomDADataSet.Refres</u><br>hRecord procedure. |  |

# See Also

- TCustomDAUpdateSQL Class
- TCustomDAUpdateSQL Class Members

| © 1997-2019                     |                 |           |                  |
|---------------------------------|-----------------|-----------|------------------|
| Devart. All Rights<br>Reserved. | Request Support | DAC Forum | Provide Feedback |

#### 6.11.1.7.2.1 DataSet Property

Used to hold a reference to the TCustomDADataSet object that is being updated.

# Class

TCustomDAUpdateSQL

# **Syntax**

property DataSet: <u>TCustomDADataSet;</u>

## Remarks

The DataSet property holds a reference to the TCustomDADataSet object that is being updated. Generally it is not used directly.

© 1997-2019 Devart. All Rights <u>Request Support</u> <u>DAC Forum</u> <u>Provide Feedback</u> Reserved.

#### 6.11.1.7.2.2 DeleteObject Property

Provides ability to perform advanced adjustment of the delete operations.

# TCustomDAUpdateSQL

# **Syntax**

property DeleteObject: TComponent;

# Remarks

Assign SQL component or a TCustomUniDataSet descendant to this property to perform advanced adjustment of the delete operations. In some cases this can give some additional performance. Use the same principle to set the SQL property of an object as for setting the <u>DeleteSQL</u> property.

|             | See Also<br>• <u>DeleteSQL</u><br>© 1997-2019<br>Devart. All Rights<br>Reserved.                                                                                                    | Request Support | DAC Forum | Provide Feedback |  |
|-------------|----------------------------------------------------------------------------------------------------|-----------------|-----------|------------------|--|
| 6.11.1.7.2. | 3 DeleteSQL Property                                                                                                    |                 |           |                  |  |
|             | Used when deleting a r                                                                                                    | record.         |           |                  |  |
|             | Class<br><u>TCustomDAUpdateSQL</u>                                                                                                    |                 |           |                  |  |
|             | Syntax                                                                                                    | ·               |           |                  |  |
|             | property Deletes                                                                                                    | SQL: TStrings;  |           |                  |  |
|             | Remarks<br>Set the DeleteSQL property to a DELETE statement to use when deleting a record.<br>Statements can be parameterized queries with parameter names corresponding to the<br>dataset field names. |                 |           |                  |  |
|             | © 1997-2019<br>Devart. All Rights<br>Reserved.                                                                                                    | Request Support | DAC Forum | Provide Feedback |  |
| 6.11.1.7.2. | 4 InsertObject Property                                                                                                    |                 |           |                  |  |
|             | Provides ability to perform advanced adjustment of insert operations.                                                                                                    |                 |           |                  |  |

# TCustomDAUpdateSQL

**Syntax** 

property InsertObject: TComponent;

# Remarks

Assign SQL component or TCustomUniDataSet descendant to this property to perform advanced adjustment of insert operations. In some cases this can give some additional performance. Set the SQL property of the object in the same way as used for the <u>InsertSQL</u> property.

|             | See Also<br>• <u>InsertSQL</u><br>© 1997-2019<br>Devart. All Rights<br>Reserved.                                                                                                    | Request Support | DAC Forum | Provide Feedback |  |  |
|-------------|----------------------------------------------------------------------------------------------------|-----------------|-----------|------------------|--|--|
| 6.11.1.7.2. | 5 InsertSQL Property                                                                                                    |                 |           |                  |  |  |
|             | Used when inserting a                                                                                                    | record.         |           |                  |  |  |
|             | Class                                                                                                    |                 |           |                  |  |  |
|             | TCustomDAUpdateS                                                                                                    | <u>QL</u>       |           |                  |  |  |
|             | Syntax                                                                                                    |                 |           |                  |  |  |
|             | property Inserts                                                                                                    | SQL: TStrings;  |           |                  |  |  |
|             | Remarks                                                                                                    |                 |           |                  |  |  |
|             | Set the InsertSQL property to an INSERT INTO statement to use when inserting a record.<br>Statements can be parameterized queries with parameter names corresponding to the<br>dataset field names. |                 |           |                  |  |  |
|             | © 1997-2019<br>Devart. All Rights<br>Reserved.                                                                                                    | Request Support | DAC Forum | Provide Feedback |  |  |
| 6.11.1.7.2. | 6 LockObject Property                                                                                                    |                 |           |                  |  |  |
|             | Provides ability to perform advanced adjustment of lock operations.                                                                                                    |                 |           |                  |  |  |

# TCustomDAUpdateSQL

# **Syntax**

property LockObject: TComponent;

# Remarks

Assign a SQL component or TCustomUniDataSet descendant to this property to perform advanced adjustment of lock operations. In some cases that can give some additional performance. Set the SQL property of an object in the same way as used for the LockSQL property.

|             | See Also<br>• LockSQL                                                                                                    |                 |           |                  |  |
|-------------|----------------------------------------------------------------------------------------------------|-----------------|-----------|------------------|--|
|             | © 1997-2019<br>Devart. All Rights<br>Reserved.                                                                                                    | Request Support | DAC Forum | Provide Feedback |  |
| 6.11.1.7.2. | 7 LockSQL Property                                                                                                    |                 |           |                  |  |
|             | Used to lock the currer                                                                                                    | it record.      |           |                  |  |
|             | Class                                                                                                    |                 |           |                  |  |
|             | TCustomDAUpdateS                                                                                                    | <u>2L</u>       |           |                  |  |
|             | Syntax                                                                                                    |                 |           |                  |  |
|             | property LockSQL                                                                                                    | : TStrings;     |           |                  |  |
|             | Remarks                                                                                                    |                 |           |                  |  |
|             | Use the LockSQL property to lock the current record. Statements can be parameterized queries with parameter names corresponding to the dataset field names. |                 |           |                  |  |
|             | Provide Feedback                                                                                                    |                 |           |                  |  |
| 6.11.1.7.2. | 8 ModifyObject Property                                                                                                    |                 |           |                  |  |
|             | Provides ability to perform advanced adjustment of modify operations.                                                                                       |                 |           |                  |  |

### Class

TCustomDAUpdateSQL

## **Syntax**

property ModifyObject: TComponent;

### Remarks

Assign a SQL component or TCustomUniDataSet descendant to this property to perform advanced adjustment of modify operations. In some cases this can give some additional performance. Set the SQL property of the object in the same way as used for the <u>ModifySQL</u> property.

See Also • ModifySQL © 1997-2019 Devart. All Rights Request Support DAC Forum Provide Feedback Reserved. 6.11.1.7.2.9 ModifySQL Property Used when updating a record. Class TCustomDAUpdateSQL Syntax property ModifySQL: TStrings;

# Remarks

Set ModifySQL to an UPDATE statement to use when updating a record. Statements can be parameterized queries with parameter names corresponding to the dataset field names.

© 1997-2019 Devart. All Rights <u>Request Support</u> <u>DAC Forum</u> <u>Provide Feedback</u> Reserved.

6.11.1.7.2.10 RefreshObject Property

Provides ability to perform advanced adjustment of refresh operations.

## Class

TCustomDAUpdateSQL

# **Syntax**

### property RefreshObject: TComponent;

## Remarks

Assign a SQL component or TCustomUniDataSet descendant to this property to perform advanced adjustment of refresh operations. In some cases that can give some additional performance. Set the SQL property of the object in the same way as used for the RefreshSQL property.

# See Also

<u>RefreshSQL</u>

© 1997-2019 Devart. All Rights <u>Request Support</u> <u>DAC Forum</u> <u>Provide Feedback</u> Reserved.

6.11.1.7.2.11 RefreshSQL Property

Used to specify an SQL statement that will be used for refreshing the current record by TCustomDADataSet.RefreshRecord procedure.

## Class

TCustomDAUpdateSQL

## Syntax

property RefreshSQL: TStrings;

# Remarks

Use the RefreshSQL property to specify a SQL statement that will be used for refreshing the current record by the TCustomDADataSet.RefreshRecord procedure.

You can assign to SQLRefresh a WHERE clause only. In such a case it is added to SELECT defined by the SQL property by TCustomDADataSet.AddWhere.

To create a RefreshSQL statement at design time, use the query statements editor.

## See Also

TCustomDADataSet.RefreshRecord

© 1997-2019 Devart. All Rights <u>Request Support</u> <u>DAC Forum</u> Reserved.

**Provide Feedback** 

#### 6.11.1.7.2.12 SQL Property(Indexer)

Used to return a SQL statement for one of the ModifySQL, InsertSQL, or DeleteSQL properties.

### Class

TCustomDAUpdateSQL

## Syntax

property SQL[UpdateKind: TUpdateKind]: TStrings;

Request Support

#### Parameters

UpdateKind

Specifies which of update SQL statements to return.

# Remarks

Reserved.

Returns a SQL statement for one of the ModifySQL, InsertSQL, or DeleteSQL properties, depending on the value of the UpdateKind index.

© 1997-2019 Devart. All Rights

DAC Forum

**Provide Feedback** 

6.11.1.7.3 Methods

Methods of the TCustomDAUpdateSQL class.

For a complete list of the **TCustomDAUpdateSQL** class members, see the **TCustomDAUpdateSQL** Members topic.

### Public

| Name    | Description                                                             |
|---------|-------------------------------------------------------------------------|
| Apply   | Sets parameters for a SQL statement and executes it to update a record. |
| ExecSQL | Executes a SQL statement.                                               |

### See Also

- TCustomDAUpdateSQL Class
- <u>TCustomDAUpdateSQL Class Members</u>

```
© 1997-2019
Devart. All Rights
```

Request Support

DAC Forum

**Provide Feedback** 

edback

### Reserved.

#### 6.11.1.7.3.1 Apply Method

Sets parameters for a SQL statement and executes it to update a record.

### Class

TCustomDAUpdateSQL

# **Syntax**

procedure Apply(UpdateKind: TUpdateKind); virtual;

#### Parameters

#### UpdateKind

Specifies which of update SQL statements to execute.

# Remarks

Call the Apply method to set parameters for a SQL statement and execute it to update a record. UpdateKind indicates which SQL statement to bind and execute.

Apply is primarily intended for manually executing update statements from an OnUpdateRecord event handler.

**Note:** If a SQL statement does not contain parameters, it is more efficient to call ExecSQL instead of Apply.

## See Also

• ExecSQL

| © 1997-2019        |                 |           |             |
|--------------------|-----------------|-----------|-------------|
| Devart. All Rights | Request Support | DAC Forum | Provide Fee |
| Reserved.          |                 |           |             |

6.11.1.7.3.2 ExecSQL Method

Executes a SQL statement.

Class

TCustomDAUpdateSQL

**Syntax** 

procedure ExecSQL(UpdateKind: TUpdateKind);

Parameters

#### UpdateKind

Specifies the kind of update statement to be executed.

# Remarks

Call the ExecSQL method to execute a SQL statement, necessary for updating the records belonging to a read-only result set when cached updates is enabled. UpdateKind specifies the statement to execute.

ExecSQL is primarily intended for manually executing update statements from the OnUpdateRecord event handler.

**Note:** To both bind parameters and execute a statement, call Apply.

See Also

Apply

© 1997-2019 Devart. All Rights <u>Request Support</u> <u>DAC Forum</u> <u>Provide Feedback</u> Reserved.

#### 6.11.1.8 TDACondition Class

Represents a condition from the <u>TDAConditions</u> list. For a list of all members of this type, see <u>TDACondition</u> members.

#### Unit

#### DBAccess

#### Syntax

TDACondition = class(TCollectionItem);

# Remarks

Manipulate conditions using <u>TDAConditions</u>.

## See Also

TDAConditions

© 1997-2019 Devart. All Rights <u>Request Support</u> <u>DAC Forum</u> <u>Provide Feedback</u> Reserved.

#### 6.11.1.8.1 Members

TDACondition class overview.

# Properties

| Name    | Description                                          |
|---------|------------------------------------------------------|
| Enabled | Indicates whether the<br>condition is enabled or not |
| Name    | The name of the condition                            |
| Value   | The value of the condition                           |

# Methods

| Name                                           |                 |           | Description            |
|------------------------------------------------|-----------------|-----------|------------------------|
| Disable                                        |                 |           | Disables the condition |
| Enable                                         |                 |           | Enables the condition  |
| © 1997-2019<br>Devart. All Rights<br>Reserved. | Request Support | DAC Forum | Provide Feedback       |

#### 6.11.1.8.2 Properties

Properties of the **TDACondition** class.

For a complete list of the **TDACondition** class members, see the <u>TDACondition Members</u> topic.

# Published

| Name    | Description                                          |
|---------|------------------------------------------------------|
| Enabled | Indicates whether the<br>condition is enabled or not |
| Name    | The name of the condition                            |
| Value   | The value of the condition                           |

# See Also

- TDACondition Class
- TDACondition Class Members

| © | 1997   | <b>'-2</b> 0 | )19    |
|---|--------|--------------|--------|
| D | evart. | All          | Rights |

Request Support

DAC Forum

**Provide Feedback** 

### Reserved.

6.11.1.8.2.1 Enabled Property

Indicates whether the condition is enabled or not

# Class

# TDACondition

# Syntax

| <pre>property Enabled: Boolean default True;</pre> |                 |           |                  |  |
|----------------------------------------------------|-----------------|-----------|------------------|--|
| © 1997-2019<br>Devart. All Rights<br>Reserved.     | Request Support | DAC Forum | Provide Feedback |  |

#### 6.11.1.8.2.2 Name Property

The name of the condition

# Class

# TDACondition

Syntax

| property Name:                                 | string;         |           |                  |
|------------------------------------------------|-----------------|-----------|------------------|
| © 1997-2019<br>Devart. All Rights<br>Reserved. | Request Support | DAC Forum | Provide Feedback |

#### 6.11.1.8.2.3 Value Property

The value of the condition

## Class

## TDACondition

# Syntax

| <pre>property Value:</pre>                     | string;         |           |                  |
|------------------------------------------------|-----------------|-----------|------------------|
| © 1997-2019<br>Devart. All Rights<br>Reserved. | Request Support | DAC Forum | Provide Feedback |

#### 6.11.1.8.3 Methods

Methods of the **TDACondition** class.

For a complete list of the **TDACondition** class members, see the <u>TDACondition Members</u> topic.

Public

| Name    | Description            |
|---------|------------------------|
| Disable | Disables the condition |
| Enable  | Enables the condition  |

# See Also

- TDACondition Class
- TDACondition Class Members

| © 1997-2019<br>Devart. All Rights<br>Reserved. | Request Support | DAC Forum | Provide Feedback |
|------------------------------------------------|-----------------|-----------|------------------|
| Reserveu.                                      |                 |           |                  |

6.11.1.8.3.1 Disable Method

Disables the condition

#### Class

TDACondition

# Syntax

| procedure Disal                                | ole;            |           |                  |
|------------------------------------------------|-----------------|-----------|------------------|
| © 1997-2019<br>Devart. All Rights<br>Reserved. | Request Support | DAC Forum | Provide Feedback |

6.11.1.8.3.2 Enable Method

Enables the condition

Class

TDACondition

Syntax

procedure Enable;

| © 1997-2019                     |                 |           |                  |
|---------------------------------|-----------------|-----------|------------------|
| Devart. All Rights<br>Reserved. | Request Support | DAC Forum | Provide Feedback |

### 6.11.1.9 TDAConditions Class

Holds a collection of TDACondition objects.

For a list of all members of this type, see TDAConditions members.

Unit

DBAccess

# Syntax

TDAConditions = class(TCollection);

# Remarks

The given example code

|     | 0       |                                      |
|-----|---------|--------------------------------------|
|     |         | Conditions.Add('1','JOB="MANAGER"'); |
|     |         | Conditions.Add('2','SAL>2500');      |
| Uni | Table1. | Conditions.Enable;                   |
| Uni | Table1. | )pen;                                |
|     |         |                                      |

will return the following SQL:

| D               |                          |                  |
|-----------------|--------------------------|------------------|
| GER")           |                          |                  |
|                 |                          |                  |
|                 |                          |                  |
|                 |                          |                  |
| Request Support | DAC Forum                | Provide Feedback |
|                 |                          |                  |
|                 | GER")<br>Request Support | GER")            |

6.11.1.9.1 Members

TDAConditions class overview.

# Properties

| Name      | Description                                   |  |
|-----------|-----------------------------------------------|--|
| Condition | Used to iterate through all the conditions.   |  |
| Enabled   | Indicates whether the<br>condition is enabled |  |
| Items     | Used to iterate through all conditions.       |  |
| Text      | The property returns                          |  |

|                 | condition names and values |
|-----------------|----------------------------|
|                 | as                         |
|                 | CONDITION_NAME=COND        |
|                 | ITION                      |
|                 | Returns the SQL WHERE      |
| <u>WhereSQL</u> | condition added in the     |
|                 | Conditions property.       |

# Methods

| Description                                                                                                    |  |
|----------------------------------------------------------------------------------------------------|--|
| Overloaded. Adds a condition to the WHERE clause of the query.                                                                              |  |
| Deletes the condition                                                                                                    |  |
| Disables the condition                                                                                                    |  |
| Enables the condition                                                                                                    |  |
| Search for TDACondition<br>(the condition) by its name. If<br>found, the TDACondition<br>object is returned, otherwise<br>- nil.            |  |
| Retrieving a TDACondition<br>object by its name. If found<br>the TDACondition object is<br>returned, otherwise - an<br>exception is raised. |  |
| Retrieving condition index by<br>its name. If found, this<br>condition index is returned,<br>otherwise - the method<br>returns -1.          |  |
| Removes the condition                                                                                                    |  |
|                                                                                                    |  |

© 1997-2019 Devart. All Rights <u>Request Support</u> <u>DAC Forum</u> <u>Provide Feedback</u> Reserved.

6.11.1.9.2 Properties

Properties of the **TDAConditions** class.

For a complete list of the **TDAConditions** class members, see the <u>TDAConditions Members</u> topic.

# Public

| Name      | Description                                                                              |  |
|-----------|------------------------------------------------------------------------------------------|--|
| Condition | Used to iterate through all the conditions.                                              |  |
| Enabled   | Indicates whether the<br>condition is enabled                                            |  |
| Items     | Used to iterate through all conditions.                                                  |  |
| Text      | The property returns<br>condition names and values<br>as<br>CONDITION_NAME=COND<br>ITION |  |
| WhereSQL  | Returns the SQL WHERE condition added in the Conditions property.                        |  |

# See Also

- TDAConditions Class
- TDAConditions Class Members

© 1997-2019 Request Support DAC Forum Devart. All Rights Reserved.

**Provide Feedback** 

#### 6.11.1.9.2.1 Condition Property(Indexer)

Used to iterate through all the conditions.

### Class

TDAConditions

# **Syntax**

property Condition[Index: Integer]: TDACondition;

## Parameters

| Index              |                 |           |                  |
|--------------------|-----------------|-----------|------------------|
| © 1997-2019        |                 |           |                  |
| Devart. All Rights | Request Support | DAC Forum | Provide Feedback |
| Reserved.          |                 |           |                  |

6.11.1.9.2.2 Enabled Property

Indicates whether the condition is enabled

Class

**TDAConditions** 

**Syntax** 

| property Enable                                | ed: Boolean;    |           |                  |
|------------------------------------------------|-----------------|-----------|------------------|
| © 1997-2019<br>Devart. All Rights<br>Reserved. | Request Support | DAC Forum | Provide Feedback |

6.11.1.9.2.3 Items Property(Indexer)

Used to iterate through all conditions.

#### Class

#### TDAConditions

## **Syntax**

property Items[Index: Integer]: TDACondition; default;

#### Parameters

Index

Holds an index in the range 0..Count - 1.

## Remarks

Use the Items property to iterate through all conditions. Index identifies the index in the range 0..Count - 1. Items can reference a particular condition by its index, but the <u>Condition</u> property is preferred in order to avoid depending on the order of the conditions.

© 1997-2019 Devart. All Rights <u>Request Support</u> <u>DAC Forum</u> <u>Provide Feedback</u> Reserved.

6.11.1.9.2.4 Text Property

The property returns condition names and values as CONDITION\_NAME=CONDITION

#### Class

## TDAConditions

| Syntax                                         |                    |           |                  |
|------------------------------------------------|--------------------|-----------|------------------|
| <pre>property Text:</pre>                      | <pre>string;</pre> |           |                  |
| © 1997-2019<br>Devart. All Rights<br>Reserved. | Request Support    | DAC Forum | Provide Feedback |

6.11.1.9.2.5 WhereSQL Property

Returns the SQL WHERE condition added in the Conditions property.

Class

TDAConditions

Syntax

| property Wheres                                | SQL: <b>string</b> ; |           |                  |
|------------------------------------------------|----------------------|-----------|------------------|
| © 1997-2019<br>Devart. All Rights<br>Reserved. | Request Support      | DAC Forum | Provide Feedback |

6.11.1.9.3 Methods

Methods of the **TDAConditions** class.

For a complete list of the **TDAConditions** class members, see the <u>TDAConditions Members</u> topic.

Public

| Name           | Description                                                                                                    |
|----------------|----------------------------------------------------------------------------------------------------|
| Add            | Overloaded. Adds a<br>condition to the WHERE<br>clause of the query.                                                             |
| Delete         | Deletes the condition                                                                                                    |
| <u>Disable</u> | Disables the condition                                                                                                    |
| Enable         | Enables the condition                                                                                                    |
| <u>Find</u>    | Search for TDACondition<br>(the condition) by its name. If<br>found, the TDACondition<br>object is returned, otherwise<br>- nil. |
| Get            | Retrieving a TDACondition object by its name. If found,                                                                          |

|                | the TDACondition object is returned, otherwise - an exception is raised.                                                           |
|----------------|----------------------------------------------------------------------------------------------------|
| <u>IndexOf</u> | Retrieving condition index by<br>its name. If found, this<br>condition index is returned,<br>otherwise - the method<br>returns -1. |
| Remove         | Removes the condition                                                                                                    |

## See Also

- TDAConditions Class
- TDAConditions Class Members

| © 1997-2019        |                 |           |                  |
|--------------------|-----------------|-----------|------------------|
| Devart. All Rights | Request Support | DAC Forum | Provide Feedback |
| Reserved.          |                 |           |                  |

6.11.1.9.3.1 Add Method

Adds a condition to the WHERE clause of the query.

## Class

TDAConditions

## **Overload List**

| Name                                                                                            |                 | Description                                        |                  |
|-------------------------------------------------------------------------------------------------|-----------------|----------------------------------------------------|------------------|
| Add( <u>const</u> Value: <u>string;</u> Enabled:<br>Boolean)                                    |                 | Adds a condition to the WHERE clause of the query. |                  |
| Add( <u>const</u> Name: <u>string;</u> <u>const</u> Value:<br><u>string</u> ; Enabled: Boolean) |                 | Adds a condition to the WHERE clause of the query. |                  |
| © 1997-2019<br>Devart. All Rights<br>Reserved.                                                  | Request Support | DAC Forum                                          | Provide Feedback |

Adds a condition to the WHERE clause of the query.

## Class

TDAConditions

## Syntax

function Add(const Value: string; Enabled: Boolean = True): TDACondition; overload;

#### Parameters

#### Value

The value of the condition

#### Enabled

Indicates that the condition is enabled

## Remarks

If you want then to access the condition, you should use Add and its name in the Name

parameter.

The given example code will return the following SQL:

| SELECT * FROM EMP                              | >               |           |                  |
|------------------------------------------------|-----------------|-----------|------------------|
| WHERE (JOB="MANAGER")                          |                 |           |                  |
| and                                            |                 |           |                  |
| (SAL<2500)                                     |                 |           |                  |
| © 1997-2019<br>Devart. All Rights<br>Reserved. | Request Support | DAC Forum | Provide Feedback |

Adds a condition to the WHERE clause of the query.

#### Class

#### TDAConditions

## Syntax

function Add(const Name: string; const Value: string; Enabled: Boolean = True): TDACondition; overload;

#### Parameters

Name Sets the name of the condition Value The value of the condition Enabled Indicates that the condition is enabled

## Remarks

The given example code will return the following SQL:

SELECT \* FROM EMP WHERE (JOB="MANAGER")

| <b>and</b><br>(SAL<2500)<br>© 1997-2019<br>Devart. All Rights <u>Request Support</u> <u>DAC Forum</u>                                   | Provide Feedback |
|----------------------------------------------------------------------------------------------------|------------------|
| (SAL<2500)<br>© 1997-2019                                                                                                    | Provide Feedback |
|                                                                                                    | Provide Feedback |
| Reserved.                                                                                                    |                  |
| 11.1.9.3.2 Delete Method                                                                                                    |                  |
| Deletes the condition                                                                                                    |                  |
| Class                                                                                                    |                  |
| TDAConditions                                                                                                    |                  |
| Syntax                                                                                                    |                  |
| <pre>procedure Delete(Index: integer);</pre>                                                                                            |                  |
| Parameters<br>Index<br>Index of the condition<br>© 1997-2019<br>Devart. All Rights <u>Request Support</u> <u>DAC Forum</u><br>Reserved. | Provide Feedback |
| 11.1.9.3.3 Disable Method                                                                                                    |                  |
| Disables the condition                                                                                                    |                  |
| Class                                                                                                    |                  |
| TDAConditions                                                                                                    |                  |
| Syntax                                                                                                    |                  |
| <pre>procedure Disable;</pre>                                                                                                    |                  |
| © 1997-2019<br>Devart. All Rights <u>Request Support</u> <u>DAC Forum</u><br>Reserved.                                                  | Provide Feedback |
| 11.1.9.3.4 Enable Method                                                                                                    |                  |
| Enables the condition                                                                                                    |                  |
| Class                                                                                                    |                  |
| TDAConditions                                                                                                    |                  |

-

Г

| Syntax                                         |                 |           |                  |
|------------------------------------------------|-----------------|-----------|------------------|
| procedure Enab                                 | le;             |           |                  |
| © 1997-2019<br>Devart. All Rights<br>Reserved. | Request Support | DAC Forum | Provide Feedback |

#### 6.11.1.9.3.5 Find Method

Search for TDACondition (the condition) by its name. If found, the TDACondition object is returned, otherwise - nil.

## Class

## TDAConditions

## **Syntax**

function Find(const Name: string): TDACondition;

#### Parameters

| Name                                           |                 |           |                  |
|------------------------------------------------|-----------------|-----------|------------------|
| © 1997-2019<br>Devart. All Rights<br>Reserved. | Request Support | DAC Forum | Provide Feedback |

#### 6.11.1.9.3.6 Get Method

Retrieving a TDACondition object by its name. If found, the TDACondition object is returned, otherwise - an exception is raised.

#### Class

TDAConditions

## **Syntax**

function Get(const Name: string): TDACondition;

#### Parameters

| Name               |                 |           |                  |
|--------------------|-----------------|-----------|------------------|
| © 1997-2019        |                 |           |                  |
| Devart. All Rights | Request Support | DAC Forum | Provide Feedback |
| Reserved.          |                 |           |                  |

#### 6.11.1.9.3.7 IndexOf Method

Retrieving condition index by its name. If found, this condition index is returned, otherwise - the method returns -1.

#### Class

TDAConditions

|            | Oymax                                                                     |                 |           |                  |
|------------|---------------------------------------------------------------------------|-----------------|-----------|------------------|
|            | <pre>function IndexOf(const Name: string): Integer;</pre>                 |                 |           |                  |
|            | Parameters                                                                |                 |           |                  |
|            | Name                                                                      |                 |           |                  |
|            | © 1997-2019<br>Devart. All Rights<br>Reserved.                            | Request Support | DAC Forum | Provide Feedback |
| 6.11.1.9.3 | 6.11.1.9.3.8 Remove Method                                                |                 |           |                  |
|            | Removes the condition                                                     |                 |           |                  |
|            | Class                                                                     |                 |           |                  |
|            | <b>TDAConditions</b>                                                      |                 |           |                  |
|            | Syntax                                                                    |                 |           |                  |
|            | <pre>procedure Remove(const Name: string);</pre>                          |                 |           |                  |
|            | Parameters                                                                |                 |           |                  |
|            | <i>Name</i><br>Specifies the name of the removed condition<br>© 1997-2019 |                 |           |                  |
|            | Devart. All Rights<br>Reserved.                                           | Request Support | DAC Forum | Provide Feedback |
| 6.11.1.1   | 0 TDAConnectionOption                                                     | s Class         |           |                  |

This class allows setting up the behaviour of the TDAConnection class. For a list of all members of this type, see TDAConnectionOptions members.

Unit

DBAccess

Syntax

|                                                | tions = <b>class</b> (TP | ersistent); |                  |
|------------------------------------------------|--------------------------|-------------|------------------|
| © 1997-2019<br>Devart. All Rights<br>Reserved. | Request Support          | DAC Forum   | Provide Feedback |

6.11.1.10.1 Members

**TDAConnectionOptions** class overview.

Properties

| Name                                                                                   | Description                                                                                                    |
|----------------------------------------------------------------------------------------|----------------------------------------------------------------------------------------------------|
| <u>AllowImplicitConnect</u>                                                            | Specifies whether to allow or not implicit connection opening.                                                                                                    |
| <u>DefaultSortType</u>                                                                 | Used to determine the<br>default type of local sorting<br>for string fields. It is used<br>when a sort type is not<br>specified explicitly after the<br>field name in the<br><u>TMemDataSet.IndexFieldNa</u><br><u>mes</u> property of a dataset. |
| <u>DisconnectedMode</u>                                                                | Used to open a connection<br>only when needed for<br>performing a server call and<br>closes after performing the<br>operation.                                                                                                    |
| KeepDesignConnected                                                                    | Used to prevent an application from establishing a connection at the time of startup.                                                                                                    |
| <u>LocalFailover</u>                                                                   | If True, the<br>TCustomDAConnection.On<br>ConnectionLost event<br>occurs and a failover<br>operation can be performed<br>after connection breaks.                                                                                                 |
| © 1997-2019<br>Devart. All Rights <u>Request Support</u> <u>DAC Forum</u><br>Reserved. | Provide Feedback                                                                                                    |

6.11.1.10.2 Properties

Properties of the **TDAConnectionOptions** class.

For a complete list of the **TDAConnectionOptions** class members, see the **TDAConnectionOptions** Members topic.

| Name                    | Description                                                                                                    |
|-------------------------|----------------------------------------------------------------------------------------------------|
| <u>DefaultSortType</u>  | Used to determine the<br>default type of local sorting<br>for string fields. It is used<br>when a sort type is not<br>specified explicitly after the<br>field name in the<br><u>TMemDataSet.IndexFieldNa</u><br>mes property of a dataset. |
| <u>DisconnectedMode</u> | Used to open a connection<br>only when needed for<br>performing a server call and<br>closes after performing the<br>operation.                                                                                                    |
| KeepDesignConnected     | Used to prevent an application from establishing a connection at the time of startup.                                                                                                    |
| <u>LocalFailover</u>    | If True, the<br><u>TCustomDAConnection.On</u><br><u>ConnectionLost</u> event<br>occurs and a failover<br>operation can be performed<br>after connection breaks.                                                                            |

## Published

| Name                        | Description                                                    |  |
|-----------------------------|----------------------------------------------------------------|--|
| <u>AllowImplicitConnect</u> | Specifies whether to allow or not implicit connection opening. |  |

## See Also

- TDAConnectionOptions Class
- <u>TDAConnectionOptions Class Members</u>

Request Support

#### © 1997-2019 Devart. All Rights Reserved.

DAC Forum

Provide Feedback

#### 6.11.1.10.2.1 Allow ImplicitConnect Property

Specifies whether to allow or not implicit connection opening.

#### Class

#### **TDAConnectionOptions**

Syntax

property AllowImplicitConnect: boolean default True;

## Remarks

Use the AllowImplicitConnect property to specify whether allow or not implicit connection opening.

If a closed connection has AllowImplicitConnect set to True and a dataset that uses the connection is opened, the connection is opened implicitly to allow opening the dataset. If a closed connection has AllowImplicitConnect set to False and a dataset that uses the connection is opened, an exception is raised.

The default value is True.

© 1997-2019 Devart. All Rights <u>Request Support</u> <u>DAC</u> Reserved.

DAC Forum

**Provide Feedback** 

#### 6.11.1.10.2.2 DefaultSortType Property

Used to determine the default type of local sorting for string fields. It is used when a sort type is not specified explicitly after the field name in the <u>TMemDataSet.IndexFieldNames</u> property of a dataset.

Class

#### TDAConnectionOptions

Syntax

property DefaultSortType: TSortType default stCaseSensitive;

#### Remarks

Use the DefaultSortType property to determine the default type of local sorting for string fields. It is used when a sort type is not specified explicitly after the field name in the TMemDataSet.IndexFieldNames property of a dataset.

© 1997-2019 Devart. All Rights Request Support DAC Forum Provide Feedback

## Reserved.

6.11.1.10.2.3 DisconnectedMode Property

Used to open a connection only when needed for performing a server call and closes after performing the operation.

Class

TDAConnectionOptions

**Syntax** 

property DisconnectedMode: boolean default False;

## Remarks

If True, connection opens only when needed for performing a server call and closes after performing the operation. Datasets remain opened when connection closes. May be useful to save server resources and operate in unstable or expensive network. Drawback of using disconnect mode is that each connection establishing requires some time for authorization. If connection is often closed and opened it can slow down the application work. See the Disconnected Mode topic for more information.

© 1997-2019 Devart. All Rights <u>Request Support</u> <u>DAC Forum</u> <u>Provide Feedback</u> Reserved.

6.11.1.10.2.4 KeepDesignConnected Property

Used to prevent an application from establishing a connection at the time of startup.

Class

TDAConnectionOptions

**Syntax** 

property KeepDesignConnected: boolean default True;

Remarks

At the time of startup prevents application from establishing a connection even if the Connected property was set to True at design-time. Set KeepDesignConnected to False to initialize the connected property to False, even if it was True at design-time.

| © 1997-2019        | Doguoat Support |           | Provide Feedback |
|--------------------|-----------------|-----------|------------------|
| Devart. All Rights | Request Support | DAC Forum | Provide reeuback |

#### Reserved.

#### 6.11.1.10.2.5 LocalFailover Property

If True, the <u>TCustomDAConnection.OnConnectionLost</u> event occurs and a failover operation can be performed after connection breaks.

## Class

TDAConnectionOptions

## **Syntax**

property LocalFailover: boolean default False;

#### Remarks

If True, the <u>TCustomDAConnection.OnConnectionLost</u> event occurs and a failover operation can be performed after connection breaks. Read the <u>Working in an Unstable Network</u> topic for more information about using failover.

© 1997-2019 Devart. All Rights <u>Request Support</u> <u>DAC Forum</u> <u>Provide Feedback</u> Reserved.

#### 6.11.1.11 TDADataSetOptions Class

This class allows setting up the behaviour of the TDADataSet class. For a list of all members of this type, see TDADataSetOptions members.

Unit

#### DBAccess

Syntax

TDADataSetOptions = class(TPersistent);

© 1997-2019 Devart. All Rights <u>Request Support</u> <u>DAC Forum</u> <u>Provide Feedback</u> Reserved.

6.11.1.11.1 Members

TDADataSetOptions class overview.

## Properties

#### Name

Description

| <u>AutoPrepare</u>          | Used to execute automatic<br>TCustomDADataSet.Prepar<br>e on the query execution.                                                                            |
|-----------------------------|----------------------------------------------------------------------------------------------------|
| CacheCalcFields             | Used to enable caching of the TField.Calculated and TField.Lookup fields.                                                                                    |
| <u>CompressBlobMode</u>     | Used to store values of the BLOB fields in compressed form.                                                                                                  |
| <u>DefaultValues</u>        | Used to request default<br>values/expressions from the<br>server and assign them to<br>the DefaultExpression<br>property.                                    |
| <u>DetailDelay</u>          | Used to get or set a delay in<br>milliseconds before<br>refreshing detail dataset<br>while navigating master<br>dataset.                                     |
| <u>FieldsOrigin</u>         | Used for<br>TCustomDADataSet to fill<br>the Origin property of the<br>TField objects by<br>appropriate value when<br>opening a dataset.                      |
| <u>FlatBuffers</u>          | Used to control how a<br>dataset treats data of the<br>ftString and ftVarBytes<br>fields.                                                                    |
| InsertAllSetFields          | Used to include all set<br>dataset fields in the<br>generated INSERT<br>statement                                                                            |
| LocalMasterDetail           | Used for<br>TCustomDADataSet to use<br>local filtering to establish<br>master/detail relationship for<br>detail dataset and does not<br>refer to the server. |
| LongStrings                 | Used to represent string<br>fields with the length that is<br>greater than 255 as<br>TStringField.                                                           |
| <u>MasterFieldsNullable</u> | Allows to use NULL values<br>in the fields by which the                                                                                                    |

| <u>NumberRange</u>     | relation is built, when<br>generating the query for the<br>Detail tables (when this<br>option is enabled, the<br>performance can get worse).<br>Used to set the MaxValue<br>and MinValue properties of<br>TIntegerField and<br>TFloatField to appropriate<br>values. |
|------------------------|----------------------------------------------------------------------------------------------------|
| <u>QueryRecCount</u>   | Used for<br>TCustomDADataSet to<br>perform additional query to<br>get the record count for this<br>SELECT, so the<br>RecordCount property<br>reflects the actual number of<br>records.                                                                               |
| <u>QuoteNames</u>      | Used for<br>TCustomDADataSet to<br>quote all database object<br>names in autogenerated<br>SQL statements such as<br>update SQL.                                                                                                    |
| <u>RemoveOnRefresh</u> | Used for a dataset to locally remove a record that can not be found on the server.                                                                                                    |
| RequiredFields         | Used for<br>TCustomDADataSet to set<br>the Required property of the<br>TField objects for the NOT<br>NULL fields.                                                                                                    |
| <u>ReturnParams</u>    | Used to return the new value of fields to dataset after insert or update.                                                                                                    |
| SetFieldsReadOnly      | Used for a dataset to set the<br>ReadOnly property to True<br>for all fields that do not<br>belong to UpdatingTable or<br>can not be updated.                                                                                                    |
| <u>StrictUpdate</u>    | Used for<br>TCustomDADataSet to<br>raise an exception when the<br>number of updated or<br>deleted records is not equal                                                                                                    |

|                        | 1.                                                                                                    |
|------------------------|----------------------------------------------------------------------------------------------------|
| <u>TrimFixedChar</u>   | Specifies whether to discard<br>all trailing spaces in the<br>string fields of a dataset.                                                                          |
| <u>UpdateAllFields</u> | Used to include all dataset<br>fields in the generated<br>UPDATE and INSERT<br>statements.                                                                         |
| <u>UpdateBatchSize</u> | Used to get or set a value<br>that enables or disables<br>batch processing support,<br>and specifies the number of<br>commands that can be<br>executed in a batch. |
| © 1997-2019            |                                                                                                    |

Devart. All Rights Reserved.

Request Support

DAC Forum

Provide Feedback

6.11.1.11.2 Properties

Properties of the TDADataSetOptions class.

For a complete list of the **TDADataSetOptions** class members, see the <u>TDADataSetOptions</u> <u>Members</u> topic.

## Public

| Name                 | Description                                                                                                    |
|----------------------|----------------------------------------------------------------------------------------------------|
| AutoPrepare          | Used to execute automatic<br>TCustomDADataSet.Prepar<br>e on the query execution.                                         |
| CacheCalcFields      | Used to enable caching of<br>the TField.Calculated and<br>TField.Lookup fields.                                           |
| CompressBlobMode     | Used to store values of the BLOB fields in compressed form.                                                               |
| <u>DefaultValues</u> | Used to request default<br>values/expressions from the<br>server and assign them to<br>the DefaultExpression<br>property. |
| DetailDelay          | Used to get or set a delay in<br>milliseconds before<br>refreshing detail dataset                                         |

|                             | while navigating master dataset.                                                                                                    |
|-----------------------------|----------------------------------------------------------------------------------------------------|
| <u>FieldsOrigin</u>         | Used for<br>TCustomDADataSet to fill<br>the Origin property of the<br>TField objects by<br>appropriate value when<br>opening a dataset.                                                                 |
| FlatBuffers                 | Used to control how a<br>dataset treats data of the<br>ftString and ftVarBytes<br>fields.                                                                                                    |
| InsertAllSetFields          | Used to include all set<br>dataset fields in the<br>generated INSERT<br>statement                                                                                                    |
| <u>LocalMasterDetail</u>    | Used for<br>TCustomDADataSet to use<br>local filtering to establish<br>master/detail relationship for<br>detail dataset and does not<br>refer to the server.                                            |
| <u>LongStrings</u>          | Used to represent string<br>fields with the length that is<br>greater than 255 as<br>TStringField.                                                                                                    |
| <u>MasterFieldsNullable</u> | Allows to use NULL values<br>in the fields by which the<br>relation is built, when<br>generating the query for the<br>Detail tables (when this<br>option is enabled, the<br>performance can get worse). |
| <u>NumberRange</u>          | Used to set the MaxValue<br>and MinValue properties of<br>TIntegerField and<br>TFloatField to appropriate<br>values.                                                                                    |
| <u>QueryRecCount</u>        | Used for<br>TCustomDADataSet to<br>perform additional query to<br>get the record count for this<br>SELECT, so the<br>RecordCount property<br>reflects the actual number of                              |

|                   | records.                                                   |
|-------------------|------------------------------------------------------------|
|                   | Used for                                                   |
|                   | TCustomDADataSet to                                        |
|                   | quote all database object                                  |
| QuoteNames        | names in autogenerated                                     |
|                   | SQL statements such as                                     |
|                   | update SQL.                                                |
|                   | Used for a dataset to locally                              |
| RemoveOnRefresh   | remove a record that can not                               |
|                   | be found on the server.                                    |
|                   | Used for                                                   |
|                   | TCustomDADataSet to set                                    |
| RequiredFields    | the Required property of the                               |
|                   | TField objects for the NOT                                 |
|                   | NULL fields.                                               |
|                   | Used to return the new value                               |
| ReturnParams      | of fields to dataset after                                 |
|                   | insert or update.                                          |
|                   | Used for a dataset to set the                              |
|                   | ReadOnly property to True                                  |
| SetFieldsReadOnly | for all fields that do not                                 |
|                   | belong to UpdatingTable or                                 |
|                   | can not be updated.                                        |
|                   | Used for                                                   |
|                   | TCustomDADataSet to                                        |
| StrictUpdate      | raise an exception when the                                |
|                   | number of updated or                                       |
|                   | deleted records is not equal 1.                            |
|                   |                                                            |
| TrimFixedChar     | Specifies whether to discard<br>all trailing spaces in the |
|                   | string fields of a dataset.                                |
|                   | Used to include all dataset                                |
|                   | fields in the generated                                    |
| UpdateAllFields   | UPDATE and INSERT                                          |
|                   | statements.                                                |
|                   | Used to get or set a value                                 |
|                   | that enables or disables                                   |
| UpdateBatchSize   | batch processing support,                                  |
|                   | and specifies the number of                                |
|                   |                                                            |
|                   | commands that can be                                       |

See Also

#### 573 Universal Data Access Components

- TDADataSetOptions Class
- <u>TDADataSetOptions Class Members</u>

© 1997-2019 Devart. All Rights <u>Request Support</u> <u>DAC Forum</u> <u>F</u> Reserved.

Provide Feedback

6.11.1.11.2.1 AutoPrepare Property

Used to execute automatic TCustomDADataSet.Prepare on the query execution.

Class

#### **TDADataSetOptions**

Syntax

property AutoPrepare: boolean default False;

## Remarks

Use the AutoPrepare property to execute automatic <u>TCustomDADataSet.Prepare</u> on the query execution. Makes sense for cases when a query will be executed several times, for example, in Master/Detail relationships.

© 1997-2019 Devart. All Rights <u>Request Support</u> <u>DAC Forum</u> <u>Provide Feedback</u> Reserved.

6.11.1.11.2.2 CacheCalcFields Property

Used to enable caching of the TField.Calculated and TField.Lookup fields.

Class

**TDADataSetOptions** 

Syntax

property CacheCalcFields: boolean default False;

## Remarks

Use the CacheCalcFields property to enable caching of the TField.Calculated and TField.Lookup fields. It can be useful for reducing CPU usage for calculated fields. Using caching of calculated and lookup fields increases memory usage on the client side.

© 1997-2019 Devart. All Rights

Request Support

DAC Forum

**Provide Feedback** 

## Reserved.

6.11.1.11.2.3 CompressBlobMode Property

Used to store values of the BLOB fields in compressed form.

## Class

TDADataSetOptions

## **Syntax**

property CompressBlobMode: <u>TCompressBlobMode</u> default cbNone;

## Remarks

Use the CompressBlobMode property to store values of the BLOB fields in compressed form. Add the MemData unit to uses list to use this option. Compression rate greatly depends on stored data, for example, usually graphic data compresses badly unlike text.

| © 1997-2019                     |                 |           |                  |
|---------------------------------|-----------------|-----------|------------------|
| Devart. All Rights<br>Reserved. | Request Support | DAC Forum | Provide Feedback |

#### 6.11.1.11.2.4 DefaultValues Property

Used to request default values/expressions from the server and assign them to the DefaultExpression property.

Class

TDADataSetOptions

## **Syntax**

property DefaultValues: boolean default False;

## Remarks

If True, the default values/expressions are requested from the server and assigned to the DefaultExpression property of TField objects replacing already existent values.

© 1997-2019 Devart. All Rights <u>Request Support</u> <u>DAC Forum</u> <u>Provide Feedback</u> Reserved.

#### 6.11.1.11.2.5 DetailDelay Property

Used to get or set a delay in milliseconds before refreshing detail dataset while navigating master dataset.

#### Class

## TDADataSetOptions

Syntax

property DetailDelay: integer default 0;

#### Remarks

Use the DetailDelay property to get or set a delay in milliseconds before refreshing detail dataset while navigating master dataset. If DetailDelay is 0 (the default value) then refreshing of detail dataset occurs immediately. The DetailDelay option should be used for detail dataset.

© 1997-2019 Devart. All Rights <u>Request Support</u> <u>DAC Forum</u> <u>Provide Feedback</u> Reserved.

6.11.1.11.2.6 FieldsOrigin Property

Used for TCustomDADataSet to fill the Origin property of the TField objects by appropriate value when opening a dataset.

#### Class

#### **TDADataSetOptions**

#### Syntax

property FieldsOrigin: boolean;

#### Remarks

If True, TCustomDADataSet fills the Origin property of the TField objects by appropriate value when opening a dataset.

© 1997-2019 Devart. All Rights <u>Request Support</u> <u>DAC Forum</u> <u>Provide Feedback</u> Reserved.

6.11.1.11.2.7 FlatBuffers Property

Used to control how a dataset treats data of the ftString and ftVarBytes fields.

#### Class

**TDADataSetOptions** 

## **Syntax**

property FlatBuffers: boolean default False;

## Remarks

Use the FlatBuffers property to control how a dataset treats data of the ftString and ftVarBytes fields. When set to True, all data fetched from the server is stored in record pdata without unused tails.

© 1997-2019 Devart. All Rights <u>Request Support</u> <u>DAC Forum</u> <u>Provide Feedback</u> Reserved.

6.11.1.11.2.8 InsertAllSetFields Property

Used to include all set dataset fields in the generated INSERT statement

Class

TDADataSetOptions

**Syntax** 

property InsertAllSetFields: boolean default False;

## Remarks

If True, all set dataset fields, including those set to NULL explicitly, will be included in the generated INSERT statements. Otherwise, only set fields containing not NULL values will be included to the generated INSERT statement.

© 1997-2019 Devart. All Rights <u>Request Support</u> <u>DAC Forum</u> <u>Provide Feedback</u> Reserved.

6.11.1.11.2.9 LocalMasterDetail Property

Used for TCustomDADataSet to use local filtering to establish master/detail relationship for detail dataset and does not refer to the server.

Class

TDADataSetOptions

## Syntax

property LocalMasterDetail: boolean default False;

## Remarks

If True, for detail dataset in master-detail relationship TCustomDADataSet uses local filtering for establishing master/detail relationship and does not refer to the server. Otherwise detail dataset performs query each time a record is selected in master dataset. This option is useful for reducing server calls number, server resources economy. It can be useful for slow connection. The <u>TMemDataSet.CachedUpdates</u> mode can be used for detail dataset only when this option is set to true. Setting the LocalMasterDetail option to True is not recommended when detail table contains too many rows, because when it is set to False, only records that correspond to the current record in master dataset are fetched.

© 1997-2019 Devart. All Rights <u>Request Support</u> <u>DAC Forum</u> <u>Provide Feedback</u> Reserved.

6.11.1.11.2.10 LongStrings Property

Used to represent string fields with the length that is greater than 255 as TStringField.

Class

#### TDADataSetOptions

Syntax

property LongStrings: boolean default True;

## Remarks

Use the LongStrings property to represent string fields with the length that is greater than 255 as TStringField, not as TMemoField.

© 1997-2019 Devart. All Rights <u>Request Support</u> <u>DAC Forum</u> <u>Provide Feedback</u> Reserved.

#### 6.11.1.11.2.11 MasterFieldsNullable Property

Allows to use NULL values in the fields by which the relation is built, when generating the query for the Detail tables (when this option is enabled, the performance can get worse).

Class

**TDADataSetOptions** 

Syntax

propertyMasterFieldsNullable:booleandefaultFalse;© 1997-2019Devart. All RightsRequest SupportDAC ForumProvide FeedbackReserved.Provide Feedback

6.11.1.11.2.12 NumberRange Property

Used to set the MaxValue and MinValue properties of TIntegerField and TFloatField to appropriate values.

Class

TDADataSetOptions

Syntax

property NumberRange: boolean default False;

## Remarks

Use the NumberRange property to set the MaxValue and MinValue properties of TIntegerField and TFloatField to appropriate values.

© 1997-2019 Devart. All Rights <u>Request Support</u> <u>DAC Forum</u> <u>Provide Feedback</u> Reserved.

6.11.1.11.2.13 QueryRecCount Property

Used for TCustomDADataSet to perform additional query to get the record count for this SELECT, so the RecordCount property reflects the actual number of records.

Class

TDADataSetOptions

Syntax

property QueryRecCount: boolean default False;

## Remarks

If True, and the FetchAll property is False, TCustomDADataSet performs additional query to get the record count for this SELECT, so the RecordCount property reflects the actual number of records. Does not have any effect if the FetchAll property is True.

| © 1997-2019        | Poqueet Support | DAC Forum | Provide Feedback |
|--------------------|-----------------|-----------|------------------|
| Devart. All Rights | Request Support |           | Flovide Feedback |

#### Reserved.

6.11.1.11.2.14 QuoteNames Property

Used for TCustomDADataSet to quote all database object names in autogenerated SQL statements such as update SQL.

Class

TDADataSetOptions

**Syntax** 

property QuoteNames: boolean default False;

## Remarks

If True, TCustomDADataSet quotes all database object names in autogenerated SQL statements such as update SQL.

© 1997-2019 Devart. All Rights <u>Request Support</u> <u>DAC Forum</u> <u>Provide Feedback</u> Reserved.

#### 6.11.1.11.2.15 RemoveOnRefresh Property

Used for a dataset to locally remove a record that can not be found on the server.

Class

**TDADataSetOptions** 

#### Syntax

property RemoveOnRefresh: boolean default True;

## Remarks

When the RefreshRecord procedure can't find necessary record on the server and RemoveOnRefresh is set to True, dataset removes the record locally. Usually

RefreshRecord can't find necessary record when someone else dropped the record or changed the key value of it.

This option makes sense only if the StrictUpdate option is set to False. If the StrictUpdate option is True, error will be generated regardless of the RemoveOnRefresh option value.

© 1997-2019 Devart. All Rights <u>Request Support</u> <u>DAC Forum</u> <u>Provide Feedback</u> Reserved.

#### 6.11.1.11.2.16 RequiredFields Property

Used for TCustomDADataSet to set the Required property of the TField objects for the NOT NULL fields.

#### Class

TDADataSetOptions

## Syntax

property RequiredFields: boolean default True;

## Remarks

If True, TCustomDADataSet sets the Required property of the TField objects for the NOT NULL fields. It is useful when table has a trigger which updates the NOT NULL fields.

© 1997-2019 Devart. All Rights <u>Request Support</u> <u>DAC Forum</u> <u>Provide Feedback</u> Reserved.

#### 6.11.1.11.2.17 ReturnParams Property

Used to return the new value of fields to dataset after insert or update.

## Class

#### TDADataSetOptions

#### Syntax

property ReturnParams: boolean default False;

## Remarks

Use the ReturnParams property to return the new value of fields to dataset after insert or update. The actual value of field after insert or update may be different from the value stored in the local memory if the table has a trigger. When ReturnParams is True, OUT parameters of the SQLInsert and SQLUpdate statements is assigned to the corresponding fields.

© 1997-2019 Devart. All Rights <u>Request Support</u> <u>DAC Forum</u> <u>Provide Feedback</u> Reserved.

#### 6.11.1.11.2.18 SetFieldsReadOnly Property

Used for a dataset to set the ReadOnly property to True for all fields that do not belong to UpdatingTable or can not be updated.

#### Class

#### TDADataSetOptions

#### **Syntax**

```
property SetFieldsReadOnly: boolean default True;
```

#### Remarks

If True, dataset sets the ReadOnly property to True for all fields that do not belong to UpdatingTable or can not be updated. Set this option for datasets that use automatic generation of the update SQL statements only.

© 1997-2019 Devart. All Rights <u>Request Support</u> <u>DAC Forum</u> <u>Provide Feedback</u> Reserved.

#### 6.11.1.11.2.19 StrictUpdate Property

Used for TCustomDADataSet to raise an exception when the number of updated or deleted records is not equal 1.

#### Class

#### **TDADataSetOptions**

#### **Syntax**

property StrictUpdate: boolean default True;

#### Remarks

If True, TCustomDADataSet raises an exception when the number of updated or deleted records is not equal 1. Setting this option also causes the exception if the RefreshRecord procedure returns more than one record. The exception does not occur when you execute SQL query, that doesn't return resultset.

**Note:** There can be problems if this option is set to True and triggers for UPDATE, DELETE, REFRESH commands that are defined for the table. So it is recommended to disable (set to False) this option with triggers.

TrimFixedChar specifies whether to discard all trailing spaces in the string fields of a dataset.

© 1997-2019 Devart. All Rights <u>Request Support</u> <u>DAC Forum</u> <u>Provide Feedback</u> Reserved.

#### 6.11.1.11.2.20 TrimFixedChar Property

Specifies whether to discard all trailing spaces in the string fields of a dataset.

## Class

**TDADataSetOptions** 

**Syntax** 

property TrimFixedChar: boolean default True;

## Remarks

Specifies whether to discard all trailing spaces in the string fields of a dataset.

© 1997-2019 Devart. All Rights <u>Request Support</u> <u>DAC Forum</u> <u>Provide Feedback</u> Reserved.

#### 6.11.1.11.2.21 UpdateAllFields Property

Used to include all dataset fields in the generated UPDATE and INSERT statements.

Class

TDADataSetOptions

#### Syntax

property UpdateAllFields: boolean default False;

## Remarks

If True, all dataset fields will be included in the generated UPDATE and INSERT statements. Unspecified fields will have NULL value in the INSERT statements. Otherwise, only updated fields will be included to the generated update statements.

| © 1997-2019        |                 |           |                  |
|--------------------|-----------------|-----------|------------------|
| Devart. All Rights | Request Support | DAC Forum | Provide Feedback |
| Reserved.          |                 |           |                  |

#### 6.11.1.11.2.22 UpdateBatchSize Property

Used to get or set a value that enables or disables batch processing support, and specifies the number of commands that can be executed in a batch.

#### Class

TDADataSetOptions

## **Syntax**

property UpdateBatchSize: Integer default 1;

## Remarks

Use the UpdateBatchSize property to get or set a value that enables or disables batch processing support, and specifies the number of commands that can be executed in a batch. Takes effect only when updating dataset in the <u>TMemDataSet.CachedUpdates</u> mode. The default value is 1.

© 1997-2019 Devart. All Rights <u>Request Support</u> <u>DAC Forum</u> <u>Provide Feedback</u> Reserved.

#### 6.11.1.12 TDAEncryption Class

Used to specify the options of the data encryption in a dataset. For a list of all members of this type, see TDAEncryption members.

Unit

#### DBAccess

**Syntax** 

TDAEncryption = class(TPersistent);

## Remarks

. . . . . . . .

Set the properties of Encryption to specify the options of the data encryption in a dataset.

| © 1997-2019        |                 |           |                  |
|--------------------|-----------------|-----------|------------------|
| Devart. All Rights | Request Support | DAC Forum | Provide Feedback |
| Reserved.          |                 |           |                  |

6.11.1.12.1 Members

**TDAEncryption** class overview.

Properties

| Name      | Description                                                                      |
|-----------|----------------------------------------------------------------------------------|
| Encryptor | Used to specify the<br>encryptor class that will<br>perform the data encryption. |
| Fields    | Used to set field names for                                                      |

|                                                |                 |           | Reference                          | 584  |
|------------------------------------------------|-----------------|-----------|------------------------------------|------|
|                                                |                 |           | L                                  |      |
|                                                |                 |           | which encryption will l performed. | be   |
| © 1997-2019<br>Devart. All Rights<br>Reserved. | Request Support | DAC Forum | Provide Feed                       | back |

6.11.1.12.2 Properties

Properties of the **TDAEncryption** class.

For a complete list of the **TDAEncryption** class members, see the <u>TDAEncryption Members</u> topic.

## Public

| Name      | Description                                                                      |
|-----------|----------------------------------------------------------------------------------|
| Encryptor | Used to specify the<br>encryptor class that will<br>perform the data encryption. |

## Published

| Name          | Description                                                           |
|---------------|-----------------------------------------------------------------------|
| <u>Fields</u> | Used to set field names for<br>which encryption will be<br>performed. |

## See Also

- TDAEncryption Class
- TDAEncryption Class Members

| © 1997-2019        |                 |           |                  |
|--------------------|-----------------|-----------|------------------|
| Devart. All Rights | Request Support | DAC Forum | Provide Feedback |
| Reserved.          |                 |           |                  |

#### 6.11.1.12.2.1 Encryptor Property

Used to specify the encryptor class that will perform the data encryption.

Class

## **TDAEncryption**

Syntax

#### property Encryptor: <u>TCREncryptor;</u>

#### Remarks

Use the Encryptor property to specify the encryptor class that will perform the data encryption.

© 1997-2019 Devart. All Rights <u>Request Support</u> <u>DAC Forum</u> <u>Provide Feedback</u> Reserved.

#### 6.11.1.12.2.2 Fields Property

Used to set field names for which encryption will be performed.

## Class

#### **TDAEncryption**

#### Syntax

## property Fields: string;

#### Remarks

Used to set field names for which encryption will be performed. Field names must be separated by semicolons.

© 1997-2019 Devart. All Rights <u>Request Support</u> <u>DAC Forum</u> <u>Provide Feedback</u> Reserved.

#### 6.11.1.13 TDAMapRule Class

Class that formes rules for Data Type Mapping. For a list of all members of this type, see <u>TDAMapRule</u> members.

Unit

DBAccess

## **Syntax**

TDAMapRule = class(TMapRule);

## Remarks

Using properties of this class, it is possible to change parameter values of the specified rules from the TDAMapRules set.

## Inheritance Hierarchy

TMapRule

TDAMapRule

| © 1997-2019        |                 |
|--------------------|-----------------|
| Devart. All Rights | Request Support |
| Reserved.          |                 |

DAC Forum

**Provide Feedback** 

6.11.1.13.1 Members

TDAMapRule class overview.

## Properties

| Name              |                 |           | Description                                                                                         |
|-------------------|-----------------|-----------|----------------------------------------------------------------------------------------------------|
| DBLengthMax       |                 |           | Maximum DB field length,<br>until which the rule is<br>applied.                                     |
| DBLengthMin       |                 |           | Minimum DB field length,<br>starting from which the rule<br>is applied.                             |
| <u>DBScaleMax</u> |                 |           | Maximum DB field scale,<br>until which the rule is applied<br>to the specified DB field.            |
| DBScaleMin        |                 |           | Minimum DB field Scale,<br>starting from which the rule<br>is applied to the specified<br>DB field. |
| DBType            |                 |           | DB field type, that the rule is applied to.                                                         |
| FieldLength       |                 |           | The resultant field length in<br>Delphi.                                                            |
| <u>FieldName</u>  |                 |           | DataSet field name, for which the rule is applied.                                                  |
| FieldScale        |                 |           | The resultant field Scale in<br>Delphi.                                                             |
| <u>FieldType</u>  |                 |           | Delphi field type, that the<br>specified DB type or<br>DataSet field will be<br>mapped to.          |
| IgnoreErrors      |                 |           | Ignoring errors when<br>converting data from DB to<br>Delphi type.                                  |
| © 1997-2019       | Request Support | DAC Forum | Provide Feedback                                                                                    |

# Devart. All Rights Reserved.

#### 6.11.1.13.2 Properties

Properties of the **TDAMapRule** class.

For a complete list of the **TDAMapRule** class members, see the <u>TDAMapRule Members</u> topic.

## Published

| Name               | Description                                                                                         |
|--------------------|----------------------------------------------------------------------------------------------------|
| <u>DBLengthMax</u> | Maximum DB field length,<br>until which the rule is<br>applied.                                     |
| DBLengthMin        | Minimum DB field length,<br>starting from which the rule<br>is applied.                             |
| <u>DBScaleMax</u>  | Maximum DB field scale,<br>until which the rule is applied<br>to the specified DB field.            |
| <u>DBScaleMin</u>  | Minimum DB field Scale,<br>starting from which the rule<br>is applied to the specified<br>DB field. |
| <u>DBType</u>      | DB field type, that the rule is applied to.                                                         |
| FieldLength        | The resultant field length in<br>Delphi.                                                            |
| FieldName          | DataSet field name, for which the rule is applied.                                                  |
| FieldScale         | The resultant field Scale in Delphi.                                                                |
| FieldType          | Delphi field type, that the<br>specified DB type or<br>DataSet field will be<br>mapped to.          |
| IgnoreErrors       | lgnoring errors when converting data from DB to Delphi type.                                        |

## See Also

- TDAMapRule Class
- TDAMapRule Class Members

|             |                                                |                            |                            | Reference          | 588   |
|-------------|------------------------------------------------|----------------------------|----------------------------|--------------------|-------|
|             | © 1997-2019<br>Devart. All Rights<br>Reserved. | Request Support            | DAC Forum                  | Provide Feed       | Iback |
| 6.11.1.13.2 | .1 DBLengthMax Property                        |                            |                            |                    |       |
|             | Maximum DB field leng                          | gth, until which the rule  | is applied.                |                    |       |
|             | Class                                          |                            |                            |                    |       |
|             | TDAMapRule                                     |                            |                            |                    |       |
|             |                                                |                            |                            |                    |       |
|             | Syntax                                         |                            |                            |                    |       |
|             | property DBLeng                                | thMax: Integer <b>d</b>    | <b>efault</b> rlAny;       |                    |       |
|             | Remarks                                        |                            |                            |                    |       |
|             | Setting maximum DB                             | field length, until which  | the rule is applied to the | specified DB fie   | eld.  |
|             | © 1997-2019<br>Devart. All Rights<br>Reserved. | Request Support            | DAC Forum                  | Provide Feed       | lback |
| 6.11.1.13.2 | .2 DBLengthMin Property                        |                            |                            |                    |       |
|             | Minimum DB field leng                          | th, starting from which    | the rule is applied.       |                    |       |
|             |                                                |                            |                            |                    |       |
|             | Class                                          |                            |                            |                    |       |
|             | <u>TDAMapRule</u>                              |                            |                            |                    |       |
|             | Syntax                                         |                            |                            |                    |       |
|             | property DBLeng                                | thMin: Integer <b>d</b>    | <b>efault</b> rlAny;       |                    |       |
|             | Remarks                                        |                            |                            |                    |       |
|             | Setting minimum DB fi                          | ield length, starting fror | n which the rule is applie | ed to the specifie | ed DB |
|             | © 1997-2019<br>Devart. All Rights<br>Reserved. | Request Support            | DAC Forum                  | Provide Feed       | lback |
| 6.11.1.13.2 | .3 DBScaleMax Property                         |                            |                            |                    |       |
|             | Maximum DB field sca                           | lle, until which the rule  | is applied to the specifie | d DB field.        |       |
|             | Class                                          |                            |                            |                    |       |

#### TDAMapRule

#### Syntax

property DBScaleMax: Integer default rlAny;

## Remarks

Setting maximum DB field scale, until which the rule is applied to the specified DB field.

© 1997-2019 Devart. All Rights <u>Request Support</u> <u>DAC Forum</u> <u>Provide Feedback</u> Reserved.

#### 6.11.1.13.2.4 DBScaleMin Property

Minimum DB field Scale, starting from which the rule is applied to the specified DB field.

Class

TDAMapRule

Syntax

property DBScaleMin: Integer default rlAny;

## Remarks

Setting minimum DB field Scale, starting from which the rule is applied to the specified DB field.

© 1997-2019 Devart. All Rights <u>Request Support</u> <u>DAC Forum</u> <u>Provide Feedback</u> Reserved.

6.11.1.13.2.5 DBType Property

DB field type, that the rule is applied to.

Class

TDAMapRule

Syntax

property DBType: Word default dtUnknown;

## Remarks

Setting DB field type, that the rule is applied to. If the current rule is set for Connection, the

rule will be applied to all fields of the specified type in all DataSets related to this Connection.

| © 1997-2019        |                 |           |                  |
|--------------------|-----------------|-----------|------------------|
| Devart. All Rights | Request Support | DAC Forum | Provide Feedback |
| Reserved.          |                 |           |                  |

6.11.1.13.2.6 FieldLength Property

The resultant field length in Delphi.

Class

TDAMapRule

**Syntax** 

property FieldLength: Integer default rlAny;

Remarks

Setting the Delphi field length after conversion.

| © 1997-2019        |                 |           |                  |
|--------------------|-----------------|-----------|------------------|
| Devart. All Rights | Request Support | DAC Forum | Provide Feedback |
| Reserved.          |                 |           |                  |

#### 6.11.1.13.2.7 FieldName Property

DataSet field name, for which the rule is applied.

Class

TDAMapRule

**Syntax** 

property FieldName: string;

## Remarks

Specifies the DataSet field name, that the rule is applied to. If the current rule is set for Connection, the rule will be applied to all fields with such name in DataSets related to this Connection.

| © 1997-2019        |                 |           |                  |
|--------------------|-----------------|-----------|------------------|
| Devart. All Rights | Request Support | DAC Forum | Provide Feedback |
| Reserved.          |                 |           |                  |

#### 6.11.1.13.2.8 FieldScale Property

The resultant field Scale in Delphi.

Class

TDAMapRule

**Syntax** 

property FieldScale: Integer default rlAny;

## Remarks

Setting the Delphi field Scale after conversion.

© 1997-2019 Devart. All Rights <u>Request Support</u> <u>DAC Forum</u> <u>Provide Feedback</u> Reserved.

6.11.1.13.2.9 FieldType Property

Delphi field type, that the specified DB type or DataSet field will be mapped to.

Class

TDAMapRule

Syntax

```
property FieldType: TFieldType stored IsFieldTypeStored default
ftUnknown;
```

## Remarks

Setting Delphi field type, that the specified DB type or DataSet field will be mapped to.

© 1997-2019 Devart. All Rights <u>Request Support</u> <u>DAC Forum</u> <u>Provide Feedback</u> Reserved.

6.11.1.13.2.10 IgnoreErrors Property

Ignoring errors when converting data from DB to Delphi type.

Class

TDAMapRule

Syntax

### property IgnoreErrors: Boolean default False;

### Remarks

Allows to ignore errors while data conversion in case if data or DB data format cannot be recorded to the specified Delphi field type. The default value is false.

© 1997-2019 Devart. All Rights <u>Request Support</u> <u>DAC Forum</u> <u>Provide Feedback</u> Reserved.

#### 6.11.1.14 TDAMapRules Class

Used for adding rules for DataSet fields mapping with both identifying by field name and by field type and Delphi field types.

For a list of all members of this type, see TDAMapRules members.

Unit

### DBAccess

**Syntax** 

TDAMapRules = class(TMapRules);

Inheritance Hierarchy

TMapRules

### TDAMapRules

| © 1997-2019        |                 |           |                  |
|--------------------|-----------------|-----------|------------------|
| Devart. All Rights | Request Support | DAC Forum | Provide Feedback |
| Reserved.          |                 |           |                  |

6.11.1.14.1 Members

TDAMapRules class overview.

# Properties

| Name                                           |                 |           | Description                                                             |
|------------------------------------------------|-----------------|-----------|-------------------------------------------------------------------------|
| IgnoreInvalidRules                             |                 |           | Used to avoid raising exception on mapping rules that can't be applied. |
| © 1997-2019<br>Devart. All Rights<br>Reserved. | Request Support | DAC Forum | Provide Feedback                                                        |

#### 6.11.1.14.2 Properties

Properties of the **TDAMapRules** class.

For a complete list of the **TDAMapRules** class members, see the <u>TDAMapRules Members</u> topic.

# Published

| Name                      | Description                                                             |
|---------------------------|-------------------------------------------------------------------------|
| <u>IgnoreInvalidRules</u> | Used to avoid raising exception on mapping rules that can't be applied. |

# See Also

# <u>TDAMapRules Class</u>

• TDAMapRules Class Members

| © 1997-2019        |                 |           |                  |
|--------------------|-----------------|-----------|------------------|
| Devart. All Rights | Request Support | DAC Forum | Provide Feedback |
| Reserved.          |                 |           |                  |

#### 6.11.1.14.2.1 IgnoreInvalidRules Property

Used to avoid raising exception on mapping rules that can't be applied.

### Class

**TDAMapRules** 

# **Syntax**

property IgnoreInvalidRules: boolean default False;

### Remarks

Allows to ignore errors (not to raise exception) during data conversion in case if the data or DB data format cannot be recorded to the specified Delphi field type. The default value is false.

**Note:** In order to ignore errors occurring during data conversion, use the TDAMapRule.lgnoreErrors property

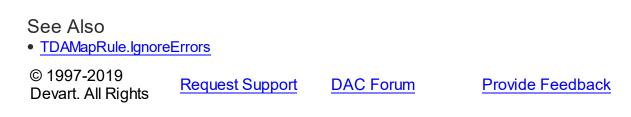

# Reserved.

### 6.11.1.15 TDAMetaData Class

A class for retrieving metainformation of the specified database objects in the form of dataset. For a list of all members of this type, see TDAMetaData members.

Unit

DBAccess

# **Syntax**

TDAMetaData = class(TMemDataSet);

# Remarks

TDAMetaData is a TDataSet descendant standing for retrieving metainformation of the specified database objects in the form of dataset. First of all you need to specify which kind of metainformation you want to see. For this you need to assign the

TDAMetaData.MetaDataKind property. Provide one or more conditions in the

<u>TDAMetaData.Restrictions</u> property to diminish the size of the resultset and get only information you are interested in.

Use the <u>TDAMetaData.GetMetaDataKinds</u> method to get the full list of supported kinds of meta data. With the <u>TDAMetaData.GetRestrictions</u> method you can find out what restrictions are applicable to the specified MetaDataKind.

# Example

The code below demonstrates how to get information about columns of the 'emp' table:

```
MetaData.Connection := Connection;
MetaData.MetaDataKind := 'Columns';
MetaData.Restrictions.Values['TABLE_NAME'] := 'Emp';
MetaData.Open;
```

# Inheritance Hierarchy

#### **TMemDataSet**

**TDAMetaData** 

### See Also

- TDAMetaData.MetaDataKind
- TDAMetaData.Restrictions
- TDAMetaData.GetMetaDataKinds

# • TDAMetaData.GetRestrictions

### © 1997-2019

Devart. All Rights <u>Request Support</u> <u>DAC Forum</u> <u>Provide Feedback</u> Reserved.

#### 6.11.1.15.1 Members

TDAMetaData class overview.

# Properties

| Name                                                          | Description                                                                                                    |
|---------------------------------------------------------------|----------------------------------------------------------------------------------------------------|
| CachedUpdates (inherited from TMemDataSet)                    | Used to enable or disable<br>the use of cached updates<br>for a dataset.                                                              |
| Connection                                                    | Used to specify a<br>connection object to use to<br>connect to a data store.                                                          |
| IndexFieldNames (inherited from TMemDataSet)                  | Used to get or set the list of fields on which the recordset is sorted.                                                               |
| KeyExclusive (inherited from TMemDataSet)                     | Specifies the upper and lower boundaries for a range.                                                                                 |
| LocalConstraints (inherited from <u>TMemDataSet</u> )         | Used to avoid setting the<br>Required property of a<br>TField component for NOT<br>NULL fields at the time of<br>opening TMemDataSet. |
| LocalUpdate (inherited from TMemDataSet)                      | Used to prevent implicit update of rows on database server.                                                                           |
| MetaDataKind                                                  | Used to specify which kind of metainformation to show.                                                                                |
| Prepared (inherited from TMemDataSet)                         | Determines whether a query<br>is prepared for execution or<br>not.                                                                    |
| Ranged (inherited from TMemDataSet)                           | Indicates whether a range is applied to a dataset.                                                                                    |
| Restrictions                                                  | Used to provide one or more conditions restricting the list of objects to be described.                                               |
| <u>UpdateRecordTypes</u> (inherited from <u>TMemDataSet</u> ) | Used to indicate the update status for the current record when cached updates are                                                     |

|                                             | enabled.                                               |
|---------------------------------------------|--------------------------------------------------------|
| UpdatesPending (inherited from TMemDataSet) | Used to check the status of the cached updates buffer. |

# Methods

| Name                                             | Description                                                                                                    |
|--------------------------------------------------|----------------------------------------------------------------------------------------------------|
| ApplyRange (inherited from TMemDataSet)          | Applies a range to the dataset.                                                                                               |
| ApplyUpdates (inherited from TMemDataSet)        | Overloaded. Writes<br>dataset's pending cached<br>updates to a database.                                                      |
| CancelRange (inherited from <u>TMemDataSet</u> ) | Removes any ranges<br>currently in effect for a<br>dataset.                                                                   |
| CancelUpdates (inherited from TMemDataSet)       | Clears all pending cached<br>updates from cache and<br>restores dataset in its prior<br>state.                                |
| CommitUpdates (inherited from TMemDataSet)       | Clears the cached updates buffer.                                                                                             |
| DeferredPost (inherited from TMemDataSet)        | Makes permanent changes to the database server.                                                                               |
| EditRangeEnd (inherited from TMemDataSet)        | Enables changing the ending value for an existing range.                                                                      |
| EditRangeStart (inherited from TMemDataSet)      | Enables changing the starting value for an existing range.                                                                    |
| GetBlob (inherited from TMemDataSet)             | Overloaded. Retrieves<br>TBlob object for a field or<br>current record when only its<br>name or the field itself is<br>known. |
| <u>GetMetaDataKinds</u>                          | Used to get values<br>acceptable in the<br>MetaDataKind property.                                                             |
| GetRestrictions                                  | Used to find out which restrictions are applicable to a certain MetaDataKind.                                                 |
| Locate (inherited from TMemDataSet)              | Overloaded. Searches a dataset for a specific record and positions the cursor on it.                                          |

| LocateEx (inherited from TMemDataSet)                 | Overloaded. Excludes<br>features that don't need to<br>be included to the<br><u>TMemDataSet.Locate</u><br>method of TDataSet.       |
|-------------------------------------------------------|----------------------------------------------------------------------------------------------------|
| Prepare (inherited from TMemDataSet)                  | Allocates resources and creates field components for a dataset.                                                                     |
| RestoreUpdates (inherited from TMemDataSet)           | Marks all records in the<br>cache of updates as<br>unapplied.                                                                       |
| RevertRecord (inherited from TMemDataSet)             | Cancels changes made to<br>the current record when<br>cached updates are<br>enabled.                                                |
| SaveToXML (inherited from TMemDataSet)                | Overloaded. Saves the<br>current dataset data to a file<br>or a stream in the XML<br>format compatible with ADO<br>format.          |
| SetRange (inherited from TMemDataSet)                 | Sets the starting and ending values of a range, and applies it.                                                                     |
| SetRangeEnd (inherited from <u>TMemDataSet</u> )      | Indicates that subsequent<br>assignments to field values<br>specify the end of the range<br>of rows to include in the<br>dataset.   |
| SetRangeStart (inherited from TMemDataSet)            | Indicates that subsequent<br>assignments to field values<br>specify the start of the range<br>of rows to include in the<br>dataset. |
| <u>UnPrepare</u> (inherited from <u>TMemDataSet</u> ) | Frees the resources<br>allocated for a previously<br>prepared query on the<br>server and client sides.                              |
| UpdateResult (inherited from TMemDataSet)             | Reads the status of the<br>latest call to the<br>ApplyUpdates method while<br>cached updates are<br>enabled.                        |
| UpdateStatus (inherited from TMemDataSet)             | Indicates the current update status for the dataset when cached updates are                                                         |

| enabled. |
|----------|
|          |

# Events

| Name                                           |                 |                                                                                                | Description      |
|------------------------------------------------|-----------------|------------------------------------------------------------------------------------------------|------------------|
| OnUpdateError (inherited from TMemDataSet)     |                 | Occurs when an exception is<br>generated while cached<br>updates are applied to a<br>database. |                  |
| OnUpdateRecord (inherited from TMemDataSet)    |                 | Occurs when a single<br>update component can not<br>handle the updates.                        |                  |
| © 1997-2019<br>Devart. All Rights<br>Reserved. | Request Support | DAC Forum                                                                                      | Provide Feedback |

6.11.1.15.2 Properties

Properties of the **TDAMetaData** class.

For a complete list of the **TDAMetaData** class members, see the <u>TDAMetaData Members</u> topic.

# Public

| Name                                          | Description                                                                                                    |
|-----------------------------------------------|----------------------------------------------------------------------------------------------------|
| CachedUpdates (inherited from TMemDataSet)    | Used to enable or disable<br>the use of cached updates<br>for a dataset.                                                              |
| Connection                                    | Used to specify a<br>connection object to use to<br>connect to a data store.                                                          |
| IndexFieldNames (inherited from TMemDataSet)  | Used to get or set the list of fields on which the recordset is sorted.                                                               |
| KeyExclusive (inherited from TMemDataSet)     | Specifies the upper and lower boundaries for a range.                                                                                 |
| LocalConstraints (inherited from TMemDataSet) | Used to avoid setting the<br>Required property of a<br>TField component for NOT<br>NULL fields at the time of<br>opening TMemDataSet. |
| LocalUpdate (inherited from TMemDataSet)      | Used to prevent implicit                                                                                                    |

|                                                | update of rows on database server.                                                                  |
|------------------------------------------------|----------------------------------------------------------------------------------------------------|
| MetaDataKind                                   | Used to specify which kind of metainformation to show.                                              |
| Prepared (inherited from TMemDataSet)          | Determines whether a query<br>is prepared for execution or<br>not.                                  |
| Ranged (inherited from TMemDataSet)            | Indicates whether a range is applied to a dataset.                                                  |
| Restrictions                                   | Used to provide one or more conditions restricting the list of objects to be described.             |
| UpdateRecordTypes (inherited from TMemDataSet) | Used to indicate the update<br>status for the current record<br>when cached updates are<br>enabled. |
| UpdatesPending (inherited from TMemDataSet)    | Used to check the status of the cached updates buffer.                                              |

### See Also

- TDAMetaData Class
- TDAMetaData Class Members

#### 6.11.1.15.2.1 Connection Property

Used to specify a connection object to use to connect to a data store.

### Class

### TDAMetaData

# **Syntax**

property Connection: <u>TCustomDAConnection;</u>

# Remarks

Use the Connection property to specify a connection object to use to connect to a data store. Set at design-time by selecting from the list of provided TCustomDAConnection or its descendant class objects.

At runtime, set the Connection property to reference an instanciated TCustomDAConnection

object.

© 1997-2019 Devart. All Rights <u>Request Support</u> Reserved.

DAC Forum

**Provide Feedback** 

6.11.1.15.2.2 MetaDataKind Property

Used to specify which kind of metainformation to show.

Class

TDAMetaData

# **Syntax**

property MetaDataKind: string;

# Remarks

This string property specifies which kind of metainformation to show. The value of this property should be assigned before activating the component. If MetaDataKind equals to an empty string (the default value), the full value list that this property accepts will be shown. They are described in the table below:

| MetaDataKind            | Description                                                                                                    |
|-------------------------|----------------------------------------------------------------------------------------------------|
| Columns                 | show metainformation about columns of existing tables                                                                     |
| Constraints             | show metainformation about the constraints defined in the database                                                        |
| IndexColumns            | show metainformation about indexed columns                                                                                |
| Indexes                 | show metainformation about indexes in a database                                                                          |
| MetaDataKinds           | show the acceptable values of this property. You will get the same result if the MetadataKind property is an empty string |
| ProcedurePara<br>meters | show metainformation about parameters of existing procedures                                                              |
| Procedures              | show metainformation about existing procedures                                                                            |
| Restrictions            | generates a dataset that describes which <u>restrictions</u> are applicable to each MetaDataKind                          |
| Tables                  | show metainformation about existing tables                                                                                |
| Databases               | show metainformation about existing databases                                                                             |

If you provide a value that equals neither of the values described in the table, an error will be raised.

# See Also

<u>Restrictions</u>

| © 1997-2019                     |                 |           |                  |
|---------------------------------|-----------------|-----------|------------------|
| Devart. All Rights<br>Reserved. | Request Support | DAC Forum | Provide Feedback |

#### 6.11.1.15.2.3 Restrictions Property

Used to provide one or more conditions restricting the list of objects to be described.

Class

TDAMetaData

**Syntax** 

property Restrictions: TStrings;

# Remarks

Use the Restriction list to provide one or more conditions restricting the list of objects to be described. To see the full list of restrictions and to which metadata kinds they are applicable, you should assign the Restrictions value to the MetaDataKind property and view the result.

### See Also

MetaDataKind

© 1997-2019 Devart. All Rights <u>Request Support</u> <u>DAC Forum</u> <u>Provide Feedback</u> Reserved.

6.11.1.15.3 Methods

Methods of the **TDAMetaData** class.

For a complete list of the **TDAMetaData** class members, see the <u>TDAMetaData Members</u> topic.

### Public

| Name                                              | Description                                                              |
|---------------------------------------------------|--------------------------------------------------------------------------|
| ApplyRange (inherited from TMemDataSet)           | Applies a range to the dataset.                                          |
| ApplyUpdates (inherited from <u>TMemDataSet</u> ) | Overloaded. Writes<br>dataset's pending cached<br>updates to a database. |
| CancelRange (inherited from TMemDataSet)          | Removes any ranges<br>currently in effect for a<br>dataset.              |

| CancelUpdates (inherited from TMemDataSet)  | Clears all pending cached<br>updates from cache and<br>restores dataset in its prior<br>state.                                |
|---------------------------------------------|----------------------------------------------------------------------------------------------------|
| CommitUpdates (inherited from TMemDataSet)  | Clears the cached updates buffer.                                                                                             |
| DeferredPost (inherited from TMemDataSet)   | Makes permanent changes to the database server.                                                                               |
| EditRangeEnd (inherited from TMemDataSet)   | Enables changing the<br>ending value for an existing<br>range.                                                                |
| EditRangeStart (inherited from TMemDataSet) | Enables changing the starting value for an existing range.                                                                    |
| GetBlob (inherited from TMemDataSet)        | Overloaded. Retrieves<br>TBlob object for a field or<br>current record when only its<br>name or the field itself is<br>known. |
| <u>GetMetaDataKinds</u>                     | Used to get values<br>acceptable in the<br>MetaDataKind property.                                                             |
| <u>GetRestrictions</u>                      | Used to find out which restrictions are applicable to a certain MetaDataKind.                                                 |
| Locate (inherited from TMemDataSet)         | Overloaded. Searches a dataset for a specific record and positions the cursor on it.                                          |
| LocateEx (inherited from TMemDataSet)       | Overloaded. Excludes<br>features that don't need to<br>be included to the<br><u>TMemDataSet.Locate</u><br>method of TDataSet. |
| Prepare (inherited from TMemDataSet)        | Allocates resources and<br>creates field components for<br>a dataset.                                                         |
| RestoreUpdates (inherited from TMemDataSet) | Marks all records in the cache of updates as unapplied.                                                                       |
| RevertRecord (inherited from TMemDataSet)   | Cancels changes made to<br>the current record when<br>cached updates are<br>enabled.                                          |

| SaveToXML (inherited from TMemDataSet)                   | Overloaded. Saves the<br>current dataset data to a file<br>or a stream in the XML<br>format compatible with ADO<br>format.          |
|----------------------------------------------------------|----------------------------------------------------------------------------------------------------|
| SetRange (inherited from TMemDataSet)                    | Sets the starting and ending values of a range, and applies it.                                                                     |
| SetRangeEnd (inherited from <u>TMemDataSet</u> )         | Indicates that subsequent<br>assignments to field values<br>specify the end of the range<br>of rows to include in the<br>dataset.   |
| SetRangeStart (inherited from <u>TMemDataSet</u> )       | Indicates that subsequent<br>assignments to field values<br>specify the start of the range<br>of rows to include in the<br>dataset. |
| <u>UnPrepare</u> (inherited from <u>TMemDataSet</u> )    | Frees the resources<br>allocated for a previously<br>prepared query on the<br>server and client sides.                              |
| UpdateResult (inherited from TMemDataSet)                | Reads the status of the<br>latest call to the<br>ApplyUpdates method while<br>cached updates are<br>enabled.                        |
| <u>UpdateStatus</u> (inherited from <u>TMemDataSet</u> ) | Indicates the current update<br>status for the dataset when<br>cached updates are<br>enabled.                                       |

# See Also

• TDAMetaData Class

TDAMetaData Class Members

© 1997-2019 Request Support DAC Forum Devart. All Rights Reserved.

**Provide Feedback** 

6.11.1.15.3.1 GetMetaDataKinds Method

Used to get values acceptable in the MetaDataKind property.

Class

### TDAMetaData

## Syntax

procedure GetMetaDataKinds(List: TStrings);

### Parameters

List

Holds the object that will be filled with metadata kinds (restrictions).

# Remarks

Call the GetMetaDataKinds method to get values acceptable in the MetaDataKind property. The List parameter will be cleared and then filled with values.

| See Also <ul> <li>MetaDataKind</li> </ul>      |                 |           |                  |
|------------------------------------------------|-----------------|-----------|------------------|
| © 1997-2019<br>Devart. All Rights<br>Reserved. | Request Support | DAC Forum | Provide Feedback |

#### 6.11.1.15.3.2 GetRestrictions Method

Used to find out which restrictions are applicable to a certain MetaDataKind.

### Class

TDAMetaData

## **Syntax**

```
procedure GetRestrictions(List: TStrings; const MetaDataKind:
string);
```

### Parameters

List

Holds the object that will be filled with metadata kinds (restrictions).

MetaDataKind

Holds the metadata kind for which restrictions are returned.

# Remarks

Call the GetRestrictions method to find out which restrictions are applicable to a certain MetaDataKind. The List parameter will be cleared and then filled with values.

# See Also

- <u>Restrictions</u>
- GetMetaDataKinds

© 1997-2019 Devart. All Rights <u>Request Support</u> <u>DAC Forum</u> <u>Provide Feedback</u> Reserved.

#### 6.11.1.16 TDAParam Class

A class that forms objects to represent the values of the <u>parameters set</u>. For a list of all members of this type, see TDAParam members.

Unit

### DBAccess

# **Syntax**

TDAParam = class(TParam);

# Remarks

Use the properties of TDAParam to set the value of a parameter. Objects that use parameters create TDAParam objects to represent these parameters. For example, TDAParam objects are used by TCustomDASQL, TCustomDADataSet.

TDAParam shares many properties with TField, as both describe the value of a field in a dataset. However, a TField object has several properties to describe the field binding and the way the field is displayed, edited, or calculated, that are not needed in a TDAParam object. Conversely, TDAParam includes properties that indicate how the field value is passed as a parameter.

### See Also

- TCustomDADataSet
- TCustomDASQL
- TDAParams

| © 1997-2019        |                 |           |                  |
|--------------------|-----------------|-----------|------------------|
| Devart. All Rights | Request Support | DAC Forum | Provide Feedback |
| Reserved.          |                 |           |                  |

#### 6.11.1.16.1 Members

TDAParam class overview.

# Properties

| Name                | Description                                                                                   |
|---------------------|-----------------------------------------------------------------------------------------------|
| AsBlob              | Used to set and read the value of the BLOB parameter as string.                               |
| AsBlobRef           | Used to set and read the<br>value of the BLOB<br>parameter as a TBlob<br>object.              |
| AsFloat             | Used to assign the value for<br>a float field to a parameter.                                 |
| Aslnteger           | Used to assign the value for<br>an integer field to the<br>parameter.                         |
| <u>AsLargeInt</u>   | Used to assign the value for<br>a LargeInteger field to the<br>parameter.                     |
| <u>AsMemo</u>       | Used to assign the value for<br>a memo field to the<br>parameter.                             |
| AsMemoRef           | Used to set and read the<br>value of the memo<br>parameter as a TBlob<br>object.              |
| AsSQLTimeStamp      | Used to specify the value of<br>the parameter when it<br>represents a SQL<br>timestamp field. |
| AsString            | Used to assign the string value to the parameter.                                             |
| <u>AsWideString</u> | Used to assign the Unicode string value to the parameter.                                     |
| DataType            | Indicates the data type of the parameter.                                                     |
| <u>IsNull</u>       | Used to indicate whether the value assigned to a parameter is NULL.                           |
| ParamType           | Used to indicate the type of use for a parameter.                                             |

| Size  | Specifies the size of a string |
|-------|--------------------------------|
|       | type parameter.                |
| Value | Used to represent the value    |
|       | of the parameter as Variant.   |

# Methods

| Name                    | Description                                                            |
|-------------------------|------------------------------------------------------------------------|
| AssignField             | Assigns field name and field value to a param.                         |
| <u>AssignFieldValue</u> | Assigns the specified field<br>properties and value to a<br>parameter. |
| LoadFromFile            | Places the content of a specified file into a TDAParam object.         |
| LoadFromStream          | Places the content from a stream into a TDAParam object.               |
| <u>SetBlobData</u>      | Overloaded. Writes the data<br>from a specified buffer to<br>BLOB.     |
| © 1997-2019             | · · · · · · · · · · · · · · · · · · ·                                  |

© 1997-2019 Devart. All Rights <u>Request Support</u> <u>DAC Forum</u> <u>Provide Feedback</u> Reserved.

6.11.1.16.2 Properties

Properties of the **TDAParam** class.

For a complete list of the **TDAParam** class members, see the <u>TDAParam Members</u> topic.

# Public

| Name             | Description                                                                      |
|------------------|----------------------------------------------------------------------------------|
| AsBlob           | Used to set and read the value of the BLOB parameter as string.                  |
| <u>AsBlobRef</u> | Used to set and read the<br>value of the BLOB<br>parameter as a TBlob<br>object. |
| AsFloat          | Used to assign the value for a float field to a parameter.                       |

| <u>AsInteger</u>      | Used to assign the value for<br>an integer field to the<br>parameter.                         |
|-----------------------|-----------------------------------------------------------------------------------------------|
| AsLargeInt            | Used to assign the value for<br>a LargeInteger field to the<br>parameter.                     |
| AsMemo                | Used to assign the value for<br>a memo field to the<br>parameter.                             |
| <u>AsMemoRef</u>      | Used to set and read the value of the memo parameter as a TBlob object.                       |
| <u>AsSQLTimeStamp</u> | Used to specify the value of<br>the parameter when it<br>represents a SQL<br>timestamp field. |
| <u>AsString</u>       | Used to assign the string value to the parameter.                                             |
| AsWideString          | Used to assign the Unicode string value to the parameter.                                     |
| <u>IsNull</u>         | Used to indicate whether the value assigned to a parameter is NULL.                           |

# Published

| Name      | Description                                              |
|-----------|----------------------------------------------------------|
| DataType  | Indicates the data type of the parameter.                |
| ParamType | Used to indicate the type of use for a parameter.        |
| Size      | Specifies the size of a string type parameter.           |
| Value     | Used to represent the value of the parameter as Variant. |

# See Also

- TDAParam Class
- TDAParam Class Members

```
© 1997-2019
```

Request Support

DAC Forum

# Devart. All Rights Reserved.

#### 6.11.1.16.2.1 AsBlob Property

Used to set and read the value of the BLOB parameter as string.

Class

TDAParam

Syntax

property AsBlob: TBlobData;

# Remarks

Use the AsBlob property to set and read the value of the BLOB parameter as string. Setting AsBlob will set the DataType property to ftBlob.

| © 1997-2019                     |                 |           |                  |
|---------------------------------|-----------------|-----------|------------------|
| Devart. All Rights<br>Reserved. | Request Support | DAC Forum | Provide Feedback |

#### 6.11.1.16.2.2 AsBlobRef Property

Used to set and read the value of the BLOB parameter as a TBlob object.

Class

TDAParam

Syntax

property AsBlobRef: TBlob;

# Remarks

Use the AsBlobRef property to set and read the value of the BLOB parameter as a TBlob object. Setting AsBlobRef will set the DataType property to ftBlob.

© 1997-2019 Devart. All Rights <u>Request Support</u> <u>DAC Forum</u> <u>Provide Feedback</u> Reserved.

6.11.1.16.2.3 AsFloat Property

Used to assign the value for a float field to a parameter.

Class

### TDAParam

### Syntax

property AsFloat: double;

# Remarks

Use the AsFloat property to assign the value for a float field to the parameter. Setting AsFloat will set the DataType property to dtFloat.

Read the AsFloat property to determine the value that was assigned to an output parameter, represented as Double. The value of the parameter will be converted to the Double value if possible.

© 1997-2019 Devart. All Rights <u>Request Support</u> <u>DAC Forum</u> <u>Provide Feedback</u> Reserved.

6.11.1.16.2.4 AsInteger Property

Used to assign the value for an integer field to the parameter.

Class

TDAParam

Syntax

property AsInteger: LongInt;

# Remarks

Use the AsInteger property to assign the value for an integer field to the parameter. Setting AsInteger will set the DataType property to dtInteger.

Read the AsInteger property to determine the value that was assigned to an output parameter, represented as a 32-bit integer. The value of the parameter will be converted to the Integer value if possible.

© 1997-2019 Devart. All Rights <u>Request Support</u> <u>DAC Forum</u> <u>Provide Feedback</u> Reserved.

6.11.1.16.2.5 AsLargeInt Property

Used to assign the value for a LargeInteger field to the parameter.

Class

#### TDAParam

Syntax

property AsLargeInt: Int64;

# Remarks

Set the AsLargeInt property to assign the value for an Int64 field to the parameter. Setting AsLargeInt will set the DataType property to dtLargeint.

Read the AsLargeInt property to determine the value that was assigned to an output parameter, represented as a 64-bit integer. The value of the parameter will be converted to the Int64 value if possible.

© 1997-2019 Devart. All Rights <u>Request Support</u> <u>DAC Forum</u> <u>Provide Feedback</u> Reserved.

6.11.1.16.2.6 AsMemo Property

Used to assign the value for a memo field to the parameter.

Class

TDAParam

Syntax

property AsMemo: string;

# Remarks

Use the AsMemo property to assign the value for a memo field to the parameter. Setting AsMemo will set the DataType property to ftMemo.

© 1997-2019 Devart. All Rights <u>Request Support</u> <u>DAC Forum</u> <u>Provide Feedback</u> Reserved.

6.11.1.16.2.7 AsMemoRef Property

Used to set and read the value of the memo parameter as a TBlob object.

Class

TDAParam

Syntax

property AsMemoRef: TBlob;

### Remarks

Use the AsMemoRef property to set and read the value of the memo parameter as a TBlob object. Setting AsMemoRef will set the DataType property to ftMemo.

© 1997-2019 Devart. All Rights <u>Request Support</u> <u>DAC Forum</u> <u>Provide Feedback</u> Reserved.

6.11.1.16.2.8 AsSQLTimeStamp Property

Used to specify the value of the parameter when it represents a SQL timestamp field.

# Class

TDAParam

### Syntax

property AsSQLTimeStamp: TSQLTimeStamp;

# Remarks

Set the AsSQLTimeStamp property to assign the value for a SQL timestamp field to the parameter. Setting AsSQLTimeStamp sets the DataType property to ftTimeStamp.

© 1997-2019 Devart. All Rights <u>Request Support</u> <u>DAC Forum</u> <u>Provide Feedback</u> Reserved.

#### 6.11.1.16.2.9 AsString Property

Used to assign the string value to the parameter.

# Class

#### TDAParam

#### Syntax

property AsString: string;

# Remarks

Use the AsString property to assign the string value to the parameter. Setting AsString will set the DataType property to ftString.

Read the AsString property to determine the value that was assigned to an output parameter

represented as a string. The value of the parameter will be converted to a string.

© 1997-2019 Devart. All Rights <u>Request Support</u> <u>DAC Forum</u> <u>Provide Feedback</u> Reserved.

6.11.1.16.2.10 AsWideString Property

Used to assign the Unicode string value to the parameter.

Class

TDAParam

**Syntax** 

property AsWideString: string;

### Remarks

Set AsWideString to assign the Unicode string value to the parameter. Setting AsWideString will set the DataType property to ftWideString.

Read the AsWideString property to determine the value that was assigned to an output parameter, represented as a Unicode string. The value of the parameter will be converted to a Unicode string.

© 1997-2019 Devart. All Rights <u>Request Support</u> <u>DAC Forum</u> Reserved.

**Provide Feedback** 

6.11.1.16.2.11 DataType Property

Indicates the data type of the parameter.

Class

TDAParam

**Syntax** 

property DataType: TFieldType stored IsDataTypeStored;

# Remarks

DataType is set automatically when a value is assigned to a parameter. Do not set DataType for bound fields, as this may cause the assigned value to be misinterpreted.

Read DataType to learn the type of data that was assigned to the parameter. Every possible value of DataType corresponds to the type of a database field.

|             | © 1997-2019<br>Devart. All Rights<br>Reserved.      | Request Support                    | DAC Forum               | Provide Feedback        |
|-------------|-----------------------------------------------------|------------------------------------|-------------------------|-------------------------|
| 6.11.1.16.2 | 2.12 IsNull Property                                |                                    |                         |                         |
|             | Used to indicate wheth                              | ner the value assigned to          | o a parameter is NULL.  |                         |
|             | Class                                               |                                    |                         |                         |
|             | TDAParam                                            |                                    |                         |                         |
|             | Syntax                                              |                                    |                         |                         |
|             | <pre>property IsNull</pre>                          | : boolean;                         |                         |                         |
|             | Remarks                                             |                                    |                         |                         |
|             |                                                     | v to indicate whether the          | value assigned to a pa  | rameter is NULL.        |
|             | © 1997-2019<br>Devart. All Rights<br>Reserved.      | Request Support                    | DAC Forum               | Provide Feedback        |
| 6.11.1.16.2 | 2.13 ParamType Property                             |                                    |                         |                         |
|             | Used to indicate the ty                             | pe of use for a paramet            | er.                     |                         |
|             | Class                                               |                                    |                         |                         |
|             | TDAParam                                            |                                    |                         |                         |
|             | Syntax                                              |                                    |                         |                         |
|             | property ParamT                                     | ype <b>default</b> DB .            | ptUnknown;              |                         |
|             | Remarks                                             |                                    |                         |                         |
|             | -                                                   |                                    | ent field parameters se | t ParamType to indicate |
|             | the type of use for a pa<br>To learn the descriptio | arameter.<br>n of TParamType refer | to Delphi Help          |                         |
|             | © 1997-2019                                         |                                    |                         |                         |
|             | Devart. All Rights<br>Reserved.                     | Request Support                    | DAC Forum               | Provide Feedback        |
|             |                                                     |                                    |                         |                         |

Reference

614

#### 6.11.1.16.2.14 Size Property

Specifies the size of a string type parameter.

Class

TDAParam

**Syntax** 

property Size: integer default 0;

# Remarks

Use the Size property to indicate the maximum number of characters the parameter may contain. Use the Size property only for Output parameters of the **ftString**, **ftFixedChar**, **ftPutoe**, **ftWideString** type

ftBytes, ftVarBytes, or ftWideString type.

| © 1997-2019                     |                 |           |                  |
|---------------------------------|-----------------|-----------|------------------|
| Devart. All Rights<br>Reserved. | Request Support | DAC Forum | Provide Feedback |
|                                 |                 |           |                  |

#### 6.11.1.16.2.15 Value Property

Used to represent the value of the parameter as Variant.

### Class

TDAParam

### Syntax

property Value: variant stored IsValueStored;

# Remarks

The Value property represents the value of the parameter as Variant.

Use Value in generic code that manipulates the values of parameters without the need to know the field type the parameter represent.

© 1997-2019 Devart. All Rights <u>Request Support</u> <u>DAC Forum</u> <u>Provide Feedback</u> Reserved.

6.11.1.16.3 Methods

Methods of the **TDAParam** class.

For a complete list of the **TDAParam** class members, see the <u>TDAParam Members</u> topic.

# Public

| Name               | Description                                                        |
|--------------------|--------------------------------------------------------------------|
| AssignField        | Assigns field name and field value to a param.                     |
| AssignFieldValue   | Assigns the specified field properties and value to a parameter.   |
| LoadFromFile       | Places the content of a specified file into a TDAParam object.     |
| LoadFromStream     | Places the content from a<br>stream into a TDAParam<br>object.     |
| <u>SetBlobData</u> | Overloaded. Writes the data<br>from a specified buffer to<br>BLOB. |

# See Also

TDAParam Class

• TDAParam Class Members

© 1997-2019 Devart. All Rights <u>Request Support</u> <u>DAC Forum</u> Reserved.

**Provide Feedback** 

#### 6.11.1.16.3.1 AssignField Method

Assigns field name and field value to a param.

# Class

TDAParam

# **Syntax**

# procedure AssignField(Field: TField);

# Parameters

### Field

Holds the field which name and value should be assigned to the param.

# Remarks

Call the AssignField method to assign field name and field value to a param.

| © 1997-2019        |                 |           |                  |
|--------------------|-----------------|-----------|------------------|
| Devart. All Rights | Request Support | DAC Forum | Provide Feedback |
| Reserved.          |                 |           |                  |

#### 6.11.1.16.3.2 AssignFieldValue Method

Assigns the specified field properties and value to a parameter.

Class

TDAParam

## **Syntax**

procedure AssignFieldValue(Field: TField; const Value: Variant);
virtual;

### Parameters

Field

Holds the field the properties of which will be assigned to the parameter.

Value

Holds the value for the parameter.

# Remarks

Call the AssignFieldValue method to assign the specified field properties and value to a parameter.

© 1997-2019 Devart. All Rights <u>Request Support</u> <u>DAC Forum</u> <u>Provide Feedback</u> Reserved.

#### 6.11.1.16.3.3 LoadFromFile Method

Places the content of a specified file into a TDAParam object.

Class

TDAParam

# **Syntax**

procedure LoadFromFile(const FileName: string; BlobType: TBlobType);

### Parameters

#### FileName

Holds the name of the file.

### BlobType

Holds a value that modifies the DataType property so that this TDAParam object now holds the BLOB value.

# Remarks

Use the LoadFromFile method to place the content of a file specified by FileName into a TDAParam object. The BlobType value modifies the DataType property so that this TDAParam object now holds the BLOB value.

# See Also

 LoadFromStream
 © 1997-2019
 Devart. All Rights Request Support DAC F Reserved.

DAC Forum

**Provide Feedback** 

#### 6.11.1.16.3.4 LoadFromStream Method

Places the content from a stream into a TDAParam object.

Class

TDAParam

# **Syntax**

procedure LoadFromStream(Stream: TStream; BlobType: TBlobType);
virtual;

### Parameters

Stream

Holds the stream to copy content from.

### BlobType

Holds a value that modifies the DataType property so that this TDAParam object now holds the BLOB value.

# Remarks

Call the LoadFromStream method to place the content from a stream into a TDAParam object. The BlobType value modifies the DataType property so that this TDAParam object now holds the BLOB value.

See Also

LoadFromFile

© 1997-2019

Request Support

DAC Forum

Provide Feedback

# Devart. All Rights Reserved.

#### 6.11.1.16.3.5 SetBlobData Method

Writes the data from a specified buffer to BLOB.

# Class

#### TDAParam

# Overload List

| Name                                           |                          | Description                                      |                          |
|------------------------------------------------|--------------------------|--------------------------------------------------|--------------------------|
| SetBlobData(Buffer: TValueBuffer)              |                          | Writes the data from a specified buffer to BLOB. |                          |
| SetBlobData(Buffer                             | : IntPtr; Size: Integer) | Writes the data fr<br>BLOB.                      | om a specified buffer to |
| © 1997-2019<br>Devart. All Rights<br>Reserved. | Request Support          | DAC Forum                                        | Provide Feedback         |

Writes the data from a specified buffer to BLOB.

# Class

#### TDAParam

# **Syntax**

procedure SetBlobData(Buffer: TValueBuffer); overload;

### Parameters

# Buffer

Holds the pointer to the data.

| © 1997-2019        |                 |           |                  |
|--------------------|-----------------|-----------|------------------|
| Devart. All Rights | Request Support | DAC Forum | Provide Feedback |
| Reserved.          |                 |           |                  |

Writes the data from a specified buffer to BLOB.

# Class

#### TDAParam

Syntax

procedure SetBlobData(Buffer: IntPtr; Size: Integer); overload;

### Parameters

Buffer

Holds the pointer to data.

Size

Holds the number of bytes to read from the buffer.

# Remarks

Call the SetBlobData method to write data from a specified buffer to BLOB.

© 1997-2019 Devart. All Rights <u>Request Support</u> <u>DAC Forum</u> <u>Provide Feedback</u> Reserved.

# 6.11.1.17 TDAParams Class

This class is used to manage a list of TDAParam objects for an object that uses field parameters.

For a list of all members of this type, see <u>TDAParams</u> members.

Unit

DBAccess

# Syntax

TDAParams = class(TParams);

# Remarks

Use TDAParams to manage a list of TDAParam objects for an object that uses field parameters. For example, TCustomDADataSet objects and TCustomDASQL objects use TDAParams objects to create and access their parameters.

# See Also

- TCustomDADataSet.Params
- TCustomDASQL.Params
- TDAParam

| © 1997-2019        |                 |
|--------------------|-----------------|
| Devart. All Rights | Request Support |
| Reserved.          |                 |

DAC Forum

**Provide Feedback** 

#### 6.11.1.17.1 Members

TDAParams class overview.

# Properties

| Name  | Description                  |
|-------|------------------------------|
| Items | Used to interate through all |
|       | parameters.                  |

# Methods

| Name                                           |                 |           | Description                                       |
|------------------------------------------------|-----------------|-----------|---------------------------------------------------|
| FindParam                                      |                 |           | Searches for a parameter with the specified name. |
| ParamByName                                    |                 |           | Searches for a parameter with the specified name. |
| © 1997-2019<br>Devart. All Rights<br>Reserved. | Request Support | DAC Forum | Provide Feedback                                  |

6.11.1.17.2 Properties

Properties of the TDAParams class.

For a complete list of the **TDAParams** class members, see the <u>TDAParams Members</u> topic.

# Public

| Name  | Description                  |
|-------|------------------------------|
| Items | Used to interate through all |
|       | parameters.                  |

# See Also

- TDAParams Class
- TDAParams Class Members

| © 1997-2019        |                 |           |                  |
|--------------------|-----------------|-----------|------------------|
| Devart. All Rights | Request Support | DAC Forum | Provide Feedback |
| Reserved.          |                 |           |                  |

6.11.1.17.2.1 Items Property(Indexer)

Used to interate through all parameters.

# Class

#### TDAParams

### Syntax

property Items[Index: integer]: TDAParam; default;

### Parameters

Index

Holds an index in the range 0..Count - 1.

# Remarks

Use the Items property to iterate through all parameters. Index identifies the index in the range 0..Count - 1. Items can reference a particular parameter by its index, but the ParamByName method is preferred in order to avoid depending on the order of the parameters.

© 1997-2019 Devart. All Rights <u>Request Support</u> <u>DAC Forum</u> <u>Provide Feedback</u> Reserved.

6.11.1.17.3 Methods

Methods of the TDAParams class.

For a complete list of the **TDAParams** class members, see the <u>TDAParams Members</u> topic.

# Public

| Name | Description                                       |
|------|---------------------------------------------------|
|      | Searches for a parameter with the specified name. |
|      | Searches for a parameter with the specified name. |

### See Also

- TDAParams Class
- TDAParams Class Members

| © 1997-2019        |                 |           |                  |
|--------------------|-----------------|-----------|------------------|
| Devart. All Rights | Request Support | DAC Forum | Provide Feedback |
| Reserved.          |                 |           |                  |

#### 6.11.1.17.3.1 FindParam Method

Searches for a parameter with the specified name.

Class

#### TDAParams

### Syntax

function FindParam(const Value: string): TDAParam;

### Parameters

Value

Holds the parameter name.

#### **Return Value**

a parameter, if a match was found. Nil otherwise.

# Remarks

Use the FindParam method to find a parameter with the name passed in Value. If a match is found, FindParam returns the parameter. Otherwise, it returns nil. Use this method rather than a direct reference to the Items property to avoid depending on the order of the entries. To locate more than one parameter at a time by name, use the GetParamList method instead. To get only the value of a named parameter, use the ParamValues property.

© 1997-2019 Devart. All Rights <u>Request Support</u> <u>DAC Forum</u> <u>Provide Feedback</u> Reserved.

#### 6.11.1.17.3.2 ParamByName Method

Searches for a parameter with the specified name.

Class

TDAParams

#### Syntax

function ParamByName(const Value: string): TDAParam;

#### Parameters

Value

Holds the parameter name.

### **Return Value**

a parameter, if the match was found. otherwise an exception is raised.

## Remarks

Use the ParamByName method to find a parameter with the name passed in Value. If a match was found, ParamByName returns the parameter. Otherwise, an exception is raised.

Use this method rather than a direct reference to the <u>Items</u> property to avoid depending on the order of the entries.

To locate a parameter by name without raising an exception if the parameter is not found, use the FindParam method.

© 1997-2019 Devart. All Rights <u>Request Support</u> <u>DAC Forum</u> <u>Provide Feedback</u> Reserved.

### 6.11.1.18 TDATransaction Class

A base class that implements functionality for controlling transactions. For a list of all members of this type, see <u>TDATransaction</u> members.

Unit

DBAccess

# **Syntax**

TDATransaction = class(TComponent);

# Remarks

TDATransaction is a base class for components implementing functionality for managing transactions.

Do not create instances of TDATransaction. Use descendants of the TDATransaction class instead.

© 1997-2019 Devart. All Rights <u>Request Support</u> <u>DAC Forum</u> <u>Provide Feedback</u> Reserved.

6.11.1.18.1 Members

TDAT ransaction class overview.

# Properties

| Name                      | Description                                                                                                    |
|---------------------------|----------------------------------------------------------------------------------------------------|
| Active                    | Used to determine if the transaction is active.                                                                                              |
| <u>DefaultCloseAction</u> | Used to specify the<br>transaction behaviour when<br>it is destroyed while being<br>active, or when one of its<br>connections is closed with |

| the active transaction. |
|-------------------------|
|                         |

# Methods

| Name             | Description                                                                                                   |
|------------------|----------------------------------------------------------------------------------------------------|
| Commit           | Commits the current transaction.                                                                              |
| Rollback         | Discards all modifications of<br>data associated with the<br>current transaction and ends<br>the transaction. |
| StartTransaction | Begins a new transaction.                                                                                     |

# Events

| Name                       | Description                                                       |  |
|----------------------------|-------------------------------------------------------------------|--|
| <u>OnCommit</u>            | Occurs after the transaction has been successfully committed.     |  |
| <u>OnCommitRetaining</u>   | Occurs after<br>CommitRetaining has been<br>executed.             |  |
| <u>OnError</u>             | Used to process errors that occur during executing a transaction. |  |
| <u>OnRollback</u>          | Occurs after the transaction has been successfully rolled back.   |  |
| <u>OnRollbackRetaining</u> | Occurs after<br>RollbackRetaining has been<br>executed.           |  |

© 1997-2019 Devart. All Rights <u>Request Support</u> <u>DAC Forum</u> Reserved.

Provide Feedback

6.11.1.18.2 Properties

Properties of the **TDAT ransaction** class.

For a complete list of the **TDATransaction** class members, see the <u>TDATransaction</u> Members topic.

Public

| Name                      | Description                                                                                                    |
|---------------------------|----------------------------------------------------------------------------------------------------|
| Active                    | Used to determine if the transaction is active.                                                                                                    |
| <u>DefaultCloseAction</u> | Used to specify the<br>transaction behaviour when<br>it is destroyed while being<br>active, or when one of its<br>connections is closed with<br>the active transaction. |

# See Also

TDATransaction Class

# TDATransaction Class Members

| © 1997-2019<br>Devart. All Rights<br>Reserved | Request Support | DAC Forum | Provide Feedback |
|-----------------------------------------------|-----------------|-----------|------------------|
| Reserved.                                     |                 |           |                  |

#### 6.11.1.18.2.1 Active Property

Used to determine if the transaction is active.

### Class

TDATransaction

# **Syntax**

property Active: boolean;

# Remarks

Indicates whether the transaction is active. This property is read-only.

| © 1997-2019<br>Devart. All Rights<br>Reserved. | Request Support | DAC Forum | Provide Feedback |
|------------------------------------------------|-----------------|-----------|------------------|
|                                                |                 |           |                  |

#### 6.11.1.18.2.2 DefaultCloseAction Property

Used to specify the transaction behaviour when it is destroyed while being active, or when one of its connections is closed with the active transaction.

### Class

TDATransaction

# Syntax

```
property DefaultCloseAction: TCRTransactionAction default
taRollback;
```

# Remarks

Use DefaultCloseAction to specify the transaction behaviour when it is destroyed while being active, or when one of its connections is closed with the active transaction.

© 1997-2019 Devart. All Rights <u>Request Support</u> <u>DAC Forum</u> <u>Provide Feedback</u> Reserved.

6.11.1.18.3 Methods

Methods of the **TDATransaction** class.

For a complete list of the **TDATransaction** class members, see the <u>TDATransaction</u> Members topic.

Public

| Name             | Description                                                                                                   |
|------------------|----------------------------------------------------------------------------------------------------|
| Commit           | Commits the current transaction.                                                                              |
| Rollback         | Discards all modifications of<br>data associated with the<br>current transaction and ends<br>the transaction. |
| StartTransaction | Begins a new transaction.                                                                                     |

# See Also

TDATransaction Class

• TDATransaction Class Members

© 1997-2019 Devart. All Rights <u>Request Support</u> Reserved.

DAC Forum

**Provide Feedback** 

6.11.1.18.3.1 Commit Method

Commits the current transaction.

# Class

TDATransaction

# **Syntax**

procedure Commit; virtual;

# Remarks

Call the Commit method to commit the current transaction. On commit server writes permanently all pending data updates associated with the current transaction to the database, and then finishes the transaction.

See Also

- Rollback
- <u>StartTransaction</u>

### 6.11.1.18.3.2 Rollback Method

Discards all modifications of data associated with the current transaction and ends the transaction.

# Class

# **TDATransaction**

# **Syntax**

procedure Rollback; virtual;

# Remarks

Call Rollback to cancel all data modifications made within the current transaction to the database server, and finish the transaction.

# See Also

### • <u>Commit</u>

• StartTransaction

© 1997-2019 Devart. All Rights <u>Request Support</u> <u>DAC Forum</u> Reserved.

**Provide Feedback** 

#### 6.11.1.18.3.3 StartTransaction Method

Begins a new transaction.

Class

**TDATransaction** 

Syntax

procedure StartTransaction; virtual;

### Remarks

Call the StartTransaction method to begin a new transaction against the database server. Before calling StartTransaction, an application should check the <u>Active</u> property. If TDATransaction.Active is True, indicating that a transaction is already in progress, a subsequent call to StartTransaction will raise EDatabaseError. An active transaction must be finished by call to <u>Commit</u> or <u>Rollback</u> before call to StartTransaction. Call to StartTransaction when connection is closed also will raise EDatabaseError.

Updates, insertions, and deletions that take place after a call to StartTransaction are held by the server until the application calls <u>Commit</u> to save the changes, or <u>Rollback</u> to cancel them.

See Also

- Commit
- Rollback

© 1997-2019 Devart. All Rights <u>Request Support</u> <u>DAC Forum</u> <u>Provide Feedback</u> Reserved.

6.11.1.18.4 Events

Events of the TDATransaction class.

For a complete list of the **TDATransaction** class members, see the <u>TDATransaction</u> <u>Members</u> topic.

Public

| Name                     | Description                                                   |
|--------------------------|---------------------------------------------------------------|
| <u>OnCommit</u>          | Occurs after the transaction has been successfully committed. |
| <u>OnCommitRetaining</u> | Occurs after<br>CommitRetaining has been                      |

|                            | executed.                                                               |
|----------------------------|-------------------------------------------------------------------------|
| <u>OnError</u>             | Used to process errors that<br>occur during executing a<br>transaction. |
| <u>OnRollback</u>          | Occurs after the transaction<br>has been successfully rolled<br>back.   |
| <u>OnRollbackRetaining</u> | Occurs after<br>RollbackRetaining has been<br>executed.                 |

# See Also

- TDATransaction Class
- TDATransaction Class Members

| © 1997-2019                     |                 |           |                  |
|---------------------------------|-----------------|-----------|------------------|
| Devart. All Rights<br>Reserved. | Request Support | DAC Forum | Provide Feedback |

### 6.11.1.18.4.1 OnCommit Event

Occurs after the transaction has been successfully committed.

Request Support

# Class

# **TDATransaction**

# **Syntax**

property OnCommit: TNotifyEvent;

# Remarks

The OnCommit event fires when the M:Devart.Dac.TDATransaction.Commit method is executed, just after the transaction is successfully committed. In order to respond to the <u>TUniTransaction.CommitRetaining</u> method execution, the <u>OnCommitRetaining</u> event is used. When an error occurs during commit, the <u>OnError</u> event fires.

# See Also

- <u>Commit</u>
- TUniTransaction.CommitRetaining
- OnCommitRetaining
- OnError
- © 1997-2019

DAC Forum

Provide Feedback

# Devart. All Rights Reserved.

#### 6.11.1.18.4.2 OnCommitRetaining Event

Occurs after CommitRetaining has been executed.

Class

TDATransaction

Syntax

property OnCommitRetaining: TNotifyEvent;

# Remarks

The OnCommitRetaining event fires when the <u>TUniTransaction.CommitRetaining</u> method is executed, just after the transaction is successfully committed. In order to respond to the M:Devart.Dac.TDATransaction.Commit method execution, the <u>OnCommit</u> event is used. When an error occurs during commit, the <u>OnError</u> event fired.

# See Also

• TUniTransaction.CommitRetaining

- Commit
- OnCommit
- OnError

© 1997-2019 Devart. All Rights <u>Request Support</u> <u>DAC Forum</u> <u>Provide Feedback</u> Reserved.

#### 6.11.1.18.4.3 OnError Event

Used to process errors that occur during executing a transaction.

Class

**TDATransaction** 

# **Syntax**

property OnError: TDATransactionErrorEvent;

# Remarks

Add a handler to the OnError event to process errors that occur during executing a

transaction control statements such as <u>Commit</u>, <u>Rollback</u>. Check the E parameter to get the error code.

See Also

- <u>Commit</u>
- Rollback
- StartTransaction

© 1997-2019 Devart. All Rights <u>Request Support</u> <u>DAC Forum</u> <u>Provide Feedback</u> Reserved.

6.11.1.18.4.4 OnRollback Event

Occurs after the transaction has been successfully rolled back.

Class

**TDATransaction** 

**Syntax** 

property OnRollback: TNotifyEvent;

# Remarks

The OnRollback event fires when the M:Devart.Dac.TDATransaction.Rollback method is executed, just after the transaction is successfully rolled back. In order to respond to the <u>TUniTransaction.RollbackRetaining</u> method execution, the <u>OnRollbackRetaining</u> event is used.

When an error occurs during rollback, the OnError event fired.

# See Also

- Rollback
- TUniTransaction.RollbackRetaining
- OnRollbackRetaining
- OnError

© 1997-2019 Devart. All Rights <u>Request Support</u> <u>DAC Forum</u> <u>Provide Feedback</u> Reserved.

#### 6.11.1.18.4.5 OnRollbackRetaining Event

Occurs after RollbackRetaining has been executed.

Class

TDATransaction

Syntax

property OnRollbackRetaining: TNotifyEvent;

# Remarks

The OnRollbackRetaining event fires when the <u>TUniTransaction.RollbackRetaining</u> method is executed, just after the transaction is successfully rolled back. In order to respond to the M:Devart.Dac.TDATransaction.Rollback method execution, the <u>OnRollback</u> event is used. When an error occurs during rollback, the <u>OnError</u> event fired.

### See Also

- Rollback
- TUniTransaction.RollbackRetaining
- OnRollback
- OnError

| © 1997-2019        |                 |           |                  |
|--------------------|-----------------|-----------|------------------|
| Devart. All Rights | Request Support | DAC Forum | Provide Feedback |
| Reserved.          |                 |           |                  |

#### 6.11.1.19 TMacro Class

Object that represents the value of a macro. For a list of all members of this type, see TMacro members.

Unit

### DBAccess

### **Syntax**

TMacro = class(TCollectionItem);

# Remarks

TMacro object represents the value of a macro. Macro is a variable that holds string value. You just insert **&** MacroName in a SQL query text and change the value of macro by the Macro property editor at design time or the Value property at run time. At the time of opening query macro is replaced by its value.

If by any reason it is not convenient for you to use the '& ' symbol as a character of macro replacement, change the value of the MacroChar variable.

| See | Also |
|-----|------|
|     |      |

# • TMacros

© 1997-2019 Request Support DAC Forum **Provide Feedback** Devart. All Rights Reserved.

#### 6.11.1.19.1 Members

TMacro class overview.

# Properties

| Name        | Description                                        |  |
|-------------|----------------------------------------------------|--|
| Active      | Used to determine if the macro should be expanded. |  |
| AsDateTime  | Used to set the TDataTime value to a macro.        |  |
| AsFloat     | Used to set the float value to a macro.            |  |
| AsInteger   | Used to set the integer value to a macro.          |  |
| AsString    | Used to assign the string value to a macro.        |  |
| Name        | Used to identify a particular macro.               |  |
| Value       | Used to set the value to a macro.                  |  |
| © 1997-2019 |                                                    |  |

Request Support DAC Forum Devart. All Rights Reserved.

**Provide Feedback** 

6.11.1.19.2 Properties

Properties of the **TMacro** class.

For a complete list of the **TMacro** class members, see the **TMacro** Members topic.

Public

| Name              | Description                                 |
|-------------------|---------------------------------------------|
| <u>AsDateTime</u> | Used to set the TDataTime value to a macro. |
| AsFloat           | Used to set the float value to a macro.     |
| AsInteger         | Used to set the integer value to a macro.   |
| AsString          | Used to assign the string value to a macro. |

# Published

| Name        | Description                                        |
|-------------|----------------------------------------------------|
| Active      | Used to determine if the macro should be expanded. |
| <u>Name</u> | Used to identify a particular macro.               |
| Value       | Used to set the value to a macro.                  |

# See Also

- TMacro Class
- TMacro Class Members

| © 1997-2019        |                 |           |                  |
|--------------------|-----------------|-----------|------------------|
| Devart. All Rights | Request Support | DAC Forum | Provide Feedback |
| Reserved.          |                 |           |                  |

#### 6.11.1.19.2.1 Active Property

Used to determine if the macro should be expanded.

### Class

TMacro

# **Syntax**

property Active: boolean default True;

# Remarks

When set to True, the macro will be expanded, otherwise macro definition is replaced by null string. You can use the Active property to modify the SQL property.

The default value is True.

# Example

| UniQuery.SQL.Tex                               | kt := 'SELECT * F | ROM Dept WHERE | <pre>DeptNo &gt; 20 &amp;Cond1'; ';</pre> |
|------------------------------------------------|-------------------|----------------|-------------------------------------------|
| UniQuery.Macros                                | [0].Value := 'and | DName is NULL  |                                           |
| UniQuery.Macros                                | [0].Active:= Fals | e;             |                                           |
| © 1997-2019<br>Devart. All Rights<br>Reserved. | Request Support   | DAC Forum      | Provide Feedback                          |

6.11.1.19.2.2 AsDateTime Property

Used to set the TDataTime value to a macro.

Class

TMacro

**Syntax** 

property AsDateTime: TDateTime;

# Remarks

Use the AsDataTime property to set the TDataTime value to a macro.

| © 1997-2019        |                 |           |                  |
|--------------------|-----------------|-----------|------------------|
| Devart. All Rights | Request Support | DAC Forum | Provide Feedback |
| Reserved.          |                 |           |                  |

6.11.1.19.2.3 AsFloat Property

Used to set the float value to a macro.

Class

TMacro

Syntax

property AsFloat: double;

# Remarks

Use the AsFloat property to set the float value to a macro.

© 1997-2019 Devart. All Rights <u>Request Support</u> <u>DAC Forum</u> <u>Provide Feedback</u> Reserved.

#### 6.11.1.19.2.4 AsInteger Property

Used to set the integer value to a macro.

Class

TMacro

**Syntax** 

property AsInteger: integer;

# Remarks

Use the AsInteger property to set the integer value to a macro.

© 1997-2019 Devart. All Rights <u>Request Support</u> <u>DAC Forum</u> <u>Provide Feedback</u> Reserved.

6.11.1.19.2.5 AsString Property

Used to assign the string value to a macro.

Class

TMacro

Syntax

property AsString: string;

# Remarks

Use the AsString property to assign the string value to a macro. Read the AsString property to determine the value of macro represented as a string.

© 1997-2019 Devart. All Rights <u>Request Support</u> <u>DAC Forum</u> <u>Provide Feedback</u> Reserved.

6.11.1.19.2.6 Name Property

Used to identify a particular macro.

Class

<u>TMacro</u>

Syntax

| property Name:                                 | string;                     |                |                              |
|------------------------------------------------|-----------------------------|----------------|------------------------------|
| Remarks                                        |                             |                |                              |
| Use the Name prope                             | rty to identify a particula | r macro.       |                              |
| © 1997-2019<br>Devart. All Rights<br>Reserved. | Request Support             | DAC Forum      | Provide Feedback             |
| 19.2.7 Value Property                          |                             |                |                              |
| Used to set the value                          | to a macro.                 |                |                              |
| Class                                          |                             |                |                              |
| <u>TMacro</u>                                  |                             |                |                              |
| Syntax                                         |                             |                |                              |
| property Value                                 | : string;                   |                |                              |
| Remarks                                        |                             |                |                              |
| Use the Value proper                           | ty to set the value to a n  | nacro.         |                              |
| © 1997-2019<br>Devart. All Rights<br>Reserved. | Request Support             | DAC Forum      | Provide Feedback             |
| .20 TMacros Class                              |                             |                |                              |
| components.                                    |                             |                | s or <u>TCustomDADataSet</u> |
| For a list of all memo                         | ers of this type, see TM    | acros members. |                              |
| Unit                                           |                             |                |                              |
| DBAccess                                       |                             |                |                              |
| Syntax                                         |                             |                |                              |
| TMacros = class                                | (TCollection):              |                |                              |

# Remarks

Use TMacros to manage a list of TMacro objects for the <u>TCustomDASQL</u> or <u>TCustomDADataSet</u> components.

See Also • TMacro © 1997-2019 Request Support DAC Forum **Provide Feedback** Devart. All Rights Reserved. 6.11.1.20.1 Members TMacros class overview. Properties Description Name Used to iterate through all Items the macros parameters. Methods

| Name                              |                 |           | Description                                                              |
|-----------------------------------|-----------------|-----------|--------------------------------------------------------------------------|
| AssignValues                      |                 |           | Copies the macros values<br>and properties from the<br>specified source. |
| Expand                            |                 |           | Changes the macros in the passed SQL statement to their values.          |
| FindMacro                         |                 |           | Searches for a TMacro object by its name.                                |
| lsEqual                           |                 |           | Compares itself with another<br>TMacro object.                           |
| <u>MacroByName</u>                |                 |           | Used to search for a macro with the specified name.                      |
| <u>Scan</u>                       |                 |           | Creates a macros from the passed SQL statement.                          |
| © 1997-2019<br>Devart. All Rights | Request Support | DAC Forum | Provide Feedback                                                         |

6.11.1.20.2 Properties

Properties of the TMacros class.

For a complete list of the **TMacros** class members, see the <u>TMacros Members</u> topic.

Public

Reserved.

| Reference | 640 |
|-----------|-----|
|-----------|-----|

| Name         | Description                                        |
|--------------|----------------------------------------------------|
| <u>ltems</u> | Used to iterate through all the macros parameters. |

See Also

- <u>TMacros Class</u>
- <u>TMacros Class Members</u>

| © 1997-2019        |                        |           |                  |
|--------------------|------------------------|-----------|------------------|
| Devart. All Rights | <u>Request Support</u> | DAC Forum | Provide Feedback |
| Reserved.          |                        |           |                  |

6.11.1.20.2.1 Items Property(Indexer)

Used to iterate through all the macros parameters.

# Class

TMacros

# **Syntax**

property Items[Index: integer]: <u>TMacro;</u> default;

### Parameters

Index

Holds the index in the range 0..Count - 1.

# Remarks

Use the Items property to iterate through all macros parameters. Index identifies the index in the range 0..Count - 1.

| © 1997-2019        |                 |           |                  |
|--------------------|-----------------|-----------|------------------|
| Devart. All Rights | Request Support | DAC Forum | Provide Feedback |
| Reserved.          |                 |           |                  |

6.11.1.20.3 Methods

Methods of the **TMacros** class.

For a complete list of the **TMacros** class members, see the <u>TMacros Members</u> topic.

Public

| Name                | Description              |
|---------------------|--------------------------|
| <u>AssignValues</u> | Copies the macros values |

|                    | and properties from the specified source.                       |
|--------------------|-----------------------------------------------------------------|
| <u>Expand</u>      | Changes the macros in the passed SQL statement to their values. |
| FindMacro          | Searches for a TMacro<br>object by its name.                    |
| <u>IsEqual</u>     | Compares itself with another<br>TMacro object.                  |
| <u>MacroByName</u> | Used to search for a macro with the specified name.             |
| <u>Scan</u>        | Creates a macros from the<br>passed SQL statement.              |

# See Also

- TMacros Class
- TMacros Class Members

| Reserved. |
|-----------|
|-----------|

#### 6.11.1.20.3.1 AssignValues Method

Copies the macros values and properties from the specified source.

### Class

TMacros

### Syntax

procedure AssignValues(Value: <u>TMacros</u>);

### Parameters

Value

Holds the source to copy the macros values and properties from.

# Remarks

The Assign method copies the macros values and properties from the specified source. Macros are not recreated. Only the values of macros with matching names are assigned.

© 1997-2019 Devart. All Rights <u>Request Support</u> <u>DAC Forum</u> <u>Provide Feedback</u> Reserved.

#### 6.11.1.20.3.2 Expand Method

Changes the macros in the passed SQL statement to their values.

Class

TMacros

**Syntax** 

procedure Expand(var SQL: string);

# Parameters

### SQL

Holds the passed SQL statement.

# Remarks

Call the Expand method to change the macros in the passed SQL statement to their values.

| © 1997-2019        |                 |           |                  |
|--------------------|-----------------|-----------|------------------|
| Devart. All Rights | Request Support | DAC Forum | Provide Feedback |
| Reserved.          |                 |           |                  |

#### 6.11.1.20.3.3 FindMacro Method

Searches for a TMacro object by its name.

Class

### TMacros

### **Syntax**

function FindMacro(const Value: string): TMacro;

### Parameters

Value

Holds the value of a macro to search for.

### **Return Value**

TMacro object if a match was found, nil otherwise.

# Remarks

Call the FindMacro method to find a macro with the name passed in Value. If a match is found, FindMacro returns the macro. Otherwise, it returns nil. Use this method rather than a direct reference to the Items property to avoid depending on the order of the entries.

© 1997-2019 Request Support DAC Forum Provide Feedback

# Devart. All Rights Reserved.

#### 6.11.1.20.3.4 Is Equal Method

Compares itself with another TMacro object.

## Class

TMacros

### Syntax

function IsEqual(Value: <u>TMacros</u>): boolean;

### Parameters

Value

Holds the values of TMacro objects.

### **Return Value**

True, if the number of TMacro objects and the values of all TMacro objects are equal.

# Remarks

Call the IsEqual method to compare itself with another TMacro object. Returns True if the number of TMacro objects and the values of all TMacro objects are equal.

© 1997-2019 Devart. All Rights <u>Request Support</u> <u>DAC Forum</u> <u>Provide Feedback</u> Reserved.

#### 6.11.1.20.3.5 MacroByName Method

Used to search for a macro with the specified name.

Class

**TMacros** 

### Syntax

function MacroByName(const Value: string): TMacro;

### Parameters

#### Value

Holds a name of the macro to search for.

### **Return Value**

TMacro object, if a macro with specified name was found.

# Remarks

Call the MacroByName method to find a Macro with the name passed in Value. If a match is found, MacroByName returns the Macro. Otherwise, an exception is raised. Use this method rather than a direct reference to the Items property to avoid depending on the order of the entries.

To locate a macro by name without raising an exception if the parameter is not found, use the FindMacro method.

© 1997-2019 Devart. All Rights <u>Request Support</u> <u>DAC Forum</u> <u>Provide Feedback</u> Reserved.

6.11.1.20.3.6 Scan Method

Creates a macros from the passed SQL statement.

Class

TMacros

**Syntax** 

procedure Scan(const SQL: string);

### Parameters

SQL

Holds the passed SQL statement.

# Remarks

Call the Scan method to create a macros from the passed SQL statement. On that all existing TMacro objects are cleared.

© 1997-2019 Devart. All Rights <u>Request Support</u> <u>DAC Forum</u> <u>Provide Feedback</u> Reserved.

### 6.11.1.21 TPoolingOptions Class

This class allows setting up the behaviour of the connection pool. For a list of all members of this type, see TPoolingOptions members.

Unit

DBAccess

| Syntax                                         |                          |           |                  |
|------------------------------------------------|--------------------------|-----------|------------------|
| <b>TPoolingOptions</b>                         | = <b>class</b> (TPersist | tent);    |                  |
| © 1997-2019<br>Devart. All Rights<br>Reserved. | Request Support          | DAC Forum | Provide Feedback |

6.11.1.21.1 Members

TPoolingOptions class overview.

# Properties

| Name                              |                 |           | Description                                                                                                 |
|-----------------------------------|-----------------|-----------|----------------------------------------------------------------------------------------------------|
| ConnectionLifetime                |                 |           | Used to specify the<br>maximum time during which<br>an opened connection can<br>be used by connection pool. |
| <u>MaxPoolSize</u>                |                 |           | Used to specify the<br>maximum number of<br>connections that can be<br>opened in connection pool.           |
| <u>MinPoolSize</u>                |                 |           | Used to specify the<br>minimum number of<br>connections that can be<br>opened in the connection<br>pool.    |
| Validate                          |                 |           | Used for a connection to be validated when it is returned from the pool.                                    |
| © 1997-2019<br>Devart. All Rights | Request Support | DAC Forum | Provide Feedback                                                                                            |

Reserved.

### 6.11.1.21.2 Properties

Properties of the **TPoolingOptions** class.

For a complete list of the **TPoolingOptions** class members, see the <u>TPoolingOptions</u> <u>Members</u> topic.

# Published

| Name               | Description         |
|--------------------|---------------------|
| ConnectionLifetime | Used to specify the |

|                    | maximum time during which<br>an opened connection can<br>be used by connection pool.                     |
|--------------------|----------------------------------------------------------------------------------------------------|
| <u>MaxPoolSize</u> | Used to specify the<br>maximum number of<br>connections that can be<br>opened in connection pool.        |
| <u>MinPoolSize</u> | Used to specify the<br>minimum number of<br>connections that can be<br>opened in the connection<br>pool. |
| Validate           | Used for a connection to be validated when it is returned from the pool.                                 |

# See Also

- TPoolingOptions Class
- TPoolingOptions Class Members

© 1997-2019 Devart. All Rights <u>Request Support</u> Reserved.

DAC Forum

**Provide Feedback** 

### 6.11.1.21.2.1 ConnectionLifetime Property

Used to specify the maximum time during which an opened connection can be used by connection pool.

### Class

**TPoolingOptions** 

# **Syntax**

property ConnectionLifetime: integer default
DefValConnectionLifetime;

# Remarks

Use the ConnectionLifeTime property to specify the maximum time during which an opened connection can be used by connection pool. Measured in milliseconds. Pool deletes connections with exceeded connection lifetime when <u>TCustomDAConnection</u> is about to close. If the ConnectionLifetime property is set to 0 (by default), then the lifetime of connection is infinity. ConnectionLifetime concerns only inactive connections in the pool.

| © 1997-2019                     |                 |           |                  |
|---------------------------------|-----------------|-----------|------------------|
| Devart. All Rights<br>Reserved. | Request Support | DAC Forum | Provide Feedback |

#### 6.11.1.21.2.2 MaxPoolSize Property

Used to specify the maximum number of connections that can be opened in connection pool.

Class

**TPoolingOptions** 

**Syntax** 

```
property MaxPoolSize: integer default DefValMaxPoolSize;
```

### Remarks

Specifies the maximum number of connections that can be opened in connection pool. Once this value is reached, no more connections are opened. The valid values are 1 and higher.

| © 1997-2019        |                 |           |                  |
|--------------------|-----------------|-----------|------------------|
| Devart. All Rights | Request Support | DAC Forum | Provide Feedback |
| Reserved.          |                 |           |                  |

#### 6.11.1.21.2.3 MinPoolSize Property

Used to specify the minimum number of connections that can be opened in the connection pool.

Class

**TPoolingOptions** 

# **Syntax**

property MinPoolSize: integer default DefValMinPoolSize;

# Remarks

Use the MinPoolSize property to specify the minimum number of connections that can be opened in the connection pool.

| © 1997-2019        |                 |           |                  |
|--------------------|-----------------|-----------|------------------|
| Devart. All Rights | Request Support | DAC Forum | Provide Feedback |
| Reserved.          |                 |           |                  |

#### 6.11.1.21.2.4 Validate Property

Used for a connection to be validated when it is returned from the pool.

### Class

**TPoolingOptions** 

**Syntax** 

property Validate: boolean default DefValValidate;

# Remarks

If the Validate property is set to True, connection will be validated when it is returned from the pool. By default this option is set to False and pool does not validate connection when it is returned to be used by a TCustomDAConnection component.

© 1997-2019 Devart. All Rights <u>Request Support</u> <u>DAC Forum</u> <u>Provide Feedback</u> Reserved.

#### 6.11.1.22 TSmartFetchOptions Class

Smart fetch options are used to set up the behavior of the SmartFetch mode. For a list of all members of this type, see TSmartFetchOptions members.

Unit

DBAccess

Syntax

| TSmartFetchOptic                               | ons = <b>class</b> (TPers | sistent); |                  |
|------------------------------------------------|---------------------------|-----------|------------------|
| © 1997-2019<br>Devart. All Rights<br>Reserved. | Request Support           | DAC Forum | Provide Feedback |

6.11.1.22.1 Members

TSmartFetchOptions class overview.

**Properties** 

| Name    | Description          |
|---------|----------------------|
| Enabled | Sets SmartFetch mode |
|         | enabled or not.      |

| LiveBlock                         |                 |           | Used to minimize memory consumption.                                                                  |
|-----------------------------------|-----------------|-----------|----------------------------------------------------------------------------------------------------|
| PrefetchedFields                  |                 |           | List of fields additional to<br>key fields that will be read<br>from the database on<br>dataset open. |
| <u>SQLGetKeyValues</u>            |                 |           | SQL query for the read key and prefetched fields from the database.                                   |
| © 1997-2019<br>Devart. All Rights | Request Support | DAC Forum | Provide Feedback                                                                                      |

6.11.1.22.2 Properties

Properties of the TSmartFetchOptions class.

For a complete list of the **TSmartFetchOptions** class members, see the **TSmartFetchOptions** Members topic.

# Published

Reserved.

| Name                   | Description                                                                                           |
|------------------------|----------------------------------------------------------------------------------------------------|
| Enabled                | Sets SmartFetch mode<br>enabled or not.                                                               |
| LiveBlock              | Used to minimize memory consumption.                                                                  |
| PrefetchedFields       | List of fields additional to<br>key fields that will be read<br>from the database on<br>dataset open. |
| <u>SQLGetKeyValues</u> | SQL query for the read key<br>and prefetched fields from<br>the database.                             |

# See Also

- TSmartFetchOptions Class
- TSmartFetchOptions Class Members

| © 1997-2019        |                 |           |                  |
|--------------------|-----------------|-----------|------------------|
| Devart. All Rights | Request Support | DAC Forum | Provide Feedback |
| Reserved.          |                 |           |                  |

#### 6.11.1.22.2.1 Enabled Property

Sets SmartFetch mode enabled or not.

### Class

TSmartFetchOptions

**Syntax** 

| property Enable                                | ed: Boolean <b>defa</b> l | <b>lt</b> False; |                  |
|------------------------------------------------|---------------------------|------------------|------------------|
| © 1997-2019<br>Devart. All Rights<br>Reserved. | Request Support           | DAC Forum        | Provide Feedback |

#### 6.11.1.22.2.2 LiveBlock Property

Used to minimize memory consumption.

Class

### TSmartFetchOptions

**Syntax** 

### property LiveBlock: Boolean default True;

# Remarks

If LiveBlock is True, then on navigating through a dataset forward or backward, memory will be allocated for records count defined in the the FetchRows propety, and no additional memory will be allocated. But if you return records that were read from the database before, they will be read from the database again, because when you left block with these records, memory was free. So the LiveBlock mode minimizes memory consumption, but can decrease performance, because it can lead to repeated data reading from the database. The default value of LiveBlock is False.

© 1997-2019 Devart. All Rights <u>Request Support</u> <u>DAC Forum</u> <u>Provide Feedback</u> Reserved.

#### 6.11.1.22.2.3 PrefetchedFields Property

List of fields additional to key fields that will be read from the database on dataset open.

### Class

### TSmartFetchOptions

# **Syntax**

property PrefetchedFields: string;

# Remarks

If you are going to use locate, filter or sort by some fields, then these fields should be added to the prefetched fields list to avoid excessive reading from the database.

© 1997-2019 Devart. All Rights <u>Request Support</u> <u>DAC Forum</u> <u>Provide Feedback</u> Reserved.

6.11.1.22.2.4 SQLGetKeyValues Property

SQL query for the read key and prefetched fields from the database.

Class

### **TSmartFetchOptions**

**Syntax** 

property SQLGetKeyValues: TStrings;

# Remarks

SQLGetKeyValues is used when the basic SQL query is complex and the query for reading the key and prefetched fields can't be generated automatically.

© 1997-2019 Devart. All Rights <u>Request Support</u> <u>DAC Forum</u> <u>Provide Feedback</u> Reserved.

#### 6.11.2 Types

Types in the **DBAccess** unit.

# Types

| Name                      | Description                                                                                                    |
|---------------------------|----------------------------------------------------------------------------------------------------|
| <u>TAfterExecuteEvent</u> | This type is used for the<br><u>TCustomDADataSet.AfterE</u><br><u>xecute</u> and<br><u>TCustomDASQL.AfterExecu</u><br>te events. |
| <u>TAfterFetchEvent</u>   | This type is used for the<br>TCustomDADataSet.AfterF                                                                             |

|                                             | etch event.                                                                                                    |
|---------------------------------------------|----------------------------------------------------------------------------------------------------|
| <u>TBeforeFetchEvent</u>                    | This type is used for the<br><u>TCustomDADataSet.Before</u><br>Fetch event.                                                  |
| TConnectionLostEvent                        | This type is used for the<br>TCustomDAConnection.On<br>ConnectionLost event.                                                 |
| TDAConnectionErrorEvent                     | This type is used for the<br>TCustomDAConnection.On<br>Error event.                                                          |
| TDATransactionErrorEvent                    | This type is used for the<br>TDATransaction.OnError<br>event.                                                                |
| TRefreshOptions                             | Represents the set of TRefreshOption.                                                                                        |
| <u>TUpdateExecuteEvent</u>                  | This type is used for the<br>TCustomDADataSet.AfterU<br>pdateExecute and<br>TCustomDADataSet.Before<br>UpdateExecute events. |
| © 1997-2019                                 |                                                                                                    |
| Devart All Rights Request Support DAC Forum | n Provide Feedback                                                                                                    |

Devart. All Rights Reserved.

Request Support

DAC Forum

Provide Feedback

### 6.11.2.1 TAfterExecuteEvent Procedure Reference

This type is used for the TCustomDADataSet.AfterExecute and TCustomDASQL.AfterExecute events.

Unit

DBAccess

# **Syntax**

TAfterExecuteEvent = procedure (Sender: TObject; Result: boolean) of object;

### Parameters

Sender An object that raised the event.

Result

The result is True if SQL statement is executed successfully. False otherwise.

© 1997-2019 Request Support **Devart. All Rights** 

DAC Forum

**Provide Feedback** 

### Reserved.

#### 6.11.2.2 TAfterFetchEvent Procedure Reference

This type is used for the TCustomDADataSet.AfterFetch event.

Unit

DBAccess

### **Syntax**

```
TAfterFetchEvent = procedure (DataSet: <u>TCustomDADataSet</u>) of
object;
```

### Parameters

### DataSet

Holds the TCustomDADataSet descendant to synchronize the record position with.

© 1997-2019 Devart. All Rights <u>Request Support</u> <u>DAC Forum</u> <u>Provide Feedback</u> Reserved.

### 6.11.2.3 TBeforeFetchEvent Procedure Reference

This type is used for the TCustomDADataSet.BeforeFetch event.

Unit

### DBAccess

# **Syntax**

```
TBeforeFetchEvent = procedure (DataSet: <u>TCustomDADataSet</u>; var
Cancel: boolean) of object;
```

### Parameters

DataSet

Holds the TCustomDADataSet descendant to synchronize the record position with.

Cancel

True, if the current fetch operation should be aborted.

© 1997-2019

| Devart. All Rights | Request Support | DAC Forum | Provide Feedback |
|--------------------|-----------------|-----------|------------------|
| Reserved.          |                 |           |                  |

### 6.11.2.4 TConnectionLostEvent Procedure Reference

This type is used for the TCustomDAConnection.OnConnectionLost event.

Unit

DBAccess

Syntax

```
TConnectionLostEvent = procedure (Sender: TObject; Component:
TComponent; ConnLostCause: <u>TConnLostCause</u>; var RetryMode:
<u>TRetryMode</u>) of object;
```

### Parameters

### Sender

An object that raised the event.

Component

ConnLostCause

The reason of the connection loss.

#### *RetryMode*

The application behavior when connection is lost.

© 1997-2019 Devart. All Rights <u>Request Support</u> <u>DAC Forum</u> Reserved.

Provide Feedback

# 6.11.2.5 TDAConnectionErrorEvent Procedure Reference

This type is used for the TCustomDAConnection.OnError event.

Unit

### DBAccess

# **Syntax**

```
TDAConnectionErrorEvent = procedure (Sender: TObject; E: EDAError;
var Fail: boolean) of object;
```

### Parameters

Sender

An object that raised the event.

Ε

The error information.

Fail

False, if an error dialog should be prevented from being displayed and EAbort exception

should be raised to cancel current operation .

© 1997-2019

Devart. All Rights <u>Request Support</u> <u>DAC Forum</u> <u>Provide Feedback</u> Reserved.

### 6.11.2.6 TDATransactionErrorEvent Procedure Reference

This type is used for the TDATransaction.OnError event.

Unit

DBAccess

# **Syntax**

```
TDATransactionErrorEvent = procedure (Sender: TObject; E:
EDAError; var Fail: boolean) of object;
```

### Parameters

Sender

An object that raised the event.

Ε

The error code.

#### Fail

False, if an error dialog should be prevented from being displayed and EAbort exception to cancel the current operation should be raised.

© 1997-2019 Devart. All Rights <u>Request Support</u> <u>DAC Forum</u> <u>Provide Feedback</u> Reserved.

#### 6.11.2.7 TRefreshOptions Set

Represents the set of TRefreshOption.

Unit

DBAccess

Syntax

TRefreshOption = set of TRefreshOption;© 1997-2019Devart. All RightsRequest SupportDAC ForumProvide FeedbackReserved.

### 6.11.2.8 TUpdateExecuteEvent Procedure Reference

This type is used for the TCustomDADataSet.AfterUpdateExecute and TCustomDADataSet.BeforeUpdateExecute events.

Unit

DBAccess

**Syntax** 

TUpdateExecuteEvent = procedure (Sender: TDataSet; StatementTypes: TStatementTypes; Params: TDAParams) of object;

### Parameters

#### Sender

An object that raised the event.

### StatementTypes

Holds the type of the SQL statement being executed.

#### Params

Holds the parameters with which the SQL statement will be executed.

© 1997-2019

| Devart. All Rights | Request Support | DAC Forum | Provide Feedback |
|--------------------|-----------------|-----------|------------------|
| Reserved.          |                 |           |                  |

# 6.11.3 Enumerations

Enumerations in the **DBAccess** unit.

# Enumerations

| Name                                           |                 |           | Description                                                 |
|------------------------------------------------|-----------------|-----------|-------------------------------------------------------------|
| <u>TLabelSet</u>                               |                 |           | Sets the languauge of labels in the connect dialog.         |
| TRefreshOption                                 |                 |           | Indicates when the editing record will be refreshed.        |
| TRetryMode                                     |                 |           | Specifies the application behavior when connection is lost. |
| © 1997-2019<br>Devart. All Rights<br>Reserved. | Request Support | DAC Forum | Provide Feedback                                            |

### 6.11.3.1 TLabelSet Enumeration

Sets the languauge of labels in the connect dialog.

Unit

DBAccess

Syntax

```
TLabelSet = (lsCustom, lsEnglish, lsFrench, lsGerman, lsItalian,
lsPolish, lsPortuguese, lsRussian, lsSpanish);
```

# Values

| Value                                          | Meaning                                                         |  |
|------------------------------------------------|-----------------------------------------------------------------|--|
| IsCustom                                       | Set the language of labels in the connect dialog manually.      |  |
| lsEnglish                                      | Set English as the language of labels in the connect dialog.    |  |
| IsFrench                                       | Set French as the language of labels in the connect dialog.     |  |
| IsGerman                                       | Set German as the language of labels in the connect dialog.     |  |
| IsItalian                                      | Set Italian as the language of labels in the connect dialog.    |  |
| lsPolish                                       | Set Polish as the language of labels in the connect dialog.     |  |
| IsPortuguese                                   | Set Portuguese as the language of labels in the connect dialog. |  |
| IsRussian                                      | Set Russian as the language of labels in the connect dialog.    |  |
| IsSpanish                                      | Set Spanish as the language of labels in the connect dialog.    |  |
| © 1997-2019<br>Devart. All Rights<br>Reserved. | Request Support DAC Forum Provide Feedback                      |  |

#### 6.11.3.2 TRefreshOption Enumeration

Indicates when the editing record will be refreshed.

Unit

DBAccess

# **Syntax**

TRefreshOption = (roAfterInsert, roAfterUpdate, roBeforeEdit);

Values

| Value | Meaning |
|-------|---------|
|       |         |

| roAfterInsert | Refresh is performed after inserting. |
|---------------|---------------------------------------|
| roAfterUpdate | Refresh is performed after updating.  |
| roBeforeEdit  | Refresh is performed by Edit method.  |
| © 1997-2019   |                                       |

Devart. All Rights <u>Request Support</u> <u>DAC Forum</u> <u>Provide Feedback</u> Reserved.

### 6.11.3.3 TRetryMode Enumeration

Specifies the application behavior when connection is lost.

Unit

### DBAccess

# Syntax

TRetryMode = (rmRaise, rmReconnect, rmReconnectExecute);

# Values

| Value                                          | Meaning                                                                                  |                    |
|------------------------------------------------|------------------------------------------------------------------------------------------|--------------------|
| rmRaise                                        | An exception is raised.                                                                  |                    |
| rmReconnect                                    | Reconnect is performed and then exc                                                      | ception is raised. |
| rmReconnectExec<br>ute                         | Reconnect is performed and abortive operation is reexecuted.<br>Exception is not raised. |                    |
| © 1997-2019<br>Devart. All Rights<br>Reserved. | Request Support DAC Forum                                                                | Provide Feedback   |

# 6.11.4 Variables

Variables in the **DBAccess** unit.

# Variables

| Name                                           |                 |           | Description                                                                                             |
|------------------------------------------------|-----------------|-----------|----------------------------------------------------------------------------------------------------|
| <u>ChangeCursor</u>                            |                 |           | When set to True allows<br>data access components to<br>change screen cursor for the<br>execution time. |
| © 1997-2019<br>Devart. All Rights<br>Reserved. | Request Support | DAC Forum | Provide Feedback                                                                                        |

### 6.11.4.1 ChangeCursor Variable

When set to True allows data access components to change screen cursor for the execution time.

### Unit

### DBAccess

# **Syntax**

| ChangeCursor: bo                               | olean = True;   |           |                  |
|------------------------------------------------|-----------------|-----------|------------------|
| © 1997-2019<br>Devart. All Rights<br>Reserved. | Request Support | DAC Forum | Provide Feedback |

# 6.12 LiteCollation

This unit contains types for registering user-defined collations.

# Types

| Name               | Description                                                                   |
|--------------------|-------------------------------------------------------------------------------|
| TLiteAnsiCollation | This type is used for<br>registering a user-defined<br>non-Unicode collation. |
| TLiteCollation     | This type is used for<br>registering a user-defined<br>collation.             |
| TLiteWideCollation | This type is used for registering a user-defined Unicode collation.           |
| © 1997-2019        | · · ·                                                                         |

Devart. All Rights <u>Request Support</u> Reserved.

DAC Forum

**Provide Feedback** 

# 6.12.1 Types

Types in the LiteCollation unit.

Types

| Name               | Description                                      |
|--------------------|--------------------------------------------------|
| TLiteAnsiCollation | This type is used for registering a user-defined |

|                           | non-Unicode collation.                                              |
|---------------------------|---------------------------------------------------------------------|
| TLiteCollation            | This type is used for<br>registering a user-defined<br>collation.   |
| <u>TLiteWideCollation</u> | This type is used for registering a user-defined Unicode collation. |
| © 1997-2019               |                                                                     |

Devart. All Rights <u>Request Support</u> <u>DAC Forum</u> <u>Provide Feedback</u> Reserved.

### 6.12.1.1 TLiteAnsiCollation Function Reference

This type is used for registering a user-defined non-Unicode collation.

# Unit

# **LiteCollation**

### **Syntax**

```
TLiteAnsiCollation = function (const Str1: AnsiString; const
Str2: AnsiString): Integer;
```

© 1997-2019 Devart. All Rights <u>Request Support</u> <u>DAC Forum</u> <u>Provide Feedback</u> Reserved.

### 6.12.1.2 TLiteCollation Function Reference

This type is used for registering a user-defined collation.

# Unit

# LiteCollation

### **Syntax**

```
TLiteCollation = function (const Str1: string; const Str2:
string): Integer;
```

# Remarks

Collation parameter data types depend on Delphi version.

| Delphi version        | Parameter data type | Description           |
|-----------------------|---------------------|-----------------------|
| Delphi 2007 and lower | String = AnsiString | non-Unicode collation |

| Delphi 2009 and hig                            | phi 2009 and higher String = WideString |           | Unicode collation |
|------------------------------------------------|-----------------------------------------|-----------|-------------------|
| © 1997-2019<br>Devart. All Rights<br>Reserved. | Request Support                         | DAC Forum | Provide Feedback  |

#### 6.12.1.3 TLiteWideCollation Function Reference

This type is used for registering a user-defined Unicode collation.

Unit

LiteCollation

Syntax

| TLiteWideCollati<br>string): Integer           |                 | const Str1: st | ring; <b>const</b> Str2: |
|------------------------------------------------|-----------------|----------------|--------------------------|
| © 1997-2019<br>Devart. All Rights<br>Reserved. | Request Support | DAC Forum      | Provide Feedback         |

# 6.13 LiteFunction

This unit contains types for registering user-defined functions.

# Types

| Name                                           |                 |           | Description                                                    |
|------------------------------------------------|-----------------|-----------|----------------------------------------------------------------|
| TLiteFunction                                  |                 |           | This type is used for the registering a user-defined function. |
| © 1997-2019<br>Devart. All Rights<br>Reserved. | Request Support | DAC Forum | Provide Feedback                                               |

### 6.13.1 Types

Types in the LiteFunction unit.

Types

| Name          | Description                                                    |
|---------------|----------------------------------------------------------------|
| TLiteFunction | This type is used for the registering a user-defined function. |

© 1997-2019 Devart. All Rights <u>Request Support</u> <u>DAC Forum</u> <u>Provide Feedback</u> Reserved.

### 6.13.1.1 TLiteFunction Function Reference

This type is used for the registering a user-defined function.

Unit

LiteFunction

### Syntax

```
TLiteFunction = function (InValues: array of Variant): Variant;
```

# Remarks

If the UseUnicode connection specific option is true then input string parameters will be represented as WideString else input string parameters will be represented as AnsiString.

| © 1997-2019                     |                 |           |                  |
|---------------------------------|-----------------|-----------|------------------|
| Devart. All Rights<br>Reserved. | Request Support | DAC Forum | Provide Feedback |

# 6.14 MemData

This unit contains classes for storing data in memory.

| Classes |
|---------|
|---------|

| Name                   | Description                                                                                                    |
|------------------------|----------------------------------------------------------------------------------------------------|
| TBlob                  | Holds large object value for field and parameter dtBlob, dtMemo data types.                                    |
| <u>TCompressedBlob</u> | Holds large object value for<br>field and parameter dtBlob,<br>dtMemo data types and can<br>compress its data. |
| TDBObject              | A base class for classes that<br>work with user-defined data<br>types that have attributes.                    |
| TMemData               | Implements storing data in memory.                                                                             |
| TObjectType            | This class is not used.                                                                                        |
| TSharedObject          | A base class that allows to<br>simplify memory                                                                 |

| management for object<br>referenced by several other |
|------------------------------------------------------|
| objects.                                             |

# Types

| Name             | Description                               |
|------------------|-------------------------------------------|
| TLocateExOptions | Represents the set of<br>TLocateExOption. |
| TUpdateRecKinds  | Represents the set of TUpdateRecKind.     |

# Enumerations

| Name                              |                 |           | Description                                                                                    |
|-----------------------------------|-----------------|-----------|------------------------------------------------------------------------------------------------|
| TCompressBlobMo                   | de              |           | Specifies when the values<br>should be compressed and<br>the way they should be<br>stored.     |
| <u>TConnLostCause</u>             |                 |           | Specifies the cause of the connection loss.                                                    |
| <u>TDANumericType</u>             |                 |           | Specifies the format of<br>storing and representing of<br>the NUMERIC (DECIMAL)<br>fields.     |
| <u>TLocateExOption</u>            |                 |           | Allows to set additional<br>search parameters which<br>will be used by the LocateEx<br>method. |
| <u>TSortType</u>                  |                 |           | Specifies a sort type for string fields.                                                       |
| TUpdateRecKind                    |                 |           | Indicates records for which<br>the ApplyUpdates method<br>will be performed.                   |
| © 1997-2019<br>Devart. All Rights | Request Support | DAC Forum | Provide Feedback                                                                               |

Reserved.

# 6.14.1 Classes

Classes in the **MemData** unit.

# Classes

| Name                              |                 |           | Description                                                                                                    |
|-----------------------------------|-----------------|-----------|----------------------------------------------------------------------------------------------------|
| TBlob                             |                 |           | Holds large object value for field and parameter dtBlob, dtMemo data types.                                        |
| TCompressedBlob                   |                 |           | Holds large object value for<br>field and parameter dtBlob,<br>dtMemo data types and can<br>compress its data.     |
| TDBObject                         |                 |           | A base class for classes that<br>work with user-defined data<br>types that have attributes.                        |
| <u>TMemData</u>                   |                 |           | Implements storing data in memory.                                                                                 |
| TObjectType                       |                 |           | This class is not used.                                                                                            |
| <u>TSharedObject</u>              |                 |           | A base class that allows to<br>simplify memory<br>management for object<br>referenced by several other<br>objects. |
| © 1997-2019<br>Devart. All Rights | Request Support | DAC Forum | Provide Feedback                                                                                                   |

6.14.1.1 TBlob Class

Reserved.

Holds large object value for field and parameter dtBlob, dtMemo data types. For a list of all members of this type, see TBlob members.

Unit

MemData

#### Syntax

TBlob = class(TSharedObject);

#### Remarks

Object TBlob holds large object value for the field and parameter dtBlob, dtMemo, dtWideMemo data types.

### Inheritance Hierarchy

**TSharedObject** 

TBlob

| See Also <ul> <li><u>TMemDataSet.Get</u></li> </ul> | Blob            |           |                  |
|-----------------------------------------------------|-----------------|-----------|------------------|
| © 1997-2019<br>Devart. All Rights<br>Reserved.      | Request Support | DAC Forum | Provide Feedback |

#### 6.14.1.1.1 Members

TBlob class overview.

## Properties

| Name                                    | Description                                                                            |
|-----------------------------------------|----------------------------------------------------------------------------------------|
| AsString                                | Used to manipulate BLOB value as string.                                               |
| AsWideString                            | Used to manipulate BLOB value as Unicode string.                                       |
| <u>IsUnicode</u>                        | Gives choice of making<br>TBlob store and process<br>data in Unicode format or<br>not. |
| RefCount (inherited from TSharedObject) | Used to return the count of<br>reference to a<br>TSharedObject object.                 |
| Size                                    | Used to learn the size of the TBlob value in bytes.                                    |

### Methods

| Name                                  | Description                                                                                                 |
|---------------------------------------|----------------------------------------------------------------------------------------------------|
| AddRef (inherited from TSharedObject) | Increments the reference<br>count for the number of<br>references dependent on the<br>TSharedObject object. |
| Assign                                | Sets BLOB value from another TBlob object.                                                                  |
| <u>Clear</u>                          | Deletes the current value in TBlob object.                                                                  |
| LoadFromFile                          | Loads the contents of a file into a TBlob object.                                                           |
| LoadFromStream                        | Copies the contents of a stream into the TBlob object.                                                      |
| Read                                  | Acquires a raw sequence of                                                                                  |

|                                          |                   |           | bytes from the data stored in TBlob.                |
|------------------------------------------|-------------------|-----------|-----------------------------------------------------|
| Release (inherited from TSha             | <u>redObject)</u> |           | Decrements the reference count.                     |
| SaveToFile                               |                   |           | Saves the contents of the TBlob object to a file.   |
| <u>SaveToStream</u>                      |                   |           | Copies the contents of a TBlob object to a stream.  |
| Truncate                                 |                   |           | Sets new TBlob size and discards all data over it.  |
| Write                                    |                   |           | Stores a raw sequence of bytes into a TBlob object. |
| © 1997-2019<br>Devart. All Rights Reques | t Support         | DAC Forum | Provide Feedback                                    |

6.14.1.1.2 Properties

Properties of the **TBlob** class.

For a complete list of the **TBlob** class members, see the <u>TBlob Members</u> topic.

### Public

Reserved.

| Name                                    | Description                                                                            |
|-----------------------------------------|----------------------------------------------------------------------------------------|
| AsString                                | Used to manipulate BLOB value as string.                                               |
| AsWideString                            | Used to manipulate BLOB value as Unicode string.                                       |
| IsUnicode                               | Gives choice of making<br>TBlob store and process<br>data in Unicode format or<br>not. |
| RefCount (inherited from TSharedObject) | Used to return the count of<br>reference to a<br>TSharedObject object.                 |
| Size                                    | Used to learn the size of the TBlob value in bytes.                                    |

### See Also

TBlob Class

• TBlob Class Members

```
© 1997-2019
```

Request Support

DAC Forum

# Devart. All Rights Reserved.

6.14.1.1.2.1 AsString Property

Used to manipulate BLOB value as string.

Class

TB10b

**Syntax** 

property AsString: string;

### Remarks

Use the AsString property to manipulate BLOB value as string.

See Also

- Assign
- AsWideString

| © 1997-2019<br>Devart. All Rights | Request Support | DAC Forum |
|-----------------------------------|-----------------|-----------|
| Reserved.                         |                 |           |

6.14.1.1.2.2 AsWideString Property

Used to manipulate BLOB value as Unicode string.

Class

TBlob

Syntax

property AsWideString: string;

### Remarks

Use the AsWideString property to manipulate BLOB value as Unicode string.

See Also

- Assign
- AsString

© 1997-2019

Request Support

DAC Forum

**Provide Feedback** 

# Devart. All Rights Reserved.

6.14.1.1.2.3 IsUnicode Property

Gives choice of making TBlob store and process data in Unicode format or not.

Class

**TBJOP** 

Syntax

property IsUnicode: boolean;

### Remarks

Set IsUnicode to True if you want TBlob to store and process data in Unicode format. **Note:** changing this property raises an exception if TBlob is not empty.

| © 1997-2019                     |                 |           |                  |
|---------------------------------|-----------------|-----------|------------------|
| Devart. All Rights<br>Reserved. | Request Support | DAC Forum | Provide Feedback |

6.14.1.1.2.4 Size Property

Used to learn the size of the TBlob value in bytes.

Class

TB10b

**Syntax** 

property Size: Cardinal;

#### Remarks

Use the Size property to find out the size of the TBlob value in bytes.

© 1997-2019 Devart. All Rights <u>Request Support</u> <u>DAC Forum</u> <u>Provide Feedback</u> Reserved.

6.14.1.1.3 Methods

Methods of the **TBlob** class.

For a complete list of the **TBlob** class members, see the <u>TBlob Members</u> topic.

Public

| Name                                   | Description                                                                                                 |
|----------------------------------------|----------------------------------------------------------------------------------------------------|
| AddRef (inherited from TSharedObject)  | Increments the reference<br>count for the number of<br>references dependent on the<br>TSharedObject object. |
| Assign                                 | Sets BLOB value from<br>another TBlob object.                                                               |
| Clear                                  | Deletes the current value in<br>TBlob object.                                                               |
| LoadFromFile                           | Loads the contents of a file into a TBlob object.                                                           |
| LoadFromStream                         | Copies the contents of a stream into the TBlob object.                                                      |
| Read                                   | Acquires a raw sequence of<br>bytes from the data stored in<br>TBlob.                                       |
| Release (inherited from TSharedObject) | Decrements the reference count.                                                                             |
| SaveToFile                             | Saves the contents of the TBlob object to a file.                                                           |
| SaveToStream                           | Copies the contents of a TBlob object to a stream.                                                          |
| Truncate                               | Sets new TBlob size and discards all data over it.                                                          |
| Write                                  | Stores a raw sequence of bytes into a TBlob object.                                                         |

### See Also

- TBlob Class
- TBlob Class Members

© 1997-2019 Devart. All Rights <u>Request Support</u> <u>DAC</u> Reserved.

DAC Forum

**Provide Feedback** 

6.14.1.1.3.1 Assign Method

Sets BLOB value from another TBlob object.

Class

твјор

Syntax

|             | procedure Assig                                                             | n(Source: <u>TBlob</u> )  | ;                       |                  |  |
|-------------|-----------------------------------------------------------------------------|---------------------------|-------------------------|------------------|--|
|             | Parameters                                                                  |                           |                         |                  |  |
|             | Source                                                                      |                           |                         |                  |  |
|             | Holds the BLOB from which the value to the current object will be assigned. |                           |                         |                  |  |
|             | Remarks                                                                     |                           |                         |                  |  |
|             | Call the Assign metho                                                       | d to set BLOB value fro   | om another TBlob object |                  |  |
|             | 0                                                                           |                           |                         |                  |  |
|             | See Also<br>• LoadFromStream                                                |                           |                         |                  |  |
|             | AsString                                                                    |                           |                         |                  |  |
|             | AsWideString                                                                |                           |                         |                  |  |
|             | © 1997-2019                                                                 |                           |                         |                  |  |
|             | Devart. All Rights<br>Reserved.                                             | Request Support           | DAC Forum               | Provide Feedback |  |
| 6.14.1.1.3. | 2 Clear Method                                                              |                           |                         |                  |  |
|             | Deletes the current va                                                      | lue in TBlob object.      |                         |                  |  |
|             | Class                                                                       |                           |                         |                  |  |
|             | твјор                                                                       |                           |                         |                  |  |
|             |                                                                             |                           |                         |                  |  |
|             | Syntax                                                                      |                           |                         |                  |  |
|             | <b>procedure</b> Clear                                                      | ; virtual;                |                         |                  |  |
|             | Remarks                                                                     |                           |                         |                  |  |
|             | Call the Clear method                                                       | to delete the current va  | alue in TBlob object.   |                  |  |
|             | © 1997-2019<br>Devart. All Rights<br>Reserved.                              | Request Support           | DAC Forum               | Provide Feedback |  |
| 6.14.1.1.3. | 3 LoadFromFile Method                                                       |                           |                         |                  |  |
|             | Loads the contents of                                                       | a file into a TBlob objec | ot.                     |                  |  |
|             | Class                                                                       |                           |                         |                  |  |
|             | твјор                                                                       |                           |                         |                  |  |
|             | Syntax                                                                      |                           |                         |                  |  |

#### procedure LoadFromFile(const FileName: string);

#### Parameters

#### FileName

Holds the name of the file from which the TBlob value is loaded.

### Remarks

Call the LoadFromFile method to load the contents of a file into a TBlob object. Specify the name of the file to load into the field as the value of the FileName parameter.

See Also

SaveToFile

© 1997-2019 Devart. All Rights <u>Request Support</u> Reserved.

DAC Forum

**Provide Feedback** 

#### 6.14.1.1.3.4 LoadFromStream Method

Copies the contents of a stream into the TBlob object.

Class

твјор

#### Syntax

```
procedure LoadFromStream(Stream: TStream); virtual;
```

#### Parameters

Stream

Holds the specified stream from which the field's value is copied.

### Remarks

Call the LoadFromStream method to copy the contents of a stream into the TBlob object. Specify the stream from which the field's value is copied as the value of the Stream parameter.

See Also

SaveToStream

© 1997-2019 Devart. All Rights Reserved.

Request Support

DAC Forum

#### 6.14.1.1.3.5 Read Method

Acquires a raw sequence of bytes from the data stored in TBlob.

Class

TB10b

Syntax

function Read(Position: Cardinal; Count: Cardinal; Dest: IntPtr):
Cardinal; virtual;

#### Parameters

Position

Holds the starting point of the byte sequence.

Count

Holds the size of the sequence in bytes.

Dest

Holds a pointer to the memory area where to store the sequence.

#### **Return Value**

Actually read byte count if the sequence crosses object size limit.

#### Remarks

Call the Read method to acquire a raw sequence of bytes from the data stored in TBlob. The Position parameter is the starting point of byte sequence which lasts Count number of bytes. The Dest parameter is a pointer to the memory area where to store the sequence. If the sequence crosses object size limit, function will return actually read byte count.

See Also

• Write

© 1997-2019 Devart. All Rights Reserved.

Request Support

DAC Forum

**Provide Feedback** 

6.14.1.1.3.6 SaveToFile Method

Saves the contents of the TBlob object to a file.

Class

твјор

Syntax

#### procedure SaveToFile(const FileName: string);

#### Parameters

#### FileName

Holds a string that contains the name of the file.

### Remarks

Call the SaveToFile method to save the contents of the TBlob object to a file. Specify the name of the file as the value of the FileName parameter.

#### See Also

• LoadFromFile

© 1997-2019 Devart. All Rights <u>Request Support</u> [ Reserved.

DAC Forum

**Provide Feedback** 

#### 6.14.1.1.3.7 SaveToStream Method

Copies the contents of a TBlob object to a stream.

Class

твјор

#### Syntax

procedure SaveToStream(Stream: TStream); virtual;

#### Parameters

Stream

Holds the name of the stream.

### Remarks

Call the SaveToStream method to copy the contents of a TBlob object to a stream. Specify the name of the stream to which the field's value is saved as the value of the Stream parameter.

See Also • LoadFromStream

© 1997-2019 Devart. All Rights <u>Request Support</u> Reserved.

DAC Forum

#### 6.14.1.1.3.8 Truncate Method

Sets new TBlob size and discards all data over it.

Class

твјор

**Syntax** 

procedure Truncate(NewSize: Cardinal); virtual;

#### Parameters

#### *NewSize*

Holds the new size of TBlob.

### Remarks

Call the Truncate method to set new TBlob size and discard all data over it. If NewSize is greater or equal TBlob.Size, it does nothing.

| © 1997-2019                     |                 |           |                  |
|---------------------------------|-----------------|-----------|------------------|
| Devart. All Rights<br>Reserved. | Request Support | DAC Forum | Provide Feedback |

6.14.1.1.3.9 Write Method

Stores a raw sequence of bytes into a TBlob object.

Class

#### твјор

#### **Syntax**

```
procedure Write(Position: Cardinal; Count: Cardinal; Source:
IntPtr); virtual;
```

#### Parameters

Position

Holds the starting point of the byte sequence.

Count

Holds the size of the sequence in bytes.

Source

Holds a pointer to a source memory area.

### Remarks

Call the Write method to store a raw sequence of bytes into a TBlob object.

The Position parameter is the starting point of byte sequence which lasts Count number of bytes. The Source parameter is a pointer to a source memory area.

If the value of the Position parameter crosses current size limit of TBlob object, source data will be appended to the object data.

See Also

#### Read

© 1997-2019 Devart. All Rights <u>Request Support</u> <u>DAC Forum</u> <u>Provide Feedback</u> Reserved.

#### 6.14.1.2 TCompressedBlob Class

Holds large object value for field and parameter dtBlob, dtMemo data types and can compress its data.

For a list of all members of this type, see TCompressedBlob members.

Unit

MemData

Syntax

TCompressedBlob = class(TBlob);

#### Remarks

TCompressedBlob is a descendant of the TBlob class. It holds large object value for field and parameter dtBlob, dtMemo data types and can compress its data. For more information about using BLOB compression see <u>TCustomDADataSet.Options</u>.

**Note:** Internal compression functions are available in CodeGear Delphi 2007 for Win32, Borland Developer Studio 2006, Borland Delphi 2005, and Borland Delphi 7. To use BLOB compression under Borland Delphi 6 and Borland C++ Builder you should use your own compression functions. To use them set the CompressProc and UncompressProc variables declared in the MemUtils unit.

#### Example

```
type
    TCompressProc = function(dest: IntPtr; destLen: IntPtr; const source: In
    TUncompressProc = function(dest: IntPtr; destlen: IntPtr; source: IntPtr
    var
    CompressProc: TCompressProc;
    UncompressProc: TUncompressProc;
```

**TSharedObject** 

**TBlob** 

TCompressedBlob

### See Also

- TBlob
- TMemDataSet.GetBlob
- TCustomDADataSet.Options

© 1997-2019 Devart. All Rights <u>Request Support</u> <u>DAC Forum</u> <u>Provide Feedback</u> Reserved.

6.14.1.2.1 Members

TCompressedBlob class overview.

### Properties

| Name                                    | Description                                                                            |
|-----------------------------------------|----------------------------------------------------------------------------------------|
| AsString (inherited from TBlob)         | Used to manipulate BLOB value as string.                                               |
| AsWideString (inherited from TBlob)     | Used to manipulate BLOB value as Unicode string.                                       |
| Compressed                              | Used to indicate if the Blob is compressed.                                            |
| CompressedSize                          | Used to indicate compressed size of the Blob data.                                     |
| IsUnicode (inherited from TBIob)        | Gives choice of making<br>TBlob store and process<br>data in Unicode format or<br>not. |
| RefCount (inherited from TSharedObject) | Used to return the count of reference to a TSharedObject object.                       |
| Size (inherited from TBlob)             | Used to learn the size of the TBlob value in bytes.                                    |

### Methods

| Name                                        | Description                                                                                                 |
|---------------------------------------------|----------------------------------------------------------------------------------------------------|
| AddRef (inherited from TSharedObject)       | Increments the reference<br>count for the number of<br>references dependent on the<br>TSharedObject object. |
| Assign (inherited from TBlob)               | Sets BLOB value from<br>another TBlob object.                                                               |
| <u>Clear</u> (inherited from <u>TBlob</u> ) | Deletes the current value in<br>TBlob object.                                                               |
| LoadFromFile (inherited from TBlob)         | Loads the contents of a file into a TBlob object.                                                           |
| LoadFromStream (inherited from TBlob)       | Copies the contents of a stream into the TBlob object.                                                      |
| Read (inherited from TBlob)                 | Acquires a raw sequence of<br>bytes from the data stored in<br>TBlob.                                       |
| Release (inherited from TSharedObject)      | Decrements the reference count.                                                                             |
| SaveToFile (inherited from TBlob)           | Saves the contents of the TBlob object to a file.                                                           |
| SaveToStream (inherited from TBlob)         | Copies the contents of a TBlob object to a stream.                                                          |
| Truncate (inherited from TBlob)             | Sets new TBlob size and discards all data over it.                                                          |
| Write (inherited from TBlob)                | Stores a raw sequence of bytes into a TBlob object.                                                         |
| © 1997-2019                                 |                                                                                                    |

Devart. All Rights <u>Request Support</u> <u>DAC Forum</u> <u>Provide Feedback</u> Reserved.

6.14.1.2.2 Properties

Properties of the **TCompressedBlob** class.

For a complete list of the **TCompressedBlob** class members, see the <u>TCompressedBlob</u> Members topic.

Public

| Name                                | Description                                      |
|-------------------------------------|--------------------------------------------------|
| AsString (inherited from TBlob)     | Used to manipulate BLOB value as string.         |
| AsWideString (inherited from TBlob) | Used to manipulate BLOB value as Unicode string. |

| Compressed                              | Used to indicate if the Blob is compressed.                                            |
|-----------------------------------------|----------------------------------------------------------------------------------------|
| CompressedSize                          | Used to indicate<br>compressed size of the Blob<br>data.                               |
| IsUnicode (inherited from TBIob)        | Gives choice of making<br>TBlob store and process<br>data in Unicode format or<br>not. |
| RefCount (inherited from TSharedObject) | Used to return the count of<br>reference to a<br>TSharedObject object.                 |
| Size (inherited from TBlob)             | Used to learn the size of the TBlob value in bytes.                                    |

### See Also

- TCompressedBlob Class
- TCompressedBlob Class Members

| Reserved. | © 1997-2019<br>Devart. All Rights<br>Reserved. | Request Support | DAC Forum | Provide Feedback |
|-----------|------------------------------------------------|-----------------|-----------|------------------|
|-----------|------------------------------------------------|-----------------|-----------|------------------|

#### 6.14.1.2.2.1 Compressed Property

Used to indicate if the Blob is compressed.

### Class

TCompressedBlob

### Syntax

property Compressed: boolean;

### Remarks

Indicates whether the Blob is compressed. Set this property to True or False to compress or decompress the Blob.

| © 1997-2019        |                 |           |                  |
|--------------------|-----------------|-----------|------------------|
| Devart. All Rights | Request Support | DAC Forum | Provide Feedback |
| Reserved.          |                 |           |                  |

#### 6.14.1.2.2.2 CompressedSize Property

Used to indicate compressed size of the Blob data.

#### Class

TCompressedBlob

**Syntax** 

property CompressedSize: Cardinal;

### Remarks

Indicates compressed size of the Blob data.

© 1997-2019 Devart. All Rights <u>Request Support</u> <u>DAC Forum</u> <u>Provide Feedback</u> Reserved.

#### 6.14.1.3 TDBObject Class

A base class for classes that work with user-defined data types that have attributes. For a list of all members of this type, see TDBObject members.

Unit

MemData

#### Syntax

TDBObject = class(TSharedObject);

#### Remarks

TDBObject is a base class for classes that work with user-defined data types that have attributes.

### Inheritance Hierarchy

**TSharedObject** 

TDBObject

© 1997-2019 Devart. All Rights Reserved.

Request Support

DAC Forum

#### 6.14.1.3.1 Members

TDBObject class overview.

### Properties

| Name                                    | Description                                                      |
|-----------------------------------------|------------------------------------------------------------------|
| RefCount (inherited from TSharedObject) | Used to return the count of reference to a TSharedObject object. |

### Methods

| Name                                           |                                   |           | Description                                                                                                 |
|------------------------------------------------|-----------------------------------|-----------|----------------------------------------------------------------------------------------------------|
| AddRef (inherited fi                           | rom <mark>TSharedObject</mark> )  |           | Increments the reference<br>count for the number of<br>references dependent on the<br>TSharedObject object. |
| Release (inherited                             | from <mark>TSharedObject</mark> ) |           | Decrements the reference count.                                                                             |
| © 1997-2019<br>Devart. All Rights<br>Reserved. | Request Support                   | DAC Forum | Provide Feedback                                                                                            |

#### 6.14.1.4 TMemData Class

Implements storing data in memory. For a list of all members of this type, see <u>TMemData</u> members.

Unit

MemData

### **Syntax**

TMemData = class(TData);

Inheritance Hierarchy

TData

#### TMemData

© 1997-2019 Devart. All Rights Reserved.

Request Support

DAC Forum

| 6.14.1.4.1 | Members                                              |                                 |                                 |                  |
|------------|------------------------------------------------------|---------------------------------|---------------------------------|------------------|
| 0.14.1.4.1 |                                                      | Niow                            |                                 |                  |
|            | TMemData class over<br>© 1997-2019                   | view.                           |                                 |                  |
|            | Devart. All Rights<br>Reserved.                      | Request Support                 | DAC Forum                       | Provide Feedback |
| 6.14.1.5   | TObjectType Class                                    |                                 |                                 |                  |
|            | This class is not used.                              |                                 |                                 |                  |
|            | For a list of all member                             | rs of this type, see <u>TOb</u> | j <mark>ectType</mark> members. |                  |
|            | Unit                                                 |                                 |                                 |                  |
|            | MemData                                              |                                 |                                 |                  |
|            |                                                      |                                 |                                 |                  |
|            | Syntax                                               |                                 |                                 |                  |
|            | TObjectType = <b>class</b> ( <u>TSharedObject</u> ); |                                 |                                 |                  |
|            | Inheritance Hierarchy                                |                                 |                                 |                  |
|            | TSharedObject                                        | 5                               |                                 |                  |
|            | TObjectType                                          |                                 |                                 |                  |
|            | © 1997-2019<br>Devart. All Rights                    | Request Support                 | DAC Forum                       | Provide Feedback |
|            | Reserved.                                            | <u></u>                         |                                 |                  |
| 6.14.1.5.1 | Members                                              |                                 |                                 |                  |
|            | TObjectType class overview.                          |                                 |                                 |                  |

# Properties

| Name                                    | Description                                                             |
|-----------------------------------------|-------------------------------------------------------------------------|
| AttributeCount                          | Used to indicate the number of attributes of type.                      |
| Attributes                              | Used to access separate attributes.                                     |
| <u>DataType</u>                         | Used to indicate the type of<br>object dtObject, dtArray or<br>dtTable. |
| RefCount (inherited from TSharedObject) | Used to return the count of reference to a TSharedObject object.        |
| Size                                    | Used to learn the size of an object instance.                           |

### Methods

| Name                                           |                                  |           | Description                                                                                                 |
|------------------------------------------------|----------------------------------|-----------|----------------------------------------------------------------------------------------------------|
| AddRef (inherited fr                           | om <mark>TSharedObject</mark> )  |           | Increments the reference<br>count for the number of<br>references dependent on the<br>TSharedObject object. |
| FindAttribute                                  |                                  |           | Indicates whether a<br>specified Attribute<br>component is referenced in<br>the TAttributes object.         |
| Release (inherited f                           | rom <mark>TSharedObject</mark> ) |           | Decrements the reference count.                                                                             |
| © 1997-2019<br>Devart. All Rights<br>Reserved. | Request Support                  | DAC Forum | Provide Feedback                                                                                            |

6.14.1.5.2 Properties

Properties of the **TObjectType** class.

For a complete list of the **TObjectType** class members, see the <u>TObjectType Members</u> topic.

### Public

| Name                                    | Description                                                             |
|-----------------------------------------|-------------------------------------------------------------------------|
| AttributeCount                          | Used to indicate the number of attributes of type.                      |
| Attributes                              | Used to access separate attributes.                                     |
| <u>DataType</u>                         | Used to indicate the type of<br>object dtObject, dtArray or<br>dtTable. |
| RefCount (inherited from TSharedObject) | Used to return the count of<br>reference to a<br>TSharedObject object.  |
| Size                                    | Used to learn the size of an object instance.                           |

### See Also

- <u>TObjectType Class</u>
- TObjectType Class Members

|             | © 1997-2019<br>Devart. All Rights<br>Reserved.                                 | Request Support           | DAC Forum                 | Provide Feedback |
|-------------|--------------------------------------------------------------------------------|---------------------------|---------------------------|------------------|
| 6.14.1.5.2. | 1 AttributeCount Property                                                      |                           |                           |                  |
|             | Used to indicate the nu                                                        | umber of attributes of ty | pe.                       |                  |
|             | Class                                                                          |                           |                           |                  |
|             | <u>TObjectType</u>                                                             |                           |                           |                  |
|             | Syntax                                                                         |                           |                           |                  |
|             | <b>property</b> Attrib                                                         | uteCount: Integer         | 3                         |                  |
|             | Remarks                                                                        |                           |                           |                  |
|             | Use the AttributeCount property to determine the number of attributes of type. |                           |                           |                  |
|             | © 1997-2019<br>Devart. All Rights<br>Reserved.                                 | Request Support           | DAC Forum                 | Provide Feedback |
| 6.14.1.5.2. | 2 Attributes Property(Indexer)                                                 |                           |                           |                  |
|             | Used to access separ                                                           | ate attributes.           |                           |                  |
|             | Class                                                                          |                           |                           |                  |
|             | <u>TObjectType</u>                                                             |                           |                           |                  |
|             | Syntax                                                                         |                           |                           |                  |
|             | <b>property</b> Attrib                                                         | utes[Index: integ         | ger]: <u>TAttribute</u> ; |                  |
|             | Parameters                                                                     |                           |                           |                  |

Index

Holds the attribute's ordinal position.

### Remarks

Use the Attributes property to access individual attributes. The value of the Index parameter corresponds to the AttributeNo property of TAttribute.

### See Also

- TAttribute
- FindAttribute

|             | © 1997-2019<br>Devart. All Rights<br>Reserved. | Request Support           | DAC Forum                 | Provide Feedback         |
|-------------|------------------------------------------------|---------------------------|---------------------------|--------------------------|
| 6.14.1.5.2. | 3 DataType Property                            |                           |                           |                          |
|             | Used to indicate the ty                        | vpe of object dtObject, c | ltArray or dtTable.       |                          |
|             | Class                                          |                           |                           |                          |
|             | <u>TObjectType</u>                             |                           |                           |                          |
|             | Syntax                                         |                           |                           |                          |
|             | <b>property</b> DataTy                         | vpe: Word;                |                           |                          |
|             | Remarks                                        |                           |                           |                          |
|             | Use the DataType pro                           | perty to determine the t  | ype of object dtObject, o | dtArray or dtTable.      |
|             | See Also<br>• T:Devart.Dac.Units.              | MemData                   |                           |                          |
|             | © 1997-2019<br>Devart. All Rights<br>Reserved. | Request Support           | DAC Forum                 | Provide Feedback         |
| 6.14.1.5.2. | 4 Size Property                                |                           |                           |                          |
|             | Used to learn the size                         | of an object instance.    |                           |                          |
|             | Class                                          |                           |                           |                          |
|             | <u>TObjectType</u>                             |                           |                           |                          |
|             | Syntax                                         |                           |                           |                          |
|             | <pre>property Size:</pre>                      | Integer;                  |                           |                          |
|             | Remarks                                        |                           |                           |                          |
|             | Use the Size property sizes.                   | to find out the size of a | n object instance. Size i | s a sum of all attribute |
|             | See Also<br>• TAttribute.Size                  |                           |                           |                          |
|             | © 1997-2019<br>Devart. All Rights              | Request Support           | DAC Forum                 | Provide Feedback         |
|             |                                                |                           |                           |                          |

Reference 684

#### Reserved.

6.14.1.5.3 Methods

Methods of the TObjectType class.

For a complete list of the **TObjectType** class members, see the <u>TObjectType Members</u> topic.

#### Public

| Name                                   | Description                                                                                                 |
|----------------------------------------|----------------------------------------------------------------------------------------------------|
| AddRef (inherited from TSharedObject)  | Increments the reference<br>count for the number of<br>references dependent on the<br>TSharedObject object. |
| <u>FindAttribute</u>                   | Indicates whether a<br>specified Attribute<br>component is referenced in<br>the TAttributes object.         |
| Release (inherited from TSharedObject) | Decrements the reference count.                                                                             |

See Also

<u>TObjectType Class</u>

<u>TObjectType Class Members</u>

| © 1997-2019                     |                 |           |                  |
|---------------------------------|-----------------|-----------|------------------|
| Devart. All Rights<br>Reserved. | Request Support | DAC Forum | Provide Feedback |
|                                 |                 |           |                  |

6.14.1.5.3.1 FindAttribute Method

Indicates whether a specified Attribute component is referenced in the TAttributes object.

### Class

TObjectType

### **Syntax**

function FindAttribute(const Name: string): TAttribute; virtual;

#### Parameters

#### Name

Holds the name of the attribute to search for.

#### **Return Value**

TAttribute, if an attribute with a matching name was found. Nil Otherwise.

### Remarks

Call FindAttribute to determine if a specified Attribute component is referenced in the TAttributes object. Name is the name of the Attribute for which to search. If FindAttribute finds an Attribute with a matching name, it returns the TAttribute. Otherwise it returns nil.

#### See Also

#### • TAttribute

- M:Devart.Dac.TObjectType.AttributeByName(System.String)
- Attributes

© 1997-2019 Devart. All Rights <u>Request Support</u> <u>DAC Forum</u> <u>Provide Feedback</u> Reserved.

#### 6.14.1.6 TSharedObject Class

A base class that allows to simplify memory management for object referenced by several other objects.

For a list of all members of this type, see TSharedObject members.

#### Unit

#### MemData

#### **Syntax**

TSharedObject = class(System.TObject);

### Remarks

TSharedObject allows to simplify memory management for object referenced by several other objects. TSharedObject holds a count of references to itself. When any object (referer object) is going to use TSharedObject, it calls the TSharedObject.AddRef method. Referer object has to call the TSharedObject.Release method after using TSharedObject.

#### See Also

- <u>TBlob</u>
- TObjectType

© 1997-2019 Devart. All Rights Reserved.

Request Support

DAC Forum

#### 6.14.1.6.1 Members

TSharedObject class overview.

### Properties

| Name     | Description                                                      |
|----------|------------------------------------------------------------------|
| RefCount | Used to return the count of reference to a TSharedObject object. |

### Methods

| Name                                           |                 |           | Description                                                                                                 |
|------------------------------------------------|-----------------|-----------|----------------------------------------------------------------------------------------------------|
| <u>AddRef</u>                                  |                 |           | Increments the reference<br>count for the number of<br>references dependent on the<br>TSharedObject object. |
| Release                                        |                 |           | Decrements the reference count.                                                                             |
| © 1997-2019<br>Devart. All Rights<br>Reserved. | Request Support | DAC Forum | Provide Feedback                                                                                            |

#### 6.14.1.6.2 Properties

Properties of the **TSharedObject** class.

For a complete list of the **TSharedObject** class members, see the <u>TSharedObject Members</u> topic.

### Public

| Name            | Description                                                      |
|-----------------|------------------------------------------------------------------|
| <u>RefCount</u> | Used to return the count of reference to a TSharedObject object. |

### See Also

- TSharedObject Class
- TSharedObject Class Members

| © 1997-2019<br>Devart. All Rights<br>Reserved. | Request Support | DAC Forum | Provide Feedback |
|------------------------------------------------|-----------------|-----------|------------------|
| •                                              | <u></u>         |           |                  |

| Reference | 688 |
|-----------|-----|
|           |     |

#### 6.14.1.6.2.1 RefCount Property

Used to return the count of reference to a TSharedObject object.

#### Class

TSharedObject

**Syntax** 

property RefCount: Integer;

### Remarks

Returns the count of reference to a TSharedObject object.

© 1997-2019 Devart. All Rights <u>Request Support</u> <u>DAC Forum</u> <u>Provide Feedback</u> Reserved.

#### 6.14.1.6.3 Methods

Methods of the TSharedObject class.

For a complete list of the **TSharedObject** class members, see the <u>TSharedObject Members</u> topic.

### Public

| Name    | Description                                                                                                 |
|---------|----------------------------------------------------------------------------------------------------|
| AddRef  | Increments the reference<br>count for the number of<br>references dependent on the<br>TSharedObject object. |
| Release | Decrements the reference count.                                                                             |

### See Also

- TSharedObject Class
- TSharedObject Class Members

| © 1997-2019        |                 |           |                  |
|--------------------|-----------------|-----------|------------------|
| Devart. All Rights | Request Support | DAC Forum | Provide Feedback |
| Reserved.          |                 |           |                  |

6.14.1.6.3.1 AddRef Method

Increments the reference count for the number of references dependent on the TSharedObject object.

#### Class

### TSharedObject

**Syntax** 

procedure AddRef;

### Remarks

Increments the reference count for the number of references dependent on the TSharedObject object.

| See Also<br>• <u>Release</u>                   |                 |           |                  |
|------------------------------------------------|-----------------|-----------|------------------|
| © 1997-2019<br>Devart. All Rights<br>Reserved. | Request Support | DAC Forum | Provide Feedback |

6.14.1.6.3.2 Release Method

Decrements the reference count.

Class

### TSharedObject

#### **Syntax**

procedure Release;

#### Remarks

Call the Release method to decrement the reference count. When RefCount is 1, TSharedObject is deleted from memory.

### See Also

#### AddRef

© 1997-2019 Devart. All Rights <u>Request Support</u> <u>DAC Forum</u> <u>Provide Feedback</u> Reserved.

### 6.14.2 Types

Types in the **MemData** unit.

## Types

|          | Name                                                    |                                |             | Description                               |  |
|----------|---------------------------------------------------------|--------------------------------|-------------|-------------------------------------------|--|
|          | TLocateExOptions                                        |                                |             | Represents the set of<br>TLocateExOption. |  |
|          | TUpdateRecKinds                                         |                                |             | Represents the set of<br>TUpdateRecKind.  |  |
|          | © 1997-2019<br>Devart. All Rights<br>Reserved.          | Request Support                | DAC Forum   | Provide Feedback                          |  |
| 6.14.2.1 | TLocateExOptions Set                                    |                                |             |                                           |  |
|          | Represents the set of                                   | TLocateExOption.               |             |                                           |  |
|          | Unit                                                    |                                |             |                                           |  |
|          | MemData                                                 |                                |             |                                           |  |
|          | <u></u>                                                 |                                |             |                                           |  |
|          | Syntax                                                  |                                |             |                                           |  |
|          | TLocateEx0ptions                                        | s = <b>set of</b> <u>TLoca</u> | teExOption; |                                           |  |
|          | © 1997-2019<br>Devart. All Rights<br>Reserved.          | Request Support                | DAC Forum   | Provide Feedback                          |  |
| 6.14.2.2 | TUpdateRecKinds Set                                     |                                |             |                                           |  |
|          | Represents the set of                                   | TUpdateRecKind.                |             |                                           |  |
|          | Unit                                                    |                                |             |                                           |  |
|          | -                                                       |                                |             |                                           |  |
|          | MemData                                                 |                                |             |                                           |  |
|          | Syntax                                                  |                                |             |                                           |  |
|          | TUpdateRecKinds = <b>set of</b> <u>TUpdateRecKind</u> ; |                                |             |                                           |  |
|          | © 1997-2019<br>Devart. All Rights<br>Reserved.          | Request Support                | DAC Forum   | Provide Feedback                          |  |

#### 6.14.3 Enumerations

Enumerations in the **MemData** unit.

### Enumerations

| Name                              |                 |           | Description                                                                                    |
|-----------------------------------|-----------------|-----------|------------------------------------------------------------------------------------------------|
| TCompressBlobMc                   | ode             |           | Specifies when the values<br>should be compressed and<br>the way they should be<br>stored.     |
| TConnLostCause                    |                 |           | Specifies the cause of the connection loss.                                                    |
| <u>TDANumericType</u>             |                 |           | Specifies the format of<br>storing and representing of<br>the NUMERIC (DECIMAL)<br>fields.     |
| TLocateExOption                   |                 |           | Allows to set additional<br>search parameters which<br>will be used by the LocateEx<br>method. |
| <u>TSortType</u>                  |                 |           | Specifies a sort type for string fields.                                                       |
| TUpdateRecKind                    |                 |           | Indicates records for which<br>the ApplyUpdates method<br>will be performed.                   |
| © 1997-2019<br>Devart. All Rights | Request Support | DAC Forum | Provide Feedback                                                                               |

#### 6.14.3.1 TCompressBlobMode Enumeration

Specifies when the values should be compressed and the way they should be stored.

Unit

MemData

Reserved.

### **Syntax**

TCompressBlobMode = (cbNone, cbClient, cbServer, cbClientServer);

Values

Value Meaning

| cbClient       | Values are compressed and stored as compressed data at the client side. Before posting data to the server decompression is performed and data at the server side stored in the original form. Allows to reduce used client memory due to increase access time to field values. The time spent on the opening DataSet and executing Post increases.                                                                                                    |  |  |
|----------------|----------------------------------------------------------------------------------------------------|--|--|
| cbClientServer | Values are compressed and stored in compressed form. Allows<br>to decrease the volume of used memory at client and server<br>sides. Access time to the field values increases as for cbClient.<br>The time spent on opening DataSet and executing Post<br>decreases. <b>Note:</b> On using cbServer or cbClientServer data on<br>the server is stored as compressed. Other applications can add<br>records in uncompressed format but can't read and write already<br>compressed data. If compressed BLOB is partially changed by<br>another application (if signature was not changed), DAC will<br>consider its value as NULL.Blob compression is not applied to<br>Memo fields because of possible cutting. |  |  |
| cbNone         | Values not compressed. The default value.                                                                                                    |  |  |
| cbServer       | Values are compressed before passing to the server and store at<br>the server in compressed form. Allows to decrease database<br>size on the server. Access time to the field values does not<br>change. The time spent on opening DataSet and executing Post<br>usually decreases.                                                                                                    |  |  |
| © 1997-2019    | Request Support DAC Forum Provide Foodback                                                                                                    |  |  |
|                |                                                                                                    |  |  |

Devart. All RightsRequest SupportDAC ForumProvide FeedbackReserved.

#### 6.14.3.2 TConnLostCause Enumeration

Specifies the cause of the connection loss.

#### Unit

#### MemData

### **Syntax**

```
TConnLostCause = (clUnknown, clExecute, clOpen, clRefresh, clApply,
clServiceQuery, clTransStart, clConnectionApply, clConnect);
```

### Values

| Value   | Meaning                                                                              |
|---------|--------------------------------------------------------------------------------------|
| clApply | Connection loss detected during DataSet.ApplyUpdates (Reconnect/Reexecute possible). |

| clConnect                                      | Connection loss detected during connection establishing (Reconnect possible).                                                                   |  |  |
|------------------------------------------------|----------------------------------------------------------------------------------------------------|--|--|
| clConnectionApply                              | , Connection loss detected during Connection.ApplyUpdates (Reconnect/Reexecute possible).                                                       |  |  |
| clExecute                                      | Connection loss detected during SQL execution (Reconnect with exception is possible).                                                           |  |  |
| clOpen                                         | Connection loss detected during execution of a SELECT statement (Reconnect with exception possible).                                            |  |  |
| clRefresh                                      | Connection loss detected during query opening (Reconnect/<br>Reexecute possible).                                                               |  |  |
| clServiceQuery                                 | Connection loss detected during service information request (Reconnect/Reexecute possible).                                                     |  |  |
| clTransStart                                   | Connection loss detected during transaction start (Reconnect/<br>Reexecute possible). clTransStart has less priority then<br>clConnectionApply. |  |  |
| clUnknown                                      | The connection loss reason is unknown.                                                                                                    |  |  |
| © 1997-2019<br>Devart. All Rights<br>Reserved. | Request Support DAC Forum Provide Feedback                                                                                                    |  |  |

#### 6.14.3.3 TDANumericType Enumeration

Specifies the format of storing and representing of the NUMERIC (DECIMAL) fields.

#### Unit

MemData

### Syntax

TDANumericType = (ntFloat, ntBCD, ntFmtBCD);

### Values

| Value                             | Meaning                                                                                                    |  |  |
|-----------------------------------|----------------------------------------------------------------------------------------------------|--|--|
| ntBCD                             | Data is stored on the client side as currency and represented as TBCDField. This format allows storing data with precision up to 0,0001. |  |  |
| ntFloat                           | Data stored on the client side is in double format and represented as TFloatField. The default value.                                    |  |  |
| ntFmtBCD                          | Data is represented as TFMTBCDField. TFMTBCDField gives greater precision and accuracy than TBCDField, but it is slower.                 |  |  |
| © 1997-2019<br>Devart. All Rights | Request Support DAC Forum Provide Feedback                                                                                               |  |  |

#### Reserved.

#### 6.14.3.4 TLocateExOption Enumeration

Allows to set additional search parameters which will be used by the LocateEx method.

#### Unit

#### MemData

### Syntax

```
TLocateExOption = (lxCaseInsensitive, lxPartialKey, lxNearest,
lxNext, lxUp, lxPartialCompare);
```

### Values

| Value             | Meaning                                                                                                    |  |  |
|-------------------|----------------------------------------------------------------------------------------------------|--|--|
| IxCaseInsensitive | Similar to loCaseInsensitive. Key fields and key values are matched without regard to the case.                                                                                                    |  |  |
| lxNearest         | LocateEx moves the cursor to a specific record in a dataset or to<br>the first record in the dataset that is greater than the values<br>specified in the KeyValues parameter. For this option to work<br>correctly dataset should be sorted by the fields the search is<br>performed in. If dataset is not sorted, the function may return a<br>line that is not connected with the search condition. |  |  |
| lxNext            | LocateEx searches from the current record.                                                                                                    |  |  |
| IxPartialCompare  | Similar to IxPartialKey, but the difference is that it can process value entries in any position. For example, 'HAM' would match both 'HAMM', 'HAMMER.', and also 'MR HAMMER'.                                                                                                    |  |  |
| lxPartialKey      | Similar to loPartialKey. Key values can include only a part of the matching key field value. For example, 'HAM' would match both 'HAMM' and 'HAMMER.', but not 'MR HAMMER'.                                                                                                    |  |  |
| lxUp              | LocateEx searches from the current record to the first record.                                                                                                    |  |  |
| © 1997-2019       | Pequest Support DAC Forum Provide Foodbook                                                                                                    |  |  |

Devart. All Rights <u>Request Support</u> <u>DAC Forum</u> <u>Provide Feedback</u> Reserved.

#### 6.14.3.5 TSortType Enumeration

Specifies a sort type for string fields.

Unit

MemData

### **Syntax**

```
TSortType = (stCaseSensitive, stCaseInsensitive, stBinary);
```

Values

| Value                                          | Meaning                                                                       |           |                  |
|------------------------------------------------|-------------------------------------------------------------------------------|-----------|------------------|
| stBinary                                       | Sorting by character ordinal values (this comparison is also case sensitive). |           |                  |
| stCaseInsensitive                              | Sorting without case sensitivity.                                             |           |                  |
| stCaseSensitive                                | e Sorting with case sensitivity.                                              |           |                  |
| © 1997-2019<br>Devart. All Rights<br>Reserved. | Request Support                                                               | DAC Forum | Provide Feedback |

#### 6.14.3.6 TUpdateRecKind Enumeration

Indicates records for which the ApplyUpdates method will be performed.

Unit

MemData

### Syntax

TUpdateRecKind = (ukUpdate, ukInsert, ukDelete);

### Values

| Value                                          | Meaning                                              |           |                  |
|------------------------------------------------|------------------------------------------------------|-----------|------------------|
| ukDelete                                       | ApplyUpdates will be performed for deleted records.  |           |                  |
| ukinsert                                       | ApplyUpdates will be performed for inserted records. |           |                  |
| ukUpdate                                       | ApplyUpdates will be performed for updated records.  |           |                  |
| © 1997-2019<br>Devart. All Rights<br>Reserved. | Request Support                                      | DAC Forum | Provide Feedback |

### 6.15 MemDS

This unit contains implementation of the TMemDataSet class.

### Classes

| Name                                           |                 |           | Description                                                         |  |  |
|------------------------------------------------|-----------------|-----------|---------------------------------------------------------------------|--|--|
| <u>TMemDataSet</u>                             |                 |           | A base class for working with data and manipulating data in memory. |  |  |
| © 1997-2019<br>Devart. All Rights<br>Reserved. | Request Support | DAC Forum | Provide Feedback                                                    |  |  |
| Classes                                        |                 |           |                                                                     |  |  |
| Classes in the <b>MemDS</b> unit.              |                 |           |                                                                     |  |  |

#### Classes

6.15.1

| Name                                           |                 |           | Description                                                         |
|------------------------------------------------|-----------------|-----------|---------------------------------------------------------------------|
| <u>TMemDataSet</u>                             |                 |           | A base class for working with data and manipulating data in memory. |
| © 1997-2019<br>Devart. All Rights<br>Reserved. | Request Support | DAC Forum | Provide Feedback                                                    |

#### 6.15.1.1 TMemDataSet Class

A base class for working with data and manipulating data in memory. For a list of all members of this type, see TMemDataSet members.

Unit

MemDS

**Syntax** 

TMemDataSet = class(TDataSet);

### Remarks

TMemDataSet derives from the TDataSet database-engine independent set of properties, events, and methods for working with data and introduces additional techniques to store and manipulate data in memory.

| © 1997-2019        |                 |           |                  |
|--------------------|-----------------|-----------|------------------|
| Devart. All Rights | Request Support | DAC Forum | Provide Feedback |
| Reserved.          |                 |           |                  |

#### 6.15.1.1.1 Members

TMemDataSet class overview.

# Properties

| Name                     | Description                                                                                                    |
|--------------------------|----------------------------------------------------------------------------------------------------|
| CachedUpdates            | Used to enable or disable the use of cached updates for a dataset.                                                                    |
| IndexFieldNames          | Used to get or set the list of fields on which the recordset is sorted.                                                               |
| KeyExclusive             | Specifies the upper and<br>lower boundaries for a<br>range.                                                                           |
| <u>LocalConstraints</u>  | Used to avoid setting the<br>Required property of a<br>TField component for NOT<br>NULL fields at the time of<br>opening TMemDataSet. |
| <u>LocalUpdate</u>       | Used to prevent implicit<br>update of rows on database<br>server.                                                                     |
| <u>Prepared</u>          | Determines whether a query<br>is prepared for execution or<br>not.                                                                    |
| Ranged                   | Indicates whether a range is applied to a dataset.                                                                                    |
| <u>UpdateRecordTypes</u> | Used to indicate the update<br>status for the current record<br>when cached updates are<br>enabled.                                   |
| UpdatesPending           | Used to check the status of the cached updates buffer.                                                                                |

### Methods

| Name                | Description                                                              |
|---------------------|--------------------------------------------------------------------------|
| ApplyRange          | Applies a range to the dataset.                                          |
| <u>ApplyUpdates</u> | Overloaded. Writes<br>dataset's pending cached<br>updates to a database. |

| <u>CancelRange</u>    | Removes any ranges currently in effect for a dataset.                                                                         |
|-----------------------|----------------------------------------------------------------------------------------------------|
| <u>CancelUpdates</u>  | Clears all pending cached<br>updates from cache and<br>restores dataset in its prior<br>state.                                |
| <u>CommitUpdates</u>  | Clears the cached updates buffer.                                                                                             |
| DeferredPost          | Makes permanent changes to the database server.                                                                               |
| EditRangeEnd          | Enables changing the<br>ending value for an existing<br>range.                                                                |
| <u>EditRangeStart</u> | Enables changing the<br>starting value for an existing<br>range.                                                              |
| <u>GetBlob</u>        | Overloaded. Retrieves<br>TBlob object for a field or<br>current record when only its<br>name or the field itself is<br>known. |
| <u>Locate</u>         | Overloaded. Searches a dataset for a specific record and positions the cursor on it.                                          |
| <u>LocateEx</u>       | Overloaded. Excludes<br>features that don't need to<br>be included to the<br><u>TMemDataSet.Locate</u><br>method of TDataSet. |
| <u>Prepare</u>        | Allocates resources and<br>creates field components for<br>a dataset.                                                         |
| RestoreUpdates        | Marks all records in the<br>cache of updates as<br>unapplied.                                                                 |
| RevertRecord          | Cancels changes made to<br>the current record when<br>cached updates are<br>enabled.                                          |
| <u>SaveToXML</u>      | Overloaded. Saves the current dataset data to a file or a stream in the XML                                                   |

|                      | format compatible with ADO format.                                                                                                  |
|----------------------|----------------------------------------------------------------------------------------------------|
| <u>SetRange</u>      | Sets the starting and ending<br>values of a range, and<br>applies it.                                                               |
| <u>SetRangeEnd</u>   | Indicates that subsequent<br>assignments to field values<br>specify the end of the range<br>of rows to include in the<br>dataset.   |
| <u>SetRangeStart</u> | Indicates that subsequent<br>assignments to field values<br>specify the start of the range<br>of rows to include in the<br>dataset. |
| <u>UnPrepare</u>     | Frees the resources<br>allocated for a previously<br>prepared query on the<br>server and client sides.                              |
| <u>UpdateResult</u>  | Reads the status of the<br>latest call to the<br>ApplyUpdates method while<br>cached updates are<br>enabled.                        |
| <u>UpdateStatus</u>  | Indicates the current update<br>status for the dataset when<br>cached updates are<br>enabled.                                       |

### Events

| Name                                           |                 |           | Description                                                                                    |
|------------------------------------------------|-----------------|-----------|------------------------------------------------------------------------------------------------|
| <u>OnUpdateError</u>                           |                 |           | Occurs when an exception is<br>generated while cached<br>updates are applied to a<br>database. |
| <u>OnUpdateRecord</u>                          |                 |           | Occurs when a single<br>update component can not<br>handle the updates.                        |
| © 1997-2019<br>Devart. All Rights<br>Reserved. | Request Support | DAC Forum | Provide Feedback                                                                               |

#### 6.15.1.1.2 Properties

Properties of the **TMemDataSet** class.

For a complete list of the **TMemDataSet** class members, see the <u>TMemDataSet Members</u> topic.

# Public

| Name                     | Description                                                                                                    |
|--------------------------|----------------------------------------------------------------------------------------------------|
| <u>CachedUpdates</u>     | Used to enable or disable<br>the use of cached updates<br>for a dataset.                                                              |
| IndexFieldNames          | Used to get or set the list of fields on which the recordset is sorted.                                                               |
| KeyExclusive             | Specifies the upper and lower boundaries for a range.                                                                                 |
| <u>LocalConstraints</u>  | Used to avoid setting the<br>Required property of a<br>TField component for NOT<br>NULL fields at the time of<br>opening TMemDataSet. |
| LocalUpdate              | Used to prevent implicit<br>update of rows on database<br>server.                                                                     |
| Prepared                 | Determines whether a query<br>is prepared for execution or<br>not.                                                                    |
| Ranged                   | Indicates whether a range is applied to a dataset.                                                                                    |
| <u>UpdateRecordTypes</u> | Used to indicate the update<br>status for the current record<br>when cached updates are<br>enabled.                                   |
| UpdatesPending           | Used to check the status of the cached updates buffer.                                                                                |

# See Also

- <u>TMemDataSet Class</u>
- TMemDataSet Class Members

```
© 1997-2019
Devart. All Rights
```

Request Support

DAC Forum

**Provide Feedback** 

#### Reserved.

#### 6.15.1.1.2.1 CachedUpdates Property

Used to enable or disable the use of cached updates for a dataset.

### Class

#### TMemDataSet

# **Syntax**

### property CachedUpdates: boolean default False;

## Remarks

Use the CachedUpdates property to enable or disable the use of cached updates for a dataset. Setting CachedUpdates to True enables updates to a dataset (such as posting changes, inserting new records, or deleting records) to be stored in an internal cache on the client side instead of being written directly to the dataset's underlying database tables. When changes are completed, an application writes all cached changes to the database in the context of a single transaction.

Cached updates are especially useful for client applications working with remote database servers. Enabling cached updates brings up the following benefits:

- Fewer transactions and shorter transaction times.
- Minimized network traffic.

The potential drawbacks of enabling cached updates are:

- Other applications can access and change the actual data on the server while users are editing local copies of data, resulting in an update conflict when cached updates are applied to the database.
- Other applications cannot access data changes made by an application until its cached updates are applied to the database.

The default value is False.

**Note:** When establishing master/detail relationship the CachedUpdates property of detail dataset works properly only when TDADataSetOptions.LocalMasterDetail is set to True.

## See Also

- <u>UpdatesPending</u>
- <u>TMemDataSet.ApplyUpdates</u>
- <u>RestoreUpdates</u>
- <u>CommitUpdates</u>

- <u>CancelUpdates</u>
- UpdateStatus
- <u>TCustomDADataSet.Options</u>

© 1997-2019 Devart. All Rights <u>Request Support</u> <u>DAC Forum</u> <u>Provide Feedback</u> Reserved.

6.15.1.1.2.2 IndexFieldNames Property

Used to get or set the list of fields on which the recordset is sorted.

Class

TMemDataSet

Syntax

property IndexFieldNames: string;

## Remarks

Use the IndexFieldNames property to get or set the list of fields on which the recordset is sorted. Specify the name of each column in IndexFieldNames to use as an index for a table. Ordering of column names is significant. Separate names with semicolon. The specified columns don't need to be indexed. Set IndexFieldNames to an empty string to reset the recordset to the sort order originally used when the recordset's data was first retrieved. Each field may optionally be followed by the keyword ASC / DESC or CIS / CS / BIN. Use ASC, DESC keywords to specify a sort direction for the field. If one of these keywords is

not used, the default sort direction for the field is ascending.

Use CIS, CS or BIN keywords to specify a sort type for string fields:

CIS - compare without case sensitivity;

CS - compare with case sensitivity;

BIN - compare by character ordinal values (this comparison is also case sensitive).

If a dataset uses a <u>TCustomDAConnection</u> component, the default value of sort type depends on the <u>TCustomDAConnection.Options</u> option of the connection. If a dataset does not use a connection (<u>TVirtualTable</u> dataset), the default is CS.

Read IndexFieldNames to determine the field (or fields) on which the recordset is sorted. Ordering is processed locally.

Note: You cannot process ordering by BLOB fields.

# Example

The following procedure illustrates how to set IndexFieldNames in response to a button click:

|                                                | ieldNames := 'Las | tName ASC CIS; | DateDue DESC';   |
|------------------------------------------------|-------------------|----------------|------------------|
| © 1997-2019<br>Devart. All Rights<br>Reserved. | Request Support   | DAC Forum      | Provide Feedback |

6.15.1.1.2.3 KeyExclusive Property

Specifies the upper and lower boundaries for a range.

Class

**TMemDataSet** 

**Syntax** 

property KeyExclusive: Boolean;

## Remarks

Use KeyExclusive to specify whether a range includes or excludes the records that match its specified starting and ending values.

By default, KeyExclusive is False, meaning that matching values are included.

To restrict a range to those records that are greater than the specified starting value and less than the specified ending value, set KeyExclusive to True.

#### See Also

- SetRange
- SetRangeEnd
- SetRangeStart

© 1997-2019 Request Support Devart. All Rights Reserved.

DAC Forum

**Provide Feedback** 

#### 6.15.1.1.2.4 LocalConstraints Property

Used to avoid setting the Required property of a TField component for NOT NULL fields at the time of opening TMemDataSet.

Class

TMemDataSet

# **Syntax**

property LocalConstraints: boolean default True;

# Remarks

Use the LocalConstraints property to avoid setting the Required property of a TField component for NOT NULL fields at the time of opening TMemDataSet. When LocalConstrains is True, TMemDataSet ignores NOT NULL server constraints. It is useful for tables that have fields updated by triggers.

LocalConstraints is obsolete, and is only included for backward compatibility.

The default value is True.

© 1997-2019 Devart. All Rights <u>Request Support</u> <u>DAC Forum</u> <u>Provide Feedback</u> Reserved.

6.15.1.1.2.5 LocalUpdate Property

Used to prevent implicit update of rows on database server.

Class

TMemDataSet

Syntax

property LocalUpdate: boolean default False;

# Remarks

Set the LocalUpdate property to True to prevent implicit update of rows on database server. Data changes are cached locally in client memory.

© 1997-2019 Devart. All Rights <u>Request Support</u> <u>DAC Forum</u> <u>Provide Feedback</u> Reserved.

6.15.1.1.2.6 Prepared Property

Determines whether a query is prepared for execution or not.

Class

TMemDataSet

Syntax

property Prepared: boolean;

Remarks

Determines whether a query is prepared for execution or not.

See Also • Prepare © 1997-2019 Devart. All Rights Request Support DAC Forum **Provide Feedback** Reserved. 6.15.1.1.2.7 Ranged Property Indicates whether a range is applied to a dataset. Class TMemDataSet **Syntax** property Ranged: Boolean; Remarks Use the Ranged property to detect whether a range is applied to a dataset. See Also • SetRange SetRangeEnd SetRangeStart © 1997-2019 DAC Forum **Provide Feedback** Request Support Devart. All Rights Reserved.

6.15.1.1.2.8 UpdateRecordTypes Property

Used to indicate the update status for the current record when cached updates are enabled.

Class

TMemDataSet

## Syntax

property UpdateRecordTypes: TUpdateRecordTypes default
[rtModified, rtInserted, rtUnmodified];

# Remarks

Use the UpdateRecordTypes property to determine the update status for the current record when cached updates are enabled. Update status can change frequently as records are edited, inserted, or deleted. UpdateRecordTypes offers a convenient method for applications to assess the current status before undertaking or completing operations that depend on the update status of records.

# See Also

• <u>CachedUpdates</u> © 1997-2019 Devart. All Rights <u>Request Support</u> Reserved.

DAC Forum

**Provide Feedback** 

#### 6.15.1.1.2.9 UpdatesPending Property

Used to check the status of the cached updates buffer.

## Class

## TMemDataSet

**Syntax** 

property UpdatesPending: boolean;

# Remarks

Use the UpdatesPending property to check the status of the cached updates buffer. If UpdatesPending is True, then there are edited, deleted, or inserted records remaining in local cache and not yet applied to the database. If UpdatesPending is False, there are no such records in the cache.

# See Also

CachedUpdates

© 1997-2019 Devart. All Rights <u>Request Support</u> <u>DAC Forum</u> <u>Provide Feedback</u> Reserved.

6.15.1.1.3 Methods

Methods of the TMemDataSet class.

For a complete list of the **TMemDataSet** class members, see the <u>TMemDataSet Members</u> topic.

# Public

| Name                 | Description                                                                                                    |
|----------------------|----------------------------------------------------------------------------------------------------|
| ApplyRange           | Applies a range to the dataset.                                                                                               |
| <u>ApplyUpdates</u>  | Overloaded. Writes<br>dataset's pending cached<br>updates to a database.                                                      |
| CancelRange          | Removes any ranges<br>currently in effect for a<br>dataset.                                                                   |
| <u>CancelUpdates</u> | Clears all pending cached<br>updates from cache and<br>restores dataset in its prior<br>state.                                |
| <u>CommitUpdates</u> | Clears the cached updates buffer.                                                                                             |
| <u>DeferredPost</u>  | Makes permanent changes to the database server.                                                                               |
| <u>EditRangeEnd</u>  | Enables changing the<br>ending value for an existing<br>range.                                                                |
| EditRangeStart       | Enables changing the starting value for an existing range.                                                                    |
| <u>GetBlob</u>       | Overloaded. Retrieves<br>TBlob object for a field or<br>current record when only its<br>name or the field itself is<br>known. |
| <u>Locate</u>        | Overloaded. Searches a dataset for a specific record and positions the cursor on it.                                          |
| <u>LocateEx</u>      | Overloaded. Excludes<br>features that don't need to<br>be included to the<br><u>TMemDataSet.Locate</u><br>method of TDataSet. |
| Prepare              | Allocates resources and creates field components for a dataset.                                                               |
| RestoreUpdates       | Marks all records in the cache of updates as                                                                                  |

|                      | unapplied.                                                                                                    |
|----------------------|----------------------------------------------------------------------------------------------------|
| <u>RevertRecord</u>  | Cancels changes made to<br>the current record when<br>cached updates are<br>enabled.                                                |
| <u>SaveToXML</u>     | Overloaded. Saves the<br>current dataset data to a file<br>or a stream in the XML<br>format compatible with ADO<br>format.          |
| <u>SetRange</u>      | Sets the starting and ending values of a range, and applies it.                                                                     |
| <u>SetRangeEnd</u>   | Indicates that subsequent<br>assignments to field values<br>specify the end of the range<br>of rows to include in the<br>dataset.   |
| <u>SetRangeStart</u> | Indicates that subsequent<br>assignments to field values<br>specify the start of the range<br>of rows to include in the<br>dataset. |
| <u>UnPrepare</u>     | Frees the resources<br>allocated for a previously<br>prepared query on the<br>server and client sides.                              |
| <u>UpdateResult</u>  | Reads the status of the<br>latest call to the<br>ApplyUpdates method while<br>cached updates are<br>enabled.                        |
| <u>UpdateStatus</u>  | Indicates the current update<br>status for the dataset when<br>cached updates are<br>enabled.                                       |

# See Also

- TMemDataSet Class
- TMemDataSet Class Members

© 1997-2019 Devart. All Rights <u>Request Support</u> <u>DAC Forum</u> Reserved.

Provide Feedback

#### 6.15.1.1.3.1 ApplyRange Method

Applies a range to the dataset.

Class

TMemDataSet

**Syntax** 

procedure ApplyRange;

# Remarks

Call ApplyRange to cause a range established with SetRangeStart and SetRangeEnd, or EditRangeStart and EditRangeEnd, to take effect.

When a range is in effect, only those records that fall within the range are available to the application for viewing and editing.

After a call to ApplyRange, the cursor is left on the first record in the range.

# See Also

- CancelRange
- EditRangeEnd
- EditRangeStart
- IndexFieldNames
- SetRange
- SetRangeEnd
- SetRangeStart

© 1997-2019 Request Support Devart. All Rights Reserved.

DAC Forum

**Provide Feedback** 

#### 6.15.1.1.3.2 ApplyUpdates Method

Writes dataset's pending cached updates to a database.

Class

TMemDataSet

# **Overload List**

| Name         | Description                             |  |
|--------------|-----------------------------------------|--|
| ApplyUpdates | Writes dataset's pending cached updates |  |

|                                                |                   | to a database.                      |                        |
|------------------------------------------------|-------------------|-------------------------------------|------------------------|
| ApplyUpdates(cons                              | t UpdateRecKinds: | Writes dataset's p                  | pending cached updates |
| TUpdateRecKinds)                               |                   | of specified records to a database. |                        |
| © 1997-2019<br>Devart. All Rights<br>Reserved. | Request Support   | DAC Forum                           | Provide Feedback       |

Writes dataset's pending cached updates to a database.

Class

TMemDataSet

Syntax

procedure ApplyUpdates; overload; virtual;

# Remarks

Call the ApplyUpdates method to write a dataset's pending cached updates to a database. This method passes cached data to the database, but the changes are not committed to the database if there is an active transaction. An application must explicitly call the database component's Commit method to commit the changes to the database if the write is successful, or call the database's Rollback method to undo the changes if there is an error. Following a successful write to the database, and following a successful call to a connection's Commit method, an application should call the CommitUpdates method to clear the cached update buffer.

**Note:** The preferred method for updating datasets is to call a connection component's ApplyUpdates method rather than to call each individual dataset's ApplyUpdates method. The connection component's ApplyUpdates method takes care of committing and rolling back transactions and clearing the cache when the operation is successful.

# Example

The following procedure illustrates how to apply a dataset's cached updates to a database in response to a button click:

```
procedure ApplyButtonClick(Sender: TObject);
begin
with MyQuery do
begin
Session.StartTransaction;
try
... <Modify data>
ApplyUpdates; <try to write the updates to the database>
```

```
Session.Commit; <on success, commit the changes>

except

RestoreUpdates; <restore update result for applied records>

Session.Rollback; <on failure, undo the changes>

raise; <raise the exception to prevent a call to CommitUpdates!>

end;

CommitUpdates; <on success, clear the cache>

end;

end;

end;
```

## See Also

- TMemDataSet.CachedUpdates
- TMemDataSet.CancelUpdates
- TMemDataSet.CommitUpdates
- TMemDataSet.UpdateStatus

| © 1997-2019        |                 |           |                  |
|--------------------|-----------------|-----------|------------------|
| Devart. All Rights | Request Support | DAC Forum | Provide Feedback |
| Reserved.          |                 |           |                  |

Writes dataset's pending cached updates of specified records to a database.

#### Class

#### TMemDataSet

## **Syntax**

```
procedure ApplyUpdates(const UpdateRecKinds: <u>TUpdateRecKinds</u>);
overload; virtual;
```

#### Parameters

```
UpdateRecKinds
```

Indicates records for which the ApplyUpdates method will be performed.

# Remarks

Call the ApplyUpdates method to write a dataset's pending cached updates of specified records to a database. This method passes cached data to the database, but the changes are not committed to the database if there is an active transaction. An application must explicitly call the database component's Commit method to commit the changes to the database if the write is successful, or call the database's Rollback method to undo the changes if there is an error.

Following a successful write to the database, and following a successful call to a connection's Commit method, an application should call the CommitUpdates method to clear the cached update buffer.

**Note:** The preferred method for updating datasets is to call a connection component's ApplyUpdates method rather than to call each individual dataset's ApplyUpdates method. The connection component's ApplyUpdates method takes care of committing and rolling back transactions and clearing the cache when the operation is successful.

© 1997-2019 Devart. All Rights <u>Request Support</u> <u>DAC Forum</u> <u>Provide Feedback</u> Reserved.

#### 6.15.1.1.3.3 CancelRange Method

Removes any ranges currently in effect for a dataset.

Class

TMemDataSet

Syntax

procedure CancelRange;

# Remarks

Call CancelRange to remove a range currently applied to a dataset. Canceling a range reenables access to all records in the dataset.

## See Also

- ApplyRange
- EditRangeEnd
- EditRangeStart
- IndexFieldNames
- SetRange
- SetRangeEnd
- SetRangeStart

```
© 1997-2019
Devart. All Rights
Reserved.
```

Request Support

DAC Forum

**Provide Feedback** 

#### 6.15.1.1.3.4 CancelUpdates Method

Clears all pending cached updates from cache and restores dataset in its prior state.

## Class

TMemDataSet

# **Syntax**

procedure CancelUpdates;

## Remarks

Call the CancelUpdates method to clear all pending cached updates from cache and restore dataset in its prior state.

It restores the dataset to the state it was in when the table was opened, cached updates were last enabled, or updates were last successfully applied to the database.

When a dataset is closed, or the CachedUpdates property is set to False, CancelUpdates is called automatically.

#### See Also

- <u>CachedUpdates</u>
- TMemDataSet.ApplyUpdates
- UpdateStatus

| © 1997-2019        |                 |           |                  |
|--------------------|-----------------|-----------|------------------|
| Devart. All Rights | Request Support | DAC Forum | Provide Feedback |
| Reserved.          |                 |           |                  |

6.15.1.1.3.5 CommitUpdates Method

Clears the cached updates buffer.

Class

TMemDataSet

#### Syntax

procedure CommitUpdates;

# Remarks

Call the CommitUpdates method to clear the cached updates buffer after both a successful call to ApplyUpdates and a database component's Commit method. Clearing the cache after applying updates ensures that the cache is empty except for records that could not be processed and were skipped by the OnUpdateRecord or OnUpdateError event handlers. An application can attempt to modify the records still in cache.

CommitUpdates also checks wether there are pending updates in dataset. And if there are, it calls ApplyUpdates.

Record modifications made after a call to CommitUpdates repopulate the cached update

buffer and require a subsequent call to ApplyUpdates to move them to the database.

See Also

- <u>CachedUpdates</u>
- TMemDataSet.ApplyUpdates
- UpdateStatus

© 1997-2019 Devart. All Rights <u>Request Support</u> <u>DAC Forum</u> <u>Provide Feedback</u> Reserved.

#### 6.15.1.1.3.6 DeferredPost Method

Makes permanent changes to the database server.

## Class

## TMemDataSet

# **Syntax**

procedure DeferredPost;

# Remarks

Call DeferredPost to make permanent changes to the database server while retaining dataset in its state whether it is dsEdit or dsInsert.

Explicit call to the Cancel method after DeferredPost has been applied does not abandon modifications to a dataset already fixed in database.

© 1997-2019 Devart. All Rights <u>Request Support</u> <u>DAC Forum</u> <u>Provide Feedback</u> Reserved.

6.15.1.1.3.7 EditRangeEnd Method

Enables changing the ending value for an existing range.

## Class

TMemDataSet

Syntax

procedure EditRangeEnd;

Remarks

Call EditRangeEnd to change the ending value for an existing range.

To specify an end range value, call FieldByName after calling EditRangeEnd. After assigning a new ending value, call ApplyRange to activate the modified range.

### See Also

- ApplyRange
- CancelRange
- EditRangeStart
- IndexFieldNames
- SetRange
- SetRangeEnd
- SetRangeStart

© 1997-2019 Devart. All Rights Reserved.

Request Support

DAC Forum

**Provide Feedback** 

#### 6.15.1.1.3.8 EditRangeStart Method

Enables changing the starting value for an existing range.

#### Class

#### TMemDataSet

**Syntax** 

procedure EditRangeStart;

# Remarks

Call EditRangeStart to change the starting value for an existing range. To specify a start range value, call FieldByName after calling EditRangeStart. After assigning a new ending value, call <u>ApplyRange</u> to activate the modified range.

## See Also

- ApplyRange
- CancelRange
- EditRangeEnd
- IndexFieldNames
- SetRange
- SetRangeEnd

## • SetRangeStart

| © 1997-2019        |                 |           |                  |
|--------------------|-----------------|-----------|------------------|
| Devart. All Rights | Request Support | DAC Forum | Provide Feedback |
| Reserved.          |                 |           |                  |

6.15.1.1.3.9 GetBlob Method

Retrieves TBlob object for a field or current record when only its name or the field itself is known.

Class

TMemDataSet

# **Overload List**

| Name                                           |                         | Description                                                                          |  |
|------------------------------------------------|-------------------------|--------------------------------------------------------------------------------------|--|
| GetBlob(Field: TFie                            | eld)                    | Retrieves TBlob object for a field or curr<br>record when the field itself is known. |  |
| GetBlob(const Fiel                             | ldName: <u>string</u> ) | Retrieves TBlob object for a field or cu<br>record when its name is known.           |  |
| © 1997-2019<br>Devart. All Rights<br>Reserved. | Request Support         | DAC Forum Provide Feedba                                                             |  |

Retrieves TBlob object for a field or current record when the field itself is known.

Class

TMemDataSet

## **Syntax**

function GetBlob(Field: TField): TBlob; overload;

## Parameters

Field

Holds an existing TField object.

## **Return Value**

TBlob object that was retrieved.

# Remarks

Call the GetBlob method to retrieve TBlob object for a field or current record when only its name or the field itself is known. FieldName is the name of an existing field. The field should

have MEMO or BLOB type.

© 1997-2019 Devart. All Rights <u>Request Support</u> <u>DAC Forum</u> <u>Provide Feedback</u> Reserved.

Retrieves TBlob object for a field or current record when its name is known.

## Class

TMemDataSet

#### Syntax

function GetBlob(const FieldName: string): TBlob; overload;

## Parameters

FieldName

Holds the name of an existing field.

#### **Return Value**

TBlob object that was retrieved.

Example

UniQuery1.GetBlob('Comment').SaveToFile('Comment.txt');

# See Also

• <u>TBlob</u>

© 1997-2019 Devart. All Rights <u>Request Support</u> <u>DAC Forum</u> <u>Provide Feedback</u> Reserved.

#### 6.15.1.1.3.10 Locate Method

Searches a dataset for a specific record and positions the cursor on it.

## Class

TMemDataSet

# **Overload List**

| Name                               | Description                                |
|------------------------------------|--------------------------------------------|
|                                    | Searches a dataset by the specified fields |
| const KeyValues: variant; Options: | for a specific record and positions cursor |
| TLocateOptions)                    | on it.                                     |

| Locate(const KeyFields: string; const                                 |  | Searches a dataset by the fields specified  |                  |
|-----------------------------------------------------------------------|--|---------------------------------------------|------------------|
| KeyValues: variant; Options:                                          |  | by name for a specific record and positions |                  |
| TLocateOptions)                                                       |  | the cursor on it.                           |                  |
| © 1997-2019<br>Devart. All Rights <u>Request Support</u><br>Reserved. |  | DAC Forum                                   | Provide Feedback |

Searches a dataset by the specified fields for a specific record and positions cursor on it.

#### Class

TMemDataSet

# **Syntax**

```
function Locate(const KeyFields: array of TField; const
KeyValues: variant; Options: TLocateOptions): boolean;
reintroduce; overload;
```

# Parameters

# KeyFields

Holds TField objects in which to search.

#### **KeyValues**

Holds the variant that specifies the values to match in the key fields.

#### Options

Holds additional search latitude when searching in string fields.

#### **Return Value**

True if it finds a matching record, and makes this record the current one. Otherwise it returns False.

#### © 1997-2019 Devart. All Ric

Devart. All Rights <u>Request Support</u> <u>DAC Forum</u> <u>Provide Feedback</u> Reserved.

Searches a dataset by the fields specified by name for a specific record and positions the cursor on it.

### Class

TMemDataSet

## Syntax

```
function Locate(const KeyFields: string; const KeyValues:
variant; Options: TLocateOptions): boolean; overload; override;
```

#### Parameters

#### **KeyFields**

Holds a semicolon-delimited list of field names in which to search.

#### *KeyValues*

Holds the variant that specifies the values to match in the key fields.

#### Options

Holds additional search latitude when searching in string fields.

#### **Return Value**

True if it finds a matching record, and makes this record the current one. Otherwise it returns False.

# Remarks

Call the Locate method to search a dataset for a specific record and position cursor on it. KeyFields is a string containing a semicolon-delimited list of field names on which to search. KeyValues is a variant that specifies the values to match in the key fields. If KeyFields lists a single field, KeyValues specifies the value for that field on the desired record. To specify multiple search values, pass a variant array as KeyValues, or construct a variant array on the fly using the VarArrayOf routine. An example is provided below.

Options is a set that optionally specifies additional search latitude when searching in string fields. If Options contains the loCaseInsensitive setting, then Locate ignores case when matching fields. If Options contains the loPartialKey setting, then Locate allows partial-string matching on strings in KeyValues. If Options is an empty set, or if KeyFields does not include any string fields, Options is ignored.

Locate returns True if it finds a matching record, and makes this record the current one. Otherwise it returns False.

The Locate function works faster when dataset is locally sorted on the KeyFields fields. Local dataset sorting can be set with the <u>TMemDataSet.IndexFieldNames</u> property.

# Example

An example of specifying multiple search values:

## See Also

TMemDataSet.IndexFieldNames

• TMemDataSet.LocateEx

```
© 1997-2019
Devart. All Rights
```

Request Support

DAC Forum

**Provide Feedback** 

## Reserved.

#### 6.15.1.1.3.11 LocateEx Method

Excludes features that don't need to be included to the <u>TMemDataSet.Locate</u> method of TDataSet.

# Class

TMemDataSet

**Overload List** 

| Name                                                                                                    |                 | Description                                                                                                    |                                                                                 |
|----------------------------------------------------------------------------------------------------|-----------------|----------------------------------------------------------------------------------------------------|---------------------------------------------------------------------------------|
| LocateEx( <u>const</u> KeyFields: <u>array of</u><br>TField; <u>const</u> KeyValues: variant; Options:<br>TLocateExOptions) |                 | Excludes features that don't need to be included to the <u>TMemDataSet.Locate</u> method of TDataSet by the specified fields. |                                                                                 |
| LocateEx(const KeyFields: string; const<br>KeyValues: variant; Options:<br>TLocateExOptions)                                |                 | included to the TN                                                                                                    | that don't need to be<br><u>lemDataSet.Locate</u><br>Set by the specified field |
| © 1997-2019<br>Devart. All Rights<br>Reserved.                                                                              | Request Support | DAC Forum                                                                                                    | Provide Feedback                                                                |

Excludes features that don't need to be included to the <u>TMemDataSet.Locate</u> method of TDataSet by the specified fields.

## Class

TMemDataSet

# **Syntax**

```
function LocateEx(const KeyFields: array of TField; const
KeyValues: variant; Options: <u>TLocateExOptions</u>): boolean; overload;
```

## Parameters

**KeyFields** 

Holds TField objects to search in.

**KeyValues** 

Holds the values of the fields to search for.

Options

Holds additional search parameters which will be used by the LocateEx method.

# **Return Value**

True, if a matching record was found. Otherwise returns False.

© 1997-2019

Devart. All Rights <u>Request Support</u> <u>DAC Forum</u> <u>Provide Feedback</u> Reserved.

Excludes features that don't need to be included to the <u>TMemDataSet.Locate</u> method of TDataSet by the specified field names.

Class

TMemDataSet

## Syntax

function LocateEx(const KeyFields: string; const KeyValues: variant; Options: <u>TLocateExOptions</u>): boolean; overload;

#### Parameters

**KeyFields** 

Holds the fields to search in.

#### *KeyValues*

Holds the values of the fields to search for.

Options

Holds additional search parameters which will be used by the LocateEx method.

#### Return Value

True, if a matching record was found. Otherwise returns False.

## Remarks

Call the LocateEx method when you need some features not to be included to the <u>TMemDataSet.Locate</u> method of TDataSet.

LocateEx returns True if it finds a matching record, and makes that record the current one. Otherwise LocateEx returns False.

The LocateEx function works faster when dataset is locally sorted on the KeyFields fields. Local dataset sorting can be set with the <u>TMemDataSet.IndexFieldNames</u> property. **Note:** Please add the MemData unit to the "uses" list to use the TLocalExOption enumeration.

See Also

- <u>TMemDataSet.IndexFieldNames</u>
- <u>TMemDataSet.Locate</u>

© 1997-2019 Devart. All Rights

Request Support

DAC Forum

**Provide Feedback** 

## Reserved.

#### 6.15.1.1.3.12 Prepare Method

Allocates resources and creates field components for a dataset.

## Class

TMemDataSet

**Syntax** 

procedure Prepare; virtual;

# Remarks

Call the Prepare method to allocate resources and create field components for a dataset. To learn whether dataset is prepared or not use the Prepared property.

The UnPrepare method unprepares a query.

**Note:** When you change the text of a query at runtime, the query is automatically closed and unprepared.

See Also

- Prepared
- UnPrepare

© 1997-2019 Devart. All Rights <u>Request Support</u> <u>DAC Forum</u> <u>Provide Feedback</u> Reserved.

6.15.1.1.3.13 RestoreUpdates Method

Marks all records in the cache of updates as unapplied.

#### Class

TMemDataSet

**Syntax** 

procedure RestoreUpdates;

# Remarks

Call the RestoreUpdates method to return the cache of updates to its state before calling ApplyUpdates. RestoreUpdates marks all records in the cache of updates as unapplied. It is useful when ApplyUpdates fails.

See Also

- <u>CachedUpdates</u>
- TMemDataSet.ApplyUpdates
- CancelUpdates
- UpdateStatus

© 1997-2019 Devart. All Rights <u>Request Support</u> <u>DAC Forum</u> <u>Provide Feedback</u> Reserved.

#### 6.15.1.1.3.14 RevertRecord Method

Cancels changes made to the current record when cached updates are enabled.

### Class

#### TMemDataSet

# Syntax

procedure RevertRecord;

## Remarks

Call the RevertRecord method to undo changes made to the current record when cached updates are enabled.

## See Also

- CachedUpdates
- CancelUpdates

© 1997-2019 Devart. All Rights <u>Request Support</u> <u>DAC Forum</u> <u>Provide Feedback</u> Reserved.

6.15.1.1.3.15 SaveToXML Method

Saves the current dataset data to a file or a stream in the XML format compatible with ADO format.

Class

TMemDataSet

**Overload List** 

| Name                                              | Description                                                                              |  |
|---------------------------------------------------|------------------------------------------------------------------------------------------|--|
| SaveToXML(Destination: TStream)                   | Saves the current dataset data to a stream in the XML format compatible with ADO format. |  |
| SaveToXML(const FileName: string)                 | Saves the current dataset data to a file in the XML format compatible with ADO format.   |  |
| © 1997-2019<br>Devart. All Rights Request Support | DAC Forum Provide Feedback                                                               |  |

Devart. All Rights Reserved.

Saves the current dataset data to a stream in the XML format compatible with ADO format.

## Class

TMemDataSet

# Syntax

procedure SaveToXML(Destination: TStream); overload;

## Parameters

Destination Holds a TStream object.

# Remarks

Call the SaveToXML method to save the current dataset data to a file or a stream in the XML format compatible with ADO format.

If the destination file already exists, it is overwritten. It remains open from the first call to SaveToXML until the dataset is closed. This file can be read by other applications while it is opened, but they cannot write to the file.

When saving data to a stream, a TStream object must be created and its position must be set in a preferable value.

# See Also

\_ . . . . . . . . .

- M:Devart.Dac.TVirtualTable.LoadFromFile(System.String,System.Boolean)
- M:Devart.Dac.TVirtualTable.LoadFromStream(Borland.Vcl.TStream,System.Boolean)

| © 1997-2019        |                 |           |                  |
|--------------------|-----------------|-----------|------------------|
| Devart. All Rights | Request Support | DAC Forum | Provide Feedback |
| Reserved.          |                 |           |                  |

Saves the current dataset data to a file in the XML format compatible with ADO format.

Class

TMemDataSet

**Syntax** 

procedure SaveToXML(const FileName: string); overload;

#### **Parameters**

Reserved.

FileName Holds the name of a destination file.

© 1997-2019

Devart. All Rights Request Support DAC Forum

Provide Feedback

6.15.1.1.3.16 SetRange Method

Sets the starting and ending values of a range, and applies it.

Class

**TMemDataSet** 

#### Syntax

```
procedure SetRange(const StartValues: array of System.TVarRec;
const EndValues: array of System.TVarRec; StartExlusive: Boolean
= False; EndExclusive: Boolean = False);
```

#### **Parameters**

#### **StartValues**

Indicates the field values that designate the first record in the range. In C++, StartValues\_Size is the index of the last value in the StartValues array.

EndValues

Indicates the field values that designate the last record in the range. In C++, EndValues Size is the index of the last value in the EndValues array.

StartExlusive

lindicates the upper and lower boundaries of the start range.

EndExclusive

Indicates the upper and lower boundaries of the end range.

## Remarks

Call SetRange to specify a range and apply it to the dataset. The new range replaces the

currently specified range, if any.

SetRange combines the functionality of <u>SetRangeStart</u>, <u>SetRangeEnd</u>, and <u>ApplyRange</u> in a single procedure call. SetRange performs the following functions:

- 1. Puts the dataset into dsSetKey state.
- 2. Erases any previously specified starting range values and ending range values.
- 3. Sets the start and end range values.
- 4. Applies the range to the dataset.

After a call to SetRange, the cursor is left on the first record in the range.

If either StartValues or EndValues has fewer elements than the number of fields in the current index, then the remaining entries are ignored when performing a search.

## See Also

- ApplyRange
- CancelRange
- EditRangeEnd
- EditRangeStart
- IndexFieldNames
- KeyExclusive
- SetRangeEnd
- SetRangeStart

© 1997-2019 Devart. All Rights <u>Request Support</u> <u>DAC Forum</u> <u>Provide Feedback</u> Reserved.

#### 6.15.1.1.3.17 SetRangeEnd Method

Indicates that subsequent assignments to field values specify the end of the range of rows to include in the dataset.

Class

TMemDataSet

## **Syntax**

procedure SetRangeEnd;

# Remarks

Call SetRangeEnd to put the dataset into dsSetKey state, erase any previous end range values, and set them to NULL.

Subsequent field assignments made with FieldByName specify the actual set of ending values for a range.

After assigning end-range values, call ApplyRange to activate the modified range.

See Also

- <u>ApplyRange</u>
- <u>CancelRange</u>
- EditRangeStart
- IndexFieldNames
- SetRange
- SetRangeStart

| © 1997-2019        |                 |           |                  |
|--------------------|-----------------|-----------|------------------|
| Devart. All Rights | Request Support | DAC Forum | Provide Feedback |
| Reserved.          |                 |           |                  |

#### 6.15.1.1.3.18 SetRangeStart Method

Indicates that subsequent assignments to field values specify the start of the range of rows to include in the dataset.

Class

#### TMemDataSet

**Syntax** 

procedure SetRangeStart;

# Remarks

Call SetRangeStart to put the dataset into dsSetKey state, erase any previous start range values, and set them to NULL.

Subsequent field assignments to FieldByName specify the actual set of starting values for a range.

After assigning start-range values, call <u>ApplyRange</u> to activate the modified range.

## See Also

- ApplyRange
- CancelRange
- EditRangeStart
- IndexFieldNames
- SetRange

## • SetRangeEnd

© 1997-2019 Devart. All Rights <u>Request Support</u> <u>DAC Forum</u> <u>Provide Feedback</u> Reserved.

6.15.1.1.3.19 UnPrepare Method

Frees the resources allocated for a previously prepared query on the server and client sides.

Class

TMemDataSet

# **Syntax**

procedure UnPrepare; virtual;

# Remarks

Call the UnPrepare method to free the resources allocated for a previously prepared query on the server and client sides.

**Note:** When you change the text of a query at runtime, the query is automatically closed and unprepared.

See Also

#### • Prepare

© 1997-2019 Devart. All Rights <u>Request Support</u> <u>DAC Forum</u> <u>Provide Feedback</u> Reserved.

6.15.1.1.3.20 UpdateResult Method

Reads the status of the latest call to the ApplyUpdates method while cached updates are enabled.

Class

TMemDataSet

# **Syntax**

function UpdateResult: TUpdateAction;

## **Return Value**

a value of the TUpdateAction enumeration.

# Remarks

Call the UpdateResult method to read the status of the latest call to the ApplyUpdates method while cached updates are enabled. UpdateResult reflects updates made on the records that have been edited, inserted, or deleted.

UpdateResult works on the record by record basis and is applicable to the current record only.

# See Also

CachedUpdates

© 1997-2019 Devart. All Rights <u>Request Support</u> [ Reserved.

DAC Forum

**Provide Feedback** 

#### 6.15.1.1.3.21 UpdateStatus Method

Indicates the current update status for the dataset when cached updates are enabled.

#### Class

#### TMemDataSet

#### Syntax

function UpdateStatus: TUpdateStatus; override;

#### **Return Value**

a value of the TUpdateStatus enumeration.

# Remarks

Call the UpdateStatus method to determine the current update status for the dataset when cached updates are enabled. Update status can change frequently as records are edited, inserted, or deleted. UpdateStatus offers a convenient method for applications to assess the current status before undertaking or completing operations that depend on the update status of the dataset.

See Also

CachedUpdates

© 1997-2019 Devart. All Rights Reserved.

**Request Support** 

**DAC Forum** 

**Provide Feedback** 

#### 6.15.1.1.4 Events

Events of the TMemDataSet class.

For a complete list of the **TMemDataSet** class members, see the <u>TMemDataSet Members</u> topic.

Public

| Name                 | Description                                                                                    |
|----------------------|------------------------------------------------------------------------------------------------|
| <u>OnUpdateError</u> | Occurs when an exception is<br>generated while cached<br>updates are applied to a<br>database. |
| OnUpdateRecord       | Occurs when a single<br>update component can not<br>handle the updates.                        |

# See Also

TMemDataSet Class

• TMemDataSet Class Members

| © 1997-2019<br>Devart. All Rights <u>Request Support</u><br>Reserved. | DAC Forum | Provide Feedback |
|-----------------------------------------------------------------------|-----------|------------------|
|-----------------------------------------------------------------------|-----------|------------------|

#### 6.15.1.1.4.1 OnUpdateError Event

Occurs when an exception is generated while cached updates are applied to a database.

Class

TMemDataSet

## Syntax

property OnUpdateError: TUpdateErrorEvent;

# Remarks

Write the OnUpdateError event handler to respond to exceptions generated when cached updates are applied to a database.

E is a pointer to an EDatabaseError object from which application can extract an error message and the actual cause of the error condition. The OnUpdateError handler can use this information to determine how to respond to the error condition.

UpdateKind describes the type of update that generated the error.

#### 731 Universal Data Access Components

UpdateAction indicates the action to take when the OnUpdateError handler exits. On entry into the handler, UpdateAction is always set to uaFail. If OnUpdateError can handle or correct the error, set UpdateAction to uaRetry before exiting the error handler.

The error handler can use the TField.OldValue and TField.NewValue properties to evaluate error conditions and set TField.NewValue to a new value to reapply. In this case, set UpdateAction to uaRetry before exiting.

**Note:** If a call to ApplyUpdates raises an exception and ApplyUpdates is not called within the context of a try...except block, an error message is displayed. If the OnUpdateError handler cannot correct the error condition and leaves UpdateAction set to uaFail, the error message is displayed twice. To prevent redisplay, set UpdateAction to uaAbort in the error handler.

# See Also • <u>CachedUpdates</u> © 1997-2019 Devart. All Rights <u>Request Support</u> <u>DAC Forum</u> <u>Provide Feedback</u> Reserved. 6.15.1.1.4.2 OnUpdateRecord Event

Occurs when a single update component can not handle the updates.

## Class

#### TMemDataSet

## **Syntax**

property OnUpdateRecord: TUpdateRecordEvent;

# Remarks

Write the OnUpdateRecord event handler to process updates that cannot be handled by a single update component, such as implementation of cascading updates, insertions, or deletions. This handler is also useful for applications that require additional control over parameter substitution in update components.

UpdateKind describes the type of update to perform.

UpdateAction indicates the action taken by the OnUpdateRecord handler before it exits. On entry into the handler, UpdateAction is always set to uaFail. If OnUpdateRecord is successful, it should set UpdateAction to uaApplied before exiting.

See Also

CachedUpdates

© 1997-2019 Devart. All Rights <u>Request Support</u> <u>DAC Forum</u> <u>Provide Feedback</u> Reserved.

# 6.16 OracleUniProvider

This unit contains the TOraUtils class that allows you to use features of Oracle database.

Classes

| Name                                           |                 |           | Description                                                                                                    |
|------------------------------------------------|-----------------|-----------|----------------------------------------------------------------------------------------------------|
| <u>TOraUtils</u>                               |                 |           | This class class is used for<br>implementation of specific<br>Oracle operations, such as<br>changing a user's password. |
| © 1997-2019<br>Devart. All Rights<br>Reserved. | Request Support | DAC Forum | Provide Feedback                                                                                                    |

## 6.16.1 Classes

Classes in the **OracleUniProvider** unit.

# Classes

| Name                                           |                 |           | Description                                                                                                    |
|------------------------------------------------|-----------------|-----------|----------------------------------------------------------------------------------------------------|
| <u>TOraUtils</u>                               |                 |           | This class class is used for<br>implementation of specific<br>Oracle operations, such as<br>changing a user's password. |
| © 1997-2019<br>Devart. All Rights<br>Reserved. | Request Support | DAC Forum | Provide Feedback                                                                                                    |

## 6.16.1.1 TOraUtils Class

This class class is used for implementation of specific Oracle operations, such as changing a user's password.

For a list of all members of this type, see TOraUtils members.

Unit

<u>OracleUniProvider</u>

Syntax

| TOraUtils = <b>class</b> (System.TObject);     |                 |           |                  |
|------------------------------------------------|-----------------|-----------|------------------|
| © 1997-2019<br>Devart. All Rights<br>Reserved. | Request Support | DAC Forum | Provide Feedback |

6.16.1.1.1 Members

TOraUtils class overview.

Methods

| Name                                           |                 |           | Description                                             |
|------------------------------------------------|-----------------|-----------|---------------------------------------------------------|
| ChangePassword                                 |                 |           | Changes the password of an account to the new password. |
| © 1997-2019<br>Devart. All Rights<br>Reserved. | Request Support | DAC Forum | Provide Feedback                                        |

6.16.1.1.2 Methods

Methods of the TOraUtils class.

For a complete list of the **TOraUtils** class members, see the **TOraUtils** Members topic.

Public

| Name                  | Description                                                   |
|-----------------------|---------------------------------------------------------------|
| <u>ChangePassword</u> | Changes the password of an<br>account to the new<br>password. |

# See Also

TOraUtils Class

• TOraUtils Class Members

© 1997-2019 Devart. All Rights <u>Request Support</u> <u>DAC Forum</u> <u>Provide Feedback</u> Reserved.

6.16.1.1.2.1 ChangePassw ord Method

Changes the password of an account to the new password.

Class

TOraUtils

# **Syntax**

class procedure ChangePassword(Connection: <u>TCustomDAConnection;</u> NewPassword: string);

### Parameters

Connection NewPassword

Takes the new password.

# Remarks

Call the ChangePassword method to replace the current password of an account with the new password.

The previous values must be provided for the Password and UserName properties before calling ChangePassword.

The ChangePassword method is used mainly when logging in to the user account fails due to an expired password or any other reason accompanied by an exception with ORA-2800 Oracle error code family (see Oracle Error Messages).

© 1997-2019 Devart. All Rights <u>Request Support</u> <u>DAC Forum</u> <u>Provide Feedback</u> Reserved.

# 6.17 SQLiteUniProvider

This unit contains the TLiteUtils class that allows you to use features of SQLite database.

Classes

| Name                                           |                 |           | Description                                                                                                    |
|------------------------------------------------|-----------------|-----------|----------------------------------------------------------------------------------------------------|
| <u>TLiteUtils</u>                              |                 |           | This class class is used for<br>implementation of specific<br>SQLite operations, such as<br>database encryption or<br>collation management. |
| © 1997-2019<br>Devart. All Rights<br>Reserved. | Request Support | DAC Forum | Provide Feedback                                                                                                    |

## 6.17.1 Classes

Classes in the SQLiteUniProvider unit.

## Classes

| Name                              |                 |           | Description                                                                                                    |
|-----------------------------------|-----------------|-----------|----------------------------------------------------------------------------------------------------|
| <u>TLiteUtils</u>                 |                 |           | This class class is used for<br>implementation of specific<br>SQLite operations, such as<br>database encryption or<br>collation management. |
| © 1997-2019<br>Devart. All Rights | Request Support | DAC Forum | Provide Feedback                                                                                                    |

#### 6.17.1.1 TLiteUtils Class

Reserved.

This class class is used for implementation of specific SQLite operations, such as database encryption or collation management.

For a list of all members of this type, see TLiteUtils members.

## Unit

# SQLiteUniProvider

# Syntax

TLiteUtils = class(System.TObject);

# Remarks

Class that implements SQLite specific methods such as EncryptDatabase, RegisterCollation, UnRegisterCollation.

| © 1997-2019        |                 |           |                  |
|--------------------|-----------------|-----------|------------------|
| Devart. All Rights | Request Support | DAC Forum | Provide Feedback |
| Reserved.          |                 |           |                  |

#### 6.17.1.1.1 Members

TLiteUtils class overview.

# Methods

| Name                   | Description                                                               |
|------------------------|---------------------------------------------------------------------------|
| <u>EncryptDatabase</u> | Used for setting a new<br>password or changing an<br>existing password.   |
| RegisterAnsiCollation  | This method is used for registering a user-defined non-Unicode collation. |

| RegisterCollation                                                                      | This method is used for<br>registering a user-defined<br>String collation.        |
|----------------------------------------------------------------------------------------|-----------------------------------------------------------------------------------|
| RegisterFunction                                                                       | This method is used for registering a user-defined function.                      |
| RegisterWideCollation                                                                  | This method is used for<br>registering a user-defined<br>Unicode collation.       |
| <u>UnRegisterAnsiCollation</u>                                                         | This method is used for<br>unregistering a user-defined<br>non-Unicode collation. |
| <u>UnRegisterCollation</u>                                                             | This method is used for<br>unregistering user-defined<br>collation.               |
| <u>UnRegisterFunction</u>                                                              | This method is used for<br>unregistering a user-defined<br>function.              |
| <u>UnRegisterWideCollation</u>                                                         | This method is used for<br>unregistering a user-defined<br>Unicode collation.     |
| © 1997-2019<br>Devart. All Rights <u>Request Support</u> <u>DAC Forum</u><br>Reserved. | Provide Feedback                                                                  |

6.17.1.1.2 Methods

Methods of the **TLiteUtils** class.

For a complete list of the **TLiteUtils** class members, see the <u>TLiteUtils Members</u> topic.

# Public

| Name                  | Description                                                               |
|-----------------------|---------------------------------------------------------------------------|
| EncryptDatabase       | Used for setting a new<br>password or changing an<br>existing password.   |
| RegisterAnsiCollation | This method is used for registering a user-defined non-Unicode collation. |
| RegisterCollation     | This method is used for registering a user-defined String collation.      |
| RegisterFunction      | This method is used for registering a user-defined                        |

|                                | function.                                                                         |
|--------------------------------|-----------------------------------------------------------------------------------|
| RegisterWideCollation          | This method is used for registering a user-defined Unicode collation.             |
| <u>UnRegisterAnsiCollation</u> | This method is used for<br>unregistering a user-defined<br>non-Unicode collation. |
| <u>UnRegisterCollation</u>     | This method is used for<br>unregistering user-defined<br>collation.               |
| <u>UnRegisterFunction</u>      | This method is used for<br>unregistering a user-defined<br>function.              |
| <u>UnRegisterWideCollation</u> | This method is used for<br>unregistering a user-defined<br>Unicode collation.     |

# See Also

- TLiteUtils Class
- TLiteUtils Class Members

© 1997-2019 Devart. All Rights <u>Request Support</u> Reserved.

DAC Forum

**Provide Feedback** 

### 6.17.1.1.2.1 EncryptDatabase Method

Used for setting a new password or changing an existing password.

### Class

## TLiteUtils

# **Syntax**

class procedure EncryptDatabase(Connection: <u>TCustomDAConnection;</u> NewKey: string);

### Parameters

Connection

A pointer for TCustomDAConnection.

### NewKey

A new password value.

# Remarks

The database connection should be established before using this method. EncryptionKey value should be set when database is already encrypted. Encoding function will be supported by SQLite library.

© 1997-2019 Devart. All Rights <u>Request Support</u> <u>DAC Forum</u> <u>Provide Feedback</u> Reserved.

6.17.1.1.2.2 RegisterAnsiCollation Method

This method is used for registering a user-defined non-Unicode collation.

Class

TLiteUtils

**Syntax** 

```
class procedure RegisterAnsiCollation(Connection:

<u>TCustomDAConnection</u>; Name: string; LiteAnsiCollation:

<u>TLiteAnsiCollation</u>);
```

## Parameters

Connection

Connection where user-defined collation should be registered.

Name

User-defined collation name.

LiteAnsiCollation

User-defined non-Unicode collation.

© 1997-2019 Devart. All Rights <u>Request Support</u> <u>DAC Forum</u> <u>Provention</u> Reserved.

**Provide Feedback** 

6.17.1.1.2.3 RegisterCollation Method

This method is used for registering a user-defined String collation.

Class

<u>TLiteUtils</u>

## Syntax

class procedure RegisterCollation(Connection: TCustomDAConnection; Name: string; LiteCollation: TLiteCollation);

Parameters

### Connection

Connection with database where user-defined collation should be registered.

Name

User-defined collation name.

LiteCollation

User-defined collation.

# Remarks

TLiteCollation has String parameters that depend on Delphi version:

| Delphi version                                 |       | Parameter data type |           | Description           |
|------------------------------------------------|-------|---------------------|-----------|-----------------------|
| Delphi 2007 and lov                            | ver   | String = Ans        | iString   | non-Unicode collation |
| Delphi 2009 and hig                            | lher  | String = Wic        | leString  | Unicode collation     |
| © 1997-2019<br>Devart. All Rights<br>Reserved. | Reque | st Support          | DAC Forum | Provide Feedback      |

#### 6.17.1.1.2.4 RegisterFunction Method

This method is used for registering a user-defined function.

# Class

### <u>TLiteUtils</u>

# **Syntax**

```
class procedure RegisterFunction(Connection: <u>TCustomDAConnection;</u>
const Name: string; ParamCount: Integer; LiteFunction:
<u>TLiteFunction</u>);
```

#### Parameters

### Connection

Connection where user-defined function should be registered.

### Name

User-defined function name.

### ParamCount

The number of the input parameters for user-defined function.

### LiteFunction

User-defined function to register.

# Remarks

If UseUnicode connection specific option is true then input string parameters will be

represented as WideString else input string parameters will be represented as AnsiString.

© 1997-2019 Devart. All Rights <u>Request Support</u> <u>DAC Forum</u> <u>Provide Feedback</u> Reserved.

### 6.17.1.1.2.5 RegisterWideCollation Method

This method is used for registering a user-defined Unicode collation.

Class

**TLiteUtils** 

### Syntax

**class procedure** RegisterWideCollation(Connection: <u>TCustomDAConnection</u>; Name: **string**; LiteWideCollation: <u>TLiteWideCollation</u>);

## Parameters

Connection

Connection where user-defined collation should be registered.

Name

User-defined collation name.

LiteWideCollation

User-defined Unicode collation.

© 1997-2019 Devart. All Rights <u>Request Support</u> <u>DAC Forum</u> <u>Provide Feedback</u> Reserved.

#### 6.17.1.1.2.6 UnRegisterAnsiCollation Method

This method is used for unregistering a user-defined non-Unicode collation.

### Class

TLiteUtils

## Syntax

class procedure UnRegisterAnsiCollation(Connection: TCustomDAConnection; Name: string);

## Parameters

### Connection

Connection where user-defined collation should be unregistered.

|            | <i>Name</i><br>User-defined collati<br>© 1997-2019<br>Devart. All Rights<br>Reserved. | on name.<br><mark>Request Support</mark>             | DAC Forum              | Provide Feedback |
|------------|---------------------------------------------------------------------------------------|------------------------------------------------------|------------------------|------------------|
| 6.17.1.1.2 | 2.7 UnRegisterCollation Method                                                        |                                                      |                        |                  |
|            | This method is used                                                                   | for unregistering user-d                             | efined collation.      |                  |
|            | Class                                                                                 |                                                      |                        |                  |
|            | TLiteUtils                                                                            |                                                      |                        |                  |
|            |                                                                                       |                                                      |                        |                  |
|            | Syntax                                                                                |                                                      |                        |                  |
|            | -                                                                                     | <b>e</b> UnRegisterColla<br>tion; Name: <b>strir</b> |                        | n:               |
|            | Parameters                                                                            |                                                      |                        |                  |
|            | <i>Connection</i><br>Connection with da                                               | tabase where user-defir                              | ned collation should l | be unregistered. |
|            | <i>Name</i><br>User-defined collati<br>© 1997-2019                                    | on name.                                             |                        |                  |
|            | Devart. All Rights<br>Reserved.                                                       | Request Support                                      | DAC Forum              | Provide Feedback |
| 6.17.1.1.2 | 2.8 UnRegisterFunction Method                                                         |                                                      |                        |                  |
|            | This method is used                                                                   | for unregistering a user-                            | -defined function.     |                  |
|            | Class                                                                                 |                                                      |                        |                  |
|            | TLiteUtils                                                                            |                                                      |                        |                  |
|            |                                                                                       |                                                      |                        |                  |
|            | Svntax                                                                                |                                                      |                        |                  |

class procedure UnRegisterFunction(Connection: TCustomDAConnection; Name: string; ParamCount: Integer);

# Parameters

### Connection

Connection where the user-defined function should be unregistered.

Name

User-defined function name.

 ParamCount

 The number of the input parameters for User-defined function.

 © 1997-2019

 Devart. All Rights
 Request Support

 DAC Forum
 Provide Feedback

 Reserved.

6.17.1.1.2.9 UnRegisterWideCollation Method

This method is used for unregistering a user-defined Unicode collation.

Class

**TLiteUtils** 

**Syntax** 

class procedure UnRegisterWideCollation(Connection: TCustomDAConnection; Name: string);

### Parameters

Connection

Connection where the user-defined collation should be unregistered

Name

User-defined collation name.

© 1997-2019

Devart. All Rights <u>Request Support</u> Reserved.

DAC Forum

**Provide Feedback** 

# 6.18 SQLServerUniProvider

This unit contains the TMSSqlUtils class that allows you to use features of SQL Server database.

# Classes

| Name                                           |                 |           | Description                                                                                                    |
|------------------------------------------------|-----------------|-----------|----------------------------------------------------------------------------------------------------|
| <u>TMSSqlUtils</u>                             |                 |           | This class class is used for<br>implementation of specific<br>SQL Server operations,<br>such as changing a user's<br>password. |
| © 1997-2019<br>Devart. All Rights<br>Reserved. | Request Support | DAC Forum | Provide Feedback                                                                                                    |

## 6.18.1 Classes

Classes in the **SQLServerUniProvider** unit.

# Classes

| Name                                           |                 |           | Description                                                                                                    |
|------------------------------------------------|-----------------|-----------|----------------------------------------------------------------------------------------------------|
| <u>TMSSqlUtils</u>                             |                 |           | This class class is used for<br>implementation of specific<br>SQL Server operations,<br>such as changing a user's<br>password. |
| © 1997-2019<br>Devart. All Rights<br>Reserved. | Request Support | DAC Forum | Provide Feedback                                                                                                    |

### 6.18.1.1 TMSSqlUtils Class

This class class is used for implementation of specific SQL Server operations, such as changing a user's password.

For a list of all members of this type, see <u>TMSSqlUtils</u> members.

# Unit

# SQLServerUniProvider

Syntax

| TMSSqlUtils = <b>C</b>                         | <b>lass</b> (System.TObje | ect);     |                  |
|------------------------------------------------|---------------------------|-----------|------------------|
| © 1997-2019<br>Devart. All Rights<br>Reserved. | Request Support           | DAC Forum | Provide Feedback |

#### 6.18.1.1.1 Members

TMSSqlUtils class overview.

# Methods

| Name                                           |                 |           | Description                                                   |
|------------------------------------------------|-----------------|-----------|---------------------------------------------------------------|
| ChangePassword                                 |                 |           | Changes the password of an<br>account to the new<br>password. |
| © 1997-2019<br>Devart. All Rights<br>Reserved. | Request Support | DAC Forum | Provide Feedback                                              |

#### 6.18.1.1.2 Methods

Methods of the TMSSqlUtils class.

For a complete list of the TMSSqlUtils class members, see the TMSSqlUtils Members topic.

# Public

| Name                                                  |                 |                                                         | Description      |
|-------------------------------------------------------|-----------------|---------------------------------------------------------|------------------|
| <u>ChangePassword</u>                                 |                 | Changes the password of an account to the new password. |                  |
| See Also <ul> <li><u>TMSSqlUtils Class</u></li> </ul> |                 |                                                         |                  |
| • TMSSqlUtils Class                                   | <u>Members</u>  |                                                         |                  |
| © 1997-2019<br>Devart. All Rights<br>Reserved.        | Request Support | DAC Forum                                               | Provide Feedback |

#### 6.18.1.1.2.1 ChangePassw ord Method

Changes the password of an account to the new password.

### Class

## TMSSqlUtils

# **Syntax**

class procedure ChangePassword(Connection: <u>TCustomDAConnection;</u> NewPassword: string);

### **Parameters**

Connection NewPassword Takes the new password.

# Remarks

Call the ChangePassword method to replace an expired user's password with the new password. In SQL Server versions prior to SQL Server 2005, only the database administrator has permissions to change an expired user's password. Starting with SQL Server 2005, you can change the password using the ChangePassword method and SQL Native Client. Note: Only an expired password can be changed using this method.

| © 1997-2019        |                 |           |                  |
|--------------------|-----------------|-----------|------------------|
| Devart. All Rights | Request Support | DAC Forum | Provide Feedback |
| Reserved.          |                 |           |                  |

# 6.19 Uni

This unit contains main components of UniDAC.

# Classes

| Name                     | Description                                                                                                    |
|--------------------------|----------------------------------------------------------------------------------------------------|
| <u>TCustomUniDataSet</u> | A base component for<br>defining functionality for<br>classes derived from it.                                                                                   |
| <u>TUniBlob</u>          | A class holding value of the<br>BLOB fields and<br>parameters.                                                                                                   |
| <u>TUniConnection</u>    | A component for setting up<br>and controlling connection to<br>such database servers as<br>Oracle, SQL Server,<br>MySQL, InterBase, Firebird,<br>and PostgreSQL. |
| TUniDataSetOptions       | Specifies the behaviour of a<br>TCustomUniDataSet object.                                                                                                    |
| <u>TUniDataSource</u>    | TUniDataSource provides<br>an interface between a<br>UniDAC dataset<br>components and data-aware<br>controls on a form.                                          |
| TUniEncryptor            | The class that performs encrypting and decrypting of data.                                                                                                    |
| <u>TUniMacro</u>         | Holds the Name, Value, and Condition for a macro.                                                                                                    |
| <u>TUniMacros</u>        | Used to manage a list of<br>TUniMacro objects for a<br>TUniConnection component.                                                                                 |
| <u>TUniMetaData</u>      | A component for obtaining<br>metainformation about<br>database objects from the<br>server.                                                                       |
| <u>TUniParam</u>         | A class that is used to set<br>the values of individual<br>parameters passed with                                                                                |

|                       | queries or stored procedures.                                                                                       |
|-----------------------|----------------------------------------------------------------------------------------------------|
| TUniParams            | Used to control TUniParam objects.                                                                                  |
| TUniQuery             | A component for executing<br>queries and operating<br>record sets. It also provides<br>flexible way to update data. |
| <u>TUniSQL</u>        | A component for executing<br>SQL statements and calling<br>stored procedures on the<br>database server.             |
| <u>TUniStoredProc</u> | A component for accessing<br>and executing stored<br>procedures and functions.                                      |
| <u>TUniTable</u>      | A component for retrieving<br>and updating data in a<br>single table without writing<br>SQL statements.             |
| TUniTransaction       | A component for managing<br>transactions in an<br>application.                                                      |
| <u>TUniUpdateSQL</u>  | A component for tuning<br>update operations for the<br>DataSet component.                                           |

# Constants

| Name                                           |                 |           | Description                                                  |
|------------------------------------------------|-----------------|-----------|--------------------------------------------------------------|
| UniDACVersion                                  |                 |           | Read this constant to get current version number for UniDAC. |
| © 1997-2019<br>Devart. All Rights<br>Reserved. | Request Support | DAC Forum | Provide Feedback                                             |
| Classes                                        |                 |           |                                                              |
| Classes in the <b>Uni</b> ur                   | nit.            |           |                                                              |
| Classes                                        |                 |           |                                                              |
| Name                                           |                 |           | Description                                                  |

6.19.1

| TCustomUniDataSet     | A base component for<br>defining functionality for<br>classes derived from it.                                                                                   |
|-----------------------|----------------------------------------------------------------------------------------------------|
| <u>TUniBlob</u>       | A class holding value of the<br>BLOB fields and<br>parameters.                                                                                                   |
| TUniConnection        | A component for setting up<br>and controlling connection to<br>such database servers as<br>Oracle, SQL Server,<br>MySQL, InterBase, Firebird,<br>and PostgreSQL. |
| TUniDataSetOptions    | Specifies the behaviour of a<br>TCustomUniDataSet object.                                                                                                    |
| <u>TUniDataSource</u> | TUniDataSource provides<br>an interface between a<br>UniDAC dataset<br>components and data-aware<br>controls on a form.                                          |
| TUniEncryptor         | The class that performs encrypting and decrypting of data.                                                                                                    |
| TUniMacro             | Holds the Name, Value, and Condition for a macro.                                                                                                    |
| <u>TUniMacros</u>     | Used to manage a list of<br>TUniMacro objects for a<br>TUniConnection component.                                                                                 |
| <u>TUniMetaData</u>   | A component for obtaining<br>metainformation about<br>database objects from the<br>server.                                                                       |
| <u>TUniParam</u>      | A class that is used to set<br>the values of individual<br>parameters passed with<br>queries or stored<br>procedures.                                            |
| TUniParams            | Used to control TUniParam objects.                                                                                                    |
| TUniQuery             | A component for executing<br>queries and operating<br>record sets. It also provides<br>flexible way to update data.                                              |
| TUniSQL               | A component for executing SQL statements and calling                                                                                                    |

|                                   |                 |           | stored procedures on the database server.                                                               |
|-----------------------------------|-----------------|-----------|----------------------------------------------------------------------------------------------------|
| <u>TUniStoredProc</u>             |                 |           | A component for accessing<br>and executing stored<br>procedures and functions.                          |
| <u>TUniTable</u>                  |                 |           | A component for retrieving<br>and updating data in a<br>single table without writing<br>SQL statements. |
| <u>TUniTransaction</u>            |                 |           | A component for managing transactions in an application.                                                |
| <u>TUniUpdateSQL</u>              |                 |           | A component for tuning<br>update operations for the<br>DataSet component.                               |
| © 1997-2019<br>Devart. All Rights | Request Support | DAC Forum | Provide Feedback                                                                                        |

### 6.19.1.1 TCustomUniDataSet Class

Reserved.

A base component for defining functionality for classes derived from it. For a list of all members of this type, see TCustomUniDataSet members.

Unit

<u>Uni</u>

# **Syntax**

TCustomUniDataSet = class(<u>TCustomDADataSet</u>);

# Remarks

TCustomUniDataSet is a base dataset component that defines functionality for classes derived from it. Applications should never use TCustomUniDataSet objects directly. Instead of TCustomUniDataSet, they should use TCustomUniDataSet descendants, such as TUniQuery and TUniTable, which inherit its dataset-related properties and methods.

# Inheritance Hierarchy

TMemDataSet

TCustomDADataSet

TCustomUniDataSet

See Also

- <u>TUniQuery</u>
- TUniTable
- <u>TUniStoredProc</u>
- TUniMetaData

| © 1997-2019                     |                 |           |                  |
|---------------------------------|-----------------|-----------|------------------|
| Devart. All Rights<br>Reserved. | Request Support | DAC Forum | Provide Feedback |

#### 6.19.1.1.1 Members

TCustomUniDataSet class overview.

# Properties

| Name                                                   | Description                                                                                                    |
|--------------------------------------------------------|----------------------------------------------------------------------------------------------------|
| BaseSQL (inherited from TCustomDADataSet)              | Used to return SQL text<br>without any changes<br>performed by AddWhere,<br>SetOrderBy, and FilterSQL.                                       |
| CachedUpdates (inherited from TMemDataSet)             | Used to enable or disable<br>the use of cached updates<br>for a dataset.                                                                     |
| Conditions (inherited from TCustomDADataSet)           | Used to add WHERE conditions to a query                                                                                                    |
| Connection (inherited from TCustomDADataSet)           | Used to specify a<br>connection object to use to<br>connect to a data store.                                                                 |
| DataTypeMap (inherited from <u>TCustomDADataSet</u> )  | Used to set data type<br>mapping rules                                                                                                    |
| Debug (inherited from TCustomDADataSet)                | Used to display executing<br>statement, all its parameters'<br>values, and the type of<br>parameters.                                        |
| DetailFields (inherited from <u>TCustomDADataSet</u> ) | Used to specify the fields<br>that correspond to the<br>foreign key fields from<br>MasterFields when building<br>master/detail relationship. |
| Disconnected (inherited from TCustomDADataSet)         | Used to keep dataset opened after connection is closed.                                                                                      |
| DMLRefresh                                             | Used to refresh record by                                                                                                    |

|                                                      | RETURNING clause when<br>insert or update is<br>performed.                                                                                          |
|------------------------------------------------------|----------------------------------------------------------------------------------------------------|
| FetchRows (inherited from TCustomDADataSet)          | Used to define the number<br>of rows to be transferred<br>across the network at the<br>same time.                                                   |
| FilterSQL (inherited from <u>TCustomDADataSet</u> )  | Used to change the WHERE<br>clause of SELECT<br>statement and reopen a<br>query.                                                                    |
| FinalSQL (inherited from TCustomDADataSet)           | Used to return SQL text with<br>all changes performed by<br>AddWhere, SetOrderBy,<br>and FilterSQL, and with<br>expanded macros.                    |
| IndexFieldNames (inherited from TMemDataSet)         | Used to get or set the list of<br>fields on which the recordset<br>is sorted.                                                                       |
| <pre>lsQuery (inherited from TCustomDADataSet)</pre> | Used to check whether SQL statement returns rows.                                                                                                   |
| KeyExclusive (inherited from TMemDataSet)            | Specifies the upper and lower boundaries for a range.                                                                                               |
| KeyFields (inherited from TCustomDADataSet)          | Used to build SQL<br>statements for the<br>SQLDelete, SQLInsert, and<br>SQLUpdate properties if<br>they were empty before<br>updating the database. |
| <u>LastInsertId</u>                                  | Can be used with MySQL<br>and PostgreSQL servers to<br>get the value of the ID field<br>after executing INSERT<br>statement.                        |
| LocalConstraints (inherited from TMemDataSet)        | Used to avoid setting the<br>Required property of a<br>TField component for NOT<br>NULL fields at the time of<br>opening TMemDataSet.               |
| LocalUpdate (inherited from TMemDataSet)             | Used to prevent implicit update of rows on database server.                                                                                         |
| MacroCount (inherited from TCustomDADataSet)         | Used to get the number of macros associated with the                                                                                                |

|                                                        | Macros property.                                                                                                    |
|--------------------------------------------------------|----------------------------------------------------------------------------------------------------|
| Macros (inherited from TCustomDADataSet)               | Makes it possible to change SQL queries easily.                                                                                                    |
| MasterFields (inherited from <u>TCustomDADataSet</u> ) | Used to specify the names<br>of one or more fields that are<br>used as foreign keys for<br>dataset when establishing<br>detail/master relationship<br>between it and the dataset<br>specified in MasterSource. |
| MasterSource (inherited from <u>TCustomDADataSet</u> ) | Used to specify the data<br>source component which<br>binds current dataset to the<br>master one.                                                                                                    |
| Options                                                | Specifies the behaviour of a TCustomUniDataSet object.                                                                                                    |
| ParamCheck (inherited from <u>TCustomDADataSet</u> )   | Used to specify whether<br>parameters for the Params<br>property are generated<br>automatically after the SQL<br>property was changed.                                                                         |
| ParamCount (inherited from <u>TCustomDADataSet</u> )   | Used to indicate how many<br>parameters are there in the<br>Params property.                                                                                                    |
| Params                                                 | Holds the parameters for a query's SQL statement.                                                                                                    |
| Prepared (inherited from TMemDataSet)                  | Determines whether a query<br>is prepared for execution or<br>not.                                                                                                    |
| Ranged (inherited from TMemDataSet)                    | Indicates whether a range is applied to a dataset.                                                                                                    |
| ReadOnly (inherited from <u>TCustomDADataSet</u> )     | Used to prevent users from updating, inserting, or deleting data in the dataset.                                                                                                    |
| RefreshOptions (inherited from TCustomDADataSet)       | Used to indicate when the editing record is refreshed.                                                                                                    |
| RowsAffected (inherited from TCustomDADataSet)         | Used to indicate the number<br>of rows which were inserted,<br>updated, or deleted during<br>the last query operation.                                                                                         |
| SpecificOptions                                        | Used to provide extended settings for each data provider.                                                                                                    |
| SQL (inherited from TCustomDADataSet)                  | Used to provide a SQL                                                                                                    |

|                                                               | statement that a query component executes when its Open method is called.                                                                                           |
|---------------------------------------------------------------|----------------------------------------------------------------------------------------------------|
| SQLDelete (inherited from <u>TCustomDADataSet</u> )           | Used to specify a SQL<br>statement that will be used<br>when applying a deletion to<br>a record.                                                                    |
| SQLInsert (inherited from TCustomDADataSet)                   | Used to specify the SQL<br>statement that will be used<br>when applying an insertion<br>to a dataset.                                                               |
| SQLLock (inherited from TCustomDADataSet)                     | Used to specify a SQL statement that will be used to perform a record lock.                                                                                         |
| SQLRecCount (inherited from TCustomDADataSet)                 | Used to specify the SQL<br>statement that is used to get<br>the record count when<br>opening a dataset.                                                             |
| SQLRefresh (inherited from TCustomDADataSet)                  | Used to specify a SQL<br>statement that will be used<br>to refresh current record by<br>calling the<br><u>TCustomDADataSet.Refres</u><br>hRecord procedure.         |
| SQLUpdate (inherited from TCustomDADataSet)                   | Used to specify a SQL<br>statement that will be used<br>when applying an update to<br>a dataset.                                                                    |
| Transaction                                                   | Used to specify the<br><u>TUniTransaction</u> object in<br>the context of which SQL<br>commands will be executed,<br>and queries retrieving data<br>will be opened. |
| UniDirectional (inherited from TCustomDADataSet)              | Used if an application does<br>not need bidirectional<br>access to records in the<br>result set.                                                                    |
| <u>UpdateObject</u>                                           | Points to an update object<br>component which provides<br>update SQL statements or<br>update objects for flexible<br>data update.                                   |
| <u>UpdateRecordTypes</u> (inherited from <u>TMemDataSet</u> ) | Used to indicate the update status for the current record                                                                                                    |

|                                             | when cached updates are enabled.                                                                              |
|---------------------------------------------|----------------------------------------------------------------------------------------------------|
| UpdatesPending (inherited from TMemDataSet) | Used to check the status of the cached updates buffer.                                                        |
| UpdateTransaction                           | Used to specify the<br>TUniTransaction object in<br>the context of which update<br>commands will be executed. |

# Methods

| Name                                                              | Description                                                                                                    |
|-------------------------------------------------------------------|----------------------------------------------------------------------------------------------------|
| AddWhere (inherited from TCustomDADataSet)                        | Adds condition to the<br>WHERE clause of SELECT<br>statement in the SQL<br>property.                                         |
| ApplyRange (inherited from TMemDataSet)                           | Applies a range to the dataset.                                                                                              |
| ApplyUpdates (inherited from TMemDataSet)                         | Overloaded. Writes<br>dataset's pending cached<br>updates to a database.                                                     |
| BreakExec (inherited from TCustomDADataSet)                       | Breaks execution of the SQL statement on the server.                                                                         |
| CancelRange (inherited from TMemDataSet)                          | Removes any ranges<br>currently in effect for a<br>dataset.                                                                  |
| <u>CancelUpdates</u> (inherited from <u>TMemDataSet</u> )         | Clears all pending cached<br>updates from cache and<br>restores dataset in its prior<br>state.                               |
| <u>CommitUpdates</u> (inherited from <u>TMemDataSet</u> )         | Clears the cached updates buffer.                                                                                            |
| <u>CreateBlobStream</u> (inherited from <u>TCustomDADataSet</u> ) | Used to obtain a stream for<br>reading data from or writing<br>data to a BLOB field,<br>specified by the Field<br>parameter. |
| <u>CreateProcCall</u>                                             | Assigns a command that<br>calls stored procedure<br>specified by name to the<br>SQL property.                                |
| DeferredPost (inherited from TMemDataSet)                         | Makes permanent changes to the database server.                                                                              |

| DeleteWhere (inherited from TCustomDADataSet)         | Removes WHERE clause<br>from the SQL property and<br>assigns the BaseSQL<br>property.                                                                                       |
|-------------------------------------------------------|----------------------------------------------------------------------------------------------------|
| EditRangeEnd (inherited from TMemDataSet)             | Enables changing the ending value for an existing range.                                                                                                    |
| EditRangeStart (inherited from TMemDataSet)           | Enables changing the starting value for an existing range.                                                                                                    |
| Execute (inherited from TCustomDADataSet)             | Overloaded. Executes a SQL statement on the server.                                                                                                    |
| Executing (inherited from TCustomDADataSet)           | Indicates whether SQL statement is still being executed.                                                                                                    |
| Fetched (inherited from TCustomDADataSet)             | Used to learn whether<br>TCustomDADataSet has<br>already fetched all rows.                                                                                                  |
| Fetching (inherited from TCustomDADataSet)            | Used to learn whether<br>TCustomDADataSet is still<br>fetching rows.                                                                                                    |
| FetchingAll (inherited from TCustomDADataSet)         | Used to learn whether<br>TCustomDADataSet is<br>fetching all rows to the end.                                                                                               |
| FindKey (inherited from TCustomDADataSet)             | Searches for a record which contains specified field values.                                                                                                    |
| FindMacro (inherited from TCustomDADataSet)           | Description is not available at the moment.                                                                                                    |
| FindNearest (inherited from <u>TCustomDADataSet</u> ) | Moves the cursor to a<br>specific record or to the first<br>record in the dataset that<br>matches or is greater than<br>the values specified in the<br>KeyValues parameter. |
| <u>FindParam</u>                                      | Determines if parameter<br>with the specified name<br>exists in a dataset.                                                                                                  |
| GetBlob (inherited from TMemDataSet)                  | Overloaded. Retrieves<br>TBlob object for a field or<br>current record when only its<br>name or the field itself is<br>known.                                               |

| GetDataType (inherited from TCustomDADataSet)                        | Returns internal field types<br>defined in the MemData and<br>accompanying modules.                                           |
|----------------------------------------------------------------------|----------------------------------------------------------------------------------------------------|
| GetFieldObject (inherited from TCustomDADataSet)                     | Returns a multireference shared object from field.                                                                            |
| GetFieldPrecision (inherited from TCustomDADataSet)                  | Retrieves the precision of a number field.                                                                                    |
| GetFieldScale (inherited from TCustomDADataSet)                      | Retrieves the scale of a number field.                                                                                        |
| <u>GetKeyFieldNames</u> (inherited from<br><u>TCustomDADataSet</u> ) | Provides a list of available<br>key field names.                                                                              |
| GetOrderBy (inherited from <u>TCustomDADataSet</u> )                 | Retrieves an ORDER BY<br>clause from a SQL<br>statement.                                                                      |
| GotoCurrent (inherited from TCustomDADataSet)                        | Sets the current record in<br>this dataset similar to the<br>current record in another<br>dataset.                            |
| Locate (inherited from TMemDataSet)                                  | Overloaded. Searches a dataset for a specific record and positions the cursor on it.                                          |
| LocateEx (inherited from TMemDataSet)                                | Overloaded. Excludes<br>features that don't need to<br>be included to the<br><u>TMemDataSet.Locate</u><br>method of TDataSet. |
| Lock (inherited from TCustomDADataSet)                               | Locks the current record.                                                                                                    |
| MacroByName (inherited from <u>TCustomDADataSet</u> )                | Finds a Macro with the name passed in Name.                                                                                   |
| OpenNext                                                             | Provides second and other result sets while executing multiresult query.                                                      |
| ParamByName                                                          | Accesses parameter<br>information based on a<br>specified parameter name.                                                     |
| Prepare (inherited from <u>TCustomDADataSet</u> )                    | Allocates, opens, and parses cursor for a query.                                                                              |
| RefreshRecord (inherited from TCustomDADataSet)                      | Actualizes field values for the current record.                                                                               |
| RestoreSQL (inherited from TCustomDADataSet)                         | Restores the SQL property<br>modified by AddWhere and<br>SetOrderBy.                                                          |

| RestoreUpdates (inherited from TMemDataSet)        | Marks all records in the cache of updates as unapplied.                                                                             |
|----------------------------------------------------|----------------------------------------------------------------------------------------------------|
| RevertRecord (inherited from TMemDataSet)          | Cancels changes made to<br>the current record when<br>cached updates are<br>enabled.                                                |
| SaveSQL (inherited from TCustomDADataSet)          | Saves the SQL property value to BaseSQL.                                                                                            |
| SaveToXML (inherited from TMemDataSet)             | Overloaded. Saves the<br>current dataset data to a file<br>or a stream in the XML<br>format compatible with ADO<br>format.          |
| SetOrderBy (inherited from TCustomDADataSet)       | Builds an ORDER BY clause<br>of a SELECT statement.                                                                                 |
| SetRange (inherited from TMemDataSet)              | Sets the starting and ending values of a range, and applies it.                                                                     |
| SetRangeEnd (inherited from <u>TMemDataSet</u> )   | Indicates that subsequent<br>assignments to field values<br>specify the end of the range<br>of rows to include in the<br>dataset.   |
| SetRangeStart (inherited from TMemDataSet)         | Indicates that subsequent<br>assignments to field values<br>specify the start of the range<br>of rows to include in the<br>dataset. |
| SQLSaved (inherited from <u>TCustomDADataSet</u> ) | Determines if the <u>SQL</u><br>property value was saved to<br>the <u>BaseSQL</u> property.                                         |
| UnLock (inherited from TCustomDADataSet)           | Releases a record lock.                                                                                                    |
| UnPrepare (inherited from TMemDataSet)             | Frees the resources<br>allocated for a previously<br>prepared query on the<br>server and client sides.                              |
| UpdateResult (inherited from TMemDataSet)          | Reads the status of the<br>latest call to the<br>ApplyUpdates method while<br>cached updates are<br>enabled.                        |
| UpdateStatus (inherited from TMemDataSet)          | Indicates the current update status for the dataset when                                                                            |

| cached updates are |
|--------------------|
| enabled.           |

**Events** 

| Name                                                                                   | Description                                                                                    |  |
|----------------------------------------------------------------------------------------|------------------------------------------------------------------------------------------------|--|
| AfterExecute (inherited from TCustomDADataSet)                                         | Occurs after a component has executed a query to database.                                     |  |
| AfterFetch (inherited from TCustomDADataSet)                                           | Occurs after dataset finishes fetching data from server.                                       |  |
| AfterUpdateExecute (inherited from TCustomDADataSet)                                   | Occurs after executing insert, delete, update, lock and refresh operations.                    |  |
| BeforeFetch (inherited from TCustomDADataSet)                                          | Occurs before dataset is going to fetch block of records from the server.                      |  |
| BeforeUpdateExecute (inherited from TCustomDADataSet)                                  | Occurs before executing insert, delete, update, lock, and refresh operations.                  |  |
| OnUpdateError (inherited from TMemDataSet)                                             | Occurs when an exception is<br>generated while cached<br>updates are applied to a<br>database. |  |
| OnUpdateRecord (inherited from TMemDataSet)                                            | Occurs when a single<br>update component can not<br>handle the updates.                        |  |
| © 1997-2019<br>Devart. All Rights <u>Request Support</u> <u>DAC Forun</u><br>Reserved. | n <u>Provide Feedback</u>                                                                      |  |

6.19.1.1.2 Properties

Properties of the **TCustomUniDataSet** class.

For a complete list of the **TCustomUniDataSet** class members, see the <u>TCustomUniDataSet Members</u> topic.

# Public

| Name                                              | Description                                                              |
|---------------------------------------------------|--------------------------------------------------------------------------|
| BaseSQL (inherited from <u>TCustomDADataSet</u> ) | Used to return SQL text<br>without any changes<br>performed by AddWhere, |

|                                                        | SetOrderBy, and FilterSQL.                                                                                                    |
|--------------------------------------------------------|----------------------------------------------------------------------------------------------------|
| CachedUpdates (inherited from TMemDataSet)             | Used to enable or disable<br>the use of cached updates<br>for a dataset.                                                                     |
| Conditions (inherited from TCustomDADataSet)           | Used to add WHERE conditions to a query                                                                                                    |
| Connection (inherited from <u>TCustomDADataSet</u> )   | Used to specify a<br>connection object to use to<br>connect to a data store.                                                                 |
| DataTypeMap (inherited from <u>TCustomDADataSet</u> )  | Used to set data type<br>mapping rules                                                                                                    |
| Debug (inherited from TCustomDADataSet)                | Used to display executing<br>statement, all its parameters'<br>values, and the type of<br>parameters.                                        |
| DetailFields (inherited from <u>TCustomDADataSet</u> ) | Used to specify the fields<br>that correspond to the<br>foreign key fields from<br>MasterFields when building<br>master/detail relationship. |
| Disconnected (inherited from TCustomDADataSet)         | Used to keep dataset opened after connection is closed.                                                                                      |
| DMLRefresh                                             | Used to refresh record by<br>RETURNING clause when<br>insert or update is<br>performed.                                                      |
| FetchRows (inherited from TCustomDADataSet)            | Used to define the number<br>of rows to be transferred<br>across the network at the<br>same time.                                            |
| FilterSQL (inherited from TCustomDADataSet)            | Used to change the WHERE<br>clause of SELECT<br>statement and reopen a<br>query.                                                             |
| FinalSQL (inherited from TCustomDADataSet)             | Used to return SQL text with<br>all changes performed by<br>AddWhere, SetOrderBy,<br>and FilterSQL, and with<br>expanded macros.             |
| IndexFieldNames (inherited from TMemDataSet)           | Used to get or set the list of fields on which the recordset is sorted.                                                                      |
| IsQuery (inherited from TCustomDADataSet)              | Used to check whether SQL                                                                                                    |

|                                                        | statement returns rows.                                                                                                    |
|--------------------------------------------------------|----------------------------------------------------------------------------------------------------|
| KeyExclusive (inherited from TMemDataSet)              | Specifies the upper and lower boundaries for a range.                                                                                                    |
| KeyFields (inherited from <u>TCustomDADataSet</u> )    | Used to build SQL<br>statements for the<br>SQLDelete, SQLInsert, and<br>SQLUpdate properties if<br>they were empty before<br>updating the database.                                                            |
| <u>LastInsertId</u>                                    | Can be used with MySQL<br>and PostgreSQL servers to<br>get the value of the ID field<br>after executing INSERT<br>statement.                                                                                   |
| LocalConstraints (inherited from TMemDataSet)          | Used to avoid setting the<br>Required property of a<br>TField component for NOT<br>NULL fields at the time of<br>opening TMemDataSet.                                                                          |
| LocalUpdate (inherited from TMemDataSet)               | Used to prevent implicit update of rows on database server.                                                                                                    |
| MacroCount (inherited from <u>TCustomDADataSet</u> )   | Used to get the number of macros associated with the Macros property.                                                                                                    |
| Macros (inherited from TCustomDADataSet)               | Makes it possible to change SQL queries easily.                                                                                                    |
| MasterFields (inherited from <u>TCustomDADataSet</u> ) | Used to specify the names<br>of one or more fields that are<br>used as foreign keys for<br>dataset when establishing<br>detail/master relationship<br>between it and the dataset<br>specified in MasterSource. |
| MasterSource (inherited from <u>TCustomDADataSet</u> ) | Used to specify the data<br>source component which<br>binds current dataset to the<br>master one.                                                                                                    |
| Options                                                | Specifies the behaviour of a TCustomUniDataSet object.                                                                                                    |
| ParamCheck (inherited from <u>TCustomDADataSet</u> )   | Used to specify whether<br>parameters for the Params<br>property are generated<br>automatically after the SQL                                                                                                  |

|                                                      | property was changed.                                                                                                  |
|------------------------------------------------------|----------------------------------------------------------------------------------------------------|
| ParamCount (inherited from <u>TCustomDADataSet</u> ) | Used to indicate how many parameters are there in the Params property.                                                 |
| Params                                               | Holds the parameters for a<br>query's SQL statement.                                                                   |
| Prepared (inherited from TMemDataSet)                | Determines whether a query<br>is prepared for execution or<br>not.                                                     |
| Ranged (inherited from TMemDataSet)                  | Indicates whether a range is applied to a dataset.                                                                     |
| ReadOnly (inherited from <u>TCustomDADataSet</u> )   | Used to prevent users from updating, inserting, or deleting data in the dataset.                                       |
| RefreshOptions (inherited from TCustomDADataSet)     | Used to indicate when the editing record is refreshed.                                                                 |
| RowsAffected (inherited from TCustomDADataSet)       | Used to indicate the number<br>of rows which were inserted,<br>updated, or deleted during<br>the last query operation. |
| SpecificOptions                                      | Used to provide extended settings for each data provider.                                                              |
| SQL (inherited from TCustomDADataSet)                | Used to provide a SQL<br>statement that a query<br>component executes when<br>its Open method is called.               |
| SQLDelete (inherited from TCustomDADataSet)          | Used to specify a SQL<br>statement that will be used<br>when applying a deletion to<br>a record.                       |
| SQLInsert (inherited from TCustomDADataSet)          | Used to specify the SQL<br>statement that will be used<br>when applying an insertion<br>to a dataset.                  |
| SQLLock (inherited from TCustomDADataSet)            | Used to specify a SQL<br>statement that will be used<br>to perform a record lock.                                      |
| SQLRecCount (inherited from TCustomDADataSet)        | Used to specify the SQL<br>statement that is used to get<br>the record count when<br>opening a dataset.                |
| SQLRefresh (inherited from TCustomDADataSet)         | Used to specify a SQL statement that will be used                                                                      |

| SQLUpdate (inherited from <u>TCustomDADataSet</u> ) | to refresh current record by<br>calling the<br><u>TCustomDADataSet.Refres</u><br><u>hRecord procedure.</u><br>Used to specify a SQL<br>statement that will be used |
|-----------------------------------------------------|----------------------------------------------------------------------------------------------------|
|                                                     | when applying an update to<br>a dataset.<br>Used to specify the                                                                                                    |
| <u>Transaction</u>                                  | TUniTransaction object in<br>the context of which SQL<br>commands will be executed,<br>and queries retrieving data<br>will be opened.                              |
| UniDirectional (inherited from TCustomDADataSet)    | Used if an application does<br>not need bidirectional<br>access to records in the<br>result set.                                                                   |
| <u>UpdateObject</u>                                 | Points to an update object<br>component which provides<br>update SQL statements or<br>update objects for flexible<br>data update.                                  |
| UpdateRecordTypes (inherited from TMemDataSet)      | Used to indicate the update<br>status for the current record<br>when cached updates are<br>enabled.                                                                |
| UpdatesPending (inherited from TMemDataSet)         | Used to check the status of the cached updates buffer.                                                                                                    |
| <u>UpdateTransaction</u>                            | Used to specify the<br>TUniTransaction object in<br>the context of which update<br>commands will be executed.                                                      |

# See Also

- TCustomUniDataSet Class
- TCustomUniDataSet Class Members

© 1997-2019 Devart. All Rights <u>Request Support</u> <u>DAC Forum</u> <u>Provide Feedback</u> Reserved.

### 6.19.1.1.2.1 DMLRefresh Property

Used to refresh record by RETURNING clause when insert or update is performed.

## Class

**TCustomUniDataSet** 

**Syntax** 

property DMLRefresh: boolean;

# Remarks

Use the DMLRefresh property to refresh record by RETURNING clause when insert or update is performed.

The default value is False.

© 1997-2019 Devart. All Rights <u>Request Support</u> <u>DAC Forum</u> <u>Provide Feedback</u> Reserved.

### 6.19.1.1.2.2 LastInsertId Property

Can be used with MySQL and PostgreSQL servers to get the value of the ID field after executing INSERT statement.

# Class

**TCustomUniDataSet** 

### Syntax

property LastInsertId: int64;

# Remarks

The LastInsertId property can be used with MySQL and PostgreSQL servers to get the value of the ID field after executing INSERT statement.

For MySQL LastInsertId returns the ID generated for an AUTO\_INCREMENT column by the previous query. Use this property after you have performed an INSERT query into a table that contains an AUTO\_INCREMENT field.

For PostgreSQL LastInsertId returns the OID value generated for an OID column in a table with OIDs by the previous query.

If the query does not perform insertion into a table that contains field of the types specified above, the value of LastInsertId won't be defined.

| © 1997-2019                     |                 |           |                  |
|---------------------------------|-----------------|-----------|------------------|
| Devart. All Rights<br>Reserved. | Request Support | DAC Forum | Provide Feedback |

#### 6.19.1.1.2.3 Options Property

Specifies the behaviour of a TCustomUniDataSet object.

Class

TCustomUniDataSet

Syntax

property Options: TUniDataSetOptions;

## Remarks

The <u>TUniDataSetOptions</u> class publishes properties defined in TDADataSetOptions. Set the properties of Options to specify the behaviour of a TCustomUniDataSet object. Their descriptions can be found in the <u>TUniDataSetOptions</u> topic.

See Also

• TCustomDADataSet.Options

© 1997-2019 Devart. All Rights <u>Request Support</u> <u>DAC Forum</u> <u>Pro</u> Reserved.

Provide Feedback

6.19.1.1.2.4 Params Property

Holds the parameters for a query's SQL statement.

Class

<u>TCustomUniDataSet</u>

**Syntax** 

property Params: <u>TUniParams</u> stored False;

# Remarks

Contains the parameters for a query's SQL statement.

Access Params at runtime to view and set parameter names, values, and data types dynamically (at design time use the Parameters editor to set parameter information). Params is a zero-based array of parameter records. Index specifies the array element to access.

An easier way to set and retrieve parameter values when the name of each parameter is known is to call ParamByName.

See Also

- <u>TUniParam</u>
- ParamByName

© 1997-2019 Devart. All Rights <u>Request Support</u> <u>DAC Forum</u> <u>Provide Feedback</u> Reserved.

### 6.19.1.1.2.5 SpecificOptions Property

Used to provide extended settings for each data provider.

# Class

# **TCustomUniDataSet**

# **Syntax**

# property SpecificOptions: TSpecificOptionsList;

# Remarks

Use the SpecificOptions property to provide extended settings for each data provider. SpecificOptions can be setup both at design time and run time.

At design time call the component editor by double click on it, and select the Options tab in the editor. Calling the SpecificOptions editor from the Object Inspector will open the component editor with Options tab active. Type or select the provider name, and change values of required properties. Then you can either close the editor, or select another provider name. Settings for all providers will be saved.

SpecificOptions can be setup at the same time for all providers that supposed to be used. All options are applied right before opening or executing. If an option name is not recognized, an exception is raised and the command is not executed.

For example, when you set the SequenceMode option like it is shown in the second example, you can execute the script with the Oracle provider, but attempt to use it with other providers will fail.

You can learn more about server specific options of A:OraProv\_article, A:SQLProv\_article, A:MySQLProv\_article, A:BProv\_article, A:PgSQLProv\_article in the corresponding articles.

# Example

You can also setup specific options at run time. Either of two formats can be used:

- 1. Using the provider name in an option name;
- 2. Not using the provider name in an option name;

In the second case options will be applied to the current provider, namely to the provider specified in the <u>TUniConnection.ProviderName</u> property of the assigned connection.

```
Example 1.
UniQuery1.SpecificOptions.Add('Oracle.ScrollableCursor=True')
UniQuery1.SpecificOptions.Add('InterBase.FieldsAsString=True')
Example 2.
UniQuery1.SpecificOptions.Add('SequenceMode=smInsert')
```

### See Also

- <u>TUniConnection.ProviderName</u>
- A:OraProv\_article
- A:SQLProv\_article
- A:MySQLProv\_article
- A:IBProv\_article
- A:PgSQLProv\_article

| © 1997-2019        |                 |           |                  |
|--------------------|-----------------|-----------|------------------|
| Devart. All Rights | Request Support | DAC Forum | Provide Feedback |
| Reserved.          |                 |           |                  |

6.19.1.1.2.6 Transaction Property

Used to specify the <u>TUniTransaction</u> object in the context of which SQL commands will be executed, and queries retrieving data will be opened.

### Class

TCustomUniDataSet

### Syntax

property Transaction: <u>TUniTransaction</u> stored IsTransactionStored;

## Remarks

Use the Transaction property to specify the <u>TUniTransaction</u> object in the context of which SQL commands will be executed, and queries retrieving data will be opened. If this property is not specified, the default transaction associated with linked <u>TUniConnection</u> will be used. This transaction will work in AutoCommit mode.

See Also

<u>TUniTransaction</u>

**Provide Feedback** 

© 1997-2019 Devart. All Rights <u>Request Support</u> <u>DAC Forum</u> Reserved.

6.19.1.1.2.7 UpdateObject Property

Points to an update object component which provides update SQL statements or update objects for flexible data update.

Class

**TCustomUniDataSet** 

### **Syntax**

property UpdateObject: <u>TUniUpdateSQL;</u>

## Remarks

The UpdateObject property points to an update object component which provides update SQL statements or update objects for flexible data update.

# See Also

<u>TUniUpdateSQL</u>

© 1997-2019 Devart. All Rights <u>Request Support</u> <u>DAC Forum</u> <u>Provide Feedback</u> Reserved.

6.19.1.1.2.8 UpdateTransaction Property

Used to specify the TUniTransaction object in the context of which update commands will be executed.

# Class

<u>TCustomUniDataSet</u>

**Syntax** 

property UpdateTransaction: <u>TUniTransaction;</u>

# Remarks

Use the UpdateTransaction property to specify the TUniTransaction object in the context of which update commands will be executed. Update commands are commands that are executed automatically, when data is edited in the dataset with Insert/Post, Edit/Post, or with

other similar methods.

If this property is not specified, the transaction object specified in the <u>Transaction</u> property, or the default transaction associates with linked <u>TUniConnection</u> will be used. This transaction will wok in AutoCommit mode.

See Also

- Transaction
- TUniTransaction

© 1997-2019 Devart. All Rights <u>Request Support</u> <u>DAC Forum</u> <u>Provide Feedback</u> Reserved.

6.19.1.1.3 Methods

Methods of the TCustomUniDataSet class.

For a complete list of the **TCustomUniDataSet** class members, see the **TCustomUniDataSet** Members topic.

Public

| Name                                                            | Description                                                                                    |
|-----------------------------------------------------------------|------------------------------------------------------------------------------------------------|
| AddWhere (inherited from TCustomDADataSet)                      | Adds condition to the<br>WHERE clause of SELECT<br>statement in the SQL<br>property.           |
| ApplyRange (inherited from TMemDataSet)                         | Applies a range to the dataset.                                                                |
| <u>ApplyUpdates</u> (inherited from <u><b>TMemDataSet</b></u> ) | Overloaded. Writes<br>dataset's pending cached<br>updates to a database.                       |
| BreakExec (inherited from <u>TCustomDADataSet</u> )             | Breaks execution of the SQL statement on the server.                                           |
| CancelRange (inherited from TMemDataSet)                        | Removes any ranges<br>currently in effect for a<br>dataset.                                    |
| CancelUpdates (inherited from <u>TMemDataSet</u> )              | Clears all pending cached<br>updates from cache and<br>restores dataset in its prior<br>state. |
| CommitUpdates (inherited from TMemDataSet)                      | Clears the cached updates buffer.                                                              |
| CreateBlobStream (inherited from TCustomDADataSet)              | Used to obtain a stream for reading data from or writing                                       |

|                                                       | data to a BLOB field,<br>specified by the Field<br>parameter.                                                                                       |  |
|-------------------------------------------------------|----------------------------------------------------------------------------------------------------|--|
| CreateProcCall                                        | Assigns a command that<br>calls stored procedure<br>specified by name to the<br>SQL property.                                                       |  |
| DeferredPost (inherited from TMemDataSet)             | Makes permanent changes to the database server.                                                                                                    |  |
| DeleteWhere (inherited from TCustomDADataSet)         | Removes WHERE clause<br>from the SQL property and<br>assigns the BaseSQL<br>property.                                                               |  |
| EditRangeEnd (inherited from TMemDataSet)             | Enables changing the<br>ending value for an existing<br>range.                                                                                      |  |
| EditRangeStart (inherited from TMemDataSet)           | Enables changing the starting value for an existing range.                                                                                          |  |
| Execute (inherited from TCustomDADataSet)             | Overloaded. Executes a SQL statement on the server.                                                                                                 |  |
| Executing (inherited from <u>TCustomDADataSet</u> )   | Indicates whether SQL statement is still being executed.                                                                                            |  |
| Fetched (inherited from TCustomDADataSet)             | Used to learn whether<br>TCustomDADataSet has<br>already fetched all rows.                                                                          |  |
| Fetching (inherited from TCustomDADataSet)            | Used to learn whether<br>TCustomDADataSet is still<br>fetching rows.                                                                                |  |
| FetchingAll (inherited from TCustomDADataSet)         | Used to learn whether<br>TCustomDADataSet is<br>fetching all rows to the end.                                                                       |  |
| FindKey (inherited from TCustomDADataSet)             | Searches for a record which contains specified field values.                                                                                        |  |
| FindMacro (inherited from <u>TCustomDADataSet</u> )   | Description is not available at the moment.                                                                                                    |  |
| FindNearest (inherited from <u>TCustomDADataSet</u> ) | Moves the cursor to a<br>specific record or to the first<br>record in the dataset that<br>matches or is greater than<br>the values specified in the |  |

|                                                              | KeyValues parameter.                                                                                                    |  |
|--------------------------------------------------------------|----------------------------------------------------------------------------------------------------|--|
| <u>FindParam</u>                                             | Determines if parameter<br>with the specified name<br>exists in a dataset.                                                    |  |
| GetBlob (inherited from TMemDataSet)                         | Overloaded. Retrieves<br>TBlob object for a field or<br>current record when only its<br>name or the field itself is<br>known. |  |
| <u>GetDataType</u> (inherited from <u>TCustomDADataSet</u> ) | Returns internal field types<br>defined in the MemData and<br>accompanying modules.                                           |  |
| GetFieldObject (inherited from TCustomDADataSet)             | Returns a multireference shared object from field.                                                                            |  |
| GetFieldPrecision (inherited from <u>TCustomDADataSet</u> )  | Retrieves the precision of a number field.                                                                                    |  |
| GetFieldScale (inherited from TCustomDADataSet)              | Retrieves the scale of a number field.                                                                                        |  |
| GetKeyFieldNames (inherited from<br>TCustomDADataSet)        | Provides a list of available key field names.                                                                                 |  |
| GetOrderBy (inherited from TCustomDADataSet)                 | Retrieves an ORDER BY<br>clause from a SQL<br>statement.                                                                      |  |
| GotoCurrent (inherited from <u>TCustomDADataSet</u> )        | Sets the current record in<br>this dataset similar to the<br>current record in another<br>dataset.                            |  |
| Locate (inherited from TMemDataSet)                          | Overloaded. Searches a dataset for a specific record and positions the cursor on it.                                          |  |
| LocateEx (inherited from TMemDataSet)                        | Overloaded. Excludes<br>features that don't need to<br>be included to the<br><u>TMemDataSet.Locate</u><br>method of TDataSet. |  |
| Lock (inherited from TCustomDADataSet)                       | Locks the current record.                                                                                                    |  |
| MacroByName (inherited from TCustomDADataSet)                | Finds a Macro with the name passed in Name.                                                                                   |  |
| OpenNext                                                     | Provides second and other result sets while executing multiresult query.                                                      |  |

| ParamByName                                        | Accesses parameter<br>information based on a<br>specified parameter name.                                                           |  |
|----------------------------------------------------|----------------------------------------------------------------------------------------------------|--|
| Prepare (inherited from TCustomDADataSet)          | Allocates, opens, and parses cursor for a query.                                                                                    |  |
| RefreshRecord (inherited from TCustomDADataSet)    | Actualizes field values for the current record.                                                                                     |  |
| RestoreSQL (inherited from TCustomDADataSet)       | Restores the SQL property<br>modified by AddWhere and<br>SetOrderBy.                                                                |  |
| RestoreUpdates (inherited from TMemDataSet)        | Marks all records in the<br>cache of updates as<br>unapplied.                                                                       |  |
| RevertRecord (inherited from TMemDataSet)          | Cancels changes made to<br>the current record when<br>cached updates are<br>enabled.                                                |  |
| SaveSQL (inherited from TCustomDADataSet)          | Saves the SQL property value to BaseSQL.                                                                                            |  |
| SaveToXML (inherited from <u>TMemDataSet</u> )     | Overloaded. Saves the<br>current dataset data to a file<br>or a stream in the XML<br>format compatible with ADO<br>format.          |  |
| SetOrderBy (inherited from TCustomDADataSet)       | Builds an ORDER BY clause<br>of a SELECT statement.                                                                                 |  |
| SetRange (inherited from TMemDataSet)              | Sets the starting and ending values of a range, and applies it.                                                                     |  |
| SetRangeEnd (inherited from <u>TMemDataSet</u> )   | Indicates that subsequent<br>assignments to field values<br>specify the end of the range<br>of rows to include in the<br>dataset.   |  |
| SetRangeStart (inherited from TMemDataSet)         | Indicates that subsequent<br>assignments to field values<br>specify the start of the range<br>of rows to include in the<br>dataset. |  |
| SQLSaved (inherited from <u>TCustomDADataSet</u> ) | Determines if the <u>SQL</u><br>property value was saved to<br>the <u>BaseSQL</u> property.                                         |  |
| UnLock (inherited from TCustomDADataSet)           | Releases a record lock.                                                                                                    |  |

| <u>UnPrepare</u> (inherited from <u>TMemDataSet</u> ) | Frees the resources<br>allocated for a previously<br>prepared query on the<br>server and client sides.       |
|-------------------------------------------------------|----------------------------------------------------------------------------------------------------|
| UpdateResult (inherited from <u>TMemDataSet</u> )     | Reads the status of the<br>latest call to the<br>ApplyUpdates method while<br>cached updates are<br>enabled. |
| UpdateStatus (inherited from TMemDataSet)             | Indicates the current update<br>status for the dataset when<br>cached updates are<br>enabled.                |

# See Also

- <u>TCustomUniDataSet Class</u>
- TCustomUniDataSet Class Members

| © 1997-2019<br>Devart. All Rights <u>Rec</u><br>Reserved. | uest Support | DAC Forum | Provide Feedback |
|-----------------------------------------------------------|--------------|-----------|------------------|
|-----------------------------------------------------------|--------------|-----------|------------------|

### 6.19.1.1.3.1 CreateProcCall Method

Assigns a command that calls stored procedure specified by name to the SQL property.

# Class

### TCustomUniDataSet

## **Syntax**

procedure CreateProcCall(const Name: string);

## Parameters

Name

Holds the stored procedure name.

# Remarks

Call the CreateProcCall method to assign a command that calls stored procedure specified by Name to the SQL property. The Overload parameter must contain the number of overloaded procedures. Retrieves the information about parameters of the procedure from server. After calling CreateProcCall you can execute stored procedure by the Execute method.

## See Also

- <u>TCustomDADataSet.Execute</u>
- <u>TCustomDAConnection.ExecProc</u>
- TUniStoredProc

| © 1997-2019        |                 |           |                  |
|--------------------|-----------------|-----------|------------------|
| Devart. All Rights | Request Support | DAC Forum | Provide Feedback |
| Reserved.          |                 |           |                  |

#### 6.19.1.1.3.2 FindParam Method

Determines if parameter with the specified name exists in a dataset.

## Class

## **TCustomUniDataSet**

## **Syntax**

function FindParam(const Value: string): TUniParam;

#### Parameters

Value

Holds the name of the param for which to search.

### **Return Value**

the TUniParam object for the specified Name.

# Remarks

Call the FindParam method to determine if parameter with the specified name exists in a dataset. Name is the name of the parameter for which to search. If FindParam finds a parameter with a matching name, it returns the TUniParam object for the specified Name. Otherwise it returns nil.

## See Also

- Params
- ParamByName

#### 6.19.1.1.3.3 OpenNext Method

Provides second and other result sets while executing multiresult query.

### Class

TCustomUniDataSet

## **Syntax**

function OpenNext: boolean;

### **Return Value**

True, if DataSet opens. If there are no record sets to be represented, it will return False and the current record set will be closed.

## Remarks

Call the OpenNext method to get second and other result sets while executing multiresult query. If DataSet opens, it returns True. If there are no record sets to be represented, it will return False and the current record set will be closed.

## Example

Here is a small piece of code that demonstrates the approach of working with multiple datasets returned by a multi-statement query:

| UniQuery.SQL<br>UniQuery.SQL<br>UniQuery.SQL<br>UniQuery.SQL<br>UniQuery.Fet<br>UniQuery.Ope<br><b>repeat</b><br>// < do<br><b>until not</b> | Add('SELECT * FR<br>Add('SELECT * FR<br>Add('SELECT * FR<br>Add('SELECT * FR<br>Add('SELECT * FR<br>Add('SELECT * FR | OM Table2;');<br>OM Table3;');<br>OM Table4;');<br>OM Table5;'); |                  |
|----------------------------------------------------------------------------------------------------|----------------------------------------------------------------------------------------------------|------------------------------------------------------------------|------------------|
| © 1997-2019<br>Devart. All Rights<br>Reserved.                                                                                               | Request Support                                                                                                    | DAC Forum                                                        | Provide Feedback |

#### 6.19.1.1.3.4 ParamByName Method

Accesses parameter information based on a specified parameter name.

#### Class

<u>TCustomUniDataSet</u>

## **Syntax**

function ParamByName(const Value: string): TUniParam;

#### Parameters

Value

Holds the name of the parameter for which to retrieve information.

### **Return Value**

a TUniParam object.

## Remarks

Call the ParamByName method to set or use parameter information for a specific parameter based on its name. Name is the name of the parameter for which to retrieve information. ParamByName is used to set an parameter's value at runtime and returns TUniParam object.

## Example

For example, the following statement retrieves the current value of a parameter called "Contact" into an edit box:

Edit1.Text := Query1.ParamsByName('Contact').AsString;

## See Also

- TUniParam
- Params
- FindParam

© 1997-2019 Devart. All Rights <u>Request Support</u> <u>DAC Forum</u> <u>Provide Feedback</u> Reserved.

#### 6.19.1.2 TUniBlob Class

A class holding value of the BLOB fields and parameters. For a list of all members of this type, see TUniBlob members.

Unit

<u>Uni</u>

Syntax

TUniBlob = class(TCompressedBlob);

Remarks

TUniBlob is a descendant of <u>TCompressedBlob</u> class. It holds value of the BLOB fields and parameters.

Note: You can affect performance of reading/writing BLOBs by changing

MemData.DefaultPieceSize variable to different value. DefaultPieceSize defines size of data portion transferred through network at the single call.

Inheritance Hierarchy

<u>TSharedObject</u> <u>TBlob</u> <u>TCompressedBlob</u> **TUniBlob** 

| See A | Also |
|-------|------|
|-------|------|

- <u>TCompressedBlob</u>
- TMemDataSet.GetBlob

| © 1997-2019        |                 |           |                  |
|--------------------|-----------------|-----------|------------------|
| Devart. All Rights | Request Support | DAC Forum | Provide Feedback |
| Reserved.          |                 |           |                  |

6.19.1.2.1 Members

TUniBlob class overview.

# Properties

| Name                                            | Description                                                                            |
|-------------------------------------------------|----------------------------------------------------------------------------------------|
| AsString (inherited from TBlob)                 | Used to manipulate BLOB value as string.                                               |
| AsWideString (inherited from TBlob)             | Used to manipulate BLOB value as Unicode string.                                       |
| Compressed (inherited from TCompressedBlob)     | Used to indicate if the Blob is compressed.                                            |
| CompressedSize (inherited from TCompressedBlob) | Used to indicate<br>compressed size of the Blob<br>data.                               |
| <u>IsUnicode</u> (inherited from <u>TBIob</u> ) | Gives choice of making<br>TBlob store and process<br>data in Unicode format or<br>not. |
| RefCount (inherited from TSharedObject)         | Used to return the count of reference to a TSharedObject object.                       |

| Size (inherited from TBlob) | Used to learn the size of the |
|-----------------------------|-------------------------------|
|                             | TBlob value in bytes.         |

# Methods

| Description                                                                                                 |
|----------------------------------------------------------------------------------------------------|
| Increments the reference<br>count for the number of<br>references dependent on the<br>TSharedObject object. |
| Sets BLOB value from<br>another TBlob object.                                                               |
| Deletes the current value in TBlob object.                                                                  |
| Loads the contents of a file into a TBlob object.                                                           |
| Copies the contents of a<br>stream into the TBlob object.                                                   |
| Acquires a raw sequence of<br>bytes from the data stored in<br>TBlob.                                       |
| Decrements the reference count.                                                                             |
| Saves the contents of the TBlob object to a file.                                                           |
| Copies the contents of a TBlob object to a stream.                                                          |
| Sets new TBlob size and discards all data over it.                                                          |
| Stores a raw sequence of<br>bytes into a TBlob object.                                                      |
|                                                                                                    |

© 1997-2019 Devart. All Rights <u>Request Support</u> Reserved.

DAC Forum

**Provide Feedback** 

### 6.19.1.3 TUniConnection Class

A component for setting up and controlling connection to such database servers as Oracle, SQL Server, MySQL, InterBase, Firebird, and PostgreSQL.

For a list of all members of this type, see TUniConnection members.

Unit

## <u>Uni</u>

#### Syntax

TUniConnection = class(TCustomDAConnection);

## Remarks

TUniConnection component is used to maintain connection to databases such as Oracle, SQL Server, MySQL, InterBase, Firebird, and PostgreSQL. Before connect you should provide connection settings such as ProviderName, Server, Username, Password, Port, and Database. Some extended connection options can be specified with the <u>TUniConnection.SpecificOptions</u>. Set of properties that have to be assigned vary depending on used provider (the ProviderName property). To establish a database connection, it is necessary to call the <u>TCustomDAConnection.Connect</u> method or set the Connect property to True. There are also many properties at the connection level that affect default behavior of the queries executed within this session. Furthermore, you can control transactions using methods of this class.

All components which are dedicated to perform data access, such as TUniQuery, TUniSQL, TUniScript, must have their Connection property assigned with one of TUniConnection instances.

#### Inheritance Hierarchy

TCustomDAConnection

#### See Also

- TCustomDADataSet.Connection
- TUniSQL.Connection

© 1997-2019 Devart. All Rights <u>Request Support</u> Reserved.

DAC Forum

**Provide Feedback** 

6.19.1.3.1 Members

TUniConnection class overview.

Properties

| Name       | Description               |
|------------|---------------------------|
| AutoCommit | Used to permit or prevent |

|                                                            | permanent updates,<br>insertions, and deletions of<br>data against the database<br>server.                                       |
|------------------------------------------------------------|----------------------------------------------------------------------------------------------------|
| ConnectDialog (inherited from <u>TCustomDAConnection</u> ) | Allows to link a<br><u>TCustomConnectDialog</u><br>component.                                                                    |
| ConnectString (inherited from TCustomDAConnection)         | Used to specify the<br>connection information, such<br>as: UserName, Password,<br>Server, etc.                                   |
| ConvertEOL (inherited from TCustomDAConnection)            | Allows customizing line breaks in string fields and parameters.                                                                  |
| <u>Database</u>                                            | Used to specify the<br>database name that is a<br>default source of data for<br>SQL queries once a<br>connection is established. |
| DefaultTransaction                                         | Used to access default database connection transaction.                                                                          |
| InTransaction (inherited from TCustomDAConnection)         | Indicates whether the transaction is active.                                                                                     |
| LoginPrompt (inherited from TCustomDAConnection)           | Specifies whether a login<br>dialog appears immediately<br>before opening a new<br>connection.                                   |
| Macros                                                     | Holds a collection of macros<br>that can be used in Unified<br>SQL statements.                                                   |
| Options (inherited from TCustomDAConnection)               | Specifies the connection behavior.                                                                                               |
| Password (inherited from TCustomDAConnection)              | Serves to supply a password for login.                                                                                           |
| Pooling (inherited from TCustomDAConnection)               | Enables or disables using connection pool.                                                                                       |
| PoolingOptions (inherited from TCustomDAConnection)        | Specifies the behaviour of connection pool.                                                                                      |
| Port                                                       | Used to specify the port<br>number for TCP/IP<br>connection.                                                                     |
| ProviderName                                               | Used to switch the current                                                                                                    |

|                                               | data access provider.                                     |
|-----------------------------------------------|-----------------------------------------------------------|
| Server (inherited from TCustomDAConnection)   | Serves to supply the server<br>name for login.            |
| <u>SpecificOptions</u>                        | Used to provide extended settings for each data provider. |
| Username (inherited from TCustomDAConnection) | Used to supply a user name for login.                     |

# Methods

| Name                                                                    | Description                                                                                                    |
|-------------------------------------------------------------------------|----------------------------------------------------------------------------------------------------|
| <u>ActiveMacroValueByName</u>                                           | Returns the value of the specified macro for the current provider.                                                                                               |
| <u>ApplyUpdates</u> (inherited from <u><b>TCustomDAConnection</b></u> ) | Overloaded. Applies changes in datasets.                                                                                                    |
| AssignConnect                                                           | Shares database<br>connection between the<br>TUniConnection<br>components.                                                                                       |
| Commit (inherited from TCustomDAConnection)                             | Commits current transaction.                                                                                                    |
| <u>CommitRetaining</u>                                                  | Permanently stores all<br>changes of data associated<br>with the default database<br>transaction to the database<br>and then retains the<br>transaction context. |
| Connect (inherited from TCustomDAConnection)                            | Establishes a connection to the server.                                                                                                    |
| <u>CreateDataSet</u>                                                    | Creates an instance of the<br><u>TCustomUniDataSet</u> class<br>and assigns its<br><u>TCustomDADataSet.Conne</u><br>ction property.                              |
| CreateSQL                                                               | Creates an instance of the<br><u>TUniSQL</u> class and assigns<br>its <u>TUniSQL.Connection</u><br>property.                                                     |
| <u>CreateTransaction</u>                                                | Creates an instance of the<br><u>TUniTransaction</u> class and<br>adds itself to its<br><u>TUniTransaction.Connection</u>                                        |

| Disconnect (inherited from Toustern DAConnection)       | S.                                                                                                    |
|---------------------------------------------------------|----------------------------------------------------------------------------------------------------|
| Disconnect (inherited from <u>TCustomDAConnection</u> ) | Performs disconnect.                                                                                                    |
| ExecProc (inherited from TCustomDAConnection)           | Allows to execute stored<br>procedure or function<br>providing its name and<br>parameters.                                                                 |
| ExecProcEx (inherited from TCustomDAConnection)         | Allows to execute a stored procedure or function.                                                                                                    |
| ExecSQL (inherited from TCustomDAConnection)            | Executes a SQL statement with parameters.                                                                                                    |
| ExecSQLEx (inherited from TCustomDAConnection)          | Executes any SQL<br>statement outside the<br>TQuery or TSQL<br>components.                                                                                 |
| GetDatabaseNames (inherited from                        | Returns a database list from                                                                                                    |
| TCustomDAConnection)                                    | the server.                                                                                                    |
| GetKeyFieldNames (inherited from                        | Provides a list of available                                                                                                    |
| TCustomDAConnection)                                    | key field names.                                                                                                    |
| GetStoredProcNames (inherited from                      | Returns a list of stored                                                                                                    |
| TCustomDAConnection)                                    | procedures from the server.                                                                                                    |
| GetTableNames (inherited from                           | Provides a list of available                                                                                                    |
| TCustomDAConnection)                                    | tables names.                                                                                                    |
| MonitorMessage (inherited from                          | Sends a specified message                                                                                                    |
| TCustomDAConnection)                                    | through the<br><u>TCustomDASQLMonitor</u><br>component.                                                                                                    |
| <u>ParamByName</u>                                      | Provides access to output<br>parameters and their values<br>after executing an SQL<br>statement with the<br><u>TCustomDAConnection.Exe</u><br>cSQL method. |
| Ping (inherited from TCustomDAConnection)               | Used to check state of connection to the server.                                                                                                    |
| ReleaseSavepoint                                        | Destroys the specified<br>savepoint without affecting<br>any work that has been<br>performed after its creation.                                           |
| RemoveFromPool (inherited from                          | Marks the connection that                                                                                                    |
| TCustomDAConnection)                                    | should not be returned to the                                                                                                    |

|                                               | pool after disconnect.                                                                                             |
|-----------------------------------------------|----------------------------------------------------------------------------------------------------|
| Rollback (inherited from TCustomDAConnection) | Discards all current data<br>changes and ends<br>transaction.                                                      |
| RollbackRetaining                             | Used to roll back all changes<br>of data associated with the<br>transaction and retain the<br>transaction context. |
| RollbackToSavepoint                           | Cancels all updates for the current transaction.                                                                   |
| <u>Savepoint</u>                              | Defines a point in the transaction to which you can later roll back.                                               |
| StartTransaction                              | Overloaded. Starts a new transaction at the server.                                                                |

# **Events**

| Name                                           |                 |                                                               | Description      |
|------------------------------------------------|-----------------|---------------------------------------------------------------|------------------|
| OnConnectionLost (inherited from               |                 | This event occurs when connection was lost.                   |                  |
| TCustomDAConnection)                           |                 |                                                               |                  |
| OnError (inherited from TCustomDAConnection)   |                 | This event occurs when an error has arisen in the connection. |                  |
| © 1997-2019<br>Devart. All Rights<br>Reserved. | Request Support | DAC Forum                                                     | Provide Feedback |

6.19.1.3.2 Properties

Properties of the **TUniConnection** class.

For a complete list of the **TUniConnection** class members, see the <u>TUniConnection</u> Members topic.

Public

| Name                                               | Description                                      |
|----------------------------------------------------|--------------------------------------------------|
|                                                    | Allows to link a                                 |
| ConnectDialog (inherited from TCustomDAConnection) | TCustomConnectDialog                             |
|                                                    | component.                                       |
| ConnectString (inherited from TCustomDAConnection) | Used to specify the connection information, such |

|                                                     | as: UserName, Password,<br>Server, etc.                                                        |
|-----------------------------------------------------|------------------------------------------------------------------------------------------------|
| ConvertEOL (inherited from TCustomDAConnection)     | Allows customizing line breaks in string fields and parameters.                                |
| InTransaction (inherited from TCustomDAConnection)  | Indicates whether the transaction is active.                                                   |
| LoginPrompt (inherited from TCustomDAConnection)    | Specifies whether a login<br>dialog appears immediately<br>before opening a new<br>connection. |
| Options (inherited from TCustomDAConnection)        | Specifies the connection behavior.                                                             |
| Password (inherited from TCustomDAConnection)       | Serves to supply a password for login.                                                         |
| Pooling (inherited from TCustomDAConnection)        | Enables or disables using connection pool.                                                     |
| PoolingOptions (inherited from TCustomDAConnection) | Specifies the behaviour of connection pool.                                                    |
| Server (inherited from TCustomDAConnection)         | Serves to supply the server name for login.                                                    |
| Username (inherited from TCustomDAConnection)       | Used to supply a user name for login.                                                          |

# Published

| Name               | Description                                                                                                    |
|--------------------|----------------------------------------------------------------------------------------------------|
| <u>AutoCommit</u>  | Used to permit or prevent<br>permanent updates,<br>insertions, and deletions of<br>data against the database<br>server.          |
| <u>Database</u>    | Used to specify the<br>database name that is a<br>default source of data for<br>SQL queries once a<br>connection is established. |
| DefaultTransaction | Used to access default database connection transaction.                                                                          |
| <u>Macros</u>      | Holds a collection of macros<br>that can be used in Unified<br>SQL statements.                                                   |

| Port                   | Used to specify the port<br>number for TCP/IP<br>connection. |
|------------------------|--------------------------------------------------------------|
| <u>ProviderName</u>    | Used to switch the current data access provider.             |
| <u>SpecificOptions</u> | Used to provide extended settings for each data provider.    |

## See Also

- TUniConnection Class
- TUniConnection Class Members

© 1997-2019 Devart. All Rights <u>Request Support</u> <u>DAC Forum</u> <u>Provide Feedback</u> Reserved.

#### 6.19.1.3.2.1 AutoCommit Property

Used to permit or prevent permanent updates, insertions, and deletions of data against the database server.

### Class

### **TUniConnection**

### **Syntax**

property AutoCommit: boolean;

## Remarks

Use the AutoCommit property to permit or prevent permanent updates, insertions, and deletions of data against the database server without explicit calls to Commit or Rollback methods.

Set AutoCommit to True to permit implicit call to Commit method after every database access. The default value is True.

**Note:** The AutoCommit property in TUniConnection globally specifies whether all queries to modify database are implicitly committed or not. When using the InterBase provider, <u>TUniTable</u>, <u>TUniQuery</u>, <u>TUniStoredProc</u>, <u>TUniSQL</u> and <u>TUniLoader</u> components have their own AutoCommit specific options. This allows them to selectively specify their implicit transaction committing behavior after each data modifying access. The AutoCommit specific option behaviour is described in the UniDAC and InterBase/Firebird article.

# Example

This procedure removes all records from Dept table and makes this change permanent.

| begin<br>UniSQL.Connection<br>UniConnection<br>UniSQL.SQL :=<br>UniSQL.Execut<br>UniConnection<br>UniConnection<br>UniSQL.SQL := | .Rollback; // re<br>.AutoCommit := T<br>: 'DELETE FROM De | ction;<br>alse;<br>pt';<br>lete all recor<br>store deleted<br>rue;<br>pt'; | ds, commit is not performed |
|----------------------------------------------------------------------------------------------------|-----------------------------------------------------------|----------------------------------------------------------------------------|-----------------------------|
| © 1997-2019<br>Devart. All Rights<br>Reserved.                                                                                   | Request Support                                           | DAC Forum                                                                  | Provide Feedback            |

6.19.1.3.2.2 Database Property

Used to specify the database name that is a default source of data for SQL queries once a connection is established.

## Class

TUniConnection

**Syntax** 

property Database: string;

# Remarks

Use the Database property to specify the database name that is a default source of data for SQL queries once a connection is established.

Altering the Database property makes new database name take effect immediately.

This property is available for Access, Advantage, SAP Sybase ASE, DB2, DBF, InterBase,

MySQL, NexusDB, PostgreSQL, SQL Server, and SQLite providers.

## SQL Server provider note:

When Database is not assigned, the SQL Server provider will use the default database for the current SQL Server login specified in the <u>TCustomDAConnection.Username</u> property.

## See Also

<u>TCustomDAConnection.Server</u>

- <u>TCustomDAConnection.Username</u>
- <u>TCustomDAConnection.Password</u>

© 1997-2019 Devart. All Rights <u>Request Support</u> <u>E</u> Reserved.

DAC Forum

**Provide Feedback** 

6.19.1.3.2.3 DefaultTransaction Property

Used to access default database connection transaction.

Class

TUniConnection

Syntax

property DefaultTransaction: <u>TUniTransaction;</u>

## Remarks

Use the DefaultTransaction property to access default database connection transaction. By default this is internal connection transaction. You can set it to external transaction component. To restore internal transaction set this property to nil.

| © 1997-2019        |                 |           |                  |
|--------------------|-----------------|-----------|------------------|
| Devart. All Rights | Request Support | DAC Forum | Provide Feedback |
| Reserved.          |                 |           |                  |

6.19.1.3.2.4 Macros Property

Holds a collection of macros that can be used in Unified SQL statements.

Class

TUniConnection

Syntax

property Macros: <u>TUniMacros</u> stored IsMacrosStored;

## Remarks

The Macros property holds a collection of macros that can be used in Unified SQL statements.

Connection Macros are defined by "{MacroName}" and affect all associated datasets.

To work with Macros you can use traditional or "predefined" way.

For detailed information on using macros refer to article Unified SQL .

**Provide Feedback** 

**Provide Feedback** 

# Example

Here is the traditional way to work with macros:

```
if UniConnection.ProviderName = 'Oracle' then
    UniConnection.MacroByName('tablename').Value := 'dept'
else
if UniConnection.ProviderName = 'MySql' then
    UniConnection.MacroByName('tablename').Value := 'test.dept';
```

## See Also

Unified SQL

| © 1997-2019        |                 |           |
|--------------------|-----------------|-----------|
| Devart. All Rights | Request Support | DAC Forum |
| Reserved.          |                 |           |

6.19.1.3.2.5 Port Property

Used to specify the port number for TCP/IP connection.

Class

TUniConnection

| C1 | Intov | , |
|----|-------|---|
| S  | /ntax | ١ |

property Port: integer default DefValPort;

## Remarks

Use the Port property to specify the port number for TCP/IP connection. This property is available only for the MySQL provider.

The default value is 0.

## See Also

- TCustomDAConnection.Server
- Database

```
© 1997-2019
Devart. All Rights <u>Request Support</u> <u>DAC Forum</u>
Reserved.
```

6.19.1.3.2.6 ProviderName Property

Used to switch the current data access provider.

Class

## **TUniConnection**

#### Syntax

#### property ProviderName: string;

## Remarks

UniDAC consists of <u>two constituents</u>. The first constituent is the general UniDAC Engine that provides unified programming interface for developers. The second constituent is the data access layer which consists of data access providers. These provides are intended for interacting between UniDAC Engine and database servers.

The ProviderName property is intended to switch the current data access provider. If the value of ProviderName is changed while a connection is active, the connection will be forced to close. The following four providers names are acceptable:

- Oracle provider for Oracle;
- SQL Server provider for Microsoft SQL Server;
- MySQL provider for MySQL;
- InterBase provider for InterBase, Firebird, and Yaffil database servers.
- PostgreSQL provider for PostgreSQL.

## See Also

- <u>TCustomDAConnection.Server</u>
- Database
- Port

© 1997-2019 Devart. All Rights <u>Request Support</u> <u>DAC Forum</u> <u>Provide Feedback</u> Reserved.

6.19.1.3.2.7 SpecificOptions Property

Used to provide extended settings for each data provider.

### Class

TUniConnection

#### Syntax

property SpecificOptions: TSpecificOptionsList;

Remarks

**Provide Feedback** 

Use the SpecificOptions property to provide extended settings for each data provider. SpecificOptions can be setup both in design time and run time.

At design time call the component editor by double click on it, and select the Options tab in the editor. Calling the SpecificOptions editor from the Object Inspector will open the component editor with Options tab active. Type or select the provider name, and change values of required properties. Then you can either close the editor, or select another provider name. Settings for all providers will be saved.

SpecificOptions can be setup at the same time for all providers that supposed to be used. All options are applied at the connect time. If an option name is not recognized, an exception is raised and connection is not established.

For example, when you set the Direct option like it is shown in the second example, you can connect with the Oracle and MySQL provider, but attempt to connect with SQL Server and InterBase providers will fail.

# Example

You can also setup specific options at run time. Either of two formats can be used:

- 1. Using the provider name in an option name;
- 2. Not using the provider name in an option name;

In the second case options will be applied to the current provider, namely to the provider specified in the <u>ProviderName</u> property.

```
Example 1.
UniConnection1.SpecificOptions.Add('Oracle.Direct=True')
UniConnection1.SpecificOptions.Add('InterBase.CharLength=O')
Example 2.
UniConnection1.SpecificOptions.Add('Direct=True')
```

## See Also

- ProviderName
- A:OraProv\_article
- A:SQLProv\_article
- A:MySQLProv\_article
- A:IBProv\_article
- A:PgSQLProv\_article

| © 1997-2019                     |                 |           |
|---------------------------------|-----------------|-----------|
| Devart. All Rights<br>Reserved. | Request Support | DAC Forum |
|                                 |                 |           |

#### 6.19.1.3.3 Methods

Methods of the TUniConnection class.

For a complete list of the **TUniConnection** class members, see the <u>TUniConnection</u> <u>Members</u> topic.

# Public

| Name                                                      | Description                                                                                                    |
|-----------------------------------------------------------|----------------------------------------------------------------------------------------------------|
| <u>ActiveMacroValueByName</u>                             | Returns the value of the specified macro for the current provider.                                                                                               |
| ApplyUpdates (inherited from <u>TCustomDAConnection</u> ) | Overloaded. Applies changes in datasets.                                                                                                    |
| AssignConnect                                             | Shares database<br>connection between the<br>TUniConnection<br>components.                                                                                       |
| Commit (inherited from TCustomDAConnection)               | Commits current transaction.                                                                                                    |
| <u>CommitRetaining</u>                                    | Permanently stores all<br>changes of data associated<br>with the default database<br>transaction to the database<br>and then retains the<br>transaction context. |
| Connect (inherited from TCustomDAConnection)              | Establishes a connection to the server.                                                                                                    |
| <u>CreateDataSet</u>                                      | Creates an instance of the<br><u>TCustomUniDataSet</u> class<br>and assigns its<br><u>TCustomDADataSet.Conne</u><br><u>ction</u> property.                       |
| CreateSQL                                                 | Creates an instance of the<br>TUniSQL class and assigns<br>its TUniSQL.Connection<br>property.                                                                   |
| <u>CreateTransaction</u>                                  | Creates an instance of the<br>TUniTransaction class and<br>adds itself to its<br>TUniTransaction.Connection<br>s.                                                |
| Disconnect (inherited from TCustomDAConnection)           | Performs disconnect.                                                                                                    |
| ExecProc (inherited from TCustomDAConnection)             | Allows to execute stored procedure or function                                                                                                    |

|                                                        | providing its name and parameters.                                                                                                    |
|--------------------------------------------------------|----------------------------------------------------------------------------------------------------|
| ExecProcEx (inherited from TCustomDAConnection)        | Allows to execute a stored procedure or function.                                                                                                    |
| ExecSQL (inherited from <u>TCustomDAConnection</u> )   | Executes a SQL statement with parameters.                                                                                                    |
| ExecSQLEx (inherited from TCustomDAConnection)         | Executes any SQL<br>statement outside the<br>TQuery or TSQL<br>components.                                                                                 |
| GetDatabaseNames (inherited from                       | Returns a database list from                                                                                                    |
| TCustomDAConnection)                                   | the server.                                                                                                    |
| GetKeyFieldNames (inherited from                       | Provides a list of available                                                                                                    |
| TCustomDAConnection)                                   | key field names.                                                                                                    |
| GetStoredProcNames (inherited from                     | Returns a list of stored                                                                                                    |
| TCustomDAConnection)                                   | procedures from the server.                                                                                                    |
| GetTableNames (inherited from                          | Provides a list of available                                                                                                    |
| TCustomDAConnection)                                   | tables names.                                                                                                    |
| MonitorMessage (inherited from<br>TCustomDAConnection) | Sends a specified message<br>through the<br><u>TCustomDASQLMonitor</u><br>component.                                                                       |
| <u>ParamByName</u>                                     | Provides access to output<br>parameters and their values<br>after executing an SQL<br>statement with the<br><u>TCustomDAConnection.Exe</u><br>cSQL method. |
| Ping (inherited from TCustomDAConnection)              | Used to check state of connection to the server.                                                                                                    |
| <u>ReleaseSavepoint</u>                                | Destroys the specified<br>savepoint without affecting<br>any work that has been<br>performed after its creation.                                           |
| RemoveFromPool (inherited from                         | Marks the connection that                                                                                                    |
| TCustomDAConnection)                                   | should not be returned to the pool after disconnect.                                                                                                    |
| Rollback (inherited from TCustomDAConnection)          | Discards all current data changes and ends transaction.                                                                                                    |

| RollbackRetaining   | Used to roll back all changes<br>of data associated with the<br>transaction and retain the<br>transaction context. |
|---------------------|----------------------------------------------------------------------------------------------------|
| RollbackToSavepoint | Cancels all updates for the current transaction.                                                                   |
| Savepoint           | Defines a point in the transaction to which you can later roll back.                                               |
| StartTransaction    | Overloaded. Starts a new transaction at the server.                                                                |

# See Also

- TUniConnection Class
- TUniConnection Class Members

| © 1997-2019                     |                 |           |                  |
|---------------------------------|-----------------|-----------|------------------|
| Devart. All Rights<br>Reserved. | Request Support | DAC Forum | Provide Feedback |

#### 6.19.1.3.3.1 ActiveMacroValueByName Method

Returns the value of the specified macro for the current provider.

## Class

## TUniConnection

## **Syntax**

function ActiveMacroValueByName(const Name: string): Variant;

## Parameters

Name

The name of the macro.

## **Return Value**

The value of the specified macro.

## See Also

• Unified SQL

© 1997-2019 Devart. All Rights Reserved.

Request Support

DAC Forum

**Provide Feedback** 

#### 6.19.1.3.3.2 AssignConnect Method

Shares database connection between the TUniConnection components.

### Class

TUniConnection

Syntax

procedure AssignConnect(Source: TUniConnection);

#### Parameters

Source

Preconnected TUniConnection component which connection is to be shared with the current TUniConnection component.

## Remarks

Use the AssignConnect method to share database connection between the TUniConnection components.

AssignConnect assumes that the Source parameter points to a preconnected TUniConnection component which connection is to be shared with the current TUniConnection component. Note that AssignConnect doesn't make any references to the Source TUniConnection component. So before disconnecting parent TUniConnection component call AssignConnect(Nil) or the Disconnect method for all assigned connections.

### See Also

TCustomDAConnection.Connect

© 1997-2019 Devart. All Rights <u>Request Support</u> <u>D</u>. Reserved.

DAC Forum

**Provide Feedback** 

6.19.1.3.3.3 CommitRetaining Method

Permanently stores all changes of data associated with the default database transaction to the database and then retains the transaction context.

Class

TUniConnection

## Syntax

procedure CommitRetaining;

## Remarks

Call the CommitRetaining method to permanently store to the database server all changes of data associated with the default database transaction and then retain the transaction context.

### See Also

- TCustomDAConnection.Commit
- TCustomDAConnection.StartTransaction

© 1997-2019 Devart. All Rights <u>Request Support</u> <u>DAC Forum</u> <u>Provide Feedback</u> Reserved.

#### 6.19.1.3.3.4 CreateDataSet Method

Creates an instance of the <u>TCustomUniDataSet</u> class and assigns its TCustomDADataSet.Connection property.

## Class

TUniConnection

### **Syntax**

```
function CreateDataSet(AOwner: TComponent = nil):
TCustomDADataSet; override;
```

#### **Return Value**

an instance of the class.

## Remarks

Call the CreateDataSet method to create an instance of the <u>TCustomUniDataSet</u> class and assign its <u>TCustomDADataSet</u>.Connection property.

© 1997-2019 Devart. All Rights <u>Request Support</u> <u>DAC Forum</u> <u>Provide Feedback</u> Reserved.

#### 6.19.1.3.3.5 CreateSQL Method

Creates an instance of the TUniSQL class and assigns its TUniSQL.Connection property.

## Class

## TUniConnection

# Syntax

function CreateSQL: TCustomDASQL; override;

#### **Return Value**

an instance of the class.

# Remarks

Call the CreateSQL method creates an instance of the <u>TUniSQL</u> class and assign its TUniSQL.Connection property.

© 1997-2019 Devart. All Rights <u>Request Support</u> <u>DAC Forum</u> <u>Provide Feedback</u> Reserved.

6.19.1.3.3.6 CreateTransaction Method

Creates an instance of the <u>TUniTransaction</u> class and adds itself to its TUniTransaction.Connections.

## Class

TUniConnection

#### **Syntax**

function CreateTransaction: TDATransaction; override;

#### **Return Value**

an instance of the class.

## Remarks

Call the CreateTransaction method to create an instance of the <u>TUniTransaction</u> class and add itself to its TUniTransaction.Connections.

© 1997-2019 Devart. All Rights <u>Request Support</u> <u>DAC Forum</u> <u>Provide Feedback</u> Reserved.

6.19.1.3.3.7 ParamByName Method

Provides access to output parameters and their values after executing an SQL statement with the TCustomDAConnection.ExecSQL method.

Class

## TUniConnection

Syntax

```
function ParamByName(const Name: string): TUniParam;
```

#### Parameters

#### Name

Holds the parameter name (should be equal to the one that occurred in the SQL statement).

#### **Return Value**

a reference for the matching parameter.

## Remarks

Call the ParamByName method to get access to output parameters and their values after executing an SQL statement with the <u>TCustomDAConnection.ExecSQL</u> method. The Name parameter should equal to the parameter name as it occurred in the SQL statement. This method implicitly calls the <u>TUniSQL.ParamByName</u> method of <u>TUniSQL</u>.

## See Also

TCustomDAConnection.ExecSQL

© 1997-2019 Devart. All Rights <u>Request Support</u> <u>DAC Forum</u> <u>Provide Feedback</u> Reserved.

#### 6.19.1.3.3.8 ReleaseSavepoint Method

Destroys the specified savepoint without affecting any work that has been performed after its creation.

## Class

**TUniConnection** 

#### Syntax

procedure ReleaseSavepoint(const Name: string);

#### Parameters

#### Name

Holds the savepoint name.

## Remarks

Call the ReleaseSavepoint method to destroy the specified savepoint without affecting any work that has been performed after its creation.

See Also

|             |                                                  |                          |                        | Reference          | 796          |
|-------------|--------------------------------------------------|--------------------------|------------------------|--------------------|--------------|
|             |                                                  |                          |                        |                    |              |
|             | <ul> <li><u>Savepoint</u></li> </ul>             |                          |                        |                    |              |
|             | <u>RollbackToSavepoir</u>                        | <u>nt</u>                |                        |                    |              |
|             | © 1997-2019<br>Devart. All Rights<br>Reserved.   | Request Support          | DAC Forum              | Provide Feed       | <u>dback</u> |
| 6.19.1.3.3. | 9 RollbackRetaining Method                       |                          |                        |                    |              |
|             | Used to roll back all cl<br>transaction context. | hanges of data associa   | ted with the transacti | on and retain the  |              |
|             | Class                                            |                          |                        |                    |              |
|             | <u>TUniConnection</u>                            |                          |                        |                    |              |
|             | Syntax                                           |                          |                        |                    |              |
|             | procedure Rollb                                  | oackRetaining;           |                        |                    |              |
|             | Remarks<br>Use the RollbackReta                  | ining method to roll bac | ck all changes of data | associated with th | e            |

transaction and retain the transaction context.

**Note:** this method is only supported for the InterBase provider.

See Also

- <u>TCustomDAConnection.Rollback</u>
- <u>TCustomDAConnection.StartTransaction</u>

© 1997-2019 Devart. All Rights <u>Request Support</u> <u>DAC Forum</u> <u>Provide Feedback</u> Reserved.

6.19.1.3.3.10 RollbackToSavepoint Method

Cancels all updates for the current transaction.

Class

**TUniConnection** 

Syntax

procedure RollbackToSavepoint(const Name: string);

## Parameters

Name

Holds the savepoint name.

# Remarks

Call the RollbackToSavepoint method to cancel all updates for the current transaction and restore its state up to the moment of the last defined savepoint.

### See Also

- ReleaseSavepoint
- Savepoint
- TCustomDAConnection.Rollback

© 1997-2019 Devart. All Rights Request Support DAC Forum Reserved.

**Provide Feedback** 

6.19.1.3.3.11 Savepoint Method

Defines a point in the transaction to which you can later roll back.

Class

### **TUniConnection**

Syntax

procedure Savepoint(const Name: string);

## **Parameters**

Name

Holds a valid name for identifying a savepoint.

## Remarks

Call the Savepoint method to define a point in the transaction to which you can later roll back. As the parameter, you can pass any valid name to identify the savepoint. To roll back to the last savepoint, call RollbackToSavepoint.

### See Also

- ReleaseSavepoint
- RollbackToSavepoint

© 1997-2019 Request Support Devart. All Rights Reserved.

DAC Forum

**Provide Feedback** 

#### 6.19.1.3.3.12 StartTransaction Method

Starts a new transaction at the server.

## Class

TUniConnection

# Overload List

| Name                                                                      |                 | Description                                                                                                    |                  |
|---------------------------------------------------------------------------|-----------------|----------------------------------------------------------------------------------------------------|------------------|
| StartTransaction                                                          |                 | Call the StartTransaction method to bego new transaction at the server.                                                                                |                  |
| StartTransaction(IsolationLevel:<br>TCRIsolationLevel; ReadOnly: boolean) |                 | Starts a new transaction at the server, and<br>specifies whether the transaction is read-<br>only and how database modifications<br>should be handled. |                  |
| © 1997-2019<br>Devart. All Rights                                         | Request Support | DAC Forum                                                                                                    | Provide Feedback |

Call the StartTransaction method to begin a new transaction at the server.

## Class

Reserved.

TUniConnection

## Syntax

## procedure StartTransaction; overload; override;

## Remarks

Call the StartTransaction method to begin a new transaction at the server. Before calling StartTransaction, an application should check the value of the

<u>TCustomDAConnection.InTransaction</u> property. If the result is True, it means that a transaction is already in progress, a subsequent call to StartTransaction without first calling <u>TCustomDAConnection.Commit</u> or <u>TCustomDAConnection.Rollback</u> to end the current transaction raises Exception. Calling StartTransaction when connection is closed also raises Exception.

Updates, insertions, and deletions that take place after a call to StartTransaction are held by the server until an application calls Commit to save the changes or Rollback to cancel them. Use the IsolationLevel property to specify how transactions containing database modifications are handled.

Values of the TCRIsolationLevel enumeration correspond to the following isolation levels of supported database servers:

|                       | SQL<br>standard               | Oracle              | SQL Server            | MySQL                 | InterBase/<br>Firebird |
|-----------------------|-------------------------------|---------------------|-----------------------|-----------------------|------------------------|
| ilReadCommi<br>tted   |                               | ilReadCommi<br>tted | ilReadCommi<br>tted   | ilReadCommi<br>tted   | iblReadCom<br>mitted   |
| ilReadUnCo<br>mmitted | ReadUnCom<br>mitted           | -                   | ilReadUnCom<br>mitted | ilReadUnCom<br>mitted | -                      |
| ilRepeatable<br>Read  | RepeatableR<br>ead            | -                   | ilRepeatable<br>Read  | ilRepeatable<br>Read  | -                      |
| illsolated            | Serializable                  | -                   | illsolated            | ilSerializable        | iblTableStabil<br>ity  |
| ilSnapshot            | Serializable<br>without locks | ilSerializable      | ilSnapshot            | -                     | iblSnapshot            |
| ilCustom              | This value is                 | introduced for      | future needs.         | Currently not i       | mplemented.            |

The ReadOnly parameter determines that a read-only transaction will be started. It means that data within the transaction can not be modified. You will get an exception on attempt to post any changes.

The ReadOnly parameter has sense only for Oracle and InterBase providers.

## See Also

- TCustomDAConnection.Commit
- TCustomDAConnection.Rollback
- TCustomDAConnection.InTransaction
- StartTransaction

© 1997-2019 Devart. All Rights <u>Request Support</u> Reserved.

DAC Forum

**Provide Feedback** 

Starts a new transaction at the server, and specifies whether the transaction is read-only and how database modifications should be handled.

Class

**TUniConnection** 

Syntax

```
procedure StartTransaction(IsolationLevel: TCRIsolationLevel;
ReadOnly: boolean = False); reintroduce; overload;
```

### **Parameters**

IsolationLevel

Specifies how transactions containing database modifications are handled.

ReadOnlv

if True, a read-only transaction will be started.

© 1997-2019 DAC Forum **Provide Feedback** Devart. All Rights Request Support Reserved.

#### 6.19.1.4 TUniDataSetOptions Class

Specifies the behaviour of a TCustomUniDataSet object.

For a list of all members of this type, see TUniDataSetOptions members.

Unit

Uni

## Syntax

TUniDataSetOptions = class(TDADataSetOptions);

## Remarks

The TUniDataSetOptions class publishes properties defined in TDADataSetOptions. Set the properties of Options to specify the behaviour of a TCustomUniDataSet object.

## Inheritance Hierarchy

**TDADataSetOptions** 

**TUniDataSetOptions** 

See Also TCustomDADataSet.Options

© 1997-2019 Devart. All Rights Request Support

DAC Forum

**Provide Feedback** 

6.19.1.4.1 Members

TUniDataSetOptions class overview.

## Properties

Reserved.

### Name

Description

| AutoPrepare (inherited from <u>TDADataSetOptions</u> )   | Used to execute automatic<br>TCustomDADataSet.Prepar<br>e on the query execution.                                                       |
|----------------------------------------------------------|----------------------------------------------------------------------------------------------------|
| CacheCalcFields (inherited from TDADataSetOptions)       | Used to enable caching of the TField.Calculated and TField.Lookup fields.                                                               |
| CompressBlobMode (inherited from TDADataSetOptions)      | Used to store values of the BLOB fields in compressed form.                                                                             |
| DefaultValues (inherited from <u>TDADataSetOptions</u> ) | Used to request default<br>values/expressions from the<br>server and assign them to<br>the DefaultExpression<br>property.               |
| DetailDelay (inherited from <u>TDADataSetOptions</u> )   | Used to get or set a delay in<br>milliseconds before<br>refreshing detail dataset<br>while navigating master<br>dataset.                |
| EnableBCD                                                | Used to enable currency type. Default value of this option is False.                                                                    |
| EnableFMTBCD                                             | Used to enable using<br>FMTBCD instead of float for<br>large integer numbers to<br>keep precision.                                      |
| FieldsOrigin (inherited from TDADataSetOptions)          | Used for<br>TCustomDADataSet to fill<br>the Origin property of the<br>TField objects by<br>appropriate value when<br>opening a dataset. |
| FlatBuffers (inherited from TDADataSetOptions)           | Used to control how a<br>dataset treats data of the<br>ftString and ftVarBytes<br>fields.                                               |
| FullRefresh                                              | Used to specify the fields to<br>include in the automatically<br>generated SQL statement<br>when calling the method.                    |
| InsertAllSetFields (inherited from TDADataSetOptions)    | Used to include all set<br>dataset fields in the<br>generated INSERT<br>statement                                                       |

| LocalMasterDetail (inherited from TDADataSetOptions)         | Used for<br>TCustomDADataSet to use<br>local filtering to establish<br>master/detail relationship for<br>detail dataset and does not<br>refer to the server.<br>Used to represent string<br>fields with the length that is |
|--------------------------------------------------------------|----------------------------------------------------------------------------------------------------|
| LongStrings (inherited from TDADataSetOptions)               | fields with the length that is<br>greater than 255 as<br>TStringField.                                                                                                    |
| MasterFieldsNullable (inherited from<br>TDADataSetOptions)   | Allows to use NULL values<br>in the fields by which the<br>relation is built, when<br>generating the query for the<br>Detail tables (when this<br>option is enabled, the<br>performance can get worse).                    |
| NumberRange (inherited from TDADataSetOptions)               | Used to set the MaxValue<br>and MinValue properties of<br>TIntegerField and<br>TFloatField to appropriate<br>values.                                                                                                    |
| QueryRecCount (inherited from TDADataSetOptions)             | Used for<br>TCustomDADataSet to<br>perform additional query to<br>get the record count for this<br>SELECT, so the<br>RecordCount property<br>reflects the actual number of<br>records.                                     |
| <u>QuoteNames</u> (inherited from <u>TDADataSetOptions</u> ) | Used for<br>TCustomDADataSet to<br>quote all database object<br>names in autogenerated<br>SQL statements such as<br>update SQL.                                                                                            |
| RemoveOnRefresh (inherited from TDADataSetOptions)           | Used for a dataset to locally remove a record that can not be found on the server.                                                                                                    |
| RequiredFields (inherited from TDADataSetOptions)            | Used for<br>TCustomDADataSet to set<br>the Required property of the<br>TField objects for the NOT<br>NULL fields.                                                                                                    |

| ReturnParams (inherited from TDADataSetOptions)                | Used to return the new value of fields to dataset after insert or update.                                                                                          |
|----------------------------------------------------------------|----------------------------------------------------------------------------------------------------|
| <u>SetEmptyStrToNull</u>                                       | Force replace of empty<br>strings with NULL values in<br>data. The default value is<br>False.                                                                      |
| <u>SetFieldsReadOnly</u> (inherited from<br>TDADataSetOptions) | Used for a dataset to set the<br>ReadOnly property to True<br>for all fields that do not<br>belong to UpdatingTable or<br>can not be updated.                      |
| StrictUpdate (inherited from TDADataSetOptions)                | Used for<br>TCustomDADataSet to<br>raise an exception when the<br>number of updated or<br>deleted records is not equal<br>1.                                       |
| TrimFixedChar (inherited from TDADataSetOptions)               | Specifies whether to discard<br>all trailing spaces in the<br>string fields of a dataset.                                                                          |
| TrimVarChar                                                    | Used to specify whether to<br>discard all trailing spaces in<br>the variable-length string<br>fields of a dataset.                                                 |
| UpdateAllFields (inherited from TDADataSetOptions)             | Used to include all dataset<br>fields in the generated<br>UPDATE and INSERT<br>statements.                                                                         |
| UpdateBatchSize (inherited from TDADataSetOptions)             | Used to get or set a value<br>that enables or disables<br>batch processing support,<br>and specifies the number of<br>commands that can be<br>executed in a batch. |
| © 1997-2019                                                    |                                                                                                    |

© 1997-2019 Devart. All Rights <u>Request Support</u> <u>DAC Forum</u> <u>Provide Feedback</u> Reserved.

6.19.1.4.2 Properties

Properties of the **TUniDataSetOptions** class.

For a complete list of the **TUniDataSetOptions** class members, see the

TUniDataSetOptions Members topic.

# Public

| Name                                                   | Description                                                                                                    |
|--------------------------------------------------------|----------------------------------------------------------------------------------------------------|
| AutoPrepare (inherited from TDADataSetOptions)         | Used to execute automatic<br>TCustomDADataSet.Prepar<br>e on the query execution.                                                                            |
| CacheCalcFields (inherited from TDADataSetOptions)     | Used to enable caching of<br>the TField.Calculated and<br>TField.Lookup fields.                                                                              |
| CompressBlobMode (inherited from<br>TDADataSetOptions) | Used to store values of the BLOB fields in compressed form.                                                                                                  |
| DefaultValues (inherited from TDADataSetOptions)       | Used to request default<br>values/expressions from the<br>server and assign them to<br>the DefaultExpression<br>property.                                    |
| DetailDelay (inherited from TDADataSetOptions)         | Used to get or set a delay in<br>milliseconds before<br>refreshing detail dataset<br>while navigating master<br>dataset.                                     |
| FieldsOrigin (inherited from TDADataSetOptions)        | Used for<br>TCustomDADataSet to fill<br>the Origin property of the<br>TField objects by<br>appropriate value when<br>opening a dataset.                      |
| FlatBuffers (inherited from TDADataSetOptions)         | Used to control how a<br>dataset treats data of the<br>ftString and ftVarBytes<br>fields.                                                                    |
| InsertAllSetFields (inherited from TDADataSetOptions)  | Used to include all set<br>dataset fields in the<br>generated INSERT<br>statement                                                                            |
| LocalMasterDetail (inherited from TDADataSetOptions)   | Used for<br>TCustomDADataSet to use<br>local filtering to establish<br>master/detail relationship for<br>detail dataset and does not<br>refer to the server. |
| LongStrings (inherited from TDADataSetOptions)         | Used to represent string fields with the length that is                                                                                                    |

|                                                            | greater than 255 as<br>TStringField.                                                                                                    |
|------------------------------------------------------------|----------------------------------------------------------------------------------------------------|
| MasterFieldsNullable (inherited from<br>TDADataSetOptions) | Allows to use NULL values<br>in the fields by which the<br>relation is built, when<br>generating the query for the<br>Detail tables (when this<br>option is enabled, the<br>performance can get worse). |
| NumberRange (inherited from TDADataSetOptions)             | Used to set the MaxValue<br>and MinValue properties of<br>TIntegerField and<br>TFloatField to appropriate<br>values.                                                                                    |
| QueryRecCount (inherited from TDADataSetOptions)           | Used for<br>TCustomDADataSet to<br>perform additional query to<br>get the record count for this<br>SELECT, so the<br>RecordCount property<br>reflects the actual number of<br>records.                  |
| QuoteNames (inherited from <u>TDADataSetOptions</u> )      | Used for<br>TCustomDADataSet to<br>quote all database object<br>names in autogenerated<br>SQL statements such as<br>update SQL.                                                                         |
| RemoveOnRefresh (inherited from TDADataSetOptions)         | Used for a dataset to locally<br>remove a record that can not<br>be found on the server.                                                                                                    |
| RequiredFields (inherited from TDADataSetOptions)          | Used for<br>TCustomDADataSet to set<br>the Required property of the<br>TField objects for the NOT<br>NULL fields.                                                                                       |
| ReturnParams (inherited from TDADataSetOptions)            | Used to return the new value of fields to dataset after insert or update.                                                                                                    |
| SetFieldsReadOnly (inherited from<br>TDADataSetOptions)    | Used for a dataset to set the<br>ReadOnly property to True<br>for all fields that do not<br>belong to UpdatingTable or<br>can not be updated.                                                           |

| StrictUpdate (inherited from TDADataSetOptions)    | Used for<br>TCustomDADataSet to<br>raise an exception when the<br>number of updated or<br>deleted records is not equal<br>1.                                       |
|----------------------------------------------------|----------------------------------------------------------------------------------------------------|
| TrimFixedChar (inherited from TDADataSetOptions)   | Specifies whether to discard<br>all trailing spaces in the<br>string fields of a dataset.                                                                          |
| UpdateAllFields (inherited from TDADataSetOptions) | Used to include all dataset<br>fields in the generated<br>UPDATE and INSERT<br>statements.                                                                         |
| UpdateBatchSize (inherited from TDADataSetOptions) | Used to get or set a value<br>that enables or disables<br>batch processing support,<br>and specifies the number of<br>commands that can be<br>executed in a batch. |

# Published

| Name                     | Description                                                                                                    |  |
|--------------------------|----------------------------------------------------------------------------------------------------|--|
| EnableBCD                | Used to enable currency type. Default value of this option is False.                                                 |  |
| EnableFMTBCD             | Used to enable using<br>FMTBCD instead of float for<br>large integer numbers to<br>keep precision.                   |  |
| <u>FullRefresh</u>       | Used to specify the fields to<br>include in the automatically<br>generated SQL statement<br>when calling the method. |  |
| <u>SetEmptyStrToNull</u> | Force replace of empty<br>strings with NULL values in<br>data. The default value is<br>False.                        |  |
| <u>TrimVarChar</u>       | Used to specify whether to<br>discard all trailing spaces in<br>the variable-length string<br>fields of a dataset.   |  |

# See Also

# 807 Universal Data Access Components

|                                                                      | TUniDataSetOptions Class                                                                                    |                                         |           |                  |  |  |  |  |
|----------------------------------------------------------------------|----------------------------------------------------------------------------------------------------|-----------------------------------------|-----------|------------------|--|--|--|--|
|                                                                      | TUniDataSetOptions Class Members                                                                            |                                         |           |                  |  |  |  |  |
|                                                                      | © 1997-2019<br>Devart. All Rights<br>Reserved.                                                              | Request Support                         | DAC Forum | Provide Feedback |  |  |  |  |
| 6.19.1.4.2.                                                          | 6.19.1.4.2.1 EnableBCD Property                                                                             |                                         |           |                  |  |  |  |  |
| Used to enable currency type. Default value of this option is False. |                                                                                                    |                                         |           |                  |  |  |  |  |
|                                                                      | Class                                                                                                    |                                         |           |                  |  |  |  |  |
|                                                                      | <u>TUniDataSetOptions</u>                                                                                   |                                         |           |                  |  |  |  |  |
|                                                                      | Syntax                                                                                                    |                                         |           |                  |  |  |  |  |
|                                                                      | property Enable                                                                                             | <pre>property EnableBCD: boolean;</pre> |           |                  |  |  |  |  |
|                                                                      | © 1997-2019                                                                                                 |                                         |           |                  |  |  |  |  |
|                                                                      | Devart. All Rights<br>Reserved.                                                                             | Request Support                         | DAC Forum | Provide Feedback |  |  |  |  |
| 6.19.1.4.2.2 EnableFMTBCD Property                                   |                                                                                                    |                                         |           |                  |  |  |  |  |
|                                                                      | Used to enable using FMTBCD instead of float for large integer numbers to keep precision.                   |                                         |           |                  |  |  |  |  |
|                                                                      | Class                                                                                                    |                                         |           |                  |  |  |  |  |
|                                                                      | <u>TUniDataSetOptions</u>                                                                                   |                                         |           |                  |  |  |  |  |
|                                                                      | Syntax                                                                                                    |                                         |           |                  |  |  |  |  |
|                                                                      | <pre>property EnableFMTBCD: boolean;</pre>                                                                  |                                         |           |                  |  |  |  |  |
|                                                                      | © 1997-2019<br>Devart. All Rights<br>Reserved.                                                              | Request Support                         | DAC Forum | Provide Feedback |  |  |  |  |
| 6.19.1.4.2.3 FullRefresh Property                                    |                                                                                                    |                                         |           |                  |  |  |  |  |
|                                                                      | Used to specify the fields to include in the automatically generated SQL statement when calling the method. |                                         |           |                  |  |  |  |  |
|                                                                      | calling the method.                                                                                         |                                         |           |                  |  |  |  |  |

TUniDataSetOptions

Syntax

property FullRefresh: boolean;

## Remarks

Use the FullRefresh property to specify what fields to include in the automatically generated SQL statement when calling the <u>TCustomDADataSet.RefreshRecord</u> method. If the FullRefresh property is True, all fields from a query are included into SQL statement to refresh a single record. If FullRefresh is False, only fields from <u>TUniQuery.UpdatingTable</u> are included.

**Note:** If FullRefresh is True, the refresh of SQL statement for complex queries and views may be generated with errors. The default value is False.

© 1997-2019 Devart. All Rights <u>Request Support</u> <u>DAC Forum</u> <u>Provide Feedback</u> Reserved.

6.19.1.4.2.4 SetEmptyStrToNull Property

Force replace of empty strings with NULL values in data. The default value is False.

Class

### TUniDataSetOptions

| Sv       | ntax  |
|----------|-------|
| $\sim$ , | 11000 |

| <pre>property SetEmp</pre>                     | otyStrToNull: boo | lean;     |                  |
|------------------------------------------------|-------------------|-----------|------------------|
| © 1997-2019<br>Devart. All Rights<br>Reserved. | Request Support   | DAC Forum | Provide Feedback |

6.19.1.4.2.5 TrimVarChar Property

Used to specify whether to discard all trailing spaces in the variable-length string fields of a dataset.

#### Class

### TUniDataSetOptions

### **Syntax**

property TrimVarChar: boolean;

## Remarks

Use the TrimVarChar property to specify whether to discard all trailing spaces in the variablelength string fields of a dataset. The default value is False.

| © 1997-2019        |                 |           |                  |
|--------------------|-----------------|-----------|------------------|
| Devart. All Rights | Request Support | DAC Forum | Provide Feedback |
| Reserved.          |                 |           |                  |

#### 6.19.1.5 TUniDataSource Class

TUniDataSource provides an interface between a UniDAC dataset components and dataaware controls on a form.

For a list of all members of this type, see TUniDataSource members.

Unit

Uni

### **Syntax**

TUniDataSource = class(TCRDataSource);

#### Remarks

TUniDataSource provides an interface between a UniDAC dataset components and dataaware controls on a form.

TUniDataSource inherits its functionality directly from the TDataSource component.

At design-time assign individual data-aware components' DataSource properties from their drop-down listboxes.

If you place onto a form a TUniDataSource component close to a dataset, this dataset will be linked to it automatically.

### Inheritance Hierarchy

#### **TCRDataSource**

#### **TUniDataSource**

|            | © 1997-2019<br>Devart. All Rights<br>Reserved. | Request Support | DAC Forum | Provide Feedback |
|------------|------------------------------------------------|-----------------|-----------|------------------|
| 6.19.1.5.1 | Members                                        |                 |           |                  |
|            | <u>TUniDataSource</u> cla                      | ss overview.    |           |                  |
|            | ◎ 1007 2010                                    |                 |           |                  |

| © 1997-2019        |                 |           |                  |
|--------------------|-----------------|-----------|------------------|
| Devart. All Rights | Request Support | DAC Forum | Provide Feedback |
| Reserved.          |                 |           |                  |

#### 6.19.1.6 TUniEncryptor Class

The class that performs encrypting and decrypting of data.

For a list of all members of this type, see TUniEncryptor members.

Unit

<u>Uni</u>

Syntax

TUniEncryptor = class(<u>TCREncryptor</u>);

Inheritance Hierarchy

**TCREncryptor** 

TUniEncryptor

© 1997-2019 Devart. All Rights Reg

Request Support

DAC Forum

Provide Feedback

6.19.1.6.1 Members

TUniEncryptor class overview.

## Properties

Reserved.

| Name                                              | Description                                                                     |
|---------------------------------------------------|---------------------------------------------------------------------------------|
| DataHeader (inherited from TCREncryptor)          | Specifies whether the additional information is stored with the encrypted data. |
| EncryptionAlgorithm (inherited from TCREncryptor) | Specifies the algorithm of data encryption.                                     |
| HashAlgorithm (inherited from TCREncryptor)       | Specifies the algorithm of generating hash data.                                |
| InvalidHashAction (inherited from TCREncryptor)   | Specifies the action to perform on data fetching when hash data is invalid.     |
| Password (inherited from TCREncryptor)            | Used to set a password that<br>is used to generate a key for<br>encryption.     |

## Methods

| Name                                 | Description                  |
|--------------------------------------|------------------------------|
| SetKey (inherited from TCREncryptor) | Sets a key, using which data |
|                                      | is encrypted.                |

| © 1997-2019                     |                 |           |                  |
|---------------------------------|-----------------|-----------|------------------|
| Devart. All Rights<br>Reserved. | Request Support | DAC Forum | Provide Feedback |

#### 6.19.1.7 TUniMacro Class

Holds the Name, Value, and Condition for a macro.

For a list of all members of this type, see TUniMacro members.

Unit

Uni

**Syntax** 

TUniMacro = class(TCollectionItem);

## Remarks

A TUniMacro object holds the Name, Value, and Condition for a macro. This macro can be used in Unified SQL statements.

For detailed information on using macros refer to article Unified SQL .

| © 1997-2019        |                 |           |                  |
|--------------------|-----------------|-----------|------------------|
| Devart. All Rights | Request Support | DAC Forum | Provide Feedback |
| Reserved.          |                 |           |                  |

6.19.1.7.1 Members

TUniMacro class overview.

## Properties

| Name             |                 | Description                                                                                                    |
|------------------|-----------------|----------------------------------------------------------------------------------------------------|
| <u>Condition</u> |                 | Holds a condition for the<br>macro, which determines<br>whether macro is evaluated<br>to its Value or an empty<br>string. |
| Name             |                 | Used to refer to this macro<br>in Unified SQL statements<br>and other macros.                                             |
| Value            |                 | Holds a string expression<br>that macro evaluates to if<br>Condition is enabled.                                          |
| © 1997-2019      | Request Support | Provide Feedback                                                                                                    |

**Devart. All Rights** 

Request Support

DAC Forum

Provide Feedback

#### Reserved.

#### 6.19.1.7.2 Properties

Properties of the TUniMacro class.

For a complete list of the **TUniMacro** class members, see the <u>TUniMacro Members</u> topic.

### Published

| Name             | Description                                                                                                    |
|------------------|----------------------------------------------------------------------------------------------------|
| <u>Condition</u> | Holds a condition for the<br>macro, which determines<br>whether macro is evaluated<br>to its Value or an empty<br>string. |
| Name             | Used to refer to this macro<br>in Unified SQL statements<br>and other macros.                                             |
| Value            | Holds a string expression<br>that macro evaluates to if<br>Condition is enabled.                                          |

### See Also

<u>TUniMacro Class</u>

• TUniMacro Class Members

| Reserved. | © 1997-2019<br>Devart. All Rights<br>Reserved. | Request Support | DAC Forum | Provide Feedback |
|-----------|------------------------------------------------|-----------------|-----------|------------------|
|-----------|------------------------------------------------|-----------------|-----------|------------------|

6.19.1.7.2.1 Condition Property

Holds a condition for the macro, which determines whether macro is evaluated to its Value or an empty string.

Class

TUniMacro

#### **Syntax**

property Condition: string;

## Remarks

The Condition property holds a condition for the macro, which determines whether macro is

evaluated to its Value or an empty string.

Macro condition is name of another custom TUniMacro or predefined macro like MySQL,

Oracle, etc. If the condition macro is defined, the current macro evaluates to what is specified in the Value property, otherwise it returns empty string.

If the condition is not specified (represents empty string), then macro always evaluates to Value.

© 1997-2019 Devart. All Rights <u>Request Support</u> <u>DAC Forum</u> <u>Provide Feedback</u> Reserved.

#### 6.19.1.7.2.2 Name Property

Used to refer to this macro in Unified SQL statements and other macros.

#### Class

#### TUniMacro

#### Syntax

property Name: string;

#### Remarks

Macro identifier to be used in Unified SQL statements.

The Name property is used to refer to this macro in Unified SQL statements and other macros. If there are several macros with same name in Macros of TUniConnection, the one that has valid condition is used.

When the macro is used in statements or as part of value of another macro, you should enclose the Name in braces {...}. When used as condition for another macro, the braces are not required.

© 1997-2019 Devart. All Rights <u>Request Support</u> <u>DAC Forum</u> <u>Provide Feedback</u> Reserved.

6.19.1.7.2.3 Value Property

Holds a string expression that macro evaluates to if Condition is enabled.

Class

TUniMacro

**Syntax** 

#### property Value: string;

#### Remarks

The Value property holds a string expression that macro evaluates to if Condition is enabled.

© 1997-2019 Devart. All Rights <u>Request Support</u> <u>DAC Forum</u> <u>Provide Feedback</u> Reserved.

#### 6.19.1.8 TUniMacros Class

Used to manage a list of TUniMacro objects for a TUniConnection component. For a list of all members of this type, see TUniMacros members.

Unit

Uni

## **Syntax**

TUniMacros = class(TOwnedCollection);

## Remarks

Use TUniMacros to manage a list of TUniMacro objects for a TUniConnection component.

| © 1997-2019        |                 |           |                  |
|--------------------|-----------------|-----------|------------------|
| Devart. All Rights | Request Support | DAC Forum | Provide Feedback |
| Reserved.          |                 |           |                  |

6.19.1.8.1 Members

TUniMacros class overview.

## Properties

| Name  | Description                  |
|-------|------------------------------|
| Items | Used to interate through all |
|       | macros.                      |

## Methods

| Name      | Description                                     |  |
|-----------|-------------------------------------------------|--|
| Add       | Used to add a macro.                            |  |
| FindMacro | Searches for a TUniMacro<br>object by its name. |  |

| MacroByName                                    |                 |           | Used to search for a macro with the specified name. |
|------------------------------------------------|-----------------|-----------|-----------------------------------------------------|
| © 1997-2019<br>Devart. All Rights<br>Reserved. | Request Support | DAC Forum | Provide Feedback                                    |
| Reserved.                                      |                 |           |                                                     |

#### 6.19.1.8.2 Properties

Properties of the TUniMacros class.

For a complete list of the **TUniMacros** class members, see the **TUniMacros** Members topic.

## Public

| Name  | Description                  |
|-------|------------------------------|
| Items | Used to interate through all |
|       | macros.                      |

## See Also

|            | © 1997-2019<br>Devart. All Rights      | Request Support                          | DAC Forum                     | Provide Feedback |
|------------|----------------------------------------|------------------------------------------|-------------------------------|------------------|
|            | Reserved.                              | <u></u>                                  | <u></u>                       | <u></u>          |
| 6.19.1.8.2 | .1 Items Property(Indexer)             |                                          |                               |                  |
|            | Used to interate through               | gh all macros.                           |                               |                  |
|            | Class                                  |                                          |                               |                  |
|            | TUniMacros                             |                                          |                               |                  |
|            |                                        |                                          |                               |                  |
|            | Syntax                                 |                                          |                               |                  |
|            | 5                                      | [Index: integer]:                        | <u>TUniMacro</u> ; <b>def</b> | ault;            |
|            | 5                                      | [Index: integer]:                        | <u>TUniMacro</u> ; <b>def</b> | ault;            |
|            | property Items[<br>Parameters<br>Index | [Index: integer]:<br>e range 0Count - 1. | <u>TUniMacro</u> ; <b>def</b> | ault;            |
|            | property Items[<br>Parameters<br>Index |                                          | <u>TUniMacro</u> ; <b>def</b> | ault;            |

Use the Items property to iterate through all macros. Index identifies the index in the range 0..Count - 1. Items can reference a particular macro by its index, but the MacroByName

method is preferred in order to avoid depending on the order of the macros.

| © 1997-2019        |                 |           |                  |
|--------------------|-----------------|-----------|------------------|
| Devart. All Rights | Request Support | DAC Forum | Provide Feedback |
| Reserved.          |                 |           |                  |

#### 6.19.1.8.3 Methods

Methods of the TUniMacros class.

For a complete list of the **TUniMacros** class members, see the **TUniMacros Members** topic.

#### Public

| Name        | Description                                         |
|-------------|-----------------------------------------------------|
| Add         | Used to add a macro.                                |
| FindMacro   | Searches for a TUniMacro object by its name.        |
| MacroByName | Used to search for a macro with the specified name. |

#### See Also

- TUniMacros Class
- TUniMacros Class Members

| © 1997-2019<br>Devart. All Rights <u>Request Support</u> <u>I</u><br>Reserved. | DAC Forum | Provide Feedback |
|--------------------------------------------------------------------------------|-----------|------------------|
|--------------------------------------------------------------------------------|-----------|------------------|

6.19.1.8.3.1 Add Method

Used to add a macro.

Class

#### TUniMacros

### **Syntax**

procedure Add(const Name: string; const Value: string; const Condition: string = '');

### Parameters

Name Holds the name of the macro Value Holds the value of the macro

| Condition            |                             |             |                  |
|----------------------|-----------------------------|-------------|------------------|
| Specifies the provid | ler that the condition is a | applied to. |                  |
| © 1997-2019          |                             |             |                  |
| Devart. All Rights   | Request Support             | DAC Forum   | Provide Feedback |
| Reserved.            |                             |             |                  |
|                      |                             |             |                  |

#### 6.19.1.8.3.2 FindMacro Method

Searches for a TUniMacro object by its name.

Class

TUniMacros

**Syntax** 

function FindMacro(const Name: string): TUniMacro;

#### Parameters

Name

Holds the name of a macro to search for.

#### **Return Value**

TMacro object if a match was found, nil otherwise.

#### Remarks

Call the FindMacro method to find a macro with the name passed in Name. If a match is found, FindMacro returns the macro. Otherwise, it returns nil. Use this method rather than a direct reference to the Items property to avoid depending on the order of the entries.

© 1997-2019 Devart. All Rights <u>Request Support</u> <u>DAC Forum</u> <u>Provide Feedback</u> Reserved.

6.19.1.8.3.3 MacroByName Method

Used to search for a macro with the specified name.

Class

**TUniMacros** 

## **Syntax**

function MacroByName(const Name: string): <u>TUniMacro;</u>

#### Parameters

Name

**Provide Feedback** 

Call the MacroByName method to find a Macro with the name passed in Value. If a match is found, MacroByName returns the Macro. Otherwise, an exception is raised. Use this method rather than a direct reference to the Items property to avoid depending on the order of the entries.

To locate a macro by name without raising an exception if the parameter is not found, use the FindMacro method.

#### **Return Value**

TUniMacro object, if a macro with specified name was found.

© 1997-2019 Devart. All Rights <u>Request Support</u> <u>DAC Forum</u> <u>Provide Feedback</u> Reserved.

#### 6.19.1.9 TUniMetaData Class

A component for obtaining metainformation about database objects from the server. For a list of all members of this type, see TUniMetaData members.

Unit

Uni

#### Syntax

TUniMetaData = class(TDAMetaData);

### Remarks

The TUniMetaData component is used to obtain metainformation from the server about objects in the database, such as tables, table columns, stored procedures, etc.

#### Inheritance Hierarchy

TMemDataSet TDAMetaData TUniMetaData

#### See Also

- TCustomDADataSet.Debug
- TCustomDASQL.Debug
- DBMonitor

| © 1997-2019        |                 |           |
|--------------------|-----------------|-----------|
| Devart. All Rights | Request Support | DAC Forum |
| Reserved.          |                 |           |

© 2019 Devart

#### 6.19.1.9.1 Members

TUniMetaData class overview.

# Properties

| Name                                                          | Description                                                                                                    |
|---------------------------------------------------------------|----------------------------------------------------------------------------------------------------|
| CachedUpdates (inherited from TMemDataSet)                    | Used to enable or disable the use of cached updates for a dataset.                                                                    |
| <u>Connection</u>                                             | Used to specify the<br>connection which will be<br>used by TUniMetaData to<br>request metadata from<br>server.                        |
| IndexFieldNames (inherited from TMemDataSet)                  | Used to get or set the list of fields on which the recordset is sorted.                                                               |
| KeyExclusive (inherited from TMemDataSet)                     | Specifies the upper and lower boundaries for a range.                                                                                 |
| LocalConstraints (inherited from TMemDataSet)                 | Used to avoid setting the<br>Required property of a<br>TField component for NOT<br>NULL fields at the time of<br>opening TMemDataSet. |
| LocalUpdate (inherited from TMemDataSet)                      | Used to prevent implicit update of rows on database server.                                                                           |
| MetaDataKind (inherited from TDAMetaData)                     | Used to specify which kind of metainformation to show.                                                                                |
| Prepared (inherited from TMemDataSet)                         | Determines whether a query is prepared for execution or not.                                                                          |
| Ranged (inherited from TMemDataSet)                           | Indicates whether a range is applied to a dataset.                                                                                    |
| Restrictions (inherited from TDAMetaData)                     | Used to provide one or more conditions restricting the list of objects to be described.                                               |
| Transaction                                                   | Used to set or return the transaction to be used by the component.                                                                    |
| <u>UpdateRecordTypes</u> (inherited from <u>TMemDataSet</u> ) | Used to indicate the update status for the current record when cached updates are                                                     |

|                                             | enabled.                    |
|---------------------------------------------|-----------------------------|
| UpdatesPending (inherited from TMemDataSet) | Used to check the status of |
|                                             | the cached updates buffer.  |

## Methods

| Name                                                | Description                                                                                                    |
|-----------------------------------------------------|----------------------------------------------------------------------------------------------------|
| ApplyRange (inherited from TMemDataSet)             | Applies a range to the dataset.                                                                                               |
| ApplyUpdates (inherited from TMemDataSet)           | Overloaded. Writes<br>dataset's pending cached<br>updates to a database.                                                      |
| CancelRange (inherited from TMemDataSet)            | Removes any ranges<br>currently in effect for a<br>dataset.                                                                   |
| CancelUpdates (inherited from TMemDataSet)          | Clears all pending cached<br>updates from cache and<br>restores dataset in its prior<br>state.                                |
| CommitUpdates (inherited from TMemDataSet)          | Clears the cached updates buffer.                                                                                             |
| DeferredPost (inherited from TMemDataSet)           | Makes permanent changes to the database server.                                                                               |
| EditRangeEnd (inherited from TMemDataSet)           | Enables changing the<br>ending value for an existing<br>range.                                                                |
| EditRangeStart (inherited from TMemDataSet)         | Enables changing the starting value for an existing range.                                                                    |
| <u>GetBlob</u> (inherited from <u>TMemDataSet</u> ) | Overloaded. Retrieves<br>TBlob object for a field or<br>current record when only its<br>name or the field itself is<br>known. |
| GetMetaDataKinds (inherited from TDAMetaData)       | Used to get values<br>acceptable in the<br>MetaDataKind property.                                                             |
| GetRestrictions (inherited from TDAMetaData)        | Used to find out which restrictions are applicable to a certain MetaDataKind.                                                 |
| Locate (inherited from TMemDataSet)                 | Overloaded. Searches a dataset for a specific record and positions the cursor on it.                                          |

| LocateEx (inherited from TMemDataSet)                 | Overloaded. Excludes<br>features that don't need to<br>be included to the<br><u>TMemDataSet.Locate</u><br>method of TDataSet.       |
|-------------------------------------------------------|----------------------------------------------------------------------------------------------------|
| Prepare (inherited from TMemDataSet)                  | Allocates resources and creates field components for a dataset.                                                                     |
| RestoreUpdates (inherited from TMemDataSet)           | Marks all records in the<br>cache of updates as<br>unapplied.                                                                       |
| RevertRecord (inherited from TMemDataSet)             | Cancels changes made to<br>the current record when<br>cached updates are<br>enabled.                                                |
| SaveToXML (inherited from TMemDataSet)                | Overloaded. Saves the<br>current dataset data to a file<br>or a stream in the XML<br>format compatible with ADO<br>format.          |
| SetRange (inherited from TMemDataSet)                 | Sets the starting and ending values of a range, and applies it.                                                                     |
| SetRangeEnd (inherited from <u>TMemDataSet</u> )      | Indicates that subsequent<br>assignments to field values<br>specify the end of the range<br>of rows to include in the<br>dataset.   |
| SetRangeStart (inherited from TMemDataSet)            | Indicates that subsequent<br>assignments to field values<br>specify the start of the range<br>of rows to include in the<br>dataset. |
| <u>UnPrepare</u> (inherited from <u>TMemDataSet</u> ) | Frees the resources<br>allocated for a previously<br>prepared query on the<br>server and client sides.                              |
| UpdateResult (inherited from TMemDataSet)             | Reads the status of the<br>latest call to the<br>ApplyUpdates method while<br>cached updates are<br>enabled.                        |
| UpdateStatus (inherited from TMemDataSet)             | Indicates the current update status for the dataset when cached updates are                                                         |

| enabled. |
|----------|
| onabiou. |

## Events

| Name                                           |                      |                                                                                                | Description                                                             |
|------------------------------------------------|----------------------|------------------------------------------------------------------------------------------------|-------------------------------------------------------------------------|
| OnUpdateError (inherited from TMemDataSet)     |                      | Occurs when an exception is<br>generated while cached<br>updates are applied to a<br>database. |                                                                         |
| <u>OnUpdateRecord</u> (i                       | inherited from TMemD | lataSet)                                                                                       | Occurs when a single<br>update component can not<br>handle the updates. |
| © 1997-2019<br>Devart. All Rights<br>Reserved. | Request Support      | DAC Forum                                                                                      | Provide Feedback                                                        |

6.19.1.9.2 Properties

Properties of the **TUniMetaData** class.

For a complete list of the **TUniMetaData** class members, see the <u>TUniMetaData Members</u> topic.

## Public

| Name                                          | Description                                                                                                    |
|-----------------------------------------------|----------------------------------------------------------------------------------------------------|
| CachedUpdates (inherited from TMemDataSet)    | Used to enable or disable the use of cached updates for a dataset.                                                                    |
| IndexFieldNames (inherited from TMemDataSet)  | Used to get or set the list of<br>fields on which the recordset<br>is sorted.                                                         |
| KeyExclusive (inherited from TMemDataSet)     | Specifies the upper and<br>lower boundaries for a<br>range.                                                                           |
| LocalConstraints (inherited from TMemDataSet) | Used to avoid setting the<br>Required property of a<br>TField component for NOT<br>NULL fields at the time of<br>opening TMemDataSet. |
| LocalUpdate (inherited from TMemDataSet)      | Used to prevent implicit<br>update of rows on database<br>server.                                                                     |
| MetaDataKind (inherited from TDAMetaData)     | Used to specify which kind                                                                                                    |

|                                                               | of metainformation to show.                                                                         |
|---------------------------------------------------------------|----------------------------------------------------------------------------------------------------|
| Prepared (inherited from TMemDataSet)                         | Determines whether a query<br>is prepared for execution or<br>not.                                  |
| Ranged (inherited from TMemDataSet)                           | Indicates whether a range is applied to a dataset.                                                  |
| Restrictions (inherited from TDAMetaData)                     | Used to provide one or more<br>conditions restricting the list<br>of objects to be described.       |
| <u>UpdateRecordTypes</u> (inherited from <u>TMemDataSet</u> ) | Used to indicate the update<br>status for the current record<br>when cached updates are<br>enabled. |
| UpdatesPending (inherited from TMemDataSet)                   | Used to check the status of the cached updates buffer.                                              |

## Published

| Name              | Description                                                                                                    |
|-------------------|----------------------------------------------------------------------------------------------------|
| <u>Connection</u> | Used to specify the<br>connection which will be<br>used by TUniMetaData to<br>request metadata from<br>server. |
| Transaction       | Used to set or return the transaction to be used by the component.                                             |

## See Also

- TUniMetaData Class
- TUniMetaData Class Members

| © 1997-2019        |                        |           |                  |
|--------------------|------------------------|-----------|------------------|
| Devart. All Rights | <u>Request Support</u> | DAC Forum | Provide Feedback |
| Reserved.          |                        |           |                  |

6.19.1.9.2.1 Connection Property

Used to specify the connection which will be used by TUniMetaData to request metadata from server.

Class

<u>TUniMetaData</u>

## **Syntax**

property Connection: TUniConnection;

### Remarks

Use the Connection property to specify the connection which will be used by TUniMetaData to request metadata from server. If Connection is not connected, TUniMetaData will try to establish connection using the Connect method of the associated TUniConnection object as soon as it will be necessary.

© 1997-2019 Devart. All Rights <u>Request Support</u> <u>DAC Forum</u> <u>Provide Feedback</u> Reserved.

6.19.1.9.2.2 Transaction Property

Used to set or return the transaction to be used by the component.

Class

TUniMetaData

Syntax

property Transaction: <u>TUniTransaction</u> stored IsTransactionStored;

#### Remarks

Use the Transaction property to set or return the transaction to be used by the component.

© 1997-2019 Devart. All Rights <u>Request Support</u> <u>DAC Forum</u> <u>Provide Feedback</u> Reserved.

#### 6.19.1.10 TUniParam Class

A class that is used to set the values of individual parameters passed with queries or stored procedures.

For a list of all members of this type, see TUniParam members.

Unit

<u>Uni</u>

### **Syntax**

TUniParam = class(TDAParam);

## Remarks

Use the properties of TUniParam to set the value of a parameter. Objects that use parameters create TUniParam objects to represent these parameters. For example, TUniParam objects are used by TUniSQL, TCustomUniDataSet.

TUniParam shares many properties with TField, as both describe the value of a field in a dataset. However, a TField object has several properties to describe the field binding, and how the field is displayed, edited, or calculated that are not needed in a TUniParam object. Conversely, TUniParam includes properties that indicate how the field value is passed as a parameter.

#### Inheritance Hierarchy

**TDAParam** 

TUniParam

### See Also

- TCustomUniDataSet
- TUniSQL
- TUniParams

© 1997-2019 Devart. All Rights <u>Request Support</u> Reserved.

DAC Forum

**Provide Feedback** 

6.19.1.10.1 Members

TUniParam class overview.

### Properties

| Name                                | Description                                                             |
|-------------------------------------|-------------------------------------------------------------------------|
| AsBlob (inherited from TDAParam)    | Used to set and read the value of the BLOB parameter as string.         |
| AsBlobRef (inherited from TDAParam) | Used to set and read the value of the BLOB parameter as a TBlob object. |
| AsFloat (inherited from TDAParam)   | Used to assign the value for a float field to a parameter.              |
| AsInteger (inherited from TDAParam) | Used to assign the value for<br>an integer field to the<br>parameter.   |

| AsLargeInt (inherited from TDAParam)     | Used to assign the value for<br>a LargeInteger field to the<br>parameter.                     |
|------------------------------------------|-----------------------------------------------------------------------------------------------|
| AsMemo (inherited from TDAParam)         | Used to assign the value for<br>a memo field to the<br>parameter.                             |
| AsMemoRef (inherited from TDAParam)      | Used to set and read the<br>value of the memo<br>parameter as a TBlob<br>object.              |
| AsSQLTimeStamp (inherited from TDAParam) | Used to specify the value of<br>the parameter when it<br>represents a SQL<br>timestamp field. |
| AsString (inherited from TDAParam)       | Used to assign the string value to the parameter.                                             |
| AsWideString (inherited from TDAParam)   | Used to assign the Unicode string value to the parameter.                                     |
| DataType (inherited from TDAParam)       | Indicates the data type of the parameter.                                                     |
| IsNull (inherited from TDAParam)         | Used to indicate whether the value assigned to a parameter is NULL.                           |
| ParamType (inherited from TDAParam)      | Used to indicate the type of use for a parameter.                                             |
| Size (inherited from TDAParam)           | Specifies the size of a string type parameter.                                                |
| Value (inherited from TDAParam)          | Used to represent the value of the parameter as Variant.                                      |

## Methods

| Name                                       | Description                                                      |
|--------------------------------------------|------------------------------------------------------------------|
| AssignField (inherited from TDAParam)      | Assigns field name and field value to a param.                   |
| AssignFieldValue (inherited from TDAParam) | Assigns the specified field properties and value to a parameter. |
| LoadFromFile (inherited from TDAParam)     | Places the content of a specified file into a TDAParam object.   |
| LoadFromStream (inherited from TDAParam)   | Places the content from a stream into a TDAParam                 |

|                                                |                             |           | object.                                                      |
|------------------------------------------------|-----------------------------|-----------|--------------------------------------------------------------|
| SetBlobData (inher                             | ited from <u>TDAParam</u> ) |           | Overloaded. Writes the data from a specified buffer to BLOB. |
| © 1997-2019<br>Devart. All Rights<br>Reserved. | Request Support             | DAC Forum | Provide Feedback                                             |

#### 6.19.1.11 TUniParams Class

Used to control TUniParam objects.

For a list of all members of this type, see TUniParams members.

Unit

Uni

## **Syntax**

TUniParams = class(TDAParams);

## Remarks

Use TUniParams to manage a list of TUniParam objects for an object that uses field parameters. For example, TUniStoredProc objects and TUniQuery objects use TUniParams objects to create and access their parameters.

### Inheritance Hierarchy

TDAParams TUniParams See Also • <u>TUniParam</u> • <u>TCustomDASQL.Params</u> • <u>TCustomDADataSet.Params</u> • <u>TCustomDADataSet.Params</u> • <u>TCustomDADataSet.Params</u> • <u>TCustomDASQL.Params</u> • <u>TUniParam</u>

© 1997-2019 Devart. All Rights <u>Request Support</u> Reserved.

DAC Forum

**Provide Feedback** 

#### 6.19.1.11.1 Members

TUniParams class overview.

## Properties

| Name                             | Description                  |
|----------------------------------|------------------------------|
| Items (inherited from TDAParams) | Used to interate through all |
|                                  | parameters.                  |

#### Methods

| Name                                           |                 | Description                                       |                  |
|------------------------------------------------|-----------------|---------------------------------------------------|------------------|
| FindParam (inherited from TDAParams)           |                 | Searches for a parameter with the specified name. |                  |
| ParamByName (inherited from TDAParams)         |                 | Searches for a parameter with the specified name. |                  |
| © 1997-2019<br>Devart. All Rights<br>Reserved. | Request Support | DAC Forum                                         | Provide Feedback |

#### 6.19.1.12 TUniQuery Class

A component for executing queries and operating record sets. It also provides flexible way to update data.

For a list of all members of this type, see TUniQuery members.

Unit

#### <u>Uni</u>

**Syntax** 

TUniQuery = class(TCustomUniDataSet);

### Remarks

TUniQuery is a direct descendant of the <u>TCustomUniDataSet</u> component. It publishes most of its inherited properties and events so that they can be manipulated at design-time. Use TUniQuery to perform fetching, insertion, deletion and update of record by dynamically generated SQL statements. TUniQuery provides automatic blocking of records, their checking before edit and refreshing after post. Set SQL, SQLInsert, SQLDelete, SQLRefresh, and SQLUpdate properties to define SQL statements for subsequent accesses to the database server. There is no restriction to their syntax, so any SQL statement is allowed. Usually you need to use INSERT, DELETE, and UPDATE statements but you also may use stored procedures in more diverse cases.

To modify records, you can specify KeyFields. If they are not specified, TUniQuery will retrieve primary keys for UpdatingTable from metadata. TUniQuery can automatically update only one table. Updating table is defined by the UpdatingTable property if this property is set. Otherwise, the table a field of which is the first field in the field list in the SELECT clause is used as an updating table.

The SQLInsert, SQLDelete, SQLUpdate, SQLRefresh properties support automatic binding of parameters which have identical names to fields captions. To retrieve the value of a field as it was before the operation use the field name with the 'OLD\_' prefix. This is especially useful when doing field comparisons in the WHERE clause of the statement. Use the <u>TCustomDADataSet.BeforeUpdateExecute</u> event to assign the value to additional parameters and the <u>TCustomDADataSet.AfterUpdateExecute</u> event to read them.

## Inheritance Hierarchy

TMemDataSet TCustomDADataSet

TCustomUniDataSet

TUniQuery

#### See Also

- Master/Detail Relationships
- <u>TUniStoredProc</u>
- <u>TUniTable</u>

© 1997-2019 Devart. All Rights <u>Request Support</u> <u>DAC Forum</u> <u>Provide Feedback</u> Reserved.

6.19.1.12.1 Members

TUniQuery class overview.

### Properties

| Name                                       | Description                                                                                            |
|--------------------------------------------|----------------------------------------------------------------------------------------------------|
| BaseSQL (inherited from TCustomDADataSet)  | Used to return SQL text<br>without any changes<br>performed by AddWhere,<br>SetOrderBy, and FilterSQL. |
| CachedUpdates (inherited from TMemDataSet) | Used to enable or disable the use of cached updates                                                    |

|                                                 | for a dataset.                                                  |
|-------------------------------------------------|-----------------------------------------------------------------|
| Conditions (inherited from TCustomDADataSet)    | Used to add WHERE                                               |
|                                                 | conditions to a query                                           |
| Connection (inherited from TCustomDADataSet)    | Used to specify a                                               |
|                                                 | connection object to use to connect to a data store.            |
| DataTypeMap (inherited from TCustomDADataSet)   | Used to set data type                                           |
|                                                 | mapping rules                                                   |
| Debug (inherited from <b>TCustomDADataSet</b> ) | Used to display executing statement, all its parameters'        |
| Debug (milened ilom ToustomDAbataoet)           | values, and the type of                                         |
|                                                 | parameters.                                                     |
|                                                 | Used to specify the fields that correspond to the               |
| DetailFields (inherited from TCustomDADataSet)  | foreign key fields from                                         |
|                                                 | MasterFields when building master/detail relationship.          |
|                                                 | Used to keep dataset                                            |
| Disconnected (inherited from TCustomDADataSet)  | opened after connection is                                      |
|                                                 | closed.<br>Used to refresh record by                            |
| DMLRefresh (inherited from TCustomUniDataSet)   | RETURNING clause when                                           |
|                                                 | insert or update is                                             |
|                                                 | performed.<br>Used to define the number                         |
| FetchRows (inherited from TCustomDADataSet)     | of rows to be transferred                                       |
|                                                 | across the network at the same time.                            |
|                                                 | Used to change the WHERE                                        |
| FilterSQL (inherited from TCustomDADataSet)     | clause of SELECT                                                |
|                                                 | statement and reopen a query.                                   |
|                                                 | Used to return SQL text with                                    |
| FinalSQL (inherited from TCustomDADataSet)      | all changes performed by                                        |
|                                                 | AddWhere, SetOrderBy,<br>and FilterSQL, and with                |
|                                                 | expanded macros.                                                |
| IndexFieldNames (inherited from TMemDataSet)    | Used to get or set the list of<br>fields on which the recordset |
|                                                 | is sorted.                                                      |
| lsQuery (inherited from TCustomDADataSet)       | Used to check whether SQL                                       |
|                                                 | statement returns rows.                                         |
| KeyExclusive (inherited from TMemDataSet)       | Specifies the upper and<br>lower boundaries for a               |
|                                                 |                                                                 |

|                                                         | range.                                                                                                    |
|---------------------------------------------------------|----------------------------------------------------------------------------------------------------|
| KeyFields (inherited from TCustomDADataSet)             | Used to build SQL<br>statements for the<br>SQLDelete, SQLInsert, and<br>SQLUpdate properties if<br>they were empty before<br>updating the database.                                                            |
| LastInsertId (inherited from <u>TCustomUniDataSet</u> ) | Can be used with MySQL<br>and PostgreSQL servers to<br>get the value of the ID field<br>after executing INSERT<br>statement.                                                                                   |
| LocalConstraints (inherited from TMemDataSet)           | Used to avoid setting the<br>Required property of a<br>TField component for NOT<br>NULL fields at the time of<br>opening TMemDataSet.                                                                          |
| LocalUpdate (inherited from TMemDataSet)                | Used to prevent implicit update of rows on database server.                                                                                                    |
| LockMode                                                | Used to specify what kind of lock will be performed when editing a record.                                                                                                    |
| MacroCount (inherited from TCustomDADataSet)            | Used to get the number of macros associated with the Macros property.                                                                                                    |
| Macros (inherited from TCustomDADataSet)                | Makes it possible to change SQL queries easily.                                                                                                    |
| MasterFields (inherited from <u>TCustomDADataSet</u> )  | Used to specify the names<br>of one or more fields that are<br>used as foreign keys for<br>dataset when establishing<br>detail/master relationship<br>between it and the dataset<br>specified in MasterSource. |
| MasterSource (inherited from <u>TCustomDADataSet</u> )  | Used to specify the data<br>source component which<br>binds current dataset to the<br>master one.                                                                                                    |
| Options (inherited from TCustomUniDataSet)              | Specifies the behaviour of a TCustomUniDataSet object.                                                                                                    |
| ParamCheck (inherited from <u>TCustomDADataSet</u> )    | Used to specify whether<br>parameters for the Params<br>property are generated<br>automatically after the SQL                                                                                                  |

|                                                      | property was changed.                                                                                                  |
|------------------------------------------------------|----------------------------------------------------------------------------------------------------|
| ParamCount (inherited from <u>TCustomDADataSet</u> ) | Used to indicate how many parameters are there in the Params property.                                                 |
| Params (inherited from TCustomUniDataSet)            | Holds the parameters for a<br>query's SQL statement.                                                                   |
| Prepared (inherited from TMemDataSet)                | Determines whether a query<br>is prepared for execution or<br>not.                                                     |
| Ranged (inherited from TMemDataSet)                  | Indicates whether a range is applied to a dataset.                                                                     |
| ReadOnly (inherited from <u>TCustomDADataSet</u> )   | Used to prevent users from updating, inserting, or deleting data in the dataset.                                       |
| RefreshOptions (inherited from TCustomDADataSet)     | Used to indicate when the editing record is refreshed.                                                                 |
| RowsAffected (inherited from TCustomDADataSet)       | Used to indicate the number<br>of rows which were inserted,<br>updated, or deleted during<br>the last query operation. |
| SpecificOptions (inherited from TCustomUniDataSet)   | Used to provide extended settings for each data provider.                                                              |
| SQL (inherited from TCustomDADataSet)                | Used to provide a SQL<br>statement that a query<br>component executes when<br>its Open method is called.               |
| SQLDelete (inherited from <u>TCustomDADataSet</u> )  | Used to specify a SQL<br>statement that will be used<br>when applying a deletion to<br>a record.                       |
| SQLInsert (inherited from TCustomDADataSet)          | Used to specify the SQL<br>statement that will be used<br>when applying an insertion<br>to a dataset.                  |
| SQLLock (inherited from TCustomDADataSet)            | Used to specify a SQL<br>statement that will be used<br>to perform a record lock.                                      |
| SQLRecCount (inherited from TCustomDADataSet)        | Used to specify the SQL<br>statement that is used to get<br>the record count when<br>opening a dataset.                |
| SQLRefresh (inherited from TCustomDADataSet)         | Used to specify a SQL statement that will be used                                                                      |

|                                                                         | to refresh current record by<br>calling the<br><u>TCustomDADataSet.Refres</u><br>hRecord procedure.<br>Used to specify a SQL                                                                     |
|-------------------------------------------------------------------------|----------------------------------------------------------------------------------------------------|
| SQLUpdate (inherited from TCustomDADataSet)                             | statement that will be used<br>when applying an update to<br>a dataset.                                                                                                    |
| Transaction (inherited from TCustomUniDataSet)                          | Used to specify the<br><u>TUniTransaction</u> object in<br>the context of which SQL<br>commands will be executed,<br>and queries retrieving data<br>will be opened.                              |
| UniDirectional (inherited from TCustomDADataSet)                        | Used if an application does<br>not need bidirectional<br>access to records in the<br>result set.                                                                                                 |
| UpdateObject (inherited from <u>TCustomUniDataSet</u> )                 | Points to an update object<br>component which provides<br>update SQL statements or<br>update objects for flexible<br>data update.                                                                |
| <u>UpdateRecordTypes</u> (inherited from <u>TMemDataSet</u> )           | Used to indicate the update<br>status for the current record<br>when cached updates are<br>enabled.                                                                                              |
| UpdatesPending (inherited from TMemDataSet)                             | Used to check the status of the cached updates buffer.                                                                                                    |
| <u>UpdateTransaction</u> (inherited from<br><u> TCustomUniDataSet</u> ) | Used to specify the<br>TUniTransaction object in<br>the context of which update<br>commands will be executed.                                                                                    |
| <u>UpdatingTable</u>                                                    | Used to specify which table<br>in a query is assumed to be<br>the target for subsequent<br>data-modification queries as<br>a result of user incentive to<br>insert, update or delete<br>records. |

## Methods

| Name | Description |
|------|-------------|
|      |             |

| AddWhere (inherited from TCustomDADataSet)                 | Adds condition to the<br>WHERE clause of SELECT<br>statement in the SQL<br>property.                                         |
|------------------------------------------------------------|----------------------------------------------------------------------------------------------------|
| ApplyRange (inherited from TMemDataSet)                    | Applies a range to the dataset.                                                                                              |
| ApplyUpdates (inherited from TMemDataSet)                  | Overloaded. Writes<br>dataset's pending cached<br>updates to a database.                                                     |
| BreakExec (inherited from TCustomDADataSet)                | Breaks execution of the SQL statement on the server.                                                                         |
| CancelRange (inherited from TMemDataSet)                   | Removes any ranges<br>currently in effect for a<br>dataset.                                                                  |
| CancelUpdates (inherited from TMemDataSet)                 | Clears all pending cached<br>updates from cache and<br>restores dataset in its prior<br>state.                               |
| CommitUpdates (inherited from TMemDataSet)                 | Clears the cached updates buffer.                                                                                            |
| CreateBlobStream (inherited from <u>TCustomDADataSet</u> ) | Used to obtain a stream for<br>reading data from or writing<br>data to a BLOB field,<br>specified by the Field<br>parameter. |
| CreateProcCall (inherited from TCustomUniDataSet)          | Assigns a command that<br>calls stored procedure<br>specified by name to the<br>SQL property.                                |
| DeferredPost (inherited from TMemDataSet)                  | Makes permanent changes to the database server.                                                                              |
| DeleteWhere (inherited from TCustomDADataSet)              | Removes WHERE clause<br>from the SQL property and<br>assigns the BaseSQL<br>property.                                        |
| EditRangeEnd (inherited from TMemDataSet)                  | Enables changing the<br>ending value for an existing<br>range.                                                               |
| EditRangeStart (inherited from TMemDataSet)                | Enables changing the starting value for an existing range.                                                                   |
| Execute (inherited from TCustomDADataSet)                  | Overloaded. Executes a SQL statement on the server.                                                                          |

| Executing (inherited from TCustomDADataSet)           | Indicates whether SQL<br>statement is still being<br>executed.                                                                                                    |
|-------------------------------------------------------|----------------------------------------------------------------------------------------------------|
| Fetched (inherited from TCustomDADataSet)             | Used to learn whether<br>TCustomDADataSet has<br>already fetched all rows.                                                                                                  |
| Fetching (inherited from TCustomDADataSet)            | Used to learn whether<br>TCustomDADataSet is still<br>fetching rows.                                                                                                    |
| FetchingAll (inherited from TCustomDADataSet)         | Used to learn whether<br>TCustomDADataSet is<br>fetching all rows to the end.                                                                                               |
| FindKey (inherited from TCustomDADataSet)             | Searches for a record which contains specified field values.                                                                                                    |
| FindMacro (inherited from TCustomDADataSet)           | Description is not available at the moment.                                                                                                    |
| FindNearest (inherited from TCustomDADataSet)         | Moves the cursor to a<br>specific record or to the first<br>record in the dataset that<br>matches or is greater than<br>the values specified in the<br>KeyValues parameter. |
| FindParam (inherited from TCustomUniDataSet)          | Determines if parameter<br>with the specified name<br>exists in a dataset.                                                                                                  |
| <u>GetBlob</u> (inherited from <u>TMemDataSet</u> )   | Overloaded. Retrieves<br>TBlob object for a field or<br>current record when only its<br>name or the field itself is<br>known.                                               |
| GetDataType (inherited from <u>TCustomDADataSet</u> ) | Returns internal field types defined in the MemData and accompanying modules.                                                                                               |
| GetFieldObject (inherited from TCustomDADataSet)      | Returns a multireference shared object from field.                                                                                                    |
| GetFieldPrecision (inherited from TCustomDADataSet)   | Retrieves the precision of a number field.                                                                                                    |
| GetFieldScale (inherited from TCustomDADataSet)       | Retrieves the scale of a number field.                                                                                                    |
| GetKeyFieldNames (inherited from                      | Provides a list of available                                                                                                    |
| TCustomDADataSet)                                     | key field names.                                                                                                    |
| GetOrderBy (inherited from TCustomDADataSet)          | Retrieves an ORDER BY                                                                                                    |

|                                                        | clause from a SQL statement.                                                                                                  |
|--------------------------------------------------------|----------------------------------------------------------------------------------------------------|
| GotoCurrent (inherited from TCustomDADataSet)          | Sets the current record in<br>this dataset similar to the<br>current record in another<br>dataset.                            |
| Locate (inherited from TMemDataSet)                    | Overloaded. Searches a dataset for a specific record and positions the cursor on it.                                          |
| LocateEx (inherited from TMemDataSet)                  | Overloaded. Excludes<br>features that don't need to<br>be included to the<br><u>TMemDataSet.Locate</u><br>method of TDataSet. |
| Lock (inherited from TCustomDADataSet)                 | Locks the current record.                                                                                                    |
| MacroByName (inherited from TCustomDADataSet)          | Finds a Macro with the name passed in Name.                                                                                   |
| OpenNext (inherited from TCustomUniDataSet)            | Provides second and other result sets while executing multiresult query.                                                      |
| ParamByName (inherited from <u>TCustomUniDataSet</u> ) | Accesses parameter<br>information based on a<br>specified parameter name.                                                     |
| Prepare (inherited from TCustomDADataSet)              | Allocates, opens, and parses cursor for a query.                                                                              |
| RefreshRecord (inherited from TCustomDADataSet)        | Actualizes field values for the current record.                                                                               |
| RestoreSQL (inherited from TCustomDADataSet)           | Restores the SQL property<br>modified by AddWhere and<br>SetOrderBy.                                                          |
| RestoreUpdates (inherited from TMemDataSet)            | Marks all records in the<br>cache of updates as<br>unapplied.                                                                 |
| RevertRecord (inherited from TMemDataSet)              | Cancels changes made to<br>the current record when<br>cached updates are<br>enabled.                                          |
| SaveSQL (inherited from <u>TCustomDADataSet</u> )      | Saves the SQL property value to BaseSQL.                                                                                      |
| SaveToXML (inherited from TMemDataSet)                 | Overloaded. Saves the<br>current dataset data to a file<br>or a stream in the XML<br>format compatible with ADO               |

|                                                          | format.                                                                                                    |
|----------------------------------------------------------|----------------------------------------------------------------------------------------------------|
| SetOrderBy (inherited from TCustomDADataSet)             | Builds an ORDER BY clause<br>of a SELECT statement.                                                                                 |
| SetRange (inherited from TMemDataSet)                    | Sets the starting and ending values of a range, and applies it.                                                                     |
| SetRangeEnd (inherited from <u>TMemDataSet</u> )         | Indicates that subsequent<br>assignments to field values<br>specify the end of the range<br>of rows to include in the<br>dataset.   |
| SetRangeStart (inherited from TMemDataSet)               | Indicates that subsequent<br>assignments to field values<br>specify the start of the range<br>of rows to include in the<br>dataset. |
| SQLSaved (inherited from <u>TCustomDADataSet</u> )       | Determines if the <u>SQL</u><br>property value was saved to<br>the <u>BaseSQL</u> property.                                         |
| UnLock (inherited from TCustomDADataSet)                 | Releases a record lock.                                                                                                    |
| <u>UnPrepare</u> (inherited from <u>TMemDataSet</u> )    | Frees the resources<br>allocated for a previously<br>prepared query on the<br>server and client sides.                              |
| UpdateResult (inherited from TMemDataSet)                | Reads the status of the<br>latest call to the<br>ApplyUpdates method while<br>cached updates are<br>enabled.                        |
| <u>UpdateStatus</u> (inherited from <u>TMemDataSet</u> ) | Indicates the current update<br>status for the dataset when<br>cached updates are<br>enabled.                                       |

## **Events**

| Name                                                   | Description                                                 |
|--------------------------------------------------------|-------------------------------------------------------------|
| AfterExecute (inherited from <u>TCustomDADataSet</u> ) | Occurs after a component has executed a query to database.  |
| AfterFetch (inherited from TCustomDADataSet)           | Occurs after dataset finishes<br>fetching data from server. |
| AfterUpdateExecute (inherited from                     | Occurs after executing                                      |

| TCustomDADataSet)                             |                              | insert, delete, update, lock and refresh operations.                                           |                                                                         |  |
|-----------------------------------------------|------------------------------|------------------------------------------------------------------------------------------------|-------------------------------------------------------------------------|--|
| BeforeFetch (inherited from TCustomDADataSet) |                              | Occurs before dataset is going to fetch block of records from the server.                      |                                                                         |  |
| BeforeUpdateExecute (i                        | nherited from                |                                                                                                | Occurs before executing                                                 |  |
| TCustomDADataSet)                             |                              |                                                                                                | insert, delete, update, lock,<br>and refresh operations.                |  |
| OnUpdateError (inherited from TMemDataSet)    |                              | Occurs when an exception is<br>generated while cached<br>updates are applied to a<br>database. |                                                                         |  |
| OnUpdateRecord (inher                         | ited from <mark>TMemD</mark> | ataSet)                                                                                        | Occurs when a single<br>update component can not<br>handle the updates. |  |
| © 1997-2019<br>Devart. All Rights Reserved.   | equest Support               | DAC Forum                                                                                      | Provide Feedback                                                        |  |

6.19.1.12.2 Properties

Properties of the **TUniQuery** class.

For a complete list of the **TUniQuery** class members, see the <u>TUniQuery Members</u> topic.

## Public

| Name                                                  | Description                                                                                            |
|-------------------------------------------------------|----------------------------------------------------------------------------------------------------|
| BaseSQL (inherited from <u>TCustomDADataSet</u> )     | Used to return SQL text<br>without any changes<br>performed by AddWhere,<br>SetOrderBy, and FilterSQL. |
| CachedUpdates (inherited from TMemDataSet)            | Used to enable or disable the use of cached updates for a dataset.                                     |
| Conditions (inherited from TCustomDADataSet)          | Used to add WHERE conditions to a query                                                                |
| Connection (inherited from TCustomDADataSet)          | Used to specify a<br>connection object to use to<br>connect to a data store.                           |
| DataTypeMap (inherited from <u>TCustomDADataSet</u> ) | Used to set data type<br>mapping rules                                                                 |
| Debug (inherited from TCustomDADataSet)               | Used to display executing<br>statement, all its parameters'<br>values, and the type of                 |

|                                                        | parameters.                                                                                                    |
|--------------------------------------------------------|----------------------------------------------------------------------------------------------------|
| DetailFields (inherited from <u>TCustomDADataSet</u> ) | Used to specify the fields<br>that correspond to the<br>foreign key fields from<br>MasterFields when building<br>master/detail relationship.        |
| Disconnected (inherited from <u>TCustomDADataSet</u> ) | Used to keep dataset opened after connection is closed.                                                                                             |
| DMLRefresh (inherited from TCustomUniDataSet)          | Used to refresh record by<br>RETURNING clause when<br>insert or update is<br>performed.                                                             |
| FetchRows (inherited from TCustomDADataSet)            | Used to define the number<br>of rows to be transferred<br>across the network at the<br>same time.                                                   |
| FilterSQL (inherited from TCustomDADataSet)            | Used to change the WHERE<br>clause of SELECT<br>statement and reopen a<br>query.                                                                    |
| FinalSQL (inherited from TCustomDADataSet)             | Used to return SQL text with<br>all changes performed by<br>AddWhere, SetOrderBy,<br>and FilterSQL, and with<br>expanded macros.                    |
| IndexFieldNames (inherited from TMemDataSet)           | Used to get or set the list of fields on which the recordset is sorted.                                                                             |
| lsQuery (inherited from TCustomDADataSet)              | Used to check whether SQL statement returns rows.                                                                                                   |
| KeyExclusive (inherited from TMemDataSet)              | Specifies the upper and lower boundaries for a range.                                                                                               |
| KeyFields (inherited from <u>TCustomDADataSet</u> )    | Used to build SQL<br>statements for the<br>SQLDelete, SQLInsert, and<br>SQLUpdate properties if<br>they were empty before<br>updating the database. |
| LastInsertId (inherited from TCustomUniDataSet)        | Can be used with MySQL<br>and PostgreSQL servers to<br>get the value of the ID field<br>after executing INSERT<br>statement.                        |

| LocalConstraints (inherited from TMemDataSet)          | Used to avoid setting the<br>Required property of a<br>TField component for NOT<br>NULL fields at the time of<br>opening TMemDataSet.                                                                          |
|--------------------------------------------------------|----------------------------------------------------------------------------------------------------|
| LocalUpdate (inherited from TMemDataSet)               | Used to prevent implicit update of rows on database server.                                                                                                    |
| MacroCount (inherited from TCustomDADataSet)           | Used to get the number of macros associated with the Macros property.                                                                                                    |
| Macros (inherited from TCustomDADataSet)               | Makes it possible to change SQL queries easily.                                                                                                    |
| MasterFields (inherited from <u>TCustomDADataSet</u> ) | Used to specify the names<br>of one or more fields that are<br>used as foreign keys for<br>dataset when establishing<br>detail/master relationship<br>between it and the dataset<br>specified in MasterSource. |
| MasterSource (inherited from <u>TCustomDADataSet</u> ) | Used to specify the data<br>source component which<br>binds current dataset to the<br>master one.                                                                                                    |
| Options (inherited from TCustomUniDataSet)             | Specifies the behaviour of a TCustomUniDataSet object.                                                                                                    |
| ParamCheck (inherited from <u>TCustomDADataSet</u> )   | Used to specify whether<br>parameters for the Params<br>property are generated<br>automatically after the SQL<br>property was changed.                                                                         |
| ParamCount (inherited from <u>TCustomDADataSet</u> )   | Used to indicate how many parameters are there in the Params property.                                                                                                    |
| Params (inherited from TCustomUniDataSet)              | Holds the parameters for a query's SQL statement.                                                                                                    |
| Prepared (inherited from TMemDataSet)                  | Determines whether a query is prepared for execution or not.                                                                                                    |
| Ranged (inherited from TMemDataSet)                    | Indicates whether a range is applied to a dataset.                                                                                                    |
| ReadOnly (inherited from TCustomDADataSet)             | Used to prevent users from updating, inserting, or deleting data in the dataset.                                                                                                    |

| RefreshOptions (inherited from TCustomDADataSet)   | Used to indicate when the editing record is refreshed.                                                                                                    |
|----------------------------------------------------|----------------------------------------------------------------------------------------------------|
| RowsAffected (inherited from TCustomDADataSet)     | Used to indicate the number<br>of rows which were inserted,<br>updated, or deleted during<br>the last query operation.                                              |
| SpecificOptions (inherited from TCustomUniDataSet) | Used to provide extended settings for each data provider.                                                                                                    |
| SQL (inherited from <u>TCustomDADataSet</u> )      | Used to provide a SQL<br>statement that a query<br>component executes when<br>its Open method is called.                                                            |
| SQLDelete (inherited from TCustomDADataSet)        | Used to specify a SQL<br>statement that will be used<br>when applying a deletion to<br>a record.                                                                    |
| SQLInsert (inherited from TCustomDADataSet)        | Used to specify the SQL<br>statement that will be used<br>when applying an insertion<br>to a dataset.                                                               |
| SQLLock (inherited from TCustomDADataSet)          | Used to specify a SQL<br>statement that will be used<br>to perform a record lock.                                                                                   |
| SQLRecCount (inherited from TCustomDADataSet)      | Used to specify the SQL<br>statement that is used to get<br>the record count when<br>opening a dataset.                                                             |
| SQLRefresh (inherited from TCustomDADataSet)       | Used to specify a SQL<br>statement that will be used<br>to refresh current record by<br>calling the<br><u>TCustomDADataSet.Refres</u><br>hRecord procedure.         |
| SQLUpdate (inherited from TCustomDADataSet)        | Used to specify a SQL<br>statement that will be used<br>when applying an update to<br>a dataset.                                                                    |
| Transaction (inherited from TCustomUniDataSet)     | Used to specify the<br><u>TUniTransaction</u> object in<br>the context of which SQL<br>commands will be executed,<br>and queries retrieving data<br>will be opened. |

| UniDirectional (inherited from TCustomDADataSet)               | Used if an application does<br>not need bidirectional<br>access to records in the<br>result set.                                  |
|----------------------------------------------------------------|----------------------------------------------------------------------------------------------------|
| <u>UpdateObject</u> (inherited from <u>TCustomUniDataSet</u> ) | Points to an update object<br>component which provides<br>update SQL statements or<br>update objects for flexible<br>data update. |
| <u>UpdateRecordTypes</u> (inherited from <u>TMemDataSet</u> )  | Used to indicate the update<br>status for the current record<br>when cached updates are<br>enabled.                               |
| UpdatesPending (inherited from TMemDataSet)                    | Used to check the status of the cached updates buffer.                                                                            |
| <u>UpdateTransaction</u> (inherited from<br>TCustomUniDataSet) | Used to specify the<br>TUniTransaction object in<br>the context of which update<br>commands will be executed.                     |

## Published

| Name                 | Description                                                                                                    |  |
|----------------------|----------------------------------------------------------------------------------------------------|--|
| LockMode             | Used to specify what kind<br>lock will be performed whe<br>editing a record.                                                                                                    |  |
| <u>UpdatingTable</u> | Used to specify which table<br>in a query is assumed to be<br>the target for subsequent<br>data-modification queries as<br>a result of user incentive to<br>insert, update or delete<br>records. |  |

## See Also

- <u>TUniQuery Class</u>
- <u>TUniQuery Class Members</u>

| © 1997-2019        |                 |           |                  |
|--------------------|-----------------|-----------|------------------|
| Devart. All Rights | Request Support | DAC Forum | Provide Feedback |
| Reserved.          |                 |           |                  |

#### 6.19.1.12.2.1 LockMode Property

Used to specify what kind of lock will be performed when editing a record.

Class

**TUniQuery** 

Syntax

property LockMode: TLockMode;

## Remarks

Use the LockMode property to define what kind of lock will be performed when editing a record. Locking a record is useful in creating multi-user applications. It prevents modification of a record by several users at the same time.

Locking is performed by the RefreshRecord method.

The default value is ImNone.

#### See Also

TUniStoredProc.LockMode

TUniTable.LockMode

© 1997-2019 Request Support Devart. All Rights Reserved.

DAC Forum

**Provide Feedback** 

6.19.1.12.2.2 UpdatingTable Property

Used to specify which table in a query is assumed to be the target for subsequent datamodification queries as a result of user incentive to insert, update or delete records.

#### Class

TUniQuery

Syntax

property UpdatingTable: string;

### Remarks

Use the UpdatingTable property to specify which table in a query is assumed to be the target for the subsequent data-modification gueries as a result of user incentive to insert, update or delete records.

This property is used on Insert, Update, Delete or RefreshRecord (see also

<u>TCustomUniDataSet.Options</u>) if appropriate SQL (SQLInsert, SQLUpdate or SQLDelete) is not provided.

If UpdatingTable is not set then the first table used in a query is assumed to be the target.

# Example

For example:

- 1. For the query where the only allowed value for UpdatingTable property is 'Orders';
- 2. For the query where allowed values for UpdatingTable are 'Orders' and 'Order Details'.

In the first case (or on default) editable field is ShipName, in the second - Quantity field.

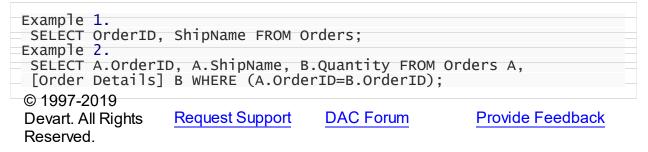

### 6.19.1.13 TUniSQL Class

A component for executing SQL statements and calling stored procedures on the database server.

For a list of all members of this type, see TUniSQL members.

Unit

<u>Uni</u>

### Syntax

```
TUniSQL = class(<u>TCustomDASQL</u>);
```

# Remarks

The TUniSQL component is a direct descendant of the <u>TCustomDASQL</u> class.

Use The TUniSQL component when a client application must execute SQL statement or the PL/SQL block, and call stored procedure on the database server. The SQL statement should not retrieve rows from the database.

Inheritance Hierarchy <u>TCustomDASQL</u> TUniSQL See Also

- <u>TUniQuery</u>
- TUniScript

| © 1997-2019        |                 |           |
|--------------------|-----------------|-----------|
| Devart. All Rights | Request Support | DAC Forum |
| Reserved.          |                 |           |

6.19.1.13.1 Members

**TUniSQL** class overview.

# Properties

| Name                                             | Description                                                                                                    |
|--------------------------------------------------|----------------------------------------------------------------------------------------------------|
| ChangeCursor (inherited from TCustomDASQL)       | Enables or disables<br>changing screen cursor<br>when executing commands<br>in the NonBlocking mode.                                    |
| Connection                                       | Used to specify the<br>connection in which the<br>script will be executed.                                                              |
| Debug (inherited from TCustomDASQL)              | Used to display executing<br>statement, all its parameters'<br>values, and the type of<br>parameters.                                   |
| FinalSQL (inherited from TCustomDASQL)           | Used to return a SQL statement with expanded macros.                                                                                    |
| LastInsertId                                     | Can be used with MySQL<br>and PostgreSQL servers to<br>get the value of the ID field<br>after executing INSERT<br>statement.            |
| MacroCount (inherited from TCustomDASQL)         | Used to get the number of macros associated with the Macros property.                                                                   |
| Macros (inherited from TCustomDASQL)             | Makes it possible to change SQL queries easily.                                                                                         |
| ParamCheck (inherited from <u>TCustomDASQL</u> ) | Used to specify whether<br>parameters for the Params<br>property are implicitly<br>generated when the SQL<br>property is being changed. |

Provide Feedback

| ParamCount (inherited from TCustomDASQL)          | Indicates the number of<br>parameters in the Params<br>property.                                                                                                    |
|---------------------------------------------------|----------------------------------------------------------------------------------------------------|
| Params (inherited from TCustomDASQL)              | Used to contain parameters for a SQL statement.                                                                                                    |
| ParamValues (inherited from <u>TCustomDASQL</u> ) | Used to get or set the values<br>of individual field<br>parameters that are<br>identified by name.                                                                  |
| Prepared (inherited from TCustomDASQL)            | Used to indicate whether a<br>query is prepared for<br>execution.                                                                                                   |
| RowsAffected (inherited from TCustomDASQL)        | Used to indicate the number<br>of rows which were inserted,<br>updated, or deleted during<br>the last query operation.                                              |
| SpecificOptions                                   | Provides extended settings for each data provider.                                                                                                    |
| SQL (inherited from TCustomDASQL)                 | Used to provide a SQL<br>statement that a<br>TCustomDASQL<br>component executes when<br>the Execute method is<br>called.                                            |
| Transaction                                       | Used to specify the<br><u>TUniTransaction</u> object in<br>the context of which SQL<br>commands will be executed,<br>and queries retrieving data<br>will be opened. |

# Methods

| Name                                    | Description                                                                                   |
|-----------------------------------------|-----------------------------------------------------------------------------------------------|
| <u>CreateProcCall</u>                   | Assigns a command that<br>calls stored procedure<br>specified by Name to the<br>SQL property. |
| Execute (inherited from TCustomDASQL)   | Overloaded. Executes a SQL statement on the server.                                           |
| Executing (inherited from TCustomDASQL) | Checks whether<br>TCustomDASQL still<br>executes a SQL statement.                             |

| FindMacro (inherited from TCustomDASQL)             | Searches for a macro with the specified name.                                                          |
|-----------------------------------------------------|----------------------------------------------------------------------------------------------------|
| <u>FindParam</u>                                    | Searches for a parameter with the specified name.                                                      |
| MacroByName (inherited from TCustomDASQL)           | Finds a Macro with the<br>name passed in Name.                                                         |
| ParamByName                                         | Searches for a parameter with the specified name.                                                      |
| Prepare (inherited from TCustomDASQL)               | Allocates, opens, and<br>parses cursor for a query.                                                    |
| UnPrepare (inherited from TCustomDASQL)             | Frees the resources<br>allocated for a previously<br>prepared query on the<br>server and client sides. |
| WaitExecuting (inherited from <u>TCustomDASQL</u> ) | Waits until TCustomDASQL executes a SQL statement.                                                     |

# **Events**

| Name                                           |                 |                                                 | Description      |
|------------------------------------------------|-----------------|-------------------------------------------------|------------------|
| AfterExecute (inherited from TCustomDASQL)     |                 | Occurs after a SQL statement has been executed. |                  |
| © 1997-2019<br>Devart. All Rights<br>Reserved. | Request Support | DAC Forum                                       | Provide Feedback |

#### 6.19.1.13.2 Properties

Properties of the **TUniSQL** class.

For a complete list of the **TUniSQL** class members, see the <u>TUniSQL Members</u> topic.

# Public

| Name                                       | Description                                                                                           |
|--------------------------------------------|----------------------------------------------------------------------------------------------------|
| ChangeCursor (inherited from TCustomDASQL) | Enables or disables<br>changing screen cursor<br>when executing commands<br>in the NonBlocking mode.  |
| Debug (inherited from TCustomDASQL)        | Used to display executing<br>statement, all its parameters'<br>values, and the type of<br>parameters. |

| FinalSQL (inherited from TCustomDASQL)           | Used to return a SQL statement with expanded macros.                                                                                    |
|--------------------------------------------------|----------------------------------------------------------------------------------------------------|
| <u>LastInsertId</u>                              | Can be used with MySQL<br>and PostgreSQL servers to<br>get the value of the ID field<br>after executing INSERT<br>statement.            |
| MacroCount (inherited from TCustomDASQL)         | Used to get the number of<br>macros associated with the<br>Macros property.                                                             |
| Macros (inherited from TCustomDASQL)             | Makes it possible to change<br>SQL queries easily.                                                                                      |
| ParamCheck (inherited from TCustomDASQL)         | Used to specify whether<br>parameters for the Params<br>property are implicitly<br>generated when the SQL<br>property is being changed. |
| ParamCount (inherited from <u>TCustomDASQL</u> ) | Indicates the number of<br>parameters in the Params<br>property.                                                                        |
| Params (inherited from TCustomDASQL)             | Used to contain parameters for a SQL statement.                                                                                         |
| ParamValues (inherited from TCustomDASQL)        | Used to get or set the values<br>of individual field<br>parameters that are<br>identified by name.                                      |
| Prepared (inherited from TCustomDASQL)           | Used to indicate whether a<br>query is prepared for<br>execution.                                                                       |
| RowsAffected (inherited from TCustomDASQL)       | Used to indicate the number<br>of rows which were inserted,<br>updated, or deleted during<br>the last query operation.                  |
| SQL (inherited from TCustomDASQL)                | Used to provide a SQL<br>statement that a<br>TCustomDASQL<br>component executes when<br>the Execute method is<br>called.                |

# Published

| Name Description |
|------------------|
|------------------|

| Connection             | Used to specify the<br>connection in which the<br>script will be executed.                                                                                          |
|------------------------|----------------------------------------------------------------------------------------------------|
| <u>SpecificOptions</u> | Provides extended settings for each data provider.                                                                                                    |
| Transaction            | Used to specify the<br><u>TUniTransaction</u> object in<br>the context of which SQL<br>commands will be executed,<br>and queries retrieving data<br>will be opened. |

# See Also

- TUniSQL Class
- TUniSQL Class Members

| © 1997-2019<br>Devart. All Rights<br>Reserved. | Request Support | DAC Forum | Provide Feedback |
|------------------------------------------------|-----------------|-----------|------------------|
|                                                |                 |           |                  |

### 6.19.1.13.2.1 Connection Property

Used to specify the connection in which the script will be executed.

## Class

TUniSQL

# **Syntax**

property Connection: <u>TUniConnection;</u>

## Remarks

Use the Connection property to specify the connection in which the script will be executed. If Connection is not connected, the <u>TCustomDASQL.Execute</u> method calls the Connect method of Connection.

# See Also

TUniConnection

| © 1997-2019        |                 |           |
|--------------------|-----------------|-----------|
| Devart. All Rights | Request Support | DAC Forum |
| Reserved.          |                 |           |

**Provide Feedback** 

### 6.19.1.13.2.2 LastInsertId Property

Can be used with MySQL and PostgreSQL servers to get the value of the ID field after executing INSERT statement.

Class

TUniSQL

Syntax

property LastInsertId: int64;

# Remarks

The LastInsertId property can be used with MySQL and PostgreSQL servers to get the value of the ID field after executing INSERT statement.

For MySQL LastInsertId returns the ID generated for an AUTO\_INCREMENT column by the previous query. Use this property after you have performed an INSERT query into a table that contains an AUTO\_INCREMENT field.

For PostgreSQL LastInsertId returns the OID value generated for an OID column in a table with OIDs by the previous query.

If the query does not perform insertion into a table that contains field of the types specified above, the value of LastInsertId won't be defined.

© 1997-2019 Devart. All Rights <u>Request Support</u> <u>DAC Forum</u> <u>Provide Feedback</u> Reserved.

6.19.1.13.2.3 SpecificOptions Property

Provides extended settings for each data provider.

Class

TUniSQL

**Syntax** 

property SpecificOptions: TSpecificOptionsList;

# Remarks

Use the SpecificOptions property to provide extended settings for each data provider. SpecificOptions can be setup both design time and run time.

At design time call the component editor by double click on it, and select the Options tab in the editor. Calling the SpecificOptions editor from the Object Inspector will open the

component editor with Options tab active. Type or select the provider name, and change values of required properties. Then you can either close the editor, or select another provider name. Settings for all providers will be saved.

SpecificOptions can be setup at the same time for all providers that supposed to be used. All options are applied right before executing. If an option name is not recognized, an exception is raised and commands are not executed.

# Example

You can also setup specific options at run time. Either of two formats can be used:

- 1. Using the provider name in an option name;
- 2. Not using the provider name in an option name.

In the second case options will be applied to the current provider, namely to the provider specified in the <u>TUniConnection.ProviderName</u> property of assigned connection. When you set the AutoDDL option like it is shown in the second example, you can execute the script with the InterBase provider, but attempt to execute it with other providers will fail.

```
Example 1.
UniSQL1.SpecificOptions.Add('InterBase.AutoDDL=True')
Example 2.
UniSQL1.SpecificOptions.Add('AutoDDL=True')
```

## See Also

- TUniConnection.ProviderName
- A:OraProv\_article
- A:SQLProv\_article
- A:MySQLProv\_article
- A:IBProv\_article
- A:PgSQLProv\_article

© 1997-2019 Devart. All Rights <u>Request Support</u> <u>DAC Forum</u> <u>Provide Feedback</u> Reserved.

6.19.1.13.2.4 Transaction Property

Used to specify the <u>TUniTransaction</u> object in the context of which SQL commands will be executed, and queries retrieving data will be opened.

Class

TUniSQL

Syntax

## property Transaction: TUniTransaction stored IsTransactionStored;

## Remarks

Use the Transaction property to specify the <u>TUniTransaction</u> object in the context of which SQL commands will be executed, and queries retrieving data will be opened. If this property is not specified, the default transaction associated with linked <u>TUniConnection</u> will be used. This transaction will work in AutoCommit mode.

© 1997-2019 Devart. All Rights <u>Request Support</u> <u>DAC Forum</u> <u>Provide Feedback</u> Reserved.

#### 6.19.1.13.3 Methods

Methods of the TUniSQL class.

For a complete list of the **TUniSQL** class members, see the **TUniSQL** Members topic.

### Public

| Name                                      | Description                                                                                            |
|-------------------------------------------|----------------------------------------------------------------------------------------------------|
| <u>CreateProcCall</u>                     | Assigns a command that<br>calls stored procedure<br>specified by Name to the<br>SQL property.          |
| Execute (inherited from TCustomDASQL)     | Overloaded. Executes a SQL statement on the server.                                                    |
| Executing (inherited from TCustomDASQL)   | Checks whether<br>TCustomDASQL still<br>executes a SQL statement.                                      |
| FindMacro (inherited from TCustomDASQL)   | Searches for a macro with the specified name.                                                          |
| FindParam                                 | Searches for a parameter with the specified name.                                                      |
| MacroByName (inherited from TCustomDASQL) | Finds a Macro with the<br>name passed in Name.                                                         |
| ParamByName                               | Searches for a parameter with the specified name.                                                      |
| Prepare (inherited from TCustomDASQL)     | Allocates, opens, and parses cursor for a query.                                                       |
| UnPrepare (inherited from TCustomDASQL)   | Frees the resources<br>allocated for a previously<br>prepared query on the<br>server and client sides. |

| WaitExecuting (inh                                                         | erited from TCustom                                  |                                                                      | aits until TCustomDASQL<br>æcutes a SQL statement.                                                                              |
|----------------------------------------------------------------------------|------------------------------------------------------|----------------------------------------------------------------------|----------------------------------------------------------------------------------------------------|
| See Also <ul> <li><u>TUniSQL Class</u></li> </ul>                          |                                                      |                                                                      |                                                                                                    |
| <ul> <li>TUniSQL Class Me</li> </ul>                                       | embers                                               |                                                                      |                                                                                                    |
| © 1997-2019<br>Devart. All Rights<br>Reserved.                             | Request Support                                      | DAC Forum                                                            | Provide Feedback                                                                                                    |
| .1.13.3.1 CreateProcCall Method                                            |                                                      |                                                                      |                                                                                                    |
| Assigns a command                                                          | that calls stored proced                             | dure specified by Nar                                                | ne to the SQL property.                                                                                                    |
|                                                                            |                                                      |                                                                      |                                                                                                    |
| Class                                                                      |                                                      |                                                                      |                                                                                                    |
| TUniSQL                                                                    |                                                      |                                                                      |                                                                                                    |
| Syntax                                                                     |                                                      |                                                                      |                                                                                                    |
| procedure Crea                                                             | teProcCall( <b>const</b>                             | Name: <b>string</b> )                                                | ;                                                                                                    |
| Parameters                                                                 |                                                      |                                                                      |                                                                                                    |
| Name                                                                       |                                                      |                                                                      |                                                                                                    |
| Holds the stoped p                                                         | rocedure name.                                       |                                                                      |                                                                                                    |
| Remarks                                                                    |                                                      |                                                                      |                                                                                                    |
| by Name to the SQL<br>the procedure from s<br>the stored procedure         | property. This procedur<br>erver. After calling Crea | re also retrieves infor<br>ateProcCall you can a<br>ustomDASQL.Paran | stored procedure specified<br>mation about parameters of<br>assign parameter values of<br><u>ns</u> or <u>ParamByName</u> , and |
|                                                                            |                                                      | induida.                                                             |                                                                                                    |
|                                                                            |                                                      |                                                                      |                                                                                                    |
| See Also                                                                   |                                                      |                                                                      |                                                                                                    |
| See Also <ul> <li><u>TCustomDASQL.E</u></li> <li>TUniStoredProc</li> </ul> | Execute                                              |                                                                      |                                                                                                    |

© 1997-2019 Devart. All Rights <u>Request Support</u> <u>DAC</u> Reserved.

DAC Forum

**Provide Feedback** 

#### 6.19.1.13.3.2 FindParam Method

Searches for a parameter with the specified name.

Class

TUniSQL

**Syntax** 

function FindParam(const Value: string): TUniParam;

### Parameters

### Value

Holds the name of the parameter to search.

### **Return Value**

a parameter, if a match is found. Nil otherwise.

# Remarks

Call the FindParam method to find a parameter with the name passed in Name argument. If a match is found, FindParam returns the parameter. Otherwise, it returns nil.

# See Also

- <u>TUniParam</u>
- ParamByName

| © 1997-2019                     |                 |           |                  |
|---------------------------------|-----------------|-----------|------------------|
| Devart. All Rights<br>Reserved. | Request Support | DAC Forum | Provide Feedback |

6.19.1.13.3.3 ParamByName Method

Searches for a parameter with the specified name.

## Class

### TUniSQL

## **Syntax**

function ParamByName(const Value: string): <u>TUniParam;</u>

### Parameters

#### Value

Holds the name of the parameter to search.

### **Return Value**

a parameter, if a match is found. Nil otherwise.

# Remarks

Call the ParamByName method to find a parameter with the name passed as Name. If a match is found, ParamByName returns the parameter. Otherwise, it raises an exception.

## Example

```
UniSQL1.Execute;
_Edit1.Text := UniSQL1.ParamByName('Contact').AsString;
```

## See Also

- <u>TUniParam</u>
- FindParam

| © 1997-2019        |                 |           |                  |
|--------------------|-----------------|-----------|------------------|
| Devart. All Rights | Request Support | DAC Forum | Provide Feedback |
| Reserved.          |                 |           |                  |

### 6.19.1.14 TUniStoredProc Class

A component for accessing and executing stored procedures and functions. For a list of all members of this type, see <u>TUniStoredProc</u> members.

### Unit

Uni

### Syntax

TUniStoredProc = class(TCustomUniDataSet);

# Remarks

Use TUniStoredProc to access stored procedures on the database server.

You need only to define the StoredProcName property, and the SQL statement to call the stored procedure will be generated automatically.

Use the Execute method at runtime to generate request that instructs server to execute procedure and PrepareSQL to describe parameters at run time

# Inheritance Hierarchy

TMemDataSet

TCustomDADataSet

TCustomUniDataSet

### TUniStoredProc

See Also

- TUniQuery
- TUniSQL

| © 1997-2019        |                 |           |                  |
|--------------------|-----------------|-----------|------------------|
| Devart. All Rights | Request Support | DAC Forum | Provide Feedback |
| Reserved.          |                 |           |                  |

### 6.19.1.14.1 Members

TUniStoredProc class overview.

# Properties

| Name                                                   | Description                                                                                                    |
|--------------------------------------------------------|----------------------------------------------------------------------------------------------------|
| BaseSQL (inherited from TCustomDADataSet)              | Used to return SQL text<br>without any changes<br>performed by AddWhere,<br>SetOrderBy, and FilterSQL.                                       |
| CachedUpdates (inherited from TMemDataSet)             | Used to enable or disable the use of cached updates for a dataset.                                                                           |
| Conditions (inherited from TCustomDADataSet)           | Used to add WHERE conditions to a query                                                                                                    |
| Connection (inherited from TCustomDADataSet)           | Used to specify a<br>connection object to use to<br>connect to a data store.                                                                 |
| DataTypeMap (inherited from <u>TCustomDADataSet</u> )  | Used to set data type<br>mapping rules                                                                                                    |
| Debug (inherited from <u>TCustomDADataSet</u> )        | Used to display executing<br>statement, all its parameters'<br>values, and the type of<br>parameters.                                        |
| DetailFields (inherited from <u>TCustomDADataSet</u> ) | Used to specify the fields<br>that correspond to the<br>foreign key fields from<br>MasterFields when building<br>master/detail relationship. |
| Disconnected (inherited from TCustomDADataSet)         | Used to keep dataset opened after connection is closed.                                                                                      |
| DMLRefresh (inherited from TCustomUniDataSet)          | Used to refresh record by<br>RETURNING clause when<br>insert or update is                                                                    |

|                                                         | performed.                                                                                                    |
|---------------------------------------------------------|----------------------------------------------------------------------------------------------------|
| FetchRows (inherited from TCustomDADataSet)             | Used to define the number<br>of rows to be transferred<br>across the network at the<br>same time.                                                   |
| FilterSQL (inherited from TCustomDADataSet)             | Used to change the WHERE<br>clause of SELECT<br>statement and reopen a<br>query.                                                                    |
| FinalSQL (inherited from TCustomDADataSet)              | Used to return SQL text with<br>all changes performed by<br>AddWhere, SetOrderBy,<br>and FilterSQL, and with<br>expanded macros.                    |
| IndexFieldNames (inherited from TMemDataSet)            | Used to get or set the list of<br>fields on which the recordset<br>is sorted.                                                                       |
| IsQuery (inherited from TCustomDADataSet)               | Used to check whether SQL statement returns rows.                                                                                                   |
| KeyExclusive (inherited from TMemDataSet)               | Specifies the upper and lower boundaries for a range.                                                                                               |
| KeyFields (inherited from TCustomDADataSet)             | Used to build SQL<br>statements for the<br>SQLDelete, SQLInsert, and<br>SQLUpdate properties if<br>they were empty before<br>updating the database. |
| LastInsertId (inherited from <u>TCustomUniDataSet</u> ) | Can be used with MySQL<br>and PostgreSQL servers to<br>get the value of the ID field<br>after executing INSERT<br>statement.                        |
| LocalConstraints (inherited from TMemDataSet)           | Used to avoid setting the<br>Required property of a<br>TField component for NOT<br>NULL fields at the time of<br>opening TMemDataSet.               |
| LocalUpdate (inherited from TMemDataSet)                | Used to prevent implicit update of rows on database server.                                                                                         |
| LockMode                                                | Used to specify what kind of lock will be performed when editing a record.                                                                          |

| MacroCount (inherited from TCustomDADataSet)           | Used to get the number of macros associated with the Macros property.                                                                                                    |
|--------------------------------------------------------|----------------------------------------------------------------------------------------------------|
| Macros (inherited from TCustomDADataSet)               | Makes it possible to change<br>SQL queries easily.                                                                                                    |
| MasterFields (inherited from <u>TCustomDADataSet</u> ) | Used to specify the names<br>of one or more fields that are<br>used as foreign keys for<br>dataset when establishing<br>detail/master relationship<br>between it and the dataset<br>specified in MasterSource. |
| MasterSource (inherited from <u>TCustomDADataSet</u> ) | Used to specify the data<br>source component which<br>binds current dataset to the<br>master one.                                                                                                    |
| Options (inherited from TCustomUniDataSet)             | Specifies the behaviour of a TCustomUniDataSet object.                                                                                                    |
| ParamCheck (inherited from TCustomDADataSet)           | Used to specify whether<br>parameters for the Params<br>property are generated<br>automatically after the SQL<br>property was changed.                                                                         |
| ParamCount (inherited from TCustomDADataSet)           | Used to indicate how many<br>parameters are there in the<br>Params property.                                                                                                    |
| Params (inherited from TCustomUniDataSet)              | Holds the parameters for a query's SQL statement.                                                                                                    |
| Prepared (inherited from TMemDataSet)                  | Determines whether a query<br>is prepared for execution or<br>not.                                                                                                    |
| Ranged (inherited from TMemDataSet)                    | Indicates whether a range is applied to a dataset.                                                                                                    |
| ReadOnly (inherited from TCustomDADataSet)             | Used to prevent users from updating, inserting, or deleting data in the dataset.                                                                                                    |
| RefreshOptions (inherited from TCustomDADataSet)       | Used to indicate when the editing record is refreshed.                                                                                                    |
| RowsAffected (inherited from TCustomDADataSet)         | Used to indicate the number<br>of rows which were inserted,<br>updated, or deleted during<br>the last query operation.                                                                                         |
| SpecificOptions (inherited from TCustomUniDataSet)     | Used to provide extended settings for each data                                                                                                    |

|                                                     | provider.                                                                                                    |
|-----------------------------------------------------|----------------------------------------------------------------------------------------------------|
| SQL (inherited from <u>TCustomDADataSet</u> )       | Used to provide a SQL<br>statement that a query<br>component executes when<br>its Open method is called.                                                            |
| SQLDelete (inherited from <u>TCustomDADataSet</u> ) | Used to specify a SQL<br>statement that will be used<br>when applying a deletion to<br>a record.                                                                    |
| SQLInsert (inherited from TCustomDADataSet)         | Used to specify the SQL<br>statement that will be used<br>when applying an insertion<br>to a dataset.                                                               |
| SQLLock (inherited from TCustomDADataSet)           | Used to specify a SQL statement that will be used to perform a record lock.                                                                                         |
| SQLRecCount (inherited from TCustomDADataSet)       | Used to specify the SQL<br>statement that is used to get<br>the record count when<br>opening a dataset.                                                             |
| SQLRefresh (inherited from TCustomDADataSet)        | Used to specify a SQL<br>statement that will be used<br>to refresh current record by<br>calling the<br><u>TCustomDADataSet.Refres</u><br>hRecord procedure.         |
| SQLUpdate (inherited from TCustomDADataSet)         | Used to specify a SQL<br>statement that will be used<br>when applying an update to<br>a dataset.                                                                    |
| <u>StoredProcName</u>                               | Used to specify the name of the stored procedure to call on the server.                                                                                             |
| Transaction (inherited from TCustomUniDataSet)      | Used to specify the<br><u>TUniTransaction</u> object in<br>the context of which SQL<br>commands will be executed,<br>and queries retrieving data<br>will be opened. |
| UniDirectional (inherited from TCustomDADataSet)    | Used if an application does<br>not need bidirectional<br>access to records in the<br>result set.                                                                    |
| UpdateObject (inherited from TCustomUniDataSet)     | Points to an update object component which provides                                                                                                    |

|                                                                                | update SQL statements or update objects for flexible data update.                                             |
|--------------------------------------------------------------------------------|----------------------------------------------------------------------------------------------------|
| <u>UpdateRecordTypes</u> (inherited from <u>TMemDataSet</u> )                  | Used to indicate the update<br>status for the current record<br>when cached updates are<br>enabled.           |
| UpdatesPending (inherited from TMemDataSet)                                    | Used to check the status of the cached updates buffer.                                                        |
| <u>UpdateTransaction</u> (inherited from<br><u> <b>TCustomUniDataSet</b></u> ) | Used to specify the<br>TUniTransaction object in<br>the context of which update<br>commands will be executed. |

# Methods

| Name                                                              | Description                                                                                                    |
|-------------------------------------------------------------------|----------------------------------------------------------------------------------------------------|
| AddWhere (inherited from TCustomDADataSet)                        | Adds condition to the<br>WHERE clause of SELECT<br>statement in the SQL<br>property.                                         |
| ApplyRange (inherited from TMemDataSet)                           | Applies a range to the dataset.                                                                                              |
| ApplyUpdates (inherited from TMemDataSet)                         | Overloaded. Writes<br>dataset's pending cached<br>updates to a database.                                                     |
| BreakExec (inherited from TCustomDADataSet)                       | Breaks execution of the SQL statement on the server.                                                                         |
| CancelRange (inherited from TMemDataSet)                          | Removes any ranges<br>currently in effect for a<br>dataset.                                                                  |
| <u>CancelUpdates</u> (inherited from <u>TMemDataSet</u> )         | Clears all pending cached<br>updates from cache and<br>restores dataset in its prior<br>state.                               |
| CommitUpdates (inherited from TMemDataSet)                        | Clears the cached updates buffer.                                                                                            |
| <u>CreateBlobStream</u> (inherited from <u>TCustomDADataSet</u> ) | Used to obtain a stream for<br>reading data from or writing<br>data to a BLOB field,<br>specified by the Field<br>parameter. |
| CreateProcCall (inherited from TCustomUniDataSet)                 | Assigns a command that calls stored procedure                                                                                |

|                                                       | specified by name to the SQL property.                                                                                                    |
|-------------------------------------------------------|----------------------------------------------------------------------------------------------------|
| DeferredPost (inherited from TMemDataSet)             | Makes permanent changes to the database server.                                                                                                    |
| DeleteWhere (inherited from <u>TCustomDADataSet</u> ) | Removes WHERE clause<br>from the SQL property and<br>assigns the BaseSQL<br>property.                                                                                       |
| EditRangeEnd (inherited from TMemDataSet)             | Enables changing the<br>ending value for an existing<br>range.                                                                                                    |
| EditRangeStart (inherited from TMemDataSet)           | Enables changing the starting value for an existing range.                                                                                                    |
| ExecProc                                              | Executes a SQL statement on the server.                                                                                                    |
| Execute (inherited from TCustomDADataSet)             | Overloaded. Executes a SQL statement on the server.                                                                                                    |
| Executing (inherited from <u>TCustomDADataSet</u> )   | Indicates whether SQL statement is still being executed.                                                                                                    |
| Fetched (inherited from TCustomDADataSet)             | Used to learn whether<br>TCustomDADataSet has<br>already fetched all rows.                                                                                                  |
| Fetching (inherited from TCustomDADataSet)            | Used to learn whether<br>TCustomDADataSet is still<br>fetching rows.                                                                                                    |
| FetchingAll (inherited from TCustomDADataSet)         | Used to learn whether<br>TCustomDADataSet is<br>fetching all rows to the end.                                                                                               |
| FindKey (inherited from TCustomDADataSet)             | Searches for a record which<br>contains specified field<br>values.                                                                                                    |
| FindMacro (inherited from TCustomDADataSet)           | Description is not available at the moment.                                                                                                    |
| FindNearest (inherited from TCustomDADataSet)         | Moves the cursor to a<br>specific record or to the first<br>record in the dataset that<br>matches or is greater than<br>the values specified in the<br>KeyValues parameter. |
| FindParam (inherited from TCustomUniDataSet)          | Determines if parameter with the specified name                                                                                                    |

|                                                              | exists in a dataset.                                                                                                    |
|--------------------------------------------------------------|----------------------------------------------------------------------------------------------------|
| GetBlob (inherited from TMemDataSet)                         | Overloaded. Retrieves<br>TBlob object for a field or<br>current record when only its<br>name or the field itself is<br>known. |
| <u>GetDataType</u> (inherited from <u>TCustomDADataSet</u> ) | Returns internal field types defined in the MemData and accompanying modules.                                                 |
| GetFieldObject (inherited from TCustomDADataSet)             | Returns a multireference shared object from field.                                                                            |
| GetFieldPrecision (inherited from <u>TCustomDADataSet</u> )  | Retrieves the precision of a number field.                                                                                    |
| GetFieldScale (inherited from TCustomDADataSet)              | Retrieves the scale of a number field.                                                                                        |
| GetKeyFieldNames (inherited from<br>TCustomDADataSet)        | Provides a list of available key field names.                                                                                 |
| GetOrderBy (inherited from TCustomDADataSet)                 | Retrieves an ORDER BY<br>clause from a SQL<br>statement.                                                                      |
| GotoCurrent (inherited from TCustomDADataSet)                | Sets the current record in<br>this dataset similar to the<br>current record in another<br>dataset.                            |
| Locate (inherited from TMemDataSet)                          | Overloaded. Searches a dataset for a specific record and positions the cursor on it.                                          |
| LocateEx (inherited from TMemDataSet)                        | Overloaded. Excludes<br>features that don't need to<br>be included to the<br><u>TMemDataSet.Locate</u><br>method of TDataSet. |
| Lock (inherited from TCustomDADataSet)                       | Locks the current record.                                                                                                    |
| MacroByName (inherited from TCustomDADataSet)                | Finds a Macro with the name passed in Name.                                                                                   |
| OpenNext (inherited from TCustomUniDataSet)                  | Provides second and other result sets while executing multiresult query.                                                      |
| ParamByName (inherited from TCustomUniDataSet)               | Accesses parameter<br>information based on a<br>specified parameter name.                                                     |

| Prepare (inherited from TCustomDADataSet)          | Allocates, opens, and parses cursor for a query.                                                                                    |
|----------------------------------------------------|----------------------------------------------------------------------------------------------------|
| PrepareSQL                                         | Describes the stored procedure parameters.                                                                                          |
| RefreshRecord (inherited from TCustomDADataSet)    | Actualizes field values for the current record.                                                                                     |
| RestoreSQL (inherited from TCustomDADataSet)       | Restores the SQL property modified by AddWhere and SetOrderBy.                                                                      |
| RestoreUpdates (inherited from TMemDataSet)        | Marks all records in the cache of updates as unapplied.                                                                             |
| RevertRecord (inherited from TMemDataSet)          | Cancels changes made to<br>the current record when<br>cached updates are<br>enabled.                                                |
| SaveSQL (inherited from TCustomDADataSet)          | Saves the SQL property value to BaseSQL.                                                                                            |
| SaveToXML (inherited from <u>TMemDataSet</u> )     | Overloaded. Saves the<br>current dataset data to a file<br>or a stream in the XML<br>format compatible with ADO<br>format.          |
| SetOrderBy (inherited from TCustomDADataSet)       | Builds an ORDER BY clause of a SELECT statement.                                                                                    |
| SetRange (inherited from TMemDataSet)              | Sets the starting and ending values of a range, and applies it.                                                                     |
| SetRangeEnd (inherited from TMemDataSet)           | Indicates that subsequent<br>assignments to field values<br>specify the end of the range<br>of rows to include in the<br>dataset.   |
| SetRangeStart (inherited from <u>TMemDataSet</u> ) | Indicates that subsequent<br>assignments to field values<br>specify the start of the range<br>of rows to include in the<br>dataset. |
| SQLSaved (inherited from <u>TCustomDADataSet</u> ) | Determines if the <u>SQL</u><br>property value was saved to<br>the <u>BaseSQL</u> property.                                         |
| UnLock (inherited from TCustomDADataSet)           | Releases a record lock.                                                                                                    |
| UnPrepare (inherited from TMemDataSet)             | Frees the resources allocated for a previously                                                                                      |

|                                           | prepared query on the server and client sides.                                                               |
|-------------------------------------------|----------------------------------------------------------------------------------------------------|
| UpdateResult (inherited from TMemDataSet) | Reads the status of the<br>latest call to the<br>ApplyUpdates method while<br>cached updates are<br>enabled. |
| UpdateStatus (inherited from TMemDataSet) | Indicates the current update<br>status for the dataset when<br>cached updates are<br>enabled.                |

# **Events**

| Name                                                                      | Description                                                                                    |
|---------------------------------------------------------------------------|------------------------------------------------------------------------------------------------|
| AfterExecute (inherited from TCustomDADataSet)                            | Occurs after a component has executed a query to database.                                     |
| AfterFetch (inherited from TCustomDADataSet)                              | Occurs after dataset finishes fetching data from server.                                       |
| AfterUpdateExecute (inherited from                                        | Occurs after executing insert, delete, update, lock                                            |
| TCustomDADataSet)                                                         | and refresh operations.                                                                        |
| BeforeFetch (inherited from TCustomDADataSet)                             | Occurs before dataset is going to fetch block of records from the server.                      |
| BeforeUpdateExecute (inherited from                                       | Occurs before executing                                                                        |
| TCustomDADataSet)                                                         | insert, delete, update, lock, and refresh operations.                                          |
| <u>OnUpdateError</u> (inherited from <u>TMemDataSet</u> )                 | Occurs when an exception is<br>generated while cached<br>updates are applied to a<br>database. |
| OnUpdateRecord (inherited from TMemDataSet)                               | Occurs when a single<br>update component can not<br>handle the updates.                        |
| © 1997-2019<br>Devart. All Rights <u>Request Support</u> <u>DAC Forun</u> | n Provide Feedback                                                                             |

6.19.1.14.2 Properties

Reserved.

Properties of the **TUniStoredProc** class.

For a complete list of the **TUniStoredProc** class members, see the <u>TUniStoredProc</u>

Members topic.

# Public

| Name                                                      | Description                                                                                                    |
|-----------------------------------------------------------|----------------------------------------------------------------------------------------------------|
| BaseSQL (inherited from <u>TCustomDADataSet</u> )         | Used to return SQL text<br>without any changes<br>performed by AddWhere,<br>SetOrderBy, and FilterSQL.                                       |
| <u>CachedUpdates</u> (inherited from <u>TMemDataSet</u> ) | Used to enable or disable<br>the use of cached updates<br>for a dataset.                                                                     |
| Conditions (inherited from TCustomDADataSet)              | Used to add WHERE conditions to a query                                                                                                    |
| Connection (inherited from TCustomDADataSet)              | Used to specify a<br>connection object to use to<br>connect to a data store.                                                                 |
| DataTypeMap (inherited from <u>TCustomDADataSet</u> )     | Used to set data type<br>mapping rules                                                                                                    |
| Debug (inherited from <u>TCustomDADataSet</u> )           | Used to display executing<br>statement, all its parameters'<br>values, and the type of<br>parameters.                                        |
| DetailFields (inherited from TCustomDADataSet)            | Used to specify the fields<br>that correspond to the<br>foreign key fields from<br>MasterFields when building<br>master/detail relationship. |
| Disconnected (inherited from TCustomDADataSet)            | Used to keep dataset opened after connection is closed.                                                                                      |
| DMLRefresh (inherited from TCustomUniDataSet)             | Used to refresh record by<br>RETURNING clause when<br>insert or update is<br>performed.                                                      |
| FetchRows (inherited from TCustomDADataSet)               | Used to define the number<br>of rows to be transferred<br>across the network at the<br>same time.                                            |
| FilterSQL (inherited from <u>TCustomDADataSet</u> )       | Used to change the WHERE<br>clause of SELECT<br>statement and reopen a<br>query.                                                             |
| FinalSQL (inherited from TCustomDADataSet)                | Used to return SQL text with all changes performed by                                                                                        |

|                                                        | AddWhere, SetOrderBy,<br>and FilterSQL, and with<br>expanded macros.                                                                                                    |
|--------------------------------------------------------|----------------------------------------------------------------------------------------------------|
| IndexFieldNames (inherited from TMemDataSet)           | Used to get or set the list of fields on which the recordset is sorted.                                                                                                    |
| lsQuery (inherited from TCustomDADataSet)              | Used to check whether SQL statement returns rows.                                                                                                    |
| KeyExclusive (inherited from TMemDataSet)              | Specifies the upper and lower boundaries for a range.                                                                                                    |
| KeyFields (inherited from TCustomDADataSet)            | Used to build SQL<br>statements for the<br>SQLDelete, SQLInsert, and<br>SQLUpdate properties if<br>they were empty before<br>updating the database.                                                            |
| LastInsertId (inherited from TCustomUniDataSet)        | Can be used with MySQL<br>and PostgreSQL servers to<br>get the value of the ID field<br>after executing INSERT<br>statement.                                                                                   |
| LocalConstraints (inherited from TMemDataSet)          | Used to avoid setting the<br>Required property of a<br>TField component for NOT<br>NULL fields at the time of<br>opening TMemDataSet.                                                                          |
| LocalUpdate (inherited from TMemDataSet)               | Used to prevent implicit<br>update of rows on database<br>server.                                                                                                    |
| MacroCount (inherited from <u>TCustomDADataSet</u> )   | Used to get the number of macros associated with the Macros property.                                                                                                    |
| Macros (inherited from TCustomDADataSet)               | Makes it possible to change SQL queries easily.                                                                                                    |
| MasterFields (inherited from <u>TCustomDADataSet</u> ) | Used to specify the names<br>of one or more fields that are<br>used as foreign keys for<br>dataset when establishing<br>detail/master relationship<br>between it and the dataset<br>specified in MasterSource. |
| MasterSource (inherited from TCustomDADataSet)         | Used to specify the data<br>source component which<br>binds current dataset to the                                                                                                    |

|                                                      | master one.                                                                                                    |
|------------------------------------------------------|----------------------------------------------------------------------------------------------------|
| Options (inherited from TCustomUniDataSet)           | Specifies the behaviour of a TCustomUniDataSet object.                                                                                 |
| ParamCheck (inherited from <u>TCustomDADataSet</u> ) | Used to specify whether<br>parameters for the Params<br>property are generated<br>automatically after the SQL<br>property was changed. |
| ParamCount (inherited from TCustomDADataSet)         | Used to indicate how many parameters are there in the Params property.                                                                 |
| Params (inherited from <u>TCustomUniDataSet</u> )    | Holds the parameters for a<br>query's SQL statement.                                                                                   |
| Prepared (inherited from TMemDataSet)                | Determines whether a query<br>is prepared for execution or<br>not.                                                                     |
| Ranged (inherited from TMemDataSet)                  | Indicates whether a range is applied to a dataset.                                                                                     |
| ReadOnly (inherited from <u>TCustomDADataSet</u> )   | Used to prevent users from updating, inserting, or deleting data in the dataset.                                                       |
| RefreshOptions (inherited from TCustomDADataSet)     | Used to indicate when the editing record is refreshed.                                                                                 |
| RowsAffected (inherited from TCustomDADataSet)       | Used to indicate the number<br>of rows which were inserted,<br>updated, or deleted during<br>the last query operation.                 |
| SpecificOptions (inherited from TCustomUniDataSet)   | Used to provide extended settings for each data provider.                                                                              |
| SQL (inherited from TCustomDADataSet)                | Used to provide a SQL<br>statement that a query<br>component executes when<br>its Open method is called.                               |
| SQLDelete (inherited from TCustomDADataSet)          | Used to specify a SQL<br>statement that will be used<br>when applying a deletion to<br>a record.                                       |
| SQLInsert (inherited from TCustomDADataSet)          | Used to specify the SQL<br>statement that will be used<br>when applying an insertion<br>to a dataset.                                  |
| SQLLock (inherited from TCustomDADataSet)            | Used to specify a SQL statement that will be used                                                                                      |

|                                                                         | to perform a record lock.                                                                                                    |
|-------------------------------------------------------------------------|----------------------------------------------------------------------------------------------------|
| SQLRecCount (inherited from TCustomDADataSet)                           | Used to specify the SQL<br>statement that is used to get<br>the record count when<br>opening a dataset.                                                             |
| <u>SQLRefresh</u> (inherited from <u>TCustomDADataSet</u> )             | Used to specify a SQL<br>statement that will be used<br>to refresh current record by<br>calling the<br><u>TCustomDADataSet.Refres</u><br>hRecord procedure.         |
| SQLUpdate (inherited from TCustomDADataSet)                             | Used to specify a SQL<br>statement that will be used<br>when applying an update to<br>a dataset.                                                                    |
| <u>Transaction</u> (inherited from <u>TCustomUniDataSet</u> )           | Used to specify the<br><u>TUniTransaction</u> object in<br>the context of which SQL<br>commands will be executed,<br>and queries retrieving data<br>will be opened. |
| UniDirectional (inherited from TCustomDADataSet)                        | Used if an application does<br>not need bidirectional<br>access to records in the<br>result set.                                                                    |
| UpdateObject (inherited from <u>TCustomUniDataSet</u> )                 | Points to an update object<br>component which provides<br>update SQL statements or<br>update objects for flexible<br>data update.                                   |
| UpdateRecordTypes (inherited from TMemDataSet)                          | Used to indicate the update<br>status for the current record<br>when cached updates are<br>enabled.                                                                 |
| UpdatesPending (inherited from TMemDataSet)                             | Used to check the status of<br>the cached updates buffer.                                                                                                    |
| <u>UpdateTransaction</u> (inherited from<br><u> TCustomUniDataSet</u> ) | Used to specify the<br>TUniTransaction object in<br>the context of which update<br>commands will be executed.                                                       |

# Published

| Name Description |
|------------------|
|------------------|

|                       | Used to specify what kind of |
|-----------------------|------------------------------|
| LockMode              | lock will be performed when  |
|                       | editing a record.            |
|                       | Used to specify the name of  |
| <u>StoredProcName</u> | the stored procedure to call |
|                       | on the server.               |

# See Also

- TUniStoredProc Class
- TUniStoredProc Class Members

| © 1997-2019<br>Devart. All Rights | Request Support          | DAC Forum | Provide Feedback |
|-----------------------------------|--------------------------|-----------|------------------|
| Reserved.                         | <u>itequeer e appert</u> |           |                  |

#### 6.19.1.14.2.1 LockMode Property

Used to specify what kind of lock will be performed when editing a record.

## Class

### TUniStoredProc

**Syntax** 

property LockMode: TLockMode;

## Remarks

Use the LockMode property to define what kind of lock will be performed when editing a record. Locking a record is useful in creating multi-user applications. It prevents modification of a record by several users at the same time.

Locking is performed by the RefreshRecord method.

The default value is ImNone.

## See Also

- TUniQuery.LockMode
- TUniTable.LockMode

© 1997-2019 Devart. All Rights <u>Request Support</u> Reserved.

DAC Forum

**Provide Feedback** 

#### 6.19.1.14.2.2 StoredProcName Property

Used to specify the name of the stored procedure to call on the server.

Class

TUniStoredProc

**Syntax** 

property StoredProcName: string;

# Remarks

Use the StoredProcName property to specify the name of the stored procedure to call on the server. If StoredProcName does not match the name of an existing stored procedure on the server, then when the application attempts to prepare the procedure prior to execution, an exception is raised.

| © 1997-2019        |                 |           |                  |
|--------------------|-----------------|-----------|------------------|
| Devart. All Rights | Request Support | DAC Forum | Provide Feedback |
| Reserved.          |                 |           |                  |

6.19.1.14.3 Methods

Methods of the TUniStoredProc class.

For a complete list of the **TUniStoredProc** class members, see the <u>TUniStoredProc</u> Members topic.

## Public

| Name                                                | Description                                                                          |
|-----------------------------------------------------|--------------------------------------------------------------------------------------|
| AddWhere (inherited from TCustomDADataSet)          | Adds condition to the<br>WHERE clause of SELECT<br>statement in the SQL<br>property. |
| ApplyRange (inherited from <u>TMemDataSet</u> )     | Applies a range to the dataset.                                                      |
| ApplyUpdates (inherited from <u>TMemDataSet</u> )   | Overloaded. Writes<br>dataset's pending cached<br>updates to a database.             |
| BreakExec (inherited from <u>TCustomDADataSet</u> ) | Breaks execution of the SQL statement on the server.                                 |
| CancelRange (inherited from TMemDataSet)            | Removes any ranges<br>currently in effect for a<br>dataset.                          |

| CancelUpdates (inherited from TMemDataSet)            | Clears all pending cached<br>updates from cache and<br>restores dataset in its prior<br>state.                               |
|-------------------------------------------------------|----------------------------------------------------------------------------------------------------|
| CommitUpdates (inherited from TMemDataSet)            | Clears the cached updates buffer.                                                                                            |
| CreateBlobStream (inherited from TCustomDADataSet)    | Used to obtain a stream for<br>reading data from or writing<br>data to a BLOB field,<br>specified by the Field<br>parameter. |
| CreateProcCall (inherited from TCustomUniDataSet)     | Assigns a command that<br>calls stored procedure<br>specified by name to the<br>SQL property.                                |
| DeferredPost (inherited from TMemDataSet)             | Makes permanent changes to the database server.                                                                              |
| DeleteWhere (inherited from <u>TCustomDADataSet</u> ) | Removes WHERE clause<br>from the SQL property and<br>assigns the BaseSQL<br>property.                                        |
| EditRangeEnd (inherited from TMemDataSet)             | Enables changing the<br>ending value for an existing<br>range.                                                               |
| EditRangeStart (inherited from TMemDataSet)           | Enables changing the starting value for an existing range.                                                                   |
| ExecProc                                              | Executes a SQL statement on the server.                                                                                      |
| Execute (inherited from TCustomDADataSet)             | Overloaded. Executes a SQL statement on the server.                                                                          |
| Executing (inherited from TCustomDADataSet)           | Indicates whether SQL statement is still being executed.                                                                     |
| Fetched (inherited from TCustomDADataSet)             | Used to learn whether<br>TCustomDADataSet has<br>already fetched all rows.                                                   |
| Fetching (inherited from TCustomDADataSet)            | Used to learn whether<br>TCustomDADataSet is still<br>fetching rows.                                                         |
| FetchingAll (inherited from TCustomDADataSet)         | Used to learn whether<br>TCustomDADataSet is<br>fetching all rows to the end.                                                |

| FindKey (inherited from TCustomDADataSet)                                    | Searches for a record which contains specified field values.                                                                                                    |
|------------------------------------------------------------------------------|----------------------------------------------------------------------------------------------------|
| FindMacro (inherited from TCustomDADataSet)                                  | Description is not available at the moment.                                                                                                    |
| FindNearest (inherited from TCustomDADataSet)                                | Moves the cursor to a<br>specific record or to the first<br>record in the dataset that<br>matches or is greater than<br>the values specified in the<br>KeyValues parameter. |
| FindParam (inherited from TCustomUniDataSet)                                 | Determines if parameter<br>with the specified name<br>exists in a dataset.                                                                                                  |
| <u>GetBlob</u> (inherited from <u>TMemDataSet</u> )                          | Overloaded. Retrieves<br>TBlob object for a field or<br>current record when only its<br>name or the field itself is<br>known.                                               |
| <u>GetDataType</u> (inherited from <u>TCustomDADataSet</u> )                 | Returns internal field types<br>defined in the MemData and<br>accompanying modules.                                                                                         |
| GetFieldObject (inherited from TCustomDADataSet)                             | Returns a multireference shared object from field.                                                                                                    |
| <u>GetFieldPrecision</u> (inherited from <u>TCustomDADataSet</u> )           | Retrieves the precision of a number field.                                                                                                    |
| GetFieldScale (inherited from TCustomDADataSet)                              | Retrieves the scale of a number field.                                                                                                    |
| <u>GetKeyFieldNames</u> (inherited from<br><u> <b>TCustomDADataSet</b></u> ) | Provides a list of available key field names.                                                                                                    |
| GetOrderBy (inherited from TCustomDADataSet)                                 | Retrieves an ORDER BY<br>clause from a SQL<br>statement.                                                                                                    |
| GotoCurrent (inherited from <u>TCustomDADataSet</u> )                        | Sets the current record in<br>this dataset similar to the<br>current record in another<br>dataset.                                                                          |
| Locate (inherited from TMemDataSet)                                          | Overloaded. Searches a dataset for a specific record and positions the cursor on it.                                                                                        |
| LocateEx (inherited from TMemDataSet)                                        | Overloaded. Excludes features that don't need to                                                                                                    |

|                                                         | be included to the<br><u>TMemDataSet.Locate</u><br>method of TDataSet.                                                     |
|---------------------------------------------------------|----------------------------------------------------------------------------------------------------|
| Lock (inherited from TCustomDADataSet)                  | Locks the current record.                                                                                                  |
| MacroByName (inherited from TCustomDADataSet)           | Finds a Macro with the name passed in Name.                                                                                |
| OpenNext (inherited from TCustomUniDataSet)             | Provides second and other result sets while executing multiresult query.                                                   |
| ParamByName (inherited from <u>TCustomUniDataSet</u> )  | Accesses parameter<br>information based on a<br>specified parameter name.                                                  |
| Prepare (inherited from TCustomDADataSet)               | Allocates, opens, and parses cursor for a query.                                                                           |
| PrepareSQL                                              | Describes the stored procedure parameters.                                                                                 |
| RefreshRecord (inherited from TCustomDADataSet)         | Actualizes field values for the current record.                                                                            |
| RestoreSQL (inherited from TCustomDADataSet)            | Restores the SQL property<br>modified by AddWhere and<br>SetOrderBy.                                                       |
| RestoreUpdates (inherited from TMemDataSet)             | Marks all records in the<br>cache of updates as<br>unapplied.                                                              |
| RevertRecord (inherited from TMemDataSet)               | Cancels changes made to<br>the current record when<br>cached updates are<br>enabled.                                       |
| SaveSQL (inherited from TCustomDADataSet)               | Saves the SQL property value to BaseSQL.                                                                                   |
| SaveToXML (inherited from TMemDataSet)                  | Overloaded. Saves the<br>current dataset data to a file<br>or a stream in the XML<br>format compatible with ADO<br>format. |
| SetOrderBy (inherited from TCustomDADataSet)            | Builds an ORDER BY clause of a SELECT statement.                                                                           |
| SetRange (inherited from TMemDataSet)                   | Sets the starting and ending values of a range, and applies it.                                                            |
| <u>SetRangeEnd</u> (inherited from <u>TMemDataSet</u> ) | Indicates that subsequent<br>assignments to field values<br>specify the end of the range<br>of rows to include in the      |

|                                                       | dataset.                                                                                                    |
|-------------------------------------------------------|----------------------------------------------------------------------------------------------------|
| SetRangeStart (inherited from TMemDataSet)            | Indicates that subsequent<br>assignments to field values<br>specify the start of the range<br>of rows to include in the<br>dataset. |
| SQLSaved (inherited from TCustomDADataSet)            | Determines if the <u>SQL</u><br>property value was saved to<br>the <u>BaseSQL</u> property.                                         |
| UnLock (inherited from TCustomDADataSet)              | Releases a record lock.                                                                                                    |
| <u>UnPrepare</u> (inherited from <u>TMemDataSet</u> ) | Frees the resources<br>allocated for a previously<br>prepared query on the<br>server and client sides.                              |
| UpdateResult (inherited from <u>TMemDataSet</u> )     | Reads the status of the<br>latest call to the<br>ApplyUpdates method while<br>cached updates are<br>enabled.                        |
| UpdateStatus (inherited from TMemDataSet)             | Indicates the current update<br>status for the dataset when<br>cached updates are<br>enabled.                                       |

# See Also

- TUniStoredProc Class
- TUniStoredProc Class Members

| © 1997-2019        |                 |           |     |
|--------------------|-----------------|-----------|-----|
| Devart. All Rights | Request Support | DAC Forum | Pro |
| Reserved.          |                 |           |     |

**Provide Feedback** 

### 6.19.1.14.3.1 ExecProc Method

Executes a SQL statement on the server.

# Class

<u>TUniStoredProc</u>

Syntax

procedure ExecProc;

Remarks

The ExecProc method is equal to the TCustomDADataSet.Execute method. It is included for compatibility with the TStoredProc component.

See Also TCustomDADataSet.Execute

© 1997-2019 Devart. All Rights **Request Support** DAC Forum Reserved.

**Provide Feedback** 

6.19.1.14.3.2 PrepareSQL Method

Describes the stored procedure parameters.

## Class

### **TUniStoredProc**

### Syntax

procedure PrepareSQL(IsQuery: boolean = False);

### **Parameters**

IsQuery

If True, the SELECT statement is generated.

## Remarks

Call the PrepareSQL method to describe parameters of stored procedure. The Execute method calls it automatically if it is necessary. You can define parameters at design time if ParameterEditor is open. Set the lsQuery parameter to True to prepare SELECT statement. Set it to False or omit it to prepare EXECUTE PROCEDURE statement. This parameter has sense only for InterBase server.

© 1997-2019 Devart. All Rights Request Support DAC Forum **Provide Feedback** Reserved.

### 6.19.1.15 TUniTable Class

A component for retrieving and updating data in a single table without writing SQL statements. For a list of all members of this type, see **TUniTable** members.

Unit

Uni

# **Syntax**

TUniTable = class(TCustomUniTable);

# Remarks

The TUniTable component allows retrieving and updating data in a single table without writing SQL statements. Use TUniTable to access data in a table . Use the TableName property to specify table name. TUniTable uses the KeyFields property to build SQL statements for updating table data. KeyFields is a string containing a semicolon-delimited list of the field names.

| Inheritance Hiera                                                                                                    | archy      |           |                         |
|----------------------------------------------------------------------------------------------------|------------|-----------|-------------------------|
| TMemDataSet                                                                                                    |            |           |                         |
| TCustomDADataS                                                                                                    | <u>ət</u>  |           |                         |
| TCustomUniData                                                                                                    | <u>Set</u> |           |                         |
| TCustomUniTa                                                                                                    | ble        |           |                         |
| TUniTable                                                                                                    |            |           |                         |
| See Also<br>• <u>Master/Detail Relat</u><br>• <u>TCustomUniDataS</u><br>• <u>TUniQuery</u><br>• <u>TUniStoredProc</u><br>© 1997-2019<br>Devart. All Rights<br>Reserved. | <u> </u>   | DAC Forum | <u>Provide Feedback</u> |
| 5.1 Members                                                                                                    |            |           |                         |

6.19.1.15.1 Members

TUniTable class overview.

# Properties

| Name               | Description                                                                |
|--------------------|----------------------------------------------------------------------------|
| LockMode           | Used to specify what kind of lock will be performed when editing a record. |
| <u>OrderFields</u> | Used to build ORDER BY clause of SQL statements.                           |
| TableName          | Used to specify the name of                                                |

|                                                |                 |           | the database table this component encapsulates. |
|------------------------------------------------|-----------------|-----------|-------------------------------------------------|
| © 1997-2019<br>Devart. All Rights<br>Reserved. | Request Support | DAC Forum | Provide Feedback                                |

#### 6.19.1.15.2 Properties

Properties of the **TUniTable** class.

For a complete list of the **TUniTable** class members, see the <u>TUniTable Members</u> topic.

# Published

| Name               | Description                                                                      |
|--------------------|----------------------------------------------------------------------------------|
| LockMode           | Used to specify what kind of<br>lock will be performed when<br>editing a record. |
| <u>OrderFields</u> | Used to build ORDER BY clause of SQL statements.                                 |
| TableName          | Used to specify the name of the database table this component encapsulates.      |

# See Also

- TUniTable Class
- TUniTable Class Members

6.19.1.15.2.1 LockMode Property

Used to specify what kind of lock will be performed when editing a record.

### Class

TUniTable

# Syntax

property LockMode: TLockMode default lmOptimistic;

Remarks

Use the LockMode property to define what kind of lock will be performed when editing a record. Locking a record is useful in creating multi-user applications. It prevents modification of a record by several users at the same time. Locking is performed by the RefreshRecord method.

The default value is ImOptimistic.

# See Also

- TUniStoredProc.LockMode
- TUniQuery.LockMode

© 1997-2019 Devart. All Rights <u>Request Support</u> <u>DAC Forum</u> Reserved.

**Provide Feedback** 

6.19.1.15.2.2 OrderFields Property

Used to build ORDER BY clause of SQL statements.

Class

TUniTable

**Syntax** 

property OrderFields: string;

## Remarks

TUniTable uses the OrderFields property to build ORDER BY clause of SQL statements. To set several field names to this property separate them with commas.

TUniTable is reopened when OrderFields is being changed.

# See Also

<u>TUniTable</u>

| © 1997-2019        |                 |           |                  |
|--------------------|-----------------|-----------|------------------|
| Devart. All Rights | Request Support | DAC Forum | Provide Feedback |
| Reserved.          |                 |           |                  |

6.19.1.15.2.3 TableName Property

Used to specify the name of the database table this component encapsulates.

Class

<u>TUniTable</u>

## **Syntax**

property TableName: string;

## Remarks

Use the TableName property to specify the name of the database table this component encapsulates. If <u>TCustomDADataSet.Connection</u> is assigned at design time,select a valid table name from the TableName drop-down list in Object Inspector.

### See Also

<u>TUniQuery</u>

© 1997-2019 Devart. All Rights <u>Request Support</u> <u>DAC Forum</u> <u>Provide Feedback</u> Reserved.

### 6.19.1.16 TUniTransaction Class

A component for managing transactions in an application. For a list of all members of this type, see <u>TUniTransaction</u> members.

Unit

<u>Uni</u>

# Syntax

TUniTransaction = class(TDATransaction);

### Remarks

The TUniTransaction component is used to provide discrete transaction control over connection. It can be used for manipulating simple local and global transactions.

### Inheritance Hierarchy

**TDAT**ransaction

TUniTransaction

### See Also

- Transactions
- <u>TCustomDAConnection.StartTransaction</u>
- TCustomDAConnection.Commit
- TCustomDAConnection.Rollback

| ce 880 |
|--------|
| ce 8   |

© 1997-2019 Devart. All Rights Reserved.

Request Support

DAC Forum

Provide Feedback

6.19.1.16.1 Members

TUniTransaction class overview.

## Properties

| Name                                               | Description                                                                                                    |
|----------------------------------------------------|----------------------------------------------------------------------------------------------------|
| Active (inherited from TDATransaction)             | Used to determine if the transaction is active.                                                                                                    |
| Connections                                        | Used to specify a<br>connection for the given<br>index.                                                                                                    |
| ConnectionsCount                                   | Used to get the number of connections associated with the transaction component.                                                                                        |
| DefaultCloseAction (inherited from TDATransaction) | Used to specify the<br>transaction behaviour when<br>it is destroyed while being<br>active, or when one of its<br>connections is closed with<br>the active transaction. |
| IsolationLevel                                     | Used to specify how the transactions containing database modifications are handled.                                                                                     |

## Methods

| Name                                   | Description                                                                                                    |
|----------------------------------------|----------------------------------------------------------------------------------------------------|
| AddConnection                          | Binds a<br>TCustomDAConnection<br>object with the transaction<br>component.                                                                            |
| Commit (inherited from TDATransaction) | Commits the current transaction.                                                                                                    |
| CommitRetaining                        | Stores to the database<br>server all changes of data<br>associated with the<br>transaction permanently and<br>then retains the transaction<br>context. |

| RemoveConnection                                 | Disassiciates the specified connections from the transaction.                                                 |
|--------------------------------------------------|----------------------------------------------------------------------------------------------------|
| Rollback (inherited from TDATransaction)         | Discards all modifications of<br>data associated with the<br>current transaction and ends<br>the transaction. |
| RollbackRetaining                                | Rolls back all data changes<br>associated with the<br>transaction and retains the<br>transaction context.     |
| StartTransaction (inherited from TDATransaction) | Begins a new transaction.                                                                                     |

### Events

| Name                                                                      | Description                                                       |
|---------------------------------------------------------------------------|-------------------------------------------------------------------|
| OnCommit (inherited from TDATransaction)                                  | Occurs after the transaction has been successfully committed.     |
| OnCommitRetaining (inherited from TDATransaction)                         | Occurs after<br>CommitRetaining has been<br>executed.             |
| OnError (inherited from TDATransaction)                                   | Used to process errors that occur during executing a transaction. |
| OnRollback (inherited from TDATransaction)                                | Occurs after the transaction has been successfully rolled back.   |
| OnRollbackRetaining (inherited from TDATransaction)                       | Occurs after<br>RollbackRetaining has been<br>executed.           |
| © 1997-2019<br>Devart. All Rights <u>Request Support</u> <u>DAC Forum</u> | Provide Feedback                                                  |

6.19.1.16.2 Properties

Reserved.

Properties of the **TUniTransaction** class.

For a complete list of the **TUniTransaction** class members, see the <u>TUniTransaction</u> <u>Members</u> topic.

Public

| Name                                               | Description                                                                                                    |
|----------------------------------------------------|----------------------------------------------------------------------------------------------------|
| Active (inherited from TDATransaction)             | Used to determine if the transaction is active.                                                                                                    |
| Connections                                        | Used to specify a<br>connection for the given<br>index.                                                                                                    |
| ConnectionsCount                                   | Used to get the number of connections associated with the transaction component.                                                                                        |
| DefaultCloseAction (inherited from TDATransaction) | Used to specify the<br>transaction behaviour when<br>it is destroyed while being<br>active, or when one of its<br>connections is closed with<br>the active transaction. |

## Published

| Name           | Description                                                                         |
|----------------|-------------------------------------------------------------------------------------|
| IsolationLevel | Used to specify how the transactions containing database modifications are handled. |

## See Also

- <u>TUniTransaction Class</u>
- TUniTransaction Class Members

© 1997-2019 Devart. All Rights <u>Request Support</u> <u>DAC Forum</u> <u>Provide Feedback</u> Reserved.

6.19.1.16.2.1 Connections Property(Indexer)

Used to specify a connection for the given index.

Class

**TUniTransaction** 

Syntax

property Connections[Index: integer]: <u>TUniConnection;</u>

Parameters

#### Index

Holds the index to specify the connection for.

### Remarks

Specifies a connection for the given index.

#### See Also

- <u>ConnectionsCount</u>
- <u>RemoveConnection</u>
- AddConnection

© 1997-2019 Devart. All Rights <u>Request Support</u> <u>DAC Forum</u> <u>Provide Feedback</u> Reserved.

#### 6.19.1.16.2.2 ConnectionsCount Property

Used to get the number of connections associated with the transaction component.

#### Class

#### TUniTransaction

Syntax

property ConnectionsCount: integer;

#### Remarks

Use the ConnectionsCount property for getting the number of connections associated with the transaction component.

© 1997-2019 Devart. All Rights <u>Request Support</u> <u>DAC Forum</u> <u>Provide Feedback</u> Reserved.

6.19.1.16.2.3 IsolationLevel Property

Used to specify how the transactions containing database modifications are handled.

Class

TUniTransaction

### Syntax

property IsolationLevel: <u>TCRIsolationLevel;</u>

## Remarks

Use the IsolationLevel property to specify how the transactions containing database modifications are handled.

© 1997-2019 Devart. All Rights <u>Request Support</u> <u>DAC Forum</u> <u>Provide Feedback</u> Reserved.

6.19.1.16.3 Methods

Methods of the TUniTransaction class.

For a complete list of the **TUniTransaction** class members, see the <u>TUniTransaction</u> Members topic.

## Public

| Name                                             | Description                                                                                                    |
|--------------------------------------------------|----------------------------------------------------------------------------------------------------|
| AddConnection                                    | Binds a<br>TCustomDAConnection<br>object with the transaction<br>component.                                                                            |
| Commit (inherited from TDATransaction)           | Commits the current transaction.                                                                                                    |
| <u>CommitRetaining</u>                           | Stores to the database<br>server all changes of data<br>associated with the<br>transaction permanently and<br>then retains the transaction<br>context. |
| RemoveConnection                                 | Disassiciates the specified<br>connections from the<br>transaction.                                                                                    |
| Rollback (inherited from TDATransaction)         | Discards all modifications of<br>data associated with the<br>current transaction and ends<br>the transaction.                                          |
| RollbackRetaining                                | Rolls back all data changes<br>associated with the<br>transaction and retains the<br>transaction context.                                              |
| StartTransaction (inherited from TDATransaction) | Begins a new transaction.                                                                                                    |

See Also

- <u>TUniTransaction Class</u>
- <u>TUniTransaction Class Members</u>

© 1997-2019 Devart. All Rights <u>Request Support</u> <u>DAC</u> Reserved.

DAC Forum

**Provide Feedback** 

6.19.1.16.3.1 AddConnection Method

Binds a TCustomDAConnection object with the transaction component.

Class

TUniTransaction

Syntax

procedure AddConnection(Connection: <u>TUniConnection</u>);

#### Parameters

#### Connection

Holds a TCustomDAConnection object to associate with the transaction component.

#### Remarks

Use the AddConnection method to associate a TCustomDAConnection object with the transaction component.

#### See Also

<u>RemoveConnection</u>

© 1997-2019 Devart. All Rights <u>Request Support</u> <u>DAC Forum</u> <u>Provide Feedback</u> Reserved.

6.19.1.16.3.2 CommitRetaining Method

Stores to the database server all changes of data associated with the transaction permanently and then retains the transaction context.

Class

<u>TUniTransaction</u>

Syntax

procedure CommitRetaining;

## Remarks

Call the CommitRetaining method to store to the database server all changes of data associated with the transaction permanently and then retain the transaction context.

© 1997-2019 Devart. All Rights <u>Request Support</u> <u>DAC Forum</u> <u>Provide Feedback</u> Reserved.

6.19.1.16.3.3 RemoveConnection Method

Disassiciates the specified connections from the transaction.

Class

TUniTransaction

**Syntax** 

procedure RemoveConnection(Connection: <u>TUniConnection</u>);

#### Parameters

*Connection* Holds the connections to disassociate.

### Remarks

Call the RemoveConnection method to disassociate the specified connections from the transaction.

#### See Also

- <u>Connections</u>
- AddConnection

© 1997-2019 Devart. All Rights <u>Re</u> Reserved.

Request Support DA

DAC Forum

**Provide Feedback** 

6.19.1.16.3.4 RollbackRetaining Method

Rolls back all data changes associated with the transaction and retains the transaction context.

Class

**TUniTransaction** 

### **Syntax**

procedure RollbackRetaining;

#### Remarks

Call the RollbackRetaining method to roll back all changes of data associated with the transaction and retain the transaction context.

© 1997-2019 Devart. All Rights <u>Request Support</u> <u>DAC Forum</u> <u>Provide Feedback</u> Reserved.

#### 6.19.1.17 TUniUpdateSQL Class

A component for tuning update operations for the DataSet component. For a list of all members of this type, see TUniUpdateSQL members.

Unit

<u>Uni</u>

### **Syntax**

TUniUpdateSQL = class(TCustomDAUpdateSQL);

#### Remarks

Use the TUniUpdateSQL component to provide DML statements for the dataset components that return read-only result set. This component also allows setting objects that can be used for executing update operations. You may prefer to use directly SQLInsert, SQLUpdate, and SQLDelete properties of the <u>TCustomDADataSet</u> descendants.

Inheritance Hierarchy

TCustomDAUpdateSQL

TUniUpdateSQL

See Also

TCustomUniDataSet.UpdateObject

© 1997-2019 Devart. All Rights <u>Request Support</u> Reserved.

DAC Forum

**Provide Feedback** 

6.19.1.17.1 Members

TUniUpdateSQL class overview.

## Properties

| Name                                                          | Description                                                                                                    |
|---------------------------------------------------------------|----------------------------------------------------------------------------------------------------|
| DataSet (inherited from TCustomDAUpdateSQL)                   | Used to hold a reference to the TCustomDADataSet object that is being updated.                                                                           |
| DeleteObject (inherited from TCustomDAUpdateSQL)              | Provides ability to perform advanced adjustment of the delete operations.                                                                                |
| DeleteSQL (inherited from <u>TCustomDAUpdateSQL</u> )         | Used when deleting a record.                                                                                                    |
| InsertObject (inherited from TCustomDAUpdateSQL)              | Provides ability to perform<br>advanced adjustment of<br>insert operations.                                                                              |
| InsertSQL (inherited from TCustomDAUpdateSQL)                 | Used when inserting a record.                                                                                                    |
| LockObject (inherited from TCustomDAUpdateSQL)                | Provides ability to perform advanced adjustment of lock operations.                                                                                      |
| LockSQL (inherited from TCustomDAUpdateSQL)                   | Used to lock the current record.                                                                                                    |
| ModifyObject (inherited from TCustomDAUpdateSQL)              | Provides ability to perform<br>advanced adjustment of<br>modify operations.                                                                              |
| ModifySQL (inherited from TCustomDAUpdateSQL)                 | Used when updating a record.                                                                                                    |
| RefreshObject (inherited from TCustomDAUpdateSQL)             | Provides ability to perform<br>advanced adjustment of<br>refresh operations.                                                                             |
| <u>RefreshSQL</u> (inherited from <u>TCustomDAUpdateSQL</u> ) | Used to specify an SQL<br>statement that will be used<br>for refreshing the current<br>record by<br><u>TCustomDADataSet.Refres</u><br>hRecord procedure. |
| <u>SQL</u> (inherited from <u>TCustomDAUpdateSQL</u> )        | Used to return a SQL<br>statement for one of the<br>ModifySQL, InsertSQL, or<br>DeleteSQL properties.                                                    |

## Methods

| Name                                           |                 | Description |                                                                         |
|------------------------------------------------|-----------------|-------------|-------------------------------------------------------------------------|
| Apply (inherited from TCustomDAUpdateSQL)      |                 |             | Sets parameters for a SQL statement and executes it to update a record. |
| ExecSQL (inherited from TCustomDAUpdateSQL)    |                 |             | Executes a SQL statement.                                               |
| © 1997-2019<br>Devart. All Rights<br>Reserved. | Request Support | DAC Forum   | Provide Feedback                                                        |

#### 6.19.2 Constants

Constants in the Uni unit.

## Constants

| Name                                           |                 |           | Description                                                        |
|------------------------------------------------|-----------------|-----------|--------------------------------------------------------------------|
| <u>UniDACVersion</u>                           |                 |           | Read this constant to get<br>current version number for<br>UniDAC. |
| © 1997-2019<br>Devart. All Rights<br>Reserved. | Request Support | DAC Forum | Provide Feedback                                                   |

#### 6.19.2.1 UniDACVersion Constant

Read this constant to get current version number for UniDAC.

Unit

Uni

## Syntax

| UniDACVersion =                                | '8.1.2';        |           |                  |
|------------------------------------------------|-----------------|-----------|------------------|
| © 1997-2019<br>Devart. All Rights<br>Reserved. | Request Support | DAC Forum | Provide Feedback |

## 6.20 UniAlerter

This unit contains the implementation of the TUniAlerter component.

### Classes

| Name                                           |                 |                                                              | Description      |
|------------------------------------------------|-----------------|--------------------------------------------------------------|------------------|
| TUniAlerter                                    |                 | A component for sending<br>and receiving database<br>events. |                  |
| © 1997-2019<br>Devart. All Rights<br>Reserved. | Request Support | DAC Forum                                                    | Provide Feedback |

#### 6.20.1 Classes

Classes in the UniAlerter unit.

#### Classes

| Name                                           |                 |                                                              | Description      |
|------------------------------------------------|-----------------|--------------------------------------------------------------|------------------|
| TUniAlerter                                    |                 | A component for sending<br>and receiving database<br>events. |                  |
| © 1997-2019<br>Devart. All Rights<br>Reserved. | Request Support | DAC Forum                                                    | Provide Feedback |

#### 6.20.1.1 TUniAlerter Class

A component for sending and receiving database events. For a list of all members of this type, see <u>TUniAlerter</u> members.

#### Unit

#### <u>UniAlerter</u>

### **Syntax**

```
TUniAlerter = class(TDAAlerter);
```

## Remarks

The TUniAlerter component allows you to register interest in and handle events posted by a database server. Use TUniAlerter to handle events for responding to actions and database

changes made by other applications. To get events application must register required events. To do it set the Events property to the required events and call the Start method. When one of the registered events occurs the OnEvent handler is called.

Events are transaction-based. This means that the waiting connection does not get event until the transaction posting the event commits.

**Note:** not all DBMS supports event notification. Currently TUniAlerter can be used with Oracle, PostgreSQL, and InterBase(Firebird).

TUniAlerter uses the following DBMS-specific features to send and receive events:

Oracle: DBMS\_ALERT package;

PostgreSQL: *NOTIFY and LISTEN commands;* InterBase: *POST\_EVENT command;* 

### Inheritance Hierarchy

#### **TDAAlerter**

**TUniAlerter** 

| Request Support | DAC Forum       | Provide Feedback          |
|-----------------|-----------------|---------------------------|
|                 |                 |                           |
|                 | Request Support | Request Support DAC Forum |

#### 6.20.1.1.1 Members

TUniAlerter class overview.

### **Properties**

| Name                                     | Description                                                      |
|------------------------------------------|------------------------------------------------------------------|
| Active (inherited from TDAAlerter)       | Used to determine if<br>TDAAlerter waits for<br>messages.        |
| AutoRegister (inherited from TDAAlerter) | Used to automatically register events whenever connection opens. |
| Connection                               | Used to specify the connection for TUniAlerter.                  |

#### Methods

| Name                                  | Description                                   |
|---------------------------------------|-----------------------------------------------|
| SendEvent (inherited from TDAAlerter) | Sends an event with Name and content Message. |
| Start (inherited from TDAAlerter)     | Starts waiting process.                       |

| Stop (inherited from TDAAlerter) | Stops waiting process. |
|----------------------------------|------------------------|
| Stop (inherited from TDAAlerter) | Stops waiting process. |

**Events** 

| Name                                           |                 |                                                  | Description      |
|------------------------------------------------|-----------------|--------------------------------------------------|------------------|
| OnError (inherited from TDAAlerter)            |                 | Occurs if an exception occurs in waiting process |                  |
| © 1997-2019<br>Devart. All Rights<br>Reserved. | Request Support | DAC Forum                                        | Provide Feedback |

#### 6.20.1.1.2 Properties

Properties of the **TUniAlerter** class.

For a complete list of the **TUniAlerter** class members, see the <u>TUniAlerter Members</u> topic.

## Public

| Name                                     | Description                                                            |  |
|------------------------------------------|------------------------------------------------------------------------|--|
| Active (inherited from TDAAlerter)       | Used to determine if<br>TDAAlerter waits for<br>messages.              |  |
| AutoRegister (inherited from TDAAlerter) | Used to automatically<br>register events whenever<br>connection opens. |  |

## Published

| Name       | Description                 |  |
|------------|-----------------------------|--|
| Connection | Used to specify the         |  |
|            | connection for TUniAlerter. |  |

### See Also

- TUniAlerter Class
- TUniAlerter Class Members

| © 1997-2019                     |                 |           |                  |
|---------------------------------|-----------------|-----------|------------------|
| Devart. All Rights<br>Reserved. | Request Support | DAC Forum | Provide Feedback |

#### 6.20.1.1.2.1 Connection Property

Used to specify the connection for TUniAlerter.

### Class

TUniAlerter

**Syntax** 

property Connection: <u>TUniConnection;</u>

## Remarks

Use the Connection property to specify the connection for TUniAlerter.

TUniConnection

| © 1997-2019        |                 |           |                  |
|--------------------|-----------------|-----------|------------------|
| Devart. All Rights | Request Support | DAC Forum | Provide Feedback |
| Reserved.          |                 |           |                  |

## 6.21 UniDacVcI

This unit contains the visual constituent of UniDAC.

#### Classes

| Name                                           |                 |           | Description                                                                  |
|------------------------------------------------|-----------------|-----------|------------------------------------------------------------------------------|
| TUniConnectDialog                              |                 |           | A class that provides a dialog box for user to supply his login information. |
| © 1997-2019<br>Devart. All Rights<br>Reserved. | Request Support | DAC Forum | Provide Feedback                                                             |

#### 6.21.1 Classes

Classes in the UniDacVcl unit.

#### Classes

| Name                     | Description                                                                  |
|--------------------------|------------------------------------------------------------------------------|
| <u>TUniConnectDialog</u> | A class that provides a dialog box for user to supply his login information. |

© 1997-2019 Devart. All Rights <u>Request Support</u> <u>DAC Forum</u> <u>Provide Feedback</u> Reserved.

#### 6.21.1.1 TUniConnectDialog Class

A class that provides a dialog box for user to supply his login information. For a list of all members of this type, see TUniConnectDialog members.

Unit

<u>UniDacVcl</u>

**Syntax** 

TUniConnectDialog = class(TCustomConnectDialog);

### Remarks

The TUniConnectDialog component is a direct descendant of TCustomConnectDialog class. Use TUniConnectDialog to provide dialog box for user to supply provider name, server name, database, user name, port number, and password. You may want to customize appearance of dialog box using this class's properties.

### Inheritance Hierarchy

TCustomConnectDialog TUniConnectDialog

See Also

<u>TCustomDAConnection.ConnectDialog</u>

© 1997-2019 Devart. All Rights <u>Request Support</u> Reserved.

DAC Forum

Provide Feedback

6.21.1.1.1 Members

TUniConnectDialog class overview.

Properties

| Name                                                       | Description                                      |
|------------------------------------------------------------|--------------------------------------------------|
| CancelButton (inherited from <u>TCustomConnectDialog</u> ) | Used to specify the label for the Cancel button. |
| Caption (inherited from TCustomConnectDialog)              | Used to set the caption of dialog box.           |

| ConnectButton (inherited from TCustomConnectDialog)       | Used to specify the label for the Connect button.                                                                               |
|-----------------------------------------------------------|----------------------------------------------------------------------------------------------------|
| Connection                                                | Points to the associated TUniConnection object.                                                                                 |
| DatabaseLabel                                             | Used to specify a prompt for database name edit.                                                                                |
| DialogClass (inherited from TCustomConnectDialog)         | Used to specify the class of<br>the form that will be<br>displayed to enter login<br>information.                               |
| LabelSet (inherited from TCustomConnectDialog)            | Used to set the language of buttons and labels captions.                                                                        |
| PasswordLabel (inherited from                             | Used to specify a prompt for                                                                                                    |
| TCustomConnectDialog)                                     | password edit.                                                                                                    |
| PortLabel                                                 | Used to specify a prompt for port number edit.                                                                                  |
| ProviderLabel                                             | Used to specify a prompt for provider name.                                                                                     |
| Retries (inherited from TCustomConnectDialog)             | Used to indicate the number of retries of failed connections.                                                                   |
| SavePassword (inherited from                              | Used for the password to be                                                                                                    |
| TCustomConnectDialog)                                     | displayed in ConnectDialog in asterisks.                                                                                        |
| ServerLabel (inherited from <u>TCustomConnectDialog</u> ) | Used to specify a prompt for the server name edit.                                                                              |
| StoreLogInfo (inherited from TCustomConnectDialog)        | Used to specify whether the<br>login information should be<br>kept in system registry after<br>a connection was<br>established. |
| UsernameLabel (inherited from                             | Used to specify a prompt for                                                                                                    |
| TCustomConnectDialog)                                     | username edit.                                                                                                    |

## Methods

| Name                                          | Description                                                                                                    |  |
|-----------------------------------------------|----------------------------------------------------------------------------------------------------|--|
| Execute (inherited from TCustomConnectDialog) | Displays the connect dialog<br>and calls the connection's<br>Connect method when user<br>clicks the Connect button. |  |

| Reference | 896 |
|-----------|-----|
|-----------|-----|

| GetServerList (inherited from TCustomConnectDialog) |                 | Retrieves a list of available server names. |                  |
|-----------------------------------------------------|-----------------|---------------------------------------------|------------------|
| © 1997-2019<br>Devart. All Rights<br>Reserved.      | Request Support | DAC Forum                                   | Provide Feedback |

#### 6.21.1.1.2 Properties

Properties of the **TUniConnectDialog** class.

For a complete list of the **TUniConnectDialog** class members, see the <u>TUniConnectDialog</u> <u>Members</u> topic.

### Public

| Name                                                                  | Description                                                                                                    |
|-----------------------------------------------------------------------|----------------------------------------------------------------------------------------------------|
| CancelButton (inherited from <u>TCustomConnectDialog</u> )            | Used to specify the label for the Cancel button.                                                                |
| Caption (inherited from TCustomConnectDialog)                         | Used to set the caption of dialog box.                                                                          |
| ConnectButton (inherited from TCustomConnectDialog)                   | Used to specify the label for the Connect button.                                                               |
| Connection                                                            | Points to the associated TUniConnection object.                                                                 |
| DialogClass (inherited from <u>TCustomConnectDialog</u> )             | Used to specify the class of<br>the form that will be<br>displayed to enter login<br>information.               |
| LabelSet (inherited from <u>TCustomConnectDialog</u> )                | Used to set the language of buttons and labels captions.                                                        |
| PasswordLabel (inherited from<br><u>TCustomConnectDialog</u> )        | Used to specify a prompt for password edit.                                                                     |
| Retries (inherited from TCustomConnectDialog)                         | Used to indicate the number of retries of failed connections.                                                   |
| SavePassword (inherited from<br><u> <b>TCustomConnectDialog</b></u> ) | Used for the password to be displayed in ConnectDialog in asterisks.                                            |
| ServerLabel (inherited from <u>TCustomConnectDialog</u> )             | Used to specify a prompt for the server name edit.                                                              |
| StoreLogInfo (inherited from TCustomConnectDialog)                    | Used to specify whether the<br>login information should be<br>kept in system registry after<br>a connection was |

|                               | established.                 |
|-------------------------------|------------------------------|
| UsernameLabel (inherited from | Used to specify a prompt for |
| TCustomConnectDialog)         | username edit.               |

## Published

| Name          | Description                                      |
|---------------|--------------------------------------------------|
| DatabaseLabel | Used to specify a prompt for database name edit. |
| PortLabel     | Used to specify a prompt for port number edit.   |
| ProviderLabel | Used to specify a prompt for provider name.      |

## See Also

- <u>TUniConnectDialog Class</u>
- TUniConnectDialog Class Members

| © 1997-2019        |                 |           |           |
|--------------------|-----------------|-----------|-----------|
| Devart. All Rights | Request Support | DAC Forum | <u>Pr</u> |
| Reserved.          |                 |           |           |

#### **Provide Feedback**

#### 6.21.1.1.2.1 Connection Property

Points to the associated TUniConnection object.

### Class

TUniConnectDialog

### Syntax

property Connection: <u>TUniConnection;</u>

### Remarks

The Connection property points to the associated TUniConnection object. This property is read only.

| © 1997-2019        |                 |           |                  |
|--------------------|-----------------|-----------|------------------|
| Devart. All Rights | Request Support | DAC Forum | Provide Feedback |
| Reserved.          |                 |           |                  |

#### 6.21.1.1.2.2 DatabaseLabel Property

Used to specify a prompt for database name edit.

#### Class

TUniConnectDialog

**Syntax** 

property DatabaseLabel: string;

### Remarks

Use the DatabaseLabel property to specify a prompt for database name edit.

| © 1997-2019                     |                 |           |                  |
|---------------------------------|-----------------|-----------|------------------|
| Devart. All Rights<br>Reserved. | Request Support | DAC Forum | Provide Feedback |

6.21.1.1.2.3 PortLabel Property

Used to specify a prompt for port number edit.

### Class

TUniConnectDialog

#### Syntax

property PortLabel: string;

### Remarks

Use the PortLabel property to specify a prompt for port number edit.

| © 1997-2019        |                 |           |                  |
|--------------------|-----------------|-----------|------------------|
| Devart. All Rights | Request Support | DAC Forum | Provide Feedback |
| Reserved.          |                 |           |                  |

6.21.1.1.2.4 ProviderLabel Property

Used to specify a prompt for provider name.

Class

<u>TUniConnectDialog</u>

#### **Syntax**

property ProviderLabel: string;

### Remarks

Use the ProviderLabel property to specify a prompt for provider name.

© 1997-2019 Devart. All Rights <u>Request Support</u> <u>DAC Forum</u> <u>Provide Feedback</u> Reserved.

## 6.22 UniDump

This unit contains the implementation of the TUniDump component.

#### Classes

| Name                                           |                 |           | Description                                                                                                    |
|------------------------------------------------|-----------------|-----------|----------------------------------------------------------------------------------------------------|
| <u>TUniDump</u>                                |                 |           | The class that serves for<br>storing data from tables or<br>editable views as a script<br>and for restoring data from a<br>received script. |
| © 1997-2019<br>Devart. All Rights<br>Reserved. | Request Support | DAC Forum | Provide Feedback                                                                                                    |

#### 6.22.1 Classes

Classes in the UniDump unit.

#### Classes

| Name                                           |                 |           | Description                                                                                                    |
|------------------------------------------------|-----------------|-----------|----------------------------------------------------------------------------------------------------|
| <u>TUniDump</u>                                |                 |           | The class that serves for<br>storing data from tables or<br>editable views as a script<br>and for restoring data from a<br>received script. |
| © 1997-2019<br>Devart. All Rights<br>Reserved. | Request Support | DAC Forum | Provide Feedback                                                                                                    |

#### 6.22.1.1 TUniDump Class

The class that serves for storing data from tables or editable views as a script and for restoring data from a received script.

For a list of all members of this type, see **TUniDump** members.

### Unit

#### UniDump

### **Syntax**

TUniDump = class(<u>TDADump</u>);

### Remarks

TUniDump serves to store data from tables or editable views as a script and to restore data from a received script.

Use the <u>TDADump.TableNames</u> property to specify the list of objects to be stored. To launch a generating script, call the <u>TDADump.Backup</u> method.

TUniDump also can generate scripts for a query. Just call the <u>TDADump.BackupQuery</u> method and pass a query statement into it. The object list assigned to the TableNames property is ignored if you call <u>TDADump.BackupQuery</u>. The generated script can be viewed in the <u>TDADump.SQL</u> property.

TUniDump works on the client side. It causes large network loading.

## Inheritance Hierarchy

| TDADump                                        |                 |           |                  |
|------------------------------------------------|-----------------|-----------|------------------|
| TUniDump                                       |                 |           |                  |
| © 1997-2019<br>Devart. All Rights<br>Reserved. | Request Support | DAC Forum | Provide Feedback |

6.22.1.1.1 Members

TUniDump class overview.

### Properties

| Name                                | Description                                                                                           |
|-------------------------------------|----------------------------------------------------------------------------------------------------|
| Connection (inherited from TDADump) | Used to specify a connection object that will be used to connect to a data store.                     |
| Debug (inherited from TDADump)      | Used to display executing<br>statement, all its parameters'<br>values, and the type of<br>parameters. |

| Options (inherited from TDADump)     | Used to specify the<br>behaviour of a TDADump<br>component. |
|--------------------------------------|-------------------------------------------------------------|
| SQL (inherited from <u>TDADump</u> ) | Used to set or get the dump script.                         |
| TableNames (inherited from TDADump)  | Used to set the names of the tables to dump.                |

## Methods

| Name                                       | Description                                         |
|--------------------------------------------|-----------------------------------------------------|
| Backup (inherited from TDADump)            | Dumps database objects to the TDADump.SQL property. |
| BackupQuery (inherited from TDADump)       | Dumps the results of a particular query.            |
| BackupToFile (inherited from TDADump)      | Dumps database objects to the specified file.       |
| BackupToStream (inherited from TDADump)    | Dumps database objects to the stream.               |
| Restore (inherited from TDADump)           | Executes a script contained in the SQL property.    |
| RestoreFromFile (inherited from TDADump)   | Executes a script from a file.                      |
| RestoreFromStream (inherited from TDADump) | Executes a script received from the stream.         |

## **Events**

| Name                                              | Description                                                                                                    |
|---------------------------------------------------|----------------------------------------------------------------------------------------------------|
| OnBackupProgress (inherited from <u>TDADump</u> ) | Occurs to indicate the<br><u>TDADump.Backup</u> ,<br>M:Devart.Dac.TDADump.Ba<br>ckupToFile(System.String)<br>or<br>M:Devart.Dac.TDADump.Ba<br>ckupToStream(Borland.Vcl.<br>TStream) method execution<br>progress. |
| OnError (inherited from TDADump)                  | Occurs when server raises some error on TDADump.Restore.                                                                                                    |
| OnRestoreProgress (inherited from TDADump)        | Occurs to indicate the                                                                                                    |

|                    |                 |           | TDADump.Restore,        |
|--------------------|-----------------|-----------|-------------------------|
|                    |                 |           | TDADump.RestoreFromFile |
|                    |                 |           | , or                    |
|                    |                 |           | TDADump.RestoreFromStr  |
|                    |                 |           | eam method execution    |
|                    |                 |           | progress.               |
| © 1997-2019        |                 |           |                         |
| Devart. All Rights | Request Support | DAC Forum | Provide Feedback        |
| Reserved.          | <u></u>         |           |                         |

## 6.23 UniLoader

This unit contains the implementation of the TUniLoader component.

## Classes

| Name                                           |                 |           | Description                                                    |
|------------------------------------------------|-----------------|-----------|----------------------------------------------------------------|
| <u>TUniLoader</u>                              |                 |           | TUniLoader allows to load external data into a database table. |
| © 1997-2019<br>Devart. All Rights<br>Reserved. | Request Support | DAC Forum | Provide Feedback                                               |

#### 6.23.1 Classes

Classes in the **UniLoader** unit.

### Classes

| Name                                           |                 |           | Description                                                          |
|------------------------------------------------|-----------------|-----------|----------------------------------------------------------------------|
| <u>TUniLoader</u>                              |                 |           | TUniLoader allows to load<br>external data into a<br>database table. |
| © 1997-2019<br>Devart. All Rights<br>Reserved. | Request Support | DAC Forum | Provide Feedback                                                     |

#### 6.23.1.1 TUniLoader Class

TUniLoader allows to load external data into a database table. For a list of all members of this type, see TUniLoader members.

Unit

#### UniLoader

#### Syntax

```
TUniLoader = class(TDALoader);
```

### Remarks

TUniLoader serves for fast loading of data to the database. To specify the name of the loading table set the TableName property. Use the Columns property to access individual columns. Write OnGetColumnData or OnPutData event handlers to read external data and pass it to the database. Call the Load method to start loading data.

For each type of database server TUniLoader uses its specific interfaces for loading with maximum speed.

For Oracle the Direct Path Load interface is used.

For SQL Server loading is based on the memory-based bulk-copy operations using the IRowsetFastLoad interface. Data loading is performed without transactions.

For PostgreSQL data are loaded using the COPY command.

For MySQL, InterBase, and Firebird loading uses INSERT SQL statements. In this case several rows are combined in one statement if possible. In Firebird 2.0 and higher INSERT statements are combined in one EXECUTE BLOCK statement.

#### Inheritance Hierarchy

#### TDALoader

Reserved.

| TUniLoader         |                 |           |   |
|--------------------|-----------------|-----------|---|
| © 1997-2019        |                 |           |   |
| Devart. All Rights | Request Support | DAC Forum | F |

**Provide Feedback** 

6.23.1.1.1 Members

TUniLoader class overview.

### Properties

| Name                                  | Description                                                                     |
|---------------------------------------|---------------------------------------------------------------------------------|
| Columns (inherited from TDALoader)    | Used to add a <u>TDAColumn</u><br>object for each field that will<br>be loaded. |
| Connection (inherited from TDALoader) | Used to specify<br>TCustomDAConnection in<br>which TDALoader will be            |

|                                      | executed.                                                           |
|--------------------------------------|---------------------------------------------------------------------|
| TableName (inherited from TDALoader) | Used to specify the name of the table to which data will be loaded. |

## Methods

| Name                                       | Description                                                                                                    |
|--------------------------------------------|----------------------------------------------------------------------------------------------------|
| CreateColumns (inherited from TDALoader)   | Creates <u>TDAColumn</u><br>objects for all fields of the<br>table with the same name<br>as <u>TDALoader.TableName</u> . |
| Load (inherited from TDALoader)            | Starts loading data.                                                                                                    |
| LoadFromDataSet (inherited from TDALoader) | Loads data from the specified dataset.                                                                                   |
| PutColumnData (inherited from TDALoader)   | Overloaded. Puts the value of individual columns.                                                                        |

## Events

| Name                                           |                 |                                                                                                    | Description      |
|------------------------------------------------|-----------------|----------------------------------------------------------------------------------------------------|------------------|
| OnGetColumnData (inherited from TDALoader)     |                 | Occurs when it is needed to put column values.                                                                      |                  |
| OnProgress (inherited from TDALoader)          |                 | Occurs if handling data<br>loading progress of the<br><u>TDALoader.LoadFromData</u><br><u>Set method is needed.</u> |                  |
| OnPutData (inherited from TDALoader)           |                 | Occurs when putting loading data by rows is needed.                                                                 |                  |
| © 1997-2019<br>Devart. All Rights<br>Reserved. | Request Support | DAC Forum                                                                                                    | Provide Feedback |

## 6.24 UniProvider

This unit contains the TUniProvider class for linking the server-specific providers to application.

## Classes

Name

Description

| <u>TUniProvider</u>                            |                 |           | A base class components<br>that are intended to link the<br>server-specific providers to<br>application. |
|------------------------------------------------|-----------------|-----------|----------------------------------------------------------------------------------------------------|
| © 1997-2019<br>Devart. All Rights<br>Reserved. | Request Support | DAC Forum | Provide Feedback                                                                                         |

#### 6.24.1 Classes

Classes in the UniProvider unit.

#### Classes

| Name                                           |                 |           | Description                                                                                              |
|------------------------------------------------|-----------------|-----------|----------------------------------------------------------------------------------------------------|
| <u>TUniProvider</u>                            |                 |           | A base class components<br>that are intended to link the<br>server-specific providers to<br>application. |
| © 1997-2019<br>Devart. All Rights<br>Reserved. | Request Support | DAC Forum | Provide Feedback                                                                                         |

#### 6.24.1.1 TUniProvider Class

A base class components that are intended to link the server-specific providers to application. For a list of all members of this type, see TUniProvider members.

Unit

<u>UniProvider</u>

### **Syntax**

TUniProvider = class(TComponent);

## Remarks

TUniProvider is a base class for components that are intended to link the server-specific providers to application.

| © 1997-2019        |                 |           |                  |
|--------------------|-----------------|-----------|------------------|
| Devart. All Rights | Request Support | DAC Forum | Provide Feedback |
| Reserved.          |                 |           |                  |

6.24.1.1.1 Members

| <u>TUniProvider</u> class                      | overview.       |           |                  |
|------------------------------------------------|-----------------|-----------|------------------|
| © 1997-2019<br>Devart. All Rights<br>Reserved. | Request Support | DAC Forum | Provide Feedback |

## 6.25 UniScript

This unit contains the implementation of the TUniScript component.

## Classes

| Name                                           |                 |           | Description                                                        |
|------------------------------------------------|-----------------|-----------|--------------------------------------------------------------------|
| <u>TUniScript</u>                              |                 |           | A component for executing<br>several SQL statements one<br>by one. |
| © 1997-2019<br>Devart. All Rights<br>Reserved. | Request Support | DAC Forum | Provide Feedback                                                   |

#### 6.25.1 Classes

Classes in the **UniScript** unit.

### Classes

| Name                                           |                 |           | Description                                                  |
|------------------------------------------------|-----------------|-----------|--------------------------------------------------------------|
| <u>TUniScript</u>                              |                 |           | A component for executing several SQL statements one by one. |
| © 1997-2019<br>Devart. All Rights<br>Reserved. | Request Support | DAC Forum | Provide Feedback                                             |

#### 6.25.1.1 TUniScript Class

A component for executing several SQL statements one by one. For a list of all members of this type, see <u>TUniScript</u> members.

Unit

UniScript

Syntax

#### TUniScript = class(TDAScript);

#### Remarks

Often it is necessary to execute several SQL statements one by one. Known way is using a lot of components such as <u>TUniSQL</u>. Usually it is not a good solution. With only one TUniScript component you can execute several SQL statements as one. This sequence of statements is named script. To separate single statements use semicolon (;), slash (/) ,and for PL/SQL in Oracle - only slash,also keyword 'GO' for SQL Server and DELIMITER for MySQL server. Note that slash must be the first character in line.

Errors that occur while execution can be processed in the <u>TDAScript.OnError</u> event handler. By default, on error TUniScript shows exception and continues execution.

#### Inheritance Hierarchy

#### **TDAScript**

TUniScript

See Also

• TUniSQL

© 1997-2019 Devart. All Rights Reserved.

Request Support

DAC Forum

**Provide Feedback** 

#### 6.25.1.1.1 Members

TUniScript class overview.

#### Properties

| Name                                 | Description                                                                        |
|--------------------------------------|------------------------------------------------------------------------------------|
| Connection                           | Used to specify the connection in which the script will be executed.               |
| <u>DataSet</u>                       | Used to retrieve the results<br>of SELECT statements<br>execution inside a script. |
| Debug (inherited from TDAScript)     | Used to display the script execution and all its parameter values.                 |
| Delimiter (inherited from TDAScript) | Used to set the delimiter string that separates script statements.                 |

| EndLine (inherited from TDAScript)     | Used to get the current statement last line number in a script.                                                                                                    |
|----------------------------------------|----------------------------------------------------------------------------------------------------|
| EndOffset (inherited from TDAScript)   | Used to get the offset in the<br>last line of the current<br>statement.                                                                                             |
| EndPos (inherited from TDAScript)      | Used to get the end position of the current statement.                                                                                                    |
| Macros (inherited from TDAScript)      | Used to change SQL script<br>text in design- or run-time<br>easily.                                                                                                 |
| SpecificOptions                        | Provides extended settings for each data provider.                                                                                                    |
| SQL (inherited from TDAScript)         | Used to get or set script text.                                                                                                    |
| StartLine (inherited from TDAScript)   | Used to get the current statement start line number in a script.                                                                                                    |
| StartOffset (inherited from TDAScript) | Used to get the offset in the first line of the current statement.                                                                                                  |
| StartPos (inherited from TDAScript)    | Used to get the start position<br>of the current statement in a<br>script.                                                                                          |
| Statements (inherited from TDAScript)  | Contains a list of statements<br>obtained from the SQL<br>property.                                                                                                 |
| Transaction                            | Used to specify the<br><u>TUniTransaction</u> object in<br>the context of which SQL<br>commands will be executed,<br>and queries retrieving data<br>will be opened. |

## Methods

| Name                                   | Description                                                                        |
|----------------------------------------|------------------------------------------------------------------------------------|
| BreakExec (inherited from TDAScript)   | Stops script execution.                                                            |
| ErrorOffset (inherited from TDAScript) | Used to get the offset of the statement if the Execute method raised an exception. |
| Execute (inherited from TDAScript)     | Executes a script.                                                                 |
| ExecuteFile (inherited from TDAScript) | Executes SQL statements                                                            |

|                                          | contained in a file.                                        |
|------------------------------------------|-------------------------------------------------------------|
| ExecuteNext (inherited from TDAScript)   | Executes the next statement in the script and then stops.   |
| ExecuteStream (inherited from TDAScript) | Executes SQL statements<br>contained in a stream<br>object. |
| MacroByName (inherited from TDAScript)   | Finds a Macro with the<br>name passed in Name.              |

### **Events**

| Name                                           |                              | Description                                                                                |                                     |
|------------------------------------------------|------------------------------|--------------------------------------------------------------------------------------------|-------------------------------------|
| AfterExecute (inherited from TDAScript)        |                              | Occurs after a SQL script execution.                                                       |                                     |
| BeforeExecute (inherited from TDAScript)       |                              | Occurs when taking a specific action before executing the current SQL statement is needed. |                                     |
| OnError (inherited fi                          | rom <mark>TDAScript</mark> ) |                                                                                            | Occurs when server raises an error. |
| © 1997-2019<br>Devart. All Rights<br>Reserved. | Request Support              | DAC Forum                                                                                  | Provide Feedback                    |

#### 6.25.1.1.2 Properties

Properties of the **TUniScript** class.

For a complete list of the **TUniScript** class members, see the <u>TUniScript Members</u> topic.

## Public

| Name                                 | Description                                                             |
|--------------------------------------|-------------------------------------------------------------------------|
| EndLine (inherited from TDAScript)   | Used to get the current statement last line number in a script.         |
| EndOffset (inherited from TDAScript) | Used to get the offset in the<br>last line of the current<br>statement. |
| EndPos (inherited from TDAScript)    | Used to get the end position of the current statement.                  |
| StartLine (inherited from TDAScript) | Used to get the current statement start line number in a script.        |

| StartOffset (inherited from TDAScript) | Used to get the offset in the first line of the current statement.   |
|----------------------------------------|----------------------------------------------------------------------|
| StartPos (inherited from TDAScript)    | Used to get the start position of the current statement in a script. |
| Statements (inherited from TDAScript)  | Contains a list of statements obtained from the SQL property.        |

## Published

| Name                                 | Description                                                                                                    |
|--------------------------------------|----------------------------------------------------------------------------------------------------|
| Connection                           | Used to specify the<br>connection in which the<br>script will be executed.                                                                                          |
| <u>DataSet</u>                       | Used to retrieve the results of SELECT statements execution inside a script.                                                                                        |
| Debug (inherited from TDAScript)     | Used to display the script execution and all its parameter values.                                                                                                  |
| Delimiter (inherited from TDAScript) | Used to set the delimiter<br>string that separates script<br>statements.                                                                                            |
| Macros (inherited from TDAScript)    | Used to change SQL script text in design- or run-time easily.                                                                                                    |
| SpecificOptions                      | Provides extended settings for each data provider.                                                                                                    |
| SQL (inherited from TDAScript)       | Used to get or set script text.                                                                                                    |
| Transaction                          | Used to specify the<br><u>TUniTransaction</u> object in<br>the context of which SQL<br>commands will be executed,<br>and queries retrieving data<br>will be opened. |

## See Also

- TUniScript Class
- <u>TUniScript Class Members</u>

© 1997-2019

Request Support DAC Forum Provide Feedback

# Devart. All Rights Reserved.

6.25.1.1.2.1 Connection Property

Used to specify the connection in which the script will be executed.

Class

TUniScript

#### Syntax

property Connection: TUniConnection;

### Remarks

Use the Connection property to specify the connection in which the script will be executed. If Connection is not connected, the <u>TDAScript.Execute</u> method calls the Connect method of Connection.

### See Also

<u>TUniConnection</u>

| © 1997-2019        |                 |           |
|--------------------|-----------------|-----------|
| Devart. All Rights | Request Support | DAC Forum |
| Reserved.          |                 |           |

**Provide Feedback** 

6.25.1.1.2.2 DataSet Property

Used to retrieve the results of SELECT statements execution inside a script.

Class

TUniScript

Syntax

property DataSet: <u>TCustomUniDataSet;</u>

### Remarks

Use the DataSet property to retrieve the results of SELECT statements execution inside a script.

### See Also

TDAScript.Execute

© 1997-2019 Devart. All Rights <u>Requ</u> Reserved.

Request Support

DAC Forum

**Provide Feedback** 

6.25.1.1.2.3 SpecificOptions Property

Provides extended settings for each data provider.

Class

**TUniScript** 

#### **Syntax**

property SpecificOptions: TStrings;

### Remarks

Use the SpecificOptions property to provide extended settings for each data provider. SpecificOptions can be setup both design time and run time.

At design time call the component editor by double click on it, and select the Options tab in the editor. Calling the SpecificOptions editor from the Object Inspector will open the component editor with Options tab active. Type or select the provider name, and change values of required properties. Then you can either close the editor, or select another provider name. Settings for all providers will be saved.

SpecificOptions can be setup at the same time for all providers that supposed to be used. All options are applied right before executing. If an option name is not recognized, an exception is raised and commands are not executed.

## Example

You can also setup specific options at run time. Either of two formats can be used:

- 1. Using the provider name in an option name;
- 2. Not using the provider name in an option name

In the second case options will be applied to the current provider, namely to the provider specified in the <u>TUniConnection.ProviderName</u> property of assigned connection. When you set the AutoDDL option like it is shown in the second example, you can execute the script with the InterBase provider, but attempt to execute it with other providers will fail.

```
Example 1.
UniScript1.SpecificOptions.Add('InterBase.AutoDDL=True')
Example 2.
UniScript1.SpecificOptions.Add('AutoDDL=True')
```

See Also

#### 913 Universal Data Access Components

- TUniConnection.ProviderName
- A:OraProv\_article
- A:SQLProv article
- A:MySQLProv\_article
- A:IBProv\_article
- A:PgSQLProv\_article

| © 1997-2019                                  |                      |                    |
|----------------------------------------------|----------------------|--------------------|
| Devart. All Rights <u>Requi</u><br>Reserved. | est Support DAC Foru | n Provide Feedback |

#### 6.25.1.1.2.4 Transaction Property

Used to specify the <u>TUniTransaction</u> object in the context of which SQL commands will be executed, and queries retrieving data will be opened.

#### Class

<u>TUniScript</u>

#### **Syntax**

property Transaction: <u>TUniTransaction</u> stored IsTransactionStored;

### Remarks

Use the Transaction property to specify the <u>TUniTransaction</u> object in the context of which SQL commands will be executed, and queries retrieving data will be opened. If this property is not specified, the default transaction associated with linked <u>TUniConnection</u> will be used. This transaction will work in AutoCommit mode.

© 1997-2019 Devart. All Rights <u>Request Support</u> <u>DAC Forum</u> <u>Provide Feedback</u> Reserved.

## 6.26 UniSQLMonitor

This unit contains the implementation of the TUniSQLMonitor component.

Classes

| Name                  | Description                                                                                       |  |
|-----------------------|---------------------------------------------------------------------------------------------------|--|
| <u>TUniSQLMonitor</u> | This component serves for<br>monitoring dynamic SQL<br>execution in UniDAC-based<br>applications. |  |

|                                   |                 |           | Reference         | 914  |
|-----------------------------------|-----------------|-----------|-------------------|------|
| © 1997-2019<br>Devart. All Rights | Request Support | DAC Forum | –<br>Provide Feed | back |

### 6.26.1 Classes

Classes in the UniSQLMonitor unit.

Classes

Reserved.

| Name                                           |                 |           | Description                                                                                       |
|------------------------------------------------|-----------------|-----------|---------------------------------------------------------------------------------------------------|
| <u>TUniSQLMonitor</u>                          |                 |           | This component serves for<br>monitoring dynamic SQL<br>execution in UniDAC-based<br>applications. |
| © 1997-2019<br>Devart. All Rights<br>Reserved. | Request Support | DAC Forum | Provide Feedback                                                                                  |

#### 6.26.1.1 TUniSQLMonitor Class

This component serves for monitoring dynamic SQL execution in UniDAC-based applications.

For a list of all members of this type, see TUniSQLMonitor members.

#### Unit

UniSQLMonitor

#### **Syntax**

TUniSQLMonitor = class(TCustomDASQLMonitor);

### Remarks

Use TUniSQLMonitor to monitor dynamic SQL execution in UniDAC-based applications. TUniSQLMonitor provides two ways of displaying debug information: with dialog window, <u>DBMonitor</u> or Borland SQL Monitor. Furthermore to receive debug information the <u>TCustomDASQLMonitor.OnSQL</u> event can be used. Also it is possible to use all these ways at the same time, though an application may have only one TUniSQLMonitor object. If an application has no TUniSQLMonitor instance, the Debug window is available to display SQL statements to be sent.

Inheritance Hierarchy TCustomDASQLMonitor

#### **TUniSQLMonitor**

## See Also

- TCustomDADataSet.Debug
- TCustomDASQL.Debug
- DBMonitor

| © 1997-2019        |                 |           |                  |
|--------------------|-----------------|-----------|------------------|
| Devart. All Rights | Request Support | DAC Forum | Provide Feedback |
| Reserved.          |                 |           |                  |

#### 6.26.1.1.1 Members

TUniSQLMonitor class overview.

## Properties

| Name                                                     | Description                                                                                               |
|----------------------------------------------------------|----------------------------------------------------------------------------------------------------|
| Active (inherited from TCustomDASQLMonitor)              | Used to activate monitoring of SQL.                                                                       |
| DBMonitorOptions (inherited from<br>TCustomDASQLMonitor) | Used to set options for dbMonitor.                                                                        |
| Options (inherited from TCustomDASQLMonitor)             | Used to include the desired properties for TCustomDASQLMonitor.                                           |
| TraceFlags (inherited from TCustomDASQLMonitor)          | Used to specify which<br>database operations the<br>monitor should track in an<br>application at runtime. |

## **Events**

| Name                                           |                 |           | Description                                                           |
|------------------------------------------------|-----------------|-----------|-----------------------------------------------------------------------|
| OnSQL (inherited from TCustomDASQLMonitor)     |                 |           | Occurs when tracing of SQL activity on database components is needed. |
| © 1997-2019<br>Devart. All Rights<br>Reserved. | Request Support | DAC Forum | Provide Feedback                                                      |

# 6.27 VirtualDataSet

This unit contains implementation of the TVirtualDataSet component.

# Classes

| Name                   | Description                                                              |
|------------------------|--------------------------------------------------------------------------|
| TCustomVirtualDataSet  | A base class for<br>representation of arbitrary<br>data in tabular form. |
| <u>TVirtualDataSet</u> | Dataset that processes arbitrary non-tabular data.                       |

# Types

| Name                   | Description                                                                                                    |
|------------------------|----------------------------------------------------------------------------------------------------|
| TOnDeleteRecordEvent   | This type is used for the<br>E:Devart.Dac.TVirtualDataS<br>et.OnDeleteRecord event.                                                     |
| TOnGetFieldValueEvent  | This type is used for the<br>E:Devart.Dac.TVirtualDataS<br>et.OnGetFieldValue event.                                                    |
| TOnGetRecordCountEvent | This type is used for the<br>E:Devart.Dac.TVirtualDataS<br>et.OnGetRecordCount<br>event.                                                |
| TOnModifyRecordEvent   | This type is used for<br>E:Devart.Dac.TVirtualDataS<br>et.OnInsertRecord and<br>E:Devart.Dac.TVirtualDataS<br>et.OnModifyRecord events. |

Devart. All Rights <u>Request Support</u> Reserved.

DAC Forum

Provide Feedback

# 6.27.1 Classes

Classes in the VirtualDataSet unit.

# Classes

| Name                  | Description                                  |
|-----------------------|----------------------------------------------|
| TCustomVirtualDataSet | A base class for representation of arbitrary |

|            |                                                               |                                                    |           | data in tabular form.       |
|------------|---------------------------------------------------------------|----------------------------------------------------|-----------|-----------------------------|
|            |                                                               |                                                    |           | Dataset that processes      |
|            | TVirtualDataSet                                               |                                                    |           | arbitrary non-tabular data. |
|            | © 1997-2019<br>Devart. All Rights<br>Reserved.                | Request Support                                    | DAC Forum | Provide Feedback            |
| 6.27.1.1   | TCustomVirtualDataSe                                          | et Class                                           |           |                             |
|            |                                                               | esentation of arbitrary dates of this type, see TC |           |                             |
|            | Unit                                                          |                                                    |           |                             |
|            | VirtualDataSet                                                |                                                    |           |                             |
|            | Syntax                                                        |                                                    |           |                             |
|            | <pre>TCustomVirtualDataSet = class(<u>TMemDataSet</u>);</pre> |                                                    |           |                             |
|            | Inheritance Hiera                                             | irchy                                              |           |                             |
|            | TMemDataSet                                                   |                                                    |           |                             |
|            | TCustomVirtualDa                                              | taSet                                              |           |                             |
|            | © 1997-2019<br>Devart. All Rights<br>Reserved.                | Request Support                                    | DAC Forum | Provide Feedback            |
| 6.27.1.1.1 | Members                                                       |                                                    |           |                             |
|            | TCustomVirtualData                                            | <mark>Set</mark> class overview.                   |           |                             |

# Properties

| Name                                          | Description                                                                   |
|-----------------------------------------------|-------------------------------------------------------------------------------|
| CachedUpdates (inherited from TMemDataSet)    | Used to enable or disable<br>the use of cached updates<br>for a dataset.      |
| IndexFieldNames (inherited from TMemDataSet)  | Used to get or set the list of<br>fields on which the recordset<br>is sorted. |
| KeyExclusive (inherited from TMemDataSet)     | Specifies the upper and lower boundaries for a range.                         |
| LocalConstraints (inherited from TMemDataSet) | Used to avoid setting the                                                     |

|                                                               | Required property of a<br>TField component for NOT<br>NULL fields at the time of<br>opening TMemDataSet. |
|---------------------------------------------------------------|----------------------------------------------------------------------------------------------------|
| LocalUpdate (inherited from TMemDataSet)                      | Used to prevent implicit update of rows on database server.                                              |
| Prepared (inherited from TMemDataSet)                         | Determines whether a query<br>is prepared for execution or<br>not.                                       |
| Ranged (inherited from TMemDataSet)                           | Indicates whether a range is applied to a dataset.                                                       |
| <u>UpdateRecordTypes</u> (inherited from <u>TMemDataSet</u> ) | Used to indicate the update<br>status for the current record<br>when cached updates are<br>enabled.      |
| UpdatesPending (inherited from TMemDataSet)                   | Used to check the status of the cached updates buffer.                                                   |

# Methods

| Name                                        | Description                                                                                    |
|---------------------------------------------|------------------------------------------------------------------------------------------------|
| ApplyRange (inherited from TMemDataSet)     | Applies a range to the dataset.                                                                |
| ApplyUpdates (inherited from TMemDataSet)   | Overloaded. Writes<br>dataset's pending cached<br>updates to a database.                       |
| CancelRange (inherited from TMemDataSet)    | Removes any ranges<br>currently in effect for a<br>dataset.                                    |
| CancelUpdates (inherited from TMemDataSet)  | Clears all pending cached<br>updates from cache and<br>restores dataset in its prior<br>state. |
| CommitUpdates (inherited from TMemDataSet)  | Clears the cached updates buffer.                                                              |
| DeferredPost (inherited from TMemDataSet)   | Makes permanent changes to the database server.                                                |
| EditRangeEnd (inherited from TMemDataSet)   | Enables changing the ending value for an existing range.                                       |
| EditRangeStart (inherited from TMemDataSet) | Enables changing the starting value for an existing range.                                     |

| GetBlob (inherited from TMemDataSet)               | Overloaded. Retrieves<br>TBlob object for a field or<br>current record when only its<br>name or the field itself is<br>known.       |
|----------------------------------------------------|----------------------------------------------------------------------------------------------------|
| Locate (inherited from TMemDataSet)                | Overloaded. Searches a dataset for a specific record and positions the cursor on it.                                                |
| LocateEx (inherited from TMemDataSet)              | Overloaded. Excludes<br>features that don't need to<br>be included to the<br><u>TMemDataSet.Locate</u><br>method of TDataSet.       |
| Prepare (inherited from TMemDataSet)               | Allocates resources and<br>creates field components for<br>a dataset.                                                               |
| RestoreUpdates (inherited from TMemDataSet)        | Marks all records in the cache of updates as unapplied.                                                                             |
| RevertRecord (inherited from TMemDataSet)          | Cancels changes made to<br>the current record when<br>cached updates are<br>enabled.                                                |
| SaveToXML (inherited from <u>TMemDataSet</u> )     | Overloaded. Saves the<br>current dataset data to a file<br>or a stream in the XML<br>format compatible with ADO<br>format.          |
| SetRange (inherited from TMemDataSet)              | Sets the starting and ending values of a range, and applies it.                                                                     |
| SetRangeEnd (inherited from <u>TMemDataSet</u> )   | Indicates that subsequent<br>assignments to field values<br>specify the end of the range<br>of rows to include in the<br>dataset.   |
| SetRangeStart (inherited from <u>TMemDataSet</u> ) | Indicates that subsequent<br>assignments to field values<br>specify the start of the range<br>of rows to include in the<br>dataset. |
| UnPrepare (inherited from TMemDataSet)             | Frees the resources<br>allocated for a previously<br>prepared query on the                                                          |

|                                           | server and client sides.                                                                                     |
|-------------------------------------------|----------------------------------------------------------------------------------------------------|
| UpdateResult (inherited from TMemDataSet) | Reads the status of the<br>latest call to the<br>ApplyUpdates method while<br>cached updates are<br>enabled. |
| UpdateStatus (inherited from TMemDataSet) | Indicates the current update<br>status for the dataset when<br>cached updates are<br>enabled.                |

# **Events**

| Name                                             |                              | Description                                                                                    |
|--------------------------------------------------|------------------------------|------------------------------------------------------------------------------------------------|
| OnUpdateError (inherited from                    | TMemDataSet)                 | Occurs when an exception is<br>generated while cached<br>updates are applied to a<br>database. |
| OnUpdateRecord (inherited fro                    | m <mark>TMemDataSet</mark> ) | Occurs when a single<br>update component can not<br>handle the updates.                        |
| © 1997-2019<br>Devart. All Rights <u>Request</u> | Support DAC Foru             | <u>m</u> <u>Provide Feedback</u>                                                               |

Reserved.

#### 6.27.1.2 TVirtualDataSet Class

Dataset that processes arbitrary non-tabular data. For a list of all members of this type, see TVirtualDataSet members.

## Unit

<u>VirtualDataSet</u>

**Syntax** 

TVirtualDataSet = class(TCustomVirtualDataSet);

Request Support

Inheritance Hierarchy

TMemDataSet

TCustomVirtualDataSet

**TVirtualDataSet** 

© 1997-2019

DAC Forum

Provide Feedback

# Devart. All Rights Reserved.

#### 6.27.1.2.1 Members

TVirtualDataSet class overview.

# Properties

| Name                                                   | Description                                                                                                    |
|--------------------------------------------------------|----------------------------------------------------------------------------------------------------|
| CachedUpdates (inherited from TMemDataSet)             | Used to enable or disable the use of cached updates for a dataset.                                                                    |
| IndexFieldNames (inherited from TMemDataSet)           | Used to get or set the list of fields on which the recordset is sorted.                                                               |
| KeyExclusive (inherited from TMemDataSet)              | Specifies the upper and lower boundaries for a range.                                                                                 |
| LocalConstraints (inherited from TMemDataSet)          | Used to avoid setting the<br>Required property of a<br>TField component for NOT<br>NULL fields at the time of<br>opening TMemDataSet. |
| LocalUpdate (inherited from TMemDataSet)               | Used to prevent implicit update of rows on database server.                                                                           |
| Prepared (inherited from TMemDataSet)                  | Determines whether a query is prepared for execution or not.                                                                          |
| Ranged (inherited from TMemDataSet)                    | Indicates whether a range is applied to a dataset.                                                                                    |
| UpdateRecordTypes (inherited from <u>TMemDataSet</u> ) | Used to indicate the update status for the current record when cached updates are enabled.                                            |
| UpdatesPending (inherited from TMemDataSet)            | Used to check the status of the cached updates buffer.                                                                                |

# Methods

| Name                                    | Description            |
|-----------------------------------------|------------------------|
| ApplyRange (inherited from TMemDataSet) | Applies a range to the |
| <u></u>                                 | dataset.               |

| ApplyUpdates (inherited from TMemDataSet)           | Overloaded. Writes<br>dataset's pending cached<br>updates to a database.                                                      |
|-----------------------------------------------------|----------------------------------------------------------------------------------------------------|
| CancelRange (inherited from TMemDataSet)            | Removes any ranges<br>currently in effect for a<br>dataset.                                                                   |
| CancelUpdates (inherited from TMemDataSet)          | Clears all pending cached<br>updates from cache and<br>restores dataset in its prior<br>state.                                |
| CommitUpdates (inherited from TMemDataSet)          | Clears the cached updates buffer.                                                                                             |
| DeferredPost (inherited from TMemDataSet)           | Makes permanent changes to the database server.                                                                               |
| EditRangeEnd (inherited from TMemDataSet)           | Enables changing the<br>ending value for an existing<br>range.                                                                |
| EditRangeStart (inherited from TMemDataSet)         | Enables changing the<br>starting value for an existing<br>range.                                                              |
| <u>GetBlob</u> (inherited from <u>TMemDataSet</u> ) | Overloaded. Retrieves<br>TBlob object for a field or<br>current record when only its<br>name or the field itself is<br>known. |
| Locate (inherited from TMemDataSet)                 | Overloaded. Searches a dataset for a specific record and positions the cursor on it.                                          |
| LocateEx (inherited from TMemDataSet)               | Overloaded. Excludes<br>features that don't need to<br>be included to the<br><u>TMemDataSet.Locate</u><br>method of TDataSet. |
| Prepare (inherited from TMemDataSet)                | Allocates resources and<br>creates field components for<br>a dataset.                                                         |
| RestoreUpdates (inherited from TMemDataSet)         | Marks all records in the cache of updates as unapplied.                                                                       |
| RevertRecord (inherited from TMemDataSet)           | Cancels changes made to<br>the current record when<br>cached updates are<br>enabled.                                          |

| SaveToXML (inherited from <u>TMemDataSet</u> )        | Overloaded. Saves the<br>current dataset data to a file<br>or a stream in the XML<br>format compatible with ADO<br>format.          |
|-------------------------------------------------------|----------------------------------------------------------------------------------------------------|
| SetRange (inherited from TMemDataSet)                 | Sets the starting and ending values of a range, and applies it.                                                                     |
| SetRangeEnd (inherited from TMemDataSet)              | Indicates that subsequent<br>assignments to field values<br>specify the end of the range<br>of rows to include in the<br>dataset.   |
| SetRangeStart (inherited from <u>TMemDataSet</u> )    | Indicates that subsequent<br>assignments to field values<br>specify the start of the range<br>of rows to include in the<br>dataset. |
| <u>UnPrepare</u> (inherited from <u>TMemDataSet</u> ) | Frees the resources<br>allocated for a previously<br>prepared query on the<br>server and client sides.                              |
| UpdateResult (inherited from <u>TMemDataSet</u> )     | Reads the status of the<br>latest call to the<br>ApplyUpdates method while<br>cached updates are<br>enabled.                        |
| UpdateStatus (inherited from TMemDataSet)             | Indicates the current update<br>status for the dataset when<br>cached updates are<br>enabled.                                       |

# Events

| Name                                        |                 |                                                                                                | Description      |
|---------------------------------------------|-----------------|------------------------------------------------------------------------------------------------|------------------|
| OnUpdateError (inherited from TMemDataSet)  |                 | Occurs when an exception is<br>generated while cached<br>updates are applied to a<br>database. |                  |
| OnUpdateRecord (inherited from TMemDataSet) |                 | Occurs when a single<br>update component can not<br>handle the updates.                        |                  |
| © 1997-2019<br>Devart. All Rights           | Request Support | DAC Forum                                                                                      | Provide Feedback |

Reserved.

# 6.27.2 Types

Types in the VirtualDataSet unit.

# Types

| Name                          | Description                                                                                                    |
|-------------------------------|----------------------------------------------------------------------------------------------------|
| TOnDeleteRecordEvent          | This type is used for the<br>E:Devart.Dac.TVirtualDataS<br>et.OnDeleteRecord event.                                                     |
| <u>TOnGetFieldValueEvent</u>  | This type is used for the<br>E:Devart.Dac.TVirtualDataS<br>et.OnGetFieldValue event.                                                    |
| <u>TOnGetRecordCountEvent</u> | This type is used for the<br>E:Devart.Dac.TVirtualDataS<br>et.OnGetRecordCount<br>event.                                                |
| TOnModifyRecordEvent          | This type is used for<br>E:Devart.Dac.TVirtualDataS<br>et.OnInsertRecord and<br>E:Devart.Dac.TVirtualDataS<br>et.OnModifyRecord events. |

© 1997-2019 Devart. All Rights Reserved.

Request Support

DAC Forum

**Provide Feedback** 

## 6.27.2.1 TOnDeleteRecordEvent Procedure Reference

This type is used for the E:Devart.Dac.TVirtualDataSet.OnDeleteRecord event.

# Unit

<u>VirtualDataSet</u>

# **Syntax**

TOnDeleteRecordEvent = procedure (Sender: TObject; RecNo: Integer) of object;

## Parameters

Sender

An object that raised the event.

# RecNo

Number of the record being deleted.

| © 1997-2019        |                 |           |                  |
|--------------------|-----------------|-----------|------------------|
| Devart. All Rights | Request Support | DAC Forum | Provide Feedback |
| Reserved.          |                 |           |                  |

#### 6.27.2.2 TOnGetFieldValueEvent Procedure Reference

This type is used for the E:Devart.Dac.TVirtualDataSet.OnGetFieldValue event.

Unit

VirtualDataSet

# Syntax

```
TOnGetFieldValueEvent = procedure (Sender: TObject; Field: TField;
RecNo: Integer; out Value: Variant) of object;
```

#### Parameters

Sender

An object that raised the event.

Field

The field, which data has to be returned.

RecNo

The number of the record, which data has to be returned.

Value

Requested field value.

© 1997-2019

Devart. All Rights <u>Request Support</u> <u>DAC Forum</u> <u>Pro</u> Reserved.

**Provide Feedback** 

#### 6.27.2.3 TOnGetRecordCountEvent Procedure Reference

This type is used for the E:Devart.Dac.TVirtualDataSet.OnGetRecordCount event.

Unit

#### <u>VirtualDataSet</u>

# **Syntax**

TOnGetRecordCountEvent = procedure (Sender: TObject; out Count: Integer) of object;

## Parameters

Sender

An object that raised the event.

Count The number of records that the virtual dataset will contain. © 1997-2019 Devart. All Rights <u>Request Support</u> <u>DAC Forum</u> Reserved.

**Provide Feedback** 

#### 6.27.2.4 TOnModifyRecordEvent Procedure Reference

This type is used for E:Devart.Dac.TVirtualDataSet.OnInsertRecord and E:Devart.Dac.TVirtualDataSet.OnModifyRecord events.

Unit

VirtualDataSet

**Syntax** 

```
TOnModifyRecordEvent = procedure (Sender: TObject; var RecNo: Integer) of object;
```

#### Parameters

Sender An object that raised the event.

RecNo

Number of the record being inserted or modified.

© 1997-2019

| Devart. All Rights | Request Support | DAC Forum | Provide Feedback |
|--------------------|-----------------|-----------|------------------|
| Reserved.          |                 |           |                  |

# 6.28 VirtualQuery

# 6.28.1 Classes

Classes in the VirtualQuery unit.

## Classes

| Name                | Description                                                                                      |
|---------------------|--------------------------------------------------------------------------------------------------|
| TCustomVirtualQuery | A base class that<br>implements <u>TVirtualQuery</u><br>functionality.                           |
| <u>TDataSetLink</u> | Used to link a TDataSet<br>descendant as a data<br>source for querying data in<br>TVirtualQuery. |

| <u>TDataSetLinks</u>           | This type is used for the<br><u>TCustomVirtualQuery.Sourc</u><br>eDataSets property. |
|--------------------------------|--------------------------------------------------------------------------------------|
| TVirtualCollationManager       | Used to enable user-defined collations.                                              |
| <u>TVirtualFunctionManager</u> | Used to enable user-defined functions.                                               |
| <u>TVirtualQuery</u>           | A class used to retrieve data<br>simultaneously from several<br>different RDBMS'es.  |
| <u>TVirtualQueryOptions</u>    | This class allows setting up<br>the behaviour of the<br>TVirtualQuery class.         |

© 1997-2019 Devart. All Rights

Reserved.

DAC Forum

**Provide Feedback** 

## 6.28.1.1 TCustomVirtualQuery Class

A base class that implements <u>TVirtualQuery</u> functionality. For a list of all members of this type, see <u>TCustomVirtualQuery</u> members.

Request Support

Unit

VirtualQuery

# **Syntax**

TCustomVirtualQuery = class(TCustomDADataSet);

Inheritance Hierarchy

**TMemDataSet** 

TCustomDADataSet

TCustomVirtualQuery

© 1997-2019 Devart. All Rights <u>Request Support</u> <u>DAC</u> Reserved.

DAC Forum

Provide Feedback

6.28.1.1.1 Members

TCustomVirtualQuery class overview.

Properties

| Name                                                  | Description                                                                                                    |
|-------------------------------------------------------|----------------------------------------------------------------------------------------------------|
| BaseSQL (inherited from TCustomDADataSet)             | Used to return SQL text<br>without any changes<br>performed by AddWhere,<br>SetOrderBy, and FilterSQL.                                       |
| CachedUpdates (inherited from TMemDataSet)            | Used to enable or disable<br>the use of cached updates<br>for a dataset.                                                                     |
| Conditions (inherited from TCustomDADataSet)          | Used to add WHERE conditions to a query                                                                                                    |
| Connection (inherited from TCustomDADataSet)          | Used to specify a<br>connection object to use to<br>connect to a data store.                                                                 |
| DataTypeMap (inherited from <u>TCustomDADataSet</u> ) | Used to set data type<br>mapping rules                                                                                                    |
| Debug (inherited from <u>TCustomDADataSet</u> )       | Used to display executing<br>statement, all its parameters'<br>values, and the type of<br>parameters.                                        |
| DetailFields (inherited from TCustomDADataSet)        | Used to specify the fields<br>that correspond to the<br>foreign key fields from<br>MasterFields when building<br>master/detail relationship. |
| Disconnected (inherited from TCustomDADataSet)        | Used to keep dataset opened after connection is closed.                                                                                      |
| FetchRows (inherited from TCustomDADataSet)           | Used to define the number<br>of rows to be transferred<br>across the network at the<br>same time.                                            |
| FilterSQL (inherited from <u>TCustomDADataSet</u> )   | Used to change the WHERE<br>clause of SELECT<br>statement and reopen a<br>query.                                                             |
| FinalSQL (inherited from TCustomDADataSet)            | Used to return SQL text with<br>all changes performed by<br>AddWhere, SetOrderBy,<br>and FilterSQL, and with<br>expanded macros.             |
| IndexFieldNames (inherited from TMemDataSet)          | Used to get or set the list of fields on which the recordset is sorted.                                                                      |
| IsQuery (inherited from TCustomDADataSet)             | Used to check whether SQL                                                                                                    |

|                                                      | statement returns rows.                                                                                                    |
|------------------------------------------------------|----------------------------------------------------------------------------------------------------|
| KeyExclusive (inherited from TMemDataSet)            | Specifies the upper and lower boundaries for a range.                                                                                                    |
| KeyFields (inherited from <u>TCustomDADataSet</u> )  | Used to build SQL<br>statements for the<br>SQLDelete, SQLInsert, and<br>SQLUpdate properties if<br>they were empty before<br>updating the database.                                                            |
| LocalConstraints (inherited from TMemDataSet)        | Used to avoid setting the<br>Required property of a<br>TField component for NOT<br>NULL fields at the time of<br>opening TMemDataSet.                                                                          |
| LocalUpdate (inherited from TMemDataSet)             | Used to prevent implicit update of rows on database server.                                                                                                    |
| MacroCount (inherited from TCustomDADataSet)         | Used to get the number of macros associated with the Macros property.                                                                                                    |
| Macros (inherited from TCustomDADataSet)             | Makes it possible to change SQL queries easily.                                                                                                    |
| MasterFields (inherited from TCustomDADataSet)       | Used to specify the names<br>of one or more fields that are<br>used as foreign keys for<br>dataset when establishing<br>detail/master relationship<br>between it and the dataset<br>specified in MasterSource. |
| MasterSource (inherited from TCustomDADataSet)       | Used to specify the data<br>source component which<br>binds current dataset to the<br>master one.                                                                                                    |
| <u>Options</u>                                       | Used to specify the<br>behaviour of TVirtualQuery<br>object.                                                                                                    |
| ParamCheck (inherited from <u>TCustomDADataSet</u> ) | Used to specify whether<br>parameters for the Params<br>property are generated<br>automatically after the SQL<br>property was changed.                                                                         |
| ParamCount (inherited from TCustomDADataSet)         | Used to indicate how many parameters are there in the Params property.                                                                                                    |

| Params (inherited from TCustomDADataSet)         | Used to view and set<br>parameter names, values,<br>and data types dynamically.                                                       |
|--------------------------------------------------|----------------------------------------------------------------------------------------------------|
| Prepared (inherited from TMemDataSet)            | Determines whether a query<br>is prepared for execution or<br>not.                                                                    |
| Ranged (inherited from TMemDataSet)              | Indicates whether a range is applied to a dataset.                                                                                    |
| ReadOnly (inherited from TCustomDADataSet)       | Used to prevent users from updating, inserting, or deleting data in the dataset.                                                      |
| RefreshOptions (inherited from TCustomDADataSet) | Used to indicate when the editing record is refreshed.                                                                                |
| RowsAffected (inherited from TCustomDADataSet)   | Used to indicate the number<br>of rows which were inserted,<br>updated, or deleted during<br>the last query operation.                |
| SourceDataSets                                   | Contains a collection of source datasets for querying data.                                                                           |
| SQL (inherited from TCustomDADataSet)            | Used to provide a SQL<br>statement that a query<br>component executes when<br>its Open method is called.                              |
| SQLDelete (inherited from TCustomDADataSet)      | Used to specify a SQL<br>statement that will be used<br>when applying a deletion to<br>a record.                                      |
| SQLInsert (inherited from TCustomDADataSet)      | Used to specify the SQL<br>statement that will be used<br>when applying an insertion<br>to a dataset.                                 |
| SQLLock (inherited from TCustomDADataSet)        | Used to specify a SQL<br>statement that will be used<br>to perform a record lock.                                                     |
| SQLRecCount (inherited from TCustomDADataSet)    | Used to specify the SQL<br>statement that is used to get<br>the record count when<br>opening a dataset.                               |
| SQLRefresh (inherited from TCustomDADataSet)     | Used to specify a SQL<br>statement that will be used<br>to refresh current record by<br>calling the<br><u>TCustomDADataSet.Refres</u> |

|                                                               | hRecord procedure.                                                                                  |
|---------------------------------------------------------------|----------------------------------------------------------------------------------------------------|
| SQLUpdate (inherited from TCustomDADataSet)                   | Used to specify a SQL<br>statement that will be used<br>when applying an update to<br>a dataset.    |
| UniDirectional (inherited from TCustomDADataSet)              | Used if an application does<br>not need bidirectional<br>access to records in the<br>result set.    |
| <u>UpdateRecordTypes</u> (inherited from <u>TMemDataSet</u> ) | Used to indicate the update<br>status for the current record<br>when cached updates are<br>enabled. |
| UpdatesPending (inherited from TMemDataSet)                   | Used to check the status of the cached updates buffer.                                              |

# Methods

| Name                                                | Description                                                                                                    |  |
|-----------------------------------------------------|----------------------------------------------------------------------------------------------------|--|
| AddWhere (inherited from TCustomDADataSet)          | Adds condition to the<br>WHERE clause of SELECT<br>statement in the SQL<br>property.                                         |  |
| ApplyRange (inherited from TMemDataSet)             | Applies a range to the dataset.                                                                                              |  |
| ApplyUpdates (inherited from TMemDataSet)           | Overloaded. Writes<br>dataset's pending cached<br>updates to a database.                                                     |  |
| BreakExec (inherited from <u>TCustomDADataSet</u> ) | Breaks execution of the SQL statement on the server.                                                                         |  |
| CancelRange (inherited from TMemDataSet)            | Removes any ranges<br>currently in effect for a<br>dataset.                                                                  |  |
| CancelUpdates (inherited from TMemDataSet)          | Clears all pending cached<br>updates from cache and<br>restores dataset in its prior<br>state.                               |  |
| CommitUpdates (inherited from TMemDataSet)          | Clears the cached updates buffer.                                                                                            |  |
| CreateBlobStream (inherited from TCustomDADataSet)  | Used to obtain a stream for<br>reading data from or writing<br>data to a BLOB field,<br>specified by the Field<br>parameter. |  |

| DeferredPost (inherited from TMemDataSet)          | Makes permanent changes to the database server.                                                                                                    |
|----------------------------------------------------|----------------------------------------------------------------------------------------------------|
| DeleteWhere (inherited from TCustomDADataSet)      | Removes WHERE clause<br>from the SQL property and<br>assigns the BaseSQL<br>property.                                                                                       |
| EditRangeEnd (inherited from TMemDataSet)          | Enables changing the ending value for an existing range.                                                                                                    |
| EditRangeStart (inherited from TMemDataSet)        | Enables changing the<br>starting value for an existing<br>range.                                                                                                    |
| Execute (inherited from TCustomDADataSet)          | Overloaded. Executes a SQL statement on the server.                                                                                                    |
| Executing (inherited from TCustomDADataSet)        | Indicates whether SQL statement is still being executed.                                                                                                    |
| Fetched (inherited from TCustomDADataSet)          | Used to learn whether<br>TCustomDADataSet has<br>already fetched all rows.                                                                                                  |
| Fetching (inherited from <u>TCustomDADataSet</u> ) | Used to learn whether<br>TCustomDADataSet is still<br>fetching rows.                                                                                                    |
| FetchingAll (inherited from TCustomDADataSet)      | Used to learn whether<br>TCustomDADataSet is<br>fetching all rows to the end.                                                                                               |
| FindKey (inherited from TCustomDADataSet)          | Searches for a record which contains specified field values.                                                                                                    |
| FindMacro (inherited from TCustomDADataSet)        | Description is not available at the moment.                                                                                                    |
| FindNearest (inherited from TCustomDADataSet)      | Moves the cursor to a<br>specific record or to the first<br>record in the dataset that<br>matches or is greater than<br>the values specified in the<br>KeyValues parameter. |
| FindParam (inherited from TCustomDADataSet)        | Determines if a parameter<br>with the specified name<br>exists in a dataset.                                                                                                |
| GetBlob (inherited from TMemDataSet)               | Overloaded. Retrieves<br>TBlob object for a field or<br>current record when only its                                                                                        |

|                                                                                            | name or the field itself is known.                                                                                            |
|--------------------------------------------------------------------------------------------|----------------------------------------------------------------------------------------------------|
| <u>GetDataType</u> (inherited from <u>TCustomDADataSet</u> )                               | Returns internal field types defined in the MemData and accompanying modules.                                                 |
| GetFieldObject (inherited from TCustomDADataSet)                                           | Returns a multireference shared object from field.                                                                            |
| GetFieldPrecision (inherited from TCustomDADataSet)                                        | Retrieves the precision of a number field.                                                                                    |
| GetFieldScale (inherited from TCustomDADataSet)                                            | Retrieves the scale of a number field.                                                                                        |
| GetKeyFieldNames (inherited from<br>TCustomDADataSet)                                      | Provides a list of available key field names.                                                                                 |
| GetOrderBy (inherited from TCustomDADataSet)                                               | Retrieves an ORDER BY<br>clause from a SQL<br>statement.                                                                      |
| GotoCurrent (inherited from <u>TCustomDADataSet</u> )                                      | Sets the current record in<br>this dataset similar to the<br>current record in another<br>dataset.                            |
| Locate (inherited from TMemDataSet)                                                        | Overloaded. Searches a dataset for a specific record and positions the cursor on it.                                          |
| LocateEx (inherited from TMemDataSet)                                                      | Overloaded. Excludes<br>features that don't need to<br>be included to the<br><u>TMemDataSet.Locate</u><br>method of TDataSet. |
| Lock (inherited from TCustomDADataSet)                                                     | Locks the current record.                                                                                                    |
| MacroByName (inherited from <u>TCustomDADataSet</u> )                                      | Finds a Macro with the name passed in Name.                                                                                   |
| ParamByName (inherited from <u>TCustomDADataSet</u> )                                      | Sets or uses parameter<br>information for a specific<br>parameter based on its<br>name.                                       |
| Prepare (inherited from TCustomDADataSet)                                                  | Allocates, opens, and parses cursor for a query.                                                                              |
| RefreshRecord (inherited from TCustomDADataSet)                                            | Actualizes field values for the current record.                                                                               |
| RestoreSQL (inherited from TCustomDADataSet) Restores the SQL modified by AddW SetOrderBy. |                                                                                                    |

| RestoreUpdates (inherited from TMemDataSet)           | Marks all records in the cache of updates as unapplied.                                                                             |
|-------------------------------------------------------|----------------------------------------------------------------------------------------------------|
| RevertRecord (inherited from TMemDataSet)             | Cancels changes made to<br>the current record when<br>cached updates are<br>enabled.                                                |
| SaveSQL (inherited from TCustomDADataSet)             | Saves the SQL property value to BaseSQL.                                                                                            |
| SaveToXML (inherited from TMemDataSet)                | Overloaded. Saves the<br>current dataset data to a file<br>or a stream in the XML<br>format compatible with ADO<br>format.          |
| SetOrderBy (inherited from TCustomDADataSet)          | Builds an ORDER BY clause<br>of a SELECT statement.                                                                                 |
| SetRange (inherited from TMemDataSet)                 | Sets the starting and ending values of a range, and applies it.                                                                     |
| SetRangeEnd (inherited from <u>TMemDataSet</u> )      | Indicates that subsequent<br>assignments to field values<br>specify the end of the range<br>of rows to include in the<br>dataset.   |
| SetRangeStart (inherited from TMemDataSet)            | Indicates that subsequent<br>assignments to field values<br>specify the start of the range<br>of rows to include in the<br>dataset. |
| SQLSaved (inherited from TCustomDADataSet)            | Determines if the <u>SQL</u><br>property value was saved to<br>the <u>BaseSQL</u> property.                                         |
| UnLock (inherited from TCustomDADataSet)              | Releases a record lock.                                                                                                    |
| <u>UnPrepare</u> (inherited from <u>TMemDataSet</u> ) | Frees the resources<br>allocated for a previously<br>prepared query on the<br>server and client sides.                              |
| UpdateResult (inherited from TMemDataSet)             | Reads the status of the<br>latest call to the<br>ApplyUpdates method while<br>cached updates are<br>enabled.                        |
| UpdateStatus (inherited from TMemDataSet)             | Indicates the current update status for the dataset when                                                                            |

| cached updates are |
|--------------------|
| enabled.           |

**Events** 

| Name                                                                                   | Description                                                                                                  |
|----------------------------------------------------------------------------------------|----------------------------------------------------------------------------------------------------|
| AfterExecute (inherited from TCustomDADataSet)                                         | Occurs after a component has executed a query to database.                                                   |
| AfterFetch (inherited from TCustomDADataSet)                                           | Occurs after dataset finishes fetching data from server.                                                     |
| AfterUpdateExecute (inherited from<br>TCustomDADataSet)                                | Occurs after executing<br>insert, delete, update, lock<br>and refresh operations.                            |
| BeforeFetch (inherited from TCustomDADataSet)                                          | Occurs before dataset is going to fetch block of records from the server.                                    |
| BeforeUpdateExecute (inherited from<br>TCustomDADataSet)                               | Occurs before executing insert, delete, update, lock, and refresh operations.                                |
| OnRegisterCollations                                                                   | Occurs when the connection<br>is opened to register the<br>user-defined collation used<br>in the query text. |
| OnRegisterFunctions                                                                    | Occurs when the connection<br>is opened to register the<br>user-defined function used in<br>the query text.  |
| OnUpdateError (inherited from TMemDataSet)                                             | Occurs when an exception is<br>generated while cached<br>updates are applied to a<br>database.               |
| OnUpdateRecord (inherited from TMemDataSet)                                            | Occurs when a single<br>update component can not<br>handle the updates.                                      |
| © 1997-2019<br>Devart. All Rights <u>Request Support</u> <u>DAC Forum</u><br>Reserved. | Provide Feedback                                                                                             |

6.28.1.1.2 Properties

Properties of the **TCustomVirtualQuery** class.

For a complete list of the **TCustomVirtualQuery** class members, see the

TCustomVirtualQuery Members topic.

Public

| Name                                                   | Description                                                                                                    |
|--------------------------------------------------------|----------------------------------------------------------------------------------------------------|
| BaseSQL (inherited from <u>TCustomDADataSet</u> )      | Used to return SQL text<br>without any changes<br>performed by AddWhere,<br>SetOrderBy, and FilterSQL.                                       |
| CachedUpdates (inherited from TMemDataSet)             | Used to enable or disable<br>the use of cached updates<br>for a dataset.                                                                     |
| Conditions (inherited from TCustomDADataSet)           | Used to add WHERE conditions to a query                                                                                                    |
| Connection (inherited from TCustomDADataSet)           | Used to specify a<br>connection object to use to<br>connect to a data store.                                                                 |
| DataTypeMap (inherited from <u>TCustomDADataSet</u> )  | Used to set data type<br>mapping rules                                                                                                    |
| Debug (inherited from TCustomDADataSet)                | Used to display executing<br>statement, all its parameters'<br>values, and the type of<br>parameters.                                        |
| DetailFields (inherited from <u>TCustomDADataSet</u> ) | Used to specify the fields<br>that correspond to the<br>foreign key fields from<br>MasterFields when building<br>master/detail relationship. |
| Disconnected (inherited from TCustomDADataSet)         | Used to keep dataset<br>opened after connection is<br>closed.                                                                                |
| FetchRows (inherited from TCustomDADataSet)            | Used to define the number<br>of rows to be transferred<br>across the network at the<br>same time.                                            |
| FilterSQL (inherited from TCustomDADataSet)            | Used to change the WHERE<br>clause of SELECT<br>statement and reopen a<br>query.                                                             |
| FinalSQL (inherited from TCustomDADataSet)             | Used to return SQL text with<br>all changes performed by<br>AddWhere, SetOrderBy,<br>and FilterSQL, and with<br>expanded macros.             |

| IndexFieldNames (inherited from TMemDataSet)           | Used to get or set the list of fields on which the recordset is sorted.                                                                                                    |
|--------------------------------------------------------|----------------------------------------------------------------------------------------------------|
| IsQuery (inherited from TCustomDADataSet)              | Used to check whether SQL statement returns rows.                                                                                                    |
| KeyExclusive (inherited from TMemDataSet)              | Specifies the upper and lower boundaries for a range.                                                                                                    |
| KeyFields (inherited from TCustomDADataSet)            | Used to build SQL<br>statements for the<br>SQLDelete, SQLInsert, and<br>SQLUpdate properties if<br>they were empty before<br>updating the database.                                                            |
| LocalConstraints (inherited from TMemDataSet)          | Used to avoid setting the<br>Required property of a<br>TField component for NOT<br>NULL fields at the time of<br>opening TMemDataSet.                                                                          |
| LocalUpdate (inherited from TMemDataSet)               | Used to prevent implicit update of rows on database server.                                                                                                    |
| MacroCount (inherited from <u>TCustomDADataSet</u> )   | Used to get the number of<br>macros associated with the<br>Macros property.                                                                                                    |
| Macros (inherited from TCustomDADataSet)               | Makes it possible to change SQL queries easily.                                                                                                    |
| MasterFields (inherited from <u>TCustomDADataSet</u> ) | Used to specify the names<br>of one or more fields that are<br>used as foreign keys for<br>dataset when establishing<br>detail/master relationship<br>between it and the dataset<br>specified in MasterSource. |
| MasterSource (inherited from <u>TCustomDADataSet</u> ) | Used to specify the data<br>source component which<br>binds current dataset to the<br>master one.                                                                                                    |
| <u>Options</u>                                         | Used to specify the<br>behaviour of TVirtualQuery<br>object.                                                                                                    |
| ParamCheck (inherited from <u>TCustomDADataSet</u> )   | Used to specify whether<br>parameters for the Params<br>property are generated<br>automatically after the SQL                                                                                                  |

|                                                            | property was changed.                                                                                                  |  |
|------------------------------------------------------------|----------------------------------------------------------------------------------------------------|--|
| ParamCount (inherited from <u>TCustomDADataSet</u> )       | Used to indicate how many parameters are there in the Params property.                                                 |  |
| Params (inherited from TCustomDADataSet)                   | Used to view and set<br>parameter names, values,<br>and data types dynamically.                                        |  |
| Prepared (inherited from <u>TMemDataSet</u> )              | Determines whether a query<br>is prepared for execution or<br>not.                                                     |  |
| Ranged (inherited from TMemDataSet)                        | Indicates whether a range is applied to a dataset.                                                                     |  |
| ReadOnly (inherited from TCustomDADataSet)                 | Used to prevent users from updating, inserting, or deleting data in the dataset.                                       |  |
| RefreshOptions (inherited from TCustomDADataSet)           | Used to indicate when the editing record is refreshed.                                                                 |  |
| RowsAffected (inherited from TCustomDADataSet)             | Used to indicate the number<br>of rows which were inserted,<br>updated, or deleted during<br>the last query operation. |  |
| <u>SourceDataSets</u>                                      | Contains a collection of source datasets for querying data.                                                            |  |
| SQL (inherited from <u>TCustomDADataSet</u> )              | Used to provide a SQL<br>statement that a query<br>component executes when<br>its Open method is called.               |  |
| <u>SQLDelete</u> (inherited from <u>TCustomDADataSet</u> ) | Used to specify a SQL<br>statement that will be used<br>when applying a deletion to<br>a record.                       |  |
| <u>SQLInsert</u> (inherited from <u>TCustomDADataSet</u> ) | Used to specify the SQL<br>statement that will be used<br>when applying an insertion<br>to a dataset.                  |  |
| SQLLock (inherited from TCustomDADataSet)                  | Used to specify a SQL statement that will be used to perform a record lock.                                            |  |
| SQLRecCount (inherited from TCustomDADataSet)              | Used to specify the SQL<br>statement that is used to get<br>the record count when<br>opening a dataset.                |  |
| SQLRefresh (inherited from TCustomDADataSet)               |                                                                                                    |  |

|                                                  | statement that will be used<br>to refresh current record by<br>calling the<br><u>TCustomDADataSet.Refres</u><br>hRecord procedure. |
|--------------------------------------------------|----------------------------------------------------------------------------------------------------|
| SQLUpdate (inherited from TCustomDADataSet)      | Used to specify a SQL<br>statement that will be used<br>when applying an update to<br>a dataset.                                   |
| UniDirectional (inherited from TCustomDADataSet) | Used if an application does<br>not need bidirectional<br>access to records in the<br>result set.                                   |
| UpdateRecordTypes (inherited from TMemDataSet)   | Used to indicate the update<br>status for the current record<br>when cached updates are<br>enabled.                                |
| UpdatesPending (inherited from TMemDataSet)      | Used to check the status of the cached updates buffer.                                                                             |

# See Also

- TCustomVirtualQuery Class
- TCustomVirtualQuery Class Members

| © 1997-2019<br>Devart. All Rights | Request Support | DAC Forum | Provide Feedback |
|-----------------------------------|-----------------|-----------|------------------|
| Reserved.                         | Request Support | Drotorum  |                  |

6.28.1.1.2.1 Options Property

Used to specify the behaviour of TVirtualQuery object.

# Class

**TCustomVirtualQuery** 

# **Syntax**

property Options: <u>TVirtualQueryOptions;</u>

# Remarks

Set the properties of Options to specify the behaviour of a TVirtualQuery object.

See Also

# • TVirtualQuery

© 1997-2019 Devart. All Rights <u>Request Support</u> <u>DAC Forum</u> Reserved.

Provide Feedback

6.28.1.1.2.2 SourceDataSets Property

Contains a collection of source datasets for querying data.

Class

# TCustomVirtualQuery

# **Syntax**

property SourceDataSets: TDataSetLinks;

# Remarks

Use the property to create a list of the data sources to which the SQL statement will be executed. Each data source has to be a TDataSet descendant, connected to a database and opened prior to SQL statement execution in the TVirtualQuery (if

<u>TVirtualQueryOptions.AutoOpenSources</u> option is set to False). Each data source gets its own "schema name" and "table name" which are used to identify the data source in the SQL statement. Each data source must have a unique combination of schema name and table name.

# See Also

• TVirtualQueryOptions.AutoOpenSources

© 1997-2019 Devart. All Rights <u>Request Support</u> <u>C</u> Reserved.

DAC Forum

**Provide Feedback** 

6.28.1.1.3 Events

Events of the **TCustomVirtualQuery** class. For a complete list of the **TCustomVirtualQuery** class members, see the <u>TCustomVirtualQuery Members</u> topic.

# Public

| Name                                                   | Description                                                |
|--------------------------------------------------------|------------------------------------------------------------|
| AfterExecute (inherited from <u>TCustomDADataSet</u> ) | Occurs after a component has executed a query to database. |

| AfterFetch (inherited from TCustomDADataSet)          | Occurs after dataset finishes fetching data from server.                                                     |
|-------------------------------------------------------|----------------------------------------------------------------------------------------------------|
| AfterUpdateExecute (inherited from                    | Occurs after executing                                                                                       |
| TCustomDADataSet)                                     | insert, delete, update, lock and refresh operations.                                                         |
| BeforeFetch (inherited from <u>TCustomDADataSet</u> ) | Occurs before dataset is going to fetch block of records from the server.                                    |
| BeforeUpdateExecute (inherited from                   | Occurs before executing                                                                                      |
| TCustomDADataSet)                                     | insert, delete, update, lock, and refresh operations.                                                        |
| <u>OnRegisterCollations</u>                           | Occurs when the connection<br>is opened to register the<br>user-defined collation used<br>in the query text. |
| <u>OnRegisterFunctions</u>                            | Occurs when the connection<br>is opened to register the<br>user-defined function used in<br>the query text.  |
| OnUpdateError (inherited from TMemDataSet)            | Occurs when an exception is<br>generated while cached<br>updates are applied to a<br>database.               |
| OnUpdateRecord (inherited from TMemDataSet)           | Occurs when a single<br>update component can not<br>handle the updates.                                      |

# See Also

- TCustomVirtualQuery Class
- TCustomVirtualQuery Class Members

© 1997-2019 Devart. All Rights <u>Request Support</u> Reserved.

DAC Forum

**Provide Feedback** 

6.28.1.1.3.1 OnRegisterCollations Event

Occurs when the connection is opened to register the user-defined collation used in the query text.

Class

TCustomVirtualQuery

Syntax

property OnRegisterCollations: TRegisterCollationsEvent;

# Remarks

Occurs after a component has executed a query to a database.

See Also

<u>TCustomDADataSet.Execute</u>

© 1997-2019 Devart. All Rights <u>Request Support</u> <u>DAC Forum</u> <u>Provide Feedback</u> Reserved.

6.28.1.1.3.2 OnRegisterFunctions Event

Occurs when the connection is opened to register the user-defined function used in the query text.

Class

# <u>TCustomVirtualQuery</u>

**Syntax** 

property OnRegisterFunctions: <u>TRegisterFunctionsEvent;</u>

# Remarks

Occurs after a component has executed a query to a database.

# See Also

• TCustomDADataSet.Execute

© 1997-2019 Devart. All Rights <u>Request Support</u> <u>DAC Forum</u> <u>Provide Feedback</u> Reserved.

#### 6.28.1.2 TDataSetLink Class

Used to link a TDataSet descendant as a data source for querying data in <u>TVirtualQuery</u>. For a list of all members of this type, see <u>TDataSetLink</u> members.

Unit

VirtualQuery

Syntax

```
TDataSetLink = class(TCollectionItem);
```

# Remarks

Add a TDataSetLink instance to the TCustomVirtualQuery.SourceDataSets collection using the TDataSetLinks.Add method to link a TDataSet descendant as a data source for querying data in TVirtualQuery.

See Also

- TVirtualQuery
- TCustomVirtualQuery.SourceDataSets
- TDataSetLinks
- TDataSetLinks.Add

© 1997-2019 DAC Forum Request Support Devart. All Rights Reserved.

Provide Feedback

6.28.1.2.1 Members

TDataSetLink class overview.

Properties

| Name                              |                 |           | Description                                                                                                   |
|-----------------------------------|-----------------|-----------|----------------------------------------------------------------------------------------------------|
| <u>DataSet</u>                    |                 |           | Defines a TDataSet<br>descendant to be linked as<br>a data source for querying<br>data in TVirtualQuery.      |
| <u>SchemaName</u>                 |                 |           | Defines the schema name<br>which will be used to identify<br>the linked source dataset in<br>a SQL statement. |
| <u>TableName</u>                  |                 |           | Defines the table name<br>which will be used to identify<br>the linked source dataset in<br>a SQL statement.  |
| © 1997-2019<br>Devart. All Rights | Request Support | DAC Forum | Provide Feedback                                                                                              |

6.28.1.2.2 Properties

Reserved.

Properties of the TDataSetLink class.

For a complete list of the TDataSetLink class members, see the TDataSetLink Members

topic.

# Published

| Name              | Description                                                                                                   |
|-------------------|----------------------------------------------------------------------------------------------------|
| <u>DataSet</u>    | Defines a TDataSet<br>descendant to be linked as<br>a data source for querying<br>data in TVirtualQuery.      |
| <u>SchemaName</u> | Defines the schema name<br>which will be used to identify<br>the linked source dataset in<br>a SQL statement. |
| TableName         | Defines the table name<br>which will be used to identify<br>the linked source dataset in<br>a SQL statement.  |

# See Also

- TDataSetLink Class
- TDataSetLink Class Members

© 1997-2019 Devart. All Rights <u>Request Support</u> <u>DAC Forum</u> <u>Provide Feedback</u> Reserved.

6.28.1.2.2.1 DataSet Property

Defines a TDataSet descendant to be linked as a data source for querying data in TVirtualQuery.

Class

<u>TDataSetLink</u>

Syntax

property DataSet: TDataSet;

# See Also

- TVirtualQuery
- <u>SchemaName</u>
- TableName

© 1997-2019

Request Support

DAC Forum

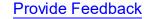

# Devart. All Rights Reserved.

6.28.1.2.2.2 SchemaName Property

Defines the schema name which will be used to identify the linked source dataset in a SQL statement.

## Class

#### TDataSetLink

## Syntax

property SchemaName: string;

# Remarks

Can be left empty. In this case either no schema name or the "main" schema name can be used when referring to the linked source dataset in a SQL statement.

Combination of schema name and table name must be unique for each linked dataset.

# See Also

- DataSet
- TableName

| © 1997-2019        |                 |           |                  |
|--------------------|-----------------|-----------|------------------|
| Devart. All Rights | Request Support | DAC Forum | Provide Feedback |
| Reserved.          |                 |           |                  |

#### 6.28.1.2.2.3 TableName Property

Defines the table name which will be used to identify the linked source dataset in a SQL statement.

## Class

## TDataSetLink

## Syntax

property TableName: string stored GetTableNameStored;

# Remarks

Must be filled.

Combination of schema name and table name must be unique for each linked dataset.

# See Also

- DataSet
- SchemaName

© 1997-2019 Devart. All Rights **Request Support** Reserved.

# DAC Forum

**Provide Feedback** 

## 6.28.1.3 TDataSetLinks Class

This type is used for the TCustomVirtualQuery.SourceDataSets property. For a list of all members of this type, see TDataSetLinks members.

Unit

VirtualQuery

# **Syntax**

TDataSetLinks = class(TCollection);

# Remarks

TDataSetLinks is the TCollection descendant which contains a collection of the TDataSetLink instances, each of which links a TDataSet descendant as a data source for querying data in TVirtualQuery.

See Also

- TVirtualQuery
- TDataSetLink

© 1997-2019 Devart. All Rights Request Support Reserved.

DAC Forum

**Provide Feedback** 

6.28.1.3.1 Members

TDataSetLinks class overview.

Methods

| Name | Description                                        |
|------|----------------------------------------------------|
| Add  | Overloaded. Adds a new<br>TDataSetLink instance to |
|      | the collection.                                    |

| © 1997-2019        |                 |           |                  |
|--------------------|-----------------|-----------|------------------|
| Devart. All Rights | Request Support | DAC Forum | Provide Feedback |
| Reserved.          |                 |           |                  |

#### 6.28.1.3.2 Methods

Methods of the **TDataSetLinks** class.

For a complete list of the **TDataSetLinks** class members, see the <u>TDataSetLinks Members</u> topic.

Public

| Name       | Description                                                           |
|------------|-----------------------------------------------------------------------|
| <u>Add</u> | Overloaded. Adds a new<br>TDataSetLink instance to<br>the collection. |

# See Also

TDataSetLinks Class

TDataSetLinks Class Members

| © 1997-2019<br>Devart. All Rights<br>Reserved. | Request Support | DAC Forum | Provide Feedback |
|------------------------------------------------|-----------------|-----------|------------------|
| Reserveu.                                      |                 |           |                  |

6.28.1.3.2.1 Add Method

Adds a new TDataSetLink instance to the collection.

# Class

**TDataSetLinks** 

# **Overload List**

| Name                                                      |                 | Description                                                                  |        |
|-----------------------------------------------------------|-----------------|------------------------------------------------------------------------------|--------|
| <u>Add</u>                                                |                 | Adds a new <u>TDataSetLink</u> instance collection.                          | to the |
| Add(DataSet: TData<br>SchemaName: <u>strin</u><br>string) | aSet;           | Adds a new <u>TDataSetLink</u> instance collection and fills its properties. | to the |
| © 1997-2019<br>Devart. All Rights<br>Reserved.            | Request Support | DAC Forum Provide Feed                                                       | back   |

Adds a new TDataSetLink instance to the collection.

Class

<u>TDataSetLinks</u>

**Syntax** 

function Add: TDataSetLink; overload;

## **Return Value**

A instance which has been added.

# Remarks

Fill the <u>TDataSetLink.DataSet</u> property of the returned TDataSetLink instance to link a TDataSet descendant as a data source for querying data in <u>TVirtualQuery</u>. Fill <u>TDataSetLink.SchemaName</u> and <u>TDataSetLink.TableName</u> properties to identify the source dataset in a SQL statement. Combination of schema name and table name must be unique for each linked dataset. Also, a source dataset can be linked using the <u>Add</u> method.

# See Also

- TVirtualQuery
- TDataSetLink
- TDataSetLink.DataSet
- TDataSetLink.SchemaName
- TDataSetLink.TableName
- Add

© 1997-2019 Devart. All Rights <u>Request Support</u> <u>DAC Forum</u> Reserved.

Provide Feedback

Adds a new TDataSetLink instance to the collection and fills its properties.

## Class

TDataSetLinks

# **Syntax**

```
function Add(DataSet: TDataSet; const SchemaName: string; const
TableName: string): TDataSetLink; overload;
```

#### Parameters

#### DataSet

Defines a TDataSet descendant to be linked as a data source for querying data in TVirtualQuery.

#### SchemaName

Defines the schema name which will be used to identify the linked source dataset in a SQL statement. Can be left empty. In this case either no schema name or the "main" schema name can be used when referring to the dataset in a SQL statement.

#### TableName

Defines the table name which will be used to identify the linked source dataset in a SQL statement. Must be filled.

#### **Return Value**

A instance which has been added.

# Remarks

Combination of schema name and table name must be unique for each linked dataset. Also, a source dataset can be linked using the TDataSetLinks.Add method.

# See Also

- <u>TVirtualQuery</u>
- TDataSetLink
- TDataSetLink.DataSet
- TDataSetLink.SchemaName
- <u>TDataSetLink.TableName</u>
- <u>TDataSetLinks.Add</u>

© 1997-2019 Devart. All Rights <u>Request Support</u> <u>DAC Forum</u> Reserved.

**Provide Feedback** 

#### 6.28.1.4 TVirtualCollationManager Class

Used to enable user-defined collations.

For a list of all members of this type, see TVirtualCollationManager members.

Unit

VirtualQuery

#### Syntax

TVirtualCollationManager = class(System.TObject);

© 1997-2019 Devart. All Rights

Request Support

DAC Forum

**Provide Feedback** 

## Reserved.

#### 6.28.1.4.1 Members

TVirtualCollationManager class overview.

© 1997-2019 Devart. All Rights <u>Request Support</u> <u>DAC Forum</u> <u>Provide Feedback</u> Reserved.

## 6.28.1.5 TVirtualFunctionManager Class

Used to enable user-defined functions.

For a list of all members of this type, see TVirtualFunctionManager members.

Unit

VirtualQuery

# **Syntax**

| TVirtualFunctionManager = <b>class</b> (System.TObject); |                 |           |                  |
|----------------------------------------------------------|-----------------|-----------|------------------|
| © 1997-2019<br>Devart. All Rights<br>Reserved.           | Request Support | DAC Forum | Provide Feedback |

6.28.1.5.1 Members

TVirtualFunctionManager class overview.

© 1997-2019 Devart. All Rights <u>Request Support</u> <u>DAC Forum</u> <u>Provide Feedback</u> Reserved.

#### 6.28.1.6 TVirtualQuery Class

A class used to retrieve data simultaneously from several different RDBMS'es. For a list of all members of this type, see TVirtualQuery members.

Unit

VirtualQuery

## Syntax

TVirtualQuery = class(TCustomVirtualQuery);

# Remarks

TVirtualQuery component is used to retrieve data simultaneously from several different

RDBMS'es. Instead of a database connection, it use a collection of TDataSet descendants defined in the <u>TCustomVirtualQuery.SourceDataSets</u> property as the data source, for which a SQL statement can be build. The SQLite is used as an internal SQL-engine, so the SQLite syntax has to be used for SQL statements.

Use TVirtualQuery to perform fetching, insertion, deletion and update of record by dynamically generated SQL statements. Set SQL, SQLInsert, SQLDelete, SQLRefresh, and SQLUpdate properties to define SQL statements for subsequent accesses to the database server. There is no restriction to their syntax, so any SQL statement is allowed. Usually you need to use INSERT, DELETE, and UPDATE statements but you also may use stored procedures in more diverse cases.

To modify records, you can specify KeyFields. If they are not specified, TVirtualQuery will retrieve primary keys for UpdatingTable from metadata. TVirtualQuery can automatically update only one table. Updating table is defined by the UpdatingTable property if this property is set. Otherwise, the table a field of which is the first field in the field list in the SELECT clause is used as an updating table.

The SQLInsert, SQLDelete, SQLUpdate, SQLRefresh properties support automatic binding of parameters which have identical names to fields captions. To retrieve the value of a field as it was before the operation use the field name with the 'OLD\_' prefix. This is especially useful when doing field comparisons in the WHERE clause of the statement. Use the <u>TCustomDADataSet.BeforeUpdateExecute</u> event to assign the value to additional parameters and the <u>TCustomDADataSet.AfterUpdateExecute</u> event to read them.

# Inheritance Hierarchy

| TMemDataSet                                    |                 |           |                  |
|------------------------------------------------|-----------------|-----------|------------------|
| TCustomDADataSe                                | <u>et</u>       |           |                  |
| <b>TCustomVirtualQ</b>                         | uery            |           |                  |
| <b>TVirtualQuery</b>                           |                 |           |                  |
| © 1997-2019<br>Devart. All Rights<br>Reserved. | Request Support | DAC Forum | Provide Feedback |
| Members                                        |                 |           |                  |
| TVirtualQuery class                            | overview.       |           |                  |

# **Properties**

6.28.1.6.1

| Name                                      | Description                                 |
|-------------------------------------------|---------------------------------------------|
| BaseSQL (inherited from TCustomDADataSet) | Used to return SQL text without any changes |

|                                                        | performed by AddWhere,<br>SetOrderBy, and FilterSQL.                                                                                         |
|--------------------------------------------------------|----------------------------------------------------------------------------------------------------|
| CachedUpdates (inherited from TMemDataSet)             | Used to enable or disable<br>the use of cached updates<br>for a dataset.                                                                     |
| Conditions (inherited from TCustomDADataSet)           | Used to add WHERE conditions to a query                                                                                                    |
| Connection (inherited from TCustomDADataSet)           | Used to specify a connection object to use to connect to a data store.                                                                       |
| DataTypeMap (inherited from TCustomDADataSet)          | Used to set data type<br>mapping rules                                                                                                    |
| Debug (inherited from TCustomDADataSet)                | Used to display executing<br>statement, all its parameters'<br>values, and the type of<br>parameters.                                        |
| DetailFields (inherited from TCustomDADataSet)         | Used to specify the fields<br>that correspond to the<br>foreign key fields from<br>MasterFields when building<br>master/detail relationship. |
| Disconnected (inherited from <u>TCustomDADataSet</u> ) | Used to keep dataset opened after connection is closed.                                                                                      |
| FetchAll                                               | Defines whether to request<br>all records of the query from<br>database server when the<br>dataset is being opened.                          |
| FetchRows (inherited from TCustomDADataSet)            | Used to define the number<br>of rows to be transferred<br>across the network at the<br>same time.                                            |
| FilterSQL (inherited from TCustomDADataSet)            | Used to change the WHERE<br>clause of SELECT<br>statement and reopen a<br>query.                                                             |
| FinalSQL (inherited from TCustomDADataSet)             | Used to return SQL text with<br>all changes performed by<br>AddWhere, SetOrderBy,<br>and FilterSQL, and with<br>expanded macros.             |
| IndexFieldNames (inherited from TMemDataSet)           | Used to get or set the list of fields on which the recordset is sorted.                                                                      |

| IsQuery (inherited from TCustomDADataSet)              | Used to check whether SQL statement returns rows.                                                                                                    |
|--------------------------------------------------------|----------------------------------------------------------------------------------------------------|
| KeyExclusive (inherited from TMemDataSet)              | Specifies the upper and lower boundaries for a range.                                                                                                    |
| KeyFields (inherited from <u>TCustomDADataSet</u> )    | Used to build SQL<br>statements for the<br>SQLDelete, SQLInsert, and<br>SQLUpdate properties if<br>they were empty before<br>updating the database.                                                            |
| LocalConstraints (inherited from TMemDataSet)          | Used to avoid setting the<br>Required property of a<br>TField component for NOT<br>NULL fields at the time of<br>opening TMemDataSet.                                                                          |
| LocalUpdate (inherited from TMemDataSet)               | Used to prevent implicit update of rows on database server.                                                                                                    |
| MacroCount (inherited from TCustomDADataSet)           | Used to get the number of macros associated with the Macros property.                                                                                                    |
| Macros (inherited from TCustomDADataSet)               | Makes it possible to change SQL queries easily.                                                                                                    |
| MasterFields (inherited from <u>TCustomDADataSet</u> ) | Used to specify the names<br>of one or more fields that are<br>used as foreign keys for<br>dataset when establishing<br>detail/master relationship<br>between it and the dataset<br>specified in MasterSource. |
| MasterSource (inherited from <u>TCustomDADataSet</u> ) | Used to specify the data<br>source component which<br>binds current dataset to the<br>master one.                                                                                                    |
| Options (inherited from TCustomVirtualQuery)           | Used to specify the<br>behaviour of TVirtualQuery<br>object.                                                                                                    |
| ParamCheck (inherited from <u>TCustomDADataSet</u> )   | Used to specify whether<br>parameters for the Params<br>property are generated<br>automatically after the SQL<br>property was changed.                                                                         |
| ParamCount (inherited from TCustomDADataSet)           | Used to indicate how many parameters are there in the                                                                                                    |

|                                                             | Params property.                                                                                                    |
|-------------------------------------------------------------|----------------------------------------------------------------------------------------------------|
| Params (inherited from <u>TCustomDADataSet</u> )            | Used to view and set<br>parameter names, values,<br>and data types dynamically.                                        |
| Prepared (inherited from TMemDataSet)                       | Determines whether a query<br>is prepared for execution or<br>not.                                                     |
| Ranged (inherited from TMemDataSet)                         | Indicates whether a range is applied to a dataset.                                                                     |
| ReadOnly (inherited from TCustomDADataSet)                  | Used to prevent users from updating, inserting, or deleting data in the dataset.                                       |
| RefreshOptions (inherited from TCustomDADataSet)            | Used to indicate when the editing record is refreshed.                                                                 |
| RowsAffected (inherited from TCustomDADataSet)              | Used to indicate the number<br>of rows which were inserted,<br>updated, or deleted during<br>the last query operation. |
| SourceDataSets (inherited from <u>TCustomVirtualQuery</u> ) | Contains a collection of source datasets for querying data.                                                            |
| SQL (inherited from TCustomDADataSet)                       | Used to provide a SQL<br>statement that a query<br>component executes when<br>its Open method is called.               |
| SQLDelete (inherited from TCustomDADataSet)                 | Used to specify a SQL<br>statement that will be used<br>when applying a deletion to<br>a record.                       |
| SQLInsert (inherited from TCustomDADataSet)                 | Used to specify the SQL<br>statement that will be used<br>when applying an insertion<br>to a dataset.                  |
| SQLLock (inherited from TCustomDADataSet)                   | Used to specify a SQL statement that will be used to perform a record lock.                                            |
| SQLRecCount (inherited from TCustomDADataSet)               | Used to specify the SQL<br>statement that is used to get<br>the record count when<br>opening a dataset.                |
| SQLRefresh (inherited from TCustomDADataSet)                | Used to specify a SQL<br>statement that will be used<br>to refresh current record by<br>calling the                    |

|                                                               | TCustomDADataSet.Refres<br>hRecord procedure.                                                                                                    |
|---------------------------------------------------------------|----------------------------------------------------------------------------------------------------|
| SQLUpdate (inherited from TCustomDADataSet)                   | Used to specify a SQL<br>statement that will be used<br>when applying an update to<br>a dataset.                                                                                                 |
| UniDirectional (inherited from TCustomDADataSet)              | Used if an application does<br>not need bidirectional<br>access to records in the<br>result set.                                                                                                 |
| <u>UpdateRecordTypes</u> (inherited from <u>TMemDataSet</u> ) | Used to indicate the update<br>status for the current record<br>when cached updates are<br>enabled.                                                                                              |
| UpdatesPending (inherited from TMemDataSet)                   | Used to check the status of the cached updates buffer.                                                                                                    |
| <u>UpdatingTable</u>                                          | Used to specify which table<br>in a query is assumed to be<br>the target for subsequent<br>data-modification queries as<br>a result of user incentive to<br>insert, update or delete<br>records. |

# Methods

| Name                                               | Description                                                                          |
|----------------------------------------------------|--------------------------------------------------------------------------------------|
| AddWhere (inherited from TCustomDADataSet)         | Adds condition to the<br>WHERE clause of SELECT<br>statement in the SQL<br>property. |
| ApplyRange (inherited from TMemDataSet)            | Applies a range to the dataset.                                                      |
| ApplyUpdates (inherited from TMemDataSet)          | Overloaded. Writes<br>dataset's pending cached<br>updates to a database.             |
| BreakExec (inherited from TCustomDADataSet)        | Breaks execution of the SQL statement on the server.                                 |
| CancelRange (inherited from <u>TMemDataSet</u> )   | Removes any ranges<br>currently in effect for a<br>dataset.                          |
| CancelUpdates (inherited from <u>TMemDataSet</u> ) | Clears all pending cached<br>updates from cache and<br>restores dataset in its prior |

|                                                            | state.                                                                                                    |
|------------------------------------------------------------|----------------------------------------------------------------------------------------------------|
| CommitUpdates (inherited from TMemDataSet)                 | Clears the cached updates buffer.                                                                                            |
| CreateBlobStream (inherited from <u>TCustomDADataSet</u> ) | Used to obtain a stream for<br>reading data from or writing<br>data to a BLOB field,<br>specified by the Field<br>parameter. |
| DeferredPost (inherited from TMemDataSet)                  | Makes permanent changes to the database server.                                                                              |
| DeleteWhere (inherited from TCustomDADataSet)              | Removes WHERE clause<br>from the SQL property and<br>assigns the BaseSQL<br>property.                                        |
| EditRangeEnd (inherited from TMemDataSet)                  | Enables changing the<br>ending value for an existing<br>range.                                                               |
| EditRangeStart (inherited from TMemDataSet)                | Enables changing the starting value for an existing range.                                                                   |
| Execute (inherited from TCustomDADataSet)                  | Overloaded. Executes a SQL statement on the server.                                                                          |
| Executing (inherited from TCustomDADataSet)                | Indicates whether SQL statement is still being executed.                                                                     |
| Fetched (inherited from TCustomDADataSet)                  | Used to learn whether<br>TCustomDADataSet has<br>already fetched all rows.                                                   |
| Fetching (inherited from TCustomDADataSet)                 | Used to learn whether<br>TCustomDADataSet is still<br>fetching rows.                                                         |
| FetchingAll (inherited from TCustomDADataSet)              | Used to learn whether<br>TCustomDADataSet is<br>fetching all rows to the end.                                                |
| FindKey (inherited from TCustomDADataSet)                  | Searches for a record which contains specified field values.                                                                 |
| FindMacro (inherited from TCustomDADataSet)                | Description is not available at the moment.                                                                                  |
| FindNearest (inherited from <u>TCustomDADataSet</u> )      | Moves the cursor to a<br>specific record or to the first<br>record in the dataset that<br>matches or is greater than         |

|                                                       | the values specified in the KeyValues parameter.                                                                              |
|-------------------------------------------------------|----------------------------------------------------------------------------------------------------|
| FindParam (inherited from TCustomDADataSet)           | Determines if a parameter<br>with the specified name<br>exists in a dataset.                                                  |
| GetBlob (inherited from TMemDataSet)                  | Overloaded. Retrieves<br>TBlob object for a field or<br>current record when only its<br>name or the field itself is<br>known. |
| GetDataType (inherited from TCustomDADataSet)         | Returns internal field types defined in the MemData and accompanying modules.                                                 |
| GetFieldObject (inherited from TCustomDADataSet)      | Returns a multireference shared object from field.                                                                            |
| GetFieldPrecision (inherited from TCustomDADataSet)   | Retrieves the precision of a number field.                                                                                    |
| GetFieldScale (inherited from TCustomDADataSet)       | Retrieves the scale of a number field.                                                                                        |
| GetKeyFieldNames (inherited from<br>TCustomDADataSet) | Provides a list of available key field names.                                                                                 |
| GetOrderBy (inherited from TCustomDADataSet)          | Retrieves an ORDER BY<br>clause from a SQL<br>statement.                                                                      |
| GotoCurrent (inherited from TCustomDADataSet)         | Sets the current record in<br>this dataset similar to the<br>current record in another<br>dataset.                            |
| Locate (inherited from TMemDataSet)                   | Overloaded. Searches a dataset for a specific record and positions the cursor on it.                                          |
| LocateEx (inherited from TMemDataSet)                 | Overloaded. Excludes<br>features that don't need to<br>be included to the<br><u>TMemDataSet.Locate</u><br>method of TDataSet. |
| Lock (inherited from TCustomDADataSet)                | Locks the current record.                                                                                                    |
| MacroByName (inherited from <u>TCustomDADataSet</u> ) | Finds a Macro with the name passed in Name.                                                                                   |
| ParamByName (inherited from <u>TCustomDADataSet</u> ) | Sets or uses parameter<br>information for a specific<br>parameter based on its                                                |

|                                                       | name.                                                                                                    |
|-------------------------------------------------------|----------------------------------------------------------------------------------------------------|
| Prepare (inherited from TCustomDADataSet)             | Allocates, opens, and parses cursor for a query.                                                                                    |
| RefreshRecord (inherited from TCustomDADataSet)       | Actualizes field values for the current record.                                                                                     |
| RestoreSQL (inherited from TCustomDADataSet)          | Restores the SQL property<br>modified by AddWhere and<br>SetOrderBy.                                                                |
| RestoreUpdates (inherited from TMemDataSet)           | Marks all records in the<br>cache of updates as<br>unapplied.                                                                       |
| RevertRecord (inherited from TMemDataSet)             | Cancels changes made to<br>the current record when<br>cached updates are<br>enabled.                                                |
| SaveSQL (inherited from TCustomDADataSet)             | Saves the SQL property value to BaseSQL.                                                                                            |
| SaveToXML (inherited from <u>TMemDataSet</u> )        | Overloaded. Saves the<br>current dataset data to a file<br>or a stream in the XML<br>format compatible with ADO<br>format.          |
| SetOrderBy (inherited from TCustomDADataSet)          | Builds an ORDER BY clause of a SELECT statement.                                                                                    |
| SetRange (inherited from TMemDataSet)                 | Sets the starting and ending values of a range, and applies it.                                                                     |
| SetRangeEnd (inherited from <u>TMemDataSet</u> )      | Indicates that subsequent<br>assignments to field values<br>specify the end of the range<br>of rows to include in the<br>dataset.   |
| SetRangeStart (inherited from TMemDataSet)            | Indicates that subsequent<br>assignments to field values<br>specify the start of the range<br>of rows to include in the<br>dataset. |
| SQLSaved (inherited from TCustomDADataSet)            | Determines if the <u>SQL</u><br>property value was saved to<br>the <u>BaseSQL</u> property.                                         |
| UnLock (inherited from TCustomDADataSet)              | Releases a record lock.                                                                                                    |
| <u>UnPrepare</u> (inherited from <u>TMemDataSet</u> ) | Frees the resources<br>allocated for a previously<br>prepared query on the                                                          |

|                                           | server and client sides.                                                                                     |
|-------------------------------------------|----------------------------------------------------------------------------------------------------|
| UpdateResult (inherited from TMemDataSet) | Reads the status of the<br>latest call to the<br>ApplyUpdates method while<br>cached updates are<br>enabled. |
| UpdateStatus (inherited from TMemDataSet) | Indicates the current update<br>status for the dataset when<br>cached updates are<br>enabled.                |

# **Events**

| Name                                                         | Description                                                                                                  |
|--------------------------------------------------------------|----------------------------------------------------------------------------------------------------|
| AfterExecute (inherited from TCustomDADataSet)               | Occurs after a component has executed a query to database.                                                   |
| AfterFetch (inherited from TCustomDADataSet)                 | Occurs after dataset finishes<br>fetching data from server.                                                  |
| AfterUpdateExecute (inherited from                           | Occurs after executing                                                                                       |
| TCustomDADataSet)                                            | insert, delete, update, lock and refresh operations.                                                         |
| BeforeFetch (inherited from TCustomDADataSet)                | Occurs before dataset is going to fetch block of records from the server.                                    |
| BeforeUpdateExecute (inherited from                          | Occurs before executing                                                                                      |
| TCustomDADataSet)                                            | insert, delete, update, lock, and refresh operations.                                                        |
| OnRegisterCollations (inherited from<br>TCustomVirtualQuery) | Occurs when the connection<br>is opened to register the<br>user-defined collation used<br>in the query text. |
| OnRegisterFunctions (inherited from<br>TCustomVirtualQuery)  | Occurs when the connection<br>is opened to register the<br>user-defined function used in<br>the query text.  |
| <u>OnUpdateError</u> (inherited from <u>TMemDataSet</u> )    | Occurs when an exception is<br>generated while cached<br>updates are applied to a<br>database.               |
| OnUpdateRecord (inherited from TMemDataSet)                  | Occurs when a single<br>update component can not<br>handle the updates.                                      |

#### © 1997-2019 Devart. All Rights <u>Request</u> Reserved.

Request Support

DAC Forum

**Provide Feedback** 

#### 6.28.1.6.2 Properties

Properties of the TVirtualQuery class.

For a complete list of the **TVirtualQuery** class members, see the <u>TVirtualQuery Members</u> topic.

# Public

| Name                                                   | Description                                                                                                    |
|--------------------------------------------------------|----------------------------------------------------------------------------------------------------|
| BaseSQL (inherited from <u>TCustomDADataSet</u> )      | Used to return SQL text<br>without any changes<br>performed by AddWhere,<br>SetOrderBy, and FilterSQL.                                       |
| CachedUpdates (inherited from TMemDataSet)             | Used to enable or disable<br>the use of cached updates<br>for a dataset.                                                                     |
| Conditions (inherited from TCustomDADataSet)           | Used to add WHERE conditions to a query                                                                                                    |
| Connection (inherited from TCustomDADataSet)           | Used to specify a<br>connection object to use to<br>connect to a data store.                                                                 |
| DataTypeMap (inherited from TCustomDADataSet)          | Used to set data type<br>mapping rules                                                                                                    |
| Debug (inherited from TCustomDADataSet)                | Used to display executing<br>statement, all its parameters'<br>values, and the type of<br>parameters.                                        |
| DetailFields (inherited from <u>TCustomDADataSet</u> ) | Used to specify the fields<br>that correspond to the<br>foreign key fields from<br>MasterFields when building<br>master/detail relationship. |
| Disconnected (inherited from <u>TCustomDADataSet</u> ) | Used to keep dataset<br>opened after connection is<br>closed.                                                                                |
| FetchRows (inherited from TCustomDADataSet)            | Used to define the number<br>of rows to be transferred<br>across the network at the<br>same time.                                            |
| FilterSQL (inherited from TCustomDADataSet)            | Used to change the WHERE clause of SELECT                                                                                                    |

|                                                        | statement and reopen a query.                                                                                                    |
|--------------------------------------------------------|----------------------------------------------------------------------------------------------------|
| FinalSQL (inherited from TCustomDADataSet)             | Used to return SQL text with<br>all changes performed by<br>AddWhere, SetOrderBy,<br>and FilterSQL, and with<br>expanded macros.                                                                               |
| IndexFieldNames (inherited from TMemDataSet)           | Used to get or set the list of<br>fields on which the recordset<br>is sorted.                                                                                                    |
| lsQuery (inherited from TCustomDADataSet)              | Used to check whether SQL statement returns rows.                                                                                                    |
| KeyExclusive (inherited from TMemDataSet)              | Specifies the upper and lower boundaries for a range.                                                                                                    |
| KeyFields (inherited from <u>TCustomDADataSet</u> )    | Used to build SQL<br>statements for the<br>SQLDelete, SQLInsert, and<br>SQLUpdate properties if<br>they were empty before<br>updating the database.                                                            |
| LocalConstraints (inherited from TMemDataSet)          | Used to avoid setting the<br>Required property of a<br>TField component for NOT<br>NULL fields at the time of<br>opening TMemDataSet.                                                                          |
| LocalUpdate (inherited from TMemDataSet)               | Used to prevent implicit<br>update of rows on database<br>server.                                                                                                    |
| MacroCount (inherited from <u>TCustomDADataSet</u> )   | Used to get the number of macros associated with the Macros property.                                                                                                    |
| Macros (inherited from TCustomDADataSet)               | Makes it possible to change SQL queries easily.                                                                                                    |
| MasterFields (inherited from <u>TCustomDADataSet</u> ) | Used to specify the names<br>of one or more fields that are<br>used as foreign keys for<br>dataset when establishing<br>detail/master relationship<br>between it and the dataset<br>specified in MasterSource. |
| MasterSource (inherited from TCustomDADataSet)         | Used to specify the data<br>source component which<br>binds current dataset to the<br>master one.                                                                                                    |

| Options (inherited from TCustomVirtualQuery)         | Used to specify the<br>behaviour of TVirtualQuery<br>object.                                                                           |
|------------------------------------------------------|----------------------------------------------------------------------------------------------------|
| ParamCheck (inherited from TCustomDADataSet)         | Used to specify whether<br>parameters for the Params<br>property are generated<br>automatically after the SQL<br>property was changed. |
| ParamCount (inherited from <u>TCustomDADataSet</u> ) | Used to indicate how many parameters are there in the Params property.                                                                 |
| Params (inherited from TCustomDADataSet)             | Used to view and set parameter names, values, and data types dynamically.                                                              |
| Prepared (inherited from TMemDataSet)                | Determines whether a query<br>is prepared for execution or<br>not.                                                                     |
| Ranged (inherited from TMemDataSet)                  | Indicates whether a range is applied to a dataset.                                                                                     |
| ReadOnly (inherited from TCustomDADataSet)           | Used to prevent users from updating, inserting, or deleting data in the dataset.                                                       |
| RefreshOptions (inherited from TCustomDADataSet)     | Used to indicate when the editing record is refreshed.                                                                                 |
| RowsAffected (inherited from TCustomDADataSet)       | Used to indicate the number<br>of rows which were inserted,<br>updated, or deleted during<br>the last query operation.                 |
| SourceDataSets (inherited from TCustomVirtualQuery)  | Contains a collection of source datasets for querying data.                                                                            |
| SQL (inherited from TCustomDADataSet)                | Used to provide a SQL<br>statement that a query<br>component executes when<br>its Open method is called.                               |
| SQLDelete (inherited from TCustomDADataSet)          | Used to specify a SQL<br>statement that will be used<br>when applying a deletion to<br>a record.                                       |
| SQLInsert (inherited from TCustomDADataSet)          | Used to specify the SQL<br>statement that will be used<br>when applying an insertion<br>to a dataset.                                  |
| SQLLock (inherited from TCustomDADataSet)            | Used to specify a SQL                                                                                                    |

|                                                      | statement that will be used to perform a record lock.                                                                                                    |
|------------------------------------------------------|----------------------------------------------------------------------------------------------------|
| SQLRecCount (inherited from TCustomDADataSet)        | Used to specify the SQL<br>statement that is used to get<br>the record count when<br>opening a dataset.                                                     |
| SQLRefresh (inherited from <u>TCustomDADataSet</u> ) | Used to specify a SQL<br>statement that will be used<br>to refresh current record by<br>calling the<br><u>TCustomDADataSet.Refres</u><br>hRecord procedure. |
| SQLUpdate (inherited from TCustomDADataSet)          | Used to specify a SQL<br>statement that will be used<br>when applying an update to<br>a dataset.                                                            |
| UniDirectional (inherited from TCustomDADataSet)     | Used if an application does<br>not need bidirectional<br>access to records in the<br>result set.                                                            |
| UpdateRecordTypes (inherited from TMemDataSet)       | Used to indicate the update<br>status for the current record<br>when cached updates are<br>enabled.                                                         |
| UpdatesPending (inherited from TMemDataSet)          | Used to check the status of the cached updates buffer.                                                                                                    |

# Published

| Name                 | Description                                                                                                    |
|----------------------|----------------------------------------------------------------------------------------------------|
| <u>FetchAll</u>      | Defines whether to request<br>all records of the query from<br>database server when the<br>dataset is being opened.                                                                              |
| <u>UpdatingTable</u> | Used to specify which table<br>in a query is assumed to be<br>the target for subsequent<br>data-modification queries as<br>a result of user incentive to<br>insert, update or delete<br>records. |

See Also

**Provide Feedback** 

- TVirtualQuery Class
- TVirtualQuery Class Members

© 1997-2019 Devart. All Rights <u>Request Support</u> <u>DAC Forum</u> Reserved.

6.28.1.6.2.1 FetchAll Property

Defines whether to request all records of the query from database server when the dataset is being opened.

Class

TVirtualQuery

Syntax

property FetchAll: boolean;

#### Remarks

When set to True, all records of the query are requested from database server when the dataset is being opened. When set to False, records are retrieved when a data-aware component or a program requests it. If a query can return a lot of records, set this property to False if initial response time is important.

When the FetchAll property is False, the first call to <u>TMemDataSet.Locate</u> and

<u>TMemDataSet.LocateEx</u> methods may take a lot of time to retrieve additional records to the client side.

© 1997-2019 Devart. All Rights <u>Request Support</u> <u>DAC Forum</u> <u>Provide Feedback</u> Reserved.

6.28.1.6.2.2 UpdatingTable Property

Used to specify which table in a query is assumed to be the target for subsequent datamodification queries as a result of user incentive to insert, update or delete records.

Class

<u>TVirtualQuery</u>

Syntax

property UpdatingTable: string;

# Remarks

Use the UpdatingTable property to specify which table in a query is assumed to be the target for the subsequent data-modification queries as a result of user incentive to insert, update or delete records.

This property is used on Insert, Update, Delete or RefreshRecord (see also

<u>TCustomVirtualQuery.Options</u>) if appropriate SQL (SQLInsert, SQLUpdate or SQLDelete) is not provided.

If UpdatingTable is not set then the first table used in a query is assumed to be the target.

## Example

Below are two examples for the query, where:

- 1. the only allowed value for UpdatingTable property is 'Dept';
- 2. allowed values for UpdatingTable are 'Dept' and 'Emp'.

In the first case (or by default) editable field is ShipName, in the second

#### 6.28.1.7 TVirtualQueryOptions Class

This class allows setting up the behaviour of the TVirtualQuery class. For a list of all members of this type, see <u>TVirtualQueryOptions</u> members.

Unit

VirtualQuery

#### Syntax

TVirtualQueryOptions = class(TDADataSetOptions);

Inheritance Hierarchy

TDADataSetOptions TVirtualQueryOptions

#### See Also

• TVirtualQuery

© 1997-2019 Devart. All Rights <u>Request Support</u> <u>DAC Forum</u> <u>Provide Feedback</u> Reserved. 6.28.1.7.1 Members

**<u>TVirtualQueryOptions</u>** class overview.

# Properties

| Name                                                           | Description                                                                                                    |
|----------------------------------------------------------------|----------------------------------------------------------------------------------------------------|
| <u>AutoOpenSources</u>                                         | Used to automatically open<br>data sources when SQL<br>statement executed                                                               |
| AutoPrepare (inherited from TDADataSetOptions)                 | Used to execute automatic<br><u>TCustomDADataSet.Prepar</u><br>e on the query execution.                                                |
| CacheCalcFields (inherited from TDADataSetOptions)             | Used to enable caching of<br>the TField.Calculated and<br>TField.Lookup fields.                                                         |
| CompressBlobMode (inherited from<br><u>TDADataSetOptions</u> ) | Used to store values of the BLOB fields in compressed form.                                                                             |
| DefaultValues (inherited from <u>TDADataSetOptions</u> )       | Used to request default<br>values/expressions from the<br>server and assign them to<br>the DefaultExpression<br>property.               |
| DetailDelay (inherited from TDADataSetOptions)                 | Used to get or set a delay in<br>milliseconds before<br>refreshing detail dataset<br>while navigating master<br>dataset.                |
| FieldsOrigin (inherited from TDADataSetOptions)                | Used for<br>TCustomDADataSet to fill<br>the Origin property of the<br>TField objects by<br>appropriate value when<br>opening a dataset. |
| FlatBuffers (inherited from TDADataSetOptions)                 | Used to control how a<br>dataset treats data of the<br>ftString and ftVarBytes<br>fields.                                               |
| FullRefresh                                                    | Used to specify the fields to include in the automatically generated SQL statement when calling the method.                             |
| InsertAllSetFields (inherited from TDADataSetOptions)          | Used to include all set<br>dataset fields in the<br>generated INSERT                                                                    |

|                                                                           | statement                                                                                                    |
|---------------------------------------------------------------------------|----------------------------------------------------------------------------------------------------|
|                                                                           | Used for                                                                                                    |
| LocalMasterDetail (inherited from TDADataSetOptions)                      | TCustomDADataSet to use<br>local filtering to establish<br>master/detail relationship for<br>detail dataset and does not<br>refer to the server.                                                        |
| LongStrings (inherited from TDADataSetOptions)                            | Used to represent string<br>fields with the length that is<br>greater than 255 as<br>TStringField.                                                                                                    |
| <u>MasterFieldsNullable</u> (inherited from<br><u>TDADataSetOptions</u> ) | Allows to use NULL values<br>in the fields by which the<br>relation is built, when<br>generating the query for the<br>Detail tables (when this<br>option is enabled, the<br>performance can get worse). |
| NumberRange (inherited from TDADataSetOptions)                            | Used to set the MaxValue<br>and MinValue properties of<br>TIntegerField and<br>TFloatField to appropriate<br>values.                                                                                    |
| QueryRecCount (inherited from TDADataSetOptions)                          | Used for<br>TCustomDADataSet to<br>perform additional query to<br>get the record count for this<br>SELECT, so the<br>RecordCount property<br>reflects the actual number of<br>records.                  |
| <u>QuoteNames</u> (inherited from <u>TDADataSetOptions</u> )              | Used for<br>TCustomDADataSet to<br>quote all database object<br>names in autogenerated<br>SQL statements such as<br>update SQL.                                                                         |
| RemoveOnRefresh (inherited from TDADataSetOptions)                        | Used for a dataset to locally remove a record that can not be found on the server.                                                                                                    |
| RequiredFields (inherited from TDADataSetOptions)                         | Used for<br>TCustomDADataSet to set<br>the Required property of the<br>TField objects for the NOT<br>NULL fields.                                                                                       |

| ReturnParams (inherited from TDADataSetOptions)         | Used to return the new value<br>of fields to dataset after<br>insert or update.                                                                                    |
|---------------------------------------------------------|----------------------------------------------------------------------------------------------------|
| <u>SetEmptyStrToNull</u>                                | Force replace of empty<br>strings with NULL values in<br>data. Default value is False.                                                                             |
| SetFieldsReadOnly (inherited from<br>TDADataSetOptions) | Used for a dataset to set the<br>ReadOnly property to True<br>for all fields that do not<br>belong to UpdatingTable or<br>can not be updated.                      |
| StrictUpdate (inherited from TDADataSetOptions)         | Used for<br>TCustomDADataSet to<br>raise an exception when the<br>number of updated or<br>deleted records is not equal<br>1.                                       |
| TrimFixedChar (inherited from TDADataSetOptions)        | Specifies whether to discard<br>all trailing spaces in the<br>string fields of a dataset.                                                                          |
| <u>TrimVarChar</u>                                      | Used to specify whether to<br>discard all trailing spaces in<br>the variable-length string<br>fields of a dataset.                                                 |
| UpdateAllFields (inherited from TDADataSetOptions)      | Used to include all dataset<br>fields in the generated<br>UPDATE and INSERT<br>statements.                                                                         |
| UpdateBatchSize (inherited from TDADataSetOptions)      | Used to get or set a value<br>that enables or disables<br>batch processing support,<br>and specifies the number of<br>commands that can be<br>executed in a batch. |

© 1997-2019 Devart. All Rights <u>Request Support</u> <u>DAC Forum</u> <u>Provide Feedback</u> Reserved.

6.28.1.7.2 Properties

Properties of the **TVirtualQueryOptions** class.

For a complete list of the **TVirtualQueryOptions** class members, see the **TVirtualQueryOptions** Members topic.

Public

| Name                                                   | Description                                                                                                    |
|--------------------------------------------------------|----------------------------------------------------------------------------------------------------|
| AutoPrepare (inherited from TDADataSetOptions)         | Used to execute automatic<br><u>TCustomDADataSet.Prepar</u><br>e on the query execution.                                                                     |
| CacheCalcFields (inherited from TDADataSetOptions)     | Used to enable caching of<br>the TField.Calculated and<br>TField.Lookup fields.                                                                              |
| CompressBlobMode (inherited from<br>TDADataSetOptions) | Used to store values of the BLOB fields in compressed form.                                                                                                  |
| DefaultValues (inherited from TDADataSetOptions)       | Used to request default<br>values/expressions from the<br>server and assign them to<br>the DefaultExpression<br>property.                                    |
| DetailDelay (inherited from TDADataSetOptions)         | Used to get or set a delay in<br>milliseconds before<br>refreshing detail dataset<br>while navigating master<br>dataset.                                     |
| FieldsOrigin (inherited from TDADataSetOptions)        | Used for<br>TCustomDADataSet to fill<br>the Origin property of the<br>TField objects by<br>appropriate value when<br>opening a dataset.                      |
| FlatBuffers (inherited from TDADataSetOptions)         | Used to control how a<br>dataset treats data of the<br>ftString and ftVarBytes<br>fields.                                                                    |
| InsertAllSetFields (inherited from TDADataSetOptions)  | Used to include all set<br>dataset fields in the<br>generated INSERT<br>statement                                                                            |
| LocalMasterDetail (inherited from TDADataSetOptions)   | Used for<br>TCustomDADataSet to use<br>local filtering to establish<br>master/detail relationship for<br>detail dataset and does not<br>refer to the server. |
| LongStrings (inherited from TDADataSetOptions)         | Used to represent string<br>fields with the length that is<br>greater than 255 as<br>TStringField.                                                           |

| MasterFieldsNullable (inherited from<br>TDADataSetOptions)             | Allows to use NULL values<br>in the fields by which the<br>relation is built, when<br>generating the query for the<br>Detail tables (when this<br>option is enabled, the<br>performance can get worse). |
|------------------------------------------------------------------------|----------------------------------------------------------------------------------------------------|
| NumberRange (inherited from TDADataSetOptions)                         | Used to set the MaxValue<br>and MinValue properties of<br>TIntegerField and<br>TFloatField to appropriate<br>values.                                                                                    |
| QueryRecCount (inherited from TDADataSetOptions)                       | Used for<br>TCustomDADataSet to<br>perform additional query to<br>get the record count for this<br>SELECT, so the<br>RecordCount property<br>reflects the actual number of<br>records.                  |
| QuoteNames (inherited from TDADataSetOptions)                          | Used for<br>TCustomDADataSet to<br>quote all database object<br>names in autogenerated<br>SQL statements such as<br>update SQL.                                                                         |
| RemoveOnRefresh (inherited from TDADataSetOptions)                     | Used for a dataset to locally<br>remove a record that can not<br>be found on the server.                                                                                                    |
| RequiredFields (inherited from TDADataSetOptions)                      | Used for<br>TCustomDADataSet to set<br>the Required property of the<br>TField objects for the NOT<br>NULL fields.                                                                                       |
| ReturnParams (inherited from TDADataSetOptions)                        | Used to return the new value<br>of fields to dataset after<br>insert or update.                                                                                                    |
| <u>SetFieldsReadOnly</u> (inherited from<br><u>TDADataSetOptions</u> ) | Used for a dataset to set the<br>ReadOnly property to True<br>for all fields that do not<br>belong to UpdatingTable or<br>can not be updated.                                                           |
| StrictUpdate (inherited from TDADataSetOptions)                        | Used for<br>TCustomDADataSet to<br>raise an exception when the                                                                                                    |

|                                                    | number of updated or<br>deleted records is not equal<br>1.                                                                                                    |
|----------------------------------------------------|----------------------------------------------------------------------------------------------------|
| TrimFixedChar (inherited from TDADataSetOptions)   | Specifies whether to discard all trailing spaces in the string fields of a dataset.                                                                                |
| UpdateAllFields (inherited from TDADataSetOptions) | Used to include all dataset<br>fields in the generated<br>UPDATE and INSERT<br>statements.                                                                         |
| UpdateBatchSize (inherited from TDADataSetOptions) | Used to get or set a value<br>that enables or disables<br>batch processing support,<br>and specifies the number of<br>commands that can be<br>executed in a batch. |

# Published

| Name                     | Description                                                                                                    |
|--------------------------|----------------------------------------------------------------------------------------------------|
| AutoOpenSources          | Used to automatically open<br>data sources when SQL<br>statement executed                                            |
| FullRefresh              | Used to specify the fields to<br>include in the automatically<br>generated SQL statement<br>when calling the method. |
| <u>SetEmptyStrToNull</u> | Force replace of empty<br>strings with NULL values in<br>data. Default value is False.                               |
| TrimVarChar              | Used to specify whether to<br>discard all trailing spaces in<br>the variable-length string<br>fields of a dataset.   |

# See Also

- <u>TVirtualQueryOptions Class</u>
- <u>TVirtualQueryOptions Class Members</u>

| © 1997-2019<br>Devart. All Rights<br>Reserved. | Request Support | DAC Forum | Provide Feedback |
|------------------------------------------------|-----------------|-----------|------------------|
| Reserved.                                      |                 |           |                  |

6.28.1.7.2.1 AutoOpenSources Property

Used to automatically open data sources when SQL statement executed

#### Class

**TVirtualQueryOptions** 

#### Syntax

property AutoOpenSources: boolean default False;

## Remarks

Use the property to automatically open data sources specified in the TCustomVirtualQuery.SourceDataSets list when SQL statement executed. If AutoOpenSources is False, each data source has to be opened prior to SQL statement execution in the TVirtualQuery. If AutoOpenSources is True, data sources will be opened automatically. The default value is False;

## See Also

- TVirtualQuery
- TCustomVirtualQuery.SourceDataSets

© 1997-2019 Devart. All Rights Request Support DAC Forum **Provide Feedback** Reserved.

6.28.1.7.2.2 FullRefresh Property

Used to specify the fields to include in the automatically generated SQL statement when calling the method.

## Class

#### TVirtualQueryOptions

#### Syntax

property FullRefresh: boolean;

## Remarks

Use the FullRefresh property to specify what fields to include in the automatically generated SQL statement when calling the TCustomDADataSet.RefreshRecord method. If the FullRefresh property is True, all fields from a query are included into SQL statement to refresh a single record. If FullRefresh is False, only fields from TVirtualQuery.UpdatingTable are included.

**Note:** If FullRefresh is True, the refresh of SQL statement for complex queries and views may be generated with errors. The default value is False.

© 1997-2019 Devart. All Rights <u>Request Support</u> <u>DAC Forum</u> <u>Provide Feedback</u> Reserved.

6.28.1.7.2.3 SetEmptyStrToNull Property

Force replace of empty strings with NULL values in data. Default value is False.

Class

TVirtualQueryOptions

**Syntax** 

| <pre>property SetEmp</pre>                     | otyStrToNull: boo | lean;     |                  |
|------------------------------------------------|-------------------|-----------|------------------|
| © 1997-2019<br>Devart. All Rights<br>Reserved. | Request Support   | DAC Forum | Provide Feedback |

6.28.1.7.2.4 TrimVarChar Property

Used to specify whether to discard all trailing spaces in the variable-length string fields of a dataset.

Class

TVirtualQueryOptions

Syntax

property TrimVarChar: boolean;

#### Remarks

Use the TrimVarChar property to specify whether to discard all trailing spaces in the variablelength string fields of a dataset. The default value is False.

© 1997-2019 Devart. All Rights <u>Request Support</u> <u>DAC Forum</u> <u>Provide Feedback</u> Reserved.

## 6.28.2 Types

Types in the **VirtualQuery** unit.

Types

| Name                                           |                 | Description                                                                    |                  |
|------------------------------------------------|-----------------|--------------------------------------------------------------------------------|------------------|
| TRegisterFunctionsEvent                        |                 | This type is used for the<br>TCustomVirtualQuery.Regist<br>erFunctions events. |                  |
| © 1997-2019<br>Devart. All Rights<br>Reserved. | Request Support | DAC Forum                                                                      | Provide Feedback |

#### 6.28.2.1 TRegisterFunctionsEvent Procedure Reference

This type is used for the TCustomVirtualQuery.RegisterFunctions events.

Unit

VirtualQuery

## **Syntax**

```
TRegisterFunctionsEvent = procedure (Sender: TObject; const
FunctionManager: <u>TVirtualFunctionManager</u>) of object;
```

#### Parameters

Sender

An object that raised the event.

FunctionManager

Used to enable user-defined functions.

# Remarks

The result is True if SQL statement is executed successfully. False otherwise.

© 1997-2019 Devart. All Rights <u>Request Support</u> <u>DAC Forum</u> <u>Provide Feedback</u> Reserved.

# 6.29 VirtualTable

This unit contains implementation of the TVirtualTable component.

Classes

| Name                                           |                                   |           | Description                                                                                                    |
|------------------------------------------------|-----------------------------------|-----------|----------------------------------------------------------------------------------------------------|
| TVirtualTable                                  | rtualTable memory. T<br>placed on |           | Dataset that stores data in<br>memory. This component is<br>placed on the Data Access<br>page of the Component<br>palette. |
| © 1997-2019<br>Devart. All Rights<br>Reserved. | Request Support                   | DAC Forum | Provide Feedback                                                                                                    |

#### 6.29.1 Classes

Classes in the VirtualTable unit.

# Classes

| Name                                           |                 |                                                                                                    | Description      |
|------------------------------------------------|-----------------|----------------------------------------------------------------------------------------------------|------------------|
| <u>TVirtualTable</u>                           |                 | Dataset that stores data in<br>memory. This component is<br>placed on the Data Access<br>page of the Component<br>palette. |                  |
| © 1997-2019<br>Devart. All Rights<br>Reserved. | Request Support | DAC Forum                                                                                                    | Provide Feedback |

#### 6.29.1.1 TVirtualTable Class

Dataset that stores data in memory. This component is placed on the Data Access page of the Component palette.

For a list of all members of this type, see **TVirtualTable** members.

#### Unit

## <u>VirtualTable</u>

## **Syntax**

TVirtualTable = class(TMemDataSet);

# Inheritance Hierarchy

**TMemDataSet** 

#### TVirtualTable

© 1997-2019

Request Support

DAC Forum

#### **Provide Feedback**

# Devart. All Rights Reserved.

#### 6.29.1.1.1 Members

**<u>TVirtualTable</u>** class overview.

# Properties

| Name                                                          | Description                                                                                                    |
|---------------------------------------------------------------|----------------------------------------------------------------------------------------------------|
| CachedUpdates (inherited from TMemDataSet)                    | Used to enable or disable the use of cached updates for a dataset.                                                                    |
| <u>DefaultSortType</u>                                        | Used to determine the default type of local sorting for string fields.                                                                |
| IndexFieldNames (inherited from TMemDataSet)                  | Used to get or set the list of fields on which the recordset is sorted.                                                               |
| KeyExclusive (inherited from TMemDataSet)                     | Specifies the upper and lower boundaries for a range.                                                                                 |
| LocalConstraints (inherited from TMemDataSet)                 | Used to avoid setting the<br>Required property of a<br>TField component for NOT<br>NULL fields at the time of<br>opening TMemDataSet. |
| LocalUpdate (inherited from TMemDataSet)                      | Used to prevent implicit update of rows on database server.                                                                           |
| Prepared (inherited from TMemDataSet)                         | Determines whether a query<br>is prepared for execution or<br>not.                                                                    |
| Ranged (inherited from TMemDataSet)                           | Indicates whether a range is applied to a dataset.                                                                                    |
| <u>UpdateRecordTypes</u> (inherited from <u>TMemDataSet</u> ) | Used to indicate the update status for the current record when cached updates are enabled.                                            |
| UpdatesPending (inherited from <u>TMemDataSet</u> )           | Used to check the status of the cached updates buffer.                                                                                |

# Methods

| Name                                                | Description                                                                                                    |
|-----------------------------------------------------|----------------------------------------------------------------------------------------------------|
| ApplyRange (inherited from TMemDataSet)             | Applies a range to the dataset.                                                                                               |
| ApplyUpdates (inherited from TMemDataSet)           | Overloaded. Writes<br>dataset's pending cached<br>updates to a database.                                                      |
| Assign                                              | Copies fields and data from<br>another TDataSet<br>component.                                                                 |
| CancelRange (inherited from <u>TMemDataSet</u> )    | Removes any ranges<br>currently in effect for a<br>dataset.                                                                   |
| CancelUpdates (inherited from <u>TMemDataSet</u> )  | Clears all pending cached<br>updates from cache and<br>restores dataset in its prior<br>state.                                |
| CommitUpdates (inherited from TMemDataSet)          | Clears the cached updates buffer.                                                                                             |
| DeferredPost (inherited from TMemDataSet)           | Makes permanent changes to the database server.                                                                               |
| EditRangeEnd (inherited from TMemDataSet)           | Enables changing the<br>ending value for an existing<br>range.                                                                |
| EditRangeStart (inherited from TMemDataSet)         | Enables changing the<br>starting value for an existing<br>range.                                                              |
| <u>GetBlob</u> (inherited from <u>TMemDataSet</u> ) | Overloaded. Retrieves<br>TBlob object for a field or<br>current record when only its<br>name or the field itself is<br>known. |
| LoadFromFile                                        | Loads data from file into a<br>TVirtualTable component.                                                                       |
| Locate (inherited from TMemDataSet)                 | Overloaded. Searches a dataset for a specific record and positions the cursor on it.                                          |
| LocateEx (inherited from TMemDataSet)               | Overloaded. Excludes<br>features that don't need to<br>be included to the<br><u>TMemDataSet.Locate</u><br>method of TDataSet. |
| Prepare (inherited from TMemDataSet)                | Allocates resources and<br>creates field components for                                                                       |

|                                                       | a dataset.                                                                                                    |
|-------------------------------------------------------|----------------------------------------------------------------------------------------------------|
| RestoreUpdates (inherited from TMemDataSet)           | Marks all records in the cache of updates as unapplied.                                                                             |
| RevertRecord (inherited from TMemDataSet)             | Cancels changes made to<br>the current record when<br>cached updates are<br>enabled.                                                |
| SaveToXML (inherited from TMemDataSet)                | Overloaded. Saves the<br>current dataset data to a file<br>or a stream in the XML<br>format compatible with ADO<br>format.          |
| SetRange (inherited from TMemDataSet)                 | Sets the starting and ending values of a range, and applies it.                                                                     |
| SetRangeEnd (inherited from TMemDataSet)              | Indicates that subsequent<br>assignments to field values<br>specify the end of the range<br>of rows to include in the<br>dataset.   |
| SetRangeStart (inherited from TMemDataSet)            | Indicates that subsequent<br>assignments to field values<br>specify the start of the range<br>of rows to include in the<br>dataset. |
| <u>UnPrepare</u> (inherited from <u>TMemDataSet</u> ) | Frees the resources<br>allocated for a previously<br>prepared query on the<br>server and client sides.                              |
| UpdateResult (inherited from TMemDataSet)             | Reads the status of the<br>latest call to the<br>ApplyUpdates method while<br>cached updates are<br>enabled.                        |
| UpdateStatus (inherited from TMemDataSet)             | Indicates the current update<br>status for the dataset when<br>cached updates are<br>enabled.                                       |

# **Events**

Name

Description

| OnUpdateError (inherited from TMemDataSet)  | Occurs when an exception is<br>generated while cached<br>updates are applied to a<br>database. |
|---------------------------------------------|------------------------------------------------------------------------------------------------|
| OnUpdateRecord (inherited from TMemDataSet) | Occurs when a single<br>update component can not<br>handle the updates.                        |
| © 1997-2019                                 |                                                                                                |

Devart. All Rights <u>Request Support</u> <u>DAC Forum</u> <u>Provide Feedback</u> Reserved.

6.29.1.1.2 Properties

Properties of the **TVirtualTable** class.

For a complete list of the **TVirtualTable** class members, see the <u>TVirtualTable Members</u> topic.

# Public

| Name                                                          | Description                                                                                                    |
|---------------------------------------------------------------|----------------------------------------------------------------------------------------------------|
| CachedUpdates (inherited from TMemDataSet)                    | Used to enable or disable<br>the use of cached updates<br>for a dataset.                                                              |
| IndexFieldNames (inherited from TMemDataSet)                  | Used to get or set the list of fields on which the recordset is sorted.                                                               |
| KeyExclusive (inherited from TMemDataSet)                     | Specifies the upper and lower boundaries for a range.                                                                                 |
| LocalConstraints (inherited from TMemDataSet)                 | Used to avoid setting the<br>Required property of a<br>TField component for NOT<br>NULL fields at the time of<br>opening TMemDataSet. |
| LocalUpdate (inherited from TMemDataSet)                      | Used to prevent implicit<br>update of rows on database<br>server.                                                                     |
| Prepared (inherited from TMemDataSet)                         | Determines whether a query<br>is prepared for execution or<br>not.                                                                    |
| Ranged (inherited from TMemDataSet)                           | Indicates whether a range is applied to a dataset.                                                                                    |
| <u>UpdateRecordTypes</u> (inherited from <u>TMemDataSet</u> ) | Used to indicate the update status for the current record                                                                             |

| Reference | 980 |
|-----------|-----|
|-----------|-----|

|                                             | when cached updates are enabled.                       |
|---------------------------------------------|--------------------------------------------------------|
| UpdatesPending (inherited from TMemDataSet) | Used to check the status of the cached updates buffer. |

# Published

| Name                   | Description                                                                  |
|------------------------|------------------------------------------------------------------------------|
| <u>DefaultSortType</u> | Used to determine the<br>default type of local sorting<br>for string fields. |

# See Also

## TVirtualTable Class

• TVirtualTable Class Members

| Request Support | DAC Forum       | Provide Feedback          |
|-----------------|-----------------|---------------------------|
|                 |                 |                           |
|                 | Request Support | Request Support DAC Forum |

#### 6.29.1.1.2.1 DefaultSortType Property

Used to determine the default type of local sorting for string fields.

#### Class

<u>TVirtualTable</u>

#### **Syntax**

property DefaultSortType: TSortType default stCaseSensitive;

## Remarks

The DefaultSortType property is used when a sort type is not specified explicitly after the field name in the <u>TMemDataSet.IndexFieldNames</u> property of a dataset.

© 1997-2019 Devart. All Rights <u>Request Support</u> <u>DAC Forum</u> <u>Provide Feedback</u> Reserved.

6.29.1.1.3 Methods

Methods of the **TVirtualTable** class.

For a complete list of the **TVirtualTable** class members, see the <u>TVirtualTable Members</u> topic.

# Public

| Name                                                     | Description                                                                                                    |
|----------------------------------------------------------|----------------------------------------------------------------------------------------------------|
| ApplyRange (inherited from TMemDataSet)                  | Applies a range to the dataset.                                                                                               |
| <u>ApplyUpdates</u> (inherited from <u>TMemDataSet</u> ) | Overloaded. Writes<br>dataset's pending cached<br>updates to a database.                                                      |
| Assign                                                   | Copies fields and data from<br>another TDataSet<br>component.                                                                 |
| CancelRange (inherited from TMemDataSet)                 | Removes any ranges<br>currently in effect for a<br>dataset.                                                                   |
| CancelUpdates (inherited from <u>TMemDataSet</u> )       | Clears all pending cached<br>updates from cache and<br>restores dataset in its prior<br>state.                                |
| CommitUpdates (inherited from TMemDataSet)               | Clears the cached updates<br>buffer.                                                                                          |
| DeferredPost (inherited from TMemDataSet)                | Makes permanent changes to the database server.                                                                               |
| EditRangeEnd (inherited from TMemDataSet)                | Enables changing the ending value for an existing range.                                                                      |
| EditRangeStart (inherited from TMemDataSet)              | Enables changing the starting value for an existing range.                                                                    |
| <u>GetBlob</u> (inherited from <u>TMemDataSet</u> )      | Overloaded. Retrieves<br>TBlob object for a field or<br>current record when only its<br>name or the field itself is<br>known. |
| LoadFromFile                                             | Loads data from file into a TVirtualTable component.                                                                          |
| Locate (inherited from TMemDataSet)                      | Overloaded. Searches a dataset for a specific record and positions the cursor on it.                                          |
| LocateEx (inherited from TMemDataSet)                    | Overloaded. Excludes<br>features that don't need to<br>be included to the<br><u>TMemDataSet.Locate</u><br>method of TDataSet. |

| Prepare (inherited from TMemDataSet)                  | Allocates resources and<br>creates field components for<br>a dataset.                                                               |
|-------------------------------------------------------|----------------------------------------------------------------------------------------------------|
| RestoreUpdates (inherited from TMemDataSet)           | Marks all records in the<br>cache of updates as<br>unapplied.                                                                       |
| RevertRecord (inherited from TMemDataSet)             | Cancels changes made to<br>the current record when<br>cached updates are<br>enabled.                                                |
| SaveToXML (inherited from TMemDataSet)                | Overloaded. Saves the<br>current dataset data to a file<br>or a stream in the XML<br>format compatible with ADO<br>format.          |
| SetRange (inherited from TMemDataSet)                 | Sets the starting and ending values of a range, and applies it.                                                                     |
| SetRangeEnd (inherited from <u>TMemDataSet</u> )      | Indicates that subsequent<br>assignments to field values<br>specify the end of the range<br>of rows to include in the<br>dataset.   |
| SetRangeStart (inherited from <u>TMemDataSet</u> )    | Indicates that subsequent<br>assignments to field values<br>specify the start of the range<br>of rows to include in the<br>dataset. |
| <u>UnPrepare</u> (inherited from <u>TMemDataSet</u> ) | Frees the resources<br>allocated for a previously<br>prepared query on the<br>server and client sides.                              |
| UpdateResult (inherited from TMemDataSet)             | Reads the status of the<br>latest call to the<br>ApplyUpdates method while<br>cached updates are<br>enabled.                        |
| UpdateStatus (inherited from TMemDataSet)             | Indicates the current update<br>status for the dataset when<br>cached updates are<br>enabled.                                       |

# See Also

TVirtualTable Class

#### • TVirtualTable Class Members

© 1997-2019

Devart. All Rights <u>Request Support</u> <u>DAC Forum</u> <u>Provide Feedback</u> Reserved.

6.29.1.1.3.1 Assign Method

Copies fields and data from another TDataSet component.

Class

TVirtualTable

#### Syntax

procedure Assign(Source: TPersistent); override;

#### Parameters

Source

Holds the TDataSet component to copy fields and data from.

#### Remarks

Call the Assign method to copy fields and data from another TDataSet component. **Note:** Unsupported field types are skipped (i.e. destination dataset will contain less fields than the source one). This may happen when Source is not a TVirtualTable component but some server-oriented dataset.

#### Example

Query1.SQL.Text := 'SELECT \* FROM DEPT'; Query1.Active := True; VirtualTable1.Assign(Query1); VirtualTable1.Active := True;

#### See Also

• TVirtualTable

© 1997-2019 Devart. All Rights <u>Request Support</u> Reserved.

DAC Forum

**Provide Feedback** 

6.29.1.1.3.2 LoadFromFile Method

Loads data from file into a TVirtualTable component.

#### Class

<u>TVirtualTable</u>

## **Syntax**

```
procedure LoadFromFile(const FileName: string; LoadFields:
boolean = True; DecodeHTMLEntities: boolean = True);
```

#### Parameters

#### FileName

Holds the name of the file to load data from.

LoadFields

Indicates whether to load fields from the file.

**DecodeHTMLEntities** 

## Remarks

Call the LoadFromFile method to load data from file into a TVirtualTable component. Specify the name of the file to load into the field as the value of the FileName parameter. This file may be an XML document in ADO-compatible format or in virtual table data format. File format will be detected automatically.

© 1997-2019 Devart. All Rights <u>Request Support</u> <u>DAC Forum</u> <u>Provide Feedback</u> Reserved.